# Dinâmica e Sistemas Dinâmicos

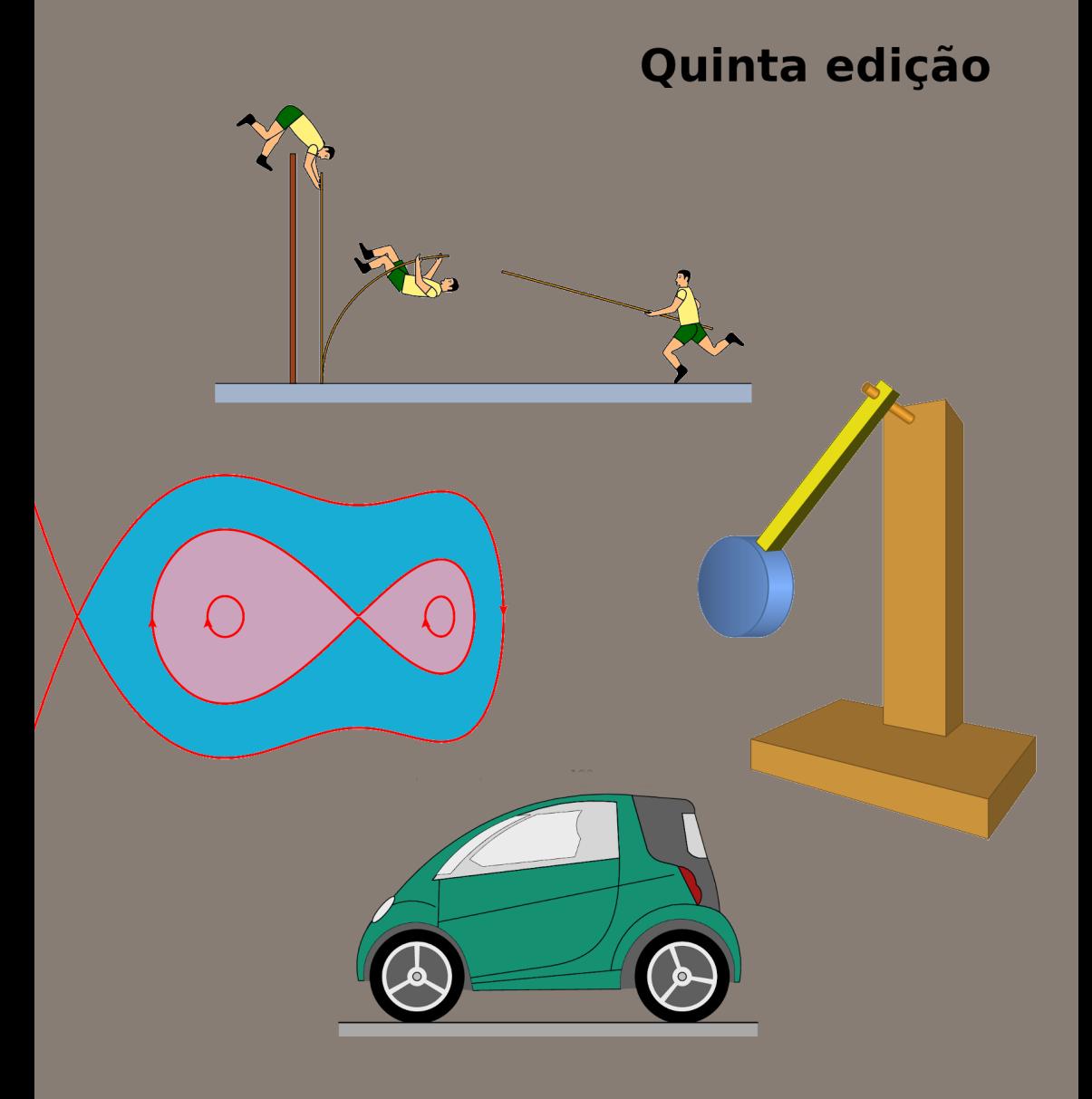

## **Jaime E. Villate**

## **Dinâmica e Sistemas Dinâmicos**

**Jaime E. Villate** Faculdade de Engenharia Universidade do Porto

### **Dinâmica e Sistemas Dinâmicos**

Copyright © 2019, Jaime E. Villate E-mail: villate@fe.up.pt

A versão mais recente deste livro está disponível em <http://def.fe.up.pt/dinamica> onde pode ser consultado, copiado e reproduzido livremente, respeitando os termos da *Licença Creative Commons Atribuição-Partilha* (versão 3.0). Para obter uma cópia desta licença, visite <http://creativecommons.org/licenses/by-sa/3.0/> ou envie uma carta para Creative Commons, 559 Nathan Abbott Way, Stanford, California 94305, USA.

Edição do autor.

ISBN: 978-972-99396-5-5

Quinta edição 12 de maio de 2019

# **Conteúdo**

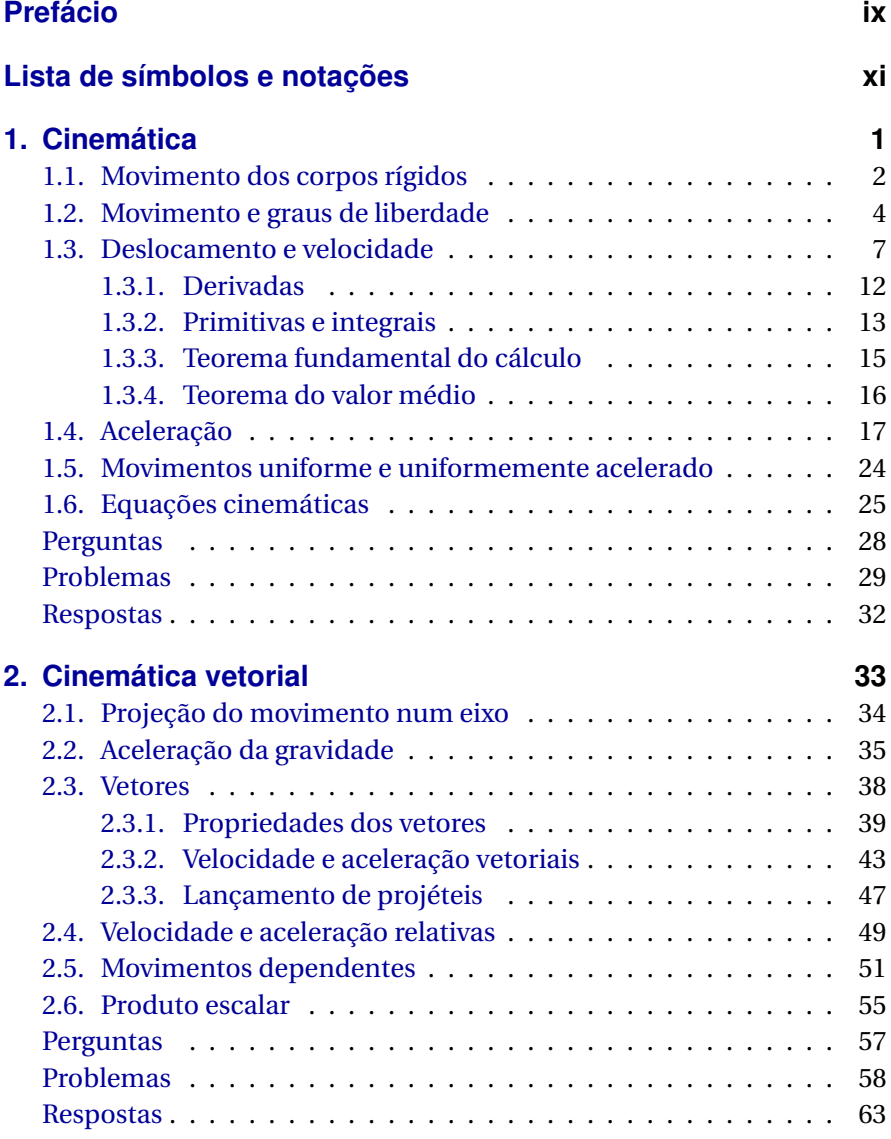

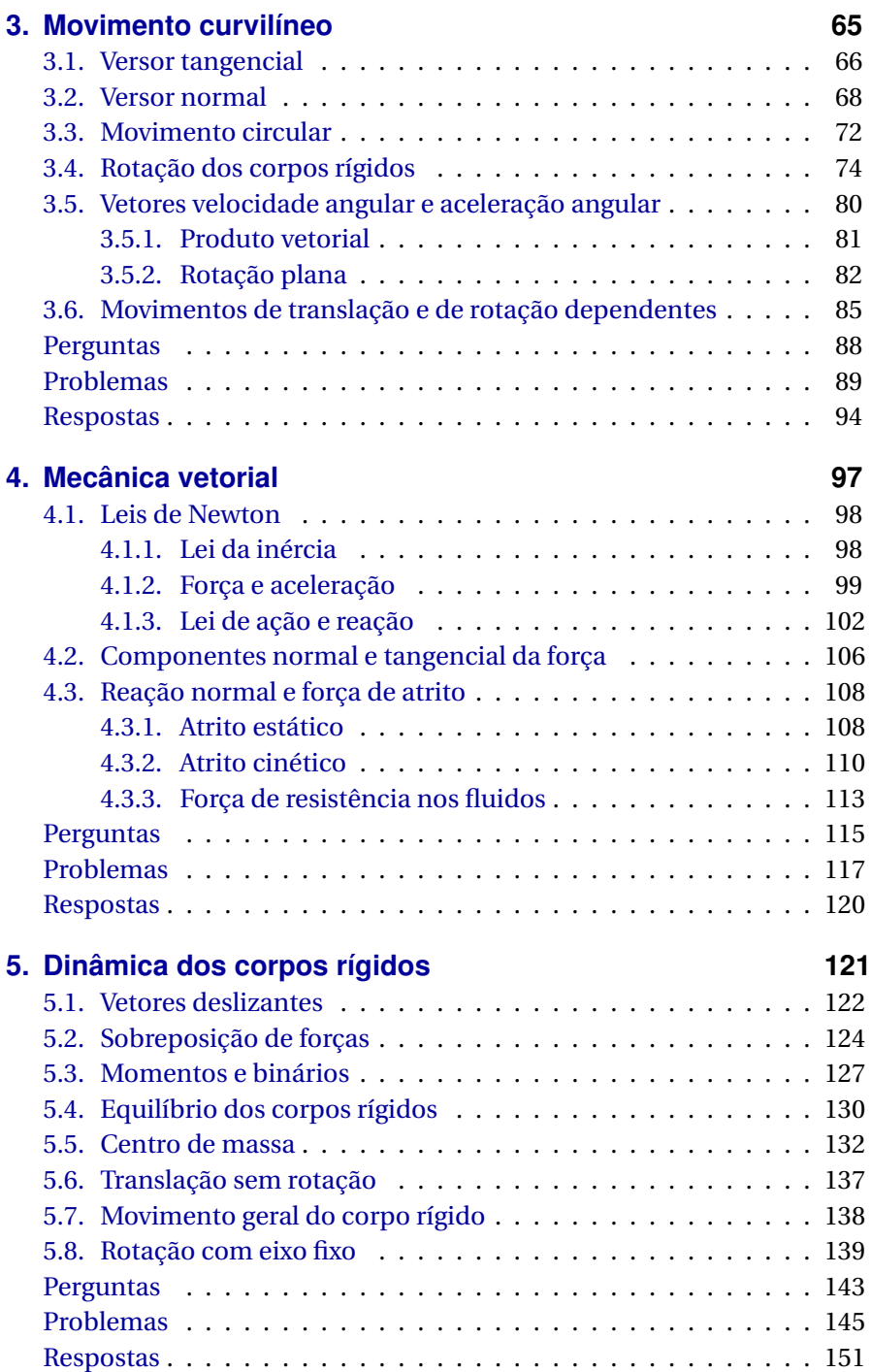

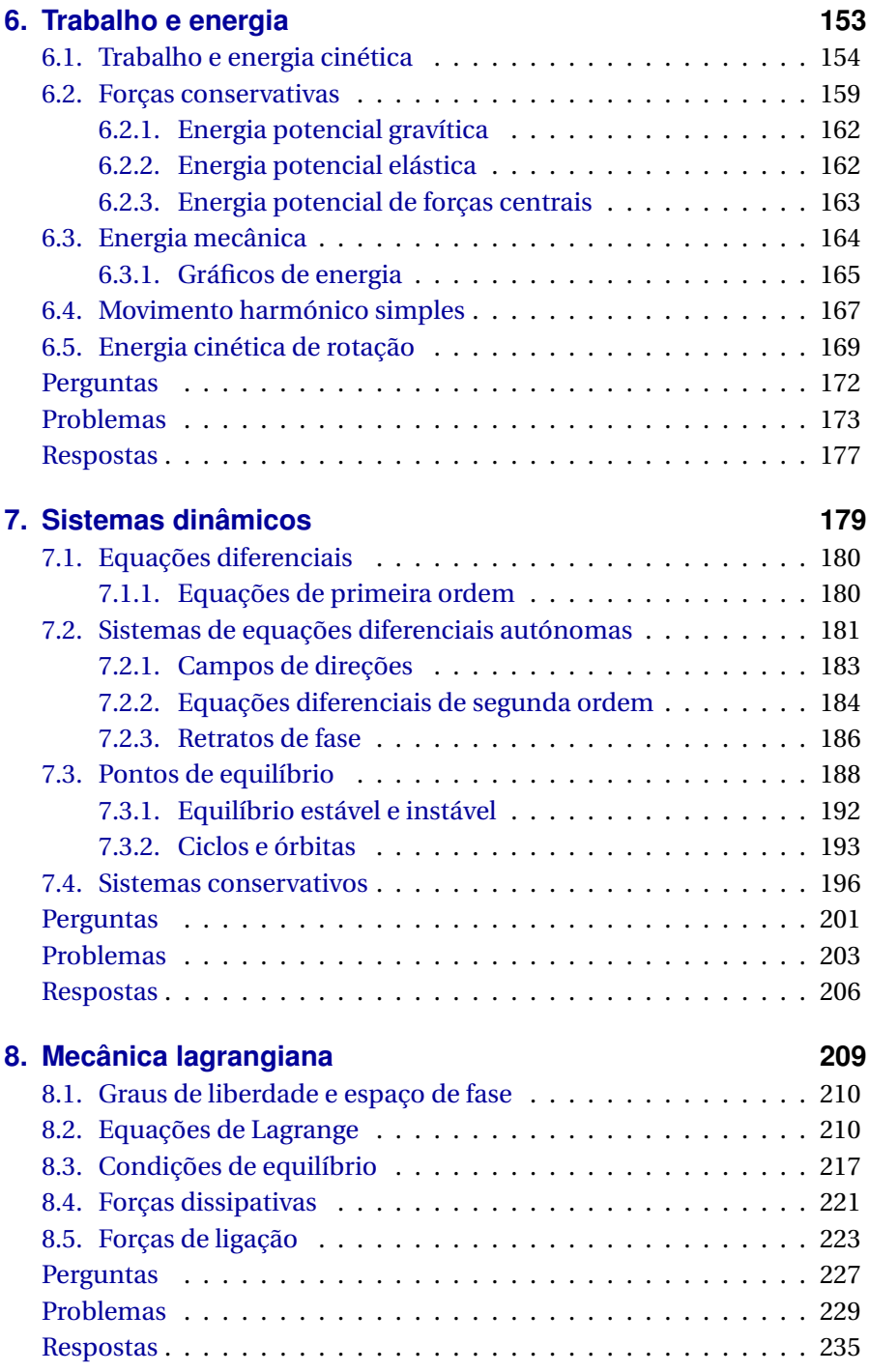

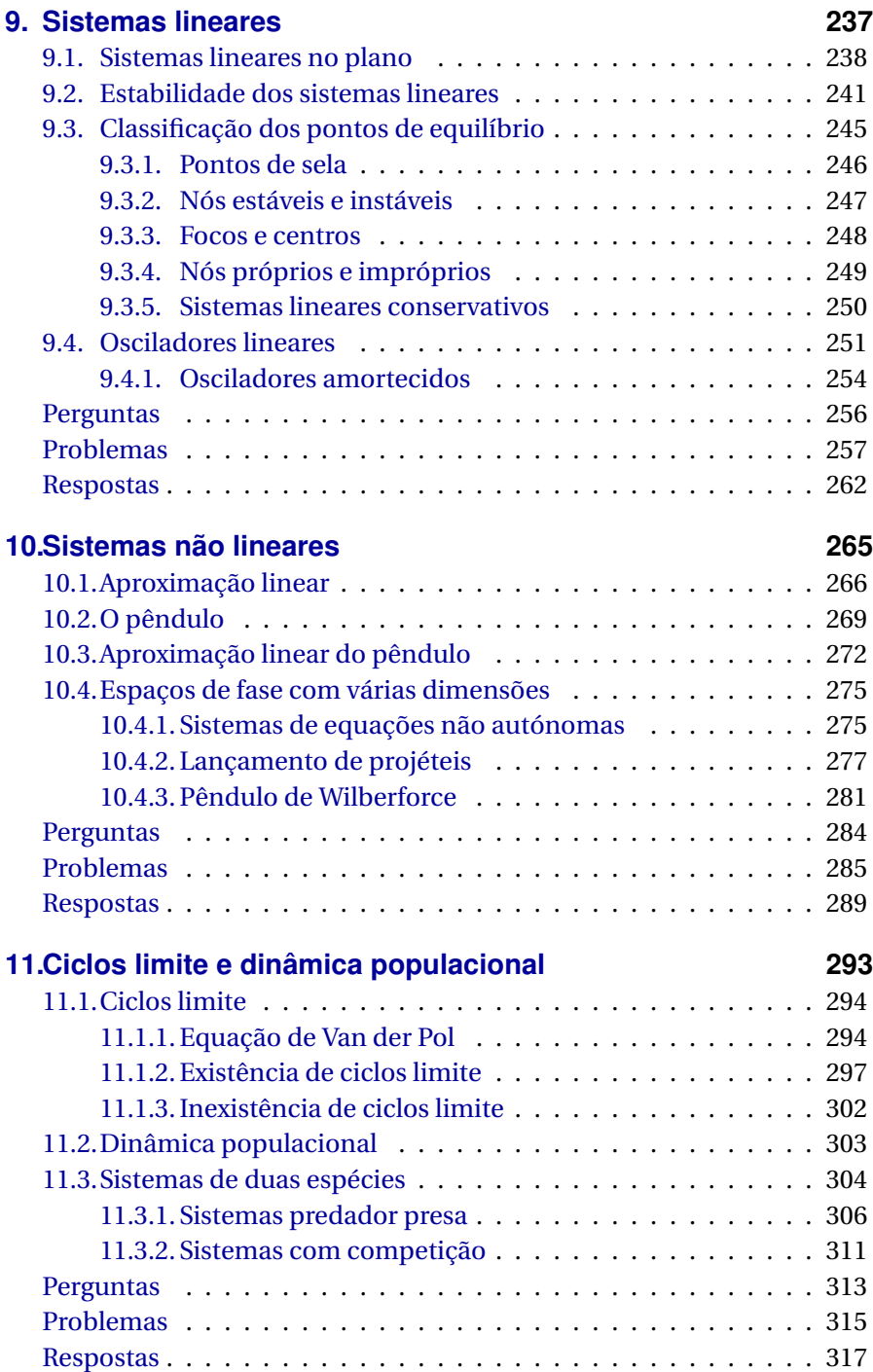

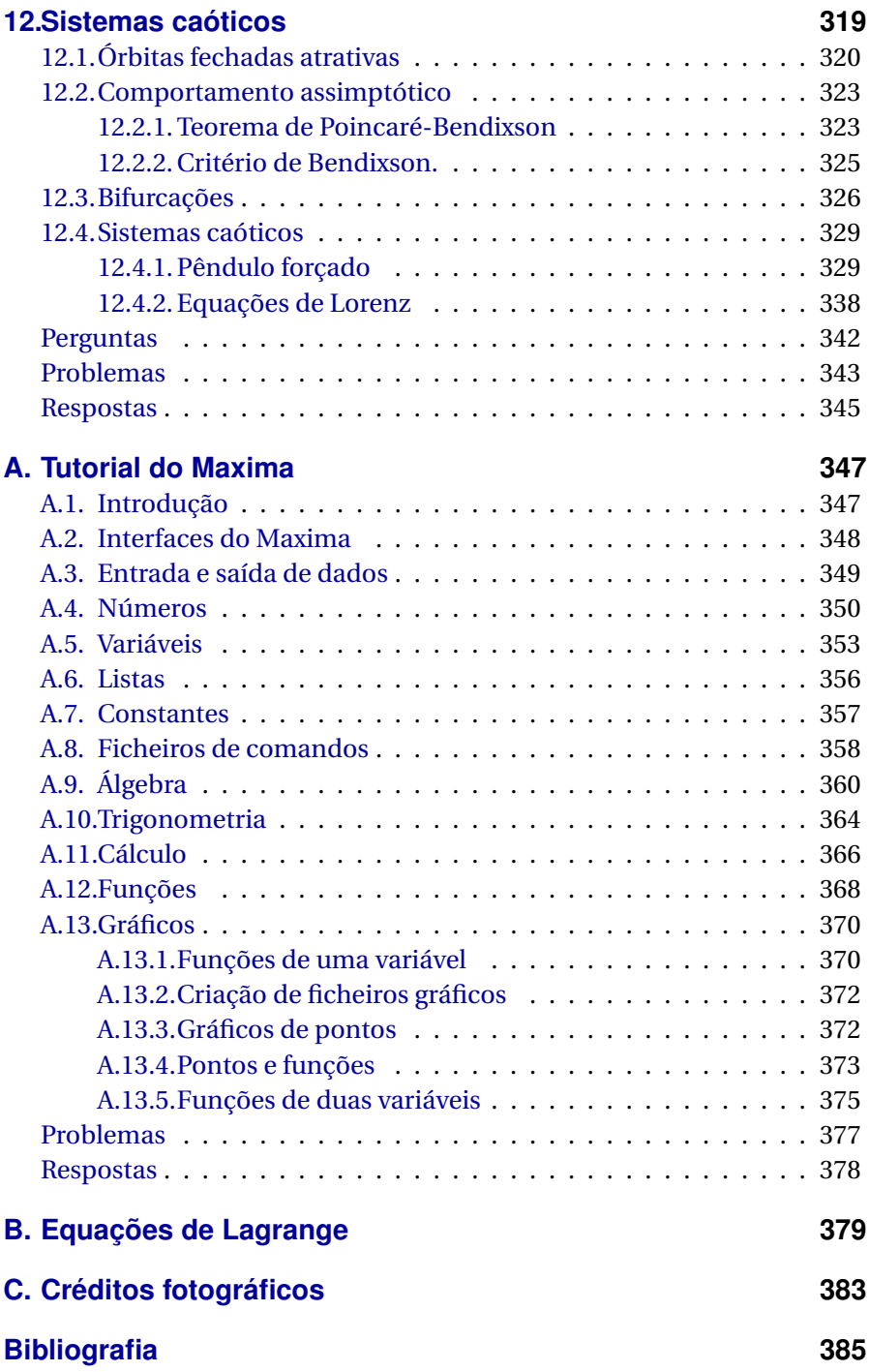

**[Índice](#page-404-0) 389**

## <span id="page-10-0"></span>**Prefácio**

Este livro destina-se a alunos universitários do primeiro ano de ciências e engenharia. Espera-se que o aluno tenha alguns conhecimentos de álgebra linear e de cálculo infinitesimal e diferencial. Com o desenvolvimento dos computadores pessoais, o tipo de problemas que podem ser resolvidos numa disciplina introdutória de física aumentou significativamente. As técnicas de computação e simulação permitem ao aluno desenvolver uma visão geral de um problema de física, sem ter de aprender métodos analíticos complicados. As técnicas computacionais inicialmente desenvolvidas para resolver problemas de mecânica têm sido aplicadas com sucesso em domínios exteriores à física, dando origem à teoria geral dos sistemas dinâmicos.

O objetivo é transmitir ao leitor conhecimentos básicos de mecânica e dos métodos computacionais usados para resolver sistemas dinâmicos. É usado o Sistema de Computação Algébrica (CAS) *Maxima* para facilitar a resolução dos problemas.

O tema central do livro é a mecânica, incluindo-se também alguns temas contemporâneos, como sistemas não lineares e sistemas caóticos. A abordagem adotada situa-se no âmbito da mecânica clássica, admitindo-se a existência de um espaço absoluto e de um tempo absoluto, independentes dos observadores.

O livro foi escrito como texto de apoio para a disciplina de Física 1 (EIC0010) do primeiro ano do Mestrado Integrado em Engenharia Informática e Computação (MIEIC) da Faculdade de Engenharia da Universidade do Porto e é o primeiro de dois volumes. O segundo volume é "Eletricidade, Magnetismo e Circuitos" (Villate, 2014). São feitas atualizações frequentes ao texto que podem ser obtidas no sítio Web do livro.

Este livro está a ser usado numa disciplina semestral, com 12 semanas de aulas e 2 horas de aula teórica mais 2 horas de aula teórico-prática por semana. As aulas teóricas são do tipo palestra, num anfiteatro, e as aulas teórico-práticas decorrem numa sala com computadores portáteis, onde os alunos podem consultar a versão Web do livro e usar o software Maxima.

Os seis primeiros capítulos seguem o programa tradicional das disciplinas de introdução à mecânica para estudantes de ciências e engenharia, sem incluir sistemas de vários corpos nem mecânica dos fluidos. O capítulo 7 é uma introdução aos sistemas dinâmicos. O capítulo 8 aborda a mecânica lagrangiana e os capítulos 9, 10 11 e 12 são sobre sistemas dinâmicos.

Nesta edição de 2019 os capítulos 1, 3 e 5 sofreram várias alterações, com melhores explicações e mais figuras. A secção sobre projeção do movimento ao longo de eixos passou do capítulo 1 para o 2 e a ordem da abordagem dos assuntos nesse capítulo foi alterada.

Agradeço ao professor João Rui Guedes de Carvalho a revisão cuidadosa que fez do manuscrito e as suas sugestões e troca de opiniões sobre o tema. Agradeço também aos alunos o entusiasmo e interesse que têm sido fonte de inspiração para escrever este livro e a sua valiosa ajuda na correção de erros e gralhas. Muitos alunos ao longo de vários anos de ensino têm contribuído para melhorar este livro; Diogo Figueiredo Silva ensinou-me o que é um *hoverboard* e possou gentilmente para a foto de abertura do capítulo 11. Finalmente devo agradecer também aos colegas que lecionaram comigo as aulas teórico-práticas desta disciplina quando este livro começou a ser escrito, Maria Helena Braga, Francisco Salzedas, Helder Silva e João Carvalho, quem para além da sua formação em física partilhou comigo a sua experiência como atleta de competição, elucidando-me em alguns aspetos da física do desporto. Jaime E. Villate

E-mail: villate@fe.up.pt Porto, maio de 2019

## <span id="page-12-0"></span>**Lista de símbolos e notações**

#### A, B. . . pontos no espaço, curvas, superfícies e sólidos

- **A**, **B**. . . matrizes e operadores
- $A, B...a, b...$  unidades
- *A*, *B*. . . *a*, *b*. . . variáveis ou módulos de vetores
- $\vec{A}$ ,  $\vec{B}$ , ..., $\vec{a}$ ,  $\vec{b}$ , ..., vetores
- $\hat{A}$ ,  $\hat{B}$ ,  $\hat{a}$ ,  $\hat{b}$ , . . versores
	- $\vec{a} \cdot \vec{b}$  produto escalar entre vetores<br> $\vec{a} \times \vec{b}$  produto vetorial entre vetores
	- produto vetorial entre vetores
		- d*a* derivada da variável *a* em ordem a *x*
	- $\overline{dx}$ <br>*a*, *a*, ... *a*˙, *a*¨. . . derivadas da variável *a* em ordem ao tempo
		- *a*¯ valor médio da variável *a*
		- *a* aceleração
		- $\vec{a}$  vetor aceleração
		- *a*<sup>n</sup> aceleração normal (centrípeta)
		- *a*<sup>t</sup> aceleração tangencial

 $a_x$ ,  $a_y$ ,  $a_z$  componentes cartesianas da aceleração

- *b* braço do momento de uma força
- *C*<sup>D</sup> coeficiente aerodinâmico
- cm centímetro ou, como subíndice, centro de massa
- e número de Euler (base dos logaritmos naturais)
- *E*<sup>c</sup> energia cinética
- *E*<sup>m</sup> energia mecânica
- $\hat{e}_{n}$ ,  $\hat{e}_{t}$  versores normal e tangencial
- $\hat{e}_s$ ,  $\hat{e}_v$  $\hat{e}_v$  versores no espaço de fase<br>  $\vec{F}$  forca
	- *F*~ força
- $\vec{F}_{c}$ ,  $\vec{F}_{e}$  forças de atrito cinético e estático
	- $\vec{F}_e$  força elástica
- $F_n$ ,  $F_t$  componentes normal e tangencial da força
- $\vec{F}_{\rm r}$ força de resistência num fluido
- $\vec{g}$  aceleração da gravidade
- *H* função hamiltoniana
- i número imaginário  $\sqrt{-1}$
- $\vec{I}$  impulso

 $I_z$ ,  $I_{cm}$  momentos de inércia (eixo *z* ou eixo no centro de massa)

- *ı*ˆ, ˆ,*k*ˆ versores cartesianos segundo os eixos *x*, *y* e *z*
	- *J* matriz jacobiana
	- J joule (unidade SI de trabalho e energia)
	- *k* constante elástica
	- kg quilograma (unidade SI de massa)
	- *L* momento angular
	- *l* comprimento eficaz de um pêndulo
	- *m* massa
	- m metro (unidade SI de comprimento)
	- *M*~ momento de um binário
	- $\tilde{M}_{\rm O}$  momento de uma força em relação a um ponto O
		- N newton (unidade SI de força)
	- *N*<sup>R</sup> número de Reynolds
	- $\vec{p}$  quantidade de movimento
	- $\vec{P}$  peso
	- $\vec{r}$  vetor posição
	- *r*<sup>g</sup> raio de giração
	- *R* raio de curvatura de uma trajetória
- *R*,*θ*, *z* coordenadas cilíndricas
- $\hat{R}$ ,  $\hat{e}_{\theta}$ ,  $\hat{k}$  versores das coordenadas cilíndricas
	- *R*<sup>n</sup> reação normal
		- *s* posição na trajetória; elongação de uma mola
		- s segundo (unidade SI de tempo)
		- *T* período, no movimento circular uniforme ou no movimento oscilatório
	- $\vec{u}$  velocidade de fase
	- *U* energia potencial
	- *U*<sup>e</sup> energia potencial elástica
	- *U*<sup>g</sup> energia potencial gravítica
	- *V* energia potencial por unidade de massa
	- *v* velocidade
	- $\vec{v}$  vetor velocidade
- $v_x, v_y, v_z$  componentes cartesianas da velocidade
- *W* trabalho
- *x*, *y*, *z* coordenadas cartesianas
	- ~*α* aceleração angular
	- ∆*a* aumento da variável *a* durante um intervalo de tempo
	- ∆~*r* vetor deslocamento
	- ∆*s* deslocamento ao longo da trajetória
	- *η* coeficiente de viscosidade
	- *θ* ângulo de rotação dos versores normal e tangencial
	- *λ* valor próprio de uma matriz ou multiplicador de Lagrange
- $\mu_{\rm e}$ ,  $\mu_{\rm c}$  coeficientes de atrito estático e cinético
	- *π* razão entre o comprimento de uma circunferência e o seu diâmetro
	- *ρ* massa volúmica (densidade)
	- ~*ω* velocidade angular
	- Ω frequência angular
	- grau (unidade de ângulo)

## <span id="page-16-0"></span>**1. Cinemática**

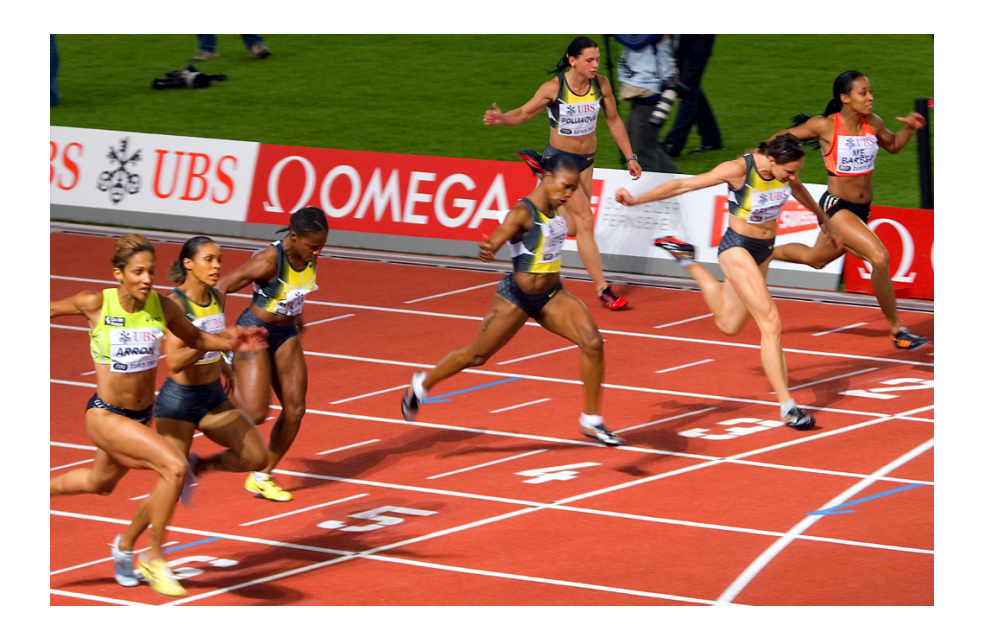

A cinemática é a análise do movimento sem consideração das suas causas. No caso das corredoras na fotografia, o movimento dos braços e pernas é oscilante, enquanto que o movimento da cabeça é mais aproximadamente uniforme e, por isso, mais fácil de descrever; basta contabilizar o deslocamento horizontal da cabeça, em função do tempo. Para descrever o movimento das pernas, para além de considerar o deslocamento horizontal, é necessário considerar a variação de algum ângulo em função do tempo.

## <span id="page-17-0"></span>**1.1. Movimento dos corpos rígidos**

Um objeto encontra-se em movimento se a sua **posição** for diferente em diferentes instantes; se a posição permanece constante, o objeto está em repouso. Para medir a posição do objeto, é necessário usar um **referencial**; nomeadamente, outros objetos usados como referencia. Se a posição do corpo em estudo varia em relação ao referencial, o corpo está em movimento em relação a esse referencial. Assim, o movimento é um conceito relativo, já que um objeto pode estar em repouso em relação a um dado referencial, mas em movimento em relação a um outro referencial.

Cada ponto num objeto em movimento ocupa diferentes posições do espaço, em diferentes instantes de tempo *t*. O conjunto de posições do ponto, em todos os instantes *t* num intervalo  $t_1 < t < t_2$ , define uma curva chamada trajetória do ponto.

<span id="page-17-1"></span>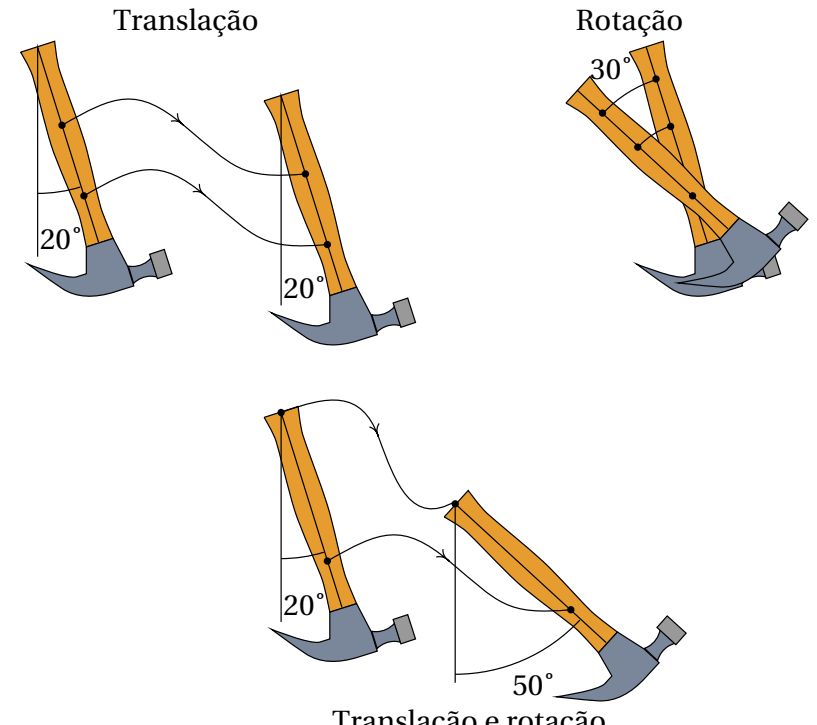

Translação e rotação

**Figura 1.1.:** Movimentos de translação, rotação em torno de um eixo e sobreposição dos dois.

A trajetória de qualquer ponto é sempre uma curva contínua; ou seja, as posições do ponto em *t*<sup>1</sup> ou *t*<sup>2</sup> podem estar tão próximas quanto quisermos, se escolhermos um incremento de tempo  $\Delta t = t_2 - t_1$  suficientemente pequeno.

O movimento mais simples de um corpo rígido, de translação sem rotação, é quando todos os pontos do corpo seguem trajetórias idênticas (ver figura [1.1\)](#page-17-1). Assim sendo, basta estudar o movimento de um único ponto para conhecer o movimento do corpo rígido.

No movimento de rotação em torno de um eixo, todos os pontos num eixo permanecem em repouso e os outros pontos deslocam-se. Na segunda parte na figura [1.1,](#page-17-1) o martelo rodou em torno de um eixo perpendicular à página. Nesse tipo de movimento as trajetórias de pontos diferentes já não são idênticas mas todas elas são arcos de círculo, com o mesmo ângulo, que só diferem no valor do raio. Basta saber como varia o ângulo de rotação para descrever o movimento de qualquer ponto no corpo.

Um movimento mais complicado é a sobreposição de translação e rotação em torno de um eixo (terceira parte na figura [1.1\)](#page-17-1). Nesse caso, as trajetórias do diferentes pontos do corpo são curvas diferentes. No entanto, esse movimento mais complicado pode ser descrito apenas com a trajetória de um ponto qualquer do corpo e a variação do ângulo de rotação de uma reta qualquer no corpo; com efeito, o ângulo de rotação é o mesmo para qualquer segmento no corpo rígido e após fixar a posição do ponto num instante e o ângulo de rotação, consegue dizer onde estarão todos os outros pontos do corpo nesse instante.

Existe também outro tipo de rotação mais geral, rotação à volta de um ponto, em que um único ponto permanece em repouso. Nesse caso as trajetórias dos diferentes pontos são curvas na superfície de uma esfera com centro no ponto em repouso. A forma mais conveniente de descrever esse tipo de movimento consiste em determinar a variação de três ângulos. O caso mais geral do movimento de um corpo rígido consiste na sobreposição de translação e rotação à volta de um ponto. Nesse caso será necessário conhecer a trajetória de um ponto do corpo e a variação de três ângulos.

## <span id="page-19-0"></span>**1.2. Movimento e graus de liberdade**

Os **graus de liberdade** de um sistema são as variáveis necessárias para determinar a sua posição exata. Por exemplo, para determinar a posição de uma mosca numa sala "retangular", podem medir-se as suas distâncias até o chão e duas paredes perpendiculares da sala, dando origem a um sistema de três coordenadas perpendiculares (coordenadas cartesianas ou retangulares), que se costumam designar pelas letras *x*, *y* e *z* (figura [1.2\)](#page-19-1).

<span id="page-19-1"></span>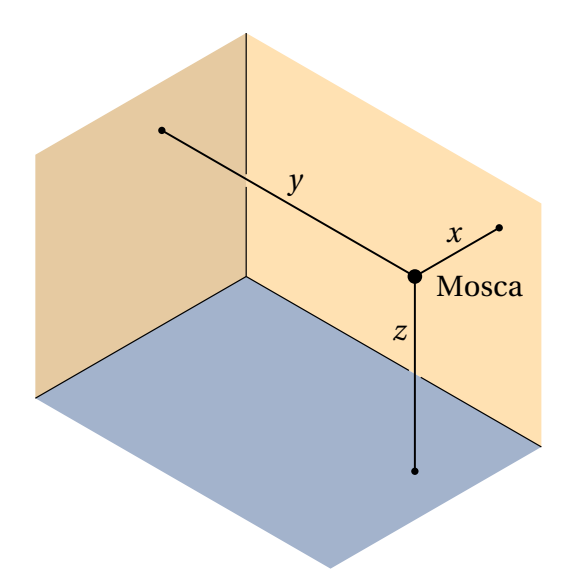

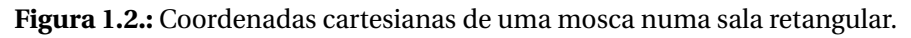

Ou seja, o movimento de um ponto no espaço está associado a 3 graus de liberdade. A trajetória do ponto é uma curva no espaço, que pode ser descrita indicando as expressões para as 3 coordenadas cartesianas *x*, *y* e *z* em função do tempo. Como o movimento mais geral de um corpo rígido é a sobreposição do movimento de um ponto e variação de três ângulos, esse movimento tem 6 graus de liberdade: 3 coordenadas que descrevem o movimento do ponto, mais os 3 ângulos que descrevem a rotação. Outros movimentos mais simples possuem menos graus de liberdade; a rotação em torno de um eixo fixo tem apenas um grau de liberdade, a translação sem rotação 3 graus de liberdade e a translação com rotação em torno de um eixo fixo está associada a 4 graus de liberdade.

Neste capítulo estuda-se apenas o movimento de um ponto. Esse estudo

será suficiente para descrever a translação dos corpos rígidos e servirá de base para estudar movimentos mais complexos.

Quando um ponto está limitado a seguir uma trajetória pré determinada, o movimento desse ponto têm um único grau de liberdade. Por exemplo, no movimento de cada uma das rodas de um carrinho nos carris de uma montanha russa, enquanto o carrinho siga os carris sem perder o contacto com eles, o movimento do centro da roda segue uma curva determinada. Se a posição do ponto num instante inicial é conhecida, para determinar a posição em qualquer outro instante basta saber o deslocamento ao longo dos carris, desde o instante inicial até esse instante.

No movimento de translação de um automóvel numa autoestrada poderá ser suficiente um único grau de liberdade (figura [1.3\)](#page-20-0). Se o automóvel sofrer uma avaria e o condutor tiver que telefonar para pedir um reboque, basta dizer em que quilómetro da autoestrada se encontra para que o condutor do camião de reboque saiba para onde se dirigir. Assim, o movimento dos automóveis na autoestrada é caraterizado por um único grau de liberdade, o deslocamento ao longo da estrada.

<span id="page-20-0"></span>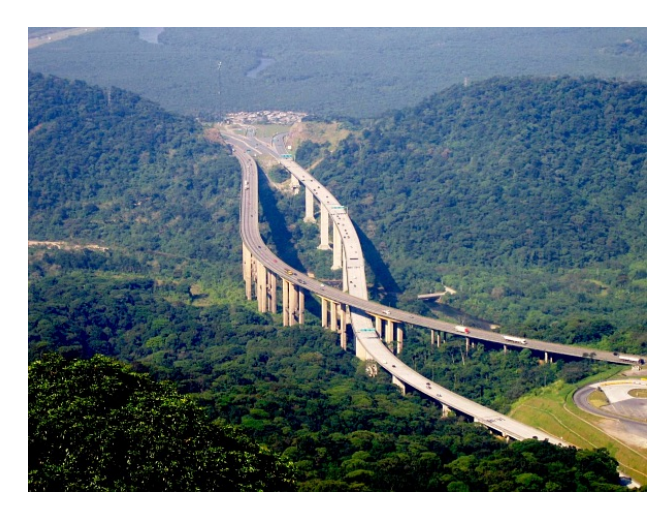

**Figura 1.3.:** A translação de um automóvel numa autoestrada considera-se um movimento com um grau de liberdade.

De referir que o deslocamento na estrada não é medido em linha reta, mas ao longo de uma curva no espaço; no entanto, como a forma detalhada dessa curva já está estabelecida, basta uma variável para descrever a posição em cada instante. Em outros casos poderá ser necessário descrever a

variação de outros graus de liberdade, por exemplo, a distância à berma da estrada. Se o automóvel fosse perfeitamente rígido e sempre em contacto com a estrada, a descrição completa do movimento seria feita incluindo também um ângulo. Na prática há sempre muitos mais graus de liberdade porque não existem corpos perfeitamente rígidos.

Se um ponto está limitado a deslocar-se sobre uma superfície, basta usar duas coordenadas para determinar a sua posição e o seu movimento tem dois graus de liberdade.

Um biólogo a seguir o movimento de uma raposa num território terá apenas de medir a sua longitude e latitude, por exemplo, com um dispositivo de GPS, para indicar o ponto onde se encontra em cada instante. Não são necessárias 3 variáveis, mas apenas duas, se o mapa topográfico da região for conhecido, permitindo localizar um ponto apenas com a sua longitude e latitude; uma terceira variável, a altura, tem um valor pré determinado de acordo com a topografia do terreno, como no exemplo da figura [1.4.](#page-21-0) Realmente há um terceiro grau de liberdade, a altura sobre a superfície do terreno, mas como essa altura terá variações insignificantes comparada com as variações da latitude e longitude, poderá não ter relevância.

<span id="page-21-0"></span>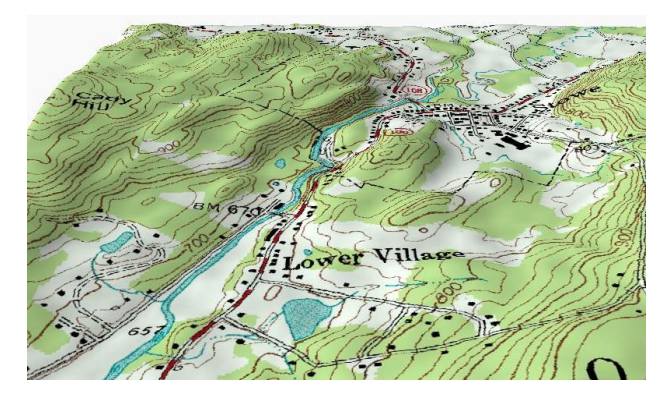

**Figura 1.4.:** A translação na superfície de um terreno é um movimento com dois graus de liberdade.

Consequentemente, o movimento da raposa é um movimento com dois graus de liberdade, porque bastam duas coordenadas para determinar a posição. A latitude e a longitude na superfície do terreno não são realmente distâncias mas sim ângulos com vértice no centro da Terra, mas continuam a ser dois graus de liberdade que podem ter diferentes valores em diferentes instantes.

Regressando ao exemplo inicial do voo da mosca, que foi considerada como um único ponto em movimento com 3 coordenadas *x*, *y* e *z*, a mosca também pode mudar a sua orientação. Para definir a orientação da reta segundo o corpo da mosca podem usar-se 2 ângulos e é necessário um terceiro ângulo para indicar a rotação da mosca em relação a essa reta; ao todo são 6 graus de liberdade. Mas a mosca pode também esticar ou dobrar o corpo e abrir ou fechar as asas, por exemplo, pelo que, do ponto de vista físico, tem muitos mais graus de liberdade. Se a mosca for modelada com 3 corpos rígidos: as duas asas e o bloco constituído por cabeça, tórax e abdómen, para descrever o movimento do primeiro corpo rígido — cabeça, tórax e abdómen — são precisos os seis graus de liberdade já descritos. Cada asa acrescenta outros 3 graus de liberdade — os ângulos da rotação à volta de um ponto fixo onde a asa está ligada ao tórax — tendo no total 12 graus de liberdade.

## <span id="page-22-0"></span>**1.3. Deslocamento e velocidade**

Neste capítulo considera-se apenas o movimento com um grau de liberdade, no qual a trajetória é uma curva conhecida. Para determinar a posição na trajetória, *s*, escolhe-se como origem um ponto qualquer da trajetória (ponto onde *s* = 0) e arbitra-se sinal positivo para os pontos a um dos lados da origem e negativo para os pontos no outro lado. A posição num ponto da trajetória é o comprimento de arco *s* da trajetória, desde o ponto até à origem, com sinal positivo ou negativo segundo o lado onde estiver o ponto.

A posição é uma função do tempo *s*(*t*), porque em cada instante o objeto só pode estar num ponto e é uma função contínua: se num instante *t<sup>j</sup>* o objeto encontra-se na posição *s<sup>j</sup>* , e num instante posterior, *tj*+<sup>1</sup> = *t<sup>j</sup>* +∆*t<sup>j</sup>* , a posição é *sj*+1, então o objeto deverá ter passado por todas as posições *s* no intervalo *s*<sup>*j*</sup> ≤ *s* ≤ *s*<sup>*j*+1</sub>, em intantes *t* no intervalo *t*<sup>*j*</sup> ≤ *t* ≤ *t*<sub>*j*+1</sub>. Define-</sup> se o **deslocamento** ao longo da trajetória, ∆*s<sup>j</sup>* , no intervalo *t<sup>j</sup>* ≤ *t* ≤ *tj*+1, igual a:

$$
\Delta s_j = s_{j+1} - s_j \tag{1.1}
$$

E a **velocidade média**,  $\bar{v}_j$ , nesse intervalo de tempo, é, por definição, igual ao deslocamento por unidade de tempo:

<span id="page-22-1"></span>
$$
\bar{v}_j = \frac{\Delta s_j}{\Delta t_j} = \frac{s_{j+1} - s_j}{t_{j+1} - t_j}
$$
\n(1.2)

O deslocamento e a velocidade média podem ser positivos ou negativos. Se o deslocamento e a velocidade são positivos, quer dizer que o movimento é no sentido positivo em que se mede *s*; caso contrário, o movimento é no sentido negativo. O valor absoluto da velocidade, |*v*¯*<sup>j</sup>* | é a **rapidez** com que se desloca o objeto. As unidades da velocidade são distância sobre tempo: por exemplo, metros por segundo, m/s, ou quilómetros por hora, km/h. Também é aceite (mas não obrigatório) escrever m·s $^{-1}$  ou km·h $^{-1}$ , usando um ponto para indicar o produto entre unidades.

### <span id="page-23-0"></span>**Exemplo 1.1**

Um passageiro num autocarro que se desloca numa autoestrada toma nota da hora de passagem por alguns dos sinais de demarcação quilométrica da via, obtendo os valores na seguinte tabela:

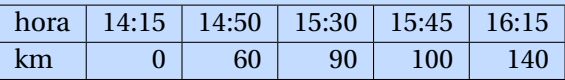

Calcule a velocidade média em cada intervalo e represente os gráficos da posição na trajetória e da velocidade média.

**Resolução**. Passando os tempos da tabela de horas:minuto para horas, a sequência dos 5 tempos é:

$$
\{t_1, t_2, t_3, t_4, t_5\} = \left\{14 + \frac{15}{60}, 14 + \frac{50}{60}, 15 + \frac{30}{60}, 15 + \frac{45}{60}, 16 + \frac{15}{60}\right\}
$$

Essa sequência pode ser introduzida no programa Maxima como uma lista (consulte o apêndice [A\)](#page-362-0):

```
(%i1) t: float ([14+15/60, 14+50/60, 15+30/60, 15+45/60, 16+15/60]);
(%o1) [14.25, 14.83, 15.5, 15.75, 16.25]
```
Como é referido no apêndice, optou-se por mostrar os números de vírgula flutuante arredondados a 4 algarismos significativos, embora internamente possam ter até 16 algarismos.

A sequência de posições ao longo da trajetória, em km, é:

$$
\{s_1,s_2,s_3,s_4,s_5\}=\{0,60,90,100,140\}
$$

que pode ser inserida numa lista e associada à variável s no Maxima:

 $(\text{12})$  s:  $[0, 60, 90, 100, 140]$ \$

Há quatro intervalos entre os 5 instantes de tempo registados. As velocidades médias nesses 4 intervalos calculam-se aplicando a equação [1.2,](#page-22-1) com *i* a variar entre 1 e 4. Isso pode se feito usando a função makelist do Maxima:

```
(\%i3) v: makelist ((s[i+1] - s[i])/(t[i+1] - t[i]), i, 1, 4);(\% \circ 3) [102.9, 45.0, 40.0, 80.0]
```
em unidades de km/h.

O gráfico da posição em função do tempo pode ser criado com a função plot2d:

```
(%i4) plot2d ([discrete, t, s], [y,-10,150], [style, linespoints],
     [xlabel, "t (h)"], [ylabel, "s (km)"])$
```
<span id="page-24-0"></span>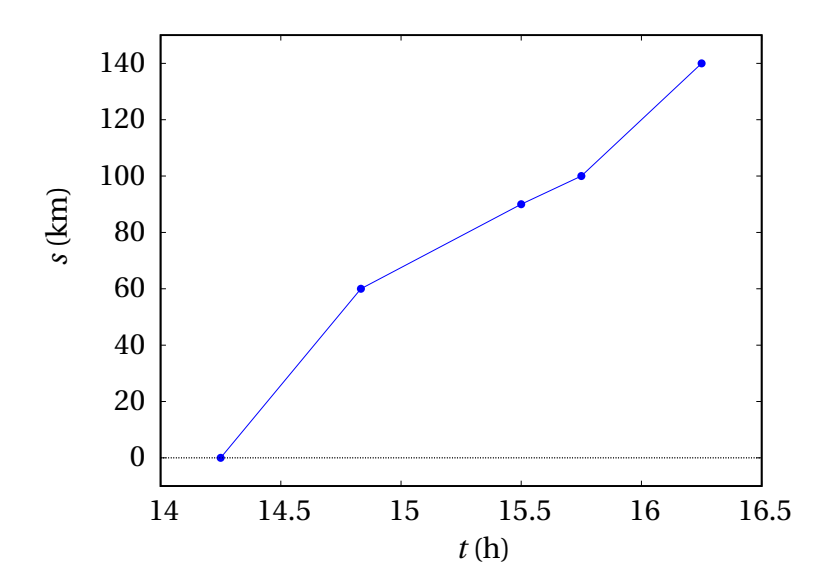

**Figura 1.5.:** Gráfico da posição na trajetória em alguns instantes.

O resultado mostra-se na figura [1.5.](#page-24-0) Usou-se a opção "y" de plot2d, para que o contradomínio não fica-se, por omissão, entre 0 e 140, colocando assim o primeiro e último ponto por cima dos eixos. A opção [style, linespoints] faz com que sejam colocados pontos na lista de pontos dados e esses pontos sejam também interligados por segmentos de reta.

Como *s*(*t*) é uma função contínua, o seu gráfico deve ser uma curva que passa pelos pontos apresentados na figura [1.5,](#page-24-0) mas com a informação disponível não é possível determinar a forma exata dessa curva; usaram-se segmentos de reta para dar uma ideia aproximada de como deveria ser a função. As quatro velocidades médias, obtidas com a equação [1.2,](#page-22-1) são os declives dos quatro segmentos de reta no gráfico [1.5.](#page-24-0)

Para traçar o gráfico da velocidade média em função do tempo, há que ter em conta que cada uma das 4 velocidades médias foi calculada num intervalo de tempo e, por isso, o seu valor deve ser atribuído a todos os pontos no respetivo intervalo. O gráfico será então como uma escada com 4 degraus horizontais a diferentes alturas. Para traçar o gráfico precisamos de 8 pontos: (*t*1, *v*1), (*t*2, *v*1), (*t*2, *v*2), (*t*3, *v*2), (*t*3, *v*3), (*t*4, *v*3), (*t*4, *v*4) e (*t*5,  $v_4$ ), já que os 3 instantes intermédios  $t_2$ ,  $t_3$  e  $t_4$  cada um faz parte de dois intervalos.

Usando a função ceiling do Maxima, que arredonda um número real para o menor inteiro superior ao número, a lista desses oito pontos pode obter-se como o comando seguinte:

```
(\text{Ni5}) p: makelist([t[ceiling((i+1)/2)], v[ceiling(i/2)]],i,1,8);
(%o5) [[14.25, 102.9], [14.83, 102.9], [14.83, 45.0], [15.5, 45.0],
       [15.5, 40.0], [15.75, 40.0], [15.75, 80.0], [16.25, 80.0]]
```
A função plot2d, que já foi usada dando a lista de coordenadas das abcissas seguida da lista das ordenadas, também aceita uma lista de pares [abcissa, ordenada] como a lista p criada no comando anterior. Como tal, o gráfico da velocidade média é obtido assim:

```
(%i6) plot2d ([discrete,p], [x,14.25,16.25], [y,0,150],
     [xlabel,"t (h)"], [ylabel,"v (km/h)"])$
```
A figura [1.6](#page-26-0) mostra o resultado.

Um gráfico da velocidade média  $\bar{\nu}$ , como o do exemplo anterior (figura [1.6\)](#page-26-0), apresenta vários problemas. Primeiro, há descontinuidades na fronteira entre os intervalos de tempo, que foram representadas por segmentos verticais; por exemplo, em  $t_2 = 14.83$ ,  $\bar{v}$  terá algum valor indeterminado

<span id="page-26-0"></span>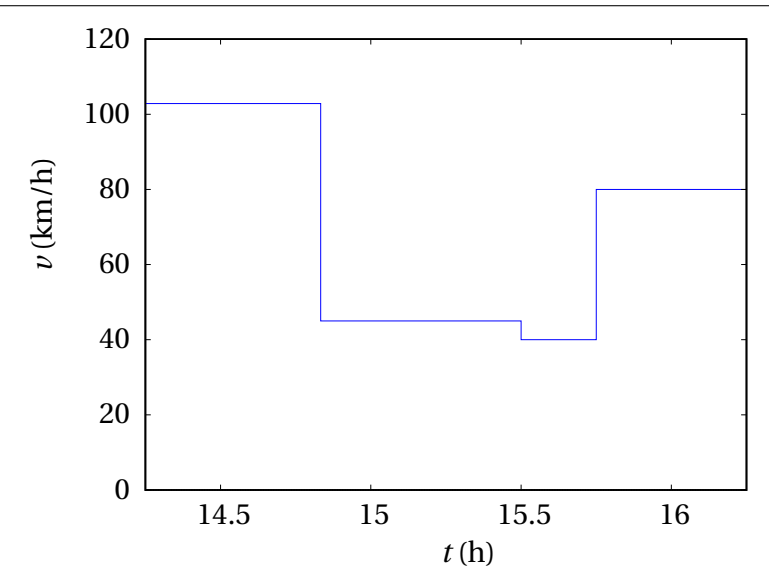

**Figura 1.6.:** Gráfico da velocidade média em 4 intervalos de tempo.

entre  $\bar{v}_1 = 102.9$  km/h e  $\bar{v}_2 = 45$  km/h.

Outro problema é que o gráfico de  $\bar{v}$  vs *t* não dá informação precisa sobre o verdadeiro movimento do autocarro. Por exemplo, no segundo intervalo, entre as 14:50 e as 15:30, o gráfico [1.6](#page-26-0) sugere que o autocarro andou com velocidade constante 45 km/h, durante 40 minutos, percorrendo assim  $45 \times 40/60 = 30$  km. Mas a mesma distância teria sido percorrida se o autocarro tivesse mantido velocidade constante de 90 km/h, durante 30 minutos, seguido de uma paragem de 10 minutos. Qual das duas situações será o que realmente aconteceu? Com certeza que nenhuma das duas, já que a velocidade não pode mudar bruscamente, como no gráfico, nem de 90 km/h para 0. O mais certo é que a velocidade tenha tido muitas variações durante o intervalo.

Para descrever melhor o movimento, seria necessário ter os valores de posição em mais intervalos de tempo. No exemplo [1.1,](#page-23-0) se o passageiro tivesse registado as indicações quilométricas cada cinco minutos, o gráfico da posição poderia ser o que aparece no lado esquerdo da figura [1.7](#page-27-1) (os pontos escuros são os que já apareciam na tabela do exemplo [1.1\)](#page-23-0). Com essa informação adicional, o gráfico das velocidades médias é o que aparece no lado direito da figura [1.7;](#page-27-1) a velocidade média em cada um dos 24 intervalos de 5 minutos é o declive de um dos segmentos de reta no gráfico

do lado esquerdo. Quanto menor for o intervalo de tempo entre medições sucessivas, mais próximos estariam esses gráficos das verdadeiras funções da posição e a velocidade.

<span id="page-27-1"></span>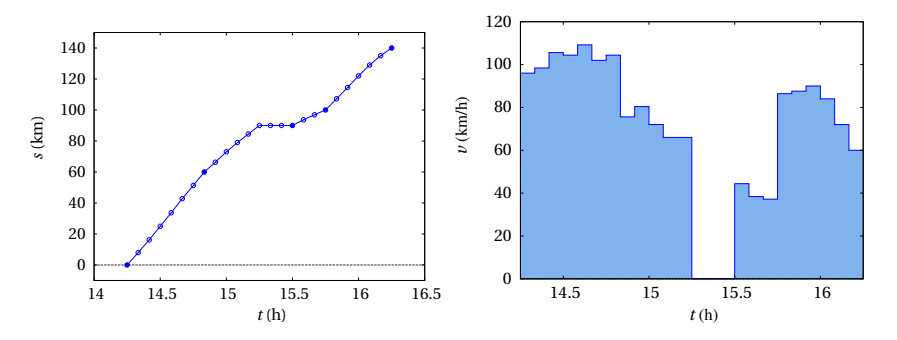

**Figura 1.7.:** Gráficos da posição *s* na trajetória a cada 5 minutos e respectivas velocidades médias.

### <span id="page-27-0"></span>**1.3.1. Derivadas**

Na equação [1.2,](#page-22-1) se o instante inicial *t<sup>j</sup>* for um tempo *t* qualquer e *tj*+<sup>1</sup> = *t* + ∆*t* for o instante ∆*t* depois de *t*, *s<sup>j</sup>* será então o valor da função *s*(*t*) no instante *t* e *sj*+<sup>1</sup> o valor dessa função em *t* + ∆*t*, ou seja, *s*(*t* + ∆*t*). A equação [1.2](#page-22-1) conduz à velocidade média nesse intervalo,

$$
\bar{v} = \frac{\Delta s}{\Delta t} = \frac{s(t + \Delta t) - s(t)}{\Delta t}
$$
\n(1.3)

Se o intervalo de tempo ∆*t* for muito pequeno, aproximando-se de zero, a velocidade média  $\bar{v}$  aproximar-se-á da velocidade exata que o objeto tem no instante *t*. Como tal, define-se a **velocidade instantânea**, em função do tempo *t*, igual ao limite:

$$
v(t) = \lim_{\Delta t \to 0} \frac{\Delta s}{\Delta t} = \lim_{\Delta t \to 0} \frac{s(t + \Delta t) - s(t)}{\Delta t}
$$
(1.4)

Este limite chama-se **derivada**. A equação anterior diz então que a velocidade instantânea é uma função igual à derivada da função posição, *s*(*t*). Em vez de escrever o limite, usaremos alguma das duas seguintes notações frequentemente usadas para a derivada:

$$
v = \frac{\mathrm{d}\,s}{\mathrm{d}\,t} = \dot{s} \tag{1.5}
$$

O ponto por cima da função indica a sua derivada em ordem ao tempo. A partir de agora, quando se fale de velocidade estará implícito que se está a falar da velocidade instantânea, num instante qualquer *t*. Num automóvel, o velocímetro mede a velocidade instantânea, provavelmente com alguma margem de erro de medição e atraso no tempo.

No gráfico de *s* no lado esquerdo da figura [1.7,](#page-27-1) cada ponto liga dois segmentos de reta que podem ter declives diferentes; no limite ∆*t* → 0, esses dois segmentos passam a ser um só, tangente à curva *s*(*t*), com declive igual à derivada *s*˙(*t*) nesse ponto. Como tal, no gráfico da posição em função do tempo, a velocidade instantânea em cada ponto é igual ao declive da reta tangente à função nesse ponto.

## <span id="page-28-0"></span>**1.3.2. Primitivas e integrais**

Se a posição em função do tempo é uma expressão *s*(*t*) conhecida, a sua derivada em ordem ao tempo dá a expressão *v*(*t*), para a velocidade em função do tempo. Considere-se o problema inverso: conhece-se a expressão *v*(*t*), da velocidade em função do tempo, e a posição inicial *s<sup>i</sup>* do objeto, num instante inicial *t<sup>i</sup>* , e pretende-se determinar a expressão *s*(*t*), ou seja, o valor da posição num instante final *t* qualquer.

Designando por  $\bar{v}(t)$  a velocidade média no intervalo desde  $t_i$  até  $t$  e subs-tituindo na equação [1.2](#page-22-1)  $t_j = t_i$  e  $t_{j+1} = t$ , obtém-se o seguinte resultado

$$
s(t) = s_i + \bar{\nu}(t) \ (t - t_i)
$$
 (1.6)

O problema com a equação anterior é a dificuldade em determinar a velocidade média  $\bar{v}(t)$ , no intervalo desde  $t_i$  até  $t$ , a partir da expressão  $v(t)$ . Se o intervalo de tempo, *t* − *t<sup>i</sup>* , fosse muito pequeno, a velocidade média seria aproximadamente igual à velocidade instantânea *v*(*t*). A solução será então dividir o intervalo *t* − *t<sup>i</sup>* em *n* subintervalos, que poderão ser todos do mesmo valor  $\Delta t = (t - t_i)/n$ . Seja agora  $\bar{v}_i$  a velocidade média no subintervalo desde  $t_i$  + ( $j$  − 1)  $\Delta t$  até  $t_i$  +  $j \Delta t$ ; o deslocamento nesse subintervalo será  $\Delta s_j = \bar{v}_j \Delta t$ . Como tal, a expressão para a posição final é:

<span id="page-28-1"></span>
$$
s(t) = s_i + \sum_{j=1}^{n} \bar{v}_j \Delta t \qquad (1.7)
$$

No limite quando *n* se aproxima de infinito, a velocidade média  $\bar{v}_j$  aproximase da velocidade instantânea  $v_j = v(t_j)$  e o intervalo ∆ *t*, que é infinitesimal

(aproxima-se de zero), denota-se d*t*. Como tal, a soma é uma soma infinita de termos infinitesimais, mas o resultado é um valor finito. A notação habitual para esse tipo de somas é usar o símbolo de integração,  $\int$ , indicando os valores inicial e final do intervalo *t* nos dois extremos:

<span id="page-29-0"></span>
$$
s(t) = s_i + \int_{t_i}^{t} \nu(t') dt'
$$
 (1.8)

O termo,

<span id="page-29-1"></span>
$$
P_i(t) = \int_{t_i}^t \nu(t') \, \mathrm{d} \, t' \tag{1.9}
$$

é uma função de *t* chamada **primitiva** da função *v*(*t*). Usou-se a variável  $t'$  no integrando,  $v(t')$  d  $t'$ , para evitar confundi-la com o limite superior no símbolo de integração. A variável *t*, na primitiva *Pi*(*t*) é apenas o limite superior no símbolo de integração. A variável *t'* considera-se uma "variável muda", porque pode ser substituída por qualquer outro nome (*u*, *z*, etc.) sem alterar o resultado. Dentro do integral, *t'* é simplesmente um instante que se encontra entre  $t_i$  e  $t$ , e d  $t'$  é um intervalo infinitesimal a partir de  $t'$ , ao qual corresponderá um deslocamento infinitesimal d*s* 0 , igual ao valor de *v* em *t'*, vezes o intervalo infinitesimal d *t'*:

$$
\mathrm{d}\,s' = v(t')\,\mathrm{d}\,t'\tag{1.10}
$$

e a primitiva é a soma de todos esses deslocamentos infinitesimais, para todos os instantes  $t'$  entre  $t_i$  e  $t$ .

Existe um número infinito de primitivas da função *v*(*t*), correspondentes a todos os possíveis valores de *t<sup>i</sup>* , no entanto, como a primitiva *Pi*(*t*) é igual a *s*(*t*)− *s<sup>i</sup>* , a diferença entre duas primitivas quaisquer é uma constante. Isto é, os gráficos das primitivas têm a mesma forma geométrica, mas estão deslocados no eixo das ordenadas.

Como *s<sup>i</sup>* é uma constante, a derivada de *s*(*t*) − *s<sup>i</sup>* em ordem ao tempo é igual à derivada de *s*(*t*), que é a velocidade *v*(*t*). Como tal, a derivada de qualquer primitiva de *v*(*t*) é igual a *v*(*t*). Encontrar uma primitiva de uma função qualquer *f* (*t*), consiste em encontrar outra função com derivada igual a *f* (*t*). A primitiva costuma também chamar-se antiderivada.

Quando *t* não estiver a ser usado nos limites do símbolo de integração, usaremos *t* como variável muda no integrando. Por exemplo, se usarmos a

equação [1.8](#page-29-0) para determinar o valor da posição final *s<sup>f</sup>* = *s*(*t<sup>f</sup>* ), no instante final *t<sup>f</sup>* , o resultado será:

<span id="page-30-1"></span>
$$
s_f = s_i + \int_{t_i}^{t_f} v(t) \, \mathrm{d} \, t \tag{1.11}
$$

O termo,

w *tf ti*  $v(t) dt$  (1.12)

chama-se **integral** da função *v*(*t*), entre *t<sup>i</sup>* e *t<sup>f</sup>* . O resultado será um valor numérico, e não uma expressão com a variável *t*.

### <span id="page-30-0"></span>**1.3.3. Teorema fundamental do cálculo**

Consideremos duas posições *s*<sup>1</sup> e *s*2, em dois instantes *t*<sup>1</sup> e *t*<sup>2</sup> (é indiferente qual dos dois tempos é menor). A partir das equações [1.8](#page-29-0) e [1.9,](#page-29-1) conclui-se que,

$$
s_1 - s_i = P_i(t_1) \quad s_2 - s_i = P_i(t_2) \Rightarrow s_2 - s_1 = P_i(t_2) - P_i(t_1) \tag{1.13}
$$

Mas  $s_2$  −  $s_1$  pode obter-se também substituindo  $s_i$  por  $s_1$  e  $s_f$  por  $s_2$  na equação [1.11:](#page-30-1)

$$
s_2 - s_1 = \int_{t_1}^{t_2} v(t) \, \mathrm{d} \, t \tag{1.14}
$$

Comparando estes dois últimos resultados, obtém-se o teorema fundamental do cálculo:

$$
\int_{t_1}^{t_2} v(t) dt = P_i(t_2) - P_i(t_1)
$$
\n(1.15)

Nomeadamente, um integral pode ser calculado encontrando uma primitiva qualquer da função no integrando e o resultado será o valor dessa primitiva no limite superior, menos o valor da mesma primitiva no limite inferior.

### <span id="page-31-0"></span>**1.3.4. Teorema do valor médio**

A equação [1.11](#page-30-1) também mostra que o integral da velocidade *v*(*t*), em ordem ao tempo, entre *t<sup>i</sup>* e *t<sup>f</sup>* é igual ao deslocamento do objeto, ao longo da trajetória,  $\Delta s = s_f - s_i$ , desde o instante inicial  $t_i$ , até o instante final  $t_f$ . Voltando ao exemplo [1.1](#page-23-0) do movimento do autocarro, o deslocamento total, nas duas horas que demorou o percurso, foi ∆*s* = 140 km. Como tal, a velocidade média da viagem foi  $\bar{v} = \Delta s / \Delta t = 70$  km/h, que é a velocidade que deveria ter tido o autocarro, para deslocar-se ∆*s* = 140 km durante o intervalo ∆*t* = 2 h. A figura [1.8](#page-31-1) mostra a interpretação geométrica do deslocamento ∆*s*, igual à área sob o gráfico da velocidade média (área sombrejada na figura). Neste caso, a dita área é a área de um retângulo com base  $\Delta t = 2$  h e altura  $\bar{v} = 70$  km/h.

<span id="page-31-1"></span>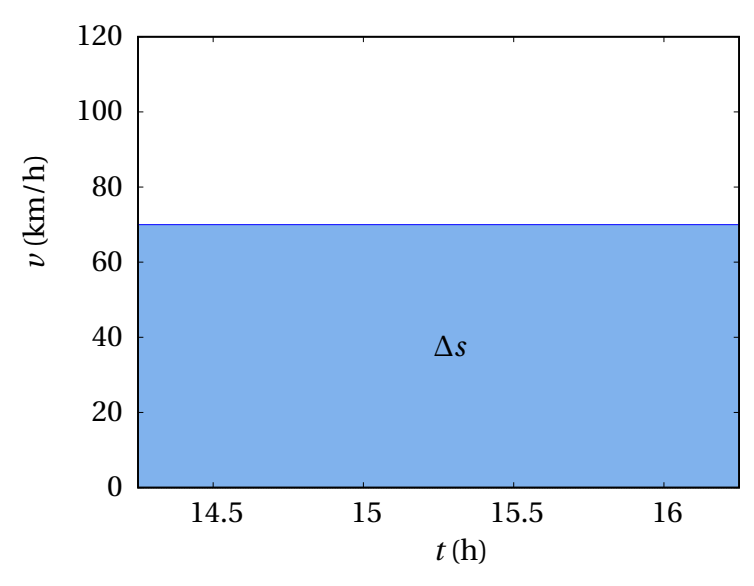

**Figura 1.8.:** Gráfico da velocidade média no intervalo de 2 horas.

Se o intervalo ∆*t* = 2 h for dividido em 24 intervalos de 5 minutos, tal como foi feito para produzir a figura [1.7](#page-27-1) acima, a velocidade média será mais parecida com a velocidade instantânea. A área sombrejada, sob o gráfico da velocidade nessa figura é o somatório na equação [1.7,](#page-28-1)

$$
\Delta s = s_f - s_i = \sum_{j=1}^{n} \bar{\nu}_j \Delta t \qquad (1.16)
$$

com *n* = 24 e ∆*t* = 5 minutos, que é exatamente igual a 140 km.

No limite dum número infinito de subintervalos, o gráfico da velocidade média aproxima-se do gráfico da velocidade instantânea e o somatório é o integral da velocidade instantânea. Conclui-se então que o integral da velocidade instantânea, entre *t<sup>i</sup>* e *t<sup>f</sup>* (deslocamento ao longo da trajetória) é igual à área sob o gráfico de *v*(*t*), entre *t<sup>i</sup>* e *t<sup>f</sup>* .

Como o deslocamento *s<sup>f</sup>* − *s<sup>i</sup>* é igual à velocidade média vezes o intervalo de tempo, *t<sup>f</sup>* − *t<sup>i</sup>* , e também é igual ao integral da velocidade instantânea nesse intervalo (equação [1.11\)](#page-30-1), a velocidade média pode ser calculada a partir da expressão *v*(*t*) da velocidade, da forma seguinte (teorema do valor médio):

$$
\bar{v} = \frac{1}{t_f - t_i} \int_{t_i}^{t_f} v(t) \, \mathrm{d} \, t \tag{1.17}
$$

## <span id="page-32-0"></span>**1.4. Aceleração**

Seguindo o mesmo raciocínio usado no caso da posição *s*(*t*), o aumento da velocidade num intervalo de tempo entre *t* e *t* +∆*t* é igual a:

$$
\Delta v = v(t + \Delta t) - v(t) \tag{1.18}
$$

Define-se a **aceleração tangencial média**, nesse intervalo, igual ao aumento da velocidade por unidade de tempo:

$$
\bar{a}_t = \frac{\Delta v}{\Delta t} \tag{1.19}
$$

A **aceleração tangencial** instantânea, no instante *t*, obtém-se no limite  $\Delta t$  → 0

$$
a_{t}(t) = \lim_{\Delta t \to 0} \frac{\Delta v}{\Delta t} = \lim_{\Delta t \to 0} \frac{v(t + \Delta t) - v(t)}{\Delta t}
$$
(1.20)

Como tal, a aceleração tangencial *a*<sup>t</sup> é uma função do tempo, igual à derivada da velocidade em ordem ao tempo, e, consequentemente, igual à segunda derivada da posição em ordem ao tempo.

$$
a_{t} = \dot{v} = \ddot{s}
$$
 (1.21)

Essas derivadas deverão existir, para qualquer valor de *t*, já que *s*(*t*) e *v*(*t*) são ambas contínuas. A aceleração tem unidades de distância sobre tempo

ao quadrado. Por exemplo, metros por segundo ao quadrado, m/s<sup>2</sup> ou  $ms^{-2}$ .

Se a aceleração tangencial de um objeto é negativa, a sua velocidade está a diminuir: pode estar a abrandar se a velocidade é no sentido positivo ou pode estar a andar cada vez mais rápido, se a velocidade é no sentido negativo. Aceleração tangencial positiva indica que o objeto está a andar cada vez mais rápido, se a velocidade é positiva, ou mais devagar se a velocidade é negativa. Aceleração tangencial nula implica velocidade constante.

O uso do termo "aceleração tangencial", e não apenas aceleração, é porque como será explicado no capítulo [3,](#page-80-0) a aceleração tem outra componente, perpendicular à trajetória, que não está relacionada com a variação da velocidade mas sim com a curvatura da trajetória. A velocidade não tem componente perpendicular à trajetória e, por isso, não é necessário o índice t, porque *v* é sempre tangencial.

Tal como a posição e a velocidade, a aceleração tangencial também é uma função do tempo. No entanto, não tem de ser uma função contínua. A posição e a velocidade são propriedades que definem o estado de um objeto e esse estado não pode mudar bruscamente, enquanto que a aceleração está associada a fatores externos que podem aparecer ou desaparecer em qualquer instante. Como tal, não costuma definir-se nenhuma outra grandeza física associada à derivada da aceleração.

Se a expressão da aceleração tangencial em função do tempo,  $a_t(t)$ , for conhecida, é possível determinar a expressão da velocidade em função do tempo; o procedimento é o mesmo que foi usado para obter a equação [1.8,](#page-29-0) e neste caso o resultado é:

$$
v(t) = v_i + \int_{t_i}^{t} a_t(t') dt'
$$
 (1.22)

A figura [1.9](#page-34-0) mostra a relação entre os gráficos da posição, a velocidade e a aceleração tangencial no mesmo intervalo de tempo, que inclui dois instantes *t*<sup>1</sup> e *t*2. No gráfico da posição, *s*(*t*), o declive da reta tangente em  $t_1$  é igual à velocidade  $v_1$ , que é negativa, e o declive da reta tangente em  $t_2$  $\acute{\text{e}}$  igual à velocidade  $v_2$ , que é positiva.

No gráfico da velocidade,  $v(t)$ , o declive da reta tangente em  $t_1$  é igual à aceleração tangencial *a*t1, que é negativa, e o declive da reta tangente em *t*<sup>2</sup> é igual à aceleração tangencial em *t*2, que é positiva. A área entre a curva e o eixo das abcissas, desde  $t_1$  até  $t_2$ , é formada por duas partes,  $A_n$  e  $A_p$ ;  $A_n$ 

<span id="page-34-0"></span>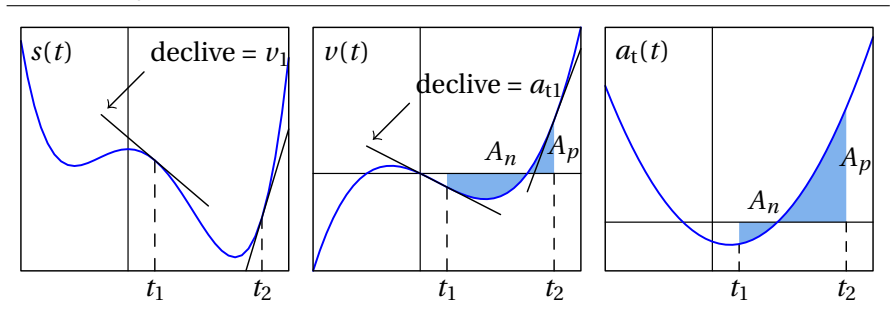

**Figura 1.9.:** Relação entre a posição, a velocidade e a aceleração tangencial.

corresponde a um deslocamento ∆*s<sup>n</sup>* = −*A<sup>n</sup>* negativo, porque a velocidade é negativa nesse intervalo, e *A<sup>p</sup>* = ∆*s<sup>p</sup>* é um deslocamento positivo, porque a velocidade é positiva nesse intervalo. O deslocamento total desde *s*<sup>1</sup> até *s*<sup>2</sup> é a soma desses dois deslocamentos. Como tal, a partir do gráfico de *v*(*t*) conclui-se que  $s_2 = s_1 - A_n + A_p$ .

No gráfico da aceleração tangencial, *a*t(*t*), a área entre a curva e o eixo das abcissas, desde  $t_1$  até  $t_2$ , é formada por duas partes,  $A_n$  e  $A_p$ ;  $A_n$  corresponde a uma diminuição da velocidade ∆*v<sup>n</sup>* = −*An*, porque a aceleração tangencial é negativa nesse intervalo, e  $A_p = \Delta v_p$  é um aumento da velocidade, porque a aceleração tangencial é positiva nesse intervalo. O aumento total da velocidade, desde  $v_1$  até  $v_2$  é a soma desses dois aumentos. Como tal, a partir do gráfico de  $a_t(t)$  conclui-se que  $v_2 = v_1 - A_n + A_p$ .

#### **Exemplo 1.2**

Liga-se o motor de um barco no instante *t* = 0, em que o barco está parado. Após 5 minutos desliga-se o motor, deixando que o barco abrande, pela resistência da água, até parar novamente. Em unidades SI, a expressão da velocidade em função do tempo *t* é:

$$
v = \begin{cases} 12\left(1 - e^{-\frac{3t}{50}}\right), & 0 \le t \le 300\\ 12\left(e^{18} - 1\right)e^{-\frac{3t}{50}}, & t \ge 300 \end{cases}
$$

Encontre as expressões da aceleração tangencial e da posição na trajetória, em função do tempo. Represente os gráficos da velocidade, aceleração e posição em função do tempo. Calcule as distâncias percorridas enquanto o motor esteve ligado e enquanto esteve desligado até o barco parar.

**Resolução**. A função dada para a velocidade é contínua, a pesar de ser definida por duas expressões diferentes. A aceleração tangencial calcula-se derivando a expressão da velocidade. No Maxima, podemos associar as duas expressões da velocidade a duas variáveis diferentes

```
(\text{15}) \text{ v1}: 12*(1-\exp(-3*t/50))(\text{16}) \ \text{v2}: \ 12*(\text{exp}(18)-1)*\text{exp}(-3*t/50)
```
A derivação é feita usando a função diff

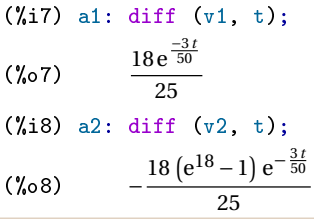

Observe-se que a aceleração tangencial neste caso é descontínua. Em *<sup>t</sup>* <sup>=</sup> 300, a expressão a1 aproxima-se de 18e−18/25, que é um valor positivo, enquanto a2 aproxima-se de −18(1−e<sup>−18</sup>)/25, que é negativo. A descontinuidade da aceleração em *t* = 300 s é devida a que o motor foi desligado subitamente nesse instante.

Para obter a expressão da posição em qualquer instante *t*, usa-se a equação [1.8,](#page-29-0) com *t<sup>i</sup>* = 0 e arbitrando *s<sup>i</sup>* = 0. Se *t* for menor ou igual a 300, a expressão para a velocidade é a primeira expressão dada:

$$
s_1(t) = \int_0^t 12 \left( 1 - e^{-3 t'/50} \right) dt'
$$

Se *t* for maior que 300, pode substituir-se  $t_i = 300$  e  $s_i = s_1(300)$  (já calculado) na equação [1.8](#page-29-0) (a posição inicial *si*(*ti*) já não pode ser arbitrada porque deve ser consistente com a expressão *s*1(*t*)). Como tal, os limites do integral serão entre 300 e *t*, ambos maiores ou iguais a 300 e, assim sendo, usa-se a segunda expressão da velocidade no integrando:

$$
s_2(t) = s_1(300) + \int_{300}^{t} 12 \left( e^{18} - 1 \right) e^{-\frac{3t'}{50}} dt'
$$

No Maxima, esses dois integrais calculam-se assim:
```
(\texttt{N}i9) s1: expand(integrate(v1, t, 0, t));
(%o9) 200e^{-\frac{3t}{50}} + 12t - 200(\text{%i10}) s2: subst(t=300, s1) + expand(integrate(v2, t, 300, t));
(\% \circ 10)rac{3t}{50} – 200e^{18-\frac{3t}{50}} + 3600
```
Ou seja, a expressão para a posição (arbitrando a origem no ponto inicial) é:

$$
s = \begin{cases} 200 e^{-\frac{3t}{50}} + 12 t - 200, & 0 \le t \le 300 \\ 200 (1 - e^{18}) e^{-\frac{3t}{50}} + 3600, & t \ge 300 \end{cases}
$$

O gráfico da velocidade obtém-se com o seguinte comando:

```
(%i11) plot2d (if t<300 then v1 else v2,[t,0,400], [ylabel,"v"],
   [y, 0, 14])$
```
<span id="page-36-0"></span>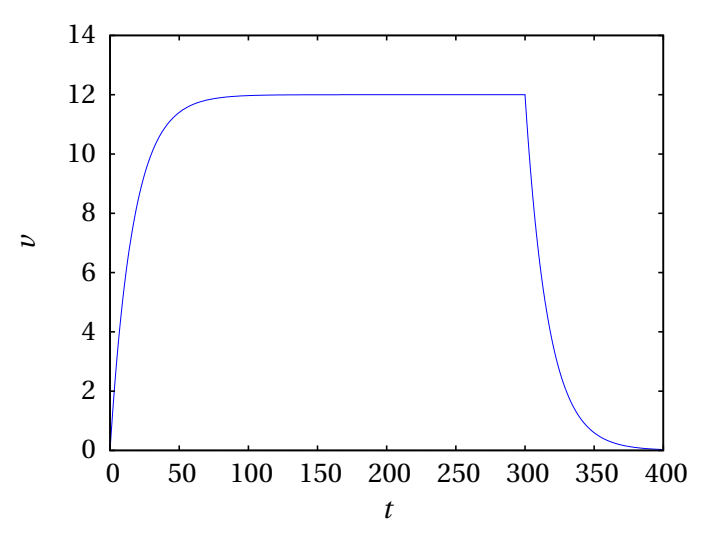

**Figura 1.10.:** Gráfico da velocidade.

E o resultado mostra-se na figura [1.10.](#page-36-0) O gráfico da aceleração é obtido com:

```
(%i12) plot2d (if t<300 then a1 else a2, [t, 0, 400], [ylabel,"a"])$
```
E o resultado é a figura [1.11.](#page-37-0)

<span id="page-37-0"></span>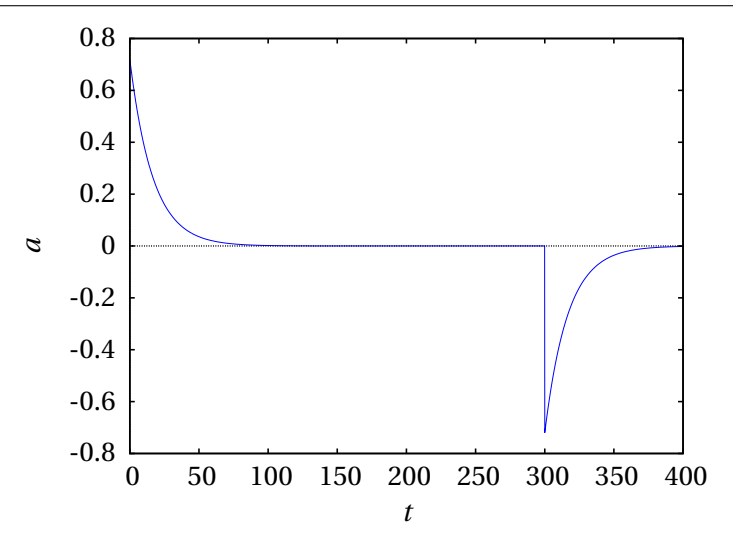

**Figura 1.11.:** Gráfico da aceleração.

Finalmente, para criar o gráfico da posição usa-se o seguinte comando:

(%i13) plot2d (if t<300 then s1 else s2, [t,0,400], [ylabel,"s"])\$

E o resultado pode ver-se na figura [1.12.](#page-37-1)

<span id="page-37-1"></span>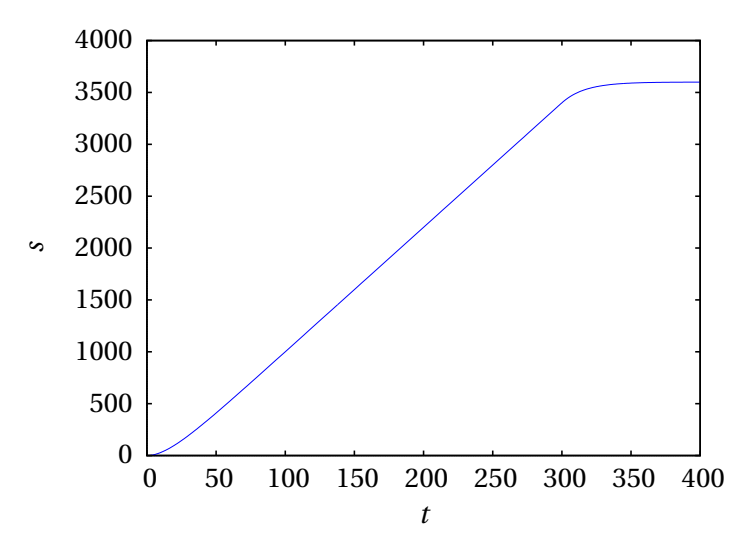

**Figura 1.12.:** Gráfico da posição na trajetória.

Os gráficos fornecem muita informação útil, menos evidente nas expressões algébricas. O gráfico da velocidade mostra que o barco atinge rapidamente, no primeiro minuto, uma velocidade máxima de 12 m/s e permanece com velocidade quase constante até o instante em que é desligado o motor; a partir desse instante, a velocidade diminui rapidamente e em *t* = 360 s (6 minutos) já é praticamente nula. A expressão exponencial da velocidade implica que, em teoria, nunca chega a ser completamente nula.

Na prática, a expressão dada no enunciado para a velocidade não pode ser válida quando o valor obtido for muito pequeno; por exemplo, em *t* = 400 s a velocidade obtida com essa expressão é

```
(\text{114}) float (subst (t=400, v2));
(%o14) 0.02975
```
quase 3 centímetros por segundo. Existem outros fenómenos como correntes na água ventos e ondas na superfície da água, que produzem variações da velocidade maiores do que esse valor. A expressão dada para a velocidade é o resultado de um modelo matemático, que só pode ser válido quando os valores obtidos ultrapassem os efeitos de outras flutuações que não são tidas em conta no modelo.

No gráfico da aceleração, a descontinuidade em *t* = 300 s aparece como uma risca contínua, devido a que o comando plot2d do Maxima não deteta a descontinuidade nesse ponto, mas considera as duas partes do gráfico como uma única função contínua. O gráfico da posição mostra um aumento linear em quase todo o intervalo dos primeiros 5 minutos e a paragem rápida após esses primeiros minutos. A distância percorrida enquanto o motor esteve ligado é o deslocamento desde *t* = 0 até *t* = 300; como arbitrou-se *s*(0) = 0, essa distância é,

$$
s(300) = 4\left(850 + 50e^{-18}\right) \approx 3400 \,\mathrm{m}
$$

Em teoria, o barco demora um tempo infinito até parar; na prática, demora apenas um pouco mais de 6 minutos, como vimos. Como tal, a distância percorrida enquanto o motor esteve desligado é *s*(∞)−*s*(300). O valor *s*(∞) é o limite de *s*(*t*) quando *t* é infinito. No Maxima, o limite calcula-se assim:

```
(%i15) limit (s2, t, inf);
(%o15) 3600
```
Quando o motor é desligado, o barco percorre 200 m até parar.

# **1.5. Movimentos uniforme e uniformemente acelerado**

Chama-se movimento uniforme ao movimento com velocidade constante *v*. O gráfico de *v*(*t*) vs *t* então será como o da figura [1.8.](#page-31-0) A derivada de *v*(*t*), igual ao declive da tangente, é então nula. O integral de *v*(*t*), entre *t<sup>i</sup>* e *t*, igual à área sob o gráfico da função, é então a área do retângulo de base *t* − *t<sup>i</sup>* e altura *v*. Como tal, as expressões da posição e da aceleração tangencial em função do tempo são (equações [1.8](#page-29-0) e [1.21\)](#page-32-0):

<span id="page-39-3"></span>
$$
v = \text{const.}
$$
  $s(t) = s_i + v(t - t_i)$   $a_t = 0$  (1.23)

O movimento uniformemente acelerado é o movimento com aceleração tangencial *a*<sup>t</sup> constante. A área sob o gráfico da aceleração tangencial, entre *t<sup>i</sup>* e *t*, é então um retângulo de base *t* − *t<sup>i</sup>* e altura *a*<sup>t</sup> . A equação [1.22](#page-33-0) conduz à expressão para a velocidade em função do tempo:

<span id="page-39-0"></span>
$$
a_t = \text{const.} \quad v(t) = v_i + a_t(t - t_i)
$$
 (1.24)

A figura [1.13](#page-40-0) representa o gráfico de *v*(*t*). O deslocamento entre *t<sup>i</sup>* e *t* é a área sombrejada na figura, que é a área do trapézio com base *t* −*t<sup>i</sup>* e alturas  $v_i$  e  $v(t)$ :

$$
s(t) - s_i = \frac{1}{2}(t - t_i)(v(t) + v_i)
$$
\n(1.25)

e, substituindo a expressão [1.24](#page-39-0) de *v*(*t*), obtém-se a expressão da posição em função do tempo:

<span id="page-39-1"></span>
$$
a_{t} = \text{const.} \quad s(t) = s_{i} + v_{i} (t - t_{i}) + \frac{1}{2} a_{t} (t - t_{i})^{2}
$$
 (1.26)

Entre as equações [1.24](#page-39-0) e [1.26](#page-39-1) pode eliminar-se o tempo *t*, obtendo-se assim a expressão da velocidade em função da posição:

<span id="page-39-2"></span>
$$
a_{t} = \text{const.} \quad v(s)^{2} = v_{i}^{2} + 2 a_{t} (s - s_{i})
$$
 (1.27)

Há que ter em conta que as equações [1.24,](#page-39-0) [1.26](#page-39-1) e [1.27](#page-39-2) são apenas válidas no caso em que a aceleração tangencial é constante. Quando esse não for o caso, para obter a expressão da velocidade a partir da equação [1.22,](#page-33-0) é necessário integrar a expressão de *a*<sup>t</sup> em ordem *t*. E para obter a expressão da posição a partir da equação [1.8,](#page-29-0) é necessário integrar a expressão de *v* em ordem a *t*. Se essas expressões não são conhecidas, em alguns casos pode usar-se o método explicado na seguinte secção.

<span id="page-40-0"></span>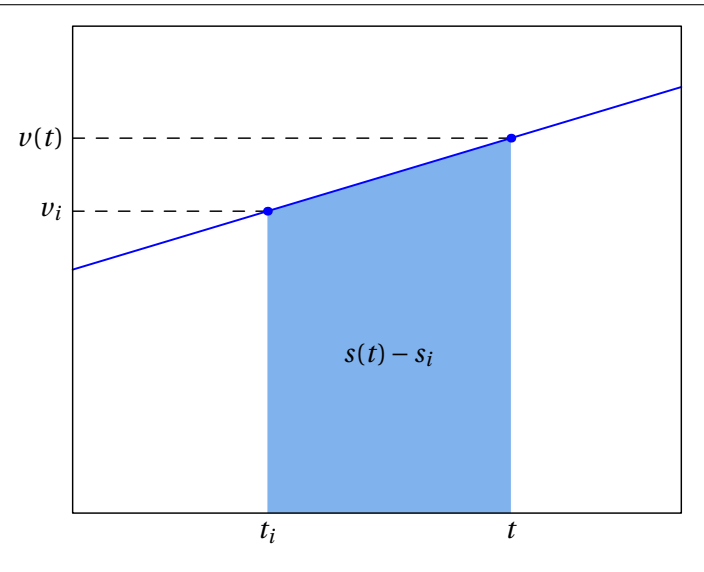

**Figura 1.13.:** Gráfico da velocidade no movimento uniformemente acelerado.

### **1.6. Equações cinemáticas**

As equações diferenciais [1.5](#page-27-0) e [1.21](#page-32-0) definem a relação entre as variáveis cinemáticas (*s*, *v*, *at*) e o tempo *t*. Se for conhecida a expressão para uma das variáveis cinemáticas em função do tempo, as expressões para as outras duas variáveis podem ser obtidas por simples derivação ou integração, tal como no exemplo [1.2.](#page-34-0)

Nos casos em que é conhecida uma expressão para a velocidade em função da distância percorrida *s*, a derivada da velocidade em ordem ao tempo deve ser calculada usando a regra da cadeia para funções compostas:

$$
a_{t} = \frac{d \nu}{dt} = \frac{d \nu}{ds} \frac{ds}{dt} = \nu \frac{d \nu}{ds}
$$
 (1.28)

Esta é outra equação cinemática. Resumindo, as quatro equações que relacionam três das quatro variáveis cinemáticas *t*, *s*, *v* e  $a_t$  são (note-se que as equações com pontos incluem a variável *t*):

<span id="page-40-1"></span>
$$
\boxed{v = \dot{s} \quad a_t = \dot{v} \quad a_t = \ddot{s} \quad a_t = v \frac{\mathrm{d} \, v}{\mathrm{d} \, s}} \tag{1.29}
$$

Qualquer uma dessas equações pode ser resolvida quando existe uma relação conhecida entre algumas das três variáveis na equação. Por exemplo, considere-se a primeira equação, *v* = *s*˙; se for conhecida uma expressão para a posição em relação ao tempo, ou seja, *s* = *f* (*t*), a equação fica

$$
v = \frac{\mathrm{d}f(t)}{\mathrm{d}t} \tag{1.30}
$$

que implica que a expressão para  $\nu$  em relação a  $t \in \mathbb{R}$  derivada  $\dot{f}(t)$  da função dada. Note-se que quando a função *f* depende de outras variáveis, a derivada em ordem ao tempo encontra-se usando a regra da cadeia. Por exemplo, se  $s = f(v)$ , obtém-se:

$$
v = f'(v)\frac{\mathrm{d}v}{\mathrm{d}t} = a_{\mathrm{t}}f'(v) \tag{1.31}
$$

que dá a expressão para a aceleração em relação à velocidade. E no caso em que *s* = *f* (*v*,*t*), a expressão da velocidade *v* será:

$$
v = \frac{\partial f(v, t)}{\partial t} + a_t \frac{\partial f(v, t)}{\partial v}
$$
 (1.32)

Nos casos em que é conhecida uma expressão para *v* em função de *t*, ou seja, *v* = *g* (*t*), tal como no exemplo [1.2,](#page-34-0) a equação *v* = *s*˙ conduz a

$$
g(t) = \frac{\mathrm{d}\,s}{\mathrm{d}\,t} \tag{1.33}
$$

que é equivalente a (como na equação [1.8\)](#page-29-0):

$$
s(t) = s_i + \int_{t_i}^{t} g(t) dt
$$
 (1.34)

Em casos mais complicados, por exemplo se a relação conhecida é da forma *v* = *f* (*s*,*t*), obtém-se uma equação diferencial ordinária, isto é, uma equação com duas variáveis e a derivada de uma delas em relação à outra. Pode fazer-se uma análise semelhante para as outras 3 equações.

Algumas equações diferenciais podem ser resolvidas analiticamente, usando vários métodos conhecidos, como mostra o exemplo seguinte, mas em outros casos a solução deve ser obtida de forma numérica, que será o tema do capítulo 7.

#### **Exemplo 1.3**

Num tiro com arco (ver figura), enquanto a flecha está em contacto com a corda, a sua aceleração diminui linearmente em função da sua posição *s*, desde um valor máximo inicial de 4500 m/s<sup>2</sup>, na posição A, até zero, na posição B que se encontra a 600 mm de A. Calcule a velocidade com que sai disparada a flecha em B.

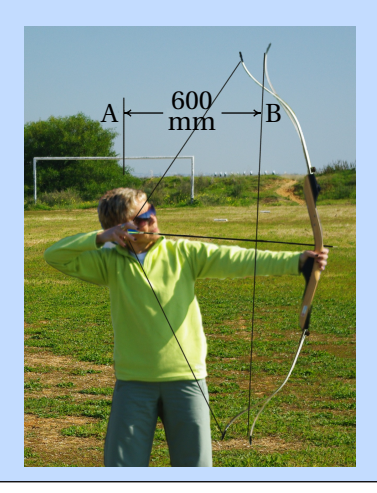

**Resolução:** Usando o ponto A como origem para a posição *s* da seta e em unidades SI, a expressão da aceleração tangencial no intervalo 0 ≤ *s* ≤ 0.6 m é a equação da reta que passa pelos pontos (*s*, *a*t) = (0, 4500) e (*s*, *a*t) = (0.6, 0), ou seja,

$$
a_{\rm t} = 4500 - \frac{4500}{0.6} s = 4500 \left(1 - \frac{s}{0.6}\right)
$$

que pode ser substituída na equação

$$
a_{t} = \nu \frac{d \nu}{ds}
$$

conduzindo a uma equação diferencial ordinária

$$
4500\left(1-\frac{s}{0.6}\right) = \nu\,\frac{\mathrm{d}\,\nu}{\mathrm{d}\,s}
$$

Este tipo de equação em particular chama-se de **variáveis separáveis**, porque as duas variáveis podem ser separadas nos dois lados da equação da forma seguinte

$$
4500\left(1-\frac{s}{0.6}\right) \mathrm{d}\, s = v \mathrm{d}\, v
$$

Escolhendo *t* = 0 no instante em que a seta parte do ponto A, então a condição inicial necessária para resolver esta equação é que *s* = 0 quando *t* = 0. Integração nos dois lados da equação, desde esses valores iniciais até os valores no ponto B, conduz a

$$
4500 \int_{0}^{0.6} \left(1 - \frac{s}{0.6}\right) \mathrm{d}s = \int_{0}^{v_{\mathrm{B}}} v \mathrm{d}v
$$

Note-se que os limites nos dois integrais devem ser consistentes; ou seja, cada limite no integral em ordem a *s* é o valor de *s* num ponto e o limite correspondente no integral em ordem a *v* no outro lado da equação é o valor de *v* nesse mesmo ponto. A resolução dos dois integrais conduz ao valor de *v* no ponto B

$$
\frac{v_{\rm B}^2}{2} = 4500 \left( 0.6 - \frac{0.6^2}{2 \times 0.6} \right) \Rightarrow v_{\rm B} = 52.0 \frac{\rm m}{\rm s}
$$

# **Perguntas**

- **1.** A aceleração tangencial de um objeto é  $a_t = 4t$  (unidades SI). Se no instante inicial *t* = 0 a velocidade for igual a 4 m/s, qual será a velocidade 3 segundos mais tarde?
	- A. 22 m/s B. 18 m/s C. 40 m/s D. 36 m/s E.  $4 \text{ m/s}$
- **2.** Em qual dos seguintes casos é possível afirmar, sem lugar a dúvida, que a rapidez do objeto está a diminuir?

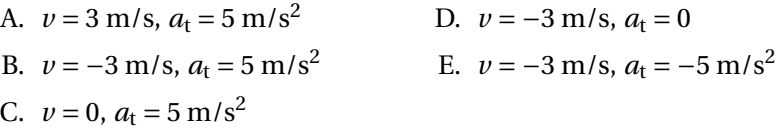

**3.** A expressão da velocidade de uma partícula é  $\nu = 2 s^2$ . Qual é a expressão correta para a aceleração tangencial *a*t?

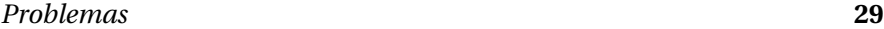

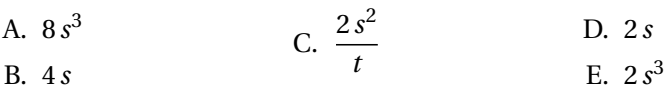

**4.** O gráfico mostra a velocidade de um corpo, em função do tempo. Determine a distância percorrida ao longo da trajetória, entre *t* = 0 e *t* = 7 s.

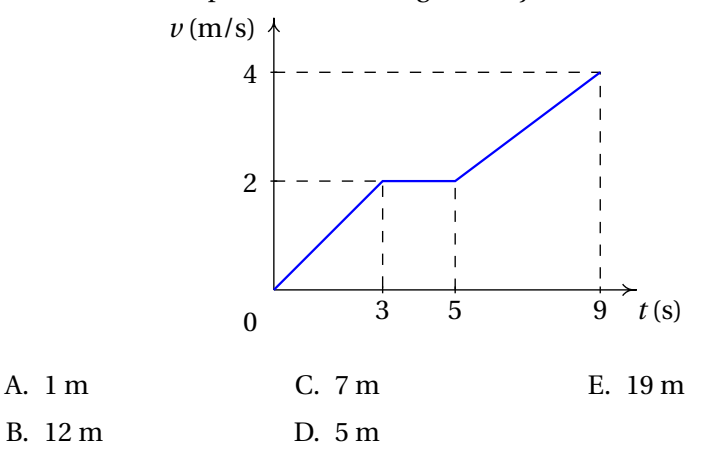

- **5.** Num gráfico da velocidade em função da posição na trajetória, o declive em cada ponto representa:
	- A. A aceleração tangencial.
	- B. A velocidade.
	- C. A aceleração tangencial dividida pela velocidade.
	- D. A velocidade vezes a aceleração tangencial.
	- E. A velocidade dividida pela aceleração tangencial.

# **Problemas**

**1.** Neste capítulo nove equações foram sublinhadas dentro de uma caixa, mas basta lembrar as equações [1.29,](#page-40-1) porque todas as outras estão contidas nelas.

(*a*) Admitindo que a expressão da velocidade em função do tempo, *v*(*t*), é conhecida, obtenha a equação [1.8,](#page-29-0) a partir das equações [1.29,](#page-40-1) usando o método de separação de variáveis.

(*b*) Na alínea anterior, no caso particular em que *v* é uma função constante, obtenha a equação [1.23.](#page-39-3)

(*c*) Admitindo que a expressão da aceleração tangencial em função do tempo, *a*t(*t*), é conhecida, obtenha a equação [1.22](#page-33-0) a partir das equações [1.29.](#page-40-1)

 $(d)$  Na alínea anterior, no caso particular em que  $a_t$  é uma função constante, obtenha as equações [1.24](#page-39-0) e [1.26.](#page-39-1)

(*e*) Admitindo que a expressão da aceleração tangencial em função da posição, *a*t(*s*), é conhecida, obtenha uma expressão para *v*(*s*) 2 a partir das equações [1.29.](#page-40-1)

( $f$ ) Na alínea anterior, no caso particular em que  $a_t$  é uma função constante, obtenha a equação [1.27.](#page-39-2)

- **2.** A posição de um objeto na sua trajetória é dada pela expressão *s* = 2*t* <sup>3</sup> <sup>−</sup>6*<sup>t</sup>* <sup>2</sup> <sup>+</sup>10 (unidades SI). Determine o tempo, posição e aceleração tangencial nos instantes em que a velocidade do objeto é nula  $(v = 0)$ .
- **3.** A expressão da aceleração tangencial de um objeto é  $a_t = -4 \text{ m/s}^2$ . Se em *t* = 0, *v* = +24 m/s e a posição na trajetória é *s* = 0, determine a velocidade e a posição em *t* = 8 s e a distância total percorrida, ao longo da trajetória, entre  $t = 0$  e  $t = 8$  s.
- **4.** Em  $t_i = 0$ , um objeto encontra-se em repouso na posição  $s_i = 5$  cm num percurso. A partir desse instante o objeto começa a deslocar-se no sentido positivo de *s*, parando novamente num instante *t*1. A expressão da aceleração tangencial, entre  $t_i$  e  $t_1$ , é:  $a_t = 9 - 3t^2$ , onde o tempo mede-se em segundos e a aceleração em cm/s<sup>2</sup> . Determine: (*a*) O instante *t*<sup>1</sup> em que o objeto volta a parar. (*b*) A posição no percurso nesse instante.
- **5.** Os gráficos da figura [1.9](#page-34-1) foram obtidos usando a expressão  $v(t) = t^3 − t^3$ *t* <sup>2</sup> <sup>−</sup> <sup>2</sup>*<sup>t</sup>* (admita unidades SI), no intervalo <sup>−</sup><sup>2</sup> <sup>≤</sup> *<sup>t</sup>* <sup>≤</sup> 3. (*a*) Encontre a expressão  $a_t(t)$ . (*b*) Sabendo que em  $t = 0$  a posição é  $s = 3$  encontre a expressão *s*(*t*). (*c*) Reproduza os 3 gráficos da figura [1.9.](#page-34-1) (*d*) Determine os valores de  $s_1$ ,  $s_2$ ,  $v_1$ ,  $v_2$ ,  $a_{t1}$  e  $a_{t2}$ , para  $t_1 = 0.5$  e  $t_2 = 2.5$ . (*e*) Corrobore que *s*<sup>2</sup> − *s*<sup>1</sup> é igual ao integral de *v*(*t*), entre *t*<sup>1</sup> e *t*2. (*f* ) Corrobore que  $v_2 - v_1$  é igual ao integral de  $a_t(t)$ , entre  $t_1$  e  $t_2$ . (*g*) Determine os valores das áreas *A<sup>n</sup>* e *A<sup>p</sup>* nos gráficos da velocidade e da aceleração tangencial.
- **6.** A aceleração tangencial de uma partícula é dada pela expressão  $a_t$  = −*k*/*s* 2 , onde *k* é uma constante positiva. A partícula parte do repouso em *s* = 800 mm, e em *s* = 500 mm a sua velocidade é −6 m/s. Determine: (*a*) O valor de *k*. (*b*) A velocidade da partícula em *s* = 250 mm.
- **7.** A expressão da aceleração tangencial de um objeto que oscila numa

calha é  $a<sub>t</sub> = −k s$ , onde  $k$  é uma constante positiva. Determine:

(*a*) O valor de *k* para que a velocidade seja *v* = 15 m/s em *s* = 0 e *v* = 0 em *s* = 3 m.

(*b*) A velocidade do objeto em *s* = 2 m.

- **8.** A aceleração tangencial de um objeto é  $a_t = −4 s(1 + k s^2)$  (unidades SI), onde *s* é a sua posição na trajetória e *k* uma constante. Sabendo que o objeto passa pela origem *s* = 0 com velocidade *v* = 17 m/s, determine a velocidade em *s* = 4 m, para os seguintes valores da constante *k*: (*a*)  $k = 0$ , (*b*)  $k = 0.015$ , (*c*)  $k = -0.015$ .
- **9.** O quadrado da velocidade *v* de um objeto diminui linearmente em função da posição na sua trajetória, *s*, tal como se mostra no gráfico. Calcule a distância percorrida durante os dois últimos segundos antes do objeto chegar ao ponto B.

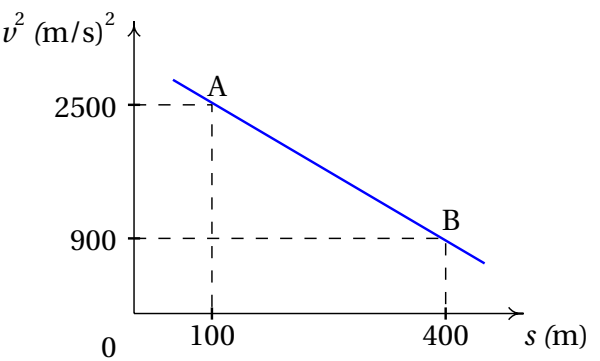

**10.** A aceleração tangencial de um objeto é  $a_t = -0.4 v$ , onde  $a_t$  é medida em mm/s<sup>2</sup> e *v* em mm/s. Sabendo que em *t* = 0 a velocidade é 30 mm/s, determine: (*a*) A distância que o objeto percorre desde *t* = 0 até parar.

(*b*) O tempo necessário para o objeto parar.

(*c*) O tempo necessário para que a velocidade diminua ate 1 por cento do seu valor inicial.

**11.** A posição de uma partícula na sua trajetória é aproximada pela relação  $s = 2.5 t^3 - 62 t^2 + 10.3 t$  (unidades SI).

(*a*) Encontre as expressões para a velocidade e a aceleração em função do tempo.

(*b*) Determine os valores do tempo, a posição e a aceleração nos instantes em que a partícula está em repouso (*v* = 0).

(*c*) Trace os gráficos da posição, da velocidade e da aceleração, em  $0 \le t \le 20$ .

# **Respostas**

**Perguntas: 1.** A. **2.** B. **3.** A. **4.** B. **5.** C.

### **Problemas**

1. *(e)* 
$$
v(s)^2 = v_i^2 + 2 \int_{s_i}^{s} a_t(s') ds'
$$

- **2.**  $t = 0$ ,  $s = 10$  m,  $a_t = -12$  m/s<sup>2</sup> e  $t = 2$  s,  $s = 2$  m,  $a_t = 12$  m/s<sup>2</sup>.
- **3.** Velocidade −8 m/s, posição *s* = 64 m e distância percorrida 80 m.
- **4.** (*a*) 3 s (*b*) 25.25 cm.
- **5.** (*a*)  $3t^2-2t-2$  (*b*)  $t^4/4-t^3/3-t^2+3$  (*d*)  $s_1 = 2.724$ ,  $s_2 = 1.307$ ,  $v_1 = -1.125$ , *v*<sub>2</sub> = 4.375, *a*<sub>t1</sub> = −2.25, *a*<sub>t2</sub> = 11.75 (*g*) No gráfico de *v*: *A<sub>n</sub>* = 2.391, *A<sup>p</sup>* = 0.974. No gráfico de *a*<sup>t</sup> : *A<sup>n</sup>* = 0.9876, *A<sup>p</sup>* = 6.488
- **6.** (*a*)  $24 \text{ m}^3/\text{s}^2$  (*b*)  $-11.49 \text{ m/s}$ .
- **7.** (*a*) 25 s−<sup>2</sup> (*b*) ±11.18 m/s (o objeto oscila).
- **8.** (*a*) ±15 m/s, porque o objeto oscila (*b*) ±14.74 m/s, porque o objeto oscila. (*c*) 15.25 m/s, unicamente positiva porque o objeto desloca-se sempre no sentido positivo. (Para saber se o objeto oscila ou não, pode obter-se a expressão de *v* em função de *s* e observar-se o seu gráfico).
- **9.** 65.33 m
- **10.** (*a*) 75 mm (*b*) infinito (*c*) 11.51 s.
- **11.** (*a*)  $v = 7.5 t^2 124 t + 10.3 t$ ,  $a_t = 15 t 124$ 
	- (*b*) Em  $t = 0.0835$  s,  $s = 0.429$  m,  $a_t = -123$  m/s<sup>2</sup>. Em  $t = 16.4$  s,  $s =$  $-5480$  m,  $a_t = 123$  m/s<sup>2</sup>
	- (*c* ) Os gráficos são os seguintes

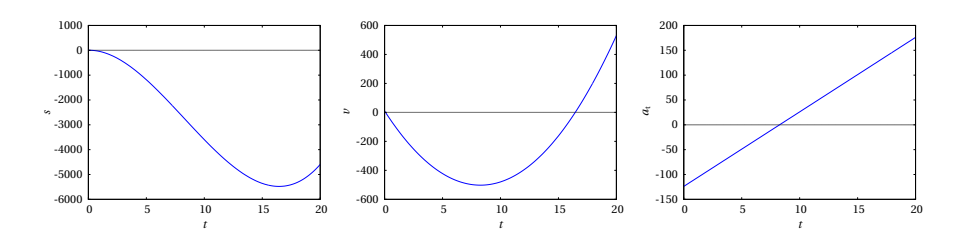

# **2. Cinemática vetorial**

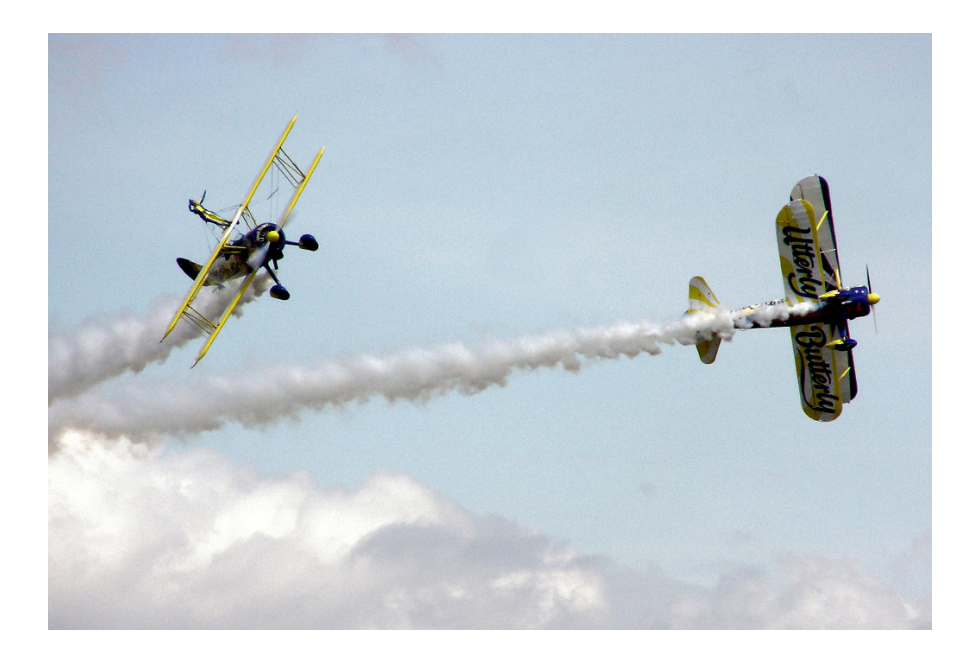

Quando um objeto se desloca no espaço sem seguir uma trajetória determinada, a sua posição já não pode ser definida com uma única variável como nos exemplos estudados no capítulo anterior. No século XVII, o matemático Gottfried Leibniz escreveu que seria desejável criar uma área da matemática que descrevesse a posição diretamente, assim como na álgebra usam-se variáveis para representar valores numéricos. Na mesma época, Isaac Newton enunciou a lei do paralelogramo para somar forças. No entanto, o conceito de vetor usado hoje em dia, que permite concretizar o sonho de Leibnitz, só foi inventado muitos anos depois, no século XIX.

# **2.1. Projeção do movimento num eixo**

Quando a trajetória de um ponto num objeto em movimento não é conhecida previamente, para determinar a posição do ponto em cada instante de tempo *t* serão necessárias duas variáveis, se o ponto estiver confinado a mover-se numa superfície, ou três variáveis, no caso geral.

Uma forma conveniente de indicar a posição é usando coordenadas cartesianas (*x*, *y*, *z*). Os valores dessas coordenadas deverão ser funções contínuas do tempo, *x*(*t*), *y*(*t*) e *z*(*t*). O movimento do ponto no espaço pode então ser dividido em três movimentos retilíneos: os movimentos das projeções do ponto em cada um dos eixos cartesianos. Em cada um desses 3 movimentos podem ser aplicadas as equações cinemáticas estudadas no capítulo anterior. As velocidades instantâneas desses 3 movimentos são as derivadas das funções *x*(*t*), *y*(*t*) e *z*(*t*), em ordem ao tempo:

<span id="page-49-0"></span>
$$
\nu_x = \dot{x} \qquad \nu_y = \dot{y} \qquad \nu_z = \dot{z} \tag{2.1}
$$

Observe-se que se uma ou duas dessas velocidades forem nulas num instante, isso não implica que a velocidade *v* seja nula, pois a terceira velocidade pode ter valor diferente de zero.

As acelerações instantâneas associadas a esses 3 movimentos são as derivadas das respetivas velocidades, em ordem ao tempo:

<span id="page-49-1"></span>
$$
a_x = \dot{v}_x \qquad a_y = \dot{v}_y \qquad a_z = \dot{v}_z \tag{2.2}
$$

Já não é preciso dizer que são acelerações tangenciais, porque em cada um desses três movimentos não pode existir componente perpendicular da aceleração, por serem movimentos ao longo duma reta. O tempo pode ser eliminado entre as equações [2.1](#page-49-0) e as respetivas equações [2.2,](#page-49-1) obtendo-se as equações que relacionam as acelerações com as velocidades e as posições:

<span id="page-49-2"></span>
$$
a_x = v_x \frac{d v_x}{dx} \quad a_y = v_y \frac{d v_y}{dy} \quad a_z = v_z \frac{d v_z}{dz}
$$
 (2.3)

Quando o movimento do ponto está restringido a um plano, os eixos *x* e *y* podem ser escolhidos nesse plano, facilitando o estudo, porque as equações para *v<sup>z</sup>* e *a<sup>z</sup>* deixam de ser necessárias. E se o movimento do ponto estiver restringido a uma reta, essa reta pode ser usada como eixo dos *x*, sendo apenas necessárias as equações que relacionam *x*, *v<sup>x</sup>* , *a<sup>x</sup>* e *t*. Em geral, as 9 equações diferenciais [2.1,](#page-49-0) [2.2](#page-49-1) e [2.3](#page-49-2) poderão ter de ser resolvidas em simultâneo, porque o movimento da projeção num dos eixos pode depender dos movimentos das outras duas projeções. Nos casos em que não exista essa dependência, as equações para o movimento da projeção em cada eixo podem ser resolvidas independentemente.

# <span id="page-50-0"></span>**2.2. Aceleração da gravidade**

No seu livro de 1638, "Diálogos Acerca de Duas Novas Ciências", Galileu Galilei explicou, pela primeira vez, que o movimento de um projétil no ar pode ser decomposto na sobreposição de dois movimentos: o movimento da projeção do projétil num eixo horizontal e o movimento da sua projeção num eixo vertical. A figura 1.10 é igual à figura 108 no livro de Galileu e representa um objeto que foi lançado numa plataforma horizontal, abandonando a plataforma no ponto b.

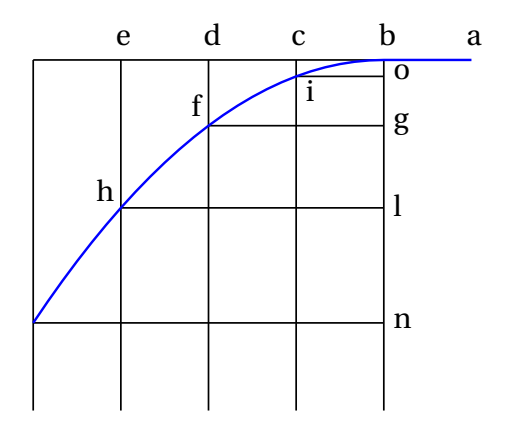

**Figura 2.1.:** Trajetória de um projétil, tal como foi explicada por Galileu.

Galileu também descobriu que, quando a resistência do ar pode ser desprezada, por exemplo, se o projétil tem forma compacta e a sua trajetória não é muito comprida, o movimento da projeção horizontal é retilíneo e uniforme. Ou seja, em intervalos de tempo iguais, os deslocamentos horizontais do objeto são ab, bc, cd, de, etc, todos com o mesmo comprimento. Na direção vertical, as distâncias que o objeto cai durante esses intervalos de tempo aumentam quadraticamente; isto é, durante o primeiro intervalo de tempo a distância descida é ci, durante o segundo intervalo já tem

descido uma distância total  $\overline{df}$ , que é quatro vezes maior que  $\overline{ci}$  e durante o terceiro intervalo a distância total descida é  $\overline{eh}$ , nove vezes maior do que  $\overline{ci}$ .

A componente vertical da velocidade aumenta, mas como os deslocamentos verticais nos intervalos de tempo iguais,  $\overline{bo}$ ,  $\overline{og}$ , gl e  $\overline{ln}$ , estão na proporção 1, 3, 5 e 7, então a componente vertical da aceleração (aumento da componente vertical da velocidade) é constante. Galileu também observou que essa aceleração é igual para todos os objetos, independentemente do seu tamanho ou da sua massa, e é a aceleração da gravidade, representada pela letra *g* .

O valor da aceleração da gravidade é ligeiramente diferente em diferentes locais na superfície da Terra, mas é aproximadamente igual a 9.8 m/s $^2\!$ . A resistência do ar produz outra aceleração que contraria o movimento, mas quando essa resistência for desprezável, admite-se que o valor da aceleração é constante e igual a *g* .

Se o eixo dos *y* for definido na vertical e apontando para cima, então as componentes da aceleração são *<sup>a</sup><sup>y</sup>* = −*<sup>g</sup>* = −9.8 m/s<sup>2</sup> e *a<sup>x</sup>* = 0. O movimento da projeção horizontal é uniforme e o movimento da projeção horizontal é uniformemente acelerado. Usando as equações dos movimentos uniforme e uniformemente acelerados estudadas no capítulo anterior, obtêm-se as seguintes equações:

<span id="page-51-0"></span>
$$
x(t) = x_i + v_{ix}(t - t_i) \quad v_x(t) = v_{ix}
$$
 (2.4)

<span id="page-51-1"></span>
$$
y(t) = y_i + v_{iy}(t - t_i) - \frac{g}{2}(t - t_i)^2
$$
 (2.5)

<span id="page-51-2"></span>
$$
v_y(t) = v_{iy} - g(t - t_i)
$$
\n
$$
(2.6)
$$

<span id="page-51-3"></span>
$$
v_y(y)^2 = v_{iy}^2 - 2g(y - y_i)
$$
 (2.7)

Onde *vi x* e *vi y* são as projeções horizontal e vertical da velocidade inicial *vi* . Por exemplo, se um projétil for lançado com uma velocidade inicial  $v_i$ , inclinada um ângulo θ por cima da horizontal, então  $v_{ix} = v_i \cos(\theta)$  e  $v_{iv} = v_i \sin(\theta)$ .

Do ponto de vista da trajetória parabólica do objeto, a aceleração tangencial *a*<sup>t</sup> produzida pela gravidade pode ser positiva, negativa ou nula, já que pode fazer aumentar ou diminuir a velocidade do objeto, e pode ter um valor menor que *g* se a trajetória não for vertical, mas existirá também outra aceleração, a aceleração normal ou centrípeta; a soma das componentes verticais dessas duas acelerações deverá ser sempre igual a *g* e a soma das componentes horizontais igual a zero.

#### **Exemplo 2.1**

Atira-se uma pedra desde uma ponte que está 5 m acima de um rio, com velocidade de 15 m/s e dirigida 36.9◦ para cima da horizontal. Determine a velocidade que terá a pedra quando entrar na superfície do rio e a altura máxima da sua trajetória, medida desde a superfície do rio (admita que a resistência do ar pode ser desprezada).

**Resolução**. A componente horizontal da velocidade inicial é 15 cos36.9 ◦ = 12.0 m/s e a componente vertical é  $15 \sin 36.9^\circ = 9.0$  m/s. é conveniente escolher o eixo dos *x* na horizontal, seguindo a direção da projeção horizontal da velocidade, e o eixo dos *y* na vertical e apontando para cima. A origem pode ser escolhida no ponto onde a pedra foi lançada, mas neste caso vamos escolhê-la diretamente por baixo desse ponto e sobre a superfície do rio. Nesse sistema de coordenadas, a posição inicial é *x* = 0 e  $y = 5$  (unidades SI), as componentes da velocidade são  $v_x = 12$ ,  $v_y = 9$  e as componentes da aceleração são  $a_x = 0$ ,  $a_y = -9.8$ .

Os dois movimentos ao longo dos dois eixos podem ser analisados independentemente. Como o movimento ao longo do eixo dos *y* é uniformemente acelerado, podem usar-se as equações [2.4,](#page-51-0) [2.5,](#page-51-1) [2.6](#page-51-2) e [2.7.](#page-51-3) No entanto, mostraremos como resolver o problema usando o método de separação de variáveis, que é mais geral.

O valor constante de *a<sup>y</sup>* pode substituir-se na segunda equação [2.2](#page-49-1) e na segunda equação [2.3,](#page-49-2) obtendo-se duas equações diferenciais ordinárias de primeira ordem:

$$
-9.8 = \frac{\mathrm{d}v_y}{\mathrm{d}t} \qquad -9.8 = v_y \frac{\mathrm{d}v_y}{\mathrm{d}y}
$$

Para obter a velocidade da pedra quando entra na água, é necessário resolver a segunda equação, que pode ser feito separando as variáveis *y* e *v<sup>y</sup>* aos dois lados da equação

$$
-9.8\,\mathrm{d}\,y = v_y\,\mathrm{d}\,v_y
$$

A seguir, integra-se o lado esquerdo da equação, desde a altura inicial *y* = 5, até à altura final *y* = 0 e o lado direito integra-se desde a velocidade inicial  $v_y$  = 9 até o seu valor final,  $v_f$ , ainda desconhecido

$$
-\int_{5}^{0} 9.8 \, \mathrm{d} \, y = \int_{9}^{v_{\mathrm{f}}} v_{y} \, \mathrm{d} \, v_{y}
$$

Calculam-se estes dois integrais (no Maxima usa-se integrate (9.8, y, 5, 0) e integrate (vy, vy, 9, vf)) e o resultado é

$$
9.8 \times 5 = \frac{v_{\rm f}^2}{2} - \frac{81}{2} \implies v_{\rm f} = -\sqrt{98 + 81}
$$

(a segunda solução,  $+\sqrt{98+81}$ , corresponde à velocidade que a pedra teria se tivesse sido lançada para cima desde o rio, passando pela ponte com componente vertical da velocidade igual a 9 m/s e para cima).

Assim sendo, a componente vertical da velocidade quando a pedra entra no rio é *v*<sup>f</sup> = −13.38 m/s. Como o movimento na horizontal é uniforme, a componente horizontal da velocidade é sempre igual ao seu valor inicial 12.0 m/s e a velocidade com que a pedra entra no rio é

$$
v = \sqrt{13.38^2 + 12^2} = 18.0 \,\mathrm{m/s}
$$

No ponto da trajetória onde a altura é máxima, a componente vertical da velocidade é nula, porque a pedra pára de subir e começa a descer. Os mesmos dois integrais já calculados podem ser calculados novamente, mas mudando o ponto final do integral do ponto onde a pedra entra no rio, para o ponto onde está na sua altura máxima, com valor de *y* ainda desconhecido, mas com componente vertical da velocidade *v<sup>y</sup>* nula

$$
-\int_{5}^{y_{\rm m}} 9.8 \, \mathrm{d} \, y = \int_{9}^{0} v_y \, \mathrm{d} \, v_y
$$

onde *y*<sup>m</sup> é a altura máxima. Resolvem-se esses integrais e obtém-se assim o valor da altura máxima

$$
9.8(5 - y_m) = -\frac{81}{2} \implies y_m = 9.13 \text{ m}
$$

# **2.3. Vetores**

Uma grandeza que tem sempre o mesmo valor, quando é medida por diferentes observadores em diferentes referenciais, chama-se **escalar**. Algumas das grandezas usadas no capítulo anterior são escalares; por exemplo, o deslocamento ∆*s* e o intervalo de tempo ∆*t*.

Alguns exemplos de grandezas físicas que não são escalares são as componentes da posição, velocidade e aceleração ao longo de um eixo. Alterando a direção, o sentido ou a origem desse eixo, os valores dessas grandezas também se alteram.

É útil escrever as equações da física de forma a que sejam iguais em qualquer referencial e os vetores permitem atingir esse objetivo. Um exemplo típico de vetor é o vetor deslocamento, que é um segmento de reta orientado entre dois pontos  $P_1$  e  $P_2$ no espaço, em que o primeiro ponto é considerado a origem do segmento e o outro ponto o fim.

<span id="page-54-0"></span>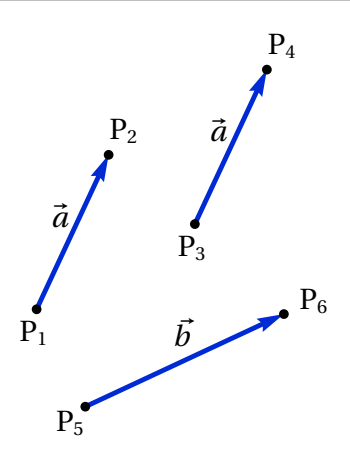

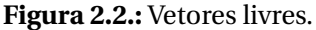

Por exemplo, na figura [2.2](#page-54-0) está representado o vector com origem num ponto  $P_1$  e fim num ponto  $P_2$ ; a seta indica qual é o ponto final e por cima da letra usada para representar o vetor coloca-se também uma seta,  $\vec{a}$ , para que fique claro que se trata de um vetor e não de uma variável algébrica comum.

### **2.3.1. Propriedades dos vetores**

A distância entre o ponto inicial e final de um vetor deslocamento chamase **módulo**, ou norma. Se um vetor é representado por  $\vec{a}$ , então neste livro o módulo desse vetor representa-se por *a* (a mesma letra mas sem seta). Como a distância entre dois pontos é um escalar, o módulo de um vetor é uma grandeza escalar. Um vetor é caraterizado pelo seu módulo, pela sua **direção**, que é a orientação da reta que passa pelos dois pontos, e pelo seu **sentido**, que indica qual o ponto inicial e qual o ponto final nessa reta.

Dois vetores são iguais se, e só se, a suas direções, sentidos e módulos são iguais. Por exemplo, na figura [2.2](#page-54-0) o vetor entre os pontos  $P_1$  e  $P_2$  e o vetor entre os pontos  $P_3$  e  $P_4$  consideram-se iguais e, por isso, foram identificados com a mesma letra,  $\vec{a}$ . A distância entre P<sub>3</sub> e P<sub>4</sub> é igual à distância entre  $P_1$  e  $P_2$  e as retas que passam por esses dois pares de pontos são paralelas. O vetor  $\vec{b}$ , entre os pontos P<sub>5</sub> e P<sub>6</sub>, não é igual a  $\vec{a}$  por ter módulo e direção diferentes. Este tipo de vetores chamam-se vetores livres porque

não interessam os pontos específicos onde estejam colocados, sempre que esses pontos definam corretamente o módulo, direção e sentido do vetor.

Na figura [2.3,](#page-55-0) partindo do ponto P o vetor  $\vec{a}$  produz um deslocamento até o ponto Q: a seguir, o vetor  $\vec{b}$  provocará um deslocamento até o ponto R; assim sendo, o deslocamento combinado de  $\vec{a}$  e  $\vec{b}$  é equivalente ao deslocamento desde P até R, representado na figura pelo vetor~*c*. Diz-se que~*c* é igual à soma dos vetores  $\vec{a}$  e  $\vec{b}$ 

$$
\vec{a} + \vec{b} = \vec{c} \tag{2.8}
$$

<span id="page-55-0"></span>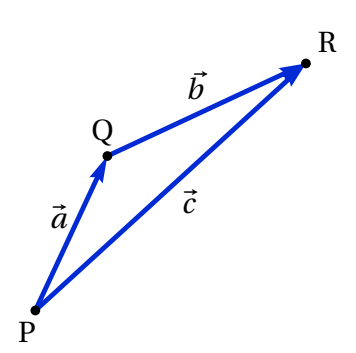

Ou seja, a adição de dois vetores consiste em deslocar um deles de forma a fazer

**Figura 2.3.:** Soma de vetores.

coincidir o seu ponto inicial com o ponto final do primeiro, obtendo-se como resultado o vetor que vai desde o ponto inicial do primeiro vetor até o ponto final do segundo.

A equação  $\vec{a} + \vec{b} = \vec{c}$  implica que  $\vec{b} = \vec{c} - \nu eca$  e a figura [2.3](#page-55-0) mostra que o vetor  $\vec{b}$  vai desde o ponto final de  $\vec{a}$  até o ponto final de  $\vec{c}$ , quando os pontos iniciais de  $\vec{a}$  e  $\vec{c}$  coincidem. Como tal, para subtrair dois vetores deslocam-se para um ponto inicial comum e o resultado da subtração é o vetor que vai desde o ponto final do segundo vetor, até o ponto final do primeiro vetor.

A adição de vetores é comutativa: deslocar o vetor  $\vec{b}$  a continuação do vetor ~*a* produz o mesmo resultado do que deslocar o vetor ~*a* a continuação do vetor  $\vec{b}$  (figura [2.4\)](#page-56-0). A soma dos vetores  $\vec{a}$  e  $\vec{b}$  é a diagonal do paralelogramo em que dois dos lados são iguais a  $\vec{a}$  e os outros dois lados são iguais a  $\vec{b}$ . A soma de vários vetores também verifica a propriedade associativa.

Seguindo as regras para soma e subtração de vetores, a soma de um vetor com si próprio,  $\vec{a} + \vec{a}$ , é um vetor com a mesma direção e o mesmo sentido, mas com módulo duas vezes maior e a subtração de um vetor a si próprio, ~*a*−~*a*, produz um vetor nulo (o mesmo ponto inicial e final). Generalizando  $\epsilon$ esses resultados, define-se o produto de um escalar  $k$  e um vetor  $\vec{a}$ , igual a outro vetor com a mesma direção de  $\vec{a}$  mas com módulo igual a  $|k|a$ . O sentido de  $k \, \vec{a}$  é o mesmo de  $\vec{a}$ , se  $k$  for positivo, ou oposto se  $k$  for negativo. Costuma escrever-se primeiro o escalar e a seguir o vetor, mas o produto entre escalar e vetor é comutativo. Se  $k$  for igual a zero,  $k \, \vec{a}$  é o vetor nulo,

<span id="page-56-0"></span>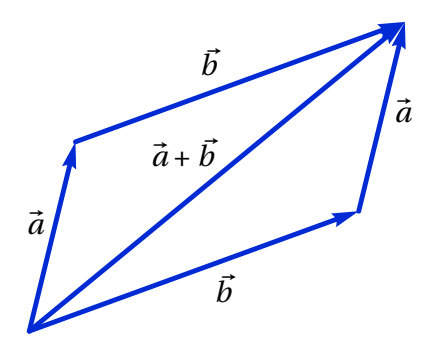

**Figura 2.4.:** Regra do paralelogramo para somar vetores.

### $\vec{0}$ .

<span id="page-56-1"></span>Qualquer vetor  $\vec{a}$  é igual ao produto *a*  $\hat{a}$ , em que  $\hat{a}$  é um vetor de módulo unitário, com a mesma direção e sentido de  $\vec{a}$  (figura [2.5\)](#page-56-1). Esse vetor unitário, com a mesma direção e sentido de  $\vec{a}$ , chama-se **versor** de  $\vec{a}$ . Neste livro usa-se um acento circunflexo para indicar versores.

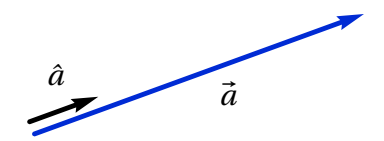

**Figura 2.5.:** Versor  $\hat{a}$  associado ao vetor  $\vec{a}$ .

Considere-se um sistema de coordenadas cartesianas, como na figura figura [2.6.](#page-57-0) Cada ponto P tem 3 coordenadas cartesianas (*x*, *y*, *z*) e está no vértice de um paralelepípedo com arestas *x*, *y* e *z*, fases paralelas aos três planos *x y*, *xz* e *y z* e o vértice oposto a P encontra-se na origem O do referencial.

Existem duas formas diferentes de definir os sentidos positivos dos três eixos *x*, *y* e *z*. A forma habitual consiste em seguir a **regra da mão direita**: fecha-se o punho direito, esticam-se os dedos maior, indicador e polegar, de forma a formarem ângulos retos entre si; o indicador apontará no sentido do eixo dos *x*, o dedo maior no sentido do eixo dos *y* e o polegar no sentido do eixo dos *z*. Um referencial cartesiano pode ser definido indicando o ponto O que define a origem e 3 versores perpendiculares,  $\hat{i}$ ,  $\hat{j}$  e  $\hat{k}$ , que definem as direções e sentidos dos 3 eixos.

Qualquer vetor pode ser obtido somando 3 deslocamentos ao longo dos 3

<span id="page-57-0"></span>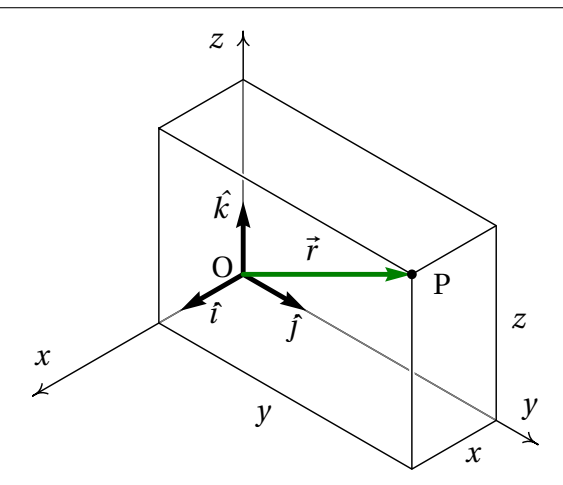

**Figura 2.6.:** Coordenadas cartesianas de um ponto P e versores cartesianos.

eixos; por exemplo,

$$
\vec{a} = a_x \hat{\imath} + a_y \hat{\jmath} + a_z \hat{k}
$$
  
\n
$$
\vec{b} = b_x \hat{\imath} + b_y \hat{\jmath} + b_z \hat{k}
$$
 (2.9)

em que (*a<sup>x</sup>* , *a<sup>y</sup>* , *a<sup>z</sup>* ) e (*b<sup>x</sup>* , *b<sup>y</sup>* , *b<sup>z</sup>* ) são as componentes cartesianas dos vetores. Usando as propriedades da soma vetorial e do produto de escalar por vetor, a soma dos dois vetores  $\vec{a} \cdot \vec{b}$  pode ser obtida somando as respetivas componentes:

$$
\vec{a} + \vec{b} = (a_x + b_x)\hat{i} + (a_y + b_y)\hat{j} + (a_z + b_z)\hat{k}
$$
 (2.10)

Ou seja, a soma de dois vetores é outro vetor com componentes iguais à soma das componentes dos vetores originais. Observe que a direção, o sentido e o módulo de um vetor  $\vec{a}$  são independentes do sistema de eixos usado e da escolha da origem O; no entanto, as suas componentes (*a<sup>x</sup>* ,  $a_y$ ,  $a_z$ ) são diferentes em diferentes sistemas de eixos. Se dois vetores são iguais, as suas componentes, no mesmo sistema de eixos, também devem ser iguais.

O **vetor posição** de um ponto P, com coordenadas  $(x, y, z)$ , é o vetor  $\vec{r}$ que vai desde a origem O até o ponto P e pode ser obtido somando 3 deslocamentos ao longo dos 3 eixos (ver figura [2.6\)](#page-57-0):

$$
\vec{r} = x\,\hat{\imath} + y\,\hat{\jmath} + z\,\hat{k} \tag{2.11}
$$

Observe-se que as componentes desse vetor posição são iguais as coordenadas cartesianas do ponto P, (*x*, *y*, *z*). O vetor posição do ponto P depende da origem do sistema; ou seja, em dois sistemas com origens diferentes os vetores posição do ponto P são diferentes. Em dois sistemas diferentes mas com a mesma origem, o vetor posição de P é o mesmo, mas as suas componentes são diferentes nos dois sistemas.

### **2.3.2. Velocidade e aceleração vetoriais**

A trajetória de um ponto em movimento pode ser definida em cada instante *t* através do vetor posição do ponto,

$$
\vec{r}(t) = x(t)\hat{i} + y(t)\hat{j} + z(t)\hat{k}
$$
 (2.12)

Cada uma das três componentes, *x*(*t*), *y*(*t*) e *z*(*t*), é uma função do tempo. Num intervalo de tempo  $\Delta t = t_2 - t_1$  o deslocamento do ponto (ver figura [2.7\)](#page-58-0) é igual a

$$
\Delta \vec{r} = \vec{r}_2 - \vec{r}_1 \tag{2.13}
$$

<span id="page-58-0"></span>em que  $\vec{r}_1$  e  $\vec{r}_2$  são os vetores posição nos instantes  $t_1$  e  $t_2$ .

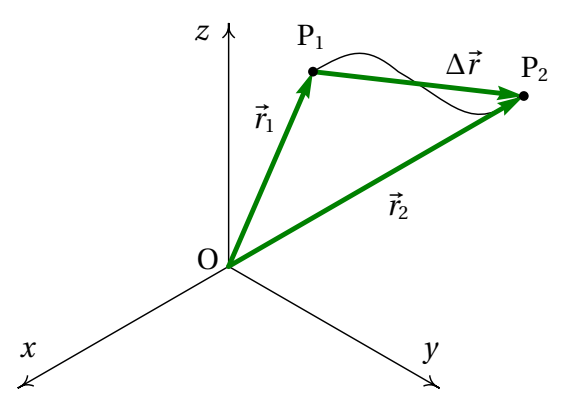

**Figura 2.7.:** Trajetória de um ponto e deslocamento ∆~*r* entre dois instantes *t*<sup>1</sup> e *t*2.

O vetor obtido dividindo o deslocamento ∆~*r* por ∆*t* é o vetor velocidade média, com a mesma direção e sentido do deslocamento ∆~*r* . Define-se o **vetor velocidade** em cada instante, igual ao deslocamento dividido por

∆*t*, no limite em que ∆*t* se aproxima de zero,

$$
\vec{v} = \lim_{\Delta t \to 0} \frac{\Delta \vec{r}}{\Delta t} = \frac{d\vec{r}}{dt}
$$
 (2.14)

Como as componentes cartesianas do deslocamento vetorial  $\Delta \vec{r}$  são  $\Delta x$ , ∆ *y* e ∆*z*, então o vetor velocidade é igual a

<span id="page-59-0"></span>
$$
\vec{v} = \dot{x}\,\hat{\imath} + \dot{y}\,\hat{\jmath} + \dot{z}\,\hat{k} \tag{2.15}
$$

As equações obtidas aplicando a equação [1.8](#page-29-0) às três componentes do vetor posição combinam-se numa única equação vetorial:

<span id="page-59-2"></span>
$$
\vec{r}(t) = \vec{r}_i + \int_{t_i}^{t} \vec{v}(t') dt'
$$
 (2.16)

O aumento do vetor velocidade,  $\Delta \vec{v}$ , durante o intervalo de tempo  $\Delta t$ , dividido por esse intervalo, define o **vetor aceleração**,

$$
\vec{a} = \lim_{\Delta t \to 0} \frac{\Delta \vec{v}}{\Delta t} = \frac{d \vec{v}}{dt}
$$
 (2.17)

e as suas componentes são as derivadas das componentes da velocidade:

<span id="page-59-1"></span>
$$
\vec{a} = \dot{v}_x \hat{i} + \dot{v}_y \hat{j} + \dot{v}_z \hat{k} = \ddot{x} \hat{i} + \ddot{y} \hat{j} + \ddot{z} \hat{k}
$$
 (2.18)

As equações obtidas aplicando a equação [1.22](#page-33-0) às três componentes do vetor velocidade combinam-se também numa única equação vetorial:

<span id="page-59-3"></span>
$$
\vec{v}(t) = \vec{v}_i + \int_{t_i}^{t} \vec{a}(t') dt'
$$
 (2.19)

As equações [2.15](#page-59-0) e [2.18](#page-59-1) são as mesmas 6 equações [2.1](#page-49-0) e [2.2,](#page-49-1) combinadas em duas equações vetoriais, usando o facto que a igualdade de dois vetores implica a igualdade das suas componentes.

As restantes 3 equações [2.3](#page-49-2) também podem ser combinadas numa equação vetorial:  $\vec{a} \cdot d\vec{r} = \vec{v} \cdot d\vec{v}$ , onde o ponto "·" representa o produto escalar, que será introduzido no fim do capítulo. No entanto, para resolver equações diferenciais usando o método de separação de variáveis usado no capítulo anterior, é mais útil usar as 3 equações [2.3](#page-49-2) por separado.

A rapidez  $|v|$  referida no capítulo anterior é o módulo do vetor  $\vec{v}$ . Quando o movimento pode ser em qualquer direção do espaço, chamaremos simplesmente velocidade ao vetor  $\vec{v}$  e "valor da velocidade" a  $|v|$ ; de forma análoga, o vetor *à* chamar-se-á simplesmente aceleração e *a* será o valor da aceleração.

### **Exemplo 2.2**

A velocidade de uma partícula em função do tempo *t* é dada pela expressão (unidades SI):

$$
\vec{v} = (5 - t^2 e^{-t/5}) \hat{i} + (3 - e^{-t/12}) \hat{j}
$$

A partícula passa pela posição  $(2\hat{i} + 5\hat{j})$  no instante  $t = 0$ . Encontre o vetor posição, a velocidade e a aceleração no instante *t* = 15 s e quando *t* tende para infinito. Trace o gráfico da trajetória da partícula durante os primeiros 60 segundos do movimento.

**Resolução**. As componentes da velocidade podem ser representadas por uma lista no Maxima:

(%i1) v: 
$$
[5-t^2*exp(-t/5), 3-exp(-t/12)]
$$
;

\n(%o1)  $\left[5-t^2e^{-\frac{t}{5}}, 3-e^{-\frac{t}{12}}\right]$ 

As funções diff e integrate aceitam também uma lista com expressões, derivando (ou integrando) cada um dos elementos da lista. Assim sendo, a aceleração (derivada da velocidade em ordem ao tempo) é,

 $(\% i2)$  a: diff  $(v, t)$ ;  $(\% \circ 2)$  $t^2 e^{-\frac{t}{5}}$  $\frac{e^{-\frac{t}{5}}}{5} - 2te^{-\frac{t}{5}}$ ,  $\frac{e^{-\frac{t}{12}}}{12}$ 

As componentes do vetor obtêm-se a partir da equação [2.16.](#page-59-2)

```
(\%i3) assume (t > 0)$
(\text{Ni4}) r: expand([2,5] + integrate(v, t, 0, t));
(\text{64}) \left[5t^2e^{-\frac{t}{5}} + 50te^{-\frac{t}{5}} + 250e^{-\frac{t}{5}} + 5t - 248, 12e^{-\frac{t}{12}} + 3t - 7\right]
```
usou-se o comando assume para indicar que *t* é positiva; se não tivesse sido usado, Maxima teria perguntado o sinal de *t*, já que o resultado do integral depende desse sinal.

O vetor posição, a velocidade e a aceleração aos 15 segundos são,

```
(\frac{\pi}{6}) float (subst (t=15, r));
(\% \circ 5) [−67.2, 41.44]
(\%i6) float (subst (t=15, v));
(%o6) [−6.202, 2.713]
(\frac{1}{6}i7) float (subst (t=15, a));
(\% \circ 7) [0.7468, 0.02388]
```
Para obter os vetores no limite do tempo infinito, usa-se a função limit e o símbolo *inf* que representa infinito:

```
(%i8) limit (r, t, inf);
(\% \circ 8) [\infty, \infty]
(%i9) limit (v, t, inf);
(\% \circ 9) [5, 3]
(%i10) limit (a, t, inf);
(\% \circ 10) [0, 0]
```
Ou seja, a partícula atinge velocidade constante 5*ı*ˆ+3 ˆ, afastando-se até o infinito.

Para traçar o gráfico da trajetória, usa-se a opção parametric da função plot2d. As componentes *x* e *y* do vetor posição devem ser dadas por separado, porque a função plot2d não admite que sejam dadas numa lista. O primeiro elemento da lista r (componente *x*) identifica-se usando a sintaxe r[1] e o segundo elemento (componente *y*) com r[2]

```
(%i11) plot2d ([parametric,r[1],r[2]], [t,0,60], [xlabel,"x"],
     [ylabel,"y"]);
```
O intervalo de tempo desde 0 até 60 foi indicado usando a notação [t, 0, 60]. O resultado mostra-se na figura [2.8.](#page-62-0)

<span id="page-62-0"></span>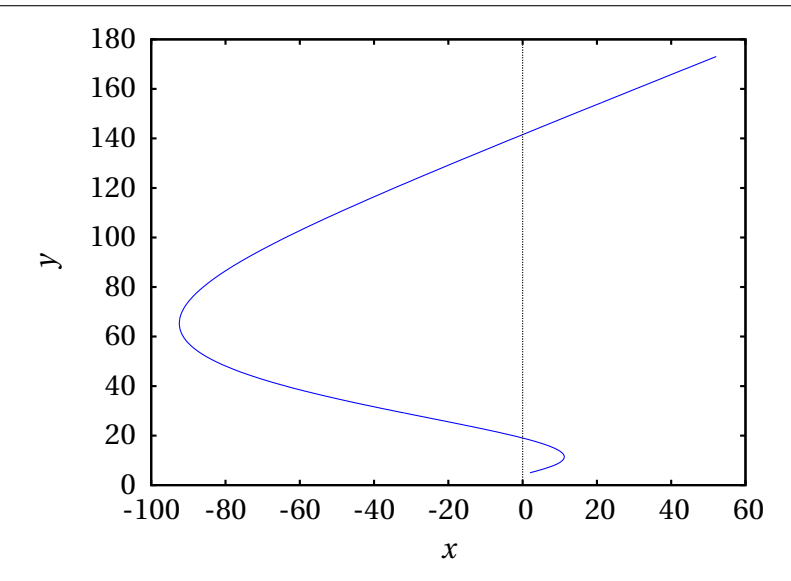

**Figura 2.8.:** Trajetória da partícula durante os 60 segundos após ter passado pelo ponto (5, 2).

### **2.3.3. Lançamento de projéteis**

O movimento de projéteis sob a ação da gravidade, estudado na secção [2.2,](#page-50-0) pode também ser analisado de forma vetorial. Escolhendo o eixo dos *y* na direção vertical, com sentido positivo para cima, tal como na secção [2.2,](#page-50-0) o vetor aceleração será:

$$
\vec{a} = -g\,\hat{j} \tag{2.20}
$$

onde a aceleração da gravidade  $g$  é, aproximadamente  $9.8\,\mathrm{m/s^2}$ .

Se um projétil for lançado com velocidade inicial  $\vec{v}_i$ , a aceleração da gravidade alterará essa velocidade, na direção vertical, mas a componente horizontal de  $\vec{v}_i$  permanecerá constante. O resultado será um vetor ve $l$ locidade  $\vec{v}(t)$  que se encontra no mesmo plano vertical em que está a velocidade inicial  $\vec{v}_i$ . Conclui-se assim que a trajetória do projétil será sempre plana, no plano vertical definido por  $\vec{v}_i$  e  $\hat{j}$ .

A única excepção a essa regra é quando  $\vec{v}_i$  não tiver componente horizontal; nesse caso,  $\vec{v}_i$  e  $\hat{j}$  são paralelos, não definem nenhum plano e a trajetória é uma reta vertical.

#### **Exemplo 2.3**

Um canhão dispara uma bala, desde o terraço de um edifício, na posição (unidades SI):

$$
\vec{r}_i = 9\,\hat{i} + 4\,\hat{j} + 15\,\hat{k}
$$

com velocidade inicial (unidades SI):

$$
\vec{v}_i = 13 \,\hat{\imath} + 22.5 \,\hat{\jmath} + 15 \,\hat{k}
$$

em que o eixo dos *z* aponta na direção vertical, para cima, e com origem no chão. Admitindo que a resistência do ar pode ser desprezada, calcule a altura máxima atingida pela bala e a posição em que a bala bate no chão.

**Resolução**: Usando o sistema de eixos definido no enunciado do problema, o vetor aceleração é  $\vec{a} = -9.8 \vec{k} \text{ m/s}^2$ . A expressão do vetor velocidade em função de *t* instante obtém-se a partir da equação [2.19](#page-59-3) e calculando a primitiva

$$
\vec{v} = 13 \hat{i} + 22.5 \hat{j} + 15 \hat{k} - \int_{0}^{t} 9.8 \hat{k} dt
$$

$$
= 13 \hat{i} + 22.5 \hat{j} + (15 - 9.8 t) \hat{k}
$$

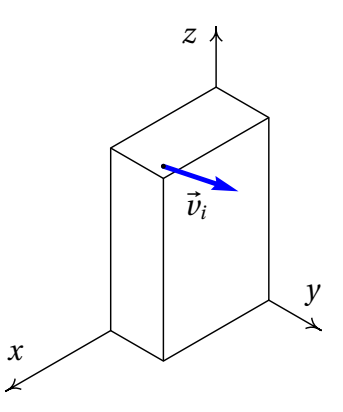

Onde foi arbitrado  $t_i = 0$  no instante em que a bala é disparada.

Substituindo essa expressão e a posição inicial na equação [2.16,](#page-59-2) obtém-se a expressão do vetor posição em qualquer instante

$$
\vec{r} = 9\hat{i} + 4\hat{j} + 15\hat{k} + \int_{0}^{t} \left(13\hat{i} + 22.5\hat{j} + (15 - 9.8t)\hat{k}\right) dt
$$

$$
= (9 + 13t)\hat{i} + (4 + 22.5t)\hat{j} + (15 + 15t - 4.9t^2)\hat{k}
$$

A altura máxima será atingida no instante em que a velocidade seja na

horizontal, ou seja, quando a componente *v<sup>z</sup>* da velocidade for nula

$$
15 - 9.8 t = 0 \implies t = \frac{15}{9.8} = 1.531 \text{ s}
$$

nesse instante, a componente *z* do vetor posição determina a altura máxima:

$$
h_{\text{max}} = 15 + 15t - 4.9t^2 =
$$
  
15 + 15 × 1.531 - 4.9 × 1.531<sup>2</sup> = 26.48 m

Para calcular o instante em que a bala bate no chão, calcula-se o tempo *t* em que a componente *z* da posição é igual a zero,

$$
15 + 15t - 4.9t^2 = 0
$$
  

$$
t = \frac{15 + \sqrt{15^2 + 4 \times 4.9 \times 15}}{9.8} = 3.855 \text{ s}
$$

e nesse instante a posição da bala é,

$$
\vec{r} = (9 + 13 \times 3.855) \hat{i} + (4 + 22.5 \times 3.855) \hat{j}
$$

$$
= (59.12 \hat{i} + 90.74 \hat{j}) \text{ m}
$$

### **2.4. Velocidade e aceleração relativas**

A figura [2.9](#page-65-0) mostra os vetores posição  $\vec{r}_P$  e  $\vec{r}_Q$  de dois pontos P e Q, no mesmo instante *t*. O vetor  $\vec{r}_{P/O}$ , desde o ponto Q até o ponto P, é a posição do ponto P, relativa a Q. Esses três vetores posição estão relacionados pela seguinte equação:

<span id="page-64-0"></span>
$$
\vec{r}_{\rm P} = \vec{r}_{\rm P/Q} + \vec{r}_Q \tag{2.21}
$$

Os vetores velocidade dos dois pontos são as derivadas dos seus vetores posição, em ordem ao tempo

$$
\vec{v}_{\rm P} = \frac{\mathrm{d}\,\vec{r}_{\rm P}}{\mathrm{d}\,t} \qquad \vec{v}_{\rm Q} = \frac{\mathrm{d}\,\vec{r}_{\rm Q}}{\mathrm{d}\,t} \tag{2.22}
$$

E a derivada do vetor posição relativa, em ordem ao tempo, é a velocidade de P relativa a Q:

$$
\vec{v}_{P/Q} = \frac{d\vec{r}_{P/Q}}{dt}
$$
 (2.23)

<span id="page-65-0"></span>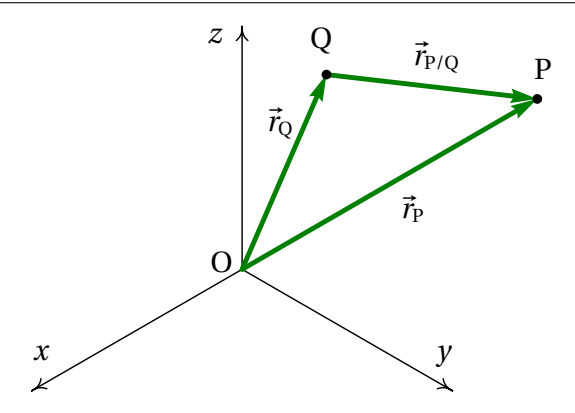

**Figura 2.9.:** Vetores posição de dois pontos P e Q e posição de P relativa a Q.

Como tal, derivando os dois lados da equação [2.21,](#page-64-0) em ordem ao tempo, obtém se a relação entre as 3 velocidades:

$$
\vec{v}_{\rm P} = \vec{v}_{\rm P/Q} + \vec{v}_{\rm Q} \tag{2.24}
$$

Isto é, a velocidade do ponto P é igual à sua velocidade relativa a outro ponto Q, mais a velocidade desse ponto Q. E a velocidade do ponto P, relativa a outro ponto Q, é igual à velocidade de P menos a velocidade de Q.

A relação entre as velocidades pode ser derivada novamente, em ordem ao tempo, obtendo-se uma relação semelhante para a aceleração relativa:

$$
\vec{a}_{\rm P} = \vec{a}_{\rm P/Q} + \vec{a}_{\rm Q} \tag{2.25}
$$

Assim, por exemplo, se viajarmos num comboio que se desloca com velocidade  $\vec{v}_c$  e observarmos um objeto com velocidade  $\vec{v}$ , dentro do comboio, a velocidade desse objeto em relação à Terra será igual a  $\vec{v} + \vec{v}_c$ . Mas como a Terra se desloca em relação ao Sol, a velocidade do objeto em relação ao Sol seria  $\vec{v} + \vec{v}_c + \vec{v}_t$ , em que  $\vec{v}_t$  é a velocidade da Terra relativa ao Sol. Em relação à Galaxia teríamos de somar também a velocidade do Sol na galaxia e assim sucessivamente.

O princípio de adição de acelerações relativas é aproveitado para treinar os candidatos a astronautas. Se o astronauta, a bordo de um avião, tropeça e cai para o chão, a sua aceleração durante a queda, em relação à Terra, é o

<span id="page-66-0"></span>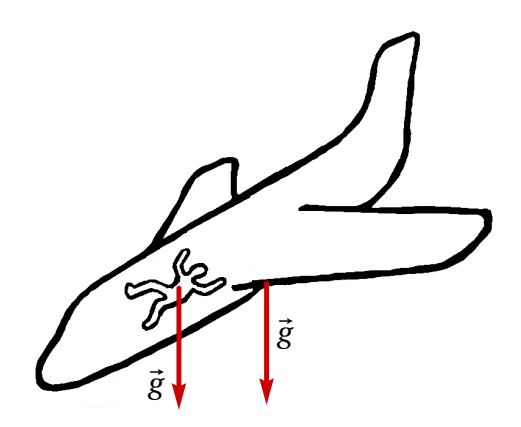

**Figura 2.10.:** Avião e passageiro em queda livre (aceleração relativa nula).

vetor  $\vec{g}$ , que aponta para o centro da Terra e com valor igual à aceleração da gravidade. Se o avião também estiver em queda livre, a sua aceleração em relação à Terra será o mesmo vetor  $\vec{g}$  (figura [2.10\)](#page-66-0). A aceleração do astronauta em relação ao avião é igual à diferença entre essas duas acelerações em relação à Terra, que é zero. Ou seja, em relação ao avião, o astronauta não acelera em nenhuma direção, mas flutua no meio do avião durante os segundos que o piloto conseguir manter o avião em queda livre.

# **2.5. Movimentos dependentes**

Em alguns sistemas em que aparentemente são necessárias várias variáveis para descrever o movimento das diferentes componentes do sistema, o número de graus de liberdade pode ser menor devido à existência de restrições no movimento. A figura [2.11](#page-67-0) mostra um exemplo; enquanto o cilindro desce, o carrinho desloca-se sobre a mesa.

O movimento do carrinho pode ser descrito pela variação da distância horizontal *x* até o eixo da roldana fixa. O movimento do cilindro é igual ao movimento da roldana móvel e, como tal, pode ser descrito pela expressão para a distância vertical *y* entre os centros das roldanas, em função do tempo.

Mas enquanto o fio permanecer esticado e sem se quebrar, existirá uma relação entre as velocidades e as acelerações do carrinho e do cilindro. Para encontrar essa relação, escreve-se a o comprimento do fio, *L*, em função

<span id="page-67-0"></span>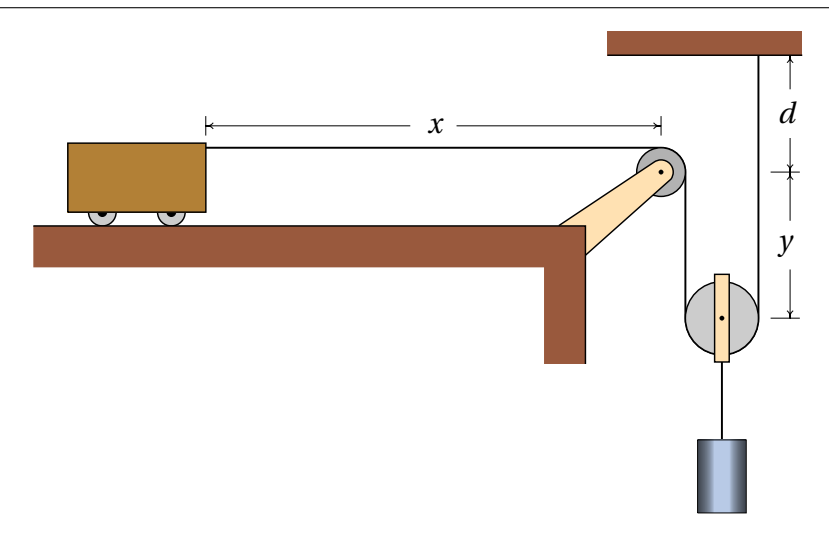

**Figura 2.11.:** Sistema com dois movimentos dependentes e um único grau de liberdade.

das distâncias *x* e *y*:

$$
L = x + 2y + d + \frac{\pi r_1}{2} + \pi r_2 \tag{2.26}
$$

em que  $r_1$  e  $r_2$  são os raios das duas roldanas. O fio toca um quarto do perímetro da roldana fixa (*πr*1/2) e metade do perímetro da roldana móvel (*πr*2). Tendo em conta que *L*, *d*, *r*<sup>1</sup> e *r*<sup>2</sup> são constantes, e derivando a equação anterior em ordem ao tempo, obtém-se,

$$
\dot{x} = -2\,\dot{y} \tag{2.27}
$$

Ou seja, o valor da velocidade do carrinho será sempre o dobro do valor da velocidade do cilindro. O sinal negativo na equação acima indica que se o cilindro desce o carrinho desloca-se para a direita e vice-versa.

Derivando novamente essa última equação em ordem ao tempo, conclui-se que a aceleração tangencial do carrinho é também o dobro da aceleração tangencial do cilindro:

$$
\ddot{x} = -2 \ddot{y} \tag{2.28}
$$

Essas relações entre as posições, velocidades e acelerações implicam que o sistema tem apenas um grau de liberdade. Uma vez conhecidas as expressões para a posição, velocidade e aceleração de um dos objetos, as

expressões da posição, velocidade e aceleração do outro objeto serão obtidas multiplicando (ou dividindo) por 2.

<span id="page-68-0"></span>Um segundo exemplo, com dois graus de liberdade, é o sistema de três roldanas e três cilindros na figura [2.12.](#page-68-0) As alturas dos três cilindros são determinadas pelos valores das 3 distâncias  $y_A$ ,  $y_B$  e  $y_C$ ; como existe um único fio em movimento, existe apenas uma restrição (comprimento do fio constante), que permitirá expressar uma das três distâncias em função das outras duas.

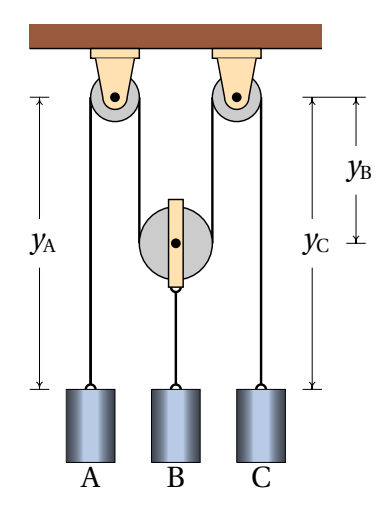

**Figura 2.12.:** Sistema com três movimentos dependentes e dois graus de liberdade.

O comprimento do fio é,

$$
L = y_A + 2y_B + y_C + \text{constante}
$$
 (2.29)

em que a constante é a soma de metade dos perímetros das roldanas, que não é importante conhecer, já que vai desaparecer quando a equação for derivada e só altera as posições num valor constante.

A derivada da equação anterior em ordem ao tempo é,

<span id="page-68-1"></span>
$$
\dot{y}_{A} + 2\,\dot{y}_{B} + \dot{y}_{C} = 0\tag{2.30}
$$

Neste caso existem vários possíveis movimentos; por exemplo, se o cilindro A estiver a subir e o cilindro C estiver a descer com a mesma velocidade, o cilindro B permanecerá estático; ou um dos cilindros poderá estar a descer e os outros dois a subir. O que sim não é possível é que os 3 cilindros estejam simultaneamente a descer ou a subir.

A derivada da equação [2.30](#page-68-1) conduz à relação entre as acelerações,

$$
\ddot{y}_{A} + 2 \ddot{y}_{B} + \ddot{y}_{C} = 0 \tag{2.31}
$$

### **Exemplo 2.4**

No sistema da figura, calcule o valor da velocidade com que sobe o cilindro, quando o anel A for puxado para baixo com velocidade de valor 2 m/s.

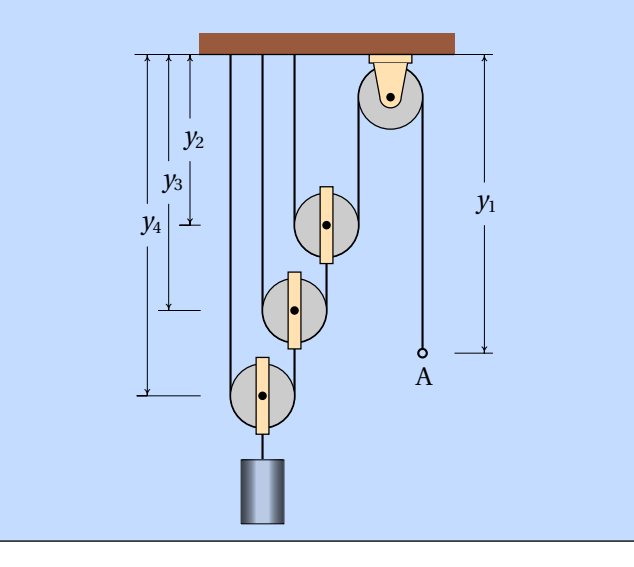

**Resolução:** Neste caso há 4 sistemas em movimento, as três roldanas móveis e o anel A (o movimento do cilindro é igual ao da roldana móvel da qual está pendurado) e 3 fios inextensíveis; portanto, este sistema tem apenas um grau de liberdade. Com o valor da velocidade de A dada no enunciado será possível calcular as velocidades de todas as roldanas móveis.

Sendo *y*<sup>1</sup> a distância desde o teto até o anel e *y*2, *y*<sup>3</sup> e *y*<sup>4</sup> as distâncias desde o teto até cada uma das roldanas móveis, os comprimentos dos 3 fios são:

$$
L_1 = y_1 + 2y_2 + \text{constante}
$$
  
\n
$$
L_2 = y_3 + (y_3 - y_2) + \text{constante}
$$
  
\n
$$
L_3 = y_4 + (y_4 - y_3) + \text{constante}
$$

Derivando essas três equações, obtém-se:

$$
v_{y1} = -2 v_{y2} \qquad v_{y2} = 2 v_{y3} \qquad v_{y3} = 2 v_{y4}
$$

e substituindo, encontra-se a relação entre *vy*<sup>1</sup> e *vy*4,

$$
v_{y1}=-8\,v_{y4}
$$

isto é, o valor da velocidade com que desce o anel é 8 vezes o da velocidade com que o cilindro sobe. Assim sendo, o cilindro sobe com velocidade de valor 0.25 m/s.

# **2.6. Produto escalar**

O produto escalar entre dois vetores  $\vec{a} \in \vec{b}$ , indicado por meio de um ponto entre os vetores,  $\vec{a} \cdot \vec{b}$ , define-se como o produto entre os módulos dos dois vetores e o cosseno do ângulo *θ* entre eles:

$$
\vec{a} \cdot \vec{b} = a b \cos \theta \tag{2.32}
$$

<span id="page-70-0"></span>A figura [2.13](#page-70-0) mostra dois vetores  $\vec{a} \cdot \vec{b} \cdot \vec{b} \cdot \vec{c}$  angulo  $\theta$  entre eles. A projeção do vetor  $\vec{a}$  na direção paralela ao vetor  $\vec{b}$  é igual a  $a \cos\theta$  e a projeção do vetor  $\vec{b}$  na direção paralela ao vetor  $\vec{a}$  é igual a  $b \cos \theta$ . Assim sendo, o produto escalar entre os dois vetores é igual ao produto do módulo de um dos vetores pela projeção do outro vetor na direção do primeiro.

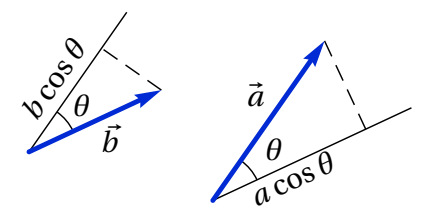

**Figura 2.13.:** Dois vetores  $\vec{a} \in \vec{b}$  e o ângulo  $\theta$  entre eles.

Este produto denomina-se escalar porque os módulos dos dois vetores e o ângulo entre as direções são grandezas escalares, que não dependem do referencial usado para os medir; consequentemente, o produto *a b* cos*θ* é também um escalar, independente do sistema de eixos usado.

Duas retas que se cruzam num ponto definem dois ângulos *θ* e (180◦ −*θ*). No caso de vetores, não existe ambiguidade na definição do ângulo, porque deslocando os vetores para um vértice comum, mede-se o ângulo na região por onde passa o vetor  $\vec{a}+\vec{b}$  (ver figura [2.14\)](#page-71-0).

O produto escalar entre dois vetores com módulos *a* e *b* está sempre no intervalo [−*a b*, *a b*]. Se o ângulo entre os vetores é agudo, cos*θ* > 0, o produto é positivo. Se o ângulo é obtuso, cos*θ* < 0, o produto é negativo e se os vetores são perpendiculares, cos*θ* = 0, o produto é nulo (figura [2.14\)](#page-71-0). O valor mínimo do produto, −*a b*, obtém-se quando os vetores têm a mesma direção, mas com sentidos opostos. O valor máximo, *a b*, obtém-se quando os vetores têm a mesma direção e o mesmo sentido.

<span id="page-71-0"></span>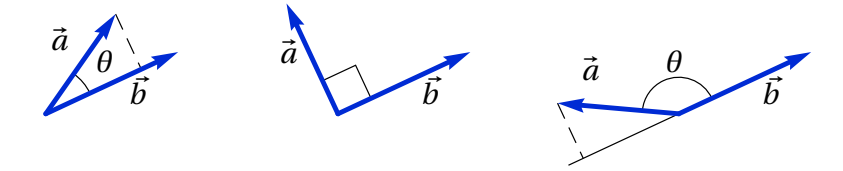

**Figura 2.14.:** Vetores que formam ângulos agudo, reto e obtuso.

Como o módulo dos versores é igual a 1, o produto entre dois versores é sempre igual ao cosseno do ângulo entre eles. Assim sendo, o ângulo entre duas direções no espaço pode ser determinado calculando o arco cosseno do produto escalar entre dois versores nessas direções

$$
\theta_{ab} = \arccos(\hat{a} \cdot \hat{b})\tag{2.33}
$$

Em função das componentes cartesianas dos vetores, o produto escalar é,

$$
\vec{a} \cdot \vec{b} = (a_x \hat{i} + a_y \hat{j} + a_z \hat{k}) \cdot (b_x \hat{i} + b_y \hat{j} + b_z \hat{k})
$$
 (2.34)

Usando a propriedade distributiva do produto escalar e o facto de que o produto escalar entre dois dos versores cartesianos *ı*ˆ, ˆ e *k*ˆ diferentes é zero, por serem perpendiculares, e o produto de um desses versores consigo próprio é 1, obtém-se uma expressão útil para calcular o produto escalar em função das componentes cartesianas,

$$
\vec{a} \cdot \vec{b} = a_x b_x + a_y b_y + a_z b_z \tag{2.35}
$$

As componentes dos dois vetores são diferentes em diferentes referenciais, mas o produto  $(a_x b_x + a_y b_y + a_z b_z)$  deve dar o mesmo resultado em qualquer referencial, já que  $\vec{a} \cdot \vec{b}$  é um escalar.
Usando as duas expressões [2.32](#page-70-0) e [2.35](#page-71-0) para calcular o produto escalar de um vetor com si próprio, obtém-se:

$$
\vec{a} \cdot \vec{a} = a^2 = a_x^2 + a_y^2 + a_z^2 \tag{2.36}
$$

Conclui-se que o módulo de um vetor  $\vec{a}$  com componentes  $(a_x, a_y, a_z)$  é dado pela expressão,

$$
a = \sqrt{a_x^2 + a_y^2 + a_z^2}
$$
 (2.37)

### **Perguntas**

**1.** O bloco na figura encontra-se sobre um plano inclinado a 40◦ . Um extremo do fio está preso na parede e o outro extremo está a ser deslocado com velocidade de valor *v* no sentido indicado na figura. Qual é o valor da velocidade do bloco em função de *v*?

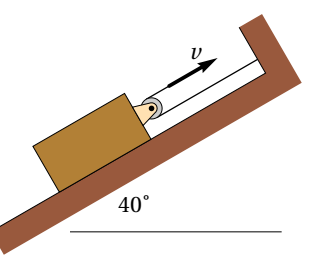

- A. *v* D. 2*v*
- B. *v*/2
- C.  $\nu$  cos40 $\degree$
- **2.** Um automóvel entra numa curva com velocidade de valor 10 m/s em direção sul e 6 segundos mais tarde continua com o mesmo valor da velocidade, mas em direção oeste. Calcule o módulo da aceleração média durante esse intervalo.

E.  $v \sin 40^\circ$ 

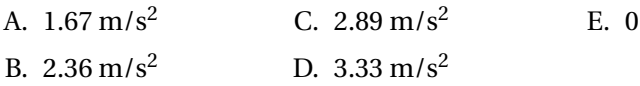

**3.** Dispara-se um projétil com velocidade inclinada 40◦ sobre a horizontal. Se no ponto mais alto da sua trajetória o valor da sua velocidade é 80 m/s e se a resistência do ar pode ser ignorada, qual foi aproximadamente o valor da velocidade com que foi lançado?

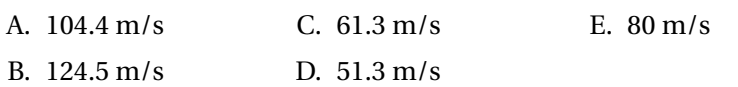

**4.** Uma partícula que se desloca a 4 m/s na direção do eixo dos *y* sofre uma aceleração com valor constante 3 m/s<sup>2</sup>, na direção do eixo dos *x*, durante dois segundos. Qual será o valor final da velocidade?

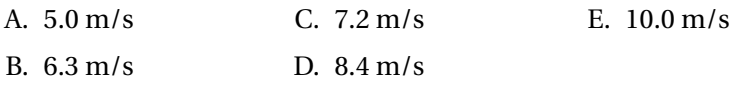

**5.** No sistema da figura, com um carrinho, uma barra, um cilindro, 2 roldanas móveis e 4 roldanas fixas, a barra permanece sempre horizontal. Quantos graus de liberdade tem o sistema?

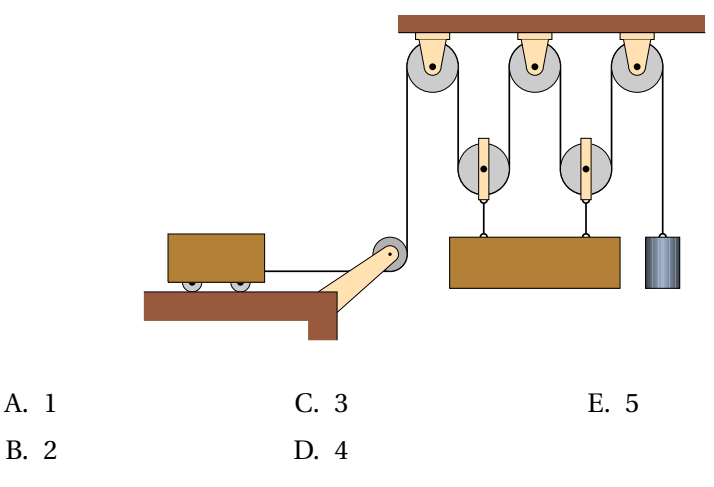

### **Problemas**

**1.** Um projétil é lançado desde o topo de um prédio com 7 m de altura, com velocidade de 15 m/s, inclinada 56.3◦ , como mostra a figura. Admitindo que a resistência do ar pode ser desprezada, determine:

(*a*) O tempo de voo, ou seja, o tempo desde o inicio do lançamento até quando o projétil bate no chão.

(*b*) O alcance horizontal, ou seja, a distância *R* na figura.

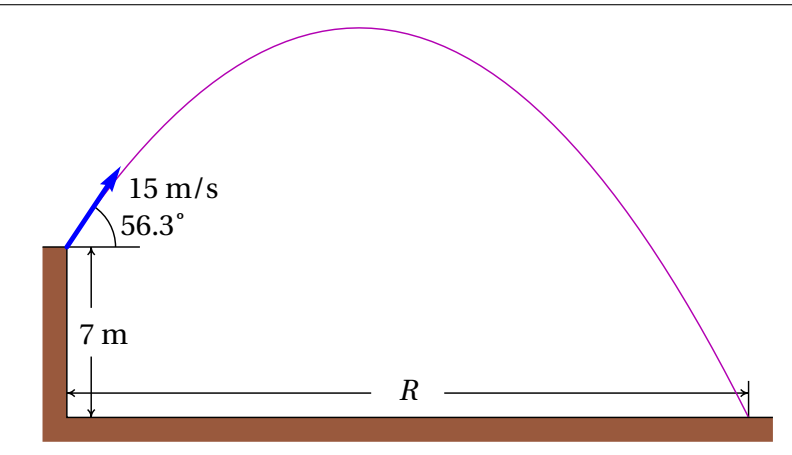

- **2.** Um berlinde é lançado sobre a superfície horizontal no topo de umas escadas e sai no início das escadas com velocidade horizontal igual a 3 m/s. Cada degrau tem 18 cm de altura e 30 cm de largura. Qual será o primeiro degrau onde o berlinde bate?
- **3.** A aceleração tangencial de um objeto em queda livre no ar, incluindo a resistência do ar, é dada pela expressão *<sup>a</sup>*<sup>t</sup> <sup>=</sup> *<sup>g</sup>* <sup>−</sup>*C v*<sup>2</sup> /*m*, onde *C* e *m* são constantes. Sabendo que o objeto parte do repouso em *t* = 0,
	- (*a*) Demonstre que a velocidade num instante posterior *t* é

$$
v = \sqrt{\frac{mg}{C}} \tanh\left(\sqrt{\frac{Cg}{m}} t\right)
$$

(*b*) Determine a expressão da velocidade do objeto após ter caído uma distância *s*.

(*c*) Porquê será que a velocidade  $v_t = \sqrt{mg/C}$  chama-se **velocidade terminal**?

**4.** (*a*) Demonstre a **lei dos cossenos**: Em qualquer triângulo com lados de comprimento *a*, *b* e *c*, verifica-se a relação,

$$
a^2 = b^2 + c^2 - 2 b c \cos \alpha
$$

em que *α* é o ângulo oposto ao lado de comprimento *a*; o teorema de Pitágoras é um caso particular, em que *α* é um ângulo reto. **Sugestão**: desenhe o triângulo formado por dois vectores  $\vec{b}$  e  $\vec{c}$  e a sua soma  $\vec{a}$  =  $\vec{b} + \vec{c}$  e calcule o produto  $\vec{a} \cdot \vec{a}$ .

(*b*) O ângulo entre dois vetores, com módulos de 5 e 8 unidades, é 42◦ ; usando a lei dos cossenos, calcule o módulo da soma desses vetores.

- **5.** Dados dois vetores  $\vec{a} = 3\hat{i} + 4\hat{j} 5\hat{k}$  e  $\vec{b} = -\hat{i} + 2\hat{j} + 6\hat{k}$ , calcule:
	- (*a*) O módulo de cada vetor.
	- (*b*) O produto escalar  $\vec{a} \cdot \vec{b}$ .
	- (*c*) O ângulo entre os vetores.
	- $(d)$  A soma  $\vec{a} + \vec{b}$ .
	- $(e)$  A diferença  $\vec{a} \vec{b}$ .
- **6.** A velocidade de uma partícula em movimento no plano *x y* é dada pela expressão:  $\vec{v} = 3e^{-2t}\hat{\imath} - 5e^{-t}\hat{\jmath}$  (unidades SI). No instante *t* = 0 a partícula encontra-se no eixo dos *y*, na posição 2 *ĵ*.

(*a*) Determine em que instante passará pelo eixo dos *x* e a que distância da origem estará nesse instante.

(*b*) Calcule a aceleração em *t* = 0 e no instante em que passa pelo eixo dos *x*.

- **7.** Um corpo encontra-se inicialmente na posição  $\vec{r}$ <sub>*i*</sub> = 3  $\hat{i}$  +  $\hat{j}$  −  $\hat{k}$  (unidades SI) com velocidade  $\vec{v}_i = 5 \hat{j} + 4 \hat{k}$ . Em qualquer instante, a aceleração é dada pela expressão  $\vec{a} = 2 t^2 \hat{i} + 3 t \hat{k}$ . Encontre as expressões para a velocidade e a posição em função do tempo.
- **8.** Um projétil é lançado desde o chão, com uma inclinação de 30◦ com a horizontal. Que valor deverá ter a velocidade inicial para que bata no chão a 30 m do ponto de lançamento? (admita que a resistência do ar pode ser desprezada.)
- **9.** Uma pedra roda pelo telhado de uma casa, que faz um ângulo de 20◦ com a horizontal. No instante em que a pedra abandona o telhado e cai livremente, o valor da sua velocidade é 4 m/s e encontra-se a uma altura de 6 m. Admitindo que a resistência do ar é desprezável,

(*a*) Calcule o tempo que demora a cair ao chão, desde o instante em que abandona o telhado.

(*b*) A que distância horizontal bate a pedra no chão, em relação ao ponto onde abandonou o telhado?

(*c*) Calcule o ângulo que a velocidade da pedra faz com a vertical no instante em que bate no chão.

**10.** Um barco transposta passageiros de uma margem de um rio para a outra margem, seguindo o percurso mais curto de 1.5 km entre as duas margens. Quando o motor do barco funciona na potência máxima, a

travessia demora 20 minutos, num dia em que o valor da velocidade da corrente no rio é 1.2 m/s; calcule o valor da velocidade do barco, nesse dia, (*a*) em relação à Terra e (*b*) em relação à água. (*c*) Determine o tempo mínimo que o barco demorava a atravessar o mesmo rio, num dia em que o valor da velocidade da corrente fosse 0.8 m/s.

- **11.** Dentro de um comboio que se desloca horizontalmente, com velocidade de valor constante 35 km/h, um passageiro em pê numa cadeira lança horizontalmente um objeto, no sentido oposto ao deslocamento do comboio. Em relação ao chão da carruagem, o objeto foi lançado desde uma altura de 3 m e desloca-se horizontalmente 3 m antes de bater no chão. Em relação ao referencial da Terra, qual foi a distância horizontal percorrida pelo objeto antes de bater no chão?
- **12.** Um objeto parte da origem em *t* = 0 e em *t* > 0 a sua posição é dada pelo vetor  $\vec{r} = 3(1 - e^{-t})\hat{i} + 4(1 - e^{-2t})\hat{j}$  (unidades SI).

(*a*) A que distância da origem estará o objeto quando *t* → ∞?

(*b*) Calcule a distância total percorrida desde  $t = 0$  até  $t \rightarrow \infty$  (o integral obtido não pode ser calculado por métodos analíticos, mas pode ser resolvido numericamente, no Maxima, usando a função romberg, que precisa dos mesmos 4 argumentos dados à função integrate; em vez de *t* → ∞, use, *t* = 10 e obtenha o resultado; aumente o valor de *t* sucessivamente e observe os resultados obtidos até poder concluir que o resultado está a aproximar-se de um valor limite).

**13.** Três cilindros A, B e C foram pendurados no sistema de duas roldanas que mostra a figura. Num instante, a velocidade do bloco A é  $v_A = 3$  m/s, para cima, e a sua aceleração é  $a_A = 2 \text{ m/s}^2$ , para baixo; no mesmo instante, a velocidade e aceleração do bloco C são:  $v_C = 1$  m/s, para baixo,  $a_C = 4 \text{ m/s}^2$ , para cima. Determine a velocidade e aceleração do bloco B, no mesmo instante, indicando se são para cima ou para baixo.

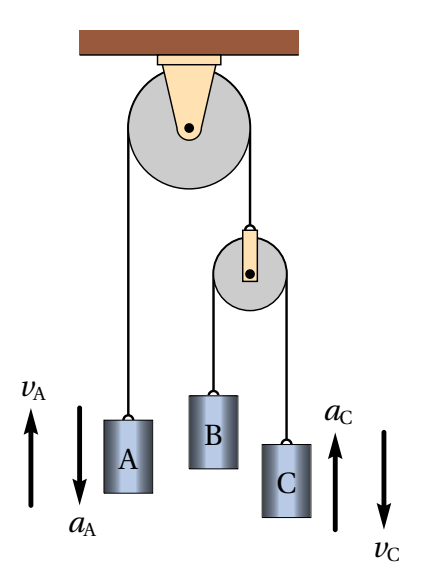

**14.** No sistema da figura, encontre a relação entre os valores das velocidades e das acelerações da barra A e do cilindro B, admitindo que a barra A permanece sempre horizontal.

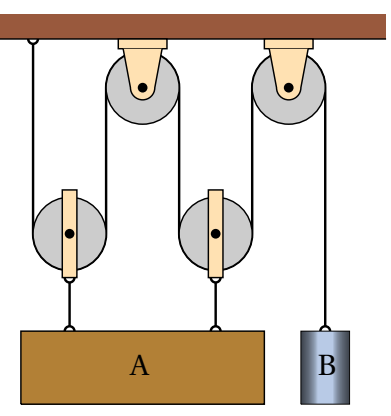

**15.** O carrinho na figura desloca-se para a esquerda, com velocidade de valor constante 4 m/s. Sabendo que a altura *h* é igual a 25 cm e arbitrando *t* = 0 no instante em que a distância *x* é nula, encontre expressões para os valores da velocidade e da aceleração do cilindro (admita que os raios das roldanas podem ser desprezados).

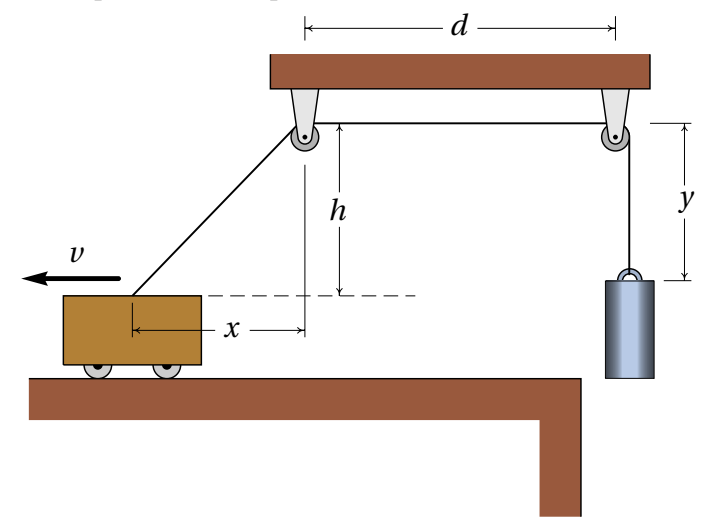

### **Respostas**

**Perguntas: 1.** B. **2.** B. **3.** A. **4.** C. **5.** B.

#### **Problemas**

- **1.** (*a*) 3.02 s. (*b*) 25.1 m.
- **2.** No quarto.
- **3.** (*b*)  $v = \sqrt{\frac{mg}{C}}$ *C*  $(1 - e^{-2C s/m})$ (*c*) Porque após um tempo elevado, *v* aproxima-se para: lim  $\lim_{t \to \infty} v = \sqrt{\frac{mg}{C}}$ *C*
- **4.** (*a*)  $\vec{a} \cdot \vec{a} = a^2 = b^2 + c^2 + 2\vec{b} \cdot \vec{c}$ . Como o ângulo entre os dois vetores é  $\theta = 180^\circ - \alpha$ , segue que  $\vec{b} \cdot \vec{c} = bc \cos(180^\circ - \alpha) = -bc \cos \alpha$ (*b*) 12.18 unidades.
- **5.** (*a*)  $a = 5\sqrt{2}$ ,  $b = \sqrt{41}$ . (*b*) −25. (*c*) 123.5°. (*d*)  $2\hat{i} + 6\hat{j} + \hat{k}$ . (*e*)  $4\hat{i} + 2\hat{j} 11\hat{k}$ .
- **6.** (*a*)  $t = 0.5108$  s,  $x = 0.96$  m.  $(b)$  Em *t* = 0,  $\vec{a}$  = (−6 $\hat{i}$  + 5 $\hat{j}$ ) m/s<sup>2</sup>. Quando passa pelo eixo dos *x*,  $\vec{a}$  =  $(-2.16 \hat{i} + 3 \hat{j}) \text{ m/s}^2$ .

7. 
$$
\vec{v} = \frac{2}{3}t^3 \hat{i} + 5\hat{j} + (4 + \frac{3}{2}t^2)\hat{k}
$$
  
\n
$$
\vec{r} = \left(3 + \frac{t^4}{6}\right)\hat{i} + (1 + 5t)\hat{j} + \left(-1 + 4t + \frac{t^3}{2}\right)\hat{k}
$$

**8.** 
$$
v = 18.43
$$
 m/s.

- **9.** (*a*) 0.976 s. (*b*) 3.67 m. (*c*) 19.0◦ .
- **10.** (*a*) 1.25 m/s. (*b*) 1.73 m/s. (*c*) 16 minutos e 20 segundos.
- **11.** 4.6 m.
- **12.** (*a*) 5 m. (*b*) 5.23 m.
- **13.** 5 m/s para baixo e aceleração nula.

**14.** 
$$
v_B = -4 v_A
$$
,  $a_B = -4 a_A$   
\n**15.**  $v = \frac{64 t}{\sqrt{256 t^2 + 1}}$   $a_t = \frac{64 \sqrt{256 t^2 + 1}}{65536 t^4 + 512 t^2 + 1}$  (SI)

# **3. Movimento curvilíneo**

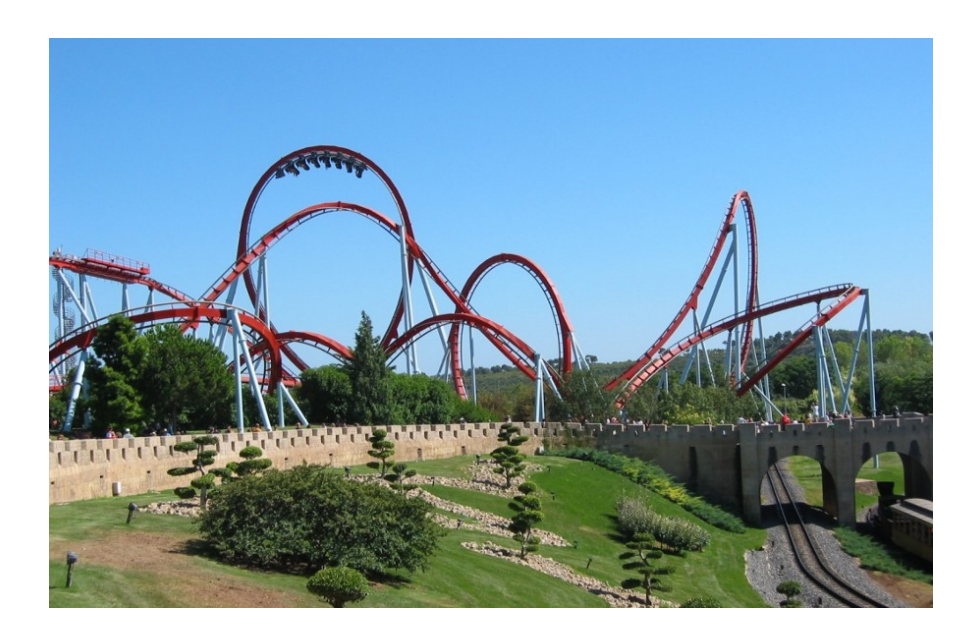

As fortes acelerações sentidas numa montanha russa não são devidas apenas aos aumentos e diminuições de velocidade, mas são causadas também pelo movimento curvilíneo. A taxa de aumento da velocidade é apenas uma das componentes da aceleração, a aceleração tangencial. A outra componente da aceleração depende da velocidade e do raio de curvatura da trajetória como se demonstra neste capítulo.

# **3.1. Versor tangencial**

Em cada ponto de uma trajetória pode definir-se um **versor tangencial**  $\hat{e}_{\rm t}$ , na direção tangente à trajetória e no sentido em que a posição *s* aumenta. A figura [3.1](#page-81-0) mostra o versor tangencial em três pontos A, B e P de uma trajetória.

<span id="page-81-0"></span>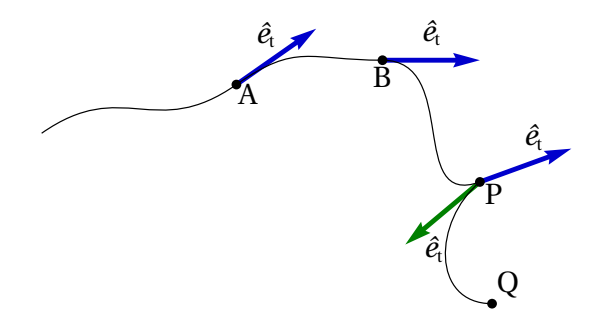

**Figura 3.1.:** Versor tangencial  $\hat{e}_t$  em três pontos da trajetória.

Observe-se que no ponto P existem dois versores tangenciais. Um deles é tangente à curva entre B e P e o outro é tangente à curva entre P e Q. O vetor velocidade de um corpo que segue essa trajetória será sempre na mesma direção do versor tangencial (o sentido pode ser o mesmo ou oposto). Nos pontos como P, onde existem dois vetores tangenciais, a velocidade é necessariamente nula; o corpo fica momentaneamente em repouso nesse ponto, começando logo a deslocar-se em outra direção diferente à que seguia antes de parar.

nNos pontos onde a velocidade não é nula, existe sempre um único versor tangencial  $\hat{e}_{\rm t}$ , que define a direção do vetor velocidade. Ou seja, a velocidade vetorial pode ser escrita,

$$
\vec{v} = v \,\hat{e}_t \tag{3.1}
$$

Conforme referido no capítulo [2,](#page-48-0) a velocidade vetorial  $\vec{v}$  é igual à derivada do vetor posição~*r*

<span id="page-81-1"></span>
$$
\vec{v} = \frac{\mathrm{d}\,\vec{r}}{\mathrm{d}\,t} \tag{3.2}
$$

O vetor posição~*r* não tem de ter nenhuma relação com o versor tangencial, já que  $\vec{r}$  depende do ponto que esteja a ser usado como origem do referencial (ver figura [3.2\)](#page-82-0). No entanto, o vetor deslocamento  $d\vec{r}$  sim é

<span id="page-82-0"></span>independente da escolha da origem e, assim sendo, a equação [3.2](#page-81-1) garante que o vetor velocidade é independente da escolha da origem do referencial.

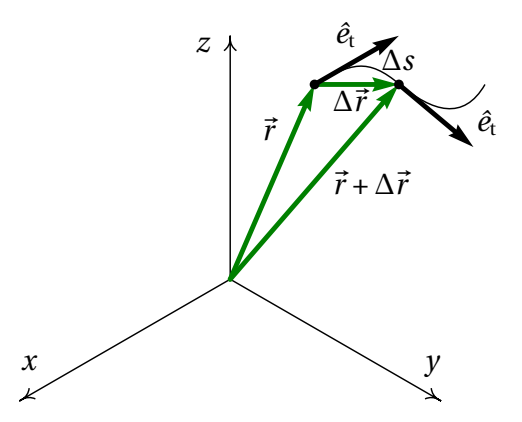

**Figura 3.2.:** Deslocamento vetorial entre duas posições  $\vec{r}$  e  $\vec{r}$  +  $\Delta \vec{r}$ .

Se  $\Delta \vec{r}$  for o vetor deslocamento durante um intervalo de tempo  $\Delta t$  (figura [3.2\)](#page-82-0), a distância percorrida durante esse intervalo, |∆*s*|, é sempre maior ou igual que o módulo de ∆~*r* . A distância percorrida é medida sobre a trajetória, enquanto que o módulo do deslocamento é medido no segmento de reta entre os pontos inicial e final.

O módulo de ∆~*r* só é igual a ∆*s* quando a trajetória é reta, com versor tangencial constante. No limite quando ∆*t* for muito pequeno, os dois pontos estarão muito próximos na trajetória e, assim sendo, a direção de  $\Delta \vec{r}$ será aproximadamente a mesma direção do versor tangencial e o módulo de ∆~*r* será aproximadamente igual a |∆*s*|; isto é, o vetor deslocamento é aproximadamente igual a ∆*s* ê<sub>t</sub>. A derivada do vetor posição é então,

$$
\frac{d\vec{r}}{dt} = \lim_{\Delta t \to 0} \frac{\Delta \vec{r}}{\Delta t} = \lim_{\Delta t \to 0} \frac{\Delta s}{\Delta t} \,\hat{e}_t = \frac{ds}{dt} \,\hat{e}_t \tag{3.3}
$$

E, substituindo na equação [3.2,](#page-81-1) obtém-se,

<span id="page-82-1"></span>
$$
\vec{v} = \dot{s} \,\hat{e}_{t} \tag{3.4}
$$

O valor da velocidade, em qualquer movimento, é sempre igual à derivada da posição na trajetória, *s*, em ordem ao tempo. Este resultado explica porquê no capítulo 1 denominou-se "velocidade" à derivada *s*˙, já que *s*˙ não é apenas uma componente da velocidade mas sim o valor da velocidade.

### **3.2. Versor normal**

A aceleração vetorial  $\vec{a}$  é igual à derivada da velocidade em ordem ao tempo e, como tal, derivando o lado direito da equação [3.4](#page-82-1) obtém-se a expressão da aceleração em relação ao versor tangencial:

<span id="page-83-1"></span>
$$
\vec{a} = \frac{\mathrm{d}\,\vec{v}}{\mathrm{d}\,t} = \ddot{s}\,\hat{e}_t + \dot{s}\,\frac{\mathrm{d}\,\hat{e}_t}{\mathrm{d}\,t} \tag{3.5}
$$

Observe-se que a derivada do vetor tangencial não é nula, porque esse vetor não é necessariamente igual em diferentes instantes. A figura [3.3](#page-83-0) mostra como calcular a derivada de  $\hat{e}_{\rm t}$ . Deslocando os dois versores tangenciais dos pontos A e B da figura [3.1](#page-81-0) para um ponto comum, o aumento de *e*ˆ<sup>t</sup> no intervalo desde A até B é o vetor ∆*ê*t que une os dois vetores.

<span id="page-83-0"></span>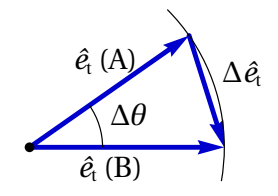

**Figura 3.3.:** Variação do versor tangencial.

Sendo o módulo de  $\hat{e}_{\rm t}$  igual a 1, os dois

versores *e*ˆ<sup>t</sup> na figura [3.3](#page-83-0) descrevem um arco de círculo com raio 1 e ângulo ∆*θ*. Se o ângulo for medido em radianos, o comprimento desse arco será igual a ∆*θ*. Se o intervalo de tempo ∆*t* for aproximadamente zero, os dois pontos considerados, A e B, estarão muito próximos na trajetória, o vetor ∆*e*ˆ<sup>t</sup> será perpendicular à trajetória e o seu módulo será aproximadamente igual ao arco de círculo Δθ; conclui-se que a derivada de  $ê<sub>t</sub>$  é,

$$
\frac{d\,\hat{e}_t}{d\,t} = \lim_{\Delta\,t \to 0} \frac{\Delta\,\hat{e}_t}{\Delta\,t} = \lim_{\Delta\,t \to 0} \frac{\Delta\,\theta}{\Delta\,t} \,\hat{e}_n = \dot{\theta} \,\hat{e}_n \tag{3.6}
$$

em que *e*ˆ<sup>n</sup> é o **versor normal**, perpendicular à trajetória, e *θ*˙ é a **velocidade angular**. Substituindo essa derivada na equação [3.5,](#page-83-1) obtém-se a expressão para a aceleração:

<span id="page-83-2"></span>
$$
\vec{a} = \vec{s} \,\hat{e}_t + \dot{s} \,\dot{\theta} \,\hat{e}_n \tag{3.7}
$$

Concluindo, a aceleração é um vetor com componentes tangente e normal (perpendicular) à trajetória. A componente na direção tangente,  $a_t = \ddot{s}$ , é a aceleração tangencial já introduzida no capítulo [1.](#page-16-0) A componente normal da aceleração é igual ao produto do valor da velocidade *s*˙ pelo valor da velocidade angular *θ*˙,

$$
a_{\rm n} = \dot{s} \dot{\theta} \tag{3.8}
$$

Tendo em conta que os versores  $\hat{e}_t$  e  $\hat{e}_n$  são perpendiculares em todos os pontos da trajetória, a equação [3.7](#page-83-2) implica que o módulo da aceleração,  $|\vec{a}|$ , é o comprimento da hipotenusa de um triângulo retângulo em que os catetos são as componentes tangencial e normal da aceleração; o teorema de Pitágoras para esse triângulo é então,

<span id="page-84-2"></span>
$$
a^2 = a_t^2 + a_n^2
$$
 (3.9)

O ângulo de rotação do versor tangencial, ∆*θ*, é também igual ao ângulo de rotação do versor normal  $\hat{e}_n$ . A figura [3.4](#page-84-0) mostra os versores normais nos mesmos pontos da trajetória mostrados na figura [3.1.](#page-81-0) Observe-se que no ponto A existem dois versores normais, com a mesma direção mas sentidos opostos, porque a trajetória curva-se para cima antes do ponto A, mas a partir do ponto A começa a curvar-se para baixo. Esse tipo de ponto, onde o sentido da curvatura muda, chama-se **ponto de inflexão**.

<span id="page-84-0"></span>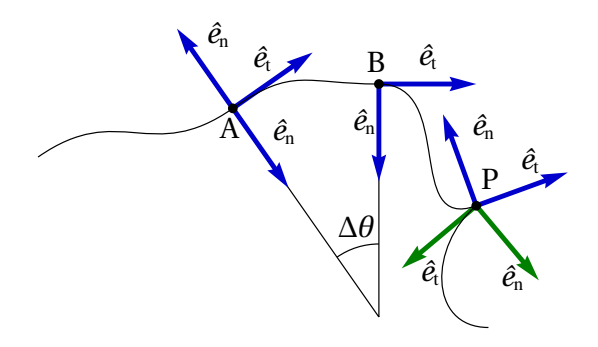

**Figura 3.4.:** Versores tangencial e normal em alguns pontos da trajetória.

No ponto P da figura [3.4](#page-84-0) existem duas direções normais, porque, como foi discutido na secção anterior, existem dois versores tangenciais. Em qualquer ponto o versor normal aponta no sentido em que a trajetória se curva, excepto no caso de uma trajetória retilínea, em que existem infinitos versores perpendiculares ao versor tangencial  $\hat{e}_{\rm t}$ .

A figura [3.5](#page-84-1) mostra o versor normal no ponto inicial A (no instante *ti*) e o ponto final B (no instante  $t_i + \Delta t$ ) durante um intervalo de tempo ∆*t*. Se ∆*t* é muito pequeno, as

<span id="page-84-1"></span>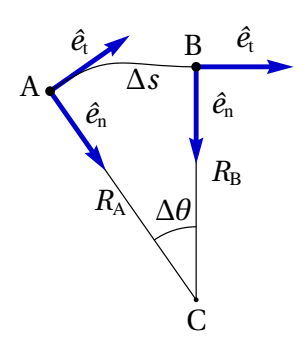

**Figura 3.5.:** Raio de curvatura.

direções dos dois versores cruzam-se num ponto comum C. As distâncias desde C até os pontos A e B são diferentes ( $R_A$  e  $R_B$ ), mas serão iguais no limite ∆*t* → 0, em que o ponto C aproxima-se do centro de curvatura da curva. A distância desde o centro de curvatura num instante e o ponto da trajetória, nesse mesmo instante, é o raio de curvatura, *R*, da trajetória.

Em cada ponto da trajetória existem um centro e um raio de curvatura. Cada percurso infinitesimal de comprimento d*s* pode ser aproximado por um arco de circunferência de raio *R* e ângulo d*θ*; a distância percorrida é o comprimento desse arco, d*s* = *R* d*θ*. Assim sendo, conclui-se que o valor da velocidade angular é,

<span id="page-85-1"></span>
$$
\dot{\theta} = \lim_{\Delta t \to 0} \frac{\Delta \theta}{\Delta t} = \lim_{\Delta t \to 0} \frac{\Delta s}{R \Delta t} = \frac{\dot{s}}{R}
$$
(3.10)

Ou seja, em cada ponto da trajetória a velocidade angular *θ*˙ é igual ao valor da velocidade, *s*˙, dividida pelo raio de curvatura *R* nesse ponto. Usando este resultado, a componente normal da aceleração, *a*n, pode ser escrita do modo seguinte

<span id="page-85-0"></span>
$$
a_n = \frac{v^2}{R}
$$
 (3.11)

O versor normal e a componente normal da aceleração, apontam sempre no sentido do centro de curvatura. Como tal, a componente normal da aceleração, *a*n, também costuma chamar-se **aceleração centrípeta**.

Observe-se que a aceleração tangencial, *s*, pode ser positiva ou negativa, mas a aceleração normal, ou centrípeta, é sempre positiva, porque o produto  $\dot{s}\dot{\theta} = v^2/R$  é sempre positivo ( $s \in \theta$  ambos aumentam, se o movimento é no sentido do versor tangencial, ou ambos diminuem se o movimento é no sentido oposto).

#### **Exemplo 3.1**

A posição de uma partícula, em função do tempo *t*, é dada pela expressão (SI):

$$
\vec{r} = 5 t \hat{i} + \frac{3}{2} t^2 \hat{j} + 2(1 - t^2) \hat{k}
$$

Determine a expressão para o raio de curvatura da trajetória em função do tempo e calcule o raio de curvatura em *t* = 0 e *t* = 1.

**Resolução:** Para determinar a expressão do raio de curvatura é necessário saber as expressões do valor da velocidade e da componente normal da aceleração, em função do tempo. Essas expressões podem ser obtidas a partir da velocidade e da aceleração. Usando o Maxima calculam-se esses vetores do modo seguinte

```
(\text{N}i1) vetor_r: [5*t, 3*t^2/2, 2*(1-t^2)]$
(\frac{1}{2}) vetor_v: diff (vetor_r, t);
(\% \circ 2) [5, 3t, -4t]
(\%i3) vetor_a: diff (vetor_v, t);
(\% \circ 3) [0, 3, -4]
```
Designando por v e a, os módulos desses vetores, iguais à raiz quadrada do produto escalar de cada vetor com si próprio (o produto escalar no Maxima obtém-se colocando um ponto entre os vetores) obtém-se:

```
(%i4) v: sqrt (vetor_v.vetor_v);
(\% \circ 4)25t^2 + 25(%i5) a: sqrt (vetor_a.vetor_a);
(\% \circ 5) 5
```
Observe-se que o módulo da aceleração é constante, o que implica uma trajetória parabólica ou linear. Para calcular a componente normal da aceleração, calcula-se primeiro a componente tangencial da aceleração, *v*˙,

 $(\% i6)$  at: diff  $(v, t)$ ;  $(\% \circ 6)$  $\sqrt{25\,t^2+25}$ 

e, usando a equação [3.9,](#page-84-2) obtém-se a componente normal da aceleração:

```
(\frac{1}{2}i7) an: ratsimp (sqrt (a<sup>2</sup> - at<sup>2</sup>));
(\% \circ 7)\sqrt{t^2+1}
```
As componentes tangencial e normal da aceleração dependem do tempo, embora o valor da aceleração seja constante; isso já aponta para o facto de que a curvatura da trajetória não será constante e, como tal, a trajetória será parabólica. Usando a equação [3.11](#page-85-0) determina-se a expressão do raio de curvatura:

(%i8) R: ratsimp  $(v^2/an);$  $(\% \circ 8)$  $\sqrt{t^2+1}\left(5\,t^2+5\right)$ 

Nos instantes *t* = 0 e *t* = 1 os raios de curvatura são,

```
(\% i9) subst (t=0, R);(\% \circ 9) 5
(\text{N}i10) float (subst (t=1, R));
(%o10) 14.14
```
### **3.3. Movimento circular**

No caso em que o raio de curvatura *R* é constante e o centro de curvatura permanece fixo, a trajetória é uma circunferência e o movimento é circular, como no caso ilustrado na figura [3.6.](#page-87-0) Para determinar a posição em cada instante, basta um único grau de liberdade, que pode ser a posição na circunferência, *s*, ou o ângulo *θ*.

<span id="page-87-0"></span>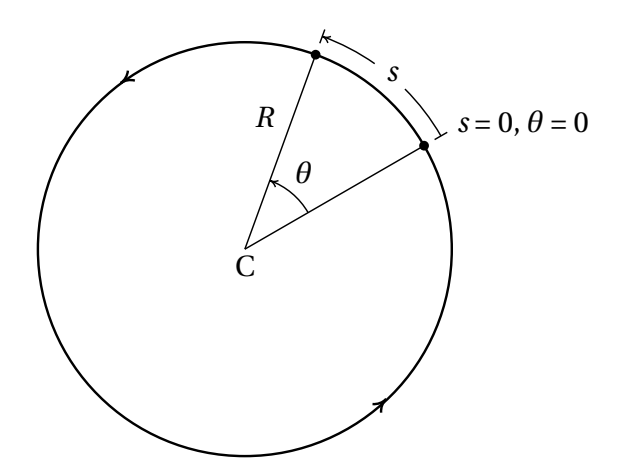

**Figura 3.6.:** Duas posições numa trajetória de um movimento circular.

A relação entre o ângulo e a posição na trajetória, se a origem usada para

medir as duas e o sentido positivo são os mesmos (ver figura [3.6\)](#page-87-0), é

<span id="page-88-1"></span>
$$
s = R\theta \tag{3.12}
$$

Sendo *R* constante, derivando os dois lados da equação anterior obtém-se,

<span id="page-88-0"></span>
$$
\boxed{v = R\,\omega} \tag{3.13}
$$

em que *<sup>ω</sup>* <sup>=</sup> *<sup>θ</sup>*˙ é a velocidade angular. A equação [3.13](#page-88-0) é a mesma equação [3.10,](#page-85-1) que aqui foi obtida no caso particular do movimento circular, em que *R* é constante, mas trata-se de uma equação geral, válida em qualquer movimento. Derivando os dois lados da equação [3.13](#page-88-0) em ordem ao tempo obtém-se,

<span id="page-88-2"></span>
$$
a_{t} = R \alpha \tag{3.14}
$$

onde *α* = *ω*˙ é a **aceleração angular**. A aceleração centrípeta é dada pela equação [3.11,](#page-85-0) que pode ser escrita também em função do valor da velocidade angular,

$$
a_{n} = R\omega^{2} = \nu\omega
$$
 (3.15)

No caso particular em que a velocidade angular é constante, a velocidade linear também será constante, as acelerações angular e tangencial serão nulas e o movimento chama-se movimento circular uniforme. Nesse caso, como a velocidade angular é constante, a derivada *θ*˙ pode calcular-se dividindo o ângulo num intervalo de tempo qualquer, pelo valor desse intervalo de tempo:

$$
\omega = \frac{\Delta \theta}{\Delta t} \tag{3.16}
$$

Num intervalo de tempo igual ao **período**, *T* , do movimento circular uniforme, o ângulo corresponde a uma volta completa, ∆*θ* = 2*π*, e a equação anterior conduz a uma expressão para o período,

$$
T = \frac{2\pi}{\omega} \tag{3.17}
$$

A **frequência** de rotação, *f* , igual ao inverso do período, é o número do voltas que o ponto dá por unidade de tempo.

A relação entre o ângulo de rotação *θ* e os valores da velocidade angular *ω* e da aceleração angular *α*, é análoga à relação entre a posição na trajetória, *s*, o valor da velocidade, *v*, e a aceleração tangencial, *a*<sup>t</sup> ,

$$
\omega = \dot{\theta} \qquad \alpha = \dot{\omega} \qquad \alpha = \omega \frac{\mathrm{d}\omega}{\mathrm{d}\theta} \tag{3.18}
$$

Estas são as equações cinemáticas para o movimento de rotação, que podem ser resolvidas usando os mesmos métodos usados no capítulo [1.](#page-16-0) As equações [3.12,](#page-88-1) [3.13](#page-88-0) e [3.14](#page-88-2) mostram que as variáveis cinemáticas de translação (*s*, *v*, *a*t) são todas iguais ao produto da respetiva variável cinemática de rotação, (*θ*, *ω*, *α*), pelo raio de curvatura *R*.

### **3.4. Rotação dos corpos rígidos**

O corpo rígido na figura [3.7](#page-89-0) está em movimento. Dois pontos a e b, nas posições  $\vec{r}_a$  e  $\vec{r}_b$ , têm velocidades  $\vec{v}_a$  e  $\vec{v}_b$  no mesmo instante *t*. Se o movimento do corpo fosse de translação sem rotação, as velocidades de todos os pontos deviam ser todas iguais, a cada instante, e, como tal, as trajetórias de todos os pontos no corpo seria a mesma curva. Como vimos no capítulo 1, nesse caso bastava estudar o movimento de um ponto qualquer no corpo.

<span id="page-89-0"></span>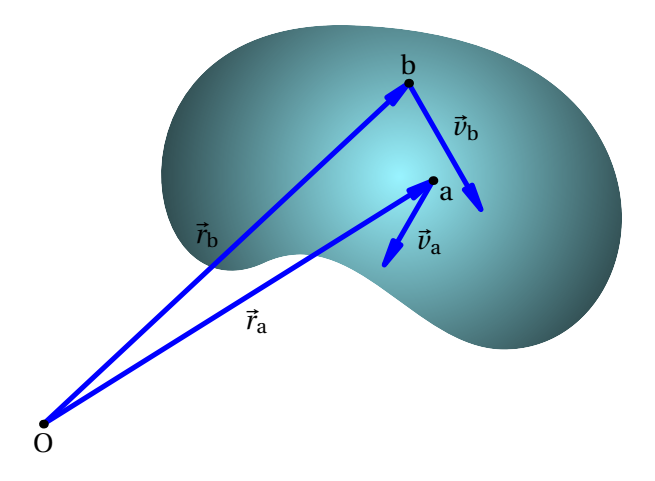

**Figura 3.7.:** Corpo rígido em movimento.

Como as velocidades dos pontos a e b na figura [3.7,](#page-89-0) são diferentes, concluise que o movimento não é de translação. A posição do ponto b relativa ao ponto a, é  $\vec{r}_{b/a} = \vec{r}_b - \vec{r}_a$ , que não permanece constante, já que os pontos a e b estão a deslocar-se em diferentes direções e com rapidez diferente. No entanto, o módulo dessa posição relativa,

$$
|r_{\mathbf{b}/\mathbf{a}}| = \sqrt{\vec{r}_{\mathbf{b}/\mathbf{a}} \cdot \vec{r}_{\mathbf{b}/\mathbf{a}}}
$$
 (3.19)

deverá permanecer constante, porque o corpo é rígido. Como tal, a sua derivada em ordem ao tempo deverá ser nula:

$$
\frac{1}{2|r_{b/a}|} (\vec{v}_{b/a} \cdot \vec{r}_{b/a} + \vec{r}_{b/a} \cdot \vec{v}_{b/a}) = 0
$$
 (3.20)

onde,  $\vec{v}_{b/a}$  é a velocidade do ponto b, relativa ao ponto a, igual à derivada de  $\vec{r}_{h/a}$  em ordem ao tempo. A equação anterior implica:

$$
\vec{v}_{\mathrm{b/a}} \cdot \vec{r}_{\mathrm{b/a}} = 0 \tag{3.21}
$$

Esse resultado é geral para quaisquer dois pontos a e b no corpo rígido, permitindo concluir que:

*A velocidade relativa entre dois pontos num corpo rígido é sempre perpendicular à posição relativa entre eles.*

<span id="page-90-0"></span>Visto desde um ponto a, o ponto b permanecerá sempre à mesma distância, *r*b/a, deslocando-se na superfície da esfera de raio *r*b/a, com centro em a (figura [3.8\)](#page-90-0). Todos os outros pontos no corpo rígido deslocam-se em esferas com centro em a, e com diferentes raios.

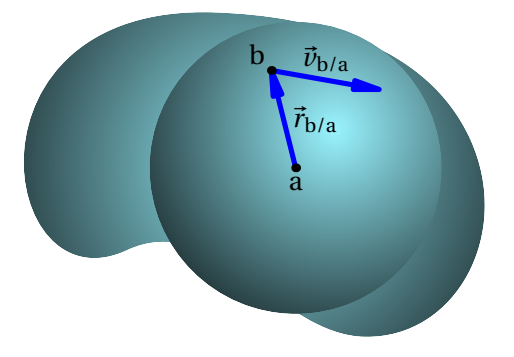

**Figura 3.8.:** Posição e velocidade relativas a um ponto no corpo rígido.

A cada instante *t*, a velocidade de b relativa ao ponto a é tangente a uma circunferência na superfície da esfera de raio *r*b/a; essa circunferência poderá ter raio igual a *r*b/a ou menor (figura [3.9\)](#page-91-0). Outro ponto c, que esteja à mesma distância de a, *r*c/a = *r*b/a, deverá ter velocidade tangente a outra circunferência paralela à circunferência de b. Se assim não fosse, a distância entre b e c estaria a variar, que não é possível porque o corpo é rígido. E o sentido do movimento dos dois pontos b e c, nessas circunferências, deverá ser o mesmo (sentido de rotação indicado na figura [3.9\)](#page-91-0).

<span id="page-91-0"></span>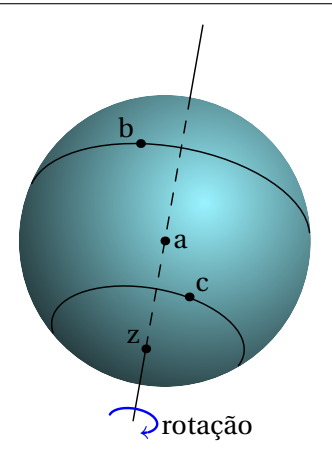

**Figura 3.9.:** Movimento de dois pontos, b e c, à mesma distância do ponto a.

Como os planos em que se deslocam os pontos b e c, em relação ao ponto a, são paralelos, as duas circunferências na esfera podem ser projetadas num mesmo plano, chamado plano de rotação, com centro no ponto a, como mostra a figura [3.10.](#page-92-0) Todos os outros pontos à mesma distância terão velocidades tangentes a circunferências com centro em a e raio menor ou igual que o raio da esfera, *r*b/a. Em particular, existirão dois pontos *z* e  $z^\prime$ , na interseção da esfera com a reta perpendicular ao plano de rotação passando pelo centro a, que estão em repouso em relação ao ponto a  $(\vec{v}_{z/a} = \vec{v}_{z/a} = 0)$ . Como tal, a velocidade dos pontos no eixo de rotação é a mesma:  $\vec{v}_z = \vec{v}_{v'} = \vec{v}_a$ 

A reta que passa por a e z é o eixo de rotação do corpo rígido. Qualquer outro ponto no corpo rígido, que não esteja no eixo de rotação, terá velocidade relativa tangente a alguma circunferência com centro em a, no plano de rotação. O ângulo d*θ*, que se deslocam todos esses pontos, durante um intervalo d*t*, deverá ser exatamente o mesmo, para garantir que a distância entre todos eles permanece constante. A velocidade angular do corpo rígido é:

$$
\omega = \frac{\mathrm{d}\theta}{\mathrm{d}\,t} \tag{3.22}
$$

Como tal, o valor da velocidade relativa de b, ou de qualquer outro ponto, é igual à sua distância até o eixo de rotação, vezes a velocidade angular do

<span id="page-92-0"></span>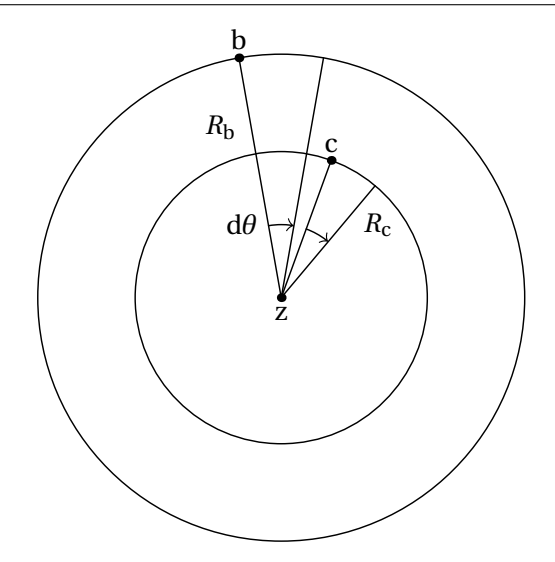

**Figura 3.10.:** Movimento dos pontos b e c no plano de rotação, em relação ao ponto a.

corpo:

<span id="page-92-1"></span>
$$
v_{\mathrm{b/a}} = R_{\mathrm{b}} \,\omega \tag{3.23}
$$

onde *R*<sup>b</sup> é a distância desde o ponto b até o eixo de rotação que passa pelo ponto a.

O movimento do corpo rígido é então a sobreposição do movimento dum ponto qualquer nele (no nosso caso a), mais rotação em torno de um eixo que passa por esse ponto. Se em vez do ponto a fosse escolhido outro ponto d, o eixo de rotação teria exatamente a mesma direção, mas passaria por d. A velocidade angular seria exatamente a mesma do que em relação ao ponto a, e o movimento do corpo seria a sobreposição do movimento do ponto d, mais rotação em torno do eixo de rotação que passa por d. Em diferentes instantes a direção do eixo de rotação, e a velocidade angular, podem ser diferentes, mas a cada instante o eixo e a velocidade angular são os mesmos, independentemente do ponto usado como referência. Resumindo,

*A cada instante existe uma direção no espaço (eixo de rotação) tal que se a posição relativa entre dois pontos num corpo rígido for paralela a essa direção, as suas velocidades serão iguais. A velocidade relativa entre dois pontos num corpo rígido, dividida*

*pela distância entre um deles e o eixo de rotação que passa pelo outro, é igual à velocidade angular ω do corpo nesse instante.*

#### **Exemplo 3.2**

A figura mostra um mecanismo **biela-manivela**, usado para transformar movimento circular em movimento retilíneo ou vice-versa. A manivela é a barra OQ, que roda à volta de um eixo fixo no ponto O, e a biela é a barra PQ, que liga a manivela a um pistão *P* que só pode deslocar-se na horizontal. No instante em que a manivela faz um ângulo de 40◦ com a horizontal, na posição que mostra a figura, a velocidade do ponto P é 60 cm/s, para a esquerda. Determine as velocidades angulares da biela e da manivela, nesse instante, sabendo que  $\overline{OQ}$  é igual a 7.5 cm e  $\overline{PQ}$  é igual a 20 cm.

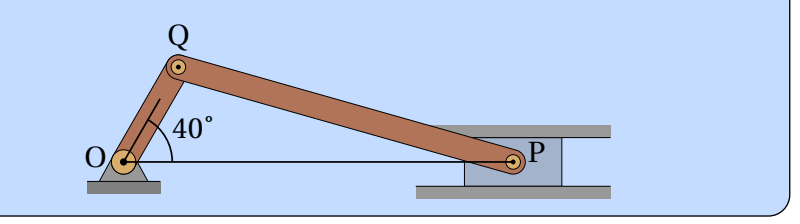

**Resolução**. Como o ponto O está fixo, a velocidade do ponto Q é a mesma velocidade de Q relativa a O, que deve ser perpendicular à barra OQ, porque os dois pontos fazem parte da manivela, que é um corpo rígido. Como tal, a velocidade  $\vec{v}_{\text{Q}}$  do ponto Q faz um ângulo de 40° com a vertical, como mostra a figura seguinte:

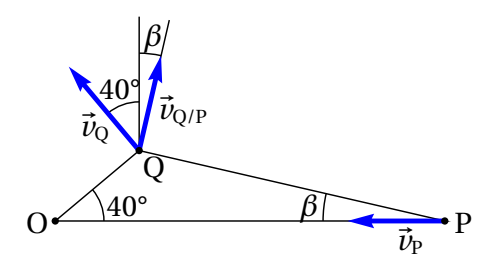

Como o ponto Q também faz parte da biela PQ, a velocidade  $\vec{v}_{\text{O/P}}$ , do ponto Q, relativa ao ponto P, deverá ser perpendicular ao segmento  $\overline{PQ}$ . O ângulo  $β$  que faz com a vertical é o mesmo ângulo que o segmento  $\overline{PQ}$  faz com a horizontal. Esse ângulo pode ser determinado usando a lei dos senos no

triângulo OPQ:

$$
\sin \beta = \frac{\overline{\text{OQ}} \sin 40^{\circ}}{\overline{\text{PQ}}} = \frac{7.5 \sin 40^{\circ}}{20} = 0.2410
$$

Como tal, *β* = 13.95◦ . Os valores das velocidades do ponto Q, relativas aos pontos O e Q, serão iguais às velocidades angulares das barras, vezes os seus comprimentos (usaremos distâncias em cm e velocidades em cm/s):

$$
v_{\rm Q} = 7.5 \,\omega_{\rm m} \qquad v_{\rm Q/P} = 20 \,\omega_{\rm b}
$$

onde *ω*<sup>m</sup> é a velocidade angular da manivela e *ω*<sup>b</sup> é a velocidade angular da biela. Observe-se que na figura acima, estamos a admitir que *ω*<sup>m</sup> é no sentido oposto aos ponteiros do relógio e  $\omega_{\rm b}$  é no sentido dos ponteiros do relógio.

Em coordenadas cartesianas, com eixo dos *x* horizontal, de esquerda para direita, e eixo dos *y* vertical, de baixo para cima, as componentes da velocidade do ponto Q são:

<span id="page-94-0"></span>
$$
\vec{v}_{Q} = 7.5 \,\omega_{m} \left( -\sin 40^{\circ} \,\hat{\imath} + \cos 40^{\circ} \,\hat{\jmath} \right) = \omega_{m} \left( -4.82 \,\hat{\imath} + 5.75 \,\hat{\jmath} \right) \tag{3.24}
$$

Mas a velocidade do ponto Q pode também ser calculada somando a velocidade do ponto P,  $\vec{v}_P = -60 \hat{i}$ , mais a velocidade de Q relativa a P:

<span id="page-94-1"></span>
$$
\vec{v}_{Q} = -60 \hat{i} + 20 \omega_{b} \left( \sin \beta \hat{i} + \cos \beta \hat{j} \right)
$$
  
= (4.82 \omega\_{b} - 60) \hat{i} + 19.4 \omega\_{b} \hat{j} (3.25)

Igualando as componentes das duas expressões [3.24](#page-94-0) e [3.25,](#page-94-1) encontram-se as velocidades angulares:

$$
\omega_{\rm m} = 9.603 \,\rm s^{-1}
$$
\n $\omega_{\rm b} = 2.843 \,\rm s^{-1}$ 

Observe-se que as duas velocidades angulares obtidas resolvendo as equações têm sinais positivos, o que indica que os sentidos que admitimos na figura estão corretos. Podiamos ter admitido sentidos opostos, mudando na figura o sentido das velocidades de Q relativas a O e P, e o resultado teria dado valores negativos para as velocidades angulares, indicando que os sentidos não eram os corretos.

# **3.5. Vetores velocidade angular e aceleração angular**

 $\acute{E}$  conveniente definir a velocidade angular como um vetor  $\vec{\omega}$ , na direção do eixo de rotação, tal como se mostra na figura [3.11.](#page-95-0) O vetor  $\vec{\omega}$  tem módulo igual ao valor absoluto da velocidade angular, *ω*, direção paralela ao eixo de rotação e sentido segundo a regra da mão direita para a rotação, ou seja, imaginando um sistema de eixos cartesianos em que o eixo dos *z* aponta na direção e sentido de  $\vec{\omega}$ , o corpo rígido roda de forma a que o eixo dos *x* se aproxime do eixo dos *y*. Também pode fechar-se o punho direito e estender o dedo polegar apontando no sentido de  $\vec{\omega}$  e o sentido de rotação é o sentido em que se curvam os outros 4 dedos.

<span id="page-95-0"></span>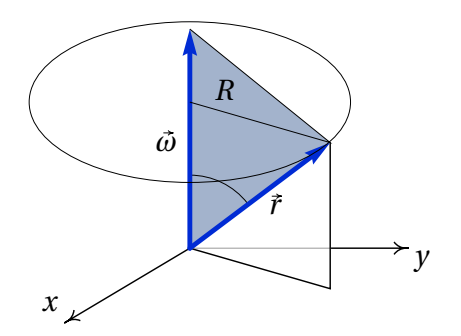

**Figura 3.11.:** Vetores velocidade angular e posição.

A vantagem de usar um vetor é que  $\vec{\omega}$  contem a informação da velocidade angular *ω*, direção do eixo de rotação e sentido da rotação. A equação [3.23](#page-92-1) pode ser escrita de forma vetorial. Se~*r* for a posição relativa de um ponto qualquer no corpo, em relação ao ponto de referência, a distância *R* desde o ponto até o eixo de rotação que passa pelo ponto de referência, é igual  $a r \sin \phi$ , onde  $\phi$  é o ângulo entre os vetores  $\omega e \vec{r}$  tal como mostra a figura [3.11.](#page-95-0) O módulo da velocidade relativa do ponto é então:

$$
|v| = |\omega| \, r \sin \phi \tag{3.26}
$$

O vetor velocidade relativa,  $\vec{v}$ , do ponto na posição relativa  $\vec{r}$  é perpendicular aos dois vetores  $\vec{\omega}$  e  $\vec{r}$  e o seu módulo é igual ao produto dos módulos desses dois vetores, vezes o seno do ângulo entre eles. Essa é precisamente a definição do produto vetorial entre os vetores  $\vec{\omega}$  e  $\vec{r}$ , que vamos denotar com o operador ×. A velocidade é então o produto da vetorial da velocidade

angular vezes o vetor posição:

<span id="page-96-0"></span>
$$
\vec{v} = \vec{\omega} \times \vec{r}
$$
 (3.27)

Observe-se que, por definição, o produto na equação [3.27](#page-96-0) é um vetor no sentido da regra da mão direita, desde o primeiro vector,  $\vec{\omega}$ , até o segundo,  $\vec{r}$  .

O movimento circular dum ponto, em relação ao ponto de referência, com raio *R* e velocidade angular *ω*, implica aceleração tangencial *R ω*˙ e aceleração centrípeta *R* <sup>2</sup> *ω*. Mas a o vetor aceleração relativa pode também ser obtido derivando o vetor velocidade relativa (equação [3.27\)](#page-96-0):

$$
\vec{a} = \frac{d\vec{\omega}}{dt} \times \vec{r} + \vec{\omega} \times \frac{d\vec{r}}{dt}
$$
 (3.28)

A derivada do vetor velocidade angular é outro vetor  $\vec{a}$ , chamado **aceleração angular**, e a derivada do vetor posição relativa é o vetor velocidade relativa, dado pela equação [3.27.](#page-96-0) A expressão vetorial da aceleração relativa é:

<span id="page-96-1"></span>
$$
\vec{a} = \vec{a} \times \vec{r} + \vec{\omega} \times (\vec{\omega} \times \vec{r})
$$
 (3.29)

O primeiro termo é a aceleração tangencial e o segundo termo a aceleração normal ou centrípeta.

#### **3.5.1. Produto vetorial**

O produto vetorial entre quaisquer dois vetores  $\vec{A}$  e  $\vec{B}$  é outro vetor  $\vec{C}$  =  $\vec{A} \times \vec{B}$ , com módulo igual ao produto dos módulos de  $\vec{A}$  e  $\vec{B}$  e o seno do ângulo entre eles. Em particular, o módulo do produto vetorial  $\vec{\omega} \times \vec{r}$  é |*ω*| *r* sin*φ*. A figura [3.11](#page-95-0) mostra o ângulo *φ* entre os vetores; note-se que sin*φ* é sempre positivo, porque *φ* está entre 0 e *π*. O produto *r* sin*φ* é igual a *R*, já que essa distância é medida no plano de rotação, que é perpendicular ao vetor ~*ω*. Assim sendo, o módulo de ~*ω*×~*r* é igual a *R* |*ω*|, que é igual ao  $m$ ódulo de  $\vec{v}$ .

A direção de  $\vec{C} = \vec{A} \times \vec{B}$  é perpendicular ao plano formado por  $\vec{A}$  e  $\vec{B}$ , seguindo a regra da mão direita de  $\vec{A}$  para  $\vec{B}$ : com o punho da mão direita fechado e o polegar estendido, se os outros quatro dedos rodam no sentido de  $\vec{A}$  para  $\vec{B}$ , então o dedo polegar indica o sentido de  $\vec{C}$ . A figura [3.11](#page-95-0) mostra o plano formado por  $\vec{\omega}$  e  $\vec{r}$ , que é perpendicular ao plano *xy*, de

modo que a direção de  $\vec{\omega} \times \vec{r}$  é paralela ao plano *xγ* e perpendicular ao plano de  $\vec{\omega}$  e  $\vec{r}$ ; o sentido de  $\vec{\omega} \times \vec{r}$  obtém-se pela regra da mão direita de  $\vec{\omega}$ para  $\vec{r}$  .

O produto vetorial não é comutativo; ou seja,  $\vec{A} \times \vec{B}$  e  $\vec{B} \times \vec{A}$  não são iguais porque têm o mesmo módulo e a mesma direção, mas sentidos opostos. Sendo o ângulo de um vetor consigo próprio zero, o produto  $\vec{A} \times \vec{A}$  é nulo. Em particular,  $\hat{i} \times \hat{i} = \hat{j} \times \hat{j} = \hat{k} \times \hat{k} = 0$ . O produto vetorial de dois versores perpendiculares é outro versor perpendicular ao plano deles; é fácil conferir que  $\hat{i} \times \hat{j} = \hat{k}$ ,  $\hat{j} \times \hat{k} = \hat{i} e \hat{k} \times \hat{i} = \hat{j}$ . Usando estas propriedades e a lei distributiva do produto vetorial, obtém-se uma expressão para o produto  $\vec{A} \times \vec{B}$  em função das componentes cartesianas dos vetores

$$
\vec{A} \times \vec{B} = (A_x \hat{i} + A_y \hat{j} + A_z \hat{k}) \times (B_x \hat{i} + B_y \hat{j} + B_z \hat{k})
$$
  
=  $(A_y B_z - A_z B_y) \hat{i} + (A_z B_x - A_x B_z) \hat{j} + (A_x B_y - A_y B_x) \hat{k}$  (3.30)

resultado esse que pode ser escrito de forma mais compacta através de um determinante:

<span id="page-97-0"></span>
$$
\vec{A} \times \vec{B} = \begin{vmatrix} \hat{i} & \hat{j} & \hat{k} \\ A_x & A_y & A_z \\ B_x & B_y & B_z \end{vmatrix}
$$
 (3.31)

Observe-se que na figura [3.11](#page-95-0) o triângulo sombrejado tem base igual a |*ω*| e altura igual a *R*; assim sendo, a sua área é igual a metade do módulo do produto vetorial da velocidade angular pelo vetor posição:  $|\vec{\omega} \times \vec{r}|/2 =$  $R[\omega]/2$ . Em geral,

*A área do triângulo formado por dois vetores com origem comum é igual a metade do módulo do produto vetorial dos vetores.*

#### **3.5.2. Rotação plana**

Quando a direção do eixo de rotação permanece sempre igual, diz-se que a rotação do corpo rígido é plana. Nesse caso o plano de rotação é sempre o mesmo e pode ser definido como o plano *x y*. Como tal, o vetor velocidade angular é:

$$
\vec{\omega} = \omega \,\hat{k} \tag{3.32}
$$

em que *ω* pode depender do tempo, e a sua derivada é *α* = *ω*˙ . O vetor aceleração angular estará também na mesma direção do eixo de rotação:

$$
\vec{\alpha} = \alpha \,\hat{k} \tag{3.33}
$$

O vetor posição relativa de um ponto qualquer no corpo é  $\vec{r} = x\hat{i} + y\hat{j} + z\hat{k}$ . Os produtos vetoriais nas equações [3.27](#page-96-0) e [3.29,](#page-96-1) em coordenadas cartesianas (equação [3.31\)](#page-97-0), conduzem às seguintes expressões para a velocidade relativa e as componentes tangencial e normal da aceleração relativa:

<span id="page-98-0"></span>
$$
\vec{v} = \omega \left( x \hat{j} - y \hat{i} \right) \tag{3.34}
$$

<span id="page-98-1"></span>
$$
\vec{a}_{t} = \alpha (x \hat{j} - y \hat{i}) \quad \vec{a}_{n} = -\omega^{2} (x \hat{i} + y \hat{j})
$$
 (3.35)

Como tal, a coordenada *z* do ponto não interessa. Basta apenas saber a posição da sua projeção no plano *x y* (plano de rotação):

$$
\vec{R} = x\,\hat{\imath} + y\,\hat{\jmath} \tag{3.36}
$$

e o módulo desse vetor, *R*, é a distância desde o ponto até o eixo de rotação.

#### **Exemplo 3.3**

Cola-se um extremo de um fio numa roldana com raio de 5 cm, enrolandoo e pendurando um bloco do outro extremo (ver figura). No instante inicial o bloco e a roldana estão em repouso e o ponto P da roldana encontra-se à mesma altura do seu centro C. O bloco começa a descer, com aceleração constante de valor igual a *g* /4. Determine a velocidade e a aceleração do ponto P, dois segundos após o instante inicial.

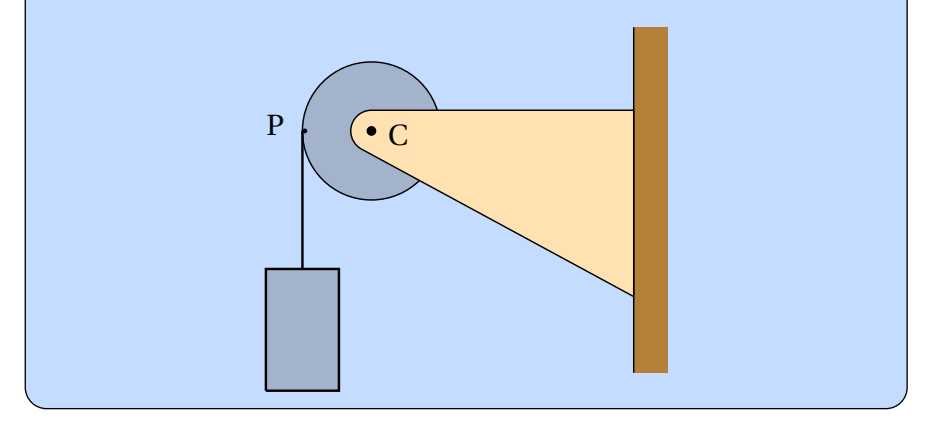

**Resolução**. O eixo de rotação da roldana é perpendicular ao plano da figura, e permanece fixo. Como tal, a rotação da roldana é uma rotação plana e o plano de rotação é o plano da figura, que designaremos de plano *x y*.

O ponto de referencia pode ser qualquer ponto na roldana, mas como os pontos no eixo da roldana estão em repouso, neste caso é conveniente escolher como ponto de referência o ponto C no centro da roldana. Em função dos eixos definidos na figura ao lado, a posição do ponto P, após a roldana ter rodado um ângulo *θ* desde a posição inicial, é:

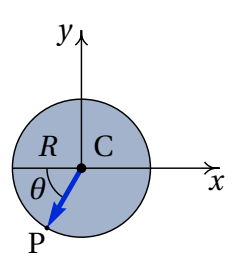

<span id="page-99-0"></span>
$$
\vec{R}_{\rm P} = -R\left(\cos\theta\,\hat{\imath} + \sin\theta\,\hat{\jmath}\right) \tag{3.37}
$$

Para calcular a velocidade do ponto P, é necessária também a velocidade angular, que pode ser obtida a partir do valor da velocidade do bloco. Para encontrar uma expressão para o valor da velocidade do bloco, integra-se a equação  $\dot{v}_b = a_t$ 

$$
\dot{v}_b = \frac{g}{4} \qquad \Longrightarrow \qquad v_b = \frac{g \ t}{4}
$$

Como todos os pontos do fio têm esse mesmo valor da velocidade e os pontos da superfície acompanham o movimento do fio, esse será também o valor da velocidade dos pontos na superfície da roldana e o valor da velocidade angular da roldana será *vb*/*R* = *g t*/(4*R*). A rotação é no sentido anti-horário (velocidade angular positiva), com velocidade angular:

$$
\omega=\frac{g\;t}{4\,R}
$$

A velocidade do ponto P obtém-se a partir da equação [3.34](#page-98-0) para rotação plana (ou simplesmente derivando a expressão [3.37,](#page-99-0) tendo em conta que a derivada de *θ* é *ω*):

$$
\vec{v}_{\mathrm{P}} = \frac{g \, t}{4} (\sin \theta \, \hat{\imath} - \cos \theta \, \hat{\jmath})
$$

Observe-se que a equação [3.34](#page-98-0) dá a velocidade relativa do ponto, mas neste caso, em que o ponto de referência está em repouso, a velocidade relativa é a mesma velocidade absoluta.

A aceleração angular é a derivada da velocidade angular em ordem ao tempo,

$$
\alpha=\frac{g}{4\,R}
$$

e as componentes da aceleração do ponto P obtêm-se a partir da equação [3.35](#page-98-1) (ou derivando a expressão da velocidade do ponto P):

$$
\vec{a}_t = \frac{g}{4} (\sin \theta \,\hat{\imath} - \cos \theta \,\hat{\jmath}) \quad \vec{a}_n = \frac{g^2 \, t^2}{16R} (\cos \theta \,\hat{\imath} + \sin \theta \,\hat{\jmath})
$$

Para encontrar a expressão para *θ* em função do tempo, integra-se a equação *<sup>θ</sup>*˙ <sup>=</sup> *<sup>ω</sup>*, com *<sup>t</sup><sup>i</sup>* <sup>=</sup> 0 e *<sup>θ</sup><sup>i</sup>* <sup>=</sup> <sup>0</sup>

$$
\dot{\theta} = \frac{g t}{4R} \qquad \Longrightarrow \qquad \theta = \frac{g t^2}{8R}
$$

substituindo os valores de  $t = 2$ ,  $R = 0.05$  e  $g = 9.8$ , em unidades SI, obtêmse a velocidade e a aceleração nesse instante,

$$
\vec{v}_{\rm P} = -2.81 \,\hat{\imath} + 4.015 \,\hat{\jmath} \qquad \vec{a}_{\rm P} = -394.8 \,\hat{\imath} - 273.3 \,\hat{\jmath}
$$

### **3.6. Movimentos de translação e de rotação dependentes**

<span id="page-100-0"></span>Numa roda em movimento sobre uma superfície, sem derrapar, o ângulo de rotação e o deslocamento da roda estão relacionados. Na figura [3.12,](#page-100-0) uma roda de raio *R* desloca-se para a direita, sobre uma superfície, sem derrapar.

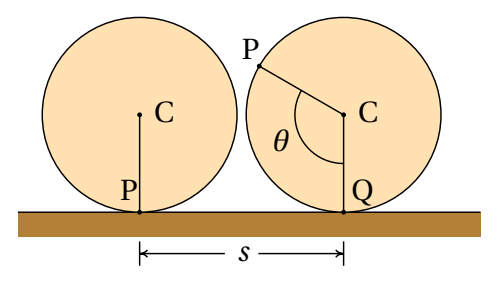

**Figura 3.12.:** Roda que se desloca rodando sem derrapar.

Num instante inicial um ponto P da roda está em contacto com a superfície; após alguns instantes, a roda rodou um ângulo *θ* e o centro da roda percorreu uma distância *s*. O arco de circunferência *R θ* deverá ser igual à distância percorrida *s*, já que todos os pontos nesse arco estiveram em contacto com pontos da superfície.

$$
s = R\theta \tag{3.38}
$$

derivando os dois lados da equação, obtém-se a relação entre a velocidade do centro C e a velocidade angular,

$$
v = R\,\omega\tag{3.39}
$$

e derivando novamente, observa-se que a aceleração de tangencial de C é igual ao produto do raio pela aceleração angular:

$$
a_{t} = R \alpha \tag{3.40}
$$

No caso das roldanas, se a roldana roda sem o fio derrapar sobre a sua superfície, os pontos na superfície da roldana terão a mesma velocidade do fio e subtraindo a velocidade do centro da roldana obtém-se a velocidade do ponto na superfície da roldana, relativa à roldana; o valor dessa velocidade relativa, dividido pelo raio da roldana, deverá ser igual à velocidade angular da roldana.

#### **Exemplo 3.4**

A roldana fixa no sistema da figura tem raio de 3 cm e a roldana móvel tem raio de 5 cm. Calcule o valor da velocidade do carrinho e das velocidades angulares das roldanas, no instante em que o cilindro desce com velocidade de valor 1.5 m/s, admitindo que o fio não derrapa nas roldanas.

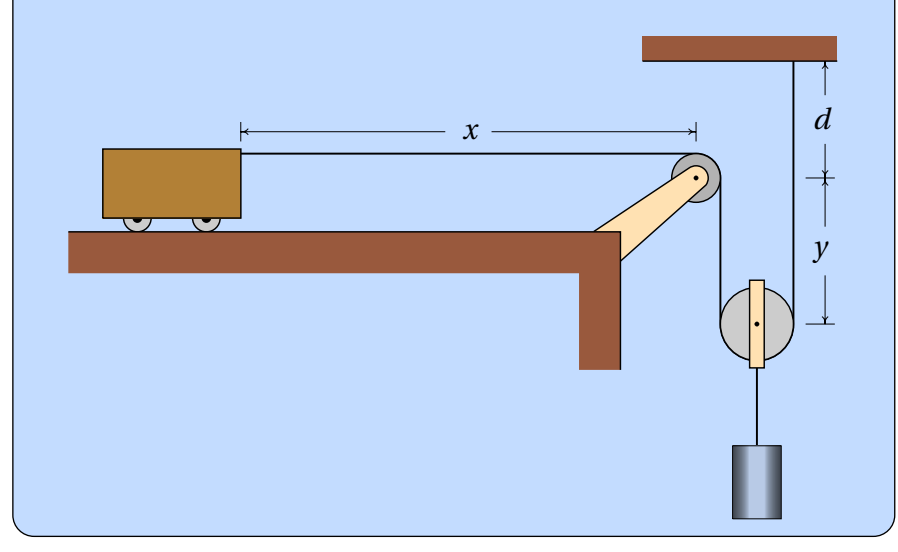

**Resolução**. Este sistema já foi estudado na secção [2.5](#page-66-0) onde mostrou-se que o valor da velocidade do carrinho é o dobro da velocidade do cilindro. Assim sendo, o valor da velocidade do carrinho é 3 m/s.

Na roldana fixa, o valor da velocidade dos pontos na superfície será o mesmo que no carrinho, 3 m/s e, como tal, o valor da velocidade angular da roldana fixa é,

$$
\omega_1 = \frac{3}{0.03} = 100 \,\mathrm{s}^{-1}
$$

O centro da roldana móvel também desce a 1.5 m/s. No ponto da sua superfície, no lado direito, o fio está estático e, assim sendo, esse ponto deslocase para cima, em relação ao centro, com velocidade de valor 1.5 m/s. O ponto na superfície da roldana, no lado esquerdo, desloca-se para baixo, com a velocidade do carrinho, 3 m/s, de modo que em relação ao centro da roldana desloca-se para baixo, com velocidade de valor 1.5 m/s. O valor da velocidade angular da roldana móvel é,

$$
\omega_2 = \frac{1.5}{0.05} = 30 \text{ s}^{-1}
$$

A parte do fio no lado direito da roldana móvel, que permanece estático, pode ser considerado como uma superfície vertical em que a roldana roda como uma roda sobre uma superfície. O valor da velocidade do centro da roda, que é igual ao valor da velocidade do cilindro, é igual ao produto do valor da velocidade angular da roda pelo raio da roda. O valor da velocidade do ponto mais à esquerda na roda, que é o valor da velocidade do carrinho, é o produto do valor da velocidade angular da roda pelo diâmetro da roda. Essa é outra forma de explicar porque o valor da velocidade do carrinho é o dobro do valor da velocidade do cilindro, porque o diâmetro da roda é o dobro do seu raio.

# **Perguntas**

**1.** No intervalo de tempo 0 < *t* < 1, o valor da velocidade de um objeto em função do tempo verifica a expressão  $\nu = 5 + 3 t^2 + 2 t^3$ . Se a trajetória do objeto for uma reta, qual das cinco funções na lista poderá ser a expressão correta para o valor da aceleração?

A.  $a = 5 + 6t + 6t^2$ B.  $a = 5$ C. *a* = 6*t* D.  $a = 5 + 6t$ E.  $a = 6t + 6t^2$ 

**2.** Um objeto com movimento circular tem aceleração angular com valor constante  $\alpha = 3/\pi$  radiano/s<sup>2</sup>. Se o objeto parte do repouso, quanto tempo, em segundos, demorará a completar as primeiras 3 voltas?

A. 
$$
\pi
$$
 C.  $3\pi$  E.  $5\pi$   
B.  $2\pi$  D.  $4\pi$ 

- **3.** Um ponto num objeto descreve numa trajetória curva, com velocidade de valor constante. Qual das seguintes afirmações é verdadeira?
	- A. A aceleração é perpendicular à trajetória.
	- B. O valor da aceleração é constante.
	- C. A aceleração é tangente à trajetória.
	- D. A aceleração é constante.
	- E. A aceleração é nula.
- **4.** Um projétil é lançado com velocidade inicial com valor *v<sup>i</sup>* e direção inclinada que faz um ângulo *θ* com o plano horizontal. Determine o raio de curvatura da trajetória parabólica no instante inicial.

A. 
$$
\frac{v_i^2 \tan \theta}{g}
$$
  
\nB. 
$$
\frac{v_i^2 \sin \theta}{g}
$$
  
\nC. 
$$
\frac{v_i^2 \cos \theta}{g}
$$
  
\nD. 
$$
\frac{v_i^2}{g \sin \theta}
$$
  
\nE. 
$$
\frac{v_i^2}{g \cos \theta}
$$

**5.** O movimento circular de uma roda de raio  $R_A$  é transmitido para outra roda de raio  $R_B$ , através de uma correia que se desloca com as rodas, sem derrapar. Qual é a relação entre os valores das velocidades angulares  $ω$ <sub>A</sub> e ω<sub>B</sub> de ambas rodas?

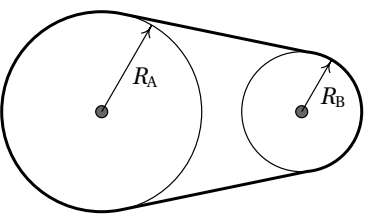

- A.  $R_A \omega_A = R_B \omega_B$
- B.  $ω_A = ω_B$
- C.  $R_A^2 \omega_A = R_B^2 \omega_B$ D.  $R_{\rm B}\omega_{\rm A} = R_{\rm A}\omega_{\rm B}$ E.  $R_{\rm B}^2 \omega_{\rm A} = R_{\rm A}^2 \omega_{\rm B}$

# **Problemas**

- **1.** No intervalo de tempo  $0 \le t \le 10$ , os valores da velocidade e da aceleração de uma partícula com movimento em 3 dimensões são dadas pelas funções:  $v = t\sqrt{4t^2 + 9}$  e  $a = \sqrt{16t^2 + 9}$  (unidades SI). Encontre, no mesmo intervalo de tempo, as expressões para:
	- (*a*) A componente tangencial da aceleração.
	- (*b*) A componente normal da aceleração.
	- (*c*) O raio de curvatura.
- **2.** Um motorista entra numa curva a 72 km/h, e trava, fazendo com que o valor da velocidade diminua a uma taxa constante de 4.5 km/h cada segundo. Observando a figura, faça uma estimativa do raio de curvatura da estrada e calcule o valor da aceleração do automóvel 4 segundos após ter iniciado a travagem.

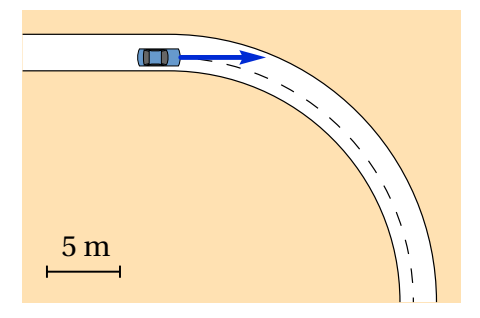

- **3.** A equação da trajetória de um objeto é:  $\vec{r} = 8 \cos^2(2 t) \hat{i} + 4 \sin(4 t) \hat{j}$ (unidades SI e ângulos em radianos).
	- (*a*) Demonstre que o movimento do objeto é circular uniforme.
	- (*b*) Determine o valor da velocidade angular do objeto e o seu período.
	- (*c*) Encontre a posição do centro da trajetória circular.
- **4.** Um piloto de corridas de aviões executa um *loop* vertical, igual a meia circunferência de raio 1200 m. O valor da velocidade no ponto A, no início do loop, é 160 m/s e no ponto C, no fim do loop, é 140 m/s. Calcule o valor da aceleração no ponto B, no meio do loop, admitindo que a aceleração tangencial permanece constante durante o loop (observe que também é negativa).

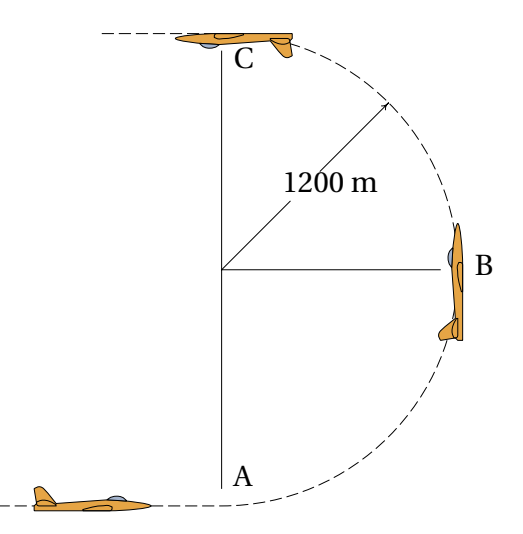

**5.** Dois carros A e B passam por uma curva usando trajetórias diferentes. A figura mostra a curva delimitada pela reta C. O carro B faz um percurso semicircular com raio de 102 m; o carro A avança uma distância em linha reta, a seguir segue um semicírculo com raio 82 m e termina com outro trajeto em linha reta. Os dois carros deslocam-se à velocidade máxima que podem ter para conseguir fazer a curva, que para o tipo de pneus usados corresponde à velocidade que produz uma aceleração normal de 0.8*g* , onde *g* é a aceleração da gravidade. Calcule o tempo que demora cada um dos carros a fazer a curva.

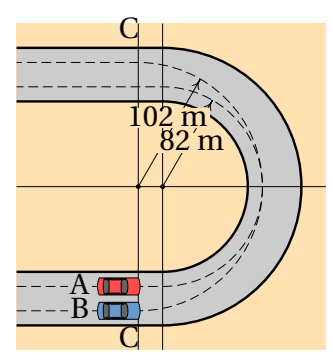

**6.** (*a*) Calcule a área do triângulo com vértices nos pontos A, B e C, com coordenadas cartesianas A =  $(3, 5, 4)$ , B =  $(-1,2,1)$  e C =  $(2,-2,2)$ .

(*b*) Demonstre a **Lei dos senos**, para um triângulo com lados de comprimentos *a*, *b* e *c*,

$$
\frac{\sin \alpha}{a} = \frac{\sin \beta}{b} = \frac{\sin \gamma}{c}
$$

em que *α*, *β* e *γ* são os ângulos opostos aos lados *a*, *b* e *c*.

**7.** Uma partícula segue a trajetória que mostra a figura, partindo do repouso em A e aumentando a velocidade com aceleração constante até o ponto B. Desde B até E mantém velocidade constante de 10 m/s e a partir de E começa a abrandar, com aceleração constante, até parar no ponto F. A distância AB é 60 cm, CD é 20 cm e EF é 45 cm; o raio do arco BC é 60 cm e o raio do arco DE é 45 cm. Determine:

(*a*) O módulo da aceleração da partícula em cada um dos trajetos AB, BC, CD, DE e EF.

(*b*) O tempo total do movimento desde A até F e a velocidade média nesse percurso.

**8.** A roda na figura tem duas partes com raios de 3 cm e 6 cm, que estão em contacto com duas barras horizontais A e B. A barra A desloca-se para a direita, com valor da velocidade de 10 m/s e a barra B desloca-se para a esquerda com valor da velocidade de 35 m/s, enquanto a roda mantém o contacto com as duas barras, sem derrapar. Determine para que lado se desloca o centro  $\overline{\leftarrow}$ O da roda e calcule os valores da velocidade do ponto O e da velocidade angular da roda.

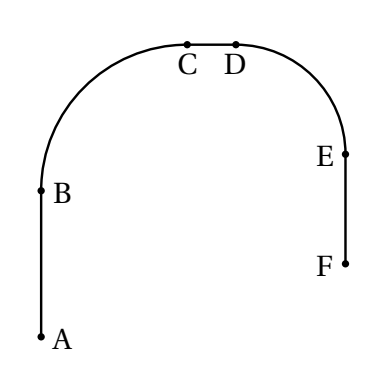

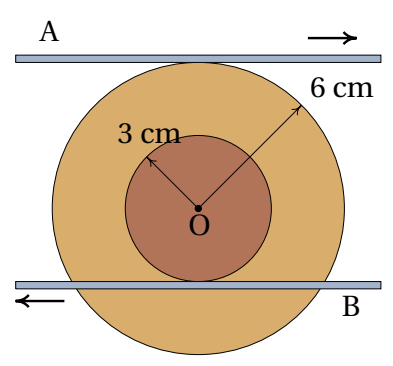

**9.** Uma roda com 20 cm de raio desloca-se, sem derrapar, sobre uma superfície plana, ao longo do eixo dos *x*. No instante *t* = 0 o centro da roda encontra-se em *x* = 0 e *y* = 20 cm e os pontos P e Q da roda são os pontos que estão em *x* = 0 com *y* = 0 e *y* = 10 cm. O valor da velocidade do centro da roda é 2 m/s, constante. (*a*) Calcule quanto tempo demora a roda a dar duas voltas completas. (*b*) Represente os gráficos das trajetórias dos pontos P e Q durante o tempo que a roda demora a dar duas voltas.

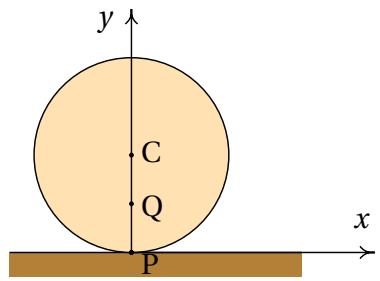

**10.** Um cilindro com raio de 4 cm está colado a uma roda com 6 cm de raio que se encontra sobre uma superfície horizontal plana, tal como mostra a figura. Uma corda foi enrolada à volta do cilindro e está a ser puxada horizontalmente para a direita, com velocidade constante  $\vec{v}$  de valor 2.5 cm/s. O movimento da corda faz rodar a roda sobre a superfície horizontal, sem derrapar.

(*a*) Determine o valor da velocidade angular da roda.

(*b*) Diga em que sentido se desloca o ponto O, no eixo da roda e do cilindro, e determine o valor da sua velocidade.

(*c*) Determine quantos centímetros de corda são enrolados à volta do cilindro a cada segundo.

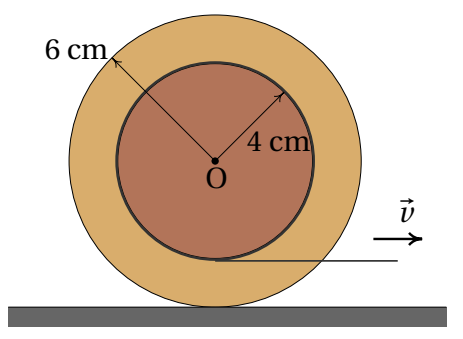
**11.** Na máquina representada na figura, todas as roldanas têm raio igual a 5 cm. Determine os valores das velocidades angulares das quatro roldanas, quando o anel A for puxado para baixo com velocidade de valor constante 2 m/s.

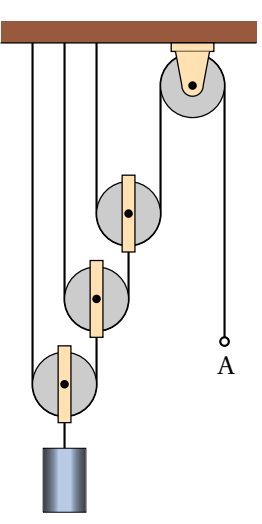

**12.** A figura mostra o mecanismo biela-manivela analisado no exemplo [3.2](#page-93-0) (as distâncias estão em cm). Observe que há três variáveis que mudam em função do tempo: *x*P, *θ* e *β*; e as suas derivadas são a velocidade do pistão e as velocidades angulares da manivela e da biela: *ν*<sub>P</sub>, *ω*<sub>m</sub> e *ω*<sub>b</sub>. Mas basta uma dessas 3 variáveis para encontrar as outras duas. Outra forma diferente de resolver o mesmo problema é a seguinte:

(*a*) Encontre uma expressão para *x*<sup>P</sup> que dependa apenas do ângulo *θ*. Derive essa expressão para obter a velocidade angular da manivela, em função da velocidade do pistão e do ângulo *θ*.

(*b*) Encontre a relação entre os senos dos ângulos *θ* e *β*. Derive essa relação e substitua o cosseno de *β* em termos do ângulo *θ*, encontrando assim uma expressão para a velocidade angular da biela, em função da velocidade angular da manivela e do ângulo *θ*.

(*c*) Substitua os valores do exemplo [3.2,](#page-93-0)  $\theta = 40^\circ$  e  $v_P = 60$  cm/s, nos resultados das duas alíneas anteriores, para conferir os resultados obtidos no exemplo.

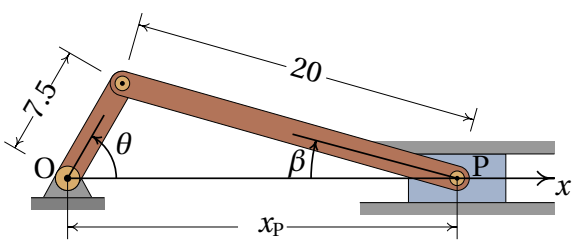

## **Respostas**

**Perguntas: 1.** E. **2.** B. **3.** A. **4.** E. **5.** A.

#### **Problemas**

- **1.** (a)  $\frac{8t^2+9}{\sqrt{4t^2+9}}$  $(b) \frac{6t}{\sqrt{2}}$  $\sqrt{4 t^2 + 9}$  $(c)$  $\frac{t}{c}$ 6  $(4 t^2 + 9)^{3/2}$
- **2.** Com raio igual a 16 m, o valor da aceleração é aproximadamente 14  $m/s<sup>2</sup>$
- **3.** (*a*) O cálculo do módulo do vetor velocidade dá um valor constante  $\nu = 16$  e as componentes obtidas para a aceleração são  $a_t = 0$  e  $a_n = 64$ . Assim sendo, o movimento é uniforme, porque o valor da velocidade permanece constante e circular, porque o movimento é num plano e o raio de curvatura,  $v^2/a_n$ , é constante. (*b*)  $\omega = 4$  rad/s,  $T = \pi/2$ (segundos). (*c*) coordenadas (4, 0).
- **4.** 18.85 m/s<sup>2</sup>
- **5.** 11.74 s para o carro A e 11.33 s para o carro B.
- **6.** (*a*) 14.79 (*b*) Os três produtos (*a b* sin*γ*), (*a c* sin*β*) e (*b c* sin*α*) são todos iguais ao dobro da área do triângulo; igualando cada par de produtos demonstra-se cada uma das igualdades.
- **7.** (*a*) 83.33 m/s<sup>2</sup> em AB, 111.11 m/s<sup>2</sup> em EF, 166.67 m/s<sup>2</sup> em BC e 222.22 m/s<sup>2</sup> em DE. (*b*) 0.395 s e 7.34 m/s.
- **8.** Para a esquerda, com  $v_0 = 20$  m/s e  $\omega = 500$  s<sup>-1</sup>.

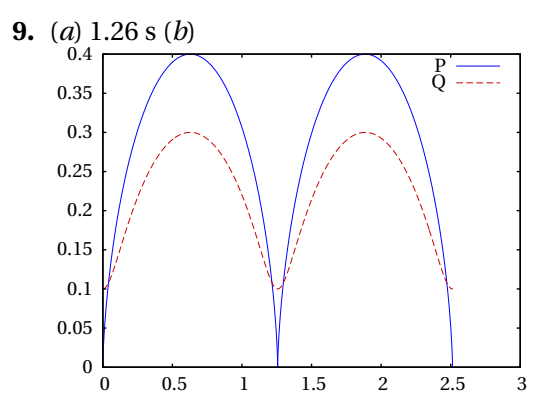

**10.** (*a*) 1.25 s−<sup>1</sup> , no sentido dos ponteiros do relógio. (*b*) Para a direita com velocidade de valor 7.5 cm/s. (*c*) 5 cm (a corda enrola-se no cilindro, porque este roda no sentido dos ponteiros do relógio).

**11.** De esquerda para direita, 5 s<sup>-1</sup>, 10 s<sup>-1</sup>, 20 s<sup>-1</sup> e 40 s<sup>-1</sup>.

12. (a) 
$$
x_P = 7.5 \cos \theta + \sqrt{400 - 56.25 \sin^2 \theta}
$$
  
\n
$$
\omega_m = -\frac{\nu_P}{7.5 \sin \theta + \frac{56.25 \sin \theta \cos \theta}{\sqrt{400 - 56.25 \sin^2 \theta}}}
$$
\n(b)  $3 \sin \theta = 8 \sin \beta$  
$$
\omega_b = \frac{3 \omega_m \cos \theta}{8 \sqrt{1 - \frac{9}{64} \sin^2 \theta}}
$$

# <span id="page-112-0"></span>**4. Mecânica vetorial**

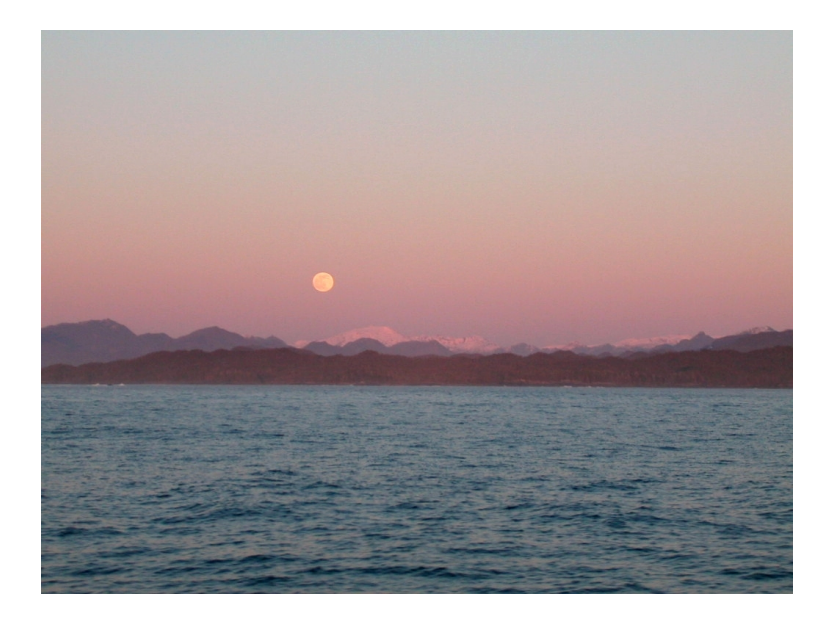

Aos 23 anos Isaac Newton teve uma ideia inovadora que foi a inspiração para a sua teoria da gravitação e da mecânica em geral. Newton pensou que assim como uma maçã cai, devido à atração gravitacional da Terra, a Lua também se encontra em queda livre sob a ação gravitacional da Terra. A razão pela qual a queda livre da Lua não faz diminuir a sua distância à Terra, como no caso da queda da maçã, é porque a Lua tem uma velocidade horizontal muito elevada, de forma que em cada instante a distância horizontal percorrida e a distância vertical da queda descrevem um arco de círculo com raio constante. Com os dados conhecidos na época para a distância entre a Terra e a Lua e o período orbital da Lua, Newton calculou a distância vertical que a Lua cai por unidade de tempo; comparando com a distância da queda de uma maçã, descobriu que a força de atração gravitacional decresce inversamente proporcional à distância ao quadrado.

## **4.1. Leis de Newton**

As três leis de Newton são a base da mecânica clássica, que permite estudar desde o movimento dos objetos à nossa volta, até o movimento dos planetas, estrelas e outros objetos distantes. As 3 leis foram enunciadas de forma clara numa única página do livro escrito por Newton em 1687 (*Princípios Matemáticos da Filosofia Natural*).

### **4.1.1. Lei da inércia**

A primeira lei de Newton, denominada lei da inércia, foi enunciada por Newton no seu livro assim:

#### **LEI I.**

*"Todo corpo mantém o seu estado de repouso ou de movimento uniforme segundo uma linha reta, se não for compelido a mudar o seu estado por forças nele impressas*.

Os projéteis continuam no seu movimento, a menos que sejam retardados pela resistência do ar ou impelidos para baixo pela força da gravidade. Um pião, cujas partes, pela sua coesão, são continuamente desviadas dos seus movimentos retilíneos, não cessa de rodar se não for retardado pelo ar. Os corpos maiores — planetas e cometas — encontrando menos resistência nos espaços livres, continuam os seus movimentos, retilíneos ou circulares, por tempo muito maior."

Um sistema de referência em que se verifique a lei da inércia, é designado por **referencial inercial**. Considere-se o seguinte exemplo: uma esfera em repouso sobre uma mesa horizontal, numa carruagem de um comboio que passa por uma estação com movimento retilíneo uniforme.

Uma pessoa sentada na estação vê a esfera passar junto com o comboio, com movimento retilíneo uniforme. No entanto, um passageiro sentado na carruagem do comboio observará que a esfera está em repouso na mesa. A estação e a carruagem do comboio são ambos referenciais inerciais e as duas pessoas observam que o comportamento da esfera está de acordo com a lei de inércia; uma das pessoas observa que a esfera mantém o seu estado de repouso e a outra observa que mantém o seu movimento retilíneo uniforme, porque não existem forças que a obriguem a alterar o seu estado de repouso ou movimento uniforme.

Se o comboio começa a travar, o passageiro na estação verá que a esfera

mantém o seu movimento uniforme, mas como a velocidade do comboio está a diminuir, a mesa fica atrasada em relação à esfera e a esfera rola para frente da mesa. A estação continua sendo um referencial inercial. No entanto, a carruagem já não é um referencial inercial e, assim, do ponto de vista da pessoa na carruagem, a esfera já não obedece a lei da inércia: abandona o seu estado de repouso e começa a acelerar, sem que exista nenhuma força responsável por essa alteração.

O movimento de rotação da Terra faz com que não seja um referencial inercial; no entanto, o peso dos objetos na superfície da Terra e a força de reação normal que se opõe ao peso anulam o efeito da rotação e, como tal, em relação a movimentos horizontais na superfície da Terra, é uma boa aproximação admitir que a Terra é um referencial inercial. Qualquer objeto em repouso ou com movimento retilíneo uniforme na superfície da Terra também é referencial inercial. A estação ou um comboio estacionado estão em repouso em relação à Terra e, por isso, são referenciais inerciais. Um comboio com movimento retilíneo uniforme em relação à Terra é referencial inercial, mas um comboio a acelerar ou a travar ou com movimento curvilíneo em relação à Terra não é referencial inercial.

## **4.1.2. Força e aceleração**

A segunda lei de Newton pode ser considerada a definição do vetor associado a uma força, medido em função do efeito que produz sobre os corpos em que atua. O texto original do livro de Newton é:

#### **LEI II.**

*"A mudança na quantidade de movimento é proporcional à força motora impressa e faz-se na direção da linha reta segundo a qual a força motora é aplicada*.

Se uma força gera uma quantidade de movimento, uma força dupla gerará uma quantidade de movimento dupla, uma força tripla gerará uma quantidade de movimento tripla, quer a força seja impressa de uma vez e imediatamente, quer seja impressa gradual e sucessivamente. E se o corpo já então se movia, a nova quantidade de movimento (sempre dirigida na direção da força atuante) é adicionada ou subtraída à quantidade de movimento inicial, conforme sejam concordantes ou opostas uma da outra; ou juntas obliquamente de forma a produzir uma nova quantidade de movimento composta pela determinação das duas."

Uma das oito definições que antecedem o enunciado das três leis no livro de Newton é a definição de **quantidade de movimento**, que é o produto da massa e a velocidade de um corpo. A quantidade de movimento também costuma chamar-se momento linear. A explicação a seguir à segunda lei, sobre como somar a quantidade de movimento devida a uma força, com a quantidade de movimento que o objeto já tinha, corresponde à nossa definição atual de adição de vetores. Como tal, na notação usada atualmente a quantidade de movimento definida por Newton é um vetor  $\vec{p}$ , igual ao produto da massa do objeto vezes a sua velocidade

$$
\vec{p} = m\,\vec{v} \tag{4.1}
$$

A "mudança da quantidade de movimento", referida na segunda lei, é a quantidade de movimento final,  $\vec{p}_2$ , menos a quantidade de movimento inicial,  $\vec{p}_1$  e, como é dito no enunciado da lei, essa mudança de quantidade de movimento é um vetor com a mesma direção e sentido da força que a produz. A frase "quer a força seja impressa de uma vez e imediatamente, quer seja impressa gradual e sucessivamente" significa que a mudança na quantidade de movimento é igual ao integral da força durante o intervalo de tempo em que atua. Assim sendo, a expressão matemática da segunda lei de Newton é:

<span id="page-115-0"></span>
$$
\int_{t_1}^{t_2} \vec{F} \, dt = \vec{p}_2 - \vec{p}_1 \tag{4.2}
$$

onde *F*~ é a força em função do tempo. No enunciado da lei, Newton considera unicamente o caso de uma única força, mas mais para a frente no seu livro explica que se houver várias forças, deverão ser adicionadas vetorialmente e explica a **regra do paralelogramo**, para somar vetores (ver figura [2.4](#page-56-0) no capítulo [2\)](#page-48-0).

Assim sendo, a força *F*~ na equação [4.2](#page-115-0) deverá ser interpretada como a força resultante que atua sobre o objeto, ou seja, a soma vetorial de todas as forças aplicadas sobre o objeto

O integral da força resultante, no lado esquerdo da equação [4.2,](#page-115-0) dá como resultado um vetor  $\vec{I}$  chamado **impulso**. Assim sendo, se uma força atua durante um intervalo de tempo [*t*1, *t*2] sobre um corpo com quantidade de movimento inicial  $\vec{p}_1$ , a sua quantidade de movimento no instante  $t_2$  será  $\vec{p}_2 = \vec{p}_1 + \vec{I}$ .

A equação [4.2](#page-115-0) pode ser escrita de forma diferencial, ou seja,

$$
\vec{F} = \frac{\mathrm{d}\,\vec{p}}{\mathrm{d}\,t} \tag{4.3}
$$

E quando a massa do corpo permanece constante, substituindo  $\vec{p}$  por  $m\vec{v}$ conduz à seguinte equação

$$
\vec{F} = m\,\vec{a} \tag{4.4}
$$

onde  $\vec{a}$  é a aceleração do corpo, igual à derivada da sua velocidade em ordem ao tempo. Esta é a forma mais habitual de escrever a segunda lei de Newton.

A unidade de força no Sistema Internacional (SI) de unidades é o newton, N. Uma força de 1 N é a força que produz aceleração de 1 m/s<sup>2</sup> num corpo com massa de 1 kg.

Conforme já foi referido em capítulos anteriores, no vácuo todos os objetos em queda livre são acelerados com a **aceleração da gravidade**, que na superfície terrestre tem um valor *g* .

Assim sendo, de acordo com a segunda lei de Newton o peso de qualquer objeto (força da gravítica exercida pela Terra) é diretamente proporcional à sua massa:

$$
\vec{P} = m\,\vec{g} \tag{4.5}
$$

em que  $\vec{g}$  é um vetor constante na direção vertical, com sentido de cima para baixo e módulo igual à aceleração da gravidade, g, que é aproximadamente igual a  $9.8 \text{ m/s}^2$ .

Por exemplo, um corpo com massa de 2 kg na superfície terrestre terá um peso de 19.6 N. Se o mesmo corpo estiver num satélite, a sua massa seria a mesma mas o seu peso seria muito menor, devido a que a aceleração da gravidade é muito menor à altura à que se encontra o satélite. Na distância à que se encontra a Lua, a aceleração da gravidade é apenas 0.00269 m/s $^2;$ o peso da Lua é esse valor vezes a sua massa.

O peso de um corpo é realmente a sobreposição de muitas forças: o peso de cada uma das partículas que compõem o corpo, que somadas produzem o peso total *m g* . Para além do módulo, direção e sentido, o ponto onde é aplicada uma força também é importante. Newton aborda essa questão no seu livro, mas esse assunto será adiado até o capítulo [5.](#page-136-0) Por enquanto, bastará ter em conta que o peso de um corpo deve ser representado sempre num ponto designado por **centro de gravidade**, que nos corpos homogéneos e com formas geométricas simples encontra-se no centro geométrico.

Igual que a primeira lei, a segunda lei é válida apenas em referenciais inerciais. Dois referencias inerciais podem ter uma velocidade relativa, mas essa velocidade relativa deverá ser constante. Conclui-se que a aceleração relativa de um referencial inercial em relação aos outros deverá ser nula. Como tal, a aceleração de um objeto deverá ser a mesma em relação a qualquer referencial inercial. As velocidades medidas em diferentes referenciais inerciais podem ser diferentes, mas a sua derivada (aceleração) será igual em todos. Para determinar se um referencial é inercial, bastará observar objetos livres, nos que não atue nenhuma força. Se permanecerem num estado de repouso o movimento retilíneo uniforme, o referencial será inercial. Newton acreditava na possibilidade de medir a aceleração absoluta de um objeto, em relação ao espaço absoluto, e na equação  $\vec{F} = m\,\vec{a}$  interpretava  $\vec{a}$  como a aceleração absoluta.

#### **4.1.3. Lei de ação e reação**

#### **LEI III.**

"*A toda a ação opõe sempre uma igual reação. Isto é, as ações mútuas de dois corpos um sobre o outro são sempre iguais e opostas*.

Aquilo que puxa ou comprime outra coisa é puxado ou comprimido da mesma maneira por essa coisa. Se premir uma pedra com um dedo, o dedo é igualmente premido pela pedra. Se um cavalo puxar uma pedra por meio de uma corda, o cavalo será puxado para trás igualmente em direção à pedra. Pois a corda esticada tanto puxa o cavalo para a pedra como puxa a pedra para o cavalo, tanto dificulta a progressão do cavalo como favorece a progressão da pedra. Se um corpo bater noutro e pela sua força lhe mudar a quantidade de movimento, sofrerá igual mudança na sua quantidade de movimento, em sentido oposto. As mudanças feitas por estas ações são iguais, não nas velocidades, mas nas quantidades de movimento dos corpos. Isto, suposto que os corpos não são retidos por outros impedimentos. Portanto, se as quantidades de movimento são mudadas de igual, as mudanças de velocidades em sentido contrário são inversamente proporcionais às massas dos corpos."

Esta terceira lei enunciada por Newton é conhecida como **lei de ação e reação**. considere-se o exemplo usado por Newton: um cavalo que arrasta um bloco pesado por meio de uma corda (figura [4.1\)](#page-118-0). A corda exerce a mesma força sobre o bloco e sobre o cavalo, mas em sentidos opostos.

Convém analisar por separado as forças que atuam no bloco e no cavalo,

<span id="page-118-0"></span>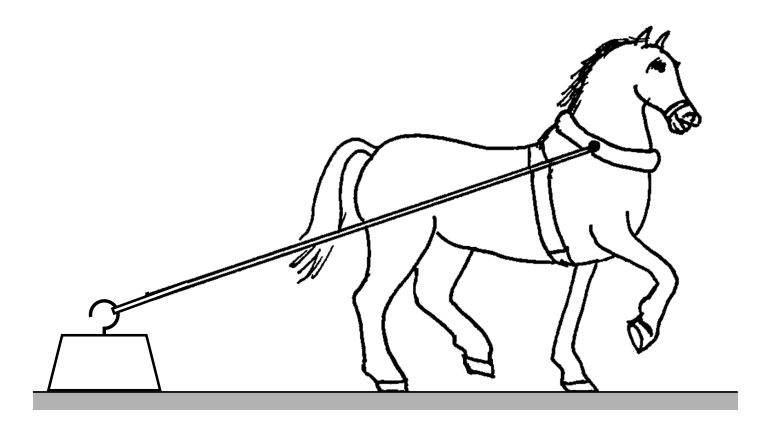

**Figura 4.1.:** Cavalo a arrastar um bloco de 350 kg.

como mostra a figura [4.2.](#page-118-1) Se a velocidade com que o cavalo arrasta o bloco for constante, a segunda lei de Newton implicará que a soma das forças que atuam sobre o bloco e sobre o cavalo será nula.

<span id="page-118-1"></span>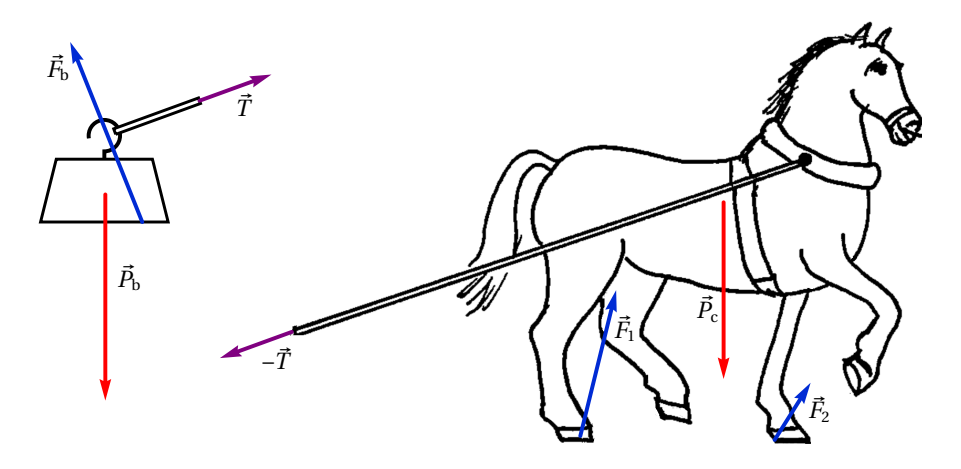

**Figura 4.2.:** Forças sobre o bloco e sobre o cavalo.

O peso do bloco,  $\vec{P}_{b}$ , atua no centro de gravidade do bloco. A corda puxa o bloco na direção em que está esticada, com uma força *T*~, como se mostra no lado esquerdo da figura [4.2.](#page-118-1) A resultante do peso e da força da corda é um vetor que aponta para baixo e para a direita. Uma vez que a resultante das forças no bloco é nula (aceleração nula), o chão deverá exercer uma força  $\vec{F}_b$  para cima e para a esquerda, força essa devida ao contacto entre as superfícies do bloco e do chão.

A corda puxa o cavalo para trás, com a força <sup>−</sup>*T*<sup>~</sup> oposta à força que atua no bloco. Nas duas ferraduras do cavalo que estão em contacto com o chão haverá duas forças de contacto,  $\vec{F}_1$  e  $\vec{F}_2$ , que apontam para cima e para a frente. A resultante dessas duas forças, mais o peso do cavalo e a tensão na corda, deverá ser nula.

As forças exercidas pelo chão são as 3 forças  $\vec{F}_b$ ,  $\vec{F}_1$  e  $\vec{F}_2$ . Essas três forças de contacto com o chão contrariam a tendência a cair do bloco e do cavalo, travam o movimento do bloco e empurram o cavalo para a frente. A corda está a travar o movimento do cavalo e ao mesmo tempo está a puxar o bloco para a frente, com a mesma força com que está a travar o cavalo.

Sobre o chão atuam em total 5 forças de reação, representadas na figura [4.3.](#page-119-0) As reações aos pesos do bloco e do cavalo, − $\vec{P}_b$  e − $\vec{P}_c$ , são as forças de atração gravítica do bloco e do cavalo sobre a Terra. Essas forças atuam no centro de gravidade da Terra, mas foram representadas perto do chão na figura. As outras três forças são as forças exercidas sobre o chão pelo bloco e pelo cavalo. Se a velocidade do cavalo for constante, a soma dessas 5 forças será nula.

<span id="page-119-0"></span>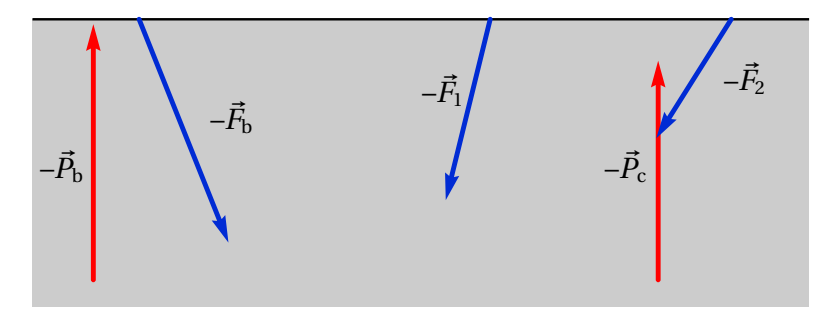

**Figura 4.3.:** Forças exercidas sobre o chão.

Se o cavalo estivesse a acelerar, a soma das forças sobre o cavalo e o bloco seria uma força que apontaria para a direita. A soma das 5 forças que atuam sobre o chão seria a reação dessa força; nomeadamente, sobre a Terra atuaria uma força igual e oposta, para a esquerda, que fazia com que se deslocasse para a esquerda.

No entanto, como a massa da Terra é muitas ordens de grandeza superior à massa do cavalo e do bloco, a aceleração da Terra para a esquerda seria impercetível em comparação com a aceleração para a direita do cavalo e do

bloco. Como salienta Newton, as mudanças produzidas pelas forças do sistema cavalo-bloco sobre a Terra e das reações dessas forças, sobre o sistema cavalo-bloco, não resulta em velocidades iguais e de sentidos contrários, mas sim quantidades de movimento iguais e de sentido contrário.

#### **Exemplo 4.1**

Sobre uma partícula com massa de 200 gramas atuam duas forças (unidades SI):

$$
\vec{F}_1 = 2 t \,\hat{\imath} + 4 \,\hat{\jmath} \qquad \qquad \vec{F}_2 = -2 \,\hat{\imath} + \hat{\jmath}
$$

em que *t* é o tempo. A partícula parte do repouso em *t* = 0 na posição  $\vec{r} = \hat{i} + \hat{j} + \hat{k}$ . Calcule a posição da partícula em  $t = 3$  s.

**Resolução**. A força resultante é a soma das duas forças

$$
\vec{F} = 2(t-1)\,\hat{\imath} + 5\,\hat{\jmath}
$$

dividindo pela massa, 0.2 kg, obtém-se a aceleração vetorial

$$
\vec{a} = 10(t - 1)\,\hat{\imath} + 25\,\hat{\jmath}
$$

substituindo na equação  $\vec{a} = \frac{\mathrm{d} \, \vec{v}}{\mathrm{d} \, t}$  $\frac{d}{dt}$  obtém-se,

$$
10(t-1)\,\hat{i} + 25\,\hat{j} = \frac{\mathrm{d}\,\vec{v}}{\mathrm{d}\,t}
$$

separando variáveis e integrando,

$$
\int_{0}^{t} (10(t-1)\,\hat{i} + 25\,\hat{j})\,dt = \int_{\vec{0}}^{\vec{v}} d\,\vec{v}
$$

$$
\vec{v} = (5\,t^2 - 10\,t)\,\hat{i} + 25\,t\,\hat{j}
$$

substituindo na equação  $\vec{v} = \frac{d\vec{r}}{dt}$  $\frac{d}{dt}$ ,

$$
(5 t2 - 10 t) \hat{\imath} + 25 t \hat{\jmath} = \frac{d \vec{r}}{dt}
$$

separando variáveis e integrando obtém-se o vetor posição em *t* = 3

$$
\int_{0}^{3} \left( (5 t^2 - 10 t) \hat{i} + 25 t \hat{j} \right) dt = \int_{\hat{i} + \hat{j} + \hat{k}}^{\vec{r}} d\vec{r}
$$

$$
\vec{r} = \hat{i} + 113.5 \hat{j} + \hat{k}
$$

## **4.2. Componentes normal e tangencial da força**

Conforme referido no capítulo [3,](#page-80-0) a aceleração de um objeto tem, em geral, uma componente tangencial e uma componente normal,

$$
\vec{a} = a_{\rm t} \vec{e}_{\rm t} + a_{\rm n} \vec{e}_{\rm n} \tag{4.6}
$$

onde  $a_t = \dot{v}$  e  $a_n = v^2/R$ . A força resultante sobre o objeto pode também ser escrita como as soma das suas projeções nas direções tangencial e normal:

$$
\vec{F} = F_{\rm t} \vec{e}_{\rm t} + F_{\rm n} \vec{e}_{\rm n} \tag{4.7}
$$

e a segunda lei de Newton, conduz às expressões:  $F_t = ma_t$  e  $F_n = ma_n$ .

Se a força resultante sobre uma partícula com velocidade  $\vec{v}$  for  $\vec{F}$ , a componente  $F_t$  na direção paralela a  $\vec{v}$  faz aumentar ou diminuir a velocidade, conforme estiver no mesmo sentido ou no sentido oposto de  $\vec{v}$ . A componente  $F_n$  perpendicular a  $\vec{v}$  faz curvar a trajetória da partícula no sentido dessa componente (figura [4.4\)](#page-121-0).

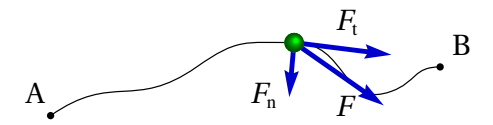

<span id="page-121-0"></span>**Figura 4.4.:** Componentes tangencial e normal da força.

#### **Exemplo 4.2**

Um **pêndulo simples**, formado por uma esfera de 50 gramas pendurada de um fio de 25 cm, oscila pela ação da gravidade. No instante representado na figura, em que o fio faz um ângulo de 30◦ com a vertical, a esfera está a subir e o valor da sua velocidade é 1 m/s. Encontre o módulo da força de tensão no fio nesse instante e a aceleração tangencial da esfera.

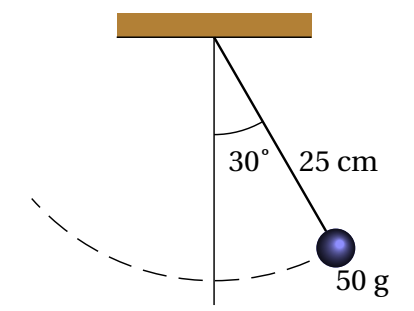

**Resolução**. Convém fazer um diagrama de corpo livre da esfera, isto é, um diagrama indicando unicamente as forças externas que atuam sobre o objeto. Neste caso, ignorando a resistência do ar, só há duas causas possíveis para essas forças: o fio e a atração da gravidade. Assim sendo, as únicas forças externas sobre a esfera são a tensão *T*~ do fio, que atua na direção do fio e o peso, *m*~*g* , na direção vertical e sentido para baixo. A figura mostra as forças e os ângulos conhecidos.

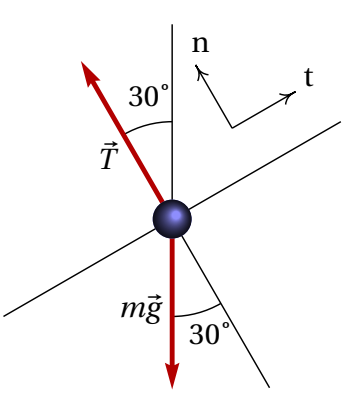

Uma vez identificadas as forças, escolhe-se um sistema de eixos para calcular as componentes das forças. Neste caso, como o movimento é circular, é conveniente usar os eixos tangencial e normal, representados pelas leras *t* e *n* no diagrama de corpo livre.

O eixo normal aponta na direção do centro de curvatura da trajetória, que neste caso é a mesma direção do fio. O eixo tangencial é tangente à trajetória circular e, portanto, o vetor velocidade é perpendicular ao fio. Como a esfera está a subir, o vector velocidade tem o sentido do eixo *t* no diagrama.

A tensão do fio tem unicamente componente normal e não tangencial. A componente tangencial do peso é −*m g* sin30◦ = −0.245 N e a componente normal é −*m g* cos30◦ = −0.4244 N. Assim, as componentes tangencial e normal da força resultante são:

$$
Ft = -0.245
$$

$$
Fn = T - 0.4244
$$

A aceleração tangencial é até agora desconhecida, mas a aceleração normal pode ser calculada com os dados conhecidos.

$$
a_{\rm n} = \frac{v^2}{R} = \frac{1^2}{0.25} = 4
$$

(unidades SI). Igualando as componentes tangencial e normal a  $m a_t$  e *m a*n, obtém-se o seguinte sistema de equações:

$$
-0.245 = 0.05 a_t
$$
  
T - 0.4244 = 0.05 × 4

e a solução do sistema é  $a<sub>t</sub> = −4.9$  m/s<sup>2</sup>, T = 0.624 N. O sinal negativo da aceleração tangencial indica que a velocidade está a diminuir.

# **4.3. Reação normal e força de atrito**

No exemplo do cavalo a arrastrar um bloco da secção anterior já foi referida a existência de forças de contacto entre duas superfícies. Essas forças podem apontar em qualquer direção, mas o sentido é sempre no sentido em que as duas superfícies tendem a se afastar. É habitual separar essas forças de contacto em duas componentes, uma componente perpendicular às superfícies em contacto, chamada **reação normal** e outra componente tangente às superfícies, denominada **força de atrito**.

A força de contacto entre superfícies é realmente uma força distribuída em vários pontos da superfície. A resultante de todas essas forças será representada num ponto da superfície, separando as componentes normal e tangencial (figura [4.5\)](#page-124-0). A reação normal, *R*<sup>n</sup> terá sempre o sentido que faz separar os dois corpos em contacto. A força de atrito,  $\vec{F}_a$ , pode ter qualquer um dos dois sentidos na direção tangencial.

## **4.3.1. Atrito estático**

Quando não existe movimento relativo entre as duas superfícies em contacto, a força de atrito designa-se de atrito estático. A força de atrito estático pode ser nula, ou pode estar orientada em qualquer dos dois sentidos na direção tangente às superfícies em contacto.

No exemplo do cavalo e o bloco (figura [4.2\)](#page-118-1) as forças de atrito nas ferraduras do cavalo são atrito estático. A força de atrito estático faz possível colocar

<span id="page-124-0"></span>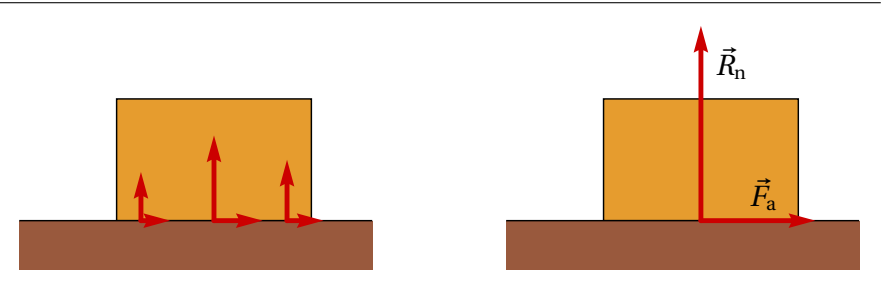

**Figura 4.5.:** Reação normal  $R_n$  e força de atrito  $\vec{F}_a$  sobre um bloco na superfície de uma mesa.

um veículo em movimento ou fazer com que trave. É também a força que nos permite caminhar: empurramos com os nossos pés o chão e a reação do chão no sentido oposto faz-nos avançar.

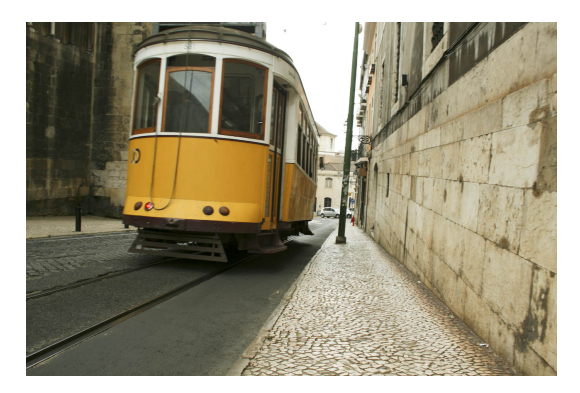

**Figura 4.6.:** A força que permite que o elétrico suba uma encosta ou trave na descida é a força de atrito estático entre as rodas e os carris.

Mas se o chão estivesse coberto por gelo, os pés escorregavam para trás e não se conseguia avançar para a frente. Isso acontece porque o módulo da força de atrito estático não pode ultrapassar um valor máximo, que é proporcional à reação normal:

$$
\boxed{F_{\rm e} \le \mu_{\rm e} \, R_{\rm n}} \tag{4.8}
$$

em que *µ*<sup>e</sup> é uma constante própria do tipo de superfícies em contacto, chamada **coeficiente de atrito estático**. O coeficiente de atrito estático costuma ser menor que 1. Em termos da força de contacto completa, isso implica que a a força de contacto costuma estar perto da direção normal, com desvio máximo de menos de 45◦ .

Considere-se um exemplo: as forças entre a estrada e os pneus de uma bicicleta. As forças de atrito entre os dois pneus e a estrada são ambas forças de atrito estático, porque as rodas não escorregam. Na roda traseira a força de atrito aponta para a frente, na direção do movimento da bicicleta (figura [4.7\)](#page-125-0), como resultado da reação da estrada à ação que o pneu exerce sobre a estrada no sentido oposto.

A força de atrito na roda da frente é no sentido oposto ao movimento, porque nessa roda não é exercida nenhuma tração pelo ciclista. Para manter essa roda em rotação, contrariando o atrito no eixo da roda, é preciso que a estrada atue com força de atrito no sentido oposto à velocidade da bicicleta.

<span id="page-125-0"></span>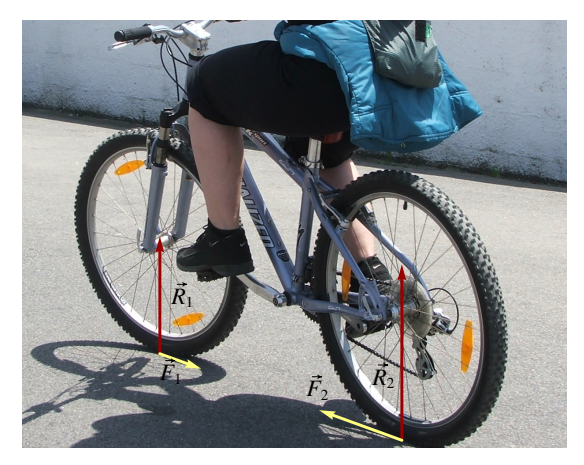

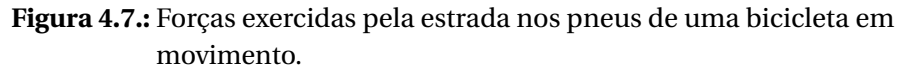

Se a velocidade da bicicleta for constante, o módulo da força de atrito no pneu traseiro deverá ser igual à soma dos módulos da força de atrito no pneu da frente e da resistência do ar.

### **4.3.2. Atrito cinético**

Quando as duas superfícies em contacto deslizam entre si, a força de atrito designa-se de atrito cinético. No exemplo do cavalo e o bloco (figura [4.2\)](#page-118-1) a força de atrito que atua no bloco é atrito cinético.

A força de atrito cinético é sempre oposta ao movimento e tem módulo constante, diretamente proporcional à reação normal:

$$
F_{\rm c} = \mu_{\rm c} R_{\rm n} \tag{4.9}
$$

Em que *µ<sup>c</sup>* é o **coeficiente de atrito cinético**, que costuma ser menor que o coeficiente de atrito estático entre as mesmas superfícies.

Por ser oposta ao movimento, a força de atrito cinético faz sempre diminuir o valor da velocidade relativa entre as superfícies, mas nunca pode inverter o sentido da velocidade. No instante em que a velocidade seja nula, a força de atrito cinético também será nula.

Assim sendo, embora o seu módulo seja constante, a força de atrito cinético depende implicitamente da velocidade, porque é sempre na direção da velocidade e no sentido oposto a ela. A expressão vetorial da força de atrito cinético é a seguinte:

$$
\vec{F}_{c} = \begin{cases} \vec{0} & \nu = 0 \\ -\frac{\mu_{c} R_{n}}{| \nu |} \vec{\nu} & \nu \neq 0 \end{cases}
$$
(4.10)

Em que  $\vec{v}$  é a velocidade do corpo sobre o qual atua essa força, relativa à superfície que produz o atrito.

#### **Exemplo 4.3**

Determine as forças que atuam sobre o bloco e o cavalo na figura [4.1,](#page-118-0) quando a velocidade é constante, sabendo que a massa do cavalo é 300 kg, a massa do bloco 350 kg, o ângulo que a corda faz com a horizontal é 20◦ , o coeficiente de atrito cinético entre o bloco e o chão é 0.4 e o coeficiente de atrito estático entre as ferraduras do cavalo e o chão é 0.5.

**Resolução**. As forças que atuam sobre o bloco e sobre o cavalo foram representadas na figura [4.2.](#page-118-1) Como a aceleração é nula, a soma das componentes horizontais e verticais das forças sobre o bloco e o cavalo deverá ser nula.

Começando pelo bloco, convém separar a força  $\vec{F}_b$  na sua componente normal, *R*<sup>n</sup> (reação normal) e a sua componente tangencial, *F*<sup>a</sup> (força de atrito). A soma das forças horizontais e verticais é,

$$
T\cos(20^\circ) - F_a = 0
$$
  

$$
R_n + T\sin(20^\circ) - m_b g = 0
$$

Como a força de atrito  $F_a$  é atrito cinético, pode ser substituída por  $\mu_c R_n$  e, substituindo os valores do coeficiente de atrito cinético, massa do bloco

e aceleração da gravidade, obtém-se um sistema de duas equações com duas incógnitas,

$$
T\cos(20^\circ) - 0.4 R_n = 0
$$
  

$$
R_n + T\sin(20^\circ) - 3430 = 0
$$

a resolução desse sistema, no Maxima, é obtida com o seguinte comando:

```
(\text{N}i1) float(solve([T*cos(\text{N}pi/9)-0.4*Rn=0,Rn+T*sin(\text{N}pi/9)-3430=0]));
(\% \text{01}) [[T = 1.274 \times 10^{+3}, Rn = 2.994 \times 10^{+3}]]
```
A reação normal no bloco é 2994 N e a tensão na corda é 1274 N.

A soma das forças horizontais e verticais que atuam sobre o cavalo é:

$$
F_{a1} + F_{a2} - T\cos(20^\circ) = 0
$$
  

$$
R_1 + R_2 - T\sin(20^\circ) - m_c g = 0
$$

observe-se que neste caso não existe relação entre as forças de atrito e as reações normais, porque o atrito é estático. Substituindo o valor de *T* já calculado, a massa do cavalo e a aceleração da gravidade,

$$
F_{a1} + F_{a2} = 1198 \text{ N}
$$

$$
R_1 + R_2 = 3376 \text{ N}
$$

A soma das reações normais nos pes do cavalo é 3376 N e a soma das forças de atrito é 1198 N. No capítulo sobre [5](#page-136-0) explica-se como calcular os valores de *R*<sup>1</sup> e *R*<sup>2</sup> por separado. Por enquanto, conclui-se apenas que a soma dessas duas forças é igual a 3376 N.

Os valores de  $F_{a1}$  e  $F_{a2}$  não podem ser calculados sem informação adicional; seria necessário saber a relação entre as pressões que o cavalo está a exercer em cada pé nesse instante. Do ponto de vista da dinâmica é apenas possível calcular a soma dessas duas forças.

O coeficiente de atrito estático entre as ferraduras e a estrada permite conferir se o cavalo consegue de facto arrastar o bloco, que tem peso superior ao seu próprio peso. A força de atrito estático máximo entre as ferraduras e o chão é:

$$
F_{\text{max}} = \mu_{\text{e}} (R_1 + R_2) = 1688 \text{ N}
$$

A soma das forças *F*a1 e *F*a2 é menor que esse valor; conclui-se que o cavalo podia arrastar um bloco ainda mais pesado sem que as ferraduras comecem a escorregar.

## **4.3.3. Força de resistência nos fluidos**

A maior parte dos movimentos analisados neste livro são movimentos de corpos rígidos dentro de fluidos. No exemplo do cavalo que arrasta um bloco, os dois corpos estão em movimento dentro do ar, que é um fluido. O ar exerce uma força de resistência ao movimento, que é sempre no sentido oposto à velocidade.

Nos diagramas de forças na figura [4.2](#page-118-1) ignorou-se a força de resistência do ar, admitindo que seria muito menor do que as outras forças, porque o valor da velocidade é baixo. Mas em casos como a queda livre de um objeto, essas forças já não são desprezáveis. Nesta secção explica-se como dependem essas forças da velocidade.

A força de resistência ao movimento nos fluidos é produzida principalmente por dois mecanismos diferentes; o primeiro depende da viscosidade do fluido e é devido a que as camadas do fluido mais próximas colam-se ao corpo, acompanhando o seu movimento e criando atrito com outras camadas de fluido mais afastadas, que se traduz numa força diretamente proporcional à velocidade.

O segundo mecanismo tem a ver com a diferença de pressões gerada no fluido à frente e atrás do corpo. O fluido é comprimido na região da frente. Essa diferença de pressões produz uma força oposta ao movimento, diretamente proporcional ao quadrado da velocidade.

Os dois mecanismos estão sempre presentes, mas em algumas condições um deles pode ser muito mais apreciável do que o outro. O **número de Reynolds** permite concluir qual dos dois mecanismo é mais importante e é definido por

<span id="page-128-0"></span>
$$
N_{\rm R} = l \nu \left(\frac{\rho}{\eta}\right) \tag{4.11}
$$

onde *l* é um comprimento da ordem de grandeza da secção reta do corpo visto na direção do movimento, *v* a velocidade do corpo, *ρ* a massa volúmica do fluido e *η* o seu coeficiente de viscosidade. O número de Reynolds não tem unidades e não é necessário conhecer o seu valor exato mas apenas a sua ordem de grandeza.

Stokes demonstrou que nas condições em que o número de Reynolds é muito baixo (ordem de grandeza de 1 ou menor), a força de resistência do fluido é proporcional à velocidade. No caso de uma esfera de raio *R*, a expressão para essa força é:

<span id="page-128-1"></span>
$$
F_{\rm r} = 6\pi\,\eta\,R\,v\tag{4.12}
$$

Quando o número de Reynolds é muito elevado (ordem de grandeza dos milhares, ou maior) a força de resistência do fluido é proporcional ao quadrado da velocidade do corpo:

$$
F_{\rm r} = \frac{1}{2} \, C_{\rm D} \, \rho \, A \, v^2 \tag{4.13}
$$

onde *ρ* é a massa volúmica do fluido, C<sub>D</sub> é a constante aerodinâmica do corpo, menor para corpos pontiagudos e maior para corpos menos aerodinâmicos e *A* é a secção reta do corpo visto na direção do movimento. No caso de uma esfera de raio *R*, essa secção é π  $R^2$  e o coeficiente aerodinâmico é aproximadamente 1/2; como tal, a força de resistência do fluido sobre a esfera, quando o número de Reynolds é elevado é:

<span id="page-129-0"></span>
$$
F_{\rm r} = \frac{\pi}{4} \rho \, R^2 \, \nu^2 \tag{4.14}
$$

Se a velocidade for muito elevada, da ordem da velocidade do som no fluido (no ar é da qordem de 340 m/s) a força de resistência do fluido é proporcional à velocidade levantada a um expoente maior do que 2.

Para uma esfera de raio *R*, o número de Reynolds pode ser calculado substituindo *l* por *R* na equação [4.11.](#page-128-0) Para decidir qual das duas equações, [4.12](#page-128-1) ou [4.14,](#page-129-0) é a correta, pode começar-se por admitir que o número de Reynolds é baixo e resolve-se o problema usando a equação [4.12;](#page-128-1) se os valores obtidos conduzem a um número de Reynolds baixo, admite-se que a solução é correta; caso contrário, resolve-se novamente o problema usando a equação [4.14](#page-129-0) e corrobora-se que os resultados conduzem a um número de Reynolds elevado mas a velocidade é menor que a velocidade do som nesse fluido (ver o problema [8](#page-134-0) no fim do capítulo).

A resistência ao movimento dos corpos no ar pode admitir-se que é proporcional ao quadrado da velocidade, a menos que a velocidade seja comparável ou superior à velocidade do som no ar (340 m/s). Com efeito, o coeficiente de viscosidade é 5 ordens de grandeza menor que a massa volúmica, conduzindo a números de Reynolds elevados; o número de Reynolds só é baixo se a velocidade for muito baixa, mas nesse caso a resistência do ar é desprezável, ou

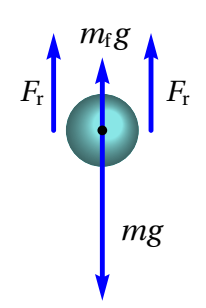

**Figura 4.8.:** Queda num fluido.

nos corpos microscópicos em que o tratamento macroscópico da mecânica Newtoniana não é o mais apropriado.

No caso de uma esfera em queda livre num fluido, atuam 3 forças externas: o peso, *m g* , a impulsão, que de acordo com o princípio de Arquimedes é igual ao peso do fluido que ocupava o espaço da esfera,  $m_f g$ , e a força de resistência do fluido. Se a massa volúmica da esfera é maior que a massa volúmica do fluido, o peso *m g* é maior que a impulsão *m*<sup>f</sup> *g* e a esfera cai; nesse caso, a resistência do fluido aponta para cima e o seu módulo é dado pelas expressões [4.12](#page-128-1) ou [4.14.](#page-129-0) Na queda livre no ar, a aceleração resultante tem módulo *m*0 *<sup>g</sup>* <sup>−</sup>*C v*<sup>2</sup> , apontando na direção vertical para baixo, onde*C* é uma constante e *m' = m− m*<sub>f</sub>. No problem<u>a [3](#page-74-0) do c</u>apítulo [2](#page-48-0) demonstrou-se que a velocidade atinge um valor limite  $\sqrt{m'g/C}$ .

# **Perguntas**

- **1.** Um livro encontra-se em repouso sobre uma mesa. Qual das afirmações seguintes é correta:
	- A. Não há força a atuar sobre o livro.
	- B. O livro não tem inércia.
	- C. Não há força a atuar sobre a mesa.
	- D. O livro encontra-se em equilíbrio.
	- E. A inércia do livro é igual à inércia da mesa.
- **2.** Duas bolas metálicas têm o mesmo tamanho mas uma delas pesa o dobro da outra. As duas bolas são lançadas simultaneamente, a partir do repouso, do topo de um prédio. Como se comparam os tempos de queda das bolas?
	- A. A bola mais pesada demora aproximadamente metade do tempo da bola mais leve.
	- B. A bola mais leve demora aproximadamente metade do tempo da bola mais pesada.
	- C. Os dois tempos são semelhantes, mas a bola mais pesada demora menos tempo que a bola mais leve.
	- D. Os dois tempos são semelhantes, mas a bola mais leve demora menos tempo que a bola mais pesada.
	- E. As duas bolas demoram exatamente o mesmo tempo.
- **3.** Um camião grande colide frontalmente com um carro pequeno. Durante a colisão:
	- A. O camião exerce uma força maior sobre o carro do que a força do carro sobre o camião.
	- B. O carro exerce uma força maior sobre o camião do que a força do camião sobre o carro.
	- C. Nenhum dos dois exerce força sobre o outro; o carro é esmagado simplesmente por se atravessar no caminho do camião.
	- D. O camião exerce força sobre o carro, mas o carro não exerce nenhuma força sobre o camião.
	- E. O camião exerce uma força sobre o carro e o carro exerce a mesma força sobre o camião.
- **4.** Atira-se uma pedra verticalmente, para cima. No ponto mais alto da trajetória da pedra:
	- A. A sua velocidade e aceleração apontam para baixo.
	- B. A sua velocidade aponta para cima e a aceleração aponta para baixo.
	- C. A velocidade e aceleração são ambas nulas.
	- D. A velocidade é nula e a aceleração aponta para baixo.
	- E. A velocidade aponta para baixo e a aceleração é nula.
- **5.** Uma mulher empurra uma caixa grande, com uma força horizontal constante. A força exercida pela mulher faz com que a caixa se desloque horizontalmente, com velocidade constante  $v_0$ . Assim sendo, o módulo da força exercida pela mulher:
	- A. É igual ao peso da caixa.
	- B. É maior do que o peso da caixa.
	- C. É igual à força total que contraria o movimento da caixa.
	- D. É maior do que a força total que contraria o movimento da caixa.
	- E. É maior do que o peso e a força que contraria o movimento da caixa.

# **Problemas**

- **1.** Uma pessoa com 70 kg sobe num ascensor até o sexto andar de um prédio. O ascensor parte do repouso no rés de chão, acelera até o segundo andar, com aceleração uniforme de 2 m/s $^2$ , mantém a velocidade constante entre o segundo e o quarto andar e trava entre o quarto e o sexto andar, com aceleração uniforme de −2 m/s<sup>2</sup>. Determine o módulo da reação normal nos pés da pessoa, em cada parte do percurso.
- **2.** Um bloco com massa igual a 30 kg encontra-se sobre uma superfície horizontal, com coeficiente de atrito cinético igual a 0.35. Sobre o bloco atua uma força externa de 100 N, que faz um ângulo de 30◦ com a horizontal. Determine o valor da aceleração do bloco.

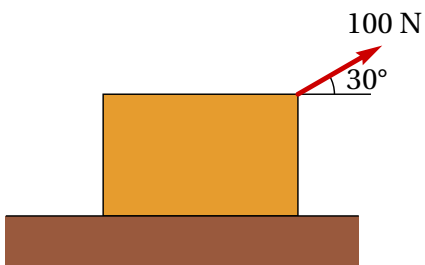

**3.** Um bloco de massa *m* = 2.1 kg desce deslizando sobre a superfície de um plano inclinado com 4 m de base e 3 m de altura. Se o coeficiente de atrito cinético, entre o bloco e a superfície do plano inclinado, for igual a 0.25, calcule o valor da força de atrito sobre o bloco.

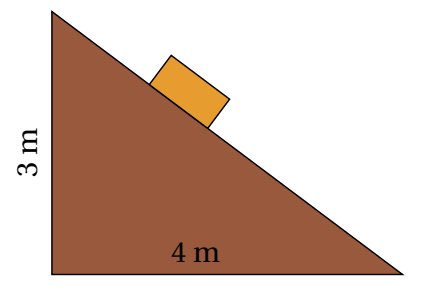

- **4.** Um objeto com massa de 2 kg desloca-se com velocidade inicial (3*ı*ˆ− <sup>4</sup> ˆ) m/s, quando é aplicada uma força externa *<sup>F</sup>*<sup>~</sup> = −0.4~*<sup>v</sup>* (unidades SI) que atua durante 5 segundos. Determine:
	- (*a*) A velocidade final após os 5 segundos.
	- (*b*) O impulso transmitido pela força externa durante os 5 segundos.
- **5.** Um homem com 72 kg empurra uma caixa de madeira com 8 kg sobre um chão horizontal, exercendo uma força horizontal nela que a faz deslizar no chão. Sobre a caixa está pousado um livro com 0.6 kg. O homem, a caixa e o livro deslocam-se conjuntamente, com aceleração igual a 0.5 m/s<sup>2</sup>. Determine os valores das forças de atrito entre o chão e a caixa, entre a caixa e o livro e entre o chão e os pés do homem, ignorando a resistência do ar e sabendo que os coeficientes de atrito estático ( $\mu_e$ ) e atrito cinético ( $\mu_c$ ) são: entre o chão e a caixa,  $\mu_e$  = 0.25 e  $\mu_c = 0.2$ ; entre a caixa e o livro,  $\mu_e = 0.35$  e  $\mu_c = 0.28$ ; entre o chão e os pés do homem,  $\mu_e = 0.4 \text{ e } \mu_c = 0.3$ .
- **6.** Um automóvel com 1230 kg sobe uma rampa com declive do 8 por cento, com velocidade constante. Determine:
	- (*a*) O valor da força de atrito total (soma das forças nos quatro pneus).

(*b*) O valor mínimo do coeficiente de atrito estático entre a estrada e os pneus para que o automóvel consiga subir a rampa.

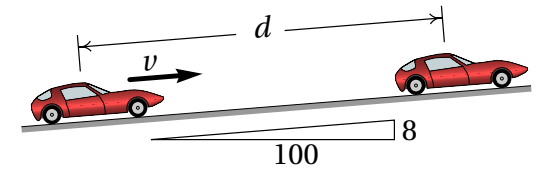

**7.** Para determinar a rigidez de um material, coloca-se um bloco do material 30 cm por baixo de um cone metálico de 0.3 kg; o cone deixa-se cair livremente, a partir do repouso, penetrando o bloco até parar após ter penetrado uma distância *x*<sub>max</sub>. Sabese que enquanto o cone está a penetrar o bloco, este exerce sobre o cone uma força oposta ao movimento, proporcional ao quadrado da distância penetrada, ou seja, com módulo *k x*<sup>2</sup> , onde *x* é a distância penetrada pela ponta do cone e *k* é uma constante que mede a rigidez do material. Sabendo que a distância máxima que o cone penetrou até parar foi  $x_{\text{max}} = 5 \text{ cm}$ , determine o valor da constante *k* de esse material.

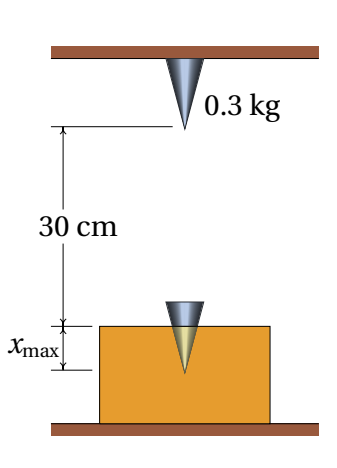

<span id="page-134-0"></span>**8.** Uma esfera de raio *R* e massa volúmica *ρ*<sup>e</sup> cai livremente dentro de um fluido com massa volúmica *ρ* e coeficiente de viscosidade *η*. (*a*) Encontre as expressões para a velocidade terminal quando a resistência do fluido é proporcional à velocidade ou quando é proporcional ao quadrado da velocidade. (*b*) Calcule a velocidade terminal dentro de glicerina, água e ar de uma esfera de aço (massa volúmica 7800 kg/m $^3)$ e diâmetro de 1 cm; em cada caso determine o valor do número de Reynolds. Use os dados na tabela seguinte:

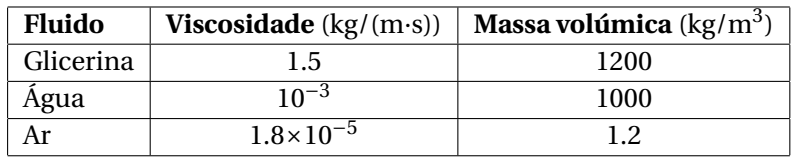

**9.** Calcule a velocidade terminal em queda livre no ar de:

(*a*) Uma gota de chuva com raio igual a 1 mm (admita que a massa volúmica da água é 1000 kg/m $^3$ ).

(*b*) Uma pedra de granizo com raio de 1 cm (a massa volúmica do gelo é  $917 \text{ kg/m}^3$ ).

(*c*) Uma bola de ténis de mesa com raio de 1.9 cm e massa 0.0024 kg.

(*d*) Uma bola de ténis com raio de 3.25 cm e massa 0.062 kg. (Veja o problema anterior).

**10.** Para medir o coeficiente de atrito estático entre um bloco e um disco, fez-se rodar o disco com uma aceleração angular  $\alpha = 5$  rad/s<sup>2</sup> constante. O disco parte do repouso em *t* = 0 e no instante *t* = 0.82 s o bloco começa a derrapar sobre o disco. Determine o valor do coeficiente de atrito estático.

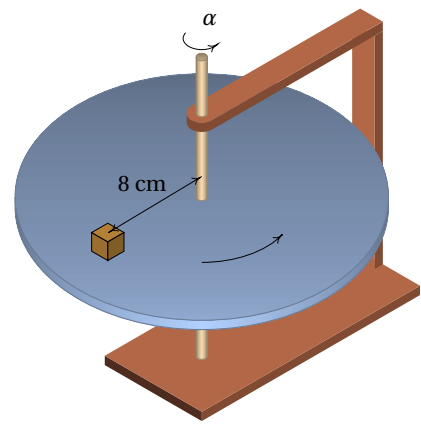

**11.** Uma esfera de 0.8 kg encontra-se inicialmente em repouso, pendurada por dois fios. O fio da esquerda é cortado subitamente. Determine a tensão no fio do lado direito, antes de o outro fio ter sido cortado e no instante em que o fio acabou de ser cortado (admita que a massa dos fios é nula).

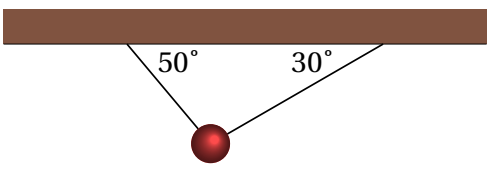

## **Respostas**

**Perguntas: 1.** D. **2.** C. **3.** E. **4.** D. **5.** C.

#### **Problemas**

- **1.** Entre o R/C e o 2º, 826 N. Entre o 2º e o 4º, 686 N. Entre o 4º e o 6º, 546 N.
- 2.  $0.040 \text{ m/s}^2$
- **3.** 4.12 N.
- **4.** (*a*)  $(1.10 \hat{i} 1.47 \hat{j})$  m/s. (*b*)  $(-3.79 \hat{i} + 5.06 \hat{j})$  N·s.
- **5.** A força de atrito entre a caixa e o livro é 0.3 N, a força de atrito entre a caixa e o chão é 16.856 N e a força de atrito entre o chão e os pés do homem é 57.156 N.
- **6.** (*a*) 961.2 N. (*b*) 0.08.
- **7.** 24 696  $N/m^2$ .

**8.** (*a*) Com resistência proporcional à velocidade:  $v_t = \frac{2R^2 g}{9m}$  $\frac{\pi}{9\eta}$  ( $\rho_e - \rho$ ).  $\sqrt{R g}$ µ *ρ*e

Com resistência proporcional a  $v^2$ :  $v_t = 4$ 3  $\frac{\rho_e}{\rho} - 1$ .

(*b*) Glicerina:  $v_t = 0.240$  m/s,  $N_R = 0.958$ ; água:  $v_t = 1.33$  m/s,  $N_R = 6665$ ; ar:  $v_t = 41.2$  m/s,  $N_R = 13737$ .

- **9.** (*a*) 6.60 m/s = 23.7 km/h. (*b*) 20.0 m/s = 71.9 km/h. (*c*) 8.25 m/s = 29.7 km/h. (*d*) 24.7 m/s = 88.8 km/h.
- **10.** 0.143

11. Antes: 
$$
T = mg \frac{\sin 40^{\circ}}{\sin 80^{\circ}} = 5.117 \text{ N. Depois: } T = \frac{mg}{2} = 3.92 \text{ N.}
$$

# <span id="page-136-0"></span>**5. Dinâmica dos corpos rígidos**

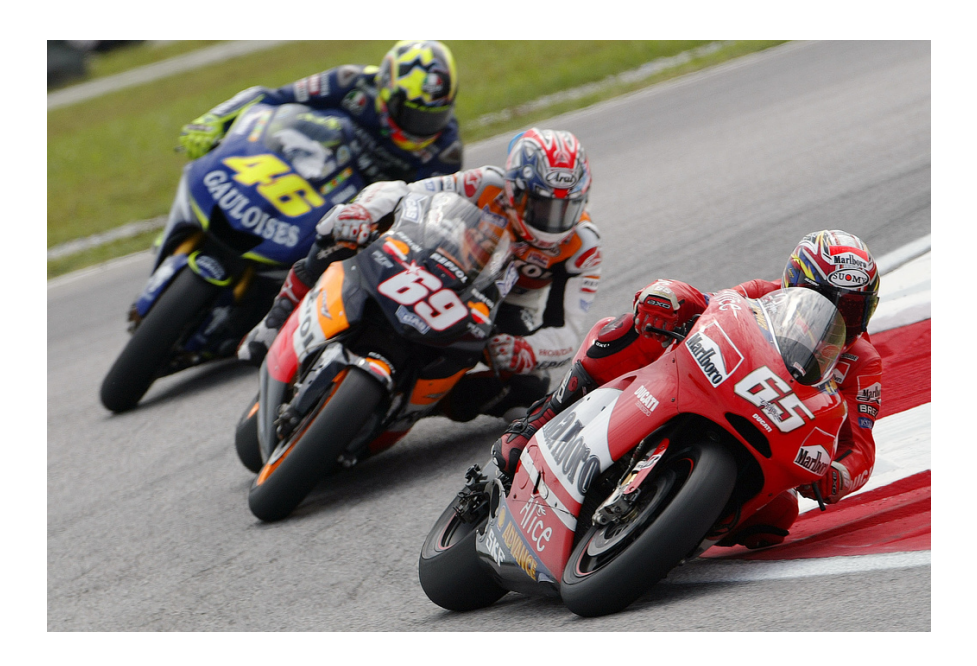

Para conseguir dar uma curva com uma bicicleta ou uma moto, é necessário que exista suficiente atrito entre os pneus e a estrada, porque a força de atrito deverá ser igual à massa vezes a aceleração centrípeta. Como a força de atrito atua na superfície dos pneus, se o condutor não se inclinasse, a lei da inércia implicava que a sua tendência fosse continuar numa trajetória retilínea, contrariando a trajetória circular da superfície dos pneus produzindo desequilíbrio. Nas corridas de motos, as velocidades elevadas implicam ângulos de inclinação maiores; para conseguir inclinar mais a moto, o condutor vira inicialmente o volante no sentido oposto ao sentido em que vai tomar a curva e sai para o lado em que a moto se inclina para contrariar a tendencia da moto cair para o lado oposto.

## **5.1. Vetores deslizantes**

Os vetores introduzidos no capítulo [2](#page-48-0) são vetores livres, que são considerados iguais se tiverem o mesmo módulo, direção e sentido, independentemente do ponto do espaço onde se encontrem. No caso das forças, não basta saber o módulo, direção e sentido. Por exemplo, quando se aplica uma força numa porta para fechá-la, para além do módulo, direção e sentido da força, será também importante o ponto em que essa força for aplicada. Quanto mais longe das dobradiças for aplicada a força, mais fácil será fechar a porta; a força necessária para fechar a porta será muito elevada se for aplicada num ponto muito próximo de uma das dobradiças.

Imagine que para movermos uma cadeira para outro sítio, levantamo-la com uma mão. Se o peso da cadeira for 40 N, e o seu centro de gravidade for o ponto C indicado na figura [5.1,](#page-137-0) poderíamos apoiar a nossa mão num ponto P no espaldar da cadeira e aplicar uma força vertical ligeiramente superior a 40 N para levantá-la. Enquanto a cadeira começa a subir, rodará até ficar na posição de equilíbrio, como no lado direito da figura [5.1,](#page-137-0) em que o peso e a força aplicada pela mão encontram-se na mesma reta vertical. Se pudéssemos aplicar a força para cima num ponto da cadeira que estivesse na mesma vertical em que o ponto C estava inicialmente, a cadeira começaria a subir sem rodar.

<span id="page-137-0"></span>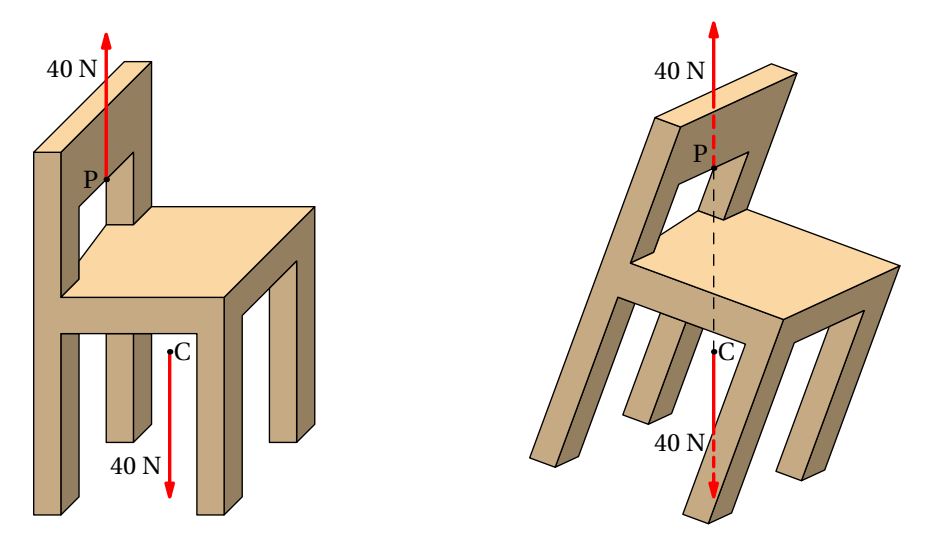

**Figura 5.1.:** Cadeira com peso de 40 N a ser levantada com uma força para cima.

Podemos concluir que para prever o efeito que produzirá uma força, será necessário saber o seu módulo, direção, sentido e também a sua **linha de ação**, que é a linha reta na mesma direção da força, que passa pelo ponto onde a força é aplicada. Uma força produz efeitos diferentes se for aplicada em linhas de ação diferentes, embora o seu módulo, direção e sentido continuem iguais.

Este tipo de vetores, caraterizados por uma linha de ação específica, chamam-se **vetores deslizantes**. O ponto exato onde forem aplicadas não é importante, sempre que esse ponto esteja na sua linha de ação. No exemplo da cadeira a ser levantada, a mesma força  $\vec{F}$  para cima podia ter sido aplicada nos pontos Q ou R na figura [5.2,](#page-138-0) que estão na mesma linha vertical com o ponto P, e o efeito teria sido o mesmo. A cadeira rodaria na mesma direção e com a mesma aceleração angular. Como tal, é equivalente admitir que  $\vec{F}$  é aplicada em P, Q, R, ou qualquer outro ponto na sua linha de ação. Contudo, a pesar do efeito inicial ser o mesmo, uma vez a cadeira começa a rodar, os pontos P, Q e R deixam de estar na mesma linha vertical. A vertical que passa

<span id="page-138-0"></span>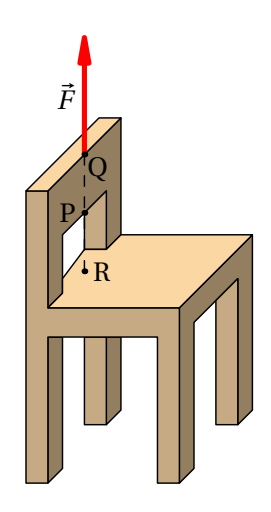

**Figura 5.2.:** Três pontos equivalentes.

por Q ficará mais próxima do centro de gravidade do que a vertical que passa por R. Como tal, a cadeira oscilará mais antes de ficar em equilíbrio, quando a força for aplicada em R, do que quando é aplicada em Q.

Sempre que foi necessário somar forças no capítulo [4,](#page-112-0) admitimos que podiam ser deslocadas livremente e somadas como vetores livres, usando a regra do paralelogramo. Nas próximas seções mostra-se que essa soma de forças como se fossem vetores livres não está errada, sempre e quando seja adicionado também o efeito de rotação introduzido quando se desloca uma força para uma linha de ação diferente. A aceleração no movimento de translação de um corpo rígido é devida à força resultante que pode ser obtida somando as forças externas como vetores livres. A aceleração angular no movimento de rotação é devida a que as linhas de ação das forças externas não passam pelo centro de massa.

<span id="page-139-0"></span>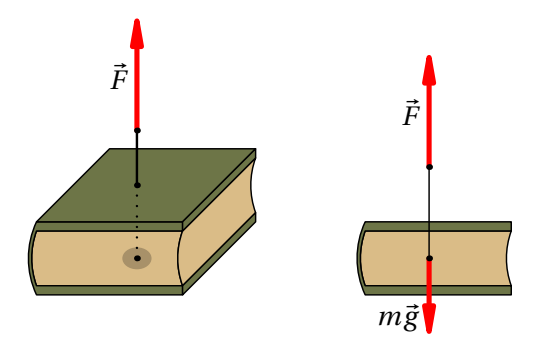

**Figura 5.3.:** Forças colineares.

# **5.2. Sobreposição de forças**

Para determinar como somar forças e, em geral, vetores deslizantes, consideremos primeiro o caso mais simples, quando as forças a serem somadas estão na mesma linha de ação. Por exemplo, se pretendermos levantar um livro que está em repouso sobre uma mesa horizontal, como na figura [5.3,](#page-139-0) para aplicar uma força oposta ao peso, e na mesma linha de ação, podíamos fazer um furo vertical no livro, passando pelo centro de gravidade, e passar uma corda pelo furo, segurando-a na base com uma anilha.

Quando puxarmos a corda para cima, com uma força  $\vec{F}$ , essa força será **colinear** com o peso, isto é, as duas forças têm a mesma linha de ação, o que permite que sejam deslocadas para um ponto comum nessa linha de ação e somadas como vetores livres. Se <sup>|</sup>*F*~<sup>|</sup> for maior que *m g* , o livro subirá na vertical, com movimento uniformemente acelerado e sem rotação; após ter ganho alguma velocidade, reduzimos o módulo da força  $\vec{F}$ , fazendo com que fique igual a  $mg$ , para que o livro continue a subir com velocidade constante. Quando o livro estiver próximo da altura à qual o queremos subir, reduzimos o módulo da força *F*~ novamente, de forma que a aceleração vertical seja negativa, até o livro parar; uma vez para, voltamos a aumentar ligeramente a força, ficando igual a *m g*, para que o livro permaneça em repouso pendurado da corda. Estamos tão habituados a seguir esse procedimento, que nem damos conta dele. Mas se fossemos programar um braço robótico para repetir o processo, teríamos de seguir todos esses passos.

Para não termos de furar o livro, para o levantar sem que rode, podíamos passar uma folha de papel por debaixo, como no lado esquerdo da

figura [5.4,](#page-140-0) e puxar nos dois lados da folha de papel, de forma que o livro permaneça horizontal enquanto sobe. Estaremos então a aplicar duas forças  $\vec{F}_1$  e  $\vec{F}_2$ , representadas na parte central da figura [5.4](#page-140-0)

<span id="page-140-0"></span>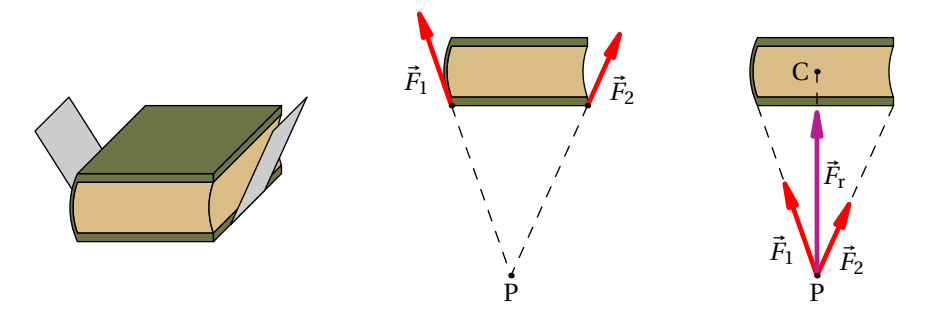

**Figura 5.4.:** Sobreposição de forças concorrentes.

Essas duas forças chamam-se **concorrentes**, porque as suas linhas de ação são diferentes mas cruzam-se um ponto comum P. Podemos então deslocar cada uma das forças na sua linha de ação até o ponto comum P, e somá-las nesse ponto como vetores livres, produzindo a força resultante  $\vec{F}_r$  no lado direito da figura [5.4.](#page-140-0) Observe-se que, se o livro é levantado mantendo sempre a sua orientação horizontal, não roda e a força resultante  $\vec{F}_r$  será colinear com o peso *m*~*g* . Ou seja, na figura [5.4](#page-140-0) o ponto P e o centro de gravidade, C, do livro deverão estar na mesma linha vertical; os módulos e as direções de  $\vec{F}_1$  e  $\vec{F}_2$  deverão ter as relações necessárias para que isso aconteça.

Quando as linhas de ação de duas forças  $\vec{F}_1$  e  $\vec{F}_2$  são paralelas, como é o caso no lado esquerdo da figura [5.5,](#page-140-1) podemos usar o seguinte procedi-

<span id="page-140-1"></span>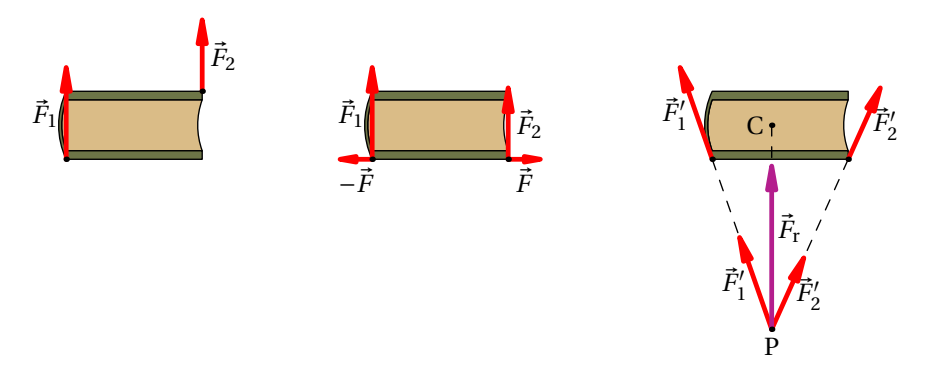

**Figura 5.5.:** Sobreposição de forças paralelas.

mento para obter a sua resultante  $\vec{F}_{\rm{r}}$ : começa-se por deslocar as forças, nas suas linhas de ação, até ficarem em pontos que estejam na mesma linha perpendicular a essas linhas. A seguir, aplicam-se duas forças  $\vec{F}e-\vec{F}$ , nos dois pontos onde estão a ser aplicadas  $\vec{F}_1$  e  $\vec{F}_2$ , como mostra a parte central da figura [5.5;](#page-140-1) a introdução dessas duas forças não altera o sistema de forças, porque as duas forcas *<sup>F</sup>*<sup>~</sup> <sup>e</sup> <sup>−</sup>*F*<sup>~</sup> são colineares e a sua resultante é nula. As forças  $\vec{F}_1$  e − $\vec{F}$ , aplicadas no mesmo ponto somam-se produzindo a força  $\vec{F}^{\prime}_1$  no mesmo ponto; de forma análoga,  $\vec{F}_2$  e  $\vec{F}$  somam-se produzindo a força  $\vec{F}^{\prime}_2$ . As duas forças  $\vec{F}^{\prime}_1$  e  $\vec{F}^{\prime}_2$  são concorrentes, e a sua resultante obtém-se pelo procedimento usado para forças concorrentes (lado direito da figura [5.5\)](#page-140-1).

Observe-se que a força resultante,  $\vec{F}_{\rm r}$ , tem a mesma direção e sentido das duas forças  $\vec{F}_1$  e  $\vec{F}_2$  e o seu módulo é igual à soma dos módulos de  $\vec{F}_1$  e  $\vec{F}_2$ , já que, a soma dos vetores livres  $\vec{F}_1'$  e  $\vec{F}_2'$  no ponto P, é igual à soma de  $\vec{F}_1$  e  $\vec{F}_2$ , como se fossem vetores livres:

<span id="page-141-2"></span>
$$
\vec{F}_{\rm r} = \vec{F}'_{1} + \vec{F}'_{2} = (\vec{F}_{1} - \vec{F}) + (\vec{F}_{2} + \vec{F}) = \vec{F}_{1} + \vec{F}_{2}
$$
(5.1)

Se  $\vec{F}_1$  e  $\vec{F}_2$  tivessem sentidos opostos, a resultante será então no sentido da força que tiver maior módulo e o módulo da resultante seria o módulo da maior menos o módulo da menor.

A linha de ação da resultante  $\vec{F}_r$  será outra reta paralela, mas diferente, às linhas de ação de  $\vec{F}_1$  e  $\vec{F}_2$ . Para determinar as distâncias  $d_1$  e  $d_2$ , desde a linha de ação da resultante até às linhas de ação das forças  $\vec{F}_1$  e  $\vec{F}_2$ , observa-se (figura [5.6\)](#page-141-0) que a distância entre o ponto comum de  $\vec{F}_1^{\prime}$  e  $\vec{F}_2^{\prime}$ , P, e o ponto Q, onde a linha de ação da resultante cruza a reta que passa pelos pontos de aplicação de  $\vec{F}_1$  e  $\vec{F}_2$ , é igual a:

<span id="page-141-1"></span>
$$
\overline{PQ} = d_1 \tan \theta_1 = d_2 \tan \theta_2 \tag{5.2}
$$

onde  $\theta_1$  e  $\theta_2$  são os ângulos entre as forças  $\vec{F}^{\prime}_1$  e  $\vec{F}^{\prime}_2$  e a perpendicular às suas linhas de ação. Como  $\vec{F}^{\prime}_1$  é a soma de duas forças

<span id="page-141-0"></span>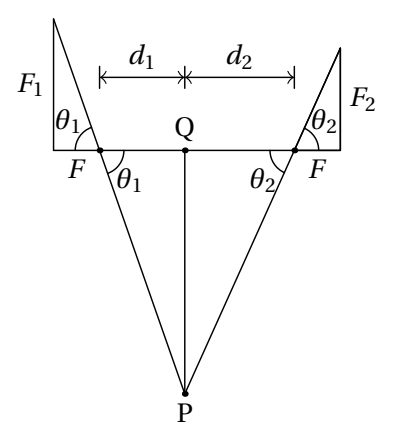

**Figura 5.6.:** Linha de ação da

ação. Como  $F_1$  e a soma de duas forças expendiculares,  $\vec{F}_1$  e − $\vec{F}$ , e  $\vec{F}'_2$  é também a soma de duas forças perpendiculares,  $\vec{F}_2$  e  $\vec{F}$ , as tangentes dos dois ângulos são:

$$
\tan \theta_1 = \frac{F_1}{F} \qquad \tan \theta_2 = \frac{F_2}{F}
$$
 (5.3)

e, substituindo essas expressões na equação [5.2,](#page-141-1) obtém-se um resultado chamado **lei das alavancas**:

$$
F_1 d_1 = F_2 d_2 \tag{5.4}
$$

Resumindo, para levantar o livro por meio de duas forças verticais, sem que o livro rode, será necessário que a relação entre os módulos dessas duas forças, *F*1/*F*2, seja o inverso da relação entre as distâncias das suas linhas de ação até o centro de gravidade,  $d_2/d_1$ .

### **5.3. Momentos e binários**

A regra das alavancas pode ser explicada introduzindo o conceito de **momento** de uma força, em relação a um ponto. Define-se o momento de uma força  $\vec{F}$ , em relação a um ponto O, igual ao produto do módulo da força vezes a distância *d* que há entre o ponto O e a linha de ação da força:

$$
M_0 = F d \tag{5.5}
$$

A distância *d* chama-se **braço** da força, em relação ao ponto O e o momento *M*<sup>o</sup> também costuma chamar-se torque.

Se  $\vec{r}$  for o vetor posição, desde o ponto O até o ponto P onde a força *F*~ é aplicada, o braço da força em relação a O será igual a *r* sin*θ*, em que o ângulo *θ* é o ângulo entre os vetores  $\vec{r}$  e  $\vec{F}$  (figura [5.7\)](#page-142-0). Conclui- -se que o momento da força em relação ao ponto O é igual a,

<span id="page-142-1"></span>
$$
M_0 = Fr\sin\theta\tag{5.6}
$$

O momento *M*<sup>o</sup> mede o efeito de rotação produzido pela força, se no ponto O houvesse um eixo fixo, perpendicular ao plano

<span id="page-142-0"></span>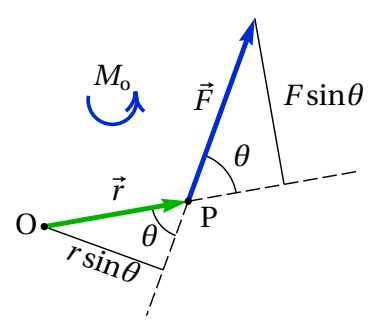

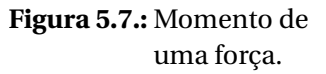

formado por  $\vec{r}$  e  $\vec{F}$ , podendo o corpo rodar à volta desse eixo (se o ponto O estiver fora do corpo, pode imaginar-se uma barra rígida ligada ao corpo, que se estende até O). Quanto mais afastada estiver a linha de ação da força do ponto O, maior será o momento da força. Isso explica porquê é mais

fácil fechar a porta quanto mais longe das dobradiças for aplicada a força. Se o ponto O estiver na linha de ação da força,  $d$  será 0, os vetores  $\vec{r}$  e  $\vec{F}$ não definirão nenhum plano, e o momento da força será nulo.

Na figura [5.7,](#page-142-0) observe-se que *F* sin*θ* é a componente da força na direção perpendicular ao vetor posição  $\vec{r}$ , ou seja, o momento da força é também igual ao produto da distância desde a origem até o ponto onde atua, *r* , vezes a componente da força perpendicular à reta que passa por O e pelo ponto onde a força é aplicada.

A equação [5.6](#page-142-1) mostra que o momento da força é igual ao módulo do produto vetorial entre o vetor posição e a força. Como tal, é conveniente definir o **vetor momento** da força *F*~, em relação ao ponto O,

$$
\vec{M}_0 = \vec{r} \times \vec{F}
$$
 (5.7)

O momento é uma tendência a rodar em torno de um eixo na direção do vector  $\vec{M}_0$ , ou seja, num plano de rotação perpendicular a  $\vec{M}_0$  e no sentido da regra da mão direita: se o eixo dos *z* for escolhido na direção e sentido de *M*~ <sup>o</sup>, a rotação será no sentido do semieixo positivo dos *x* para o semieixo positivo dos *y*. Na figura [5.7](#page-142-0) o momento é um vetor que aponta para fora da imagem e foi representado por um arco circular com uma seta a apontar no sentido da rotação.

O método descrito para somar forças paralelas falhará no caso em que as duas forças formam um **binário**, que são duas forças paralelas com o mesmo módulo mas em sentidos opostos, como na figura [5.8.](#page-143-0) Nesse caso, as forças  $\vec{F}^{\prime}_1$  e  $\vec{F}^{\prime}_2$  não serão concorrentes e não podem ser deslocadas para um ponto comum. No entanto, a equação [5.1](#page-141-2) indica que a resultante será nula. O binário não produz nenhuma translação em nenhum sentido, mas apenas rotação. O momento total, em relação à origem O, é a soma dos momentos das duas forças,

<span id="page-143-0"></span>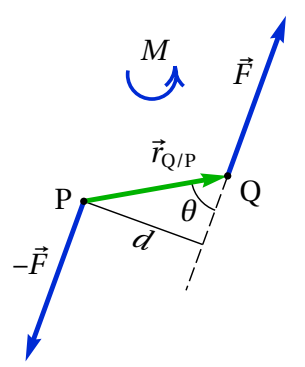

**Figura 5.8.:** Binário.

$$
\vec{r}_Q \times \vec{F} - \vec{r}_P \times \vec{F} = (\vec{r}_Q - \vec{r}_P) \times \vec{F}
$$
\n(5.8)

Os dois vetores posição dos pontos Q e P dependem de onde estiver a
origem O, mas a sua diferença é a posição relativa  $\vec{r}_{O/P}$  na figura, que não depende do ponto onde estiver a origem.

Isso quer dizer que o binário produz um momento que não depende de nenhum ponto de referência,

$$
\vec{M} = \vec{r}_{\text{Q/P}} \times \vec{F} \tag{5.9}
$$

Na figura [5.8](#page-143-0) o vetor momento do binário aponta para fora da figura, e foi representado por um arco circular com uma seta, no sentido anti-horário.

Uma força  $\vec{F}$  aplicada num ponto P pode ser deslocada para outro ponto Q, fora da sua linha de ação, usando o procedimento ilustrado na figura [5.9.](#page-144-0) Adicionam-se duas forças <sup>−</sup>*F*<sup>~</sup> <sup>e</sup> *<sup>F</sup>*<sup>~</sup> nos pontos P e Q, que acrescentam um momento que chamaremos <sup>−</sup>*M*<sup>~</sup> (no sentido dos ponteiros do relógio na figura); para não alterar nada, adiciona-se também um binário  $\vec{M}$  (no sentido contrário aos ponteiros do relógio) que anula o binário <sup>−</sup>*M*<sup>~</sup> . No ponto P ficam duas forças iguais e opostas que se anulam; o sistema resultante é então a mesma força inicial  $\vec{F}$ , mas aplicada no ponto Q, e o binário  $\vec{M}$ :

$$
\vec{M} = \vec{r}_{P/Q} \times \vec{F} \tag{5.10}
$$

que é igual ao momento  $\vec{M}_{\text{Q}}$  que a força original, em P, produz em relação ao ponto Q para onde foi deslocada.

<span id="page-144-0"></span>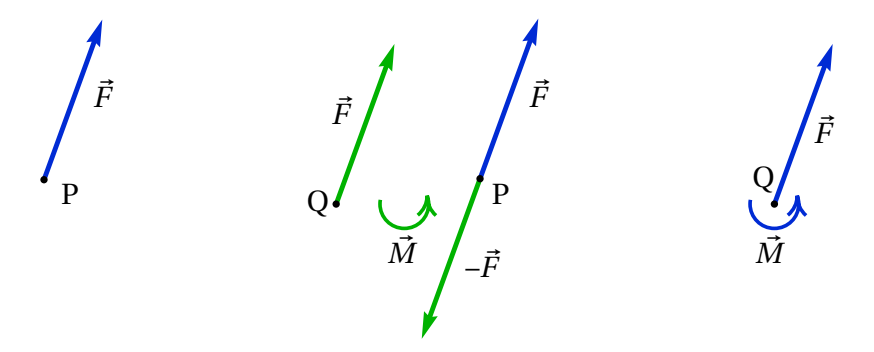

**Figura 5.9.:** Procedimento para deslocar uma força de um ponto P para outro ponto Q.

Conclui-se então que a resultante de um conjunto de forças será a soma delas como vetores livres e pode colocar-se em qualquer ponto Q, sempre e quando seja acrescentado também um binário que é igual à soma dos momentos de todas as forças em relação a Q.

Quando as direções de todas as forças estiverem num mesmo plano, será conveniente definir dois dos eixos coordenados nesse plano, por exemplo *x* e *y*, e a origem no ponto onde vão ser somadas as forças. Como tal, o momento de cada força  $\vec{F}_n$  em relação à origem tem unicamente componente segundo *z*, igual ao determinante:

$$
M_n = \begin{vmatrix} x_n & y_n \\ F_{x,n} & F_{y,n} \end{vmatrix}
$$
 (5.11)

em que  $x_n$  e  $y_n$  são as coordenadas do ponto onde atua a força  $\vec{F}_n = F_{n,x} \hat{i}$  +  $F_{n, y}$ ĵ. Se houver *p* forças externas, todas no plano *xy*, a força e binário resultantes na origem O são:

$$
\vec{F}_{\rm r} = \left(\sum_{n=1}^{p} F_{n,x}\right)\hat{\imath} + \left(\sum_{n=1}^{p} F_{n,y}\right)\hat{\jmath} \quad \vec{M}_{\rm r} = \left(\sum_{n=1}^{p} \begin{vmatrix} x_n & y_n \\ F_{x,n} & F_{y,n} \end{vmatrix}\right)\hat{k} \tag{5.12}
$$

O binário resultante pode ser eliminado, deslocando a força resultante para um ponto a uma distância *M*r/*F*<sup>r</sup> da linha que passa pela origem, paralela a  $\vec{F}_{\rm r}$ .

Quando as linhas de ação das forças não estão num mesmo plano, o binário resultante  $\vec{M}_{\rm r}$  terá também uma componente paralela à força resultante  $\vec{F}_{\rm r}$ . A componente de  $\vec{M}_r$  perpendicular a  $\vec{F}_r$  pode ser eliminada, deslocando a força, ficando força e momento resultantes paralelos.

# **5.4. Equilíbrio dos corpos rígidos**

Se a força resultante  $\vec{F}_r$  de todas as forças externas atuando num corpo rígido for nula, e se o momento resultante dessas forças,  $\vec{M}_{\rm r}$ , for também nulo em relação a um ponto, então  $\vec{M}_r$  será também nulo em qualquer outro ponto, já que o deslocamento da força resultante (nula) não introduz nenhum binário. Nesse caso, as forças externas não produzem nenhum efeito de aceleração linear nem angular e o corpo rígido encontra-se em equilíbrio: ou em repouso, ou com velocidade (linear e/ou angular) constante.

Como tal, as condições de equilíbrio de um corpo rígido é que a soma das forças externas, como vetores livres, seja nula e que a soma dos momentos de todas as forças externas, em relação a qualquer ponto, seja nula.

#### <span id="page-146-0"></span>**Exemplo 5.1**

O automóvel na figura, com peso de 9000 N, encontra-se em repouso numa estrada horizontal. O centro de gravidade, C, do automóvel encontra-se 60 cm detrás do eixo das rodas da frente e 120 cm à frente do eixo das rodas de atrás. Determine a força de reação normal em cada pneu.

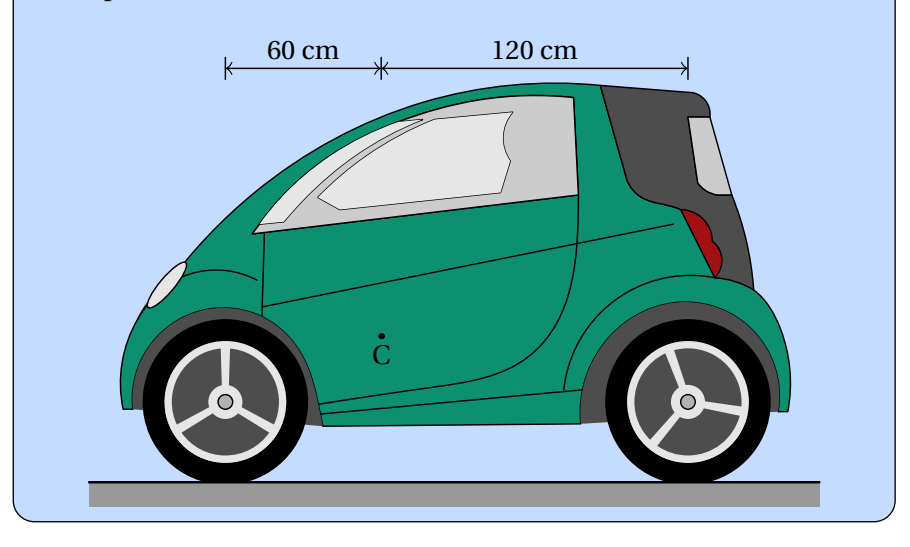

**Resolução**. O automóvel encontra-se em equilíbrio. A figura à direita mostra o diagrama de corpo livre.  $R_1$  é a soma das reações normais nos dois pneus da frente e *R*<sup>2</sup> é a soma das reações normais nos pneus de atrás (admitindo que os lados esquerdo e direito sejam simétricos, essas forças estarão aplicadas ao meio de cada um dos eixos). Se houver forças de atrito nos pneus, o único que podemos concluir é que a soma delas deverá ser nula; o calculo dessas forças implica conhecer me-

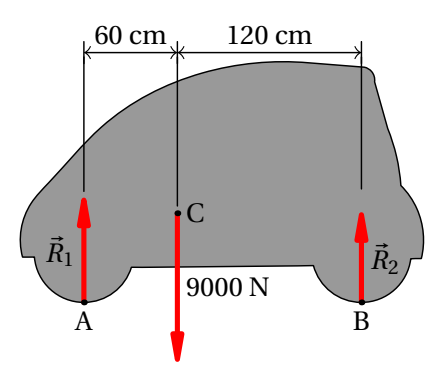

lhor a estrutura do carro e a sua deformação devida ao seu peso; admitiremos que o carro é perfeitamente rígido, sem sofrer deformações e, como tal, não há forças de atrito.

A condição de equilíbrio para que a força resultante seja nula é:

$$
R_1+R_2=9000
$$

Para encontrar o valor dessas duas forças há que considerar também a condição de que a soma dos momentos, das 3 forças externas, é nula, em relação a qualquer ponto. A soma dos momentos em relação ao ponto A é:

$$
1.8 R_2 - 0.6 \times 9000 = 0 \implies R_2 = 3000 \text{ N}
$$

A seguir podia substituir-se esse valor na condição para a soma das forças verticais, mas também é possível usar a condição de que a soma dos momentos em relação a B é nula:

$$
1.2 \times 9000 - 1.8 R_1 = 0 \implies R_1 = 6000 \text{ N}
$$

Admitindo que o centro de gravidade está a igual distância dos pneus direitos e esquerdos, cada uma das reações normais nos pneus da frente será 3000 N e a reação normal em cada pneu de atrás será 1500 N.

Se o automóvel tivesse movimento uniforme, estaria ainda em equilíbrio, mas existiria também a força de resistência do ar, que aponta para a direita e para baixo. A componente horizontal dessa força do ar seria contrariada por forças de atrito entre os pneus e a estrada, com resultante para a esquerda, e a componente vertical seria contrariada por um aumento das reações normais nos pneus. Mas como a resistência do ar e as forças de atrito teriam linhas de ação diferentes, o resultado seria um binário que faz rodar o automóvel no sentido dos ponteiros do relógio; o aumento da reação normal seria maior nos pneus de atrás do que nos da frente. Para poder calcular esse binário seria necessário conhecer o coeficiente aerodinâmico C<sub>D</sub> do automóvel, a velocidade do vento e o ponto de aplicação da resistência do ar, que é uma força distribuída em toda a superfície do automóvel.

## **5.5. Centro de massa**

Um corpo rígido é uma distribução contínua de massa num volume. Se a massa total do corpo for *m*, e d*m* for a massa infinitesimal que existe em cada ponto do corpo,

<span id="page-147-0"></span>
$$
m = \int \mathrm{d} \, m \tag{5.13}
$$

em que o integral é de volume, dentro do volume ocupado pelo sólido, já que d*m* é o produto da massa volúmica *ρ* pelo volume infinitesimal  $dx dy dz$ .

Define-se o vetor posição do **centro de massa**,  $\vec{r}_{cm}$ , igual à média, pesada pela massa, do vetor posição no sólido:

<span id="page-148-0"></span>
$$
\vec{r}_{\text{cm}} = \frac{1}{m} \int \vec{r} \, \mathrm{d} \, m \tag{5.14}
$$

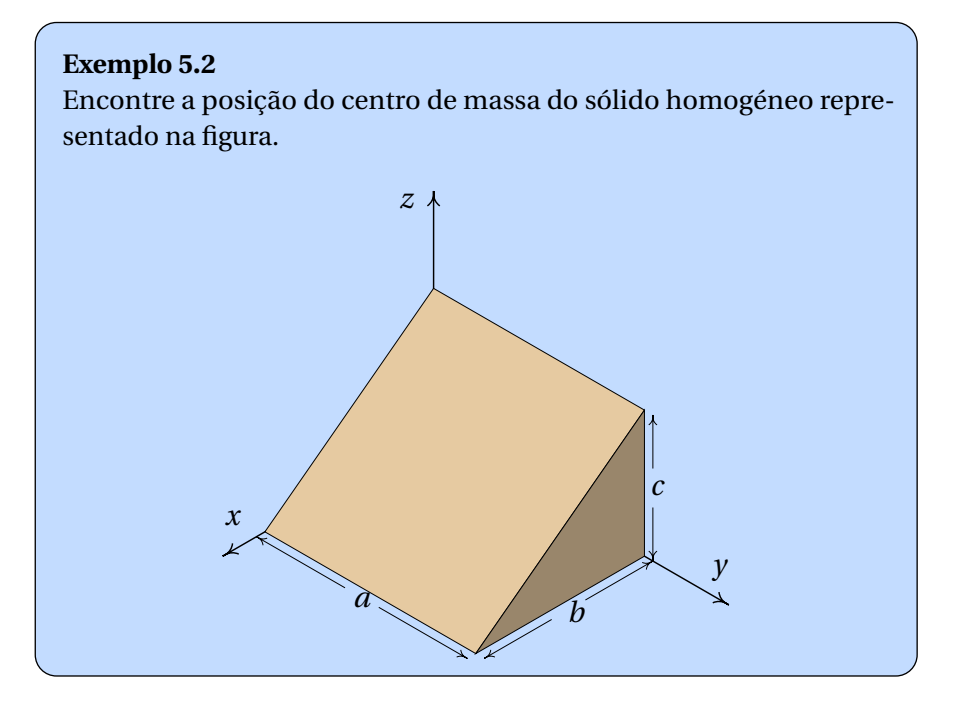

**Resolução**. O volume do sólido é delimitado pelos 5 planos *x* = 0, *y* = 0,  $y = a, z = 0$  e  $z = c(1 - x/b)$ .

A área infinitesimal d*m* é igual à carga volúmica *ρ* vezes o volume infinitesimal em coordenas cartesianas, d*x*d *y*d*z*. Começa-se por calcular a massa total a partir da equação [5.13:](#page-147-0)

$$
m = \int\limits_{0}^{a} \int\limits_{0}^{b} \int\limits_{0}^{c(1-x/b)} \rho \,dz dx dy
$$

Como o corpo é homogéneo, *ρ* é constante. No Maxima, os três integrais devem ser calculados de forma sequencial; p representará a massa volúmica

```
(%i1) integrate (p, z, 0, c*(1 - x/b))$
(\frac{1}{2}) integrate (\frac{1}{2}, x, 0, b)$
(%i3) m: integrate (%, y, 0, a);
(\% \circ 3) \frac{abcp}{p}2
```
Embora os resultados intermédios não tenham sido apresentados, estão armazenados nas variáveis %o1 e %o2.

Para calcular [  $\vec{r}$  d *m*, repete-se o mesmo integral de volume, mudando o integrando de *ρ*, para *ρ*~*r*

```
(\% i4) r: [x, y, z] $
(%i5) integrate (p*r, z, 0, c*(1 - x/b))$
(%i6) integrate (%, x, 0, b)$
(\sqrt[n]{i7}) rcm: integrate (\sqrt[n]{, y, 0, a})/m;
\binom{6}{2} \left[\frac{b}{2}\right]rac{b}{3}, \frac{a}{2}\frac{a}{2}, \frac{c}{3}3
                               \mathsf{l}
```
Conclui-se que o vector posição do centro de massa é:  $\vec{r}_{\rm cm} = \frac{b}{3}$  $rac{b}{3}$  $\hat{i} + \frac{a}{2}$  $\frac{a}{2}\hat{j}+\frac{c}{3}$  $rac{c}{3}\hat{k}$ .

Em todo corpo rígido existe sempre um único ponto que é o centro de massa. Se a origem for escolhida exatamente no centro de massa, o integral na equação [5.14](#page-148-0) será nulo para cada uma das três componentes:

<span id="page-149-0"></span>
$$
\iiint \rho x dx dy dz = \iiint \rho y dx dy dz = \iiint \rho z dx dy dz = 0
$$
 (5.15)

Os integrais em [5.15](#page-149-0) serão todos nulos unicamente se a origem estiver no centro de massa. Este resultado será muito importante mais para a frente.

Derivando os dois lados da equação [5.14](#page-148-0) obtém-se a expressão da o velocidade do centro de massa:

<span id="page-149-1"></span>
$$
\vec{v}_{\text{cm}} = \frac{1}{m} \int \vec{v} \, \mathrm{d} \, m \tag{5.16}
$$

Isto é, a velocidade do centro de massa é a média das velocidades de todos as partes do corpo, com pesos iguais às massas das partes.

E derivando a equação [5.16,](#page-149-1) obtém-se a aceleração do centro de massa,

<span id="page-150-1"></span>
$$
\vec{a}_{\rm cm} = \frac{1}{m} \int \vec{a} \, \mathrm{d} \, m \tag{5.17}
$$

que é a média, pesada pela massa, das acelerações de todas as partes do corpo.

Se o referencial em que é medida a aceleração  $\vec{a}$  de cada ponto for um referencial inercial, o produto  $\vec{a}$  d *m* será igual à força resultante d $\vec{f}$  que atua sobre a massa d*m*:

<span id="page-150-0"></span>
$$
d\vec{f} = \vec{a} \, d\, m \tag{5.18}
$$

Observe-se que sempre que exista aceleração, deverá existir uma força infinitesimal  $d\vec{f}$  aplicada em cada ponto do sólido, para conseguir acompanhar o movimento do corpo, permanecendo rígido. Na maioria dos pontos essa força é devida unicamente às forças internas de contacto entre as partes do corpo, forças essas que são desencadeadas em todo o corpo pela ação de *n* forças externas  $\vec{F}_1$ ,  $\vec{F}_2$ , ...,  $\vec{F}_n$  que atuam em *n* pontos do corpo rígido. Nos pontos 1, 2, ..., *n*, a força  $\vec{f}$  inclui as forças de contacto mais a força externa em cada ponto. A diferencial  $d\vec{f}$  é a variação da força em todos os pontos do volume do corpo.

Substituindo a expressão [5.18](#page-150-0) na equação [5.17,](#page-150-1) conclui-se que,

<span id="page-150-2"></span>
$$
\int d\vec{f} = m \,\vec{a}_{\text{cm}} \tag{5.19}
$$

Na soma das forças em todos os pontos do corpo, por cada força interna de contacto que existir num ponto, existirá outra força igual mas de sentido oposto em outro ponto vizinho, devido à lei de ação e reação. Assim sendo, no integral  $\int d\vec{\hat{f}}$  todas as forças internas de contacto serão eliminadas, ficando unicamente a soma das forças externas,  $\vec{F}_1$ ,  $\vec{F}_2$ , ...,  $\vec{F}_n$ , que é igual à força resultante sobre o corpo rígido. Como tal, a equação [5.19](#page-150-2) é equivalente a,

$$
\vec{F}_{\rm r} = m \, \vec{a}_{\rm cm} \tag{5.20}
$$

Este resultado importante é a lei do movimento de translação do corpo rígido:

*O movimento do centro de massa de qualquer corpo rígido com massa m é igual ao movimento que teria uma partícula pontual com massa m sob a ação de uma força igual à força resultante sobre o corpo rígido.*

Lembre-se que a soma das forças é feita como se fossem vetores livres. Se a força resultante for nula, o centro de massa estará ou em repouso ou em estado de movimento retilíneo uniforme, mas outros pontos no corpo rígido poderão ter movimentos mais complicados.

O peso é um exemplo de força externa aplicada em todos os pontos do corpo rígido. A equação [5.19](#page-150-2) nesse caso dá,

$$
\int \vec{g} \, \mathrm{d} \, m = m \, \vec{a}_{\text{cm}} \tag{5.21}
$$

Se a aceleração da gravidade  $\vec{g}$  for igual em todos os pontos do corpo, o integral no lado esquerdo será igual a *m*~*g* e conclui-se que a aceleração do centro de massa é igual à aceleração da gravidade e que o centro de gravidade —ponto de aplicação da força resultante do peso de todas as partes do corpo— coincide com o centro de massa. Existem casos em que  $\vec{g}$  não é constante em todo o corpo, mas geralmente isso não acontece, sendo possível assumir que o peso total do objeto é a força *m*~*g* aplicada no centro de massa.

Considere-se, por exemplo, uma lâmina triangular. Pendurando-a por um dos vértices, começará a oscilar até parar numa posição em que o centro de gravidade esteja no mesmo segmento de reta vertical que passa pelo vértice; traçando esse segmento no triângulo e repetindo o procedimento para os outros dois vértices, o ponto onde se cruzam os três segmentos será o centro de gravidade e centro de massa. Se a massa volúmica do triângulo for igual em todos os pontos, cada um dos segmentos verticais será a mediana que divide o triângulo em duas partes com a mesma área e, consequentemente, com o mesmo peso. Nos sólidos com formas simétricas e massa volúmica constante, o centro de massa encontra-se no centro geométrico. A figura [5.10](#page-151-0) mostra outros três exemplos.

<span id="page-151-0"></span>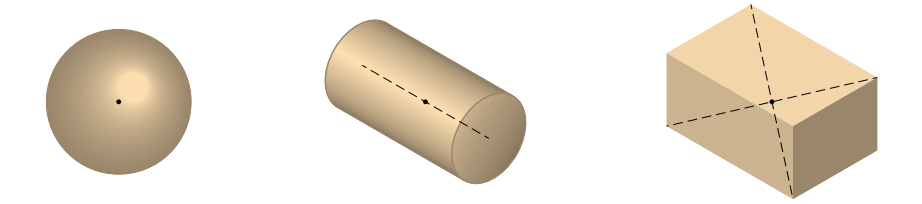

**Figura 5.10.:** Centros de massa de 3 objetos com massa volúmica constante: esfera, cilindro e paralelepípedo.

## **5.6. Translação sem rotação**

Num corpo rígido com movimento de translação sem rotação, a cada instante a aceleração de todos os pontos é a mesma, igual à aceleração do centro de massa, que é igual à soma das forças externas dividida pela massa do corpo. Como o corpo não roda, a soma dos momentos de todas as forças em relação ao centro de massa deverá ser nula. Há que ter atenção ao facto de que a soma dos momentos é nula unicamente em relação ao centro de massa; em relação a outro ponto P, a soma dos momentos será igual e oposta ao momento da força resultante, que atua no centro de massa, em relação a P.

#### **Exemplo 5.3**

O mesmo automóvel do exemplo [5.1,](#page-146-0) acelera durante 20 s, com aceleração tangencial constante, desde o repouso até à velocidade de 60 km/h. Sabendo que o centro de gravidade está 57 cm por cima do chão, determine as forças de reação normal em cada pneu, no instante em que começa o seu movimento.

**Resolução**. No momento em que o automóvel começa a andar, a resistência do ar é nula, porque a velocidade também é nula. Como tal, as únicas forças horizontais que podem ser responsáveis pela aceleração são as forças de atrito estático,  $\vec{F}_{e}$ , entre os pneus e a estrada. A figura seguinte mostra o diagrama de corpo livre.

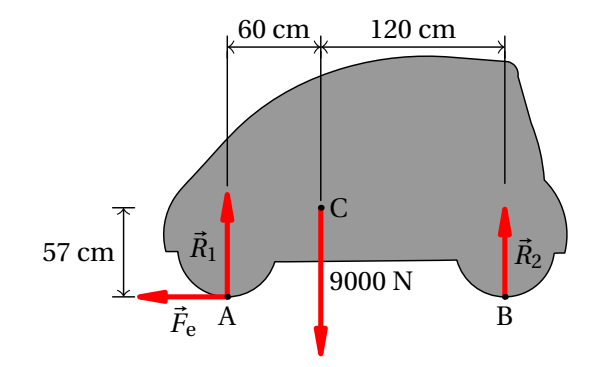

 $R_1$  é a soma das duas reações normais nos dois pneus da frente e  $R_2$  a soma das reações normais dos pneus de atrás. A aceleração tangencial do automóvel é no sentido horizontal e igual a:

$$
a_{\rm t} = \frac{60/3.6}{20} = \frac{5}{6} \frac{\rm m}{\rm s^2}
$$

A lei do movimento para a translação conduz às equações:

$$
\begin{cases}\nR_1 + R_2 = m\,g \\
F_e = ma_t\n\end{cases}\n\implies\n\begin{cases}\nR_1 + R_2 = 9000 \\
F_e = \frac{9000 \times 5}{9.8 \times 6}\n\end{cases}
$$

Como o automóvel não roda, a soma dos momentos das forças externas, em relação ao centro de massa (que é o mesmo centro de gravidade) deverá ser igual a zero. O peso não produz momento em relação ao centro de massa. Os momentos das forças  $\vec{R}_1$  e  $\vec{F}_e$ , em relação ao centro de massa, são no sentido dos ponteiros do relógio. O momento da força *R*~<sup>2</sup> é no sentido oposto aos ponteiros do relógio. A soma dos momentos em relação ao centro de massa é:

$$
1.2 R_2 - 0.6 R_1 - 0.57 F_e = 0
$$

A resolução do sistema das 3 equações conduz a,

$$
F_e = 765 \text{ N}
$$
  $R_1 = 5758 \text{ N}$   $R_2 = 3242 \text{ N}$ 

A força de atrito nos quatro pneus é 765 N, a reação em cada pneu da frente é 2879 N e em cada pneu de atrás 1621 N. Observe-se que no diagrama de corpo livre é equivalente colocar a força de atrito nos pneus da frente ou nos pneus de atrás, mas como é uma força de tração, será produzida pelos pneus onde o automóvel tiver tração.

## **5.7. Movimento geral do corpo rígido**

A dinâmica do corpo rígido consiste no estudo dos efeitos das forças e binários externos na variação dos seus seis graus de liberdade. A trajetória de um ponto qualquer no corpo, usado como referência, dá informação sobre a variação de três desses graus de liberdade. A descrição da variação da direção do eixo de rotação dá informação sobre outros 2 graus de liberdade e a rotação em torno desse eixo fornece a informação sobre o sexto grau de liberdade. No pião da figura [5.11](#page-154-0) indicam-se dois ângulos, *β* e *φ*, que definem a direção do eixo do pião; um terceiro ângulo, *θ*, determina a rotação do pião em relação ao seu eixo. Nesse caso, dois dos ângulos, *β* e *θ*, variam em função do tempo e, portanto, há duas velocidades angulares, *β*˙ e *θ*˙.

<span id="page-154-0"></span>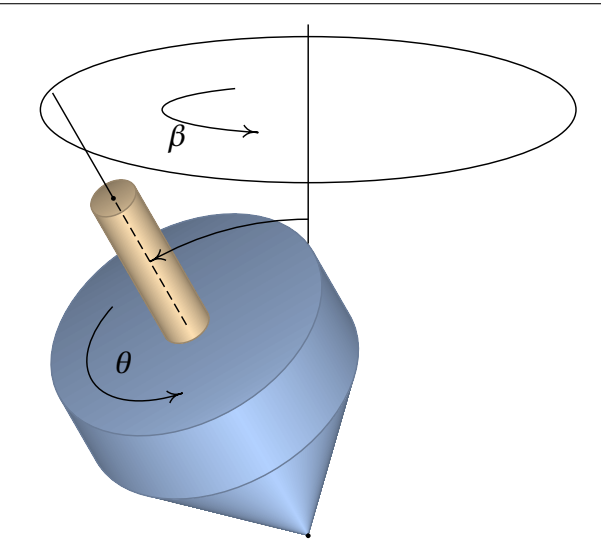

**Figura 5.11.:** Os 3 graus de liberdade na rotação de um corpo rígido.

O pião está a rodar à volta do seu eixo, no sentido indicado para o ângulo *θ*, com velocidade angular *θ*˙. Como tal, tem velocidade angular na direção do seu eixo e desde a ponta para a parte superior. Como o eixo do pião não está em posição vertical, o seu peso e a reação normal na ponta produzem binário no sentido em que o ângulo *φ* aumenta. Esse binário implica uma aceleração angular *α* tangente à circunferência na figura, e com o sentido indicado para o ângulo *β*, que faz com que o vetor velocidade angular, no eixo do pião rode com velocidade angular *β*˙, no sentido indicado na circunferência.

O movimento geral dum corpo rígido é mais fácil de estudar usando dinâmica lagrangiana, em vez da mecânica vetorial usada neste capítulo. Concluiremos este capítulo analisando o caso da rotação plana, em que a direção do eixo de rotação permanece fixo, de forma que só há um ângulo (*θ*) que varia em função do tempo.

# **5.8. Rotação com eixo fixo**

Quando o eixo de rotação de um corpo rígido permanece fixo em relação a um sistema inercial, a segunda lei de Newton será válida para as acelerações medidas no referencial do corpo rígido. Assim sendo, a equação [3.35](#page-98-0) permite calcular a força que atua na massa diferencial d*m* em cada ponto

$$
d\vec{f} = (R\alpha \hat{e}_t - R\omega^2 \hat{e}_n) d\,m \tag{5.22}
$$

Cada uma dessas forças produz um momento  $\vec{r} \times d\vec{f}$  em relação à origem, mas como o corpo rígido pode rodar unicamente em torno do eixo fixo *z*, interessa unicamente calcular a componente *z*, obtida usando unicamente a projeção de~*r* no plano de rotação:

$$
d\vec{M}_z = (R\,\hat{e}_n) \times d\,\vec{f} = R^2 \,\alpha \,\hat{k} \, d\,m \tag{5.23}
$$

Integrando no volume do corpo rígido obtém-se a componente *z* do binário resultante,

<span id="page-155-0"></span>
$$
M_{\rm r,z} = \int \mathrm{d} \, M_z = \alpha \int R^2 \, \mathrm{d} \, m \tag{5.24}
$$

A aceleração angular foi colocada fora do integral, por ser igual em todos os pontos do corpo rígido. O integral no lado direito,

<span id="page-155-2"></span>
$$
I_z = \int R^2 \, \mathrm{d} \, m \tag{5.25}
$$

é o **momento de inércia**, do corpo rígido, em relação ao eixo dos *z*.

No integral  $\int dM_z$  todos os momentos das forças internas de contacto serão eliminados, em consequência da lei de ação e reação, ficando unicamente a soma dos momentos produzidos pelas forças externas,  $\vec{F}_1$ ,  $\vec{F}_2$ , ...,  $\vec{F}_n$ . Assim sendo, a equação [5.24](#page-155-0) conduz à lei da rotação com eixo de rotação fixo:

<span id="page-155-1"></span>
$$
M_{\rm r,z} = I_z \alpha \tag{5.26}
$$

*Num corpo rígido que pode rodar em torno de um eixo fixo, a componente ao longo desse eixo, do momento resultante em relação a um ponto qualquer no eixo, é igual ao produto do seu momento de inércia em relação ao eixo, vezes a sua aceleração angular.*

#### **Exemplo 5.4**

Determine o momento de inércia de um cilindro homogéneo, com raio *R* e altura *L*, em relação ao seu eixo de simetria.

**Resolução**. Como o eixo de rotação é o mesmo eixo do cilindro, o volume do cilindro define-se em coordenadas cilíndricas através das condições  $0 ≤ z ≤ L, 0 ≤ θ ≤ 2π, 0 ≤ R' ≤ R.$ 

O elemento diferencial de volume em coordenadas cilíndricas é (*R* d*R* d*θ*d*z*) e, como tal, d*m* = *ρR* d*R* d*θ*d*z*, em que *ρ* é a massa volúmica. O momento de inércia é,

$$
I_z = \rho \int\limits_{0}^{L} \int\limits_{0}^{2\pi} \int\limits_{0}^{R} R'^3 \, dR' \, d\theta \, dz = \frac{\rho \pi L R^4}{2}
$$

Observe-se que a massa do cilindro é obtida a partir do integral,

$$
m = \rho \int\limits_{0}^{L} \int\limits_{0}^{2\pi} \int\limits_{0}^{R} R' dR' d\theta dz = \rho \pi LR^2
$$

Assim sendo, a expressão para o momento de inércia é:  $I_z = \frac{1}{2}$  $\frac{1}{2} m R^2$ 

No movimento de rotação, o momento de inércia joga um papel semelhante à massa no movimento de translação. Observe-se a semelhança da equação [5.26](#page-155-1) com a segunda lei de Newton.

A tabela [5.1](#page-157-0) mostra as expressões do momento de inércia de alguns sólidos em relação aos eixos que passam pelo seu centro de massa. O momento de inércia é sempre diretamente proporcional à massa do corpo e a expressão que multiplica a massa tem unidades de distância ao quadrado. Define-se o **raio de giração** em relação a um eixo de rotação, igual à raiz quadrada do momento de inércia dividido pela massa:

$$
r_{\rm g} = \sqrt{\frac{I_z}{m}}\tag{5.27}
$$

O momento de inércia em relação a um eixo que passa pelo centro de massa permite calcular o momento de inércia em relação a qualquer outro eixo paralelo, que não passe pelo centro de massa, usando-se o **teorema dos eixos paralelos**:

$$
I_z = I_{\rm cm} + m d^2 \tag{5.28}
$$

onde *m* é a massa do corpo e *d* a distância entre os dois eixos paralelos. Também é possível calcular o momento de inércia de um sólido somando os momentos de inércia de várias partes que o constituem, já que o integral [5.25](#page-155-2) pode ser escrito como a soma dos integrais nas várias partes.

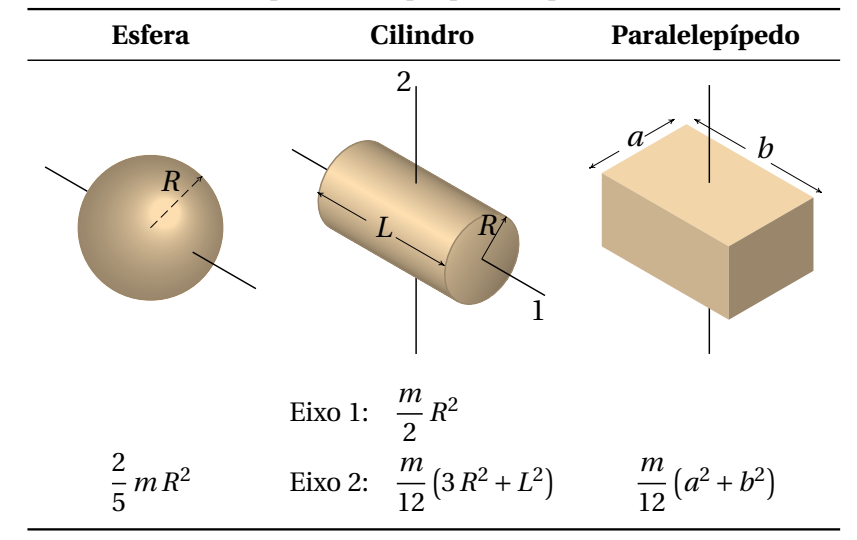

<span id="page-157-0"></span>**Tabela 5.1.:** Momentos de inércia de alguns sólidos com massa volúmica constante, para eixos que passam pelo centro de massa.

O momento de uma barra suficientemente fina, de comprimento *L*, pode obter-se usando a tabela [5.1,](#page-157-0) a partir da expressão para um cilindro, no limite *R* → 0, ou a partir da expressão para o paralelepípedo, com *b* = *L* e  $a \rightarrow 0$ .

Uma roldana fixa é um exemplo de corpo rígido com eixo de rotação fixo. Se a roldana for homogénea, o centro de massa também estará no eixo de rotação. A figura [5.12](#page-158-0) mostra uma roldana de massa *m* e raio *R*, em que o fio acompanha a rotação da roldana, sem deslizar. As forças e momentos externos são o peso,  $m\vec{g}$ , as tensões nos dois lados da corda,  $\vec{F}_1$  e  $\vec{F}_2$ , a força de contacto no eixo da roldana, *F*~<sup>e</sup> e o binário *M* que é produzido pelo atrito no eixo da roldana, no sentido oposto à rotação da roldana.

O peso da roldana e a força de contacto  $\vec{F}_e$  não produzem momento em relação ao eixo. Como a roldana é um cilindro, usando a expressão para o momento de inércia na tabela [5.1,](#page-157-0) a equação para o binário resultante é,

$$
R F_1 - R F_2 - M = \frac{1}{2} m R^2 \alpha \tag{5.29}
$$

Quando o atrito no eixo pode ser ignorado,

$$
F_1 - F_2 = \frac{1}{2} m a_t \tag{5.30}
$$

<span id="page-158-0"></span>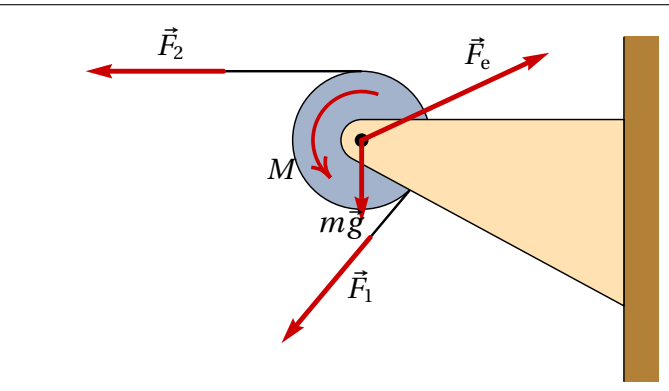

**Figura 5.12.:** Forças e binários externos sobre uma roldana.

em que *a*<sup>t</sup> = *R α* é a aceleração tangencial de um ponto na corda. Observese que, independentemente do raio da roldana, quando a massa da roldana for muito menor que *F*1/*a*<sup>t</sup> e *F*2/*a*<sup>t</sup> , pode admitir-se que a tensão é igual nos dois lados da corda.

# **Perguntas**

**1.** As componentes cartesianas de uma força são *<sup>F</sup>*<sup>~</sup> = −3*ı*ˆ−<sup>2</sup> ˆ. Em qual das posições na lista deveria ser aplicada a força para produzir momento no sentido horário em relação à origem?

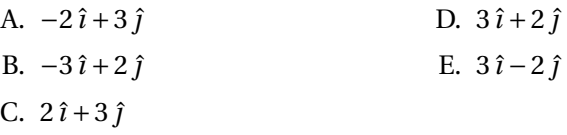

**2.** Duas crianças com massas de 30 kg e 45 kg estão sentadas nos dois lados de um sobe e desce. Se a criança mais pesada estiver sentada a 1.2 m do eixo do sobe e desce, a que distância do eixo deverá sentar-se a outra criança para manter o sobe e desce em equilíbrio?

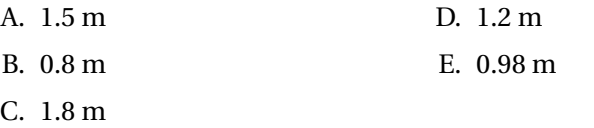

- **3.** Se um objeto é dividido em duas partes, fazendo um corte vertical ao longo de um reta que passa pelo seu centro de gravidade, qual das afirmações acerca dos dois pedaços obtidos é verdadeira?
	- A. Devem ter a mesma massa.
	- B. Podem ter massas diferentes.
	- C. Devem ter o mesmo peso.
- **4.** Aplicam-se duas forças externas sobre um disco, como mostra na figura. Calcule o momento resultante, em relação ao ponto O, em unidades de N·m.

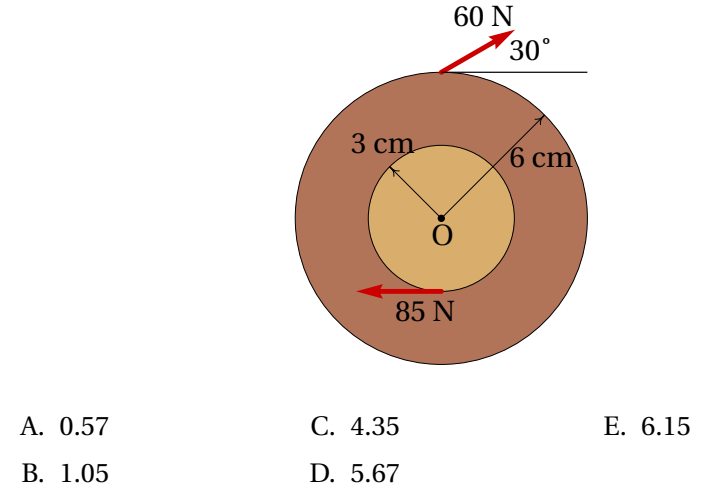

**5.** Uma peça metálica com massa volúmica constante e massa *m* é construída com dois cilindros da mesma altura, mas raios diferentes *a* > *b*, colados um sobre o outro de forma que os seus eixos estejam alinhados. Calcule o momento de inércia da peça em relação ao seu eixo de simetria.

A. 
$$
\frac{1}{2}m(a^2 - b^2)
$$
  
\nB.  $\frac{1}{2}m(a^4 + b^4)$   
\nC.  $\frac{1}{2}m(\frac{a^4 + b^4}{a^2 + b^2})$   
\nD.  $\frac{1}{2}m(a^2 + b^2)$   
\nE.  $\frac{1}{2}m(\frac{a^2 + b^2}{a + b})$ 

D. Devem ter a mesma área. E. Devem ter o mesmo volume.

## **Problemas**

**1.** O martelo na figura apoia-se sobre um bloco de madeira de 40 mm de espessura, para facilitar a extração do prego. Sabendo que é necessária uma força de 200 N (perpendicular ao martelo) para extrair o prego, calcule a força sobre o prego e a reação no ponto A. Admita que o peso do martelo pode ser desprezado e em A existe suficiente atrito para evitar que o martelo escorregue.

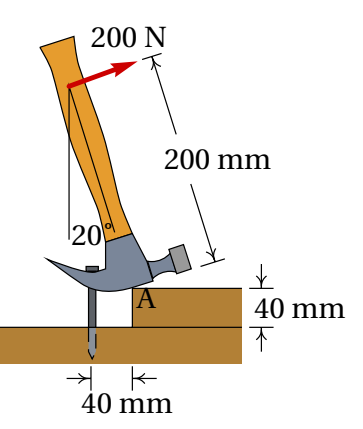

**2.** Um automóvel com tração frontal acelera uniformemente desde o repouso atingindo uma velocidade de 100 km/h em 11 segundos. Se o peso do automóvel for 9750 N, calcule as reações normais e a força de atrito sobre cada pneu. ¿Qual será o valor mínimo que deverá ter o coeficiente de atrito estático entre os pneus e a estrada para que o automóvel possa atingir essa aceleração?

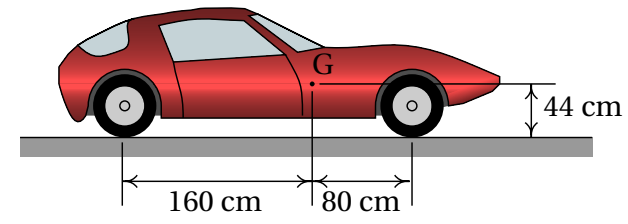

**3.** Um armário de 45 kg, montado sobre rodas que o deixam andar livremente sobre o chão, é acelerado por uma força externa de 310 N. (*a*) Encontre os valores máximo e mínimo que pode ter a altura *y* para o armário acelerar sem as rodas perderem o contacto com o chão. (*b*) Determine a aceleração do armário, quando *y* estiver entre os valores mínimo e máximo calculados na alínea anterior.

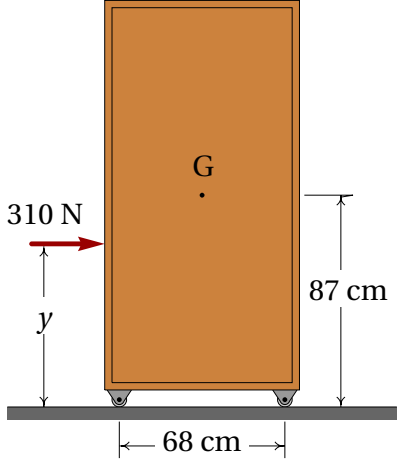

- **4.** Usando integração no volume do sólido, demonstre o resultado da tabela [5.1,](#page-157-0) para o momento de inércia de um paralelepípedo com eixo de rotação perpendicular a uma das faces e passando pelo centro de massa.
- **5.** Um tronco uniforme tem forma cilíndrica com 48 cm de diâmetro, 3 m de comprimento, massa de 100 kg e está pendurado em posição horizontal, por meio de dois cabos de 2 m, como mostra a figura. O tronco larga-se a partir do repouso na posição em que cada cabo faz um ângulo de 60◦ com a horizontal. Determine a tensão e a aceleração angular de cada um dos cabos, no preciso instante em que o tronco é largado a partir do repouso.

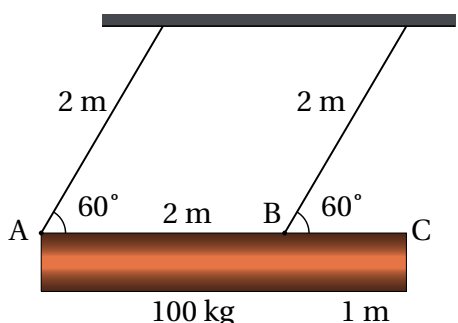

**6.** A escada na figura está apoiada numa superfície horizontal (ponto A) e numa parede vertical (ponto B). Entre a escada e a superfície horizontal o coeficiente de atrito estático é *µ*e, enquanto que o atrito da escada com a parede vertical é desprezável. Admitindo que o centro de gravidade da escada se encontra a metade do seu comprimento, calcule o valor mínimo de *µ*e, para garantir que a escada permaneça em repouso.

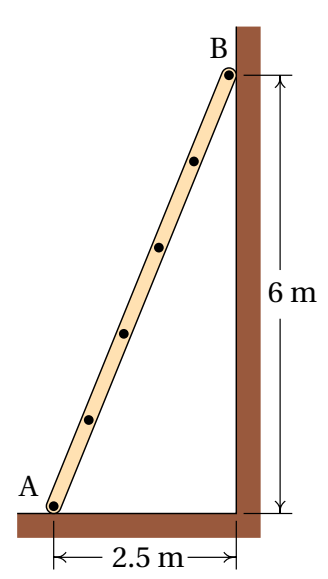

**7.** A massa do reboque na figura é 750 kg e está ligado no ponto P a uma trela de um automóvel. A estrada é horizontal e os dois pneus idênticos podem ser considerados como um só, com uma única reação normal e

força de atrito desprezável; a resistência do ar também será desprezada. (*a*) Calcule a reação normal nos pneus e a força vertical no ponto P, quando a velocidade for constante. (*b*) Quando o automóvel estiver a acelerar, com  $a_t = 2 \text{ m/s}^2$ , a força em P terá componentes horizontal e vertical. Calcule essas componentes e a reação normal nos pneus (o momento de inércia das rodas e o atrito com a estrada são desprezáveis).

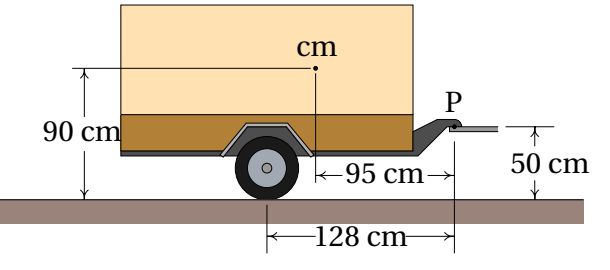

**8.** O avião na figura, com massa total de  $1.1 \times 10^5$  kg, aterra numa pista horizontal. O ponto C representa o centro de gravidade. No instante em que a velocidade é de 210 km/h (para a direita), o piloto liga as turbinas em modo inverso, produzindo a força constante *R* (representada na figura) e após ter precorrido 580 m na pista a velocidade diminui para 70 km/h. Durante esse percurso, as forças de atrito nos pneus e a resistência do ar podem ser ignoradas, em comparação com a força *R* que é muito maior. Calcule a reação normal na roda da frente.

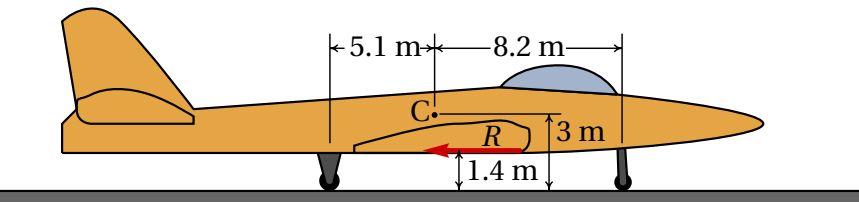

**9.** Um atleta com massa de 91 kg puxa um camião numa estrada horizontal, com velocidade constante, por meio de uma corda amarrada às suas costas. A figura mostra as posições relativas do centro de gravidade do atleta, C, do ponto de apoio do seu pé com o chão, A, e do ponto de ligação com a corda, B.

(*a*) Calcule o módulo da tensão na corda. (*b*) Faça um diagrama com as forças que julga que poderão estar a atuar no camião.

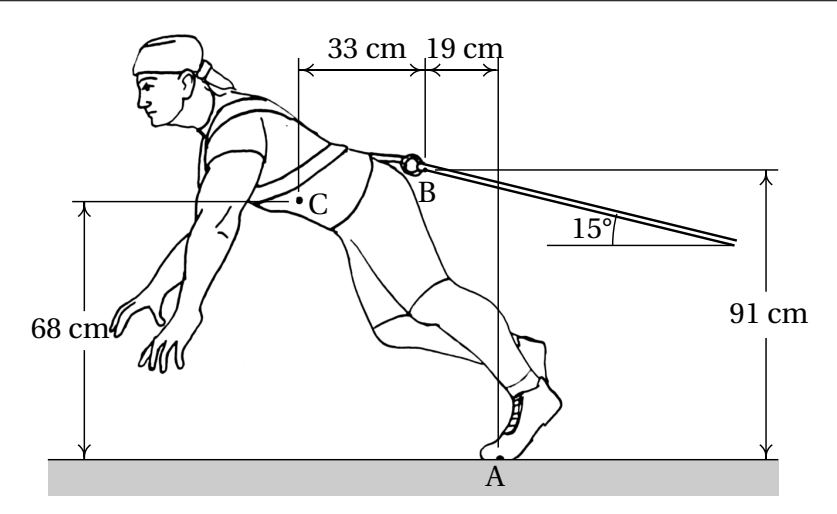

**10.** O cilindro de 1.5 kg na figura desce verticalmente, fazendo acelerar o bloco de 5 kg sobre a mesa horizontal. A roldana pode ser considerada um disco uniforme de massa 0.4 kg. O fio faz rodar a roldana, sem deslizar sobre a sua superfície. O coeficiente de atrito cinético entre o bloco e a mesa é 0.2. Determine o valor da aceleração do bloco e do cilindro, desprezando o atrito no eixo da roldana, a massa do fio e a resistência do ar.

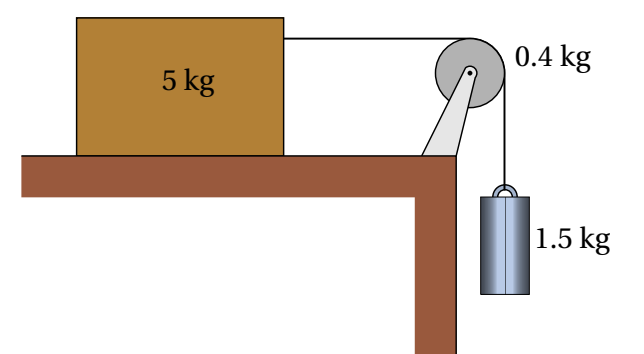

**11.** Para testar os travões, uma bicicleta foi colocada com as rodas para o ar e a roda foi posta a rodar livremente, como mostra a figura. Foi medido o tempo que a roda demorou a dar 10 voltas, obtendo-se o valor de 8.2 s (admita que nesse intervalo a velocidade angular *ω* permanece constante). Imediatamente a seguir, aplicaram-se os travões e a roda demorou 2.9 s até parar completamente. A figura mostra a força de atrito *F*~ entre os calços e o aro, que é tangente ao aro e aplicada a uma distância de 27.1 cm do eixo da roda.

(*a*) Admitindo que a força  $\vec{F}$  é constante, a aceleração angular que ela produz também será constante; calcule essa aceleração angular.

(*b*) Calcule o número de voltas efetuadas pela roda durante o tempo em que os travões atuaram.

(*c*) Sabendo que o momento de inércia da roda, em relação ao seu centro, é igual a 0.135 kg·m<sup>2</sup>, calcule o módulo da força  $\vec{F}.$ 

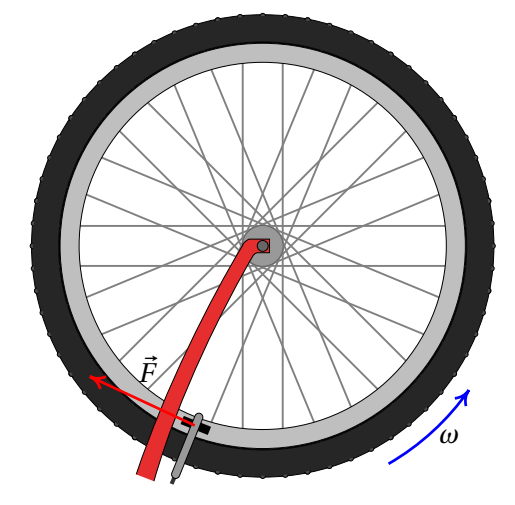

**12.** Uma roda A, com raio de 20 cm, massa de 600 g e raio de giração de 12 cm (relativo ao seu eixo), está ligada a um motor que produz binário  $M = 0.8$  N·m no sentido indicado na figura. A roda B, com raio de 15 cm, massa de 400 g e raio de giração de 10 cm (relativo ao seu eixo) mantém-se em contacto com a roda A, sem deslizar. A roda B está ligada ao seu eixo por meio de um rolamento, que faz com que o atrito no eixo seja desprezável. Determine a aceleração angular da roda B. **Sugestão**: analise separadamente os diagramas de corpo livre das duas rodas, tendo em conta que entre as rodas há força de atrito.

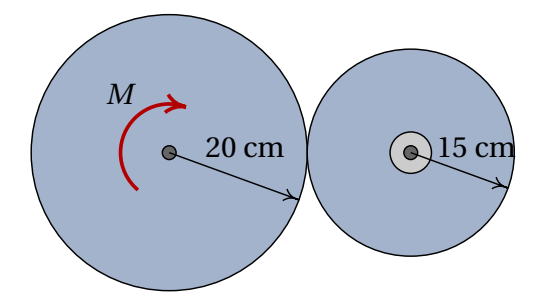

**13.** A caixa retangular homogénea na figura está ligada a duas dobradiças que lhe permitem rodar para fechar a janela, ou abrir até a posição horizontal apresentada na figura, para dar sombra durante o dia. A corrente que segura a caixa na posição horizontal quebra-se repentinamente e a caixa cai batendo na parede. Desprezando o atrito nos eixos das dobradiças e a resistência do ar, calcule a velocidade angular com que a caixa bate na parede.

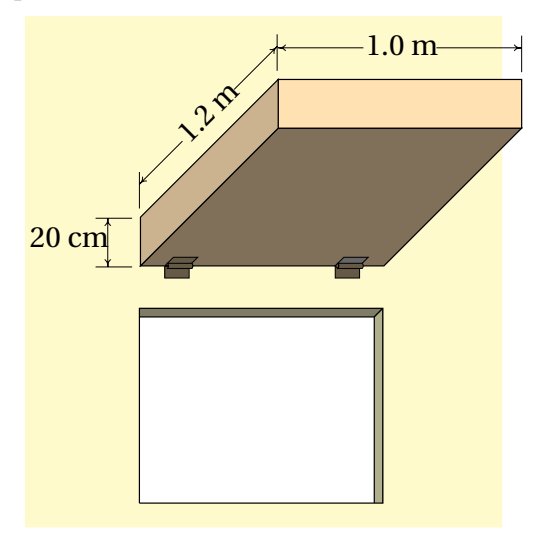

**14.** Encontre a expressão do momento de inércia de um cilindro de massa *m* e raio *r*1, com um orifício cilíndrico, coaxial, de raio  $r_2$  (menor que  $r_1$ ), em torno do eixo do cilindro. **Sugestão**: Determine a massa que teria o cilindro completo, sem orifício, em função de *m*, e a massa do cilindro que é removido quando se faz o orifício; o momento de inércia é igual ao momento de inércia do cilindro completo (consulte a tabela [5.1\)](#page-157-0), mais o momento de inércia do cilindro que foi removido, admitindo que a massa deste último seja negativa!

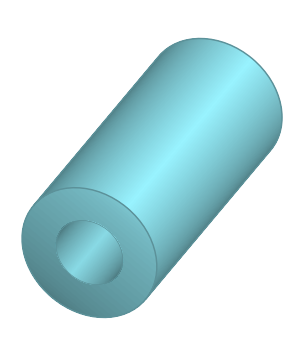

**15.** Para medir o momento de inércia de uma roldana com raio de 5 cm, colou-se um fio que foi logo enrolado e ligado a um cilindro de massa *m* = 80 g. O cilindro desce livremente desenrolando o fio e a acelera-

ção angular da roldana foi medida, obtendo-se o valor  $\alpha = 3$  rad/s<sup>2</sup>. Sabendo que o atrito no eixo da roldana produz um binário constante *M* = 0.02 N·m, no sentido indicado na figura, encontre o momento de inércia da roldana em relação ao seu eixo.

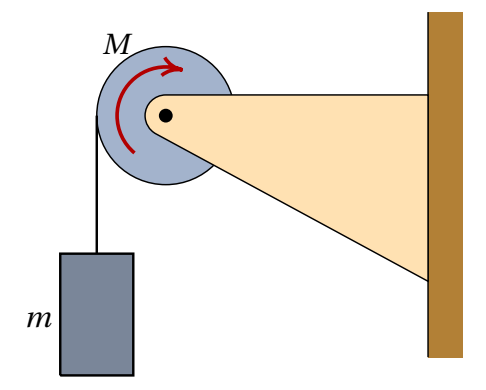

## **Respostas**

#### **Perguntas: 1.** E. **2.** C. **3.** B. **4.** D. **5.** C.

#### **Problemas**

- **1.** O prego exerce uma força de 1000 N, para baixo.  $\vec{F}_A = -187.9 \hat{i} + 931.6 \hat{j}$ (N)
- **2.** Pneus da frente:  $R_n = 3020 \text{ N}$ ,  $F_a = 1256 \text{ N}$ . Pneus trazeiros:  $R_n = 1855 \text{ N}$ , *F<sup>a</sup>* = 0 (admitindo que as rodas trazeiras são perfeitamente livres). O coeficiente de atrito estático mínimo é 0.416.
- **3.** (*a*) Altura mínima 38.6 cm, máxima 135.4 cm (*b*)  $\vec{a} = 6.89 \hat{i} \text{ (m/s}^2)$
- **4.** Neste caso  $R^2 = x^2 + y^2$  e o volume do sólido é definido por −*a*/2 ≤ *x* ≤  $a/2, -b/2 \le y \le b/2, -c/2 \le z \le c/2.$
- **5.**  $T_A = 153.4 \text{ N}, T_B = 695.3 \text{ N}, \alpha_A = \alpha_B = g/4 = 2.45 \text{ rad/s}^2$
- **6.** 0.21
- **7.** (*a*)  $R_n = 5455 \text{ N}$ ,  $F_v = 1895 \text{ N}$ . (*b*)  $F_x = 1500 \text{ N}$ ,  $F_v = 1426 \text{ N}$ ,  $R_n = 5923 \text{ N}$ .
- **8.**  $448 \times 10^3$  N.
- **9.** (*a*) 559 N. (*b*) No camião atuam a tensão da corda,  $\vec{T}$ , o peso,  $\vec{P}$ , as reações normais nas rodas,  $\vec{R}_1$  e  $\vec{R}_2$ , e as forças de atrito nas rodas,  $\vec{F}_1$  e

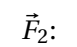

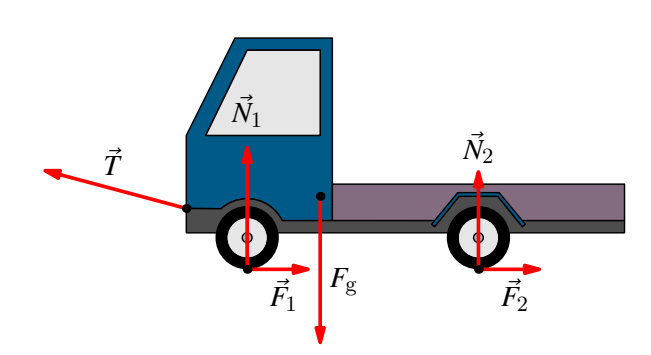

- 10.  $0.7313 \text{ m/s}^2$ .
- **11.** (*a*) 2.64 s−<sup>2</sup> . (*b*) 1.77 voltas. (*c*) 1.32 N.
- **12.** 67.72 s−<sup>2</sup> .
- **13.** 5.274 s−<sup>1</sup>
- **14.**  $\frac{m}{a}$ 2  $(r_1^2 + r_2^2)$
- **15.** 0.0062 kg·m<sup>2</sup>

# **6. Trabalho e energia**

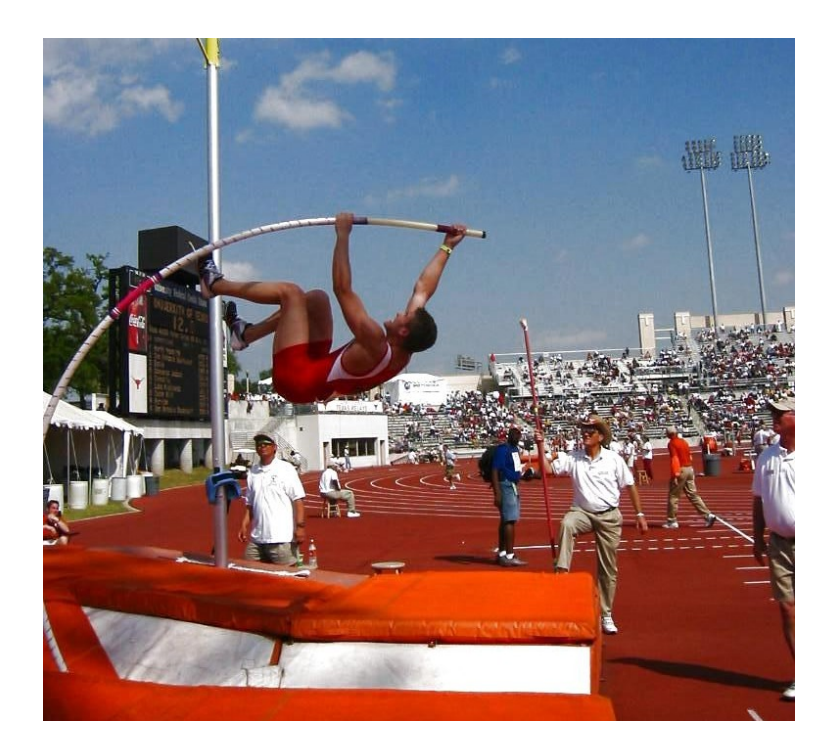

Num salto com vara, a energia cinética da corrida inicial é convertida em energia potencial elástica da vara dobrada. Enquanto a vara recupera a forma reta, essa energia potencial elástica é transformada em energia potencial gravítica. No instante em que a vara recupera a forma reta o saltador exerce sobre a barra uma força vertical, para baixo, aumentando ainda mais a sua energia potencial gravítica para atingir uma altura maior; finalmente, o saltador larga a vara e cai livremente transformando-se a energia potencial gravítica em energia cinética.

# **6.1. Trabalho e energia cinética**

A segunda lei de Newton (equação [4.4\)](#page-116-0)

<span id="page-169-1"></span>
$$
\vec{F} = m\,\vec{a} \tag{6.1}
$$

onde *F*~ é a resultante de todas as forças externas, conduz a uma relação útil chamada teorema do trabalho e da energia cinética. Para demonstrar esse teorema, considere-se um deslocamento vetorial infinitesimal d<sup>7</sup> durante um intervalo infinitesimal de tempo d*t* (figura [6.1\)](#page-169-0).

<span id="page-169-0"></span>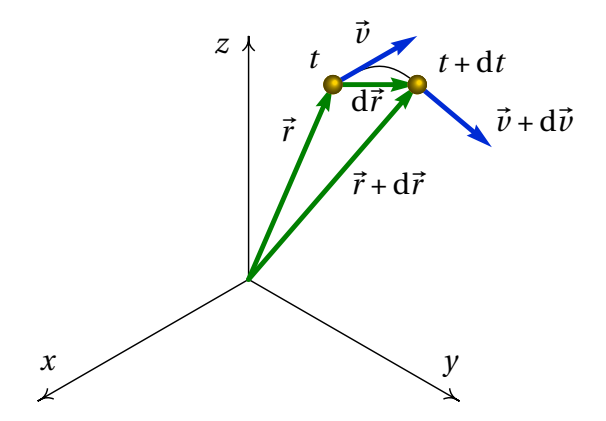

**Figura 6.1.:** Vetores posição e velocidade num instante *t* e num instante posterior  $t + d$ *t*.

No limite infinitesimal em que d*t* tende para zero, o deslocamento vetorial é na direção tangencial e com módulo igual ao deslocamento ao longo da trajetória:

$$
d\vec{r} = \vec{v} dt = (v dt) \vec{e}_t = ds \vec{e}_t
$$
 (6.2)

Usando esta expressão e multiplicando com produto escalar os dois lados da equação [6.1](#page-169-1) pelo deslocamento infinitesimal, obtém-se

$$
\vec{F} \cdot (\mathbf{d} s \vec{e}_t) = m \vec{a} \cdot (\mathbf{d} s \vec{e}_t) \implies F_t \mathbf{d} s = m a_t \mathbf{d} s \tag{6.3}
$$

A equação cinemática  $a_t = v d v/d s$  implica que  $a_t d s$  é igual a  $v d v e$ , como tal,

$$
F_t \, \mathrm{d}\, s = m \, \nu \, \mathrm{d}\, \nu \tag{6.4}
$$

Integrando os dois lados da equação desde uma posição *s*1, onde a velocidade é *v*1, até outra posição *s*<sup>2</sup> onde a velocidade é *v*2, obtém-se o **teorema do trabalho e a energia cinética**:

<span id="page-170-0"></span>
$$
\int_{s_1}^{s_2} F_t \, \mathrm{d} \, s = \frac{1}{2} m v_2^2 - \frac{1}{2} m v_1^2 \tag{6.5}
$$

A função da velocidade:

$$
E_{\rm c} = \frac{1}{2} m v^2 \tag{6.6}
$$

chama-se **energia cinética** e o integral da componente tangencial da força ao longo da trajetória chama-se **trabalho** da força:

$$
W_{12} = \int_{s_1}^{s_2} F_t \, \mathrm{d} \, s \tag{6.7}
$$

Ou seja, o teorema estabelece que

*O trabalho realizado pela força resultante, ao longo da trajetória, é igual ao aumento da energia cinética da partícula.*

Observe-se que em geral o trabalho de uma força pode ser calculado integrando  $\vec{F} \cdot d\vec{r}$  ao longo de qualquer curva, mas se essa curva não é a trajetória da partícula, o resultado pode não ser igual ao aumento de energia cinética. Em geral, um integral de linha entre dois pontos produz diferentes valores para diferentes curvas que unem esses pontos.

Unicamente a componente tangencial da força realiza trabalho ao longo da trajetória e pode alterar a energia cinética da partícula. Uma força perpendicular à trajetória não realiza trabalho e não altera a energia cinética da partícula.

O trabalho e a energia cinética têm unidades de energia, ou seja, joules no Sistema Internacional de unidades  $(1 J = 1 N·m)$ .

Em coordenadas cartesianas, o deslocamento infinitesimal  $d\vec{r}$  é,

$$
d\vec{r} = dx\,\hat{\imath} + dy\,\hat{\jmath} + dz\,\hat{k} \tag{6.8}
$$

#### <span id="page-171-0"></span>**Exemplo 6.1**

Um canhão dispara uma bala com 5 cm de raio, desde o terraço de um edifício, na posição inicial (em metros):

$$
\vec{r}_i = 9\,\hat{i} + 4\,\hat{j} + 15\,\hat{k}
$$

com velocidade inicial (metros sobre segundo):

$$
\vec{v}_i = 13 \,\hat{\imath} + 22.5 \,\hat{\jmath} + 15 \,\hat{k}
$$

determine a altura máxima atingida pela bala (valor máximo da coordenada *z*) e a posição em que a bala bate no chão (*z* = 0).

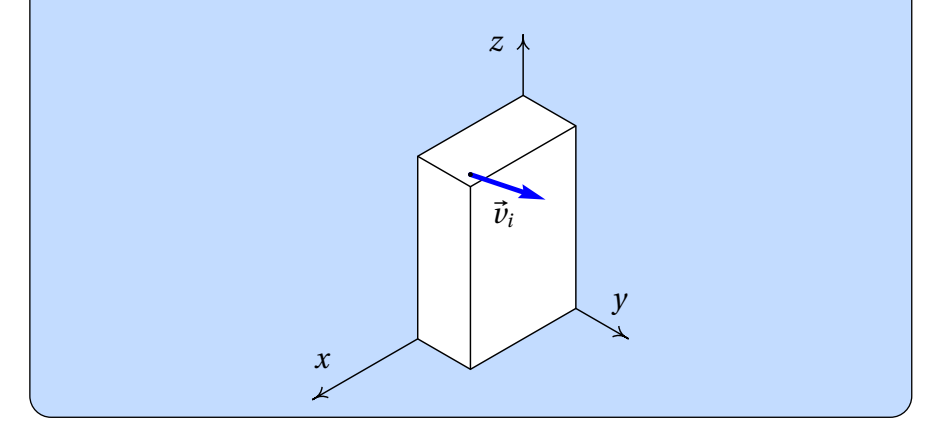

**Resolução**. Este é o mesmo exemplo [2.3](#page-63-0) que já foi resolvido no capítulo [2,](#page-48-0) mas será agora resolvido através do trabalho e do impulso. Uma bala metálica tem massa volúmica aproximadamente 8 vezes maior que a da água. Nessas condições, a velocidade terminal da bala é da ordem de 132 m/s. O problema será resolvido ignorando a resistência do ar e a solução obtida será usada para comparar a velocidade máxima com a velocidade terminal. Um valor da velocidade máxima próximo ou por cima da velocidade limite indicará que a solução obtida tem um erro elevado.

No sistema de eixos da figura, o peso escreve-se <sup>−</sup>*m g <sup>k</sup>*<sup>ˆ</sup> e o impulso que produz desde o instante do lançamento da bala, *t* = 0, até um instante *t* posterior é,

$$
\vec{I} = -\int_{0}^{t} m g \,\hat{k} \, \mathrm{d} t = -m g \, t \,\hat{k}
$$

igualando o impulso à variação da quantidade de movimento, e dividindo pela massa, obtém-se,

<span id="page-172-1"></span>
$$
\vec{v} = \vec{v}_i - g \, t \, \hat{k} \quad \implies \quad \vec{v} = 13 \, \hat{\imath} + 22.5 \, \hat{\jmath} + (15 - 9.8 \, t) \, \hat{k} \tag{6.9}
$$

Assim sendo, as componentes *x* e *y* da velocidade permanecem constantes. O valor mínimo do módulo da velocidade ocorrerá no instante em que (15− 9.8*t*) for igual a zero; o valor mínimo da velocidade,  $v_{\text{min}} = \sqrt{13^2 + 22.5^2} =$ 25.99, corresponde ao ponto de altura máxima.

O trabalho realizado pelo peso é:

$$
\int_{\vec{r}_1}^{\vec{r}_2} \vec{F} \cdot d\vec{r} = -mg \int_{\vec{r}_1}^{\vec{r}_2} \hat{k} \cdot (dx \hat{i} + dy \hat{j} + dz \hat{k})
$$

$$
= -mg \int_{z_i}^{z} dz = mg (z_i - z)
$$

igualando à variação da energia cinética e dividindo pela massa,

<span id="page-172-0"></span>
$$
2 g (z_i - z) = v^2 - v_i^2 \tag{6.10}
$$

Substituindo *v* pelo valor mínimo da velocidade, calcula-se a altura máxima *z*<sup>m</sup>

$$
2 \times 9.8 \times (15 - z_m) = 25.99^2 - 30^2
$$

$$
z_m = 26.47 \text{ m}
$$

Para calcular a posição em que a bala bate no chão, calcula-se o valor da velocidade, quando a bala bate no chão, substituindo *z* = 0 na equação [6.10:](#page-172-0)

$$
2 \times 9.8 \times 15 = v^2 - 30^2 \implies v = 34.55 \text{ m/s}
$$

e, de acordo com a equação [6.9,](#page-172-1) o quadrado do módulo da velocidade é:

$$
34.55^2 = 13^2 + 22.5^2 + (15 - 9.8 t)^2 \implies t = 3.855 \text{ s}
$$

(tendo em conta que o tempo *t* é positivo). Durante esse tempo, o deslocamento horizontal é igual a:  $\vec{d}$  = 3.855(13 $\hat{i}$  + 22.5  $\hat{j}$ ) = (50.11  $\hat{i}$  + 86.73  $\hat{j}$ ) m, já que a componente horizontal da velocidade é constante. Somando os

valores das componentes *x* e *y* na posição inicial, obtém-se a posição em que a bala bate no chão:

 $\vec{r}$  = (59.11  $\hat{i}$  + 90.73  $\hat{j}$ ) m

Observe-se que os resultados são ligeiramente diferentes dos que foram obtidos no exemplo [2.3.](#page-63-0) Em ambos casos os resultados intermédios foram apresentados arredondando para 4 algarismos significativos, mas todos os cálculos foram feitos usando formato de vírgula flutuante com precisão dupla (16 algarismos significativos). A diferença está em que, apesar de o tempo que a bala demora em bater no chão aparecer igual nos dois casos (3.855 s) os valores internos em precisão dupla são diferentes, por terem sido usados métodos diferentes e o erro numérico é diferente nos dois casos.

O valor máximo da velocidade, atingido quando a bala bate no chão, é 34.55 m/s. Como esse valor é muito menor que a velocidade terminal (132 m/s), a solução obtida ignorando a resistência do ar não estará muito longe da solução verdadeira.

O teorema do trabalho e da energia cinética só contém uma parte da informação contida na segunda lei de Newton, já que a equação vetorial [6.1](#page-169-1) são realmente 3 equações (uma para cada componente) agrupadas convenientemente em vetores. Contudo, é possível extrair as mesmas três equações a partir da energia cinética. Tendo em conta que:

$$
E_{\rm c} = \frac{1}{2} \, m \, v^2 = \frac{1}{2} \, m \, (v_x^2 + v_y^2 + v_z^2) \tag{6.11}
$$

então as três componentes cartesianas da equação [6.1](#page-169-1) obtêm-se assim:

$$
\frac{\mathrm{d}}{\mathrm{d}t} \left( \frac{\partial E_{\mathrm{c}}}{\partial v_x} \right) = F_x \quad \Longrightarrow \quad ma_x = F_x \tag{6.12}
$$

e de forma análoga para as componentes *y* e *z*. Esta equação é generalizada no capítulo [8](#page-224-0) para qualquer outro sistema de coordenadas diferentes das cartesianas.

## **6.2. Forças conservativas**

Uma força  $\vec{F}(\vec{r})$  que depende unicamente da posição  $\vec{r}$  chama-se **conservativa**, se o integral de linha entre dois pontos nas posições  $\vec{r}_1$  e  $\vec{r}_2$ ,

$$
\int_{\vec{r}_1}^{\vec{r}_2} \vec{F} \cdot d\vec{r}
$$
 (6.13)

dá o mesmo resultado, para qualquer percurso possível desde  $\vec{r}_1$  ate  $\vec{r}_2$ . Assim sendo, é possível escolher um ponto arbitrário na posição  $\vec{r}_0$  e definir uma função que *U* em qualquer ponto:

<span id="page-174-0"></span>
$$
U = -\int_{\vec{r}_0}^{\vec{r}} \vec{F} \cdot d\vec{r}
$$
 (6.14)

observe-se que com essa definição, *U* = 0 na posição~*r*0.

A função *U* não pode ser definida quando o resultado do integral de linha em [6.14](#page-174-0) não está bem definido, ou seja, quando o resultado é diferente usando diferentes percursos. A escolha do sinal negativo na definição é explicada mais à frente. A função *U* tem unidades de energia e denominase **energia potencial** associada à força conservativa  $\vec{F}$ . A vantagem de definir energias potenciais é que  $U(\vec{r})$  é uma função escalar, mais simples do que a função vetorial  $\vec{F}(\vec{r})$ , que permite caraterizar completamente a força; ou seja, dada uma energia potencial qualquer é possível encontrar a expressão da força associada.

Usando o teorema fundamental do cálculo vetorial, o integral de linha da força conservativa  $\vec{F}$  é igual a:

$$
\int_{\vec{r}_1}^{\vec{r}_2} \vec{F} \cdot d\vec{r} = U(\vec{r}_1) - U(\vec{r}_2)
$$
 (6.15)

isto é:

*O trabalho realizado entre dois pontos por uma força conservativa é igual à diminuição da energia potencial associada a essa força*.

Observe-se que o trabalho é igual à diminuição da energia potencial, e não o seu aumento, devido à escolha do sinal negativo na definição da energia potencial. observe-se também que a definição [6.14](#page-174-0) implica que a energia potencial tem valor nulo na posição de referencia  $\vec{r}_0$ ; o efeito de usar diferentes escolhas do ponto de referencia  $\vec{r}_0$  é acrescentar ou subtrair uma constante a*U* em todos os pontos, mas as diferenças de energia potencial, *U*<sup>1</sup> −*U*2, são independentes do ponto usado como referencia. O valor numérico da energia potencial num ponto não tem nenhum significado físico; o que tem significado é a diferença dos valores da energia potencial em dois pontos.

#### **Exemplo 6.2**

Calcule o integral de linha da força  $\vec{F} = (3x + y)\hat{i}$ , desde a origem O até o ponto P no plano *x*O*y*, com coordenadas *x* = *y* = 1, usando os 3 percursos indicados na figura:  $C_1$  é o segmento de reta  $\overline{OR}$  (R com coordenadas  $x = 1$ ,  $y = 0$ ), seguido pelo segmento de reta  $\overline{RP}$ ,  $C_2$  é o segmento de reta  $\overline{OQ}$  (Q com coordenadas  $x = 0$ ,  $y = 1$ ), seguido pelo segmento de reta  $\overline{QP}$  e  $C_3$  é o segmento de reta  $\overline{OP}$ .

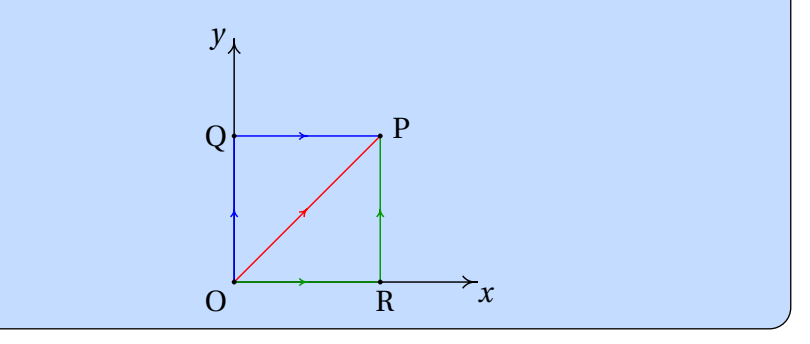

**Resolução**. A equação vetorial do segmento de reta  $\overline{OR}$  é:  $\vec{r} = x\hat{\imath}$ , com 0 ≤ *x* ≤ 1. Como tal, o deslocamento infinitesimal ao longo desse segmento é

$$
d\vec{r} = dx\,\hat{\imath}
$$

e o integral de linha nesse segmento é:

$$
\int_{0}^{R} \vec{F} \cdot d\vec{r} = \int_{0}^{1} 3x \hat{\imath} \cdot (dx \hat{\imath}) = \int_{0}^{1} 3x dx = 1.5
$$

A equação do segmento  $\overline{RP}$  é  $\vec{r} = \hat{i} + \gamma \hat{j}$ ,  $0 \le \gamma \le 1$ , o deslocamento infinitesimal é d $\vec{r} = d\gamma \hat{j}$ , e o integral de linha nesse segmento é igual a:

$$
\int_{R}^{P} \vec{F} \cdot d\vec{r} = \int_{0}^{1} (3 + y) \hat{i} \cdot (dy \hat{j}) = 0
$$

O integral de linha no percurso  $C_1$  é então igual a 1.5.

A equação do segmento  $\overline{OQ}$  é  $\vec{r} = v \hat{j}$ ,  $0 \le y \le 1$ , e o integral de linha nesse segmento é,

$$
\int_{\mathcal{O}}^{\mathcal{Q}} \vec{F} \cdot d\vec{r} = \int_{0}^{1} y \,\hat{\imath} \cdot (dy \,\hat{\jmath}) = 0
$$

A equação do segmento  $\overline{QP}$  é  $x \hat{i} + \hat{j}$ ,  $0 \le x \le 1$ , e o integral de linha nesse segmento é,

$$
\int_{Q}^{P} \vec{F} \cdot d\vec{r} = \int_{0}^{1} (3x + 1) \hat{i} \cdot (dx \hat{i}) = 2.5
$$

O integral de linha no percurso  $C_2$  é então igual a 2.5.

No segmento OP, *y* é igual a *x* e, como tal, a equação do segmento é  $\vec{r} = x(\hat{i} + \hat{j})$ ,  $0 \le x \le 1$ . O integral de linha no percurso  $C_3$  é então

$$
\int_{0}^{1} (3x + x) \hat{\imath} \cdot (\hat{\imath} + \hat{\jmath}) dx = \int_{0}^{1} 4x dx = 2
$$

Como o integral é diferente nos 3 percursos considerados, a força *F*~ não é conservativa.

No exemplo [6.1](#page-171-0) foi possível calcular o integral de linha do peso, sem conhecer a equação da trajetória parabólica da bala de canhão, nem ter de calcular a componente tangencial da força, porque como o peso  $\vec{P}$  é sempre na direção de  $\hat{k}$ , o produto escalar  $\vec{P} \cdot d\vec{r}$  é sempre igual a *P* d*z*, para qualquer deslocamento em qualquer direção, e o integral de linha reduz-se a um integral ordinário numa única variável.

Em geral, sempre que o produto escalar  $\vec{F} \cdot d\vec{r}$  dependa de uma única variável, a força  $\vec{F}$  é conservativa porque o integral de linha reduz-se a um integral ordinário e o resultado depende apenas dos valores dessa variável, nas posições inicial e final. As secções seguintes mostram alguns exemplos.

### **6.2.1. Energia potencial gravítica**

Usando um sistema de coordenadas em que o eixo dos *z* é vertical e aponta para cima, o peso é

$$
\vec{P} = -m g \,\hat{k} \tag{6.16}
$$

o produto escalar *<sup>P</sup>*<sup>~</sup> · <sup>d</sup>~*<sup>r</sup>* é igual a <sup>−</sup>*m g* <sup>d</sup>*z*. Ou seja, o peso é uma força conservativa e a energia potencial gravítica pode ser definida por:

$$
U_{\rm g}(\vec{r}) = -\int_{0}^{z} (-m\,g) \, \mathrm{d}z \implies U_{\rm g} = m\,g\,z \tag{6.17}
$$

Isto é, a energia potencial gravítica de um corpo num ponto é igual ao produto do seu peso e a altura do ponto. As alturas podem medir-se a partir de qualquer ponto escolhido como referencia.

## **6.2.2. Energia potencial elástica**

Quando uma mola elástica é alongada ou comprimida, exerce uma força elástica  $F_e$  nos dois extremos, no sentido que faz regressar a mola à sua forma original. Se *s* é a elongação da mola, igual ao seu comprimento atual menos o comprimento que teria quando não estiver nem alongada nem comprimida, o valor absoluto de *F*<sup>e</sup> é diretamente proporcional a *s*

<span id="page-177-0"></span>
$$
|F_{\rm e}| = k \, s \tag{6.18}
$$

<span id="page-177-1"></span>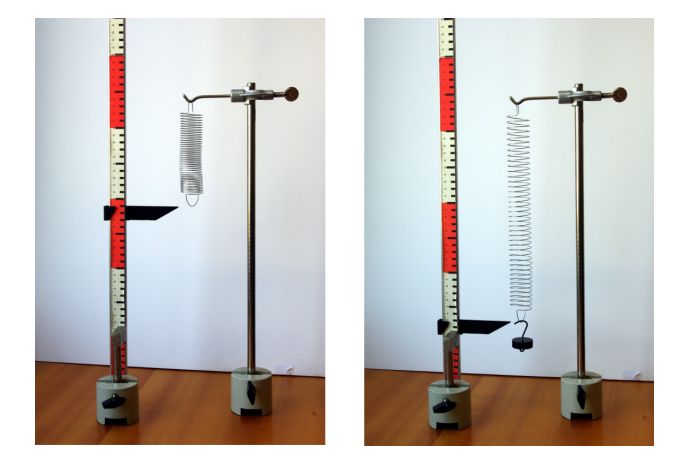

**Figura 6.2.:** Mola elástica pendurada dum suporte horizontal.

onde *k* é a constante elástica da mola. A equação [6.18](#page-177-0) chama-se **lei de Hooke**.

A figura [6.2](#page-177-1) mostra um procedimento usado para medir a constante elástica de uma mola. Pendura-se um objeto com peso *P*, que estica a mola até ficar numa posição em que a força elástica equilibra o peso e mede-se a elongação; o valor da constante elástica é o peso usado, *P*, dividido pela elongação.

No sistema da figura [6.3,](#page-178-0) o cilindro pode deslocar-se ao longo de uma barra fixa e está ligado a uma mola com o outro extremo fixo num ponto fixo O. Em cada posição P do cilindro a elongação *s* da mola considera-se positiva se a mola estiver esticada, ou negativa se a mola estiver comprimida; como tal, se o vetor *e*ˆ*<sup>s</sup>* aponta no sentido em que *s* aumenta, o valor da força elástica é  $F_e$  = −*k s* (faz diminuir *s* quando é positiva ou aumentar quando é negativa). O produto escalar

<span id="page-178-0"></span>
$$
\begin{matrix} \frac{1}{2} & \frac{1}{2} & \frac{
$$

$$
\vec{F}_e \cdot d\vec{r} = -ks \hat{e}_s \cdot d\vec{r} = -ks ds
$$
 (6.19) **Figure 6.3.:** Sistema com  
mola.

depende unicamente da variável *s* e, por isso, a força elástica é conservativa. Usando como referência o valor *s* = 0 (posição em que a mola não exerce nenhuma força) a energia potencial elástica é:

$$
U_{\rm e} = -\int_{0}^{s} (-k \, s) \, \mathrm{d} \, s \quad \Longrightarrow \quad U_{\rm e} = \frac{1}{2} k \, s^2 \tag{6.20}
$$

#### **6.2.3. Energia potencial de forças centrais**

Uma força central é uma força que depende da posição e em cada ponto do espaço aponta na direção radial (reta que passa pela origem e pelo ponto) e com valor que depende unicamente da distância *r* até a origem:

$$
\vec{F}_{\rm c} = f(r)\,\hat{r} \tag{6.21}
$$

Como o produto vetorial  $\vec{F}_c \cdot d\vec{r} = f(r) dr$  depende unicamente da variável *r* , as forças centrais são sempre conservativas e a energia potencial

associada é igual a:

$$
U_{\rm c} = -\int_{\infty}^{r} f(r) \, \mathrm{d} \, r \tag{6.22}
$$

O ponto de referência costuma ser colocado no infinito, porque estas forças costumam ser zero quando a distância *r* é infinita. Dois exemplos de forças centrais são a força gravítica entre partículas e a força elétrica entre cargas pontuais.

# **6.3. Energia mecânica**

As forças que não são função unicamente da posição não são conservativas. Por exemplo a reação normal e a força de atrito estático sobre um corpo são reações, que dependem das condições em que se encontra o sistema; colocando o mesmo corpo na mesma posição de uma mesa, mas com diferentes objetos colocados por cima, a reação normal tem valores diferentes. A força de atrito cinético também não é conservativa. Depende da reação normal e também depende da direção do movimento (direção da velocidade).

No teorema do trabalho e a energia cinética (equação [6.5\)](#page-170-0), a resultante das forças externas pode ser escrita como a resultante de todas as forças conservativas mais a resultante de todas as forças não conservativas.

$$
\int_{s_1}^{s_2} F_t^c \, ds + \int_{s_1}^{s_2} F_t^{nc} \, ds = \frac{1}{2} m v_2^2 - \frac{1}{2} m v_1^2 \tag{6.23}
$$

o lado direito é a energia cinética na posição final menos a energia cinética na posição inicial: *E*c(*s*2)−*E*c(*s*1). O primeiro integral no lado esquerdo é igual à soma dos integrais de todas as forças externas conservativas que atuam no sistema e é igual à diminuição da energia potencial total:

$$
\int_{s_1}^{s_2} F_{\rm t}^{\rm c} \, \mathrm{d} \, s = U(s_1) - U(s_2) \tag{6.24}
$$

onde *U* é a soma de todas as energias potenciais que existam (gravítica, elástica, elétrica, etc.). Passando esses termos para o lado direito da equação obtém-se:

$$
\int_{s_1}^{s_2} F_t^{\text{nc}} \, \mathrm{d} s = E_{\text{c}}(s_2) + U(s_2) - E_{\text{c}}(s_1) - U(s_1) \tag{6.25}
$$
Define-se a **energia mecânica** igual à soma da energia cinética mais potencial, em qualquer posição da trajetória:

$$
E_{\rm m} = E_{\rm c} + U \tag{6.26}
$$

e a equação anterior é o **teorema do trabalho e a energia mecânica**

<span id="page-180-0"></span>
$$
\int_{s_1}^{s_2} F_t^{\text{nc}} \, \mathrm{d} \, s = E_{\text{m}}(s_2) - E_{\text{m}}(s_1) \tag{6.27}
$$

O integral no lado esquerdo é o trabalho realizado por todas as forças externas não conservativas, ao longo da trajetória; ou seja,

*O trabalho realizado pelas forças não conservativas, a longo da trajetória, é igual ao aumento da energia mecânica E*m*.*

Uma consequência desse resultado é a **lei de conservação da energia mecânica**: quando todas as forças que realizam trabalho são conservativas, a energia mecânica do sistema permanece constante.

Observe-se que no integral do lado esquerdo da equação [6.27](#page-180-0) o percurso de integração é a trajetória do corpo. Pode acontecer que a trajetória não seja conhecida previamente, mas de qualquer forma é uma curva única e bem definida. Se o integral de linha fosse calculado num percurso diferente à trajetória, o seu valor já não seria igual ao aumento da energia mecânica. O sinal negativo na definição da energia potencial prende-se ao fato de a energia mecânica ser definida como energia cinética mais potencial.

Observe-se ainda que, como a energia cinética nunca pode ser negativa, a energia mecânica *E*<sup>m</sup> (potencial mais cinética) em qualquer posição da trajetória é sempre maior ou igual que à energia potencial nessa posição.

### **6.3.1. Gráficos de energia**

O gráfico da energia potencial total *U*(*s*) de todas as forças conservativas é muito útil na análise do movimento. A figura [6.4](#page-181-0) mostra um exemplo; a curva a tracejado representa a energia potencial total do sistema, em função da posição na trajetória, *s*. A reta contínua é a energia mecânica; como é uma reta com ordenada constante, conclui-se que há conservação da energia mecânica e as únicas forças que realizam trabalho são todas conservativas.

As regiões do gráfico onde a reta da energia mecânica está por debaixo da curva de energia potencial são posições onde o sistema nunca pode

<span id="page-181-0"></span>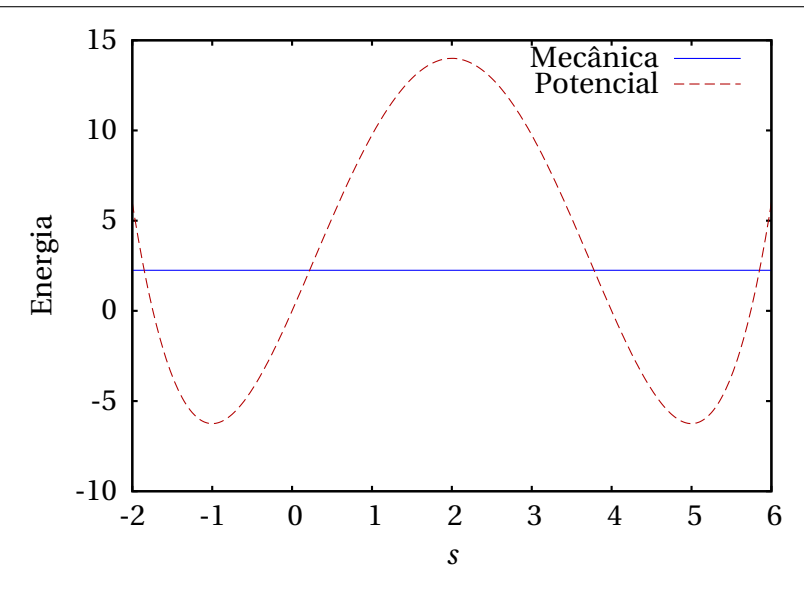

**Figura 6.4.:** Exemplo de energia potencial e energia mecânica.

estar, porque a energia mecânica é sempre maior ou igual que a energia potencial. Por exemplo, no caso da figura [6.4,](#page-181-0) o corpo não pode nunca estar nas posições *s* = 1, *s* = 2 ou *s* = 3. Para poder alcançar essas posições, seria necessário aparecer outra força não conservativa que faça aumentar a energia mecânica.

A equação [6.24](#page-179-0) significa que  $U(s)$  é uma primitiva de  $F_{\rm t}^{\rm c}$ , com sinal trocado. Assim sendo, conclui-se que

$$
F_{\rm t}^{\rm c} = -\frac{\rm d}{{\rm d}s} \tag{6.28}
$$

ou seja, nos intervalos do gráfico de *U*(*s*) onde a função é crescente, a resultante das forças conservativas aponta no sentido negativo de *s* e nos intervalos onde *U*(*s*) é decrescente, a força conservativa resultante aponta no sentido positivo de *s*.

No caso do exemplo da figura [6.4,](#page-181-0) nos intervalos −2 < *s* < −1 e 2 < *s* < 5, onde a energia potencial é decrescente, a componente tangencial da força conservativa total é positiva, isto é, aponta no sentido em que a posição *s* aumenta. Nos intervalos −1 < *s* < 2 e 5 < *s* < 6 a componente da força é negativa (aponta no sentido em que *s* diminui). Nos pontos *s* = −1, *s* = 2 e *s* = 5 a componente tangencial da força conservativa resultante é nula. .

Esses pontos onde o valor da força é nulo, chamam-se **pontos de equilíbrio**

A energia mecânica não pode ser menor que −6.75. A reta da energia mecânica corresponde a um valor de 2.25 unidades. Com essa energia mecânica, o corpo só pode estar a deslocar-se numa vizinhança do ponto *s* = −1, ou numa vizinhança do ponto 5.

Nos pontos em que a reta da energia mecânica do corpo corta a curva da energia potencial, a energia cinética é nula e, como tal, a corpo fica em repouso; no entanto, a partícula não permanece sempre em repouso nesses pontos, porque a força nesses pontos não é nula.

Por exemplo, se num instante o corpo está na posição *s* = 5, deslocando-se no sentido em que *s* aumenta, continua a deslocar-se no mesmo sentido, até parar perto de *s* = 6; nesse ponto a força aponta no sentido negativo de *s*, o que faz com que o corpo regresse para o ponto *s* = 5, mas agora com velocidade no sentido negativo de *s*. O corpo aproximar-se-á do ponto *s* = 3.8, onde o valor da sua velocidade será nula; nesse ponto, como a componente tangencial da força é no sentido positivo de *s*, o corpo regressa à posição *s* = 5 começando novamente o mesmo ciclo.

# **6.4. Movimento harmónico simples**

Considere-se um carrinho de massa *m* sobre uma superfície horizontal, ligado a uma mola com constante elástica *k*, tal como mostra a figura [6.5.](#page-182-0) Se o atrito nos eixos das rodas, a massa das rodas e a resistência do ar são desprezadas, a única força que realiza trabalho é a força elástica da mola e há conservação da energia mecânica.

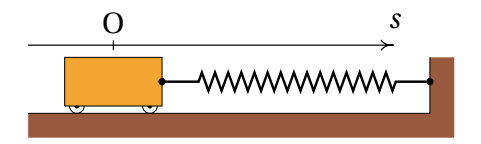

<span id="page-182-0"></span>**Figura 6.5.:** Carrinho a oscilar sobre uma superfície horizontal.

A trajetória é uma reta horizontal; escolhendo a origem O para medir a posição na trajetória, *s*, na posição em que a mola não está nem esticada nem comprimida, a energia mecânica do sistema é,

<span id="page-182-1"></span>
$$
E_{\rm m} = \frac{1}{2} m v^2 + \frac{1}{2} k s^2
$$
 (6.29)

<span id="page-183-0"></span>A figura [6.6](#page-183-0) mostra os gráficos da energia potencial e da energia mecânica constante. O carrinho oscila entre as duas posições *s* = −*A* e *s* = *A*, onde a velocidade é nula, e cada vez que passa pela posição *s* = 0 a energia cinética é máxima. O valor da **amplitude** do movimento oscilatório é *A*, que depende do valor da energia mecânica; quanto maior for a energia, maior a amplitude.

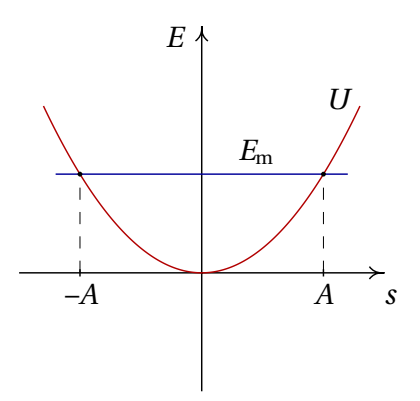

**Figura 6.6.:** Energia potencial e energia mecânica de um oscilador harmónico.

A relação entre a amplitude e a energia mecânica obtém-se substituindo  $\nu$  = 0 na equação [6.29:](#page-182-1)

$$
E_{\rm m} = \frac{1}{2}k A^2 \tag{6.30}
$$

A amplitude e a energia inicial não são valores caraterísticos do oscilador, mas são condições iniciais que dependem de como é colocado em movimento o sistema. A equação de movimento do sistema pode ser obtida aplicando a segunda lei de Newton, ou também derivando a expressão da energia mecânica (equação [6.29\)](#page-182-1) em ordem ao tempo e integrando. O resultado é:

$$
a_{t} = -\frac{k}{m}s
$$
 (6.31)

Resolvendo a equação cinemática  $a_t = v d v/d s$ , com condição inicial  $v(s =$ *A*) = 0, obtém-se *v* em função de *s*

$$
v = \pm \sqrt{\frac{k}{m}(A^2 - s^2)}
$$
 (6.32)

igualando essa expressão (no caso em que *v* é positiva) à derivada *s*˙ e separando variáveis, obtém-se

$$
\sqrt{\frac{k}{m}} \int_{t_0}^t dt = \int_0^s \frac{ds}{\sqrt{A^2 - s^2}}
$$
\n(6.33)

onde o tempo *t*<sup>0</sup> é o instante em que o carrinho passa pela posição de equilíbrio *s* = 0. Calculando os integrais obtém-se a expressão para a posição *s* em função do tempo

<span id="page-184-0"></span>
$$
s = A\sin(\Omega t + \phi_0) \tag{6.34}
$$

onde a constante Ω, chamada **frequência angular**, é

$$
\Omega = \sqrt{\frac{k}{m}}\tag{6.35}
$$

e *φ*<sup>0</sup> é uma constante que depende da escolha do instante em que *t* é igual a zero. A frequência, que é o número de oscilações por unidade de tempo, é igual a,

$$
f = \frac{\Omega}{2\pi} = \frac{1}{2\pi} \sqrt{\frac{k}{m}}
$$
 (6.36)

e o período de oscilação *T* é o inverso da frequência: *T* = 1/*f* .

A expressão [6.34](#page-184-0) é a solução da equação diferencial *s*¨ = −(*k*/*m*)*s*. Qualquer outro sistema em que a segunda derivada da variável seja igual à variável vezes uma constante negativa, é chamado também um oscilador harmónico simples e a solução será semelhante a [6.34.](#page-184-0)

### **6.5. Energia cinética de rotação**

No movimento de translação de um corpo rígido, em cada instante todas as partes do corpo deslocam-se com a mesma velocidade  $\vec{v}$  e, com tal, a energia cinética total é igual a um meio da massa total vezes o valor da velocidade ao quadrado. No caso mais geral do movimento de rotação sobreposto à translação, para calcular a energia cinética total será necessário ter em conta que as velocidades de diferentes partes do objeto são diferentes. Conforme foi demonstrado no capítulo [3,](#page-80-0) a velocidade de cada ponto no corpo, em função da velocidade angular  $\vec{\omega}$  e da velocidade  $\vec{v}_O$  de um ponto fixo no corpo rígido, é:

$$
\vec{v} = \vec{v}_0 + \vec{\omega} \times \vec{r}
$$
 (6.37)

em que  $\vec{r}$  é a posição do ponto relativa ao ponto de referência O.

A energia cinética total obtém-se somando a energia de todas as partes infinitesimais do corpo rígido, com massa d*m*,

$$
E_{\rm c} = \frac{1}{2} \int v^2 \, \mathrm{d} \, m \tag{6.38}
$$

O valor da velocidade ao quadrado é,

$$
\nu^2 = \vec{v} \cdot \vec{v} = \nu_0^2 + |\vec{\omega} \times \vec{r}|^2 + 2 \,\vec{v}_0 \cdot (\vec{\omega} \times \vec{r}) \tag{6.39}
$$

O módulo de  $(\vec{\omega} \times \vec{r}) \in \omega R$ , em que *R* é a distância desde o ponto até um eixo que passa pelo ponto O, paralelo a ~*ω*. Substituindo na expressão da energia cinética,

$$
E_{\rm c} = \frac{v_{\rm o}^2}{2} \int d\,m + \frac{\omega^2}{2} \int R^2 d\,m + \vec{v}_{\rm o} \cdot (\vec{\omega} \times \int \vec{r} \, \mathrm{d}\,m) \tag{6.40}
$$

O integral no primeiro termo é igual à massa total *m*. Como foi referido na secção sobre o centro de massa, o único referencial em que o valor médio do vetor posição é nulo (equação [5.15\)](#page-149-0) é o referencial em que a origem está exatamente no centro de massa. Assim sendo, se o ponto de referência O for o centro de massa, o terceiro integral será nulo e obtém-se

$$
E_{\rm c} = \frac{1}{2} m v_{\rm cm}^2 + \frac{1}{2} I_{\rm cm} \omega^2
$$
 (6.41)

em que *I*cm é o momento de inércia em relação a um eixo que passa pelo centro de massa, paralelo a  $\vec{\omega}$ .

#### <span id="page-185-0"></span>**Exemplo 6.3**

Uma esfera de massa *m* e raio *R* parte do repouso a uma altura *h* numa rampa inclinada um ângulo *β* com a horizontal. A esfera roda na rampa, sem deslizar. Determine o valor da aceleração angular da esfera e a velocidade do centro de massa quando a esfera chega ao fim da rampa.

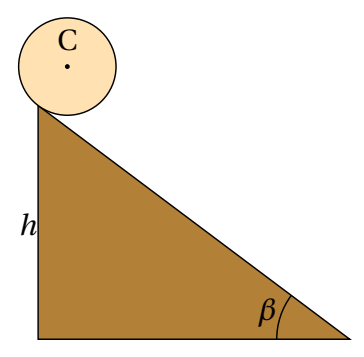

**Resolução**. Como a esfera roda sem deslizar, o ângulo de rotação *θ* está relacionado com a posição do centro de massa C, de acordo com a expressão que foi obtida no capítulo [3](#page-80-0) para rodas que rolam sem derrapar:

$$
s=R\theta
$$

conclui-se então que o sistema tem um único grau de liberdade, que pode ser o ângulo *θ* que a esfera roda desde o instante inicial no topo do plano inclinado. O valor da velocidade angular é *<sup>ω</sup>* <sup>=</sup> *<sup>θ</sup>*˙ e o valor da velocidade do centro de massa é  $v_{\rm cm} = R\omega$ .

Escolhendo a posição *s* = 0 no topo da rampa, com *s* positivo no sentido em que a esfera desce e energia potencial gravítica nula em *s* = 0, em qualquer posição *s* = *R θ* a esfera tem descido uma altura *R θ* sin*β*, em que *β* é o ângulo de inclinação do plano inclinado. A energia mecânica total é,

$$
E_{\rm m} = \frac{1}{2} m R^2 \omega^2 + \frac{1}{2} I_{\rm cm} \omega^2 - m g R \theta \sin \beta
$$

Enquanto a esfera rode sem derrapar, a força de atrito com a superfície do plano é atrito estático, que não realiza trabalho. Ignorando a resistência do ar, a energia mecânica conserva-se e a sua derivada em ordem ao tempo é nula. Substituindo a expressão do momento de inércia da esfera em relação ao seu centro de massa, 2*m R*<sup>2</sup> /5, na equação anterior, derivando em ordem ao tempo e igualando a zero, obtém-se

$$
m R \omega \left(\frac{7}{5} R \alpha - g \sin \beta\right) = 0
$$

e a expressão para a aceleração angular *α* é,

$$
\alpha = \frac{5 \, g \, \sin \beta}{7 \, R}
$$

Como a esfera parte do repouso, no ponto inicial a sua energia cinética é nula e na parte mais baixa da rampa a energia cinética será igual à energia potencial gravítica inicial, 0, menos a energia gravítica final, −*m g h*

$$
\frac{1}{2}mR^2\omega^2 + \frac{1}{5}mR^2\omega^2 = mgh
$$
 (6.42)

e a velocidade do centro de massa C no fim da rampa é

$$
v_{\rm C} = R\,\omega = \sqrt{\frac{10\,g\,h}{7}}\tag{6.43}
$$

## **Perguntas**

- **1.** A posição de uma partícula em função do tempo é dada pela expressão  $\vec{r} = 2 t^2 \hat{i} + \frac{5}{3}$  $\frac{5}{3}$   $t^3$   $\hat{\jmath}$  (SI). Qual dos vetores na lista é perpendicular à trajetória da partícula no instante *t* = 2 s?
	- A. 4*ı*ˆ−5 ˆ B.  $2\hat{i}-5\hat{j}$ C.  $-5\hat{i}+2\hat{j}$ D. 5*î* − 4 *ĵ* E.  $-2\hat{i}+3\hat{j}$
- **2.** Sobre uma partícula atua uma força com direção, sentido e módulo constantes. O módulo da força é 1.6 N. Qual é o trabalho realizado por essa força quando a partícula se desloca uma distância de 20 cm numa direção que faz 60◦ com a força?
	- A. 0.28 J B. 160 mJ C. 0.68 J D. 28 J E. 16 J
- **3.** Num oscilador harmónico simples formado por um corpo de massa *m* pendurado duma mola vertical com constante elástica *k*, se a massa for quadruplicada, qual das afirmações será correta?
	- A. A frequência duplica.
	- B. O período duplica.
	- C. A amplitude duplica.
	- D. A energia mecânica duplica.
	- E. A energia potencial duplica.

**4.** A figura mostra o gráfico da energia potencial *U*(*s*), de uma partícula em função da posição na trajetória, *s*. Se a partícula está a oscilar à volta da posição *s* = 1, com energia mecânica igual a 2 J, qual é o valor máximo da sua energia cinética?

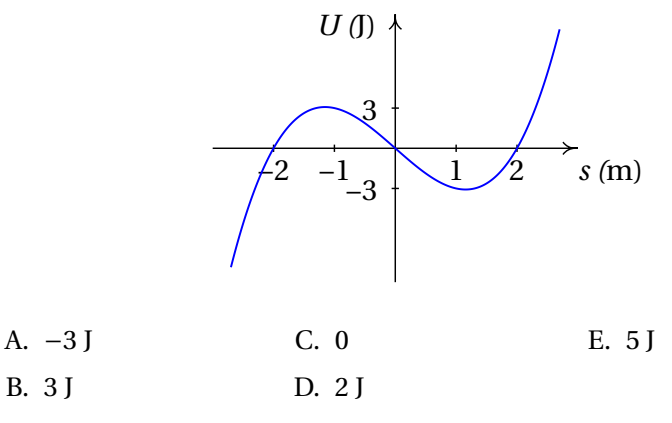

 ${\bf 5.} \,$  A figura mostra o gráfico da força tangencial resultante  $F_{\rm t}$ , conservativa, sobre uma partícula. Quantos pontos de equilíbrio existem na região apresentada no gráfico?

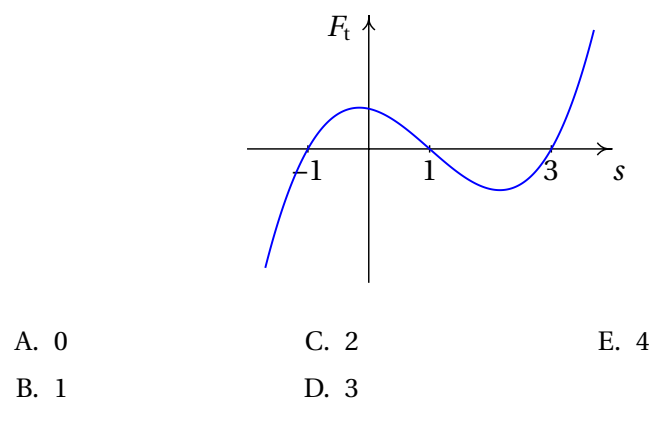

# **Problemas**

**1.** Calcule o integral de linha da força do exemplo [6.2:](#page-175-0)  $\vec{F} = (3x + y)\hat{i}$ , desde a origem O até o ponto P no plano  $xOy$ , com coordenadas  $x = y = 1$ , em que o percurso de integração é o arco mais curto da circunferência (*<sup>x</sup>* <sup>−</sup>1)<sup>2</sup> <sup>+</sup> *<sup>y</sup>* <sup>2</sup> <sup>=</sup> 1 (centro em *<sup>x</sup>* <sup>=</sup> 1, *<sup>y</sup>* <sup>=</sup> 0 e raio 1), que passa pela origem e pelo ponto P.

**2.** A lei da gravitação universal estabelece que qualquer corpo celeste de massa *M* produz uma força atrativa sobre qualquer outro corpo de massa *m*, dada pela expressão:

$$
\vec{F}_{\rm g} = -\frac{GM\,m}{r^2}\,\hat{r}
$$

onde *G* é a constante de gravitação universal, *r* é a distância entre os dois corpos e *r*ˆ é o versor radial, que aponta desde o corpo de massa *M* até o corpo de massa *m*. (*a* ) Determine a expressão para a energia potencial gravítica *U*<sup>g</sup> devida ao corpo de massa *M*. (*b* ) Tendo em conta o resultado da alínea anterior, como se justifica a equação [6.17,](#page-177-0) *U*<sup>g</sup> = *m g z*, para a energia potencial gravítica de um objeto na Terra?

**3.** Num salto com vara, um atleta de 70 kg usa uma vara uniforme de 4.5 kg com 4.9 m de comprimento. O salto do atleta tem três fases: primeiro o atleta corre, com o seu centro de gravidade a 1 m de altura e com o centro de gravidade da vara a 1.5 m de altura, com velocidade de 9 m/s no instante em que possa a vara no chão. Na segunda fase, a energia da corrida é transferida para a vara, que se deforma e volta a esticar ficando vertical e elevando o atleta até uma altura próxima da altura da fasquia (desprezando forças dissipativas, até aqui a energia mecânica é constante). Finalmente o atleta estende os braços, aumentando a sua energia mecânica até o seu centro de gravidade subir a 5.8 m de altura, conseguindo ultrapassar a fasquia a 5.6 m. (*a* ) Determine o trabalho realizado pelo saltador quando estende os braços. (b) Determine a força média que o saltador exerce sobre a vara na terceira fase.

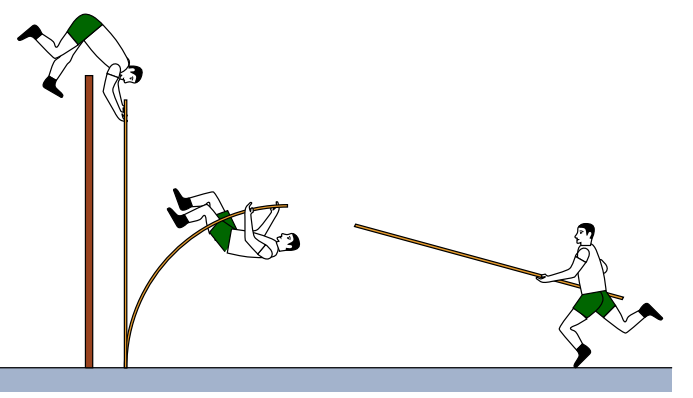

**4.** Resolva o problema [7](#page-133-0) do capítulo [4](#page-112-0) aplicando o teorema do trabalho e a energia mecânica. A força exercida pelo bloco sobre o cone, quando o cone penetra no bloco, é uma força conservativa ou não?

**5.** Num sistema como o da figura [6.5,](#page-182-0) o carrinho tem massa de 450 g. O carrinho é deslocado 5 cm da posição de equilíbrio e libertado a partir do repouso, começando a oscilar com um período de 1.2 s. Determine:

(*a* ) A amplitude das oscilações.

(*b* ) A constante elástica da mola.

- (*c* ) A velocidade máxima do carrinho.
- <span id="page-190-0"></span>**6.** Um pêndulo simples é composto por uma esfera de massa *m*, pendurada de uma corda muito fina, de comprimento *l* e massa desprezável. Quando a esfera parte do repouso, há um único grau de liberdade, que pode ser o ângulo *θ* que o fio faz com a vertical. (*a* ) Determine a expressão para a energia mecânica, em função do ângulo  $\theta$  e da sua derivada  $\dot{\theta}$ , arbitrando que a energia potencial é nula em *θ* = 90◦ . (*b* ) Desprezando a resistência do ar, a energia mecânica permanece constante e a sua derivada em ordem ao tempo é nula; derive a expressão da energia mecânica em ordem ao tempo e iguale a zero para encontrar a expressão para *θ*¨ em função do ângulo.

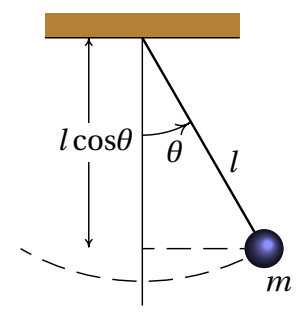

**7.** Uma esfera de raio *r* roda, sem deslizar, dentro de uma calha semicircular de raio *R*, que está num plano vertical (ver figura).

(*a* ) Demonstre que, em função da derivada do ângulo *θ*, a energia cinética da esfera é

$$
E_{\rm c} = \frac{7}{10} m (R - r)^2 \dot{\theta}^2
$$

(*b* ) Desprezando a resistência do ar, a energia mecânica é constante e a sua derivada em ordem ao tempo é nula; derive a expressão da energia mecânica em ordem ao tempo e iguale a zero para encontrar a expressão da aceleração angular *θ*¨ em função do ângulo.

(*c* ) Entre que valores deve estar a energia mecânica para que a esfera permaneça oscilando dentro da calha?

 $(d)$  A partir do resultado da alínea *b*, determine a expressão para  $\ddot{\theta}$ ,

no limite quando o raio da esfera é muito menor que o raio da calha (*R* −*r* ≈ *R*) e explique porque o resultado é diferente do resultado obtido para o pêndulo simples no problema [6.](#page-190-0)

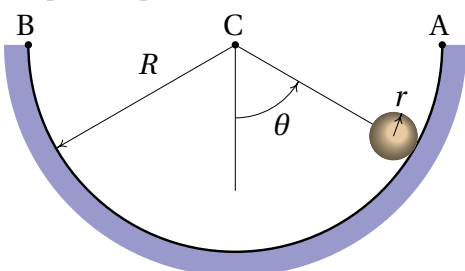

**8.** Um cilindro com massa de 80 g desliza a partir do repouso, no ponto A, até ao ponto B, devido a uma força externa constante de 60 N; o comprimento normal da mola é 30 cm e a sua constante elástica é 6 N/cm. Admitindo que não existe atrito com a barra fixa, calcule a velocidade com que o cilindro chega ao ponto B.

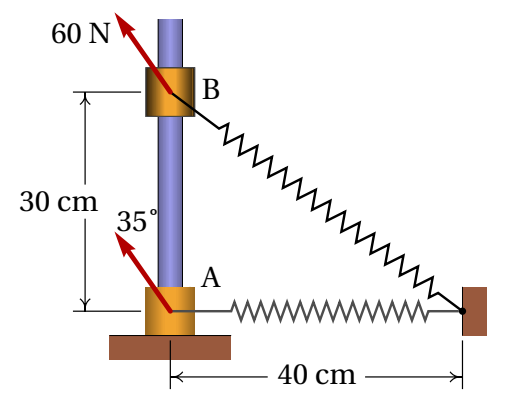

- **9.** Resolva o problema [13](#page-164-0) do capítulo [5](#page-136-0) aplicando o princípio de conservação da energia mecânica.
- **10.** Um cilindro desce uma rampa de altura *h*, a partir do repouso, rodando à volta do seu eixo sem deslizar. Calcule a velocidade do centro de massa do cilindro quando chega ao fim da rampa. Compare com o resultado do exemplo [6.3](#page-185-0) para uma esfera; qual dos dois corpos desce mais rápido, a esfera ou o cilindro?
- **11.** Uma esfera pendurada com uma corda de comprimento *l* parte do repouso na posição A, como mostra a figura. Quando a corda chega à posição vertical, entra em contacto com um prego fixo no ponto B, que faz com que a esfera descreva um arco de raio menor que *l*. Calcule o

valor mínimo que deve ter *a* para que a trajetória da esfera seja uma circunferência com centro em B (se *a* não for suficientemente grande, a corda deixa de estar esticada quando a esfera sobe e a esfera não chega até a parte mais alta do círculo).

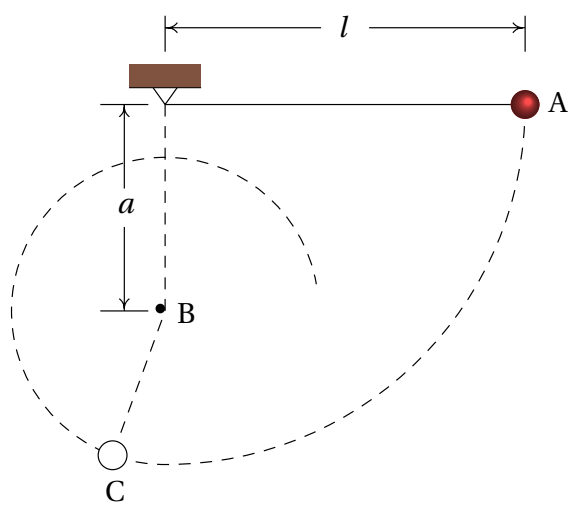

**12.** Considere um projétil que é lançado desde o chão, num quarto onde existe vácuo, com uma velocidade inicial *v*<sup>0</sup> que faz um ângulo *θ* com a horizontal.

(*a* ) Calcule o tempo que o projétil demora até chegar ao ponto máximo da sua trajetória, onde a velocidade vertical é nula, e a posição nesse ponto.

(*b* ) Com base no resultado da alínea anterior, demonstre que o alcance horizontal do projétil (distância horizontal desde onde é lançado até onde cai) é igual a:

$$
R = \frac{v_0^2 \sin(2\theta)}{g} \tag{6.44}
$$

## **Respostas**

**Perguntas: 1.** C. **2.** B. **3.** B. **4.** E. **5.** D.

#### **Problemas**

1. 
$$
\frac{\pi}{4} + \frac{3}{2} \approx 2.29
$$
  
2. *(a)*  $U_g = -\frac{GMm}{r}$ 

(*b* ) Para um valor qualquer *r*0, a série de Taylor de *U*<sup>g</sup> é: − *G M m*  $\frac{1}{r_0}$ *G M m*  $\frac{r_1^2}{r_0^2}$  (*r* − *r*<sub>0</sub>) – ...

 $\frac{10}{10}$  orimeiro termo é uma constante, que pode ser ignorada; no segundo termo, se  $r_0$  for o raio da Terra,  $r - r_o$  será a altura *z* desde a superfície da Terra e *G M | r* $_0^2$  será igual à constante *g* . Ignorando o resto da série, que para valores de *z* muito menores que  $r_0$  não altera significativamente a soma dos dois primeiros termos, obtém-se  $U_g \approx m g z$ .

- **3.** (*a* ) 317.4 J (*b* ) 686 N.
- **4.** 24 696 N/m<sup>2</sup> . A força do bloco não é conservativa, porque só atua quando o cone está a penetrar; se o cone voltasse a subir, após ter penetrado no bloco, o bloco já não produzia força sobre o cone.
- **5.** (*a* ) 5 cm. (*b* ) 12.34 N/m. (*c* ) 26.2 cm/s.

**6.** (*a*) 
$$
E_m = \frac{1}{2} m l^2 \dot{\theta}^2 - m g l \cos \theta
$$
 (*b*)  $\ddot{\theta} = -\frac{g}{l} \sin \theta$ 

**7.** (*<sup>a</sup>* ) Observe que a velocidade do centro de massa da esfera é (*<sup>R</sup>* <sup>−</sup>*<sup>r</sup>* )*θ*˙ e a condição de rodamento sem deslizamento implica que a velocidade angular da esfera é igual a essa velocidade dividida por *r* . (*b* )  $\ddot{\theta}$ 5*g*

$$
\theta = -\frac{\sigma}{7(R-r)} \sin \theta
$$

(*c* ) Maior que −*m g* (*R* −*r* ) e menor que zero; se a energia mecânica é exatamente igual a −*m g* (*R* − *r* ), a esfera não oscila, mas permanece em repouso no ponto mais baixo da calha. (*d* ) O valor absoluto de *θ*¨ é menor num fator 5/7, devido a que parte da energia potencial gravítica é transformada em energia cinética de rotação da esfera. A energia cinética de rotação é sempre 2/5 da energia cinética de translação, independentemente do valor de *r*; assim sendo, no limite  $r \rightarrow 0$  também 2/7 da energia gravítica são convertidos em energia de rotação e apenas os restantes 5/7 fazem aumentar *θ*.

- **8.** 11.74 m/s.
- **9.** 5.274 s−<sup>1</sup>
- **10.**  $\sqrt{\frac{4gh}{g}}$  $\frac{3}{3}$ . A esfera desce mais rápido que o cilindro, por ter menor momento de inércia.
- **11.**  $\frac{3}{2}$ 5

**12.** (*a*) 
$$
t = v_0 \sin \theta / g
$$
,  $\vec{r} = \frac{v_0^2}{2g} (\sin(2\theta) \hat{i} + \sin^2 \theta \hat{j})$ 

# **7. Sistemas dinâmicos**

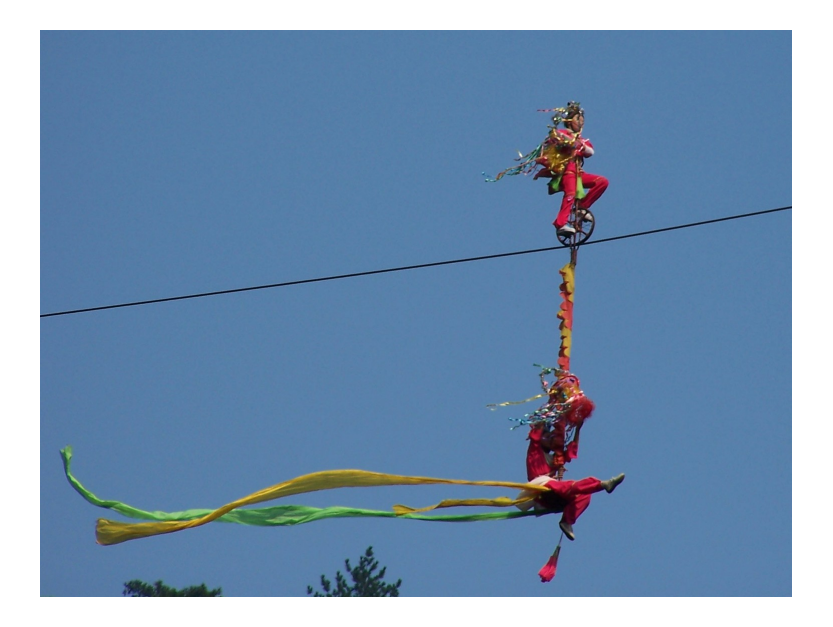

No estudo de um sistema dinâmico é importante determinar a existência de posições de equilíbrio. Os acrobatas na fotografia encontram-se numa situação de equilíbrio estável: se a bicicleta se inclinar lateralmente, o peso do acrobata pendurado por baixo faz com que o sistema se incline no sentido oposto, regressando à posição de equilíbrio. Se o acrobata na bicicleta não tivesse o segundo acrobata pendurado, a sua situação de equilíbrio seria instável: se a bicicleta se inclinasse lateralmente, o seu peso mais o do acrobata faziam aumentar ainda mais a inclinação, afastando a bicicleta da posição de equilíbrio.

## **7.1. Equações diferenciais**

As equações cinemáticas são equações diferenciais ordinárias. Uma equação diferencial ordinária —ou de forma abreviada, EDO— é qualquer expressão que relaciona uma função, por exemplo  $x(t)$  e as suas derivadas:  $\dot{x}$ ,  $\ddot{x}$ , etc. Por exemplo:  $x\ddot{x} - 2t = \dot{x}$ ; neste caso  $t \acute{e}$  a variável independente e *x* a variável que depende de *t*. Muitos problemas de ciência e engenharia conduzem a equações diferenciais ordinárias que é necessário resolver para encontrar a função, no exemplo anterior *x*(*t*). Existem equações que aparecem em diversas áreas diferentes; por exemplo, a equação do oscilador harmónico simples analisada no capítulo 6 é da forma geral  $\ddot{x} = -Cx$ , onde *C* é uma constante positiva; nos problemas de outras áreas científicas em que aparecem equações similares, o comportamento do sistema pode ser analisado por analogia com o movimento de um corpo ligado a uma mola elástica.

#### **7.1.1. Equações de primeira ordem**

Uma EDO é de primeira ordem se a única derivada que aparece na equação é de primeira ordem. Se a variável independente é *t* e a variável dependente *x*, esse tipo de equações podem ser escritas na forma geral

$$
\dot{x} = f(x, t) \tag{7.1}
$$

onde *f* (*x*,*t*) é uma expressão com *x* e *t*. Todas as equações diferenciais que foram resolvidas no capítulo 1, pelo método de separação de variáveis, são dessa forma. Mas existem outras equações de primeira ordem que não podem ser resolvidas por esse método; por exemplo, na equação  $\dot{x} = t^2 - x^2$ não é possível separar as variáveis *t* e *x*.

Uma EDO admite muitas soluções diferentes, que dependem dos valores iniciais  $(t_0, x_0)$ . Nos exemplos resolvidos no capítulo 1, para diferentes limites de integração obtinham-se diferentes soluções.

Uma EDO de primeira ordem com a forma geral  $\dot{x} = f(x)$  diz-se **autonoma**, porque a variável independente *t* não aparece explicitamente no lado direito. Nesse caso, a solução *x* é ainda uma função do tempo mas acontece que as funções obtidas com as condições iniciais  $(t_0, x_0)$ ,  $(t_1, x_0)$ , (*t*2, *x*0), etc. são a mesma função mas deslocada no eixo dos *t*. Diz-se que a forma como o sistema "evolui" a partir do valor inicial *x*<sup>0</sup> é igual, independentemente do instante em que o sistema começa a evoluir.

Em termos físicos, um sistema autónomo é um sistema que é regido sempre pelas mesmas leis físicas: a altura *x*(*t*) de um corpo em queda livre desde um ponto com altura *x*<sup>0</sup> diminui sempre da mesma forma, em quanto não mude o valor de *g* ou deixe de existir atração gravitacional.

## **7.2. Sistemas de equações diferenciais autónomas**

Considere-se agora o caso em que existem duas funções independentes  $x_1(t)$  e  $x_2(t)$ , que dependem do tempo e que são definidas por duas equações diferenciais autónomas de primeira ordem:

<span id="page-196-1"></span>
$$
\dot{x}_1 = f_1(x_1, x_2) \qquad \dot{x}_2 = f_2(x_1, x_2) \tag{7.2}
$$

Por exemplo, o sistema:

<span id="page-196-2"></span>
$$
\dot{x}_1 = 4 - x_1^2 - x_2 \qquad \dot{x}_2 = x_2 - x_1 \tag{7.3}
$$

Pretende-se encontrar as funções  $x_1(t)$  e  $x_2(t)$  a partir de valores conhecidos de  $x_1(t_0)$  e  $x_2(t_0)$  num instante inicial  $t_0$ . Pode visualizar-se o problema num gráfico em que se colocam *x*<sup>1</sup> e *x*<sup>2</sup> em dois eixos perpendiculares, tal como na figura [7.1.](#page-196-0) Dois valores iniciais  $x_1(t_0)$  e  $x_2(t_0)$ , num instante inicial, definem um ponto nesse plano e nos instantes seguintes os valores de *x*1(*t*) e *x*2(*t*) mudam, fazendo com que o ponto se desloque no plano ao longo de uma curva.

<span id="page-196-0"></span>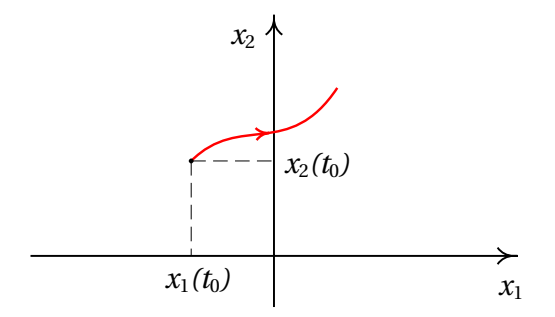

**Figura 7.1.:** Espaço de fase de um sistema autónomo com duas variáveis.

O plano com os eixos *x*<sup>1</sup> e *x*<sup>2</sup> chama-se **espaço de fase** e em cada instante *t*, o ponto do espaço de fase definido pelas coordenadas  $(x_1(t), x_2(t))$ denomina-se o **estado** do sistema nesse instante. As duas variáveis *x*<sup>1</sup> e *x*<sup>2</sup> são as **variáveis de estado** e a curva representada na figura [7.1,](#page-196-0) que mostra a variação das variáveis de estado a partir de um estado inicial, é uma **curva de evolução** do sistema.

Qualquer ponto do espaço de fase pode ser o estado inicial do sistema  $(x_1(t_0), x_2(t_0))$ . Os valores de  $f_1(x_1, x_2)$  e  $f_2(x_1, x_2)$  nesse ponto estão bem definidos e determinam como aumentam as variáveis de estado *x*<sup>1</sup> e *x*<sup>2</sup> nesse ponto. A expressão *f*1, derivada de *x*<sup>1</sup> em ordem ao tempo, dá o aumento de *x*<sup>1</sup> por unidade de tempo; ou seja, o deslocamento da projeção do estado do sistema no eixo *x*1, por unidade de tempo; de forma análoga, *f*<sup>2</sup> dá o deslocamento da projeção do estado do sistema no eixo *x*2, por unidade de tempo.

Assim sendo, o vetor:

$$
\vec{u} = f_1(x_1, x_2) \vec{e}_1 + f_2(x_1, x_2) \vec{e}_2 \tag{7.4}
$$

define o deslocamento do estado do sistema no espaço de fase, por unidade de tempo e, por isso, chama-se **velocidade de fase**. Os lados direitos equações diferenciais [7.2](#page-196-1) denominadas **equações de evolução** do sistema, definem a velocidade de fase em qualquer ponto do espaço de fase. Por exemplo, a expressão para a velocidade de fase do sistema definido pelas equações de evolução [7.3](#page-196-2) é:  $\vec{u} = (4 - x_1^2 - x_2) \vec{e}_1 + (x_2 - x_1) \vec{e}_2$ 

O estado inicial  $(x_1(t_0), x_2(t_0))$  no instante  $t_0$  desloca-se no espaço de fase com a velocidade de fase  $\vec{u}(t_0)$ ; num instante posterior  $t_1$ , a velocidade de fase  $\vec{u}(t_1)$  poderá ser outro vetor diferente que faz deslocar o estado em outra direção e com outra velocidade. Assim sendo, a evolução do estado do sistema em função do tempo é definida por uma curva contínua no espaço de fase, que parte do estado inicial  $(x_1(t_0), x_2(t_0))$ . Em cada ponto do espaço de fase em que as funções *f*<sup>1</sup> e *f*<sup>2</sup> estão definidas passa uma curva de evolução do sistema.

Em cada ponto do espaço de fase, a velocidade de fase  $\vec{u}$  é tangente à curva de evolução que passa por esse ponto. Duas curvas de evolução diferentes nunca se podem cruzar em nenhum ponto no domínio das funções *f*<sup>1</sup> e *f*2, porque no ponto em que se cruzassem existiriam duas velocidades de fase diferentes, que não é possível.

#### **7.2.1. Campos de direções**

<span id="page-198-0"></span>É possível ter uma ideia de como é a evolução de um sistema dinâmico no tempo, sem ter de resolver as equações diferenciais [7.2.](#page-196-1) A figura [7.2](#page-198-0) mostra a direção da velocidade de fase em vários pontos do espaço de fase, para um exemplo concreto. Esse tipo de gráfico chama-se **campo de direções**.

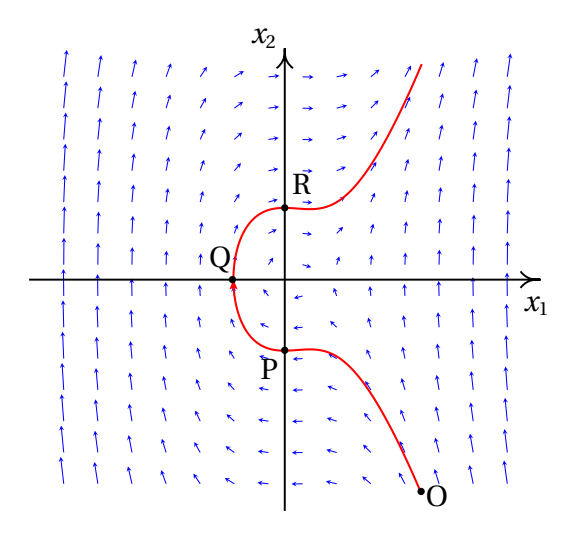

**Figura 7.2.:** Campo de direções de um sistema dinâmico e uma curva de evolução.

Observando o campo de direções consegue-se prever como será a curva de evolução a partir de um estado inicial num instante *t*0. Por exemplo, na figura [7.2](#page-198-0) mostra-se uma das possíveis curvas de evolução do sistema, a partir do estado inicial P, com  $x_1 = 0$  e  $x_2 < 0$ . Também é possível ver a evolução anterior do sistema em  $t \le t_0$  que o levou a ficar com o estado inicial P em  $t_0$ . A figura mostra que o sistema passou pelo estado O antes de alcançar o estado P.

A curva mostra que a variável *x*1, inicialmente positiva em O, diminui em função de tempo tornando-se negativa, até alcançar um valor mínimo e logo começa a aumentar ficando novamente positiva. A variável x<sub>2</sub> aumenta desde um valor inicial negativo e quando  $x_1$  se aproxima de zero, diminui ligeiramente, começando a aumentar novamente enquanto *x*<sup>1</sup> permanece negativa, ficando igual a zero no instante em que  $x_1$  tem o seu valor mínimo; quando  $x_1$  volta a ficar positiva,  $x_2$  diminui ligeiramente, começando novamente a aumentar.

#### **7.2.2. Equações diferenciais de segunda ordem**

A forma geral de uma equação diferencial autónoma de segunda ordem é:

$$
\ddot{x} = f(x, \dot{x})\tag{7.5}
$$

que pode ser reduzida a duas equações de evolução de um sistema dinâmico com duas variáveis de estado. Basta considerar a primeira derivada *x*˙ como uma outra variável *y* que também depende do tempo e, assim sendo, a segunda derivada  $\ddot{x}$  é igual a  $\dot{y}$  e a equação diferencial fica  $\dot{y} = f(x, y)$ , que é uma equação de primeira ordem; mas como esta nova equação tem duas variáveis independentes, será necessária uma segunda equação que é a própria definição da nova variável introduzida: *y* = *x*˙; ou seja, a equação inicial é equivalente ao sistema de duas equações:

<span id="page-199-1"></span>
$$
\begin{aligned}\n\dot{x} &= y \\
\dot{y} &= f(x, y)\n\end{aligned} (7.6)
$$

Estas duas equações definem um sistema dinâmico com variáveis de estado *x* e *y*, e velocidade de fase

$$
\vec{u} = y\,\hat{i} + f(x, y)\,\hat{j} \tag{7.7}
$$

Nos sistemas mecânicos, a segunda lei de Newton permite encontrar a equação de movimento: expressão para a aceleração. Como a aceleração é a segunda derivada da posição, a equação de movimento é uma equação diferencial de segunda ordem. Define-se como variável adicional a velocidade, que é a primeira derivada da posição e, como tal, o espaço de fase é formado pelas variáveis de posição e de velocidade. O estado do sistema em cada instante é definido pela posição e a velocidade.

#### <span id="page-199-0"></span>**Exemplo 7.1**

Uma partícula com massa de 0.5 kg desloca-se ao longo de um carril, sob a ação de uma força com componente tangencial  $F_t = -s^3 + 6s^2 -$ 3*s* −10, onde *s* é a posição ao longo do carril (unidades SI). (*a*) Escreva as equações de evolução do sistema e identifique as variáveis de estado. (*b*) Trace o campo de direções para valores de *s* no intervalo [−4, 8] e valores de *v* no intervalo [−30, 30]. (*c*) Num instante inicial a partícula encontra-se na posição *s* = 4, com velocidade *v* = 3 m/s. Represente a curva de evolução da partícula no espaço de fase.

**Resolução**. (*a*) A aceleração tangencial *s*¨ é igual à componente tangencial da força dividida pela massa:

$$
\ddot{s} = \frac{F_{\rm t}}{m} = -2 s^3 + 12 s^2 - 6 s - 20
$$

esta equação de movimento é equivalente às seguintes equações de evolução de um sistema dinâmico:

$$
\dot{s} = v \qquad \dot{v} = -2s^3 + 12s^2 - 6s - 20
$$

As variáveis de estado são a posição na trajetória, *s*, e a velocidade *v*.

(*b*) e (*c*) A velocidade de fase é o vetor:

$$
\vec{u} = v \,\hat{e}_s + \left(-2 s^3 + 12 s^2 - 6 s - 20\right) \hat{e}_v
$$

No Maxima, o campo de direções pode ser feito com o comando plotdf. Os dois primeiros argumentos que devem ser dados a esse comando são uma lista com as componentes da velocidade de fase e outra lista com os nomes das variáveis de estado. A seguir define-se o domínio de valores das variáveis de estado. Para traçar a curva de evolução que passa pelo estado inicial  $s = 4$  e  $\nu = 3$ , usa-se a opção trajectory\_at:

```
(\text{N}i1) plotdf ([v, -2*s^3+12*s^2-6*s-20], [s, v], [s, -4, 8],
     [v, -30, 30], [trajectory_at, 4, 3]);
```
O gráfico produzido mostra-se na figura [7.3.](#page-201-0)

Os vetores que representam a velocidade de fase não foram desenhados com o seu verdadeiro comprimento, para evitar que se cruzem, mas foram ajustados de forma a ficar com tamanho ligeiramente menor que a distância entre os pontos da quadrícula em que são desenhados os vetores.

A curva de evolução da partícula a partir de *s* = 4 mostra que a partícula avança na direção em que *s* aumenta, acelerando até uma velocidade máxima aproximadamente *v* = 3, começa logo a brandar até parar (*v* = 0), aproximadamente em *s* = 5.8, começa a acelerar novamente, mas agora no sentido em que *s* diminui (*v* negativa) até uma velocidade mínima aproximadamente *v* = −3, até parar novamente aproximadamente em *s* = 3.8. Nesse ponto o ciclo repete-se indefinidamente.

<span id="page-201-0"></span>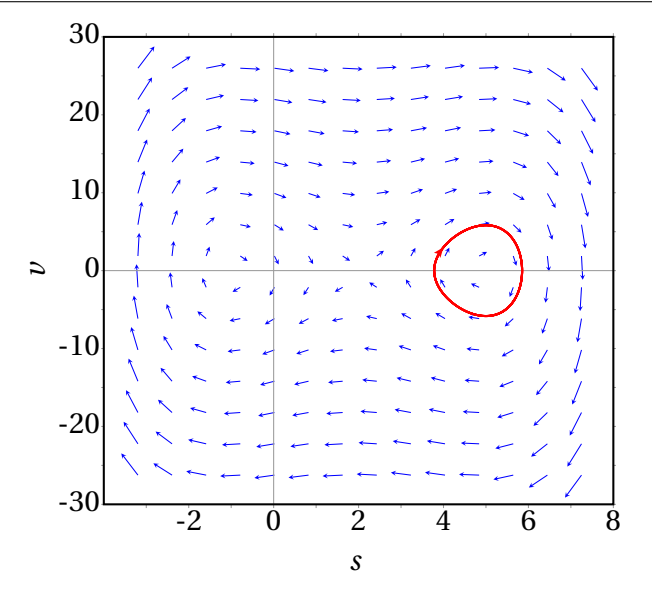

**Figura 7.3.:** Campo de direções do exemplo [7.1](#page-199-0)

#### **7.2.3. Retratos de fase**

O campo de direções fornece muita informação importante sobre o sistema. No exemplo apresentado na figura [7.3,](#page-201-0) as condições iniciais dadas conduzem a um movimento oscilatório à volta da posição *s* = 5. Pode ver-se na figura que, se a velocidade inicial fosse maior, ou se a partícula partisse de uma posição inicial com *s* > 6, a oscilação seria até valores de *s* menores que −1.5. Também pode ver-se que existem outras oscilações (curvas de evolução fechadas) à volta de *s* = −1.5.

Um gráfico mais completo, mostrando várias curvas de evolução que ajudem a descrever os possíveis tipos de soluções do sistema, chama-se **retrato de fase** do sistema.

O campo de direções ajuda também a compreender como funcionam os métodos numéricos para resolver sistemas de equações diferenciais. Dado um ponto inicial no espaço de fase e expressões que definem a velocidade de fase em cada ponto do espaço de fase, cria-se uma sequência de pontos em que cada ponto segue o anterior na direção definida pela velocidade de fase média entre esses dois pontos —consulte o capítulo de equações diferenciais do livro "Métodos Numéricos" (Villate, 2014). A opção trajectory at do comando plotdf que foi usada no exemplo acima faz com que

o sistema de equações diferenciais seja resolvido numericamente, com condições iniciais dadas pelas coordenadas do ponto inicial e a solução é representada no mesmo gráfico do campo de direções.

Conforme já foi referido, o primeiro argumento que deve ser dado ao programa plotdf é uma lista com as expressões que definem as duas componentes da velocidade de fase, ou seja, as derivadas das duas variáveis de estado. Cada uma dessas expressões pode depender unicamente das duas variáveis de estado. A seguir a essa lista escreve-se outra lista com os nomes das duas variáveis de estado, na mesma ordem que foi usada para escrever as suas derivadas na primeira lista. Há várias opções adicionais que podem ser usadas; a lista completa pode ser consultada no capítulo sobre métodos numéricos no manual do Maxima.

O programa plotdf abre uma nova janela com o campo de direções, como a que se mostra na figura [7.4,](#page-202-0) para o exemplo da secção anterior. Deslocando o rato sobre o espaço de fase, aparecem no canto inferior direito as coordenadas do ponto onde está o ponteiro. Clicando no primeiro botão do rato sobre algum ponto no gráfico, aparece a curva de evolução que passa por esse ponto, com uma seta que indica o sentido de evolução.

<span id="page-202-0"></span>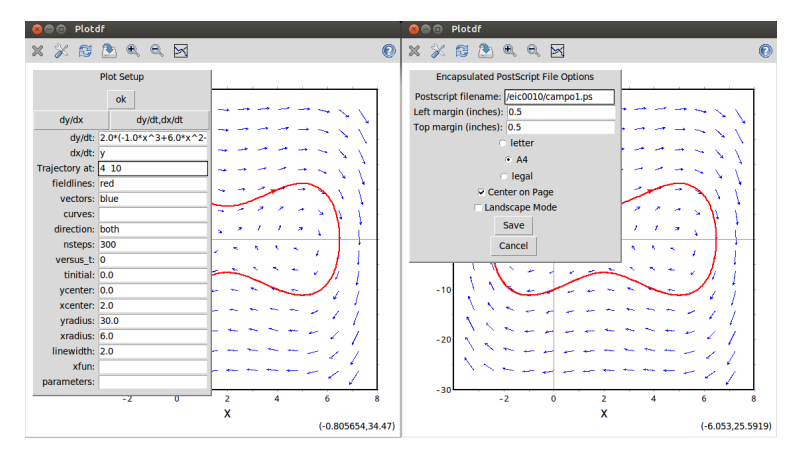

**Figura 7.4.:** Menus Config e Save do programa plotdf.

A barra de menu da janela gráfica inclui vários botões. Os botões com os sinais + e - permitem aumenta ou diminuir o tamanho do gráfico. O botão com um disco permite gravar uma cópia do gráfico num ficheiro, em formato Postscript. O botão do lado direito, com um pequeno gráfico, abre uma nova janela mostrando os gráficos das duas variáveis de estado em função do tempo, correspondentes à última curva de evolução que tenha sido traçada.

O botão com uma chave de fendas abre o menu "Plot SetUp" (figura [7.4\)](#page-202-0) que mostra vários parâmetros que podem ser alterados: as equações que definem as componentes da velocidade de fase, as cores usadas para os vetores da velocidade de fase (vectors) e as curvas de evolução (fieldlines), o domínio, etc.

Se o campo vectors é deixado em branco, não são traçados os vetores do campo de direções e se o campo fieldlines está em branco, não são traçadas curvas de evolução. Quando se altera um parâmetro, é necessário selecionar "ok" e a seguir "Replot" (botão com setas a rodarem) para atualizar o gráfico.

O campo direction tem, por omissão, o valor both, que implica que quando se clica num ponto, aparece a curva de evolução que passa por esse ponto, para instantes anteriores e posteriores. Mudando essa variável para forward ou backward, consegue-se que a curva seja traçada unicamente para instantes posteriores ou anteriores. Introduzindo duas coordenadas no campo Trajectory at, separadas por espaço e carregando na tecla Enter, acrescenta-se mais uma curva que passa pelo ponto com essas coordenadas.

# **7.3. Pontos de equilíbrio**

Em cada ponto do espaço de fase, a velocidade de fase indica a direção e sentido que segue a curva de evolução que passa por esse ponto. Nos pontos onde a velocidade de fase é nula, não existe nenhuma curva que passe por esse ponto. Nesse caso o estado da partícula permanece constante nesse ponto, que é chamado **ponto de equilíbrio**.

**Exemplo 7.2** Encontre os pontos de equilíbrio do sistema dinâmico

$$
\dot{x}_1 = 4 - x_1^2 - 4x_2^2 \qquad \dot{x}_2 = x_2^2 - x_1^2 + 1
$$

**Resolução**. Para resolver o problema usando o Maxima, é conveniente associar a uma lista as duas expressões dos lados direitos das equações de evolução

 $(\text{Ni2})$  f:  $[4-x1^2-4*x2^2, x2^2-x1^2+1]*$ 

a seguir, usa-se o comando solve para encontrar os pontos de equilíbrio que é onde as duas expressões são iguais a zero

```
(%i3) equilibrio: solve(f)$
(%i4) float (equilibrio);
(\% \circ 4) [ [x2 = -0.7746, x1 = -1.265], [x2 = -0.7746, x1 = 1.265],
      [x2 = 0.7746, x1 = −1.265], [x2 = 0.7746, x1 = 1.265] ]
```
Chama-se **nulclina** da primeira variável à curva onde  $\dot{x}_1$  é nula, que neste caso é a elipse  $x_1^2/4 + x_2^2 = 1$ , e as nulclinas da segunda variável são as duas partes da hipérbole  $x_1^2 - x_2^2 = 1$ .

Os pontos de equilíbrio do sistema são os quatro pontos de interseção entre a elipse e a hipérbole. Os gráficos dessas duas curvas podem ser obtidos no Maxima usando a função para gráficos de funções implícitas:

```
(%i5) load ("implicit_plot")$
(%i6) implicit_plot (f, [x1,-2.5,2.5], [x2,-2,2],
     [legend,false],[xlabel,"x1"],[ylabel,"x2"]);
```
<span id="page-204-0"></span>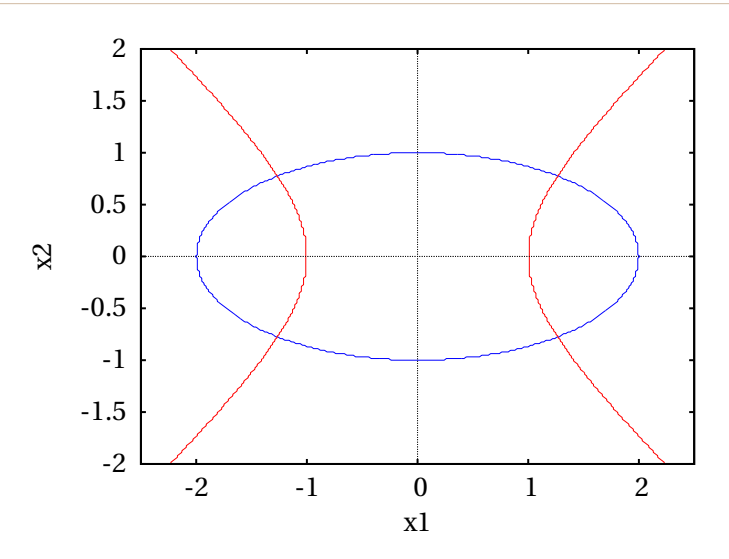

**Figura 7.5.:** Nulclinas e pontos de equilíbrio.

O resultado apresenta-se na figura [7.5.](#page-204-0) Dentro da elipse, como  $\dot{x}_1$  é positiva, a velocidade de fase aponta para a direita; fora da elipse aponta para a esquerda. Na região à esquerda da hipérbole, a velocidade de fase aponta

para baixo, entre os dois ramos da hipérbole aponta para cima e à direita da hipérbole aponta para baixo.

Nos sistemas mecânicos em que as duas variáveis de fase são a posição na trajetória *s* e a velocidade *v*, se as duas componentes da velocidade de fase são nulas então a velocidade e a aceleração tangencial são nulas. Isso implica que o sistema se encontra num estado de **equilíbrio estático**, em que a componente tangencial da força resultante e a velocidade são nulas e o objeto permanece em repouso. Nesses sistemas, todos os pontos no eixo das abcissas (eixo da variável *s*) no espaço de fase correspondem a estados de repouso  $(v = 0)$ , mas não necessariamente estados de equilíbrio  $(a<sub>t</sub> = 0)$ . Os estados de equilíbrio do sistema dinâmico são os pontos de equilíbrio estático, que estão todos no eixo das abcissas ( $\nu = 0$ ) e nos quais a velocidade de fase é nula.

Nos pontos do eixo das abcissas onde a velocidade de fase não é nula, o sistema permanece instantaneamente em repouso, retomando imediatamente o seu movimento.

Um estado de **equilíbrio cinético** é um estado em que a aceleração tangencial é nula mas o objeto desloca-se com velocidade constante. No retrato de fase esses estados de equilíbrio dinâmico são retas paralelas ao eixo da posição *s*.

<span id="page-205-0"></span>**Exemplo 7.3**

Um objeto com massa 0.3 kg desloca-se sob a ação de uma força com componente tangencial (unidades SI):

$$
F_{\rm t} = -\frac{s^4}{2} + 4s^3 - \frac{3}{2}s^2 - 32s + 25
$$

onde *s* é a posição ao longo da trajetória. (*a*) Encontre os pontos de equilíbrio do sistema. (*b*) Represente o retrato de fase do sistema.

**Resolução**. (*a*) Pode começar-se por armazenar a expressão da força em função da posição:

$$
(\text{Ni7}) \text{Ft}: -s^4/2 + 4*s^3 - 3*s^2/2 - 32*s + 25\$
$$

Para encontrar os pontos de equilíbrio, onde a força tangencial é nula, pode

usar-se o comando realroots, já que só interessam as raízes reais

```
(%i8) se: float (realroots (Ft));
(\text{%} \circ 8) [ s = -2.652, s = 0.8102, s = 3.95, s = 5.891 ]
```
Existem então 4 pontos de equilíbrio, todos com *v* = 0 e com os 4 valores de *s* no resultado (%o8). (*b*) Para construir o retrato de fase, escolhe-se um domínio que mostre os quatro pontos de equilíbrio, sem que fiquem muito próximos uns dos outros:

 $(\text{Ni9})$  plotdf  $([v,Ft/0.3]$ ,  $[s,v]$ ,  $[s,-5,8]$ ,  $[v,-50,50])$ \$

<span id="page-206-0"></span>O resultado mostra-se na figura [7.6.](#page-206-0)

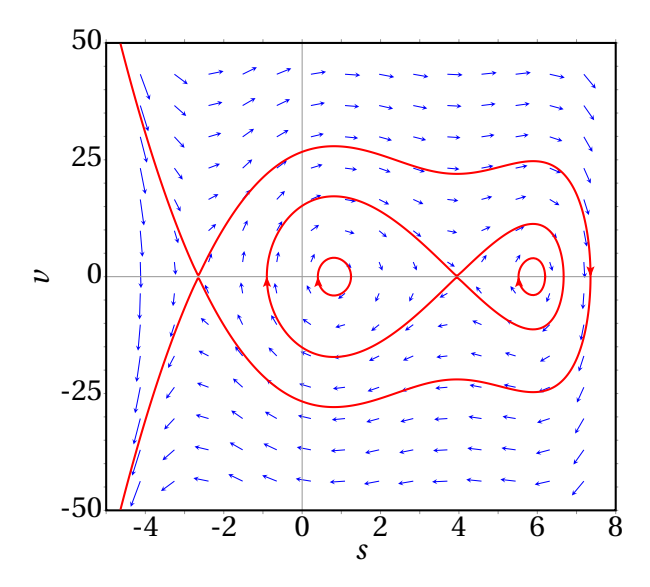

**Figura 7.6.:** Retrato de fase do exemplo [7.3](#page-205-0)

As curvas de evolução nas vizinhanças dos 2 pontos de equilíbrio em *s* = 0.8102 e *s* = 5.891 são fechadas, com o ponto de equilíbrio no seu interior. Nos outros dois pontos de equilíbrio, *s* = −2.652 e *s* = 3.95, há curvas de evolução que começam ou terminam no ponto (aproximam-se assimptoticamente desse ponto nos limites  $t \to \infty$  ou  $t \to -\infty$ ). Nas duas próximas secções analisam-se com mais pormenor essas curvas.

#### **7.3.1. Equilíbrio estável e instável**

Os pontos de equilíbrio em *s* = 0.8102 e *s* = 5.891 no exemplo [7.3](#page-205-0) são pontos de **equilíbrio estável**, porque se o estado inicial do sistema estiver próximo desses pontos, o sistema regressará ao esse estado inicial.

Os outros dois pontos de equilíbrio, em *s* = −2.652 e *s* = 3.95, são pontos de **equilíbrio instável**, porque se o estado inicial do sistema estiver próximo desses pontos, o sistema afastar-se-á desse estado inicial.

As componentes da velocidade de fase permitem descobrir os pontos de equilíbrio. No caso dos sistemas mecânicos em que as variáveis de estado são *s* e *v*, basta encontrar as raízes da força tangencial (ou aceleração tangencial), em função da posição *s*, substituindo *v* = 0. Nesses sistemas a expressão de *F*<sup>t</sup> ou *a*<sup>t</sup> , com *v* = 0, permite identificar os pontos de equilíbrio estável ou instável. A figura [7.7](#page-207-0) mostra o gráfico da força tangencial do exemplo [7.3.](#page-205-0)

<span id="page-207-0"></span>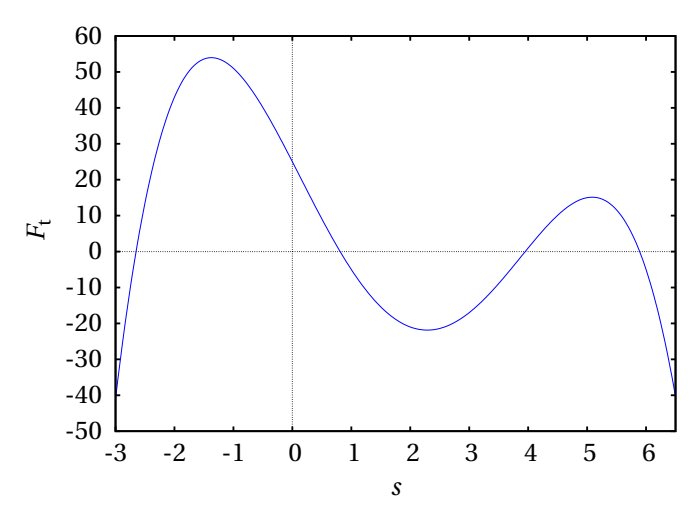

**Figura 7.7.:** Gráfico da força do exemplo [7.3.](#page-205-0)

Na figura [7.7,](#page-207-0) os pontos de equilíbrio *s*<sup>e</sup> são os pontos em que a curva corta o eixo *s*. Se nesses pontos *F*<sup>t</sup> passa de um valor negativo para um valor positivo, quer dizer que para *s* < *s*<sup>e</sup> a força aponta no sentido negativo de *s*, fazendo diminuir *s* ou seja, afastando o sistema do ponto de equilíbrio. Em *s* > *s*<sup>e</sup> a força é no sentido positivo de *s*, aumentando *s* e afastando também o sistema do ponto de equilíbrio. Assim sendo, nesses pontos o equilíbrio é instável.

Nos pontos de equilíbrio *s*<sup>e</sup> em que *F*<sup>t</sup> passa de um valor positivo para um valor negativo. A força faz aumentar *s* se *s* < *s*e, ou diminuir se *s* > *s*e. Ou seja, nesses pontos o equilíbrio é estável.

Nos capítulo [9](#page-252-0) e [10](#page-280-0) explica-se um método geral para analisar a estabilidade dos pontos de equilíbrio em sistemas dinâmicos mais gerais. O retrato de fase também é sempre uma boa ajuda para analisar a estabilidade dos pontos de equilíbrio.

### **7.3.2. Ciclos e órbitas**

No exemplo [7.3](#page-205-0) (figura [7.8\)](#page-208-0) as curvas de evolução nas vizinhanças dos pontos de equilíbrio estável, em *s* = 0.8102 e *s* = 5.891, são curvas fechadas à volta do ponto de equilíbrio. Cada uma dessas curvas fechadas, designadas de **ciclos**, implicam movimento oscilatório à volta do ponto de equilíbrio.

<span id="page-208-0"></span>*Um ciclo é uma curva fechada no espaço de fase que corresponde a uma oscilação periódica das variáveis de estado.*

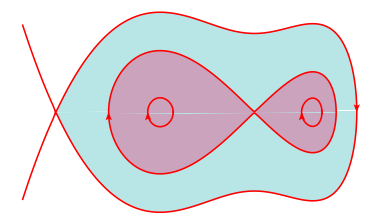

**Figura 7.8.:** Retrato de fase do sistema no exemplo [7.3.](#page-205-0)

A figura [7.8](#page-208-0) mostra as partes importantes no retrato de fase do exemplo na figura [7.6.](#page-206-0) No ponto de equilíbrio instável em *s* = 3.95 há duas curvas de evolução que se aproximam assimptoticamente desse ponto nos dois limites *t* → ∞ e *t* → −∞; uma das curvas está ao lado esquerdo e a outra ao lado direito do ponto. Nenhuma dessas duas curvas é realmente fechada, porque o próprio ponto de equilíbrio não faz parte de nenhuma das curvas. Cada uma dessas duas curvas chama-se **órbita homoclínica** e corresponde a um **solitão**: uma oscilação não periódica, em que cada variável de estado aumenta (ou diminui) afastando-se do valor de equilíbrio, mas volta a diminuir (ou aumentar) aproximando-se novamente do valor de equilíbrio no limite  $t \rightarrow \infty$ .

*Uma órbita homoclínica é uma curva no espaço de fase que começa e termina no mesmo ponto de equilíbrio. Representa uma oscilação não períodica (solitão) do sistema.*

No retrato de fase [7.8](#page-208-0) existe também uma terceira órbita homoclínica, que parte do ponto de equilíbrio instável em *s* = −2.652, contorna os dois pontos de equilíbrio estável em *s* = 0.8102 e *s* = 5.891 e regressa ao ponto em *s* = −2.652. Nesse exemplo, as órbitas homoclínicas demarcam a fronteira das zonas de estabilidade: na figura [7.8,](#page-208-0) as duas zonas mais escuras correspondem a oscilações do sistema à volta de algum dos dois pontos de equilíbrio estável. Na zona colorida com uma cor mais clara, o sistema oscila à volta dos dois pontos de equilíbrio estável.

Dentro de um ciclo existe sempre algum ponto de equilíbrio. Em capítulos seguintes serão estudados diferentes tipos de ciclos. Os pontos de equilíbrio onde comece e termine uma órbita homoclínica têm de ser, necessariamente, pontos de equilíbrio instável, porque há uma direção em o estado do sistema afasta-se do ponto de equilíbrio.

Observe-se que nos ciclos o sistema passa repetidamente pelos mesmos pontos no espaço de fase, enquanto que nas órbitas homoclínicas o sistema nunca chega a passar duas vezes por um mesmo ponto do espaço de fase.

<span id="page-209-0"></span>O gráfico da posição *s* e velocidade *v* em função do tempo (figuras [7.9](#page-209-0) e [7.10\)](#page-210-0) pode ser traçado usando-se a opção versus t do programa plotdf, ou com o botão do menu.

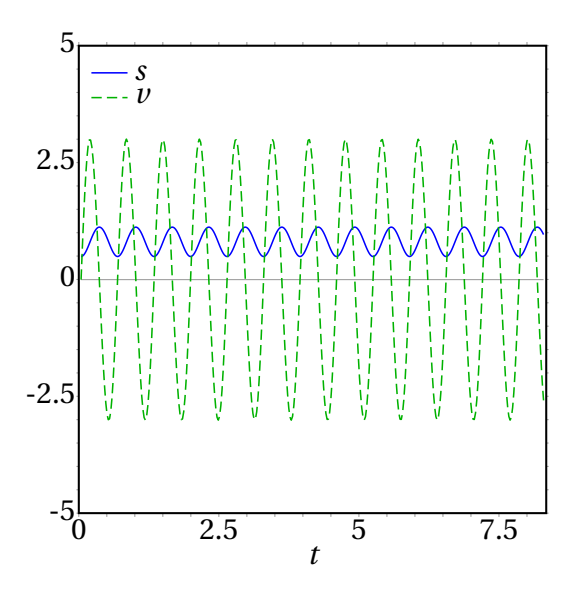

**Figura 7.9.:** Posição e velocidade em função do tempo no caso de um ciclo

O gráfico da evolução das variáveis no caso do ciclo, apresentado na figura [7.9,](#page-209-0) mostra a oscilação periódica das duas variáveis de estado em

função do tempo. A combinação dessas duas variáveis no espaço de fase produz a elipse à volta do ponto (0.8102, 0) no retrato de fase [7.8.](#page-208-0) A figura [7.10](#page-210-0) mostra a oscilação não periódica das variáveis de estado, em função do tempo, para a órbita homoclínica no ponto de equilíbrio (−2.652, 0) do retrato de fase [7.8.](#page-208-0) Nesse ponto de equilíbrio existe unicamente uma órbita homoclínica porque as outras duas curvas que começam e terminam no ponto são curvas abertas que continuam até o infinito.

<span id="page-210-0"></span>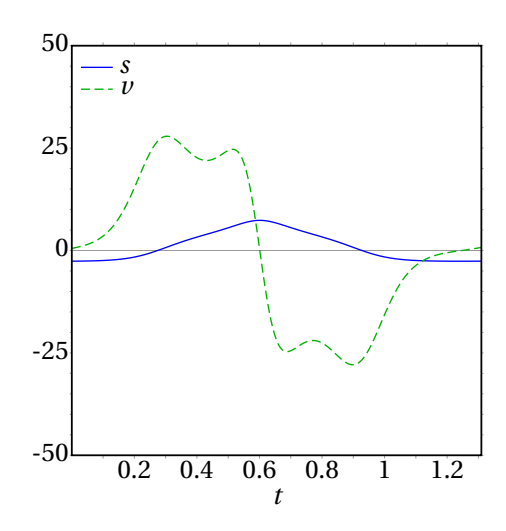

**Figura 7.10.:** Posição e velocidade em função do tempo no caso de uma órbita homoclínica.

Existem também **órbitas heteroclínicas** em alguns sistemas dinâmicos. O retrato de fase [7.11](#page-211-0) mostra um exemplo. No triângulo que aparece no meio do retrato, os três vértices são pontos de equilíbrio instável; os três lados do triângulo são três curvas de evolução diferentes, que não têm nenhum ponto comum, porque os três vértices não fazem parte de nenhum desses segmentos de reta. Cada segmento parte de um ponto de equilíbrio e termina no ponto seguinte, completando uma sequência fechada de pontos e curvas, com igual número de pontos e de curvas que os ligam.

*Uma órbita heteroclínica é formada por uma sequência de n curvas de evolução e n pontos de equilíbrio. A primeira curva começa no primeiro ponto e termina no segundo, a segunda curva começa no segundo ponto e termina no terceiro e assim sucessivamente até a última curva que termina no ponto inicial.*

<span id="page-211-0"></span>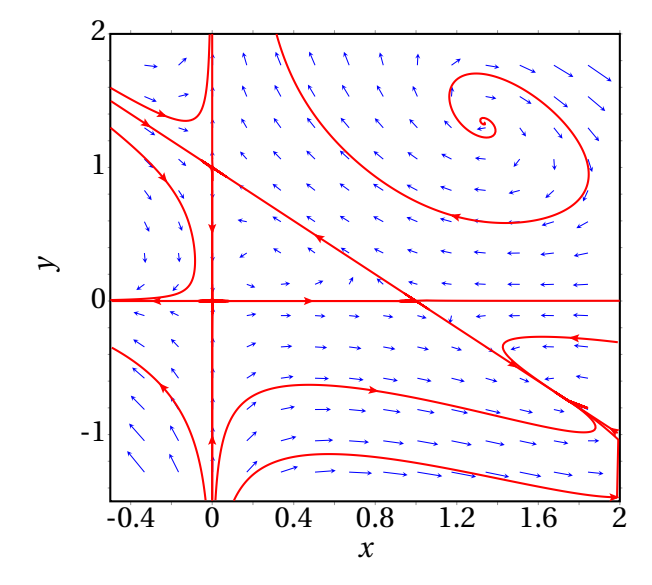

**Figura 7.11.:** Retrato de fase com uma órbita heteroclínica.

## **7.4. Sistemas conservativos**

Em alguns sistemas dinâmicos é possível encontrar uma função  $H(x_1, x_2)$ das variáveis de estado que define todas as curvas de evolução no espaço de fase. Cada possível curva de evolução é dada pela equação

<span id="page-211-1"></span>
$$
H(x_1, x_2) = C \tag{7.8}
$$

com diferentes valores da constante*C*. A função *H* chama-se função **hamiltoniana** e os sistemas em que é possível encontrar tal função denominamse **conservativos** ou sistemas hamiltonianos.

Como as variáveis de estado são funções do tempo *t*, qualquer função *f* (*x*1,*x*2) das variáveis de estado depende apenas do tempo. No caso de  $H(x_1, x_2)$ , a equação [7.8](#page-211-1) implica que  $H = 0$  ao longo de qualquer curva de evolução; ou seja, en quanto o sistema evolui, o valor da função *H* permanece constante. Para calcular a derivada *H*˙ usa-se a regra da cadeia para funções compostas:

$$
\frac{\mathrm{d}}{\mathrm{d}t}H(x_1, x_2) = \frac{\partial H}{\partial x_1}\frac{\mathrm{d}x_1}{\mathrm{d}t} + \frac{\partial H}{\partial x_2}\frac{\mathrm{d}x_2}{\mathrm{d}t} = 0\tag{7.9}
$$

Usando as equações de evolução [7.2,](#page-196-1) obtém-se

$$
f_1 \frac{\partial H}{\partial x_1} + f_2 \frac{\partial H}{\partial x_2} = 0 \tag{7.10}
$$

Uma forma de garantir que o resultado seja nulo, para quaisquer valores das variáveis de estado é se a função hamiltoniana cumpre as seguintes condições:

$$
\frac{\partial H}{\partial x_1} = -f_2 \qquad \frac{\partial H}{\partial x_2} = f_1 \tag{7.11}
$$

e nesse caso, segue-se então que

$$
\frac{\partial f_1}{\partial x_1} + \frac{\partial f_2}{\partial x_2} = \frac{\partial^2 H}{\partial x_1 \partial x_2} - \frac{\partial^2 H}{\partial x_2 \partial x_1} = 0
$$
\n(7.12)

Conclui-se assim que qualquer sistema dinâmico  $\dot{x}_1 = f_1$ ,  $\dot{x}_2 = f_2$  é conservativo se, e apenas se, a sua **divergência** é nula:

$$
\frac{\partial f_1}{\partial x_1} + \frac{\partial f_2}{\partial x_2} = 0 \tag{7.13}
$$

Quando o sistema dinâmico é equivalente a uma equação diferencial de segunda ordem  $\ddot{x} = f(x, \dot{x})$ , as equações de evolução [7.6](#page-199-1) tornam a condição anterior mais simples:

$$
\frac{\partial f}{\partial y} = 0\tag{7.14}
$$

ou seja, basta com que a função *f* não dependa de *y* (equivalente a dizer que a expressão da segunda derivada *x*¨ depende unicamente de *x* e não de *x*˙) para que o sistema seja conservativo.

No caso dos sistemas mecânicos, obtidos a partir da lei de Newton  $\ddot{s} = F_t/m$ , basta com que a força tangencial não dependa da velocidade *v*, para que o sistema seja conservativo. Nesse caso, a função hamiltoniana é definida pelas seguintes condições:

$$
\frac{\partial H}{\partial s} = -\frac{F_t}{m} \qquad \frac{\partial H}{\partial v} = v \tag{7.15}
$$

que conduzem à função,

$$
H = \frac{v^2}{2} - \frac{1}{m} \int_{s_i}^{s} F_t \, \mathrm{d} s \tag{7.16}
$$

que é a energia mecânica —cinética mais potencial— por unidade de massa:

$$
H(s, v) = \frac{E_c(v) + U(s)}{m}
$$
 (7.17)

Os dois sistemas considerados nos exemplos [7.1](#page-199-0) e [7.3](#page-205-0) são ambos conservativos. No exemplo [7.3,](#page-205-0) a energia potencial ao longo da trajetória é

$$
U(s) = -\int_{s_0}^{s} F_t ds
$$
  
=  $-\int_{0}^{s} \left( -\frac{s^4}{2} + 4s^3 - \frac{3}{2}s^2 - 32s + 25 \right) ds$   
=  $\frac{s^5}{10} - s^4 + \frac{s^3}{2} + 16s^2 - 25s$ 

E a função hamiltoniana do sistema é

$$
H(s,v) = \frac{v^2}{2} + \frac{1}{3} \left( s^5 - 10 s^4 + 5 s^3 + 160 s^2 - 250 s \right)
$$
 (7.18)

As curvas de evolução do sistema são todas as curvas de nível da função hamiltoniana *H*(*s*, *v*) no plano *s v*. O comando ploteq do Maxima pode ser usado para traçar as curvas de nível e a sua sintaxe é semelhante à de plotdf, só que o primeiro argumento deve ser a função *H*, em vez das componentes da velocidade de fase:

(%i10) ploteq (v^2/2+(s^5-10\*s^4+5\*s^3+160\*s^2-250\*s)/3, [s,v], [s,-5,8],[v,-50,50])\$

A figura [7.12](#page-214-0) mostra o resultado, após clicar em alguns pontos para que apareçam as curva de nível que passam por esses pontos.

O gráfico é semelhante ao gráfico já obtido com plotdf na figura [7.12.](#page-214-0) A principal diferença é que já não há setas a indicar o sentido da evolução temporal do sistema, mas como a componente horizontal da velocidade de fase é a própria velocidade, já se sabe que todas as curvas acima do eixo *s* deslocam-se de esquerda para direita (*v* positiva) e todas as curvas debaixo do eixo *s* deslocam-se de direita para esquerda (*v* negativa).

É importante compreender que a figura [7.12](#page-214-0) mostra 9 possíveis movimentos diferentes, correspondentes a 9 curvas de evolução diferentes: 2 ciclos,

<span id="page-214-0"></span>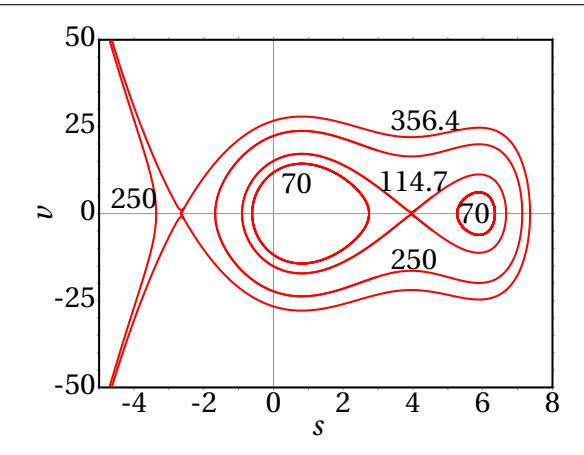

**Figura 7.12.:** Curvas de nível da função hamiltoniana do exemplo [7.3.](#page-205-0)

com *H* = 70, cada um à volta de um dos dois pontos de equilíbrio estável. Um ciclo com *H* = 250, que contorna os dois pontos de equilíbrio estável e o ponto de equilíbrio instável entre eles. Duas órbitas homoclínicas, ambas com *H* = 114.7, que começam e terminam no ponto de equilíbrio instável e cada uma contorna um dos pontos de equilíbrio estável; 114.7 é o valor de *H* no ponto de equilíbrio instável, aproximado a uma casa decimal. No segundo ponto de equilíbrio instável *H* tem o valor 356.4 e há três curvas de evolução com esse valor de *H*: uma órbita homoclínica que contorna os outros 3 pontos de equilíbrio, uma curva que começa no ponto de equilíbrio instável e outra que termina nesse ponto. No lado esquerdo dessas duas últimas curvas há ramos de hipérboles que se aproximam assimptoticamente dessas duas curvas, com valores de *H* menores que 356.4. A figura mostra uma delas, com  $H = 250$ .

Como foi referido no capítulo [6](#page-168-0) (trabalho e energia), nos sistemas com forças conservativas os possíveis movimentos do sistema podem ser analisados no gráfico da energia potencial. No caso do exemplo [7.3,](#page-205-0) a figura [7.13](#page-215-0) mostra o gráfico da energia potencial por unidade de massa, *V* =*U*/*m*. Os dois pontos de equilíbrio estável estão assinalados com círculos sólidos e os dois pontos de equilíbrio instável com circunferências.

Uma propriedade importante é:

*Num sistema mecânico conservativo, os pontos de equilíbrio estável são todos os mínimos locais da energia potencial e os pontos de equilíbrio instável são todos os máximos locais da energia potencial.*

<span id="page-215-0"></span>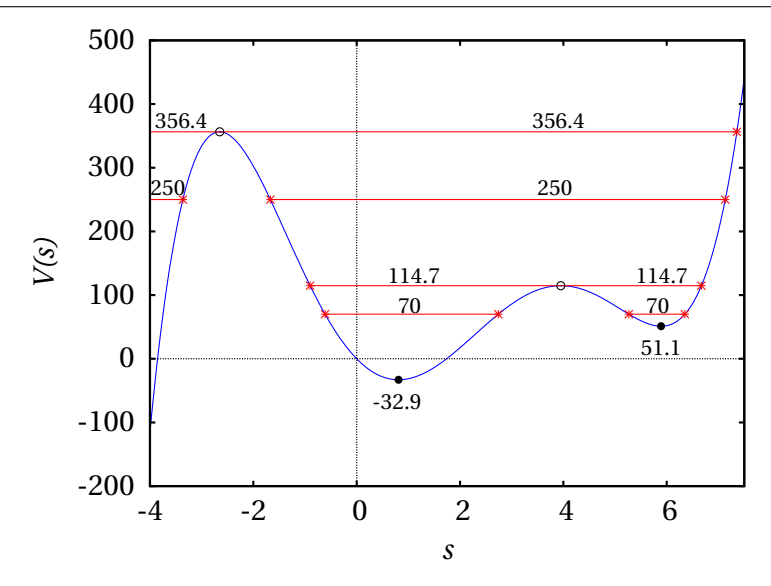

**Figura 7.13.:** Energia potencial por unidade de massa no exemplo [7.3](#page-205-0) e 9 possíveis movimentos para alguns valores de *H*.

No gráfico [7.13](#page-215-0) estão também representadas as mesmas 9 curvas de evolução que foram traçadas no retrato de fase [7.12.](#page-214-0) Cada curva de evolução corresponde a um segmento de reta horizontal, com um valor de *H* constante, que só inclui os pontos onde *H* é maior que *V* . Lembre-se que, neste caso,  $H = v^2/2 + V$ ; ou seja, em cada ponto num dos segmentos horizontais, *v* 2 é igual ao dobro da distância vertical do ponto até a curva *V* (*s*); há dois valores da velocidade, com o mesmo valor absoluto  $\sqrt{2(H-V)}$  e com sinais opostos, que correspondem à passagem da curva de evolução acima e debaixo do eixo *s* no espaço de fase (figura [7.12\)](#page-214-0). Nos pontos assinalados com asteriscos, a velocidade é nula, tal como nos pontos de equilíbrio, mas a aceleração tangencial (declive de *V* com sinal trocado) não; como tal, nesses pontos o sistema inverte o sentido do seu movimento.

As curvas com *H* > 356.4 são movimentos em que o sistema pode partir de *s* < −2.652 (menor que a posição do ponto de equilíbrio instável), com *v* > 0, passando por todos os 4 pontos de equilíbrio e parando logo numa posição *s* > 5.891, onde inverte o sentido, repetindo o mesmo movimento mas com valores negativos de *v*.

Os dois gráficos [7.13](#page-215-0) e [7.12](#page-214-0) mostram a mesma informação de duas formas diferentes. A partir de um desses dois gráficos consegue-se visualizar como será o outro. De facto, para construir a figura [7.12,](#page-214-0) calculou-se com precisão
o valor de *s* para um dos pontos assinalados com asteriscos nos segmentos de reta do gráfico [7.13](#page-215-0) e introduziu-se esse valor, seguido de 0 (velocidade), no campo "Trajectory at" do menu de configuração do programa ploteq.

Pode imaginar-se a curva de energia potencial por unidade de massa como uma calha vertical; colocando uma esfera onde a altura é um máximo local, pode permanecer em repouso, mas um pequeno impulso faz com que comece a descer, afastando-se desse ponto máximo (equilíbrio instável). Se a esfera for libertada do repouso perto de um ponto onde a altura é um mínimo local (equilíbrio estável), desce acelerando até chegar ao mínimo, subindo no lado oposto até parar; se a esfera não perde nenhuma energia mecânica no seu percurso, a altura do ponto onde pára é igual à altura do ponto onde foi libertada. Assim sendo, a esfera volta a descer e regressa ao ponto inicial repetindo o ciclo indefinidamente.

# **Perguntas**

**1.** A força tangencial resultante sobre uma partícula é  $F_t = (2 - s)(3 - s)$ . Em *t* = 0 a partícula encontra-se em repouso no ponto *s* = 2.5. Em que ponto se encontrará após um tempo muito elevado?

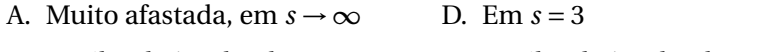

B. Oscilando à volta de *s* = 2 E. Oscilando à volta de *s* = 3

- C. Em  $s = 2$
- **2.** Qual das seguintes é uma condição suficiente e necessária para um sistema ser autónomo?
	- A. Não ter nenhum ponto de equilíbrio instável.
	- B. Não depender de outros sistemas.
	- C. Evoluir de forma espontânea, sem precisar de agentes externos.
	- D. O seu estado não depender do tempo.
	- E. A sua evolução a partir de um estado inicial ser igual em diferentes instantes.
- **3.** A figura mostra o gráfico da componente tangencial da força resultante *F*t(*s*), que atua sobre um corpo. Qual das seguintes afirmações é verdadeira, em relação aos pontos de equilíbrio desse corpo?

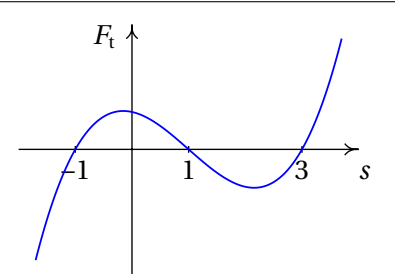

- A. *s* = −1 é estável e *s* = 1 instável.
- B. *s* = 1 é estável e *s* = 3 instável.
- C. *s* = −1 é estável e *s* = 3 instável.
- D. *s* = −1 e *s* = 3 são ambos estáveis.
- E. *s* = −1 e *s* = 1 são ambos instáveis.
- **4.** A figura mostra o gráfico da energia potencial*U*(*s*) ao longo da trajetória, de um sistema mecânico conservativo. No instante inicial a energia mecânica é 5 J, a posição *s* = 1 m e a velocidade é no sentido positivo de *s*. Como será o movimento do sistema?

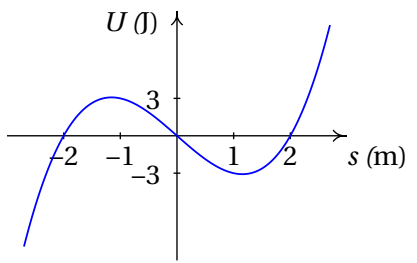

- A. Oscila à volta da posição *s* = 1
- B. Oscila à volta da posição *s* = 2
- C. Desloca-se até *s* = 2 e regressa, ficando em repouso em *s* = −1
- D. Permanece em repouso em *s* = 1
- E. Desloca-se até *s* > 2 e logo afasta-se em sentido negativo até −∞.
- **5.** Qual é a velocidade de fase do sistema conservativo com energia potencial ao longo da trajetória *<sup>U</sup>*(*s*) <sup>=</sup> 3e*<sup>s</sup>* e massa *m* = 3?

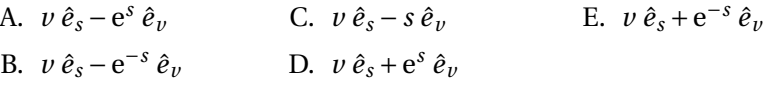

# **Problemas**

**1.** Uma bola com 0.150 kg é lançada verticalmente para cima, desde  $y = 0$ (o eixo dos *y* aponta para cima, na vertical). Desprezando a resitência do ar, a energia permanece constante.

(*a*) Represente o retrato de fase, para *y* > 0, mostrando 4 curvas de evolução diferentes (use o valor 9.8 m/s<sup>2</sup> para *g*). Para cada curva, explique o significado dos pontos em que a curva interseta os eixos.

(*b*) Explique como seria, no retrato de fase da alínea anterior, a curva de evolução de uma bola largada em queda livre, que bate no chão sendo projetada novamente para cima.

- **2.** Nos problemas 2 a 11 do capítulo [1,](#page-16-0) diga quais correspondem a sistemas autónomos ou não autónomos e conservativos ou não conservativos. Represente o retrato de fase do sistema do problema [6,](#page-45-0) mostrando a curva de evolução com as condições iniciais dadas.
- **3.** Considere os 3 casos no problema [8](#page-46-0) do capítulo [1:](#page-16-0)  $a_t = -4s(1 + ks^2)$ (unidades SI) (*a*) *k* = 0, (*b*) *k* = 0.015, (*c*) *k* = −0.015. Em cada caso encontre os pontos de equilíbrio, determine que tipo de ponto de equilíbrio é cada um, trace o retrato de fase e diga se existem ciclos, órbitas homoclínicas ou órbitas heteroclínicas.
- **4.** Uma partícula com massa de 1 kg desloca-se ao longo do eixo dos *x*. Em unidades SI, a força resultante sobre a partícula é dada pela expressão  $F_x = x^3 - 4x$ .

(*a*) Determine os pontos de equilíbrio do sistema.

(*b*) Encontre as expressões para a energia potencial e a energia mecânica, em função da posição *x* e da velocidade *v*.

(*c*) Escreva as equações de evolução e diga que tipo de sistema dinâmico representam.

(*d*) Caracterize cada um dos pontos de equilíbrio.

(*e*) Determine se o sistema tem ciclos, órbitas homoclínicas ou órbitas heteroclínicas e, nos casos afirmativos represente uma dessas curvas no retrato de fase.

**5.** Uma partícula com massa de 1 kg desloca-se ao longo do eixo dos *x*, sob a acção de uma única força conservativa, com energia potencial dada pela expressão (unidades SI)

$$
U = \frac{x^2}{2} + \frac{x^3}{3}
$$

(*a*) Determine a expressão da força em função de *x*.

(*b*) Encontre os pontos de equilíbrio da partícula, no espaço de fase

- (*x*, *v*), onde *v* é a velocidade.
- (*c*) Caracterize cada um dos pontos de equilíbrio.

(*d*) Determine se o sistema tem ciclos, órbitas homoclínicas ou órbitas heteroclínicas e, nos casos afirmativos represente uma dessas curvas no retrato de fase.

**6.** A figura mostra o retrato de fase do sistema dinâmico com equações de evolução:

$$
\dot{x} = y - y^3
$$
  $\dot{y} = -x - y^2$ 

(*a*) Indique se o sistema tem algum ciclo, órbita homoclínica ou órbita heteroclínica.

(*b*) Explique porque a seguinte afirmação é errada: "*O retrato de fase inclui duas curvas de evolução parabólicas que se cruzam em dois pontos*".

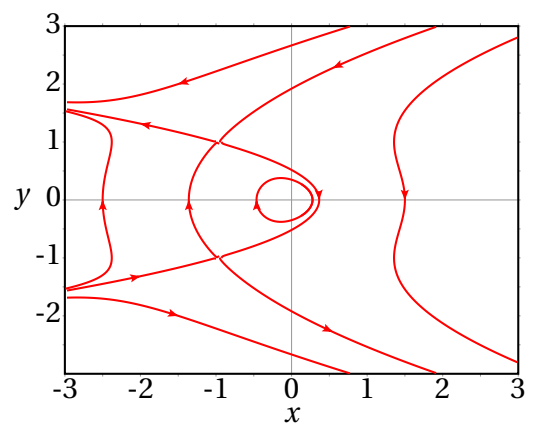

**7.** A força tangencial resultante sobre um corpo com massa igual a 1 kg é  $F_t = s + s^2$ .

(*a*) Encontre os pontos de equilíbrio e diga se são estáveis ou instáveis.

(*b*) Determine a energia potencial ao longo da trajetória, em função de *s*, arbitrando *U* = 0 em *s* = 0 e calcule a energia potencial em cada ponto de equilíbrio.

(*c*) Represente o retrato de fase do sistema, mostrando as 4 curvas de evolução correspondentes às seguintes energias: 0, uma energia menor que as energias nos pontos de equilíbrio, uma energia compreendida entre as energias dos dois pontos de equilíbrio e uma energia maior que a energia nos pontos de equilíbrio.

(*d*) Encontre a posição *s* onde o corpo pode estar em repouso, sem estar em equilíbrio, com energia total igual a zero; explique como seria o movimento do corpo nesse caso.

**8.** Uma partícula com massa *m* desloca-se sob a ação de uma força resultante com componente tangencial:

$$
F_{\rm t} = -k s + \frac{a}{s^3}
$$

onde *k* e *a* são duas constantes positivas.

- (*a*) Encontre os pontos de equilíbrio e mostre que todos são estáveis.
- (*b*) Explique os possíveis movimentos da partícula.

(*c*) Trace o retrato de fase num sistema de unidades em que *m*, *k* e *a* são todas iguais a 1.

**9.** A equação de movimento de um pêndulo simples é (problema [6](#page-190-0) do capítulo [6\)](#page-168-0)

$$
\ddot{\theta} = -\frac{g}{l}\sin\theta
$$

As variáveis de estado são o ângulo com a vertical, *θ* e a derivada desse ângulo, *ω*.

(*a*) Escreva as equações de evolução do sistema.

(*b*) Determine a função hamiltoniana *H*(*θ*,*ω*) a partir das equações de Hamilton:

$$
\dot{\theta} = \frac{\partial H}{\partial \omega} \qquad \dot{\omega} = -\frac{\partial H}{\partial \theta}
$$

(*c*) Analisando o gráfico da energia potencial (função hamiltoniana com *ω* = 0), demostre que o sistema tem uma órbita heteroclínica e ciclos mas nenhuma órbita homoclínica.

**10.** Uma partícula com massa *m* desloca-se no eixo dos *x* com energia potencial:

$$
U(x) = U_0 x^2 e^{-ax^2}
$$

onde *U*<sup>0</sup> e *a* são duas constantes positivas.

(*a*) Determine a força que atua na partícula.

(*b*) Encontre os pontos de equilíbrio e diga se são estáveis ou instáveis.

(*c*) Represente o gráfico da energia potencial para  $U_0 = 1$  e  $a = 1$ .

(*d*) Represente o retrato de fase, no caso *m* = 1, mostrando a órbita heteroclínica e um dos ciclos.

### **Respostas**

**Perguntas: 1.** B. **2.** E. **3.** B. **4.** E. **5.** A.

#### **Problemas**

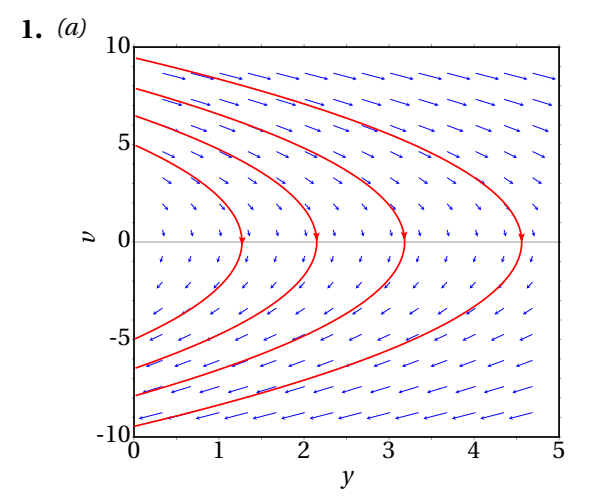

Os dois pontos simétricos onde cada parábola interseta o eixo da velocidade (ordenadas), representam o estado quando a partícula é lançada e quando cai novamente ao chão; o vértice de cada parábola no eixo das abcissas, é o estado no ponto onde a bola atinge a altura máxima.

(*b*) A bola segue uma das curvas parabólicas no espaço de fase, e quando chega ao ponto no lado negativo do eixo da velocidade (ordenadas no espaço de fase), passa instantaneamente para o ponto que está à mesma distância da origem no lado positivo do eixo da velocidade.

**2.** Sistemas autónomos e conservativos nos problemas 3, 6, 7, 8, e 9. Sistema autónomo mas não conservativo no problema 10. Sistemas não autónomos e, portanto, não conservativos, nos problemas 2, 4, 5 e 11. O retrato de fase do problema 6 é o gráfico à direita.

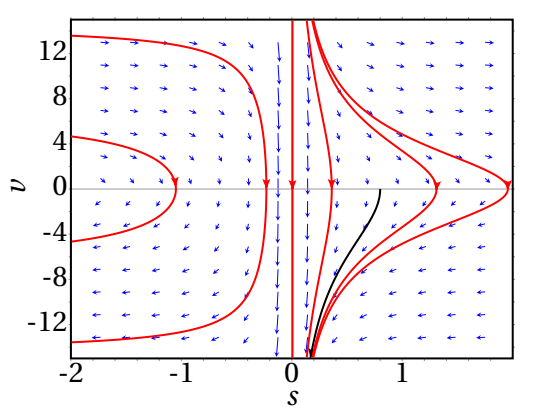

**3.** Quando  $k = 0$  ou  $k = 0.015$ , existe unicamente um ponto de equilíbrio estável, em *s* = 0, *v* = 0, todas as curvas de evolução são ciclos e não existem órbitas. Quando *k* = −0.015 existem dois pontos de equilíbrio instável *s* = −8.16 e *s* = +8.16 (*v* = 0) e um ponto de equilíbrio estável *s* = 0, *v* = 0; existe uma órbita heteroclínica e todas as curvas de evolução no seu interior são ciclos; não existe nenhuma órbita homoclínica.

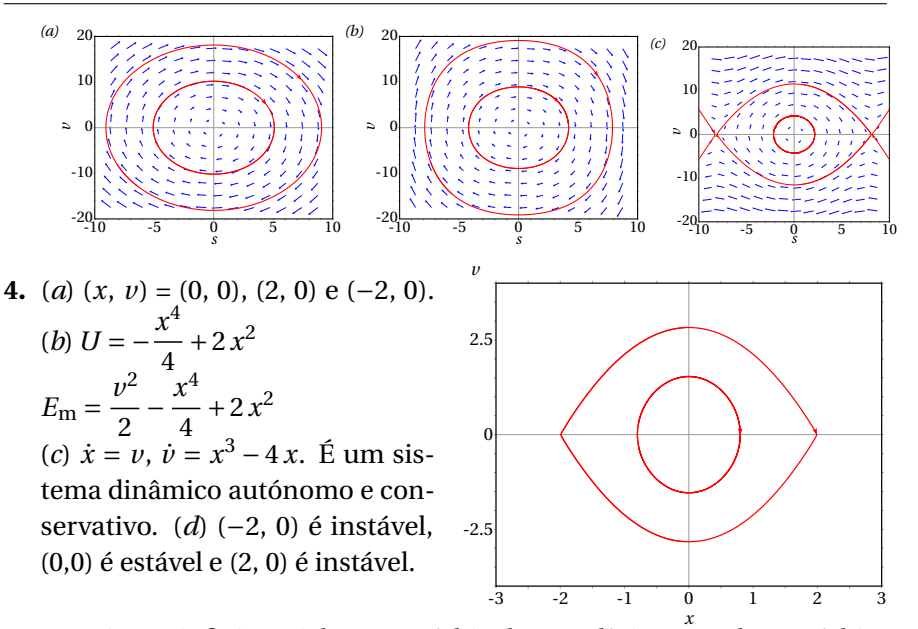

*x* (*e*) Existem infinitos ciclos, uma órbita heteroclínica e nenhuma órbita homoclínica. O gráfico acima mostra um ciclo e a órbita heteroclínica.

**5.** (*a*)  $F = -x - x^2$  (*b*) (0, 0) e (-1, 0) (*c*) (0, 0) é estável e (-1, 0) é instável. (*d*) Existem infinitos ciclos, uma única órbita homoclínica e nenhuma órbita heteroclínica. O gráfico seguinte mostra um ciclo, a órbita homoclínica e as outras duas curvas de evolução que se aproximam do ponto de equilíbrio instável.

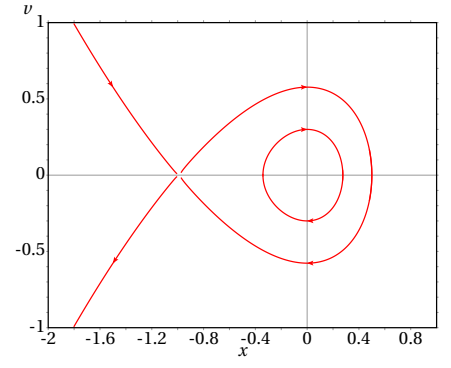

- **6.** (*a*) Há uma órbita heteroclínica entre os pontos de equilíbrio instável (−1, 1) e (−1, −1) e nenhuma órbita homoclínica. Todas as curvas de evolução na região delimitada pela órbita heteroclínica são ciclos. (*b*) As duas parábolas são realmente 6 curvas de evolução diferentes, que se aproximam assimptoticamente ou se afastam dos dois pontos de equilíbrio instável sem tocá-los. As curvas de evolução nunca podem cruzar-se.
- **7.** (*a*) Em *s* = −1, equilíbrio estável e em *s* = 0, equilíbrio instável. (*b*) *U* = −*s*<sup>2</sup>/2−*s*<sup>3</sup>/3. No ponto de equilíbrio estável *E* = −1/6 J e no ponto de equilíbrio instável *E* = 0.

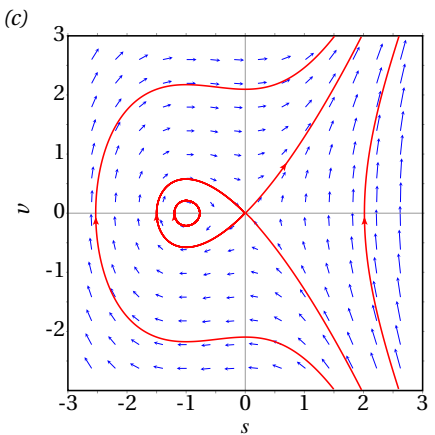

**8.** (*a*) Há dois pontos de equilíbrio:  $\pm \sqrt[4]{a/k}$ . Nos dois pontos o potencial é um mínimo local e, portanto, o equilíbrio é estável. (*b*) O movimento é sempre oscilatório, em *s* positiva ou negativa, de acordo com o estado inicial. *(c)* (*d*) *s* = −3/2; o corpo acelera no sentido positivo de *s*, começa a abrandar a sua velocidade em *s* = −1 e acaba por parar em *s* = 0, ficando em repouso.

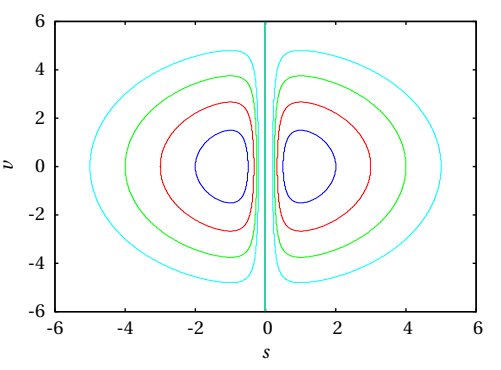

**9.** (*a*)  $\dot{\theta} = \omega \dot{\omega} = -(g/l) \sin \theta(b)$  *H* é *E*<sub>m</sub> dividida pelo momento de inércia  $m l^2$ :  $H(\theta,\omega) = \frac{\omega^2}{2}$  $\frac{1}{2}$  – *g l* cos*θ* (*c*) Há pontos de equilíbrio estável em 0, ±2*π*, ±4*π*. . . e pontos de equilíbrio instável em ±*π*, ±3*π*,. . . Qualquer valor de *H* entre −*g* /*l* e *g* /*l* corresponde a um ciclo; em *H* = *g* /*l* existe uma órbita heteroclínica que passa por todos os pontos de equilíbrio instável −*π* e *π*, 3± *π*,. . . Não existem órbitas homoclínicas porque qualquer segmento de reta com *H* = *g* /*l* começa e termina em pontos de equilíbrio instáveis e não interseta a curva *U*.

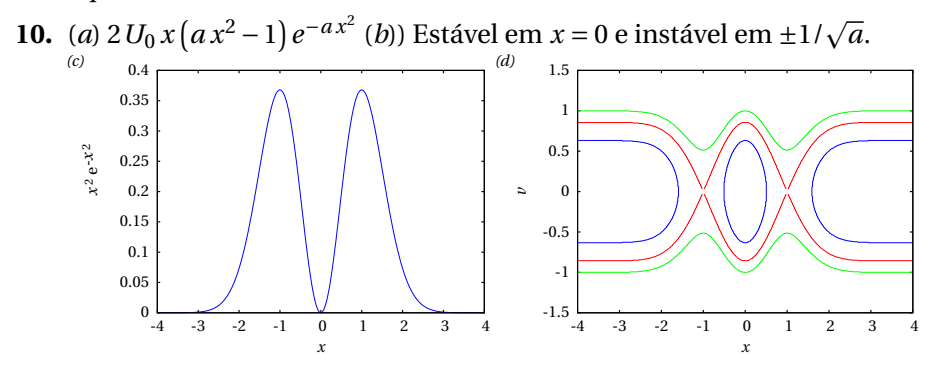

# **8. Mecânica lagrangiana**

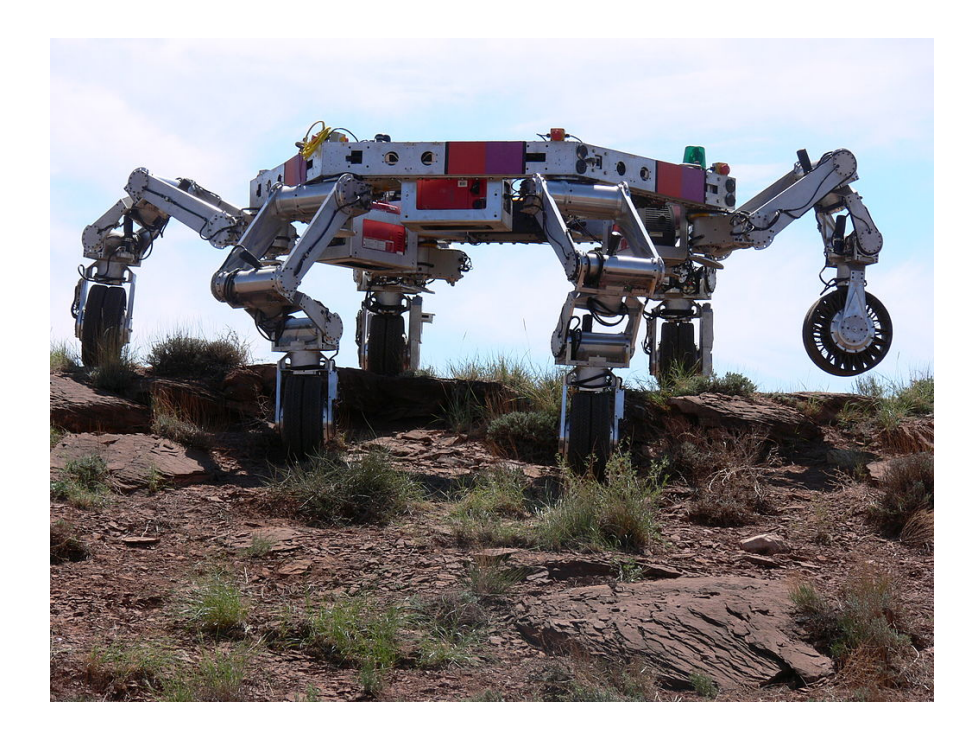

Cada braço num robot costuma ter 3 articulações. Em cada articulação há dois eixos perpendiculares, que permitem duas rotações independentes, correspondentes a dois graus de liberdade; assim sendo, cada braço tem 6 graus de liberdade, o suficiente para poder alcançar qualquer ponto dentro do seu alcance máximo, em qualquer direção desejada. O robot ATHLETE (*All-Terrain Hex-Legged Extra-Terrestrial Explorer*) na figura, usado pela NASA para exploração lunar, tem seis braços de 3 articulações e, incluindo os 3 graus de liberdade da posição de um ponto no corpo do robot, são ao tudo 39 graus de liberdade. O braço humano, sem incluir a mão, tem 7 graus de liberdade: o ombro permite 3 rotações diferentes, o cotovelo permite duas rotações diferentes e o pulso mais duas rotações.

# **8.1. Graus de liberdade e espaço de fase**

Os sistemas mecânicos considerados no capítulo anterior têm todos um único grau de liberdade (uma coordenada ou ângulo para determinar a posição) e duas variáveis de estado: a variável associada a esse grau de liberdade e a sua derivada em ordem ao tempo (velocidade ou velocidade angular).

Num sistema com *n* graus de liberdade, existem *n* variáveis independentes, funções contínuas do tempo, chamadas **coordenadas generalizadas**, que serão identificadas pelas letras: *q*1, *q*2, . . . , *qn*. Essas variáveis podem ser comprimentos, ângulos ou qualquer outra grandeza. As derivadas em ordem ao tempo de cada uma dessas variáveis são as **velocidades generalizadas**: *q*˙*<sup>i</sup>* .

O espaço de fase tem 2*n* dimensões e cada ponto nesse espaço tem coordenadas  $(q_1, \ldots, q_n, \dot{q}_1, \ldots, \dot{q}_n)$ . A velocidade de fase, em cada ponto do espaço de fase, tem 2 *n* componentes,  $(\dot{q}_1, \ldots, \dot{q}_n, \ddot{q}_1, \ldots, \ddot{q}_n)$ . Para se poder calcular a velocidade de fase em qualquer ponto do espaço de fase é necessário conhecer *n* expressões para as acelerações generalizadas *q*¨*<sup>i</sup>* , em função das coordenadas e velocidades generalizadas, expressões essas que são denominadas **equações de movimento**..

As equações de movimento poderiam ser obtidas aplicando a segunda lei de Newton. No entanto, seria necessário relacionar cada aceleração generalizada *q*¨*<sup>i</sup>* com a aceleração do centro de massa de alguma parte do sistema e identificar todas as forças externas que atuam sobre essa parte do sistema. Algumas de essas forças são forças de ligação, por exemplo, a tensão num fio ou a reação normal numa superfície. No capítulo anterior viu-se que as equações de evolução podem ser obtidas também derivando a função hamiltoniana. O problema é que, em casos mais complicados dos que foram considerados no capítulo anterior, essa função não é a energia mecânica dividida pela massa ou pelo momento de inércia, mas pode ter formas mais complicadas. Nas secções seguintes introduz-se um método mais geral para obter as equações de movimento sem necessidade de identificar forças de ligação.

# **8.2. Equações de Lagrange**

A energia cinética total *E*<sup>c</sup> de um sistema mecânico é igual à soma de todas as energias cinéticas de translação e de rotação de todas as partes do sistema. Em geral, é uma função que pode depender de todas as coordenadas e velocidades generalizadas e do tempo:

$$
E_{\rm c}(q_1, ..., q_n, \dot{q}_1, ..., \dot{q}_n, t) \tag{8.1}
$$

Num sistema em que o movimento está sujeito a algumas restrições existem forças de ligação resultantes dessas restrições. Por exemplo, num automóvel que se desloca sobre uma estrada, a reação normal da estrada sobre os pneus é a força de ligação que garante que a trajetória do automóvel siga a superfície da estrada. O atrito estático nas rodas com tração é também uma força de ligação, que garante que as rodas rodem sem deslizar sobre a superfície. A restrição de que o automóvel se desloque sobre a superfície da estrada permite reduzir as três coordenadas de posição a um único grau de liberdade: o deslocamento ao longo da estrada. A restrição de as rodas rodarem sem derrapar permite relacionar a velocidade angular das rodas com a velocidade do automóvel na estrada. Essa relação implica também uma relação entre o ângulo de rotação das rodas e o deslocamento do automóvel na estrada, o que faz com que apenas umas dessas duas variáveis seja suficiente para descrever o movimento do automóvel e a rotação das rodas.

Sempre que uma restrição no movimento de um sistema pode ser escrita em função das coordenadas generalizadas do sistema, permitindo assim reduzir o números de graus de liberdade, diz-se que é uma restrição **holonómica**. Nos sistemas holonómicos, sujeitos unicamente a restrições holonómicas, a segunda lei de Newton conduz às seguintes equações (a demonstração é feita no apêndice [B\)](#page-394-0):

<span id="page-226-0"></span>
$$
\frac{\mathrm{d}}{\mathrm{d}t} \left( \frac{\partial E_{\rm c}}{\partial \dot{q}_j} \right) - \frac{\partial E_{\rm c}}{\partial q_j} = Q_j \qquad j = 1, \dots n \tag{8.2}
$$

onde *Q<sup>j</sup>* é a componente *j* da **força generalizada**, definida por

$$
Q_j = \sum_i \vec{F}_i \cdot \frac{\partial \vec{r}_i}{\partial q_j} \tag{8.3}
$$

e a soma é feita sobre todas as forças  $\vec{F}_i$  (internas ou externas) e  $\vec{r}_i$  é a posição do ponto onde atua a força  $\vec{F}_i$ . No entanto, não é necessário considerar algumas das forças no cálculo de *Q<sup>j</sup>* ; por exemplo, as forças de reação normal e de atrito estático podem ser ignoradas, porque atuam numa posição fixa  $\vec{r}_i$  e, portanto,  $\vec{F}_i \cdot d\vec{r}_i = 0$ . A força de tensão num fio

com comprimento constante também pode ser ignorada, porque atua em sentidos opostos nos dois extremos do fio e a soma de  $\vec{F}_i \cdot \mathrm{d}\vec{r}_i$  nos dois extremos dá zero.

Entre as forças que devem ser incluídas em *Q<sup>j</sup>* , algumas podem ser conservativas e, nesses casos,  $\vec{F}_i \cdot d\vec{r}_i = -dU$ , onde *U* é a energia potencial associada a essa força. Assim sendo, a contribuição dessa força conservativa para *Q<sup>j</sup>* é igual a −*∂U*/*∂q<sup>j</sup>* e as equações [8.2](#page-226-0) podem ser escritas

<span id="page-227-0"></span>
$$
\frac{d}{dt} \left( \frac{\partial E_c}{\partial \dot{q}_j} \right) - \frac{\partial E_c}{\partial q_j} + \frac{\partial U}{\partial q_j} = Q_j \qquad j = 1, \dots n \tag{8.4}
$$

em que *U* é a energia potencial total do sistema e as componentes *Q<sup>j</sup>* da força generalizada incluem unicamente as forças não conservativas. As equações [8.4](#page-227-0) são as **equações de Lagrange**, válidas para os sistemas holonómicos. No caso particular de sistemas conservativos, o lado direito das equações é nulo.

### <span id="page-227-1"></span>**Exemplo 8.1**

O carrinho na figura, com massa *m*, encontra-se sobre o plano inclinado de massa *M*. O plano inclinado tem rodas que lhe permitem deslocar-se livremente sobre a mesa horizontal. Admitindo que a massa das rodas é muito menor que *m* e *M* e que o atrito no eixo das rodas é desprezável, encontre as equações de movimento do sistema.

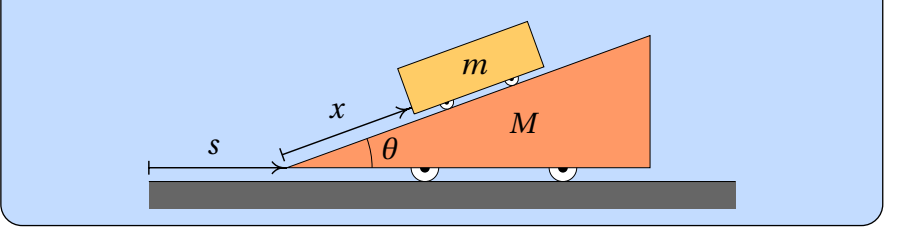

**Resolução**. Para determinar as posições do carrinho e do plano inclinado num instante, basta saber o deslocamento horizontal *s* de um ponto do plano, em relação à mesa e o deslocamento *x* de um ponto do carrinho em relação ao plano inclinado. A figura acima mostra a forma como essas duas variáveis podem ser definidas. Assim sendo, o sistema tem dois graus de liberdade e as velocidades generalizadas são *s*˙ e *x*˙.

A velocidade generalizada *s*˙ é também a velocidade do centro de massa do plano inclinado; *x*˙ é a velocidade do carrinho em relação a plano inclinado. Escolhendo um eixo *q* perpendicular a *s* e apontando para cima, a forma

vetorial da velocidade do plano inclinado e da velocidade do carrinho em relação ao plano são:

$$
\vec{v}_{\rm p} = \dot{s} \,\hat{e}_s \qquad \vec{v}_{\rm c/p} = \dot{x} \left( \cos \theta \,\hat{e}_s + \sin \theta \,\hat{e}_q \right)
$$

A velocidade do carrinho, em relação à mesa, é igual à soma desses dois vetores:

$$
\vec{v}_{\rm c} = (\dot{s} + \dot{x}\cos\theta)\,\hat{e}_s + \dot{x}\sin\theta\,\hat{e}_q
$$

e o seu módulo ao quadrado é,

$$
v_{\rm c}^2 = (\dot{s} + \dot{x}\cos\theta)^2 + \dot{x}^2\sin^2\theta = \dot{s}^2 + \dot{x}^2 + 2\dot{s}\dot{x}\cos\theta
$$

Como a energia cinética de rotação das rodas é desprezável, a energia cinética total do sistema é:

$$
E_{\rm c} = \frac{M}{2} \dot{s}^2 + \frac{m}{2} \left( \dot{s}^2 + \dot{x}^2 + 2 \dot{s} \dot{x} \cos \theta \right)
$$

A energia potencial gravítica do plano inclinado pode ser ignorada porque permanece constante; como tal, a energia potencial do sistema é igual à energia potencial gravítica do carrinho:

$$
U = m\,g\,x\sin\theta
$$

note-se que a altura do centro de massa do carrinho, em relação à mesa, é um pouco maior que *x* sin*θ*, mas a diferença é uma constante que só acrescenta um valor constante a *U*, podendo ser ignorado.

Não existem forças não conservativas (ou melhor, estão a ser ignoradas); como tal, o lado direito nas equações de Lagrange [8.4](#page-227-0) é zero. Na primeira equação de Lagrange, relacionada com a coordenada *x* é necessário calcular as seguintes derivadas parciais:

$$
\frac{\partial E_{\rm c}}{\partial \dot{x}} = m(\dot{x} + \dot{s}\cos\theta) \qquad \frac{\partial E_{\rm c}}{\partial x} = 0 \qquad \frac{\partial U}{\partial x} = m\,g\sin\theta
$$

e a equação de Lagrange é,

$$
\frac{d}{dt}\left(\frac{\partial E_c}{\partial \dot{x}}\right) - \frac{\partial E_c}{\partial x} + \frac{\partial U}{\partial x} = m\left(\ddot{x} + \ddot{s}\cos\theta + g\sin\theta\right) = 0
$$

Em relação à coordenada *s*, as derivadas parciais são

$$
\frac{\partial E_{\rm c}}{\partial \dot{s}} = (M+m)\dot{s} + m\dot{x}\cos\theta \qquad \frac{\partial E_{\rm c}}{\partial s} = 0 \qquad \frac{\partial U}{\partial s} = 0
$$

e a equação de Lagrange é

$$
\frac{\mathrm{d}}{\mathrm{d}t}\left(\frac{\partial E_{\rm c}}{\partial\dot{s}}\right) - \frac{\partial E_{\rm c}}{\partial s} + \frac{\partial U}{\partial s} = (M+m)\ddot{s} + m\ddot{x}\cos\theta = 0
$$

Resolvendo as duas equações de Lagrange para as acelerações *x*¨ e *s*¨, obtêmse as duas equações de movimento:

$$
\ddot{x} = -\frac{(M+m) g \sin \theta}{M+m \sin^2 \theta} \qquad \ddot{s} = \frac{mg \sin \theta \cos \theta}{M+m \sin^2 \theta}
$$

As duas acelerações são constantes, *x*¨ negativa e *s*¨ positiva; ou seja, o carrinho desce o plano inclinado enquanto este começa a andar para a direita.

#### <span id="page-229-0"></span>**Exemplo 8.2**

No sistema da figura, a roldana do meio pode subir e descer e as outras duas roldanas estão fixas ao teto. As massas das duas roldanas fixas é *m*, a massa da roldana móvel é 2*m* e as massas dos 3 cilindros são 8*m*, 7*m* e 5*m* (no cilindro do meio, 7*m* já inclui também a massa do suporte que o liga à roldana móvel). As massas dos fios e o atrito nos eixos das roldanas são desprezáveis e o fio faz rodar as roldanas sem deslizar sobre elas. Determine o valor das acelerações dos 3 cilindros.

**Resolução**. Este exemplo será usado também para mostrar o uso do Maxima na resolução de problemas de mecânica lagrangiana. Começa-se por

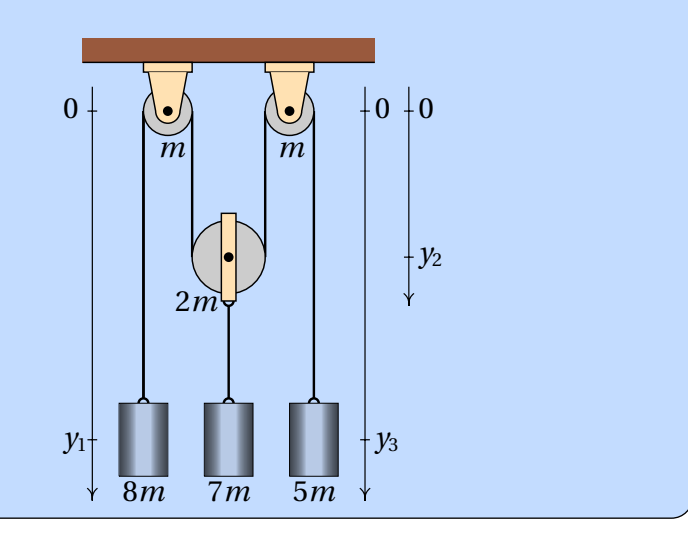

definir as variáveis generalizadas. Para determinar a posição dos cilindros e da roldana móvel são necessárias 3 distâncias, que podem ser as três variáveis  $y_1$ ,  $y_2$  e  $y_3$  indicadas na figura. As variáveis  $y_1$  e  $y_3$  são as posições dos centros de massa dos dois cilindros nos extremos e  $v_2$  é a posição do centro da roldana móvel; a posição do cilindro do meio é igual a  $v_2$  mais uma constante.

A restrição de que o comprimento do fio seja constante conduz à seguinte equação:

$$
y_1 + 2y_2 + y_3 = k
$$

onde  $k$  é uma constante. Essa equação permite substituir  $y_3$  em função de  $y_1$  e  $y_2$ ; como tal, o sistema tem dois graus de liberdade e as coordenadas generalizadas podem ser  $y_1$  e  $y_2$ . As velocidades generalizadas são  $v_1 = \dot{y_1}$  e  $v_2 = \dot{v}_2$ ; a relação entre a velocidade  $v_3$  e as duas velocidades generalizadas obtém-se derivando a equação anterior, que neste caso é trivial, mas como em outros casos podem não ser, será calculada aqui usando o Maxima. As derivadas calculadas pela função diff são derivadas parciais; para obter a derivada ordinária da equação anterior em ordem ao tempo, é necessário indicar que a derivada de  $y_1$  é a velocidade generalizada  $v_1$  e de forma semelhante para *y*1. Já agora podem indicar-se também as derivadas de *v*<sup>1</sup> e *v*2, que são as acelerações *a*<sup>1</sup> e *a*2. O comando usado no Maxima para indicar a derivada de uma variável é gradef. Os comandos para definir y<sub>3</sub> e *v*<sup>3</sup> em função das variáveis generalizadas são

```
(\text{N}i1) y3: k - y1 - 2*y2$
(%i2) gradef (y1, t, v1)$
(%i3) gradef (y2, t, v2)$
(%i4) gradef (v1, t, a1)$
(%i5) gradef (v2, t, a2)$
(%i6) v3: diff (y3,t);
(\% \circ 6) -2v^2 - v_1
```
Como o fio não derrapa sobre as roldanas, a velocidade angular de cada roldana é  $\omega = V/r$ , onde *V* é a velocidade do fio em relação ao centro da roldana e *r* é o raio da roldana. Admitindo que cada roldana seja um cilindro uniforme, o seu momento de inércia em relação ao eixo é *I* = *M r<sup>2</sup>/2*, onde *M* é a massa da roldana; assim sendo, a sua energia cinética

de rotação é

$$
\frac{1}{2}I\omega^2=\frac{M}{4}V^2
$$

A energia cinética total do sistema é:

$$
E_{\rm c} = \frac{m_1 v_1^2}{2} + \frac{m_2 v_2^2}{2} + \frac{m_3 v_3^2}{2} + \frac{M_2 v_2^2}{2} + \frac{M_1 V_1^2}{4} + \frac{M_2 V_2^2}{4} + \frac{M_3 V_3^2}{4}
$$

onde os índices 1, 2 e 3 referem-se aos 3 cilindros e às 3 roldanas (de esquerda para direita), as massas *m<sup>i</sup>* , em letras minúsculas, são as massas dos cilindros e as massas *M<sup>i</sup>* , em letras maiúsculas, as massas das roldanas. As velocidades *v<sup>i</sup>* são as velocidades dos 3 cilindros e as velocidades *V<sup>i</sup>* são as velocidades do fio em relação ao centro de cada uma das 3 roldanas. Observe-se que a roldana 2 tem tanto energia cinética de translação como energia cinética de rotação.

A expressão da energia potencial gravítica do sistema, excluindo termos constantes, é:

$$
U = -m_1 \, g \, y_1 - (m_2 + M_2) \, g \, y_2 - m_3 \, g \, y_3
$$

A seguir, substituem-se os valores das massas em termos do parâmetro *m* e escrevem-se as expressões das energias em ordem a *y*1, *y*<sup>2</sup> e as velocidades  $v_1 = \dot{y}_1$  e  $v_2 = \dot{y}_2$  (observe-se que  $V_1 = v_1$ ,  $V_2 = v_1 + v_2$  e  $V_3 = v_3$ . Isso pode ser feito no Maxima da forma seguinte:

```
(%i7) [m1, m2, m3, M1, M2, M3]: [8*m, 7*m, 5*m, m, 2*m, m]$
(%i8) [V1, V2, V3]: [v1, v1+v2, v3]$
(%i9) Ec: expand (m1*v1^2/2 + m2*v2^2/2 + m3*v3^2/2 + M2*v2^2/2)+ M1*V1^2/4 + M2*V2^2/4 + M3*V3^2/4);
\left(\% \circ 9\right) 16 m v2<sup>2</sup> + 12 m v1 v2 + \frac{15 \, m \, v1^2}{2}2
(%i10) U: expand (-m1*g*y1 - (m2+M2)*g*y2 - m3*g*y3);(%o10) g m y2−3g m y1−5g k m
```
E as duas equações de Lagrange são

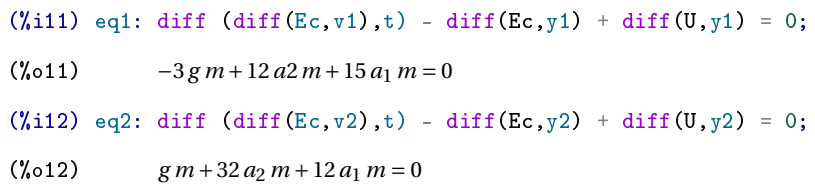

Finalmente, resolvem-se as duas equações de Lagrange para encontrar as acelerações *a*<sup>1</sup> e *a*<sup>2</sup> e usam-se esses resultados para determinar a aceleração *a*<sup>3</sup>

(%i13) solve ([eq1, eq2], [a1, a2]);

\n(%i13) 
$$
\left[ a1 = \frac{9g}{28}, a2 = -\frac{17g}{112} \right]
$$

\n(%i14) subset ( $\%$ , diff(v3,t));

\n(%o14) 
$$
-\frac{g}{56}
$$

Note-se que os resultados não dependem do valor de *m* e as três acelerações são constantes. O cilindro do lado esquerdo tem aceleração igual a 9*g* /28, para baixo (porque *a*<sup>1</sup> é positiva). O cilindro do meio e a roldana móvel têm aceleração 17*g* /112, para cima. E a aceleração do terceiro cilindro é *g* /56, para cima. Se inicialmente os 3 cilindros estão em repouso, o cilindro do lado esquerdo começa a descer e os outros dois cilindros sobem.

# **8.3. Condições de equilíbrio**

Nos dois exemplos resolvidos na secção anterior, os valores obtidos para as acelerações generalizadas foram constantes. Nos casos mais gerais, essas acelerações serão expressões que dependem das coordenadas e velocidades generalizadas e do tempo. A resolução desses sistemas de equações diferenciais é o objeto de estudo de todos os seguintes capítulos neste livro.

Antes de resolver as equações de movimento, é possível (e conveniente) começar por determinar os valores das coordenadas generalizadas para os quais o sistema estará em equilíbrio. A condição para que exista equilíbrio cinético é que as acelerações sejam nulas e se as velocidades também são nulas, o equilíbrio é estático.

Lembre-se que nos sistemas com apenas um grau de liberdade, a instabili-

dade dos pontos de equilíbrio determina-se a partir do sinal da derivada da aceleração, em ordem à coordenada generalizada. O ponto de equilíbrio é estável quando essa derivada é negativa ou instável quando for positiva.

### **Exemplo 8.3**

Um motociclista que se desloca com velocidade *v*, numa curva de raio *r* , inclina o seu corpo e a moto um ângulo *θ*, em relação à horizontal, no sentido do centro de curvatura da curva, para evitar cair para o lado. Determine o valor que deve ter *θ*, em função de *v*, *r* e *h*, que é a distância entre o ponto de contacto dos pneus com a estrada, P, e o centro de massa, C, do sistema.

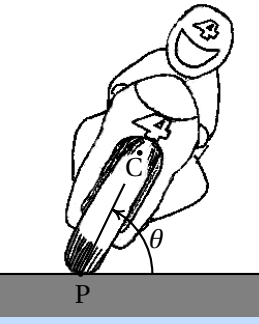

**Resolução**. Devido à inclinação da moto, os pontos P e C não se encontram à mesma distância do centro da trajetória curva. Como a distância desde o ponto P até o centro da trajetória curva é *r* e a velocidade de P em relação à estrada é *v*, a distância desde o ponto C até o centro da trajetória curva é *r* −*h* cos*θ* e a velocidade do ponto C é:

$$
v_{\rm C} = \frac{r - h\cos\theta}{r}v
$$

na mesma direção da velocidade do ponto P. Mas como o ângulo *θ* pode variar, o ponto C tem também outra componente de velocidade, *h θ*˙, no plano perpendicular à velocidade de P. Como tal, a energia cinética de translação é

$$
E_{\rm c} = \frac{m}{2} \left( h^2 \dot{\theta}^2 + \left( 1 - \frac{h}{r} \cos \theta \right)^2 v^2 \right)
$$

Há também energias cinéticas de rotação, associadas à velocidade angular *θ*˙, à velocidade angular das rodas nos seus eixos e à rotação do sistema todo no plano horizontal, já que o motociclista entra na curva olhando numa direção e sai olhando para outra direção diferente. O cálculo dessas energias ultrapassa os objetivos deste livro introdutório; será considerado

o caso em que essas energias podem ser desprezadas. A energia potencial gravítica do sistema é

$$
U = m g h \sin \theta
$$

As derivadas parciais das energias, em ordem a *θ* e *θ*˙ são

$$
\frac{\partial E_{\rm c}}{\partial \dot{\theta}} = m h^2 \dot{\theta} \qquad \frac{\partial E_{\rm c}}{\partial \theta} = \frac{m h v^2}{r} \sin \theta \left( 1 - \frac{h}{r} \cos \theta \right)
$$

$$
\frac{\partial U}{\partial \theta} = m g h \cos \theta
$$

e a equação de movimento é

$$
\ddot{\theta} = \frac{v^2}{h r} \sin \theta \left( 1 - \frac{h}{r} \cos \theta \right) - \frac{g}{h} \cos \theta
$$

A altura do centro de massa, *h*, costuma ser muito menor do que o raio da curva; assim sendo, a expressão entre parêntesis é aproximadamente 1 e uma boa aproximação é

$$
\ddot{\theta} = \frac{v^2}{h r} \sin \theta - \frac{g}{h} \cos \theta
$$

Para que exista equilíbrio,  $\ddot{\theta} = 0$ , o ângulo deverá ser:

$$
\theta = \tan^{-1}\left(\frac{g \, r}{\nu^2}\right) \tag{8.5}
$$

e a derivada da aceleração generalizada em ordem ao ângulo é:

$$
\frac{\partial \ddot{\theta}}{\partial \theta} = \frac{v^2}{h r} \cos \theta + \frac{g}{h} \sin \theta
$$

que é positiva, porque 0 ≤ *θ* ≤ *π*/2. Conclui-se que o equilíbrio é instável.

#### **Exemplo 8.4**

Um carrinho desloca-se sobre uma mesa horizontal, com aceleração constante de valor *a*. Sobre o carrinho há um poste com um pêndulo simples de massa *m* e comprimento *L*. Determine o valor do ângulo *θ* em que o pêndulo permanece em equilíbrio em relação ao carrinho. Admita que a massa do fio do pêndulo é desprezável e que o raio da esfera é muito menor que *L*.

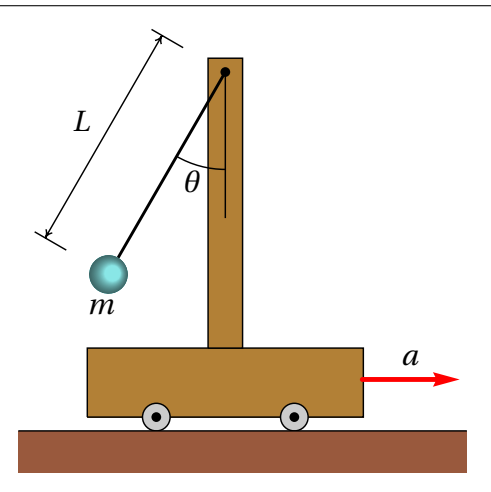

**Resolução**. A velocidade do carrinho será sempre horizontal e com módulo *a t*, onde *t* é o tempo a partir do instante em que a velocidade do carrinho era nula. A figura à direita mostra a velocidade *v*e/c da esfera, em relação ao carrinho, no caso em que *θ*˙ é positiva. O módulo de *v*e/c é igual a  $L\dot{\theta}$  e usando um sistema de eixos com  $x$ na direção e sentido de  $\vec{a}$  e *y* na vertical e

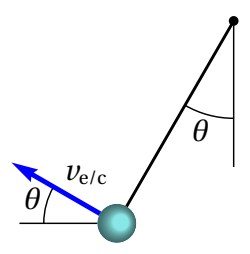

para cima, as componentes vetoriais de  $\vec{v}_{e/c}$  e da velocidade do carrinho são:

$$
\vec{v}_{e/c} = L\dot{\theta} \left( -\cos\theta \,\hat{\imath} + \sin\theta \,\hat{\jmath} \right) \qquad \vec{v}_c = a \, t \, \hat{\imath}
$$

A velocidade da esfera em relação à mesa é a soma desses dois vetores

$$
\vec{v}_{e} = (a t - L\dot{\theta}\cos\theta)\hat{i} + L\dot{\theta}\sin\theta\hat{j}
$$

No Maxima, se *θ* for representada pela variável *q* e *θ*˙ pela variável *w*, o vetor velocidade da esfera permite encontrar a expressão da energia cinética da esfera, lembrando que  $v_e^2 = \vec{v}_e \cdot \vec{v}_e$ 

```
(\text{N15}) ve: [a*t-L*w*cos(q), L*w*sin(q)]$
(%i16) Ec: m*trigsimp(ve.ve)/2;
(%o16)
                m(w^2 L^2 - 2 a \dot{\theta} \cos(q) t w L + a^2 t^2)2
```
A seguir, definem-se a energia potencial da esfera e as derivadas da coordenada e velocidade generalizadas em ordem ao tempo, encontra-se a equação de Laplace e resolve-se para obter a expressão para a aceleração angular  $\ddot{\theta}$  que será designada pela variável *f*.

```
(\text{N}i17) U: -m*g*L*cos(q)$
(\text{18}) gradef (q, t, w)$
(%i19) gradef (w, t, f)$
(\text{%}i20) solve (diff(diff)(Ec,w),t) - diff(Ec,q) + diff(U,q), f);\int f = -\frac{g \sin(q) - a \cos(q)}{l}L
                                        1
```
Obtém-se assim a equação de movimento

$$
\ddot{\theta} = \frac{a}{L}\cos\theta - \frac{g}{L}\sin\theta\tag{8.6}
$$

Existe equilíbrio estático quando a velocidade e a aceleração angular são ambas nulas,  $\dot{\theta} = 0$ ,  $\ddot{\theta} = 0$ , que conduz à condição para o ângulo na posição de equilíbrio:

$$
\theta = \tan^{-1}\left(\frac{a}{g}\right) \tag{8.7}
$$

e a derivada da aceleração angular em ordem ao ângulo é

$$
\frac{\partial \ddot{\theta}}{\partial \theta} = -\frac{a}{L}\sin\theta - \frac{g}{L}\cos\theta
$$

que é negativa, porque no ponto de equilíbrio *θ* está entre 0 e *π*/2. Concluise que o equilíbrio é estável; o pêndulo pode oscilar em torno do ângulo *θ* de equilíbrio.

Observe-se que a equação de movimento depende da aceleração do carrinho mas não da sua velocidade. A observação da posição de equilíbrio do pêndulo permite medir o valor da aceleração do carrinho, mas não a sua velocidade.

### **8.4. Forças dissipativas**

Em todos os exemplos das secções anteriores não existiam forças não conservativas e, assim sendo, a força generalizada era nula. Os exemplos seguintes mostram casos em que existem forças não conservativas.

### **Exemplo 8.5**

Um pêndulo simples é formado por um objeto pequeno de massa *m*, pendurado de um fio de comprimento *l*. A massa do fio é desprezável comparada com *m*. Determine a equação de movimento, incluindo a resistência do ar.

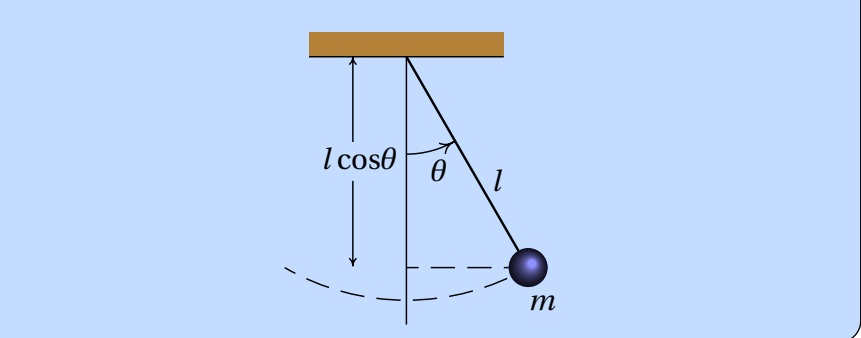

**Resolução**. A força de resistência do ar é proporcional ao quadrado da velocidade do pêndulo, e na direção oposta a essa velocidade (ver equação [4.14](#page-129-0) do capitulo 4). Como a velocidade do pêndulo é igual a *l θ*˙, a expressão para a força de resistência do ar é:

$$
F_{\rm r} = -C \, l^2 \, |\dot{\theta}| \, \dot{\theta}
$$

onde C é uma constante. Fixando a origem no ponto onde o fio está colado, a posição do ponto onde atua essa força é

$$
\vec{r} = l \left( \sin \theta \, \hat{\imath} - \cos \theta \, \hat{\jmath} \right)
$$

e a sua derivada em ordem a *θ* é

$$
\frac{\mathrm{d}\vec{r}}{\mathrm{d}\theta} = l\left(\cos\theta\,\hat{\imath} + \sin\theta\,\hat{\jmath}\right) = l\,\vec{e}_{\theta}
$$

onde~*e<sup>θ</sup>* é o versor tangente à trajetória circular do pêndulo, no sentido em que *θ* aumenta. A força generalizada é

$$
Q_{\theta} = \vec{F}_{\rm r} \cdot \frac{\mathrm{d}\vec{r}}{\mathrm{d}\theta} = \left( -C \, l^2 \, |\dot{\theta}| \, \dot{\theta} \, \vec{e}_{\theta} \right) \cdot \left( l \, \vec{e}_{\theta} \right) = -C \, l^3 \, |\dot{\theta}| \, \dot{\theta}
$$

As energias cinética e potencial e as suas derivadas são semelhantes às do último exemplo da secção anterior, substituindo *a* = 0

$$
E_{\rm c} = \frac{m}{2} l^2 \dot{\theta}^2 \qquad U = -mg \, l \, cos\theta
$$

$$
\frac{\partial E_{\rm c}}{\partial \dot{\theta}} = m l^2 \dot{\theta} \qquad \frac{\partial E_{\rm c}}{\partial \theta} = 0 \qquad \frac{\partial U}{\partial \theta} = m g l \sin \theta
$$

A equação de Lagrange conduz a

$$
\ddot{\theta} = -\frac{g}{l}\sin\theta - \frac{Cl}{m}|\dot{\theta}|\dot{\theta}
$$
 (8.8)

### **8.5. Forças de ligação**

Uma das vantagens da mecânica lagrangiana, em relação à mecânica vetorial, é não ter que identificar as forças de ligação, as suas direções e os pontos onde são aplicadas. No entanto, em alguns casos pode ser necessário ter de calcular essas forças. Por exemplo, quando existe atrito cinético entre duas superfícies, a força de atrito é proporcional à força de reação normal, que é uma de forças de ligação.

Existe um método que permite calcular as forças de ligação a partir das equações de Lagrange. Começa-se por identificar a restrição à qual está associada a força de ligação e escreve-se na forma *f* (*q*1,...,*qn*) = constante. No caso do exemplo [8.2,](#page-229-0) a restrição de que o comprimento do fio é constante,  $y_1 + 2y_2 + y_3 = k$ , é responsável pela aparição da força de tensão ao longo do fio e faz com que *y*<sup>3</sup> possa ser substituída em termos de *y*<sup>1</sup> e *y*2. Assim sendo, para calcular a tensão no fio, faz-se de conta que as 3 variáveis (*y*1, *y*2, *y*3) são todas coordenadas generalizadas, aumentando o número de equações de Lagrange para 3, introduz-se uma função *λ*, chamada **multiplicador de Lagrange** e uma condição adicional,  $f(y_1, y_2, y_3) =$ constante, que no caso do exemplo [8.2](#page-229-0) é  $y_1 + 2y_2 + y_3 = k$ .

O passo seguinte consiste em acrescentar um termo −*λ∂f* /*∂q<sup>j</sup>* a cada equação de Lagrange, ficando

<span id="page-238-0"></span>
$$
\frac{\mathrm{d}}{\mathrm{d}t} \left( \frac{\partial E_{\rm c}}{\partial \dot{q}_j} \right) - \frac{\partial E_{\rm c}}{\partial q_j} + \frac{\partial U}{\partial q_j} - \lambda \frac{\partial f}{\partial q_j} = Q_j \tag{8.9}
$$

onde *j* = 1,...*n*. O exemplo a seguir mostra como calcular o multiplicador de Lagrange. Cada termo −*λ∂f* /*∂q<sup>j</sup>* é a componente da força de ligação segundo *q<sup>j</sup>* . No caso do exemplo [8.2,](#page-229-0) −*λ∂f* /*∂y*1, −*λ∂f* /*∂y*<sup>2</sup> e −*λ∂f* /*∂y*<sup>3</sup> são os valores da tensão do fio sobre cada um dos 3 blocos, que são diferentes.

### **Exemplo 8.6**

Um bloco de massa *m* escorrega sobre um plano inclinado de massa *M* que tem rodas que lhe permitem deslocar-se livremente sobre uma mesa horizontal, como mostra a figura. O coeficiente de atrito cinético entre o bloco e o plano inclinado é *µ*c. Admitindo que a massa das rodas é muito menor que *m* e *M* e que o atrito no eixo das rodas é desprezável, encontre as equações de movimento do sistema.

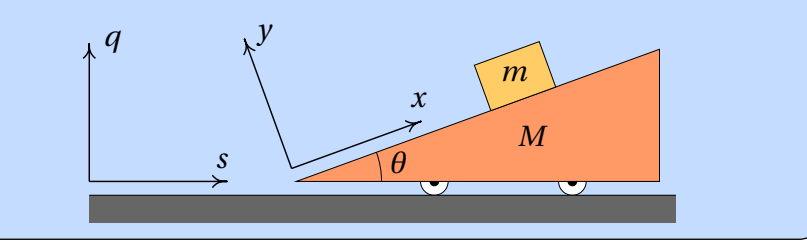

**Resolução**. Na figura acima já foram indicados também os dois sistemas de eixos usados a seguir; os eixos *s* e *q* estão fixos à mesa e os eixos *x* e *y* deslocam-se com o plano inclinado.

Este exemplo é semelhante ao exemplo [8.1,](#page-227-1) mas com uma força não conservativa: atrito cinético entre o bloco e o plano inclinado. Como a força de atrito cinético é igual a *µ*c*R*, onde *R* é a reação normal entre o bloco e o plano, é necessário calcular essa reação normal. É necessário então fazer de conta que o bloco não mantém o contacto com o plano inclinado e que as duas coordenadas *x* e *y* podem variar. Nesse caso existem assim 3 graus de liberdade: *x*, *y* e *s* e a equação da restrição que faz com que o bloco esteja sempre em contacto com o plano inclinado é:

$$
f(x, y, s) = y = \text{constante}
$$

Introduz-se um multiplicador de Lagrange *λ* e as 3 componentes generalizadas da força de ligação são:

$$
\lambda \frac{\partial f}{\partial x} = 0 \qquad \lambda \frac{\partial f}{\partial y} = \lambda \qquad \lambda \frac{\partial f}{\partial s} = 0
$$

Isso mostra que a força de ligação aponta na direção do eixo *y* e o multiplicar de Lagrange é a própria reação normal *R*<sup>n</sup> entre o bloco e o plano.

Para determinar as componentes das velocidades em função das velocidades generalizadas (*x*˙, *y*˙, *s*˙), mostra-se a seguir um método diferente do que

foi usado na resolução do exemplo [8.1.](#page-227-1) O vetor posição do centro de massa do plano inclinado é

$$
\vec{r}_{\mathrm{p}} = s\,\hat{e}_s + q\,\hat{e}_q
$$

e a sua derivada é o vetor velocidade do plano inclinado:  $\vec{v}_p = \dot{s}\,\hat{e}_s$ .

A posição do bloco em relação ao centro de massa do plano inclinado é

$$
\vec{r}_{\mathrm{b}/\mathrm{p}} = \vec{r}_{\mathrm{o}} + x\,\hat{\imath} + y\,\hat{\jmath}
$$

onde  $\vec{r}_0$  é o vetor desde o centro de massa do plano inclinado até a origem do referencial *xy*. A posição do bloco em relação à mesa é  $\vec{r}_p + \vec{r}_{b/p}$ ; como os versores do referencial *x y*, em relação ao referencial *sq*, são

$$
\hat{\imath} = \cos\theta \,\hat{e}_s + \sin\theta \,\hat{e}_q \qquad \hat{\jmath} = -\sin\theta \,\hat{e}_s + \cos\theta \,\hat{e}_q
$$

então a posição do bloco, no referencial *sq* fixo à mesa, é

$$
\vec{r}_{\text{b}} = (s + x \cos \theta - y \sin \theta) \hat{e}_s \n+ (q + x \sin \theta + y \cos \theta) \hat{e}_q + \vec{r}_o
$$

e derivando obtém-se a velocidade do bloco

$$
\vec{v}_b = (\dot{s} + \dot{x}\cos\theta - \dot{y}\sin\theta)\hat{e}_s + (\dot{x}\sin\theta + \dot{y}\cos\theta)\hat{e}_q
$$

Como a energia cinética de rotação das rodas é desprezável, a energia cinética total do sistema é:

$$
E_{\rm c} = \frac{M}{2} v_{\rm p}^2 + \frac{m}{2} v_{\rm b}^2
$$
  
=  $\frac{M}{2} \dot{s}^2 + \frac{m}{2} (\dot{s}^2 + \dot{x}^2 + \dot{y}^2 + 2 \dot{s} (\dot{x} \cos \theta - \dot{y} \sin \theta))$ 

A altura do bloco, em relação à mesa é

$$
h = \vec{r}_{\text{b}} \cdot \hat{e}_q = q + x \sin \theta + y \cos \theta + h_0
$$

e, ignorando os termos constantes, a energia potencial gravítica do sistema é

$$
U = mg\left(x\sin\theta + y\cos\theta\right)
$$

Neste caso existe uma força interna que realiza trabalho: a força de atrito cinético entre o bloco e o plano inclinado. Para calcular as componentes *Q<sup>j</sup>*

da força generalizada há que ter em conta que na expressão  $Q_i = \vec{F} \cdot \partial \vec{r} / \partial q_i$ o vetor~*r* é a posição do bloco em relação ao plano inclinado~*rb*/*p*, porque a força é interna; usando a expressão dada acima para~*rb*/*p*, as 3 derivadas parciais são *∂*~*r* /*∂x* = *ı*ˆ, *∂*~*r* /*∂y* = ˆ e *∂*~*r* /*∂s* = 0. Como a força de atrito é  $\mu_c R_n$  î, as três componentes da força generalizada são então

$$
Q_x = \mu_c R_n \hat{\imath} \cdot \hat{\imath} = \mu_c R_n \qquad Q_y = \mu_c R_n \hat{\imath} \cdot \hat{\jmath} = 0 \qquad Q_s = 0
$$

As equações de Lagrange [8.9](#page-238-0) para as 3 coordenadas são

$$
\frac{d}{dt}\left(\frac{\partial E_c}{\partial \dot{x}}\right) - \frac{\partial E_c}{\partial x} + \frac{\partial U}{\partial x} - \lambda \frac{\partial f}{\partial x} = Q_x
$$
\n
$$
\implies m(\ddot{x} + \ddot{s}\cos\theta + g\sin\theta) = \mu_c R_n
$$
\n
$$
\frac{d}{dt}\left(\frac{\partial E_c}{\partial \dot{y}}\right) - \frac{\partial E_c}{\partial y} + \frac{\partial U}{\partial y} - \lambda \frac{\partial f}{\partial y} = Q_y
$$
\n
$$
\implies m(\ddot{y} - \ddot{s}\sin\theta + g\cos\theta) - R_n = 0
$$
\n
$$
\frac{d}{dt}\left(\frac{\partial E_c}{\partial \dot{s}}\right) - \frac{\partial E_c}{\partial s} + \frac{\partial U}{\partial s} - \lambda \frac{\partial f}{\partial s} = Q_s
$$
\n
$$
\implies (M + m)\ddot{s} + m(\ddot{x}\cos\theta - \ddot{y}\sin\theta) = 0
$$

Estas 3 equações podem ser resolvidas para encontrar as 2 equações de movimento para *x*¨ e *s*¨ em função de (*x*, *s*, *x*˙, *s*˙) e a força de ligação *R*n. Para substituir *y*, *y*˙ e *y*¨ em função das coordenadas e velocidade generalizadas (*x*, *s*, *x*˙, *s*˙) usa-se a equação da restrição, *f* (*x*, *y*,*s*) = constante, que neste caso é  $y =$ constante e, portanto,  $\ddot{y} = 0$ . Eliminando os termos  $\ddot{y}$  nas equações de Lagrange e resolvendo para *x*¨, *s*¨ e *R* obtém-se

$$
\ddot{x} = -\frac{(M+m)g\beta}{M+m\beta\sin\theta} \quad \ddot{s} = \frac{mg\beta\cos\theta}{M+m\beta\sin\theta} \quad R_{\rm n} = \frac{mMg\cos\theta}{M+m\beta\sin\theta} \tag{8.10}
$$

onde *β* = sin*θ* − *µ*<sup>c</sup> cos*θ*. No caso em que o atrito cinético é desprezado (*µ*<sup>c</sup> = 0), *β* é igual a sin*θ* e as equações de movimento são as mesmas que foram obtidas no exemplo [8.1.](#page-227-1)

# **Perguntas**

**1.** Uma barra muito comprida e homogénea, de comprimento *L* e massa *m*, está a cair para o chão. No ponto A o coeficiente de atrito estático é suficientemente elevado para evitar que o ponto A se desloque enquanto o ângulo *θ* diminui. Determine a expressão para a energia cinética da barra, em função da velocidade angular *θ*˙

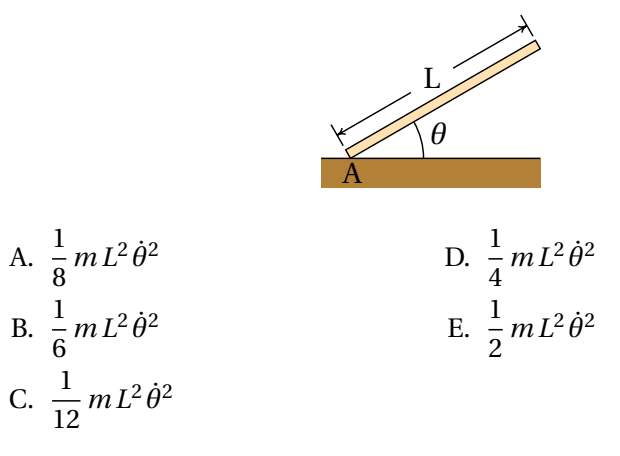

**2.** Numa máquina de Atwood, penduram-se dois blocos nos extremos de um fio que passa por uma roldana (ver figura); o bloco mais pesado desce com aceleração constante e o bloco mais leve sobe com o mesmo valor da aceleração. Desprezando o atrito no eixo da roldana e a resistência do ar e sabendo que as massas dos blocos são 3*m* e 4*m* e a roldana é um disco homogéneo com massa 2*m*, determine o valor da aceleração dos blocos.

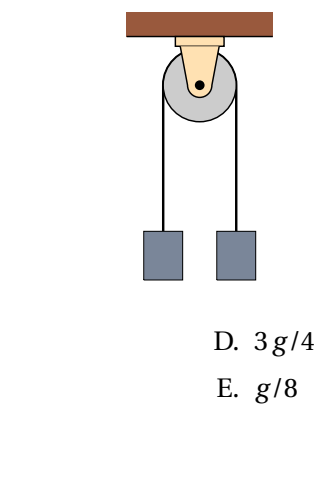

A. *g* /7 B. *g*

C. 7*g* /8

**3.** A energia cinética de uma partícula em movimento sobre um cilindro de raio *R* é  $m(R^2\dot{\theta}^2 + \dot{z}^2)/2$ , em que  $\theta$  e *z* são as coordenadas da posição da partícula no cilindro, e a sua energia potencial é  $az^2/2 + b\theta^2/2 + c z\theta$ , onde *a*, *b* e *c* são constantes. Determine a aceleração *θ*¨.

A. 
$$
-\frac{b\theta + cz}{m}
$$
  
\nB.  $-\frac{b\theta + cz}{mR^2}$   
\nC.  $-\frac{b\theta + cz}{mR}$   
\nD.  $-\frac{b\theta + az}{mR}$   
\nE.  $-\frac{b\theta + az}{mR^2}$ 

- **4.** As expressões para as energias cinética e potencial de um sistema com dois graus de liberdade,  $x \in \theta$ , são:  $E_c = 5 \dot{x}^2 + 11 \dot{\theta}^2 \in U = -3 x \theta$ . Encontre a expressão para a aceleração  $\ddot{\theta}$ .
	- A. 3*θ*/22 B.  $3x\theta/5$ C. 3*x*/22 D. 3*x θ*/22 E. 3*x*/5
- **5.** As energias cinética e potencial gravítica de um corpo celeste em órbita à volta do Sol são dadas pelas expressões

 $E_c = \frac{m}{2}$  $\frac{m}{2}(r^2\dot{\theta}^2 + \dot{r}^2)$   $U = -\frac{4\pi^2 m}{r}$ *r* onde *m* é a massa do corpo, *r* a distância do Sol ao corpo, *θ* um ângulo medido no plano da órbita com vértice no Sol, as distâncias estão a ser medidas em unidades astronômicas e o tempo em anos. Encontre a equação de movimento para *r*¨

A. 
$$
r\ddot{\theta} - \left(\frac{2\pi}{r}\right)^2
$$
  
\nB.  $r^2\dot{\theta} - (2\pi r)^2$   
\nC.  $r\dot{\theta}^2 - \left(\frac{2\pi}{r}\right)^2$   
\nD.  $r\dot{\theta} - (2\pi r)^2$   
\nE.  $r^2\dot{\theta}^2 - \left(\frac{2\pi}{r}\right)^2$ 

# **Problemas**

**1.** No exemplo [8.1,](#page-227-1) se as massas são *m* = 0.6 kg e *M* = 2.5 kg e o ângulo é *θ* = 20◦ , (*a*) determine os valores da aceleração do plano inclinado e do carrinho em relação ao plano inclinado. (*b*) Se num instante inicial o plano inclinado e o carrinho estão em repouso, com *x*<sup>0</sup> = 20 cm, calcule o valor da velocidade, relativa ao plano inclinado, com que o carrinho chega à base do plano inclinado (*x* = 0) e o tempo que demora. (*c*) Na alínea anterior, calcule o valor da velocidade do plano inclinado quando o carrinho chega à base do plano inclinado.

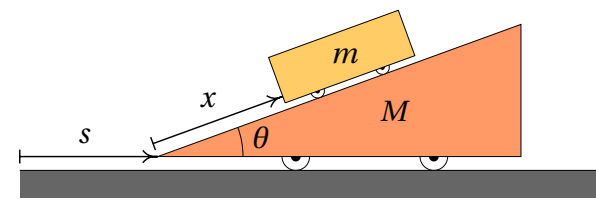

**2.** Cola-se um extremo de um fio num ponto P de uma roldana, enrolandoo e pendurando um bloco de massa *m* no outro extremo. O sistema tem um único grau de liberdade, que pode ser a altura *y* que o bloco desce. Admita que a roldana é um disco homogéneo com massa igual à massa do bloco e que a massa do fio, a força de atrito cinético no eixo da roldana e a resistência do ar são desprezáveis. (*a*) Encontre o valor da aceleração do bloco, em relação à aceleração da gravidade. (*b*) Se o bloco parte do repouso, determine o valor da sua velocidade após ter descido 50 cm.

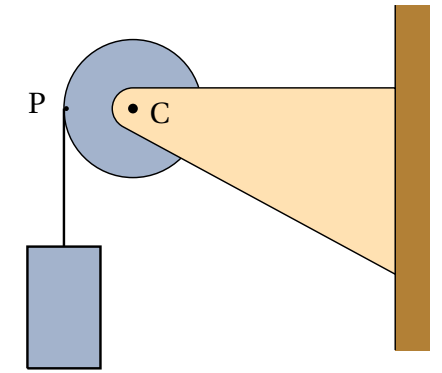

**3.** Uma particula com massa *m* = 2 kg desloca-se sobre uma calha parabólica vertical com equação *y* = *x* 2 , onde *x* é medida na horizontal e

*y* na vertical (ambas em metros). Assim sendo, o movimento da partícula tem apenas um grau de liberdade, que pode ser escolhido como a coordenada *x*.

(*a*) Escreva a equação da energia cinética em função de *x*.

(*b*) Escreva a equação da energia potencial gravítica em função de *x* (use o valor  $g = 9.8 \text{ m/s}^2$ ).

(*c*) Admitindo que sobre a partícula não atua nenhuma força não conservativa, use a equação de Lagrange para encontrar a sua equação de movimento.

(*d*) Encontre os pontos de equilíbrio do sistema no espaço de fase, e determine se são estáveis ou instáveis.

**4.** O cilindro A na figura tem massa de 36 gramas, o cilindro B tem massa de 24 gramas e o momento de inércia da roldana dupla é 4.43 <sup>×</sup> <sup>10</sup>−<sup>7</sup> kg $\cdot$ m $^2$ . A roldana está formada por dois discos, de raios 5 cm e 8 cm, colados um ao outro. Cada cilindro está ligado a um fio com o extremo oposto ligado à roldana, de forma que o fio enrola-se ou desenrola-se, sem deslizar sobre a roldana, quando esta roda. (*a*) Desprezando o atrito no eixo da roldana e a resistência do ar, determine os valores das acelerações de cada cilindro e diga se são para cima ou para baixo. (*b*) Determine o valores das tensões nos dois fios.

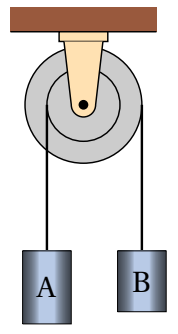

**5.** No sistema representado na figura, a massa das rodas e da roldana e o atrito nos seus eixos podem ser desprezados. (*a*) Determine as expressões para as energias cinética e potencial do sistema, em função do ângulo *θ* e do deslocamento horizontal *x* do carrinho. (*b*) Determine as expressões da aceleração do carrinho e da aceleração angular  $\ddot{\theta}$ . (*c*) Encontre o valor do ângulo *θ* na posição de equilíbrio do pêndulo e diga se o equilíbrio é estável ou instável. (*d*) Determine o valor da aceleração do carrinho, no caso em que o pêndulo permaneça na posição de equilíbrio.

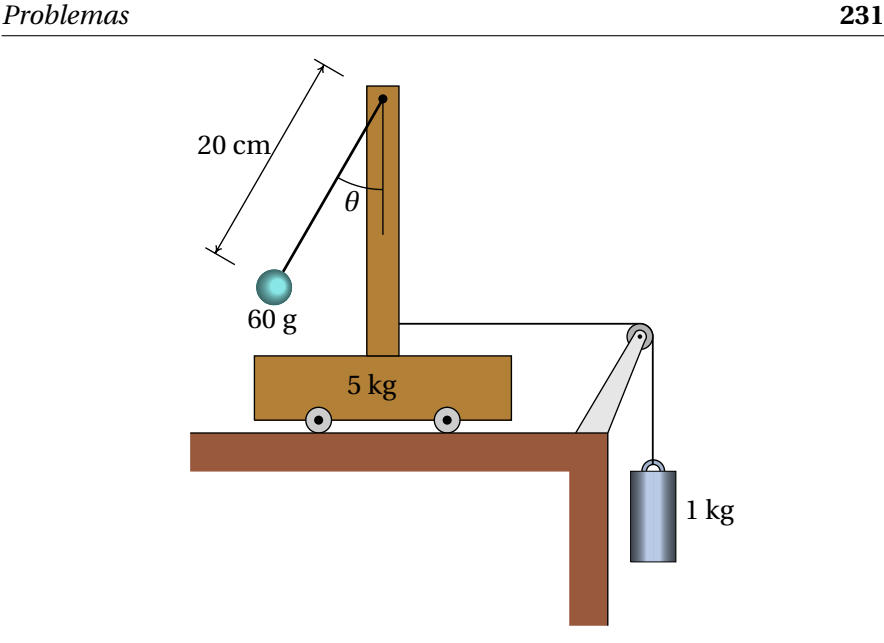

**6.** A roldana fixa no sistema da figura tem massa *m* e a roldana móvel tem massa 2*m* (ambas podem ser consideradas discos uniformes). A massa do carrinho é 20*m* e a massa do cilindro mais o suporte que o liga à roldana móvel é 8*m*. Admita que a massa do fio e das rodas do carrinho, a força de atrito cinético nos eixos das roldanas e das rodas do carrinho e a resistência do ar são desprezáveis.

(*a* ) Mostre que, em função da altura *y* que o cilindro desce, as energias cinética e potencial do sistema são

$$
E_{\rm c} = \frac{93}{2} m \dot{y}^2 \qquad U = -10 m \, g \, y
$$

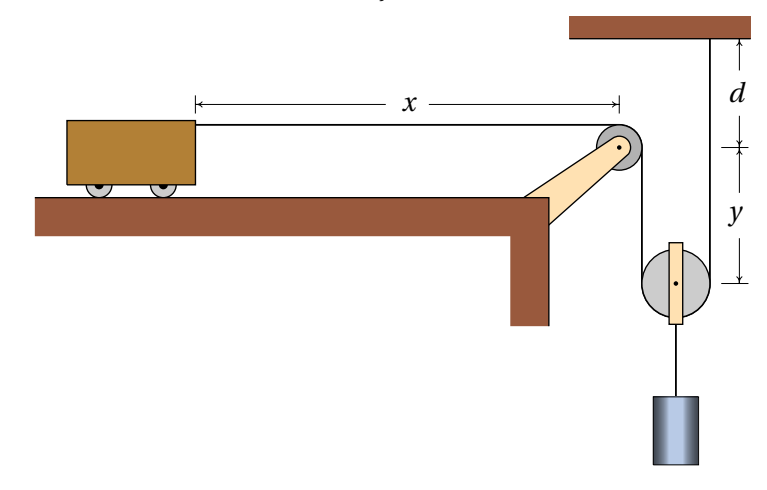

(*b* ) Determine o valor das acelerações do cilindro e do carrinho.

**7.** Um bloco de massa *m* desce um plano inclinado que faz um ângulo *θ* com a horizontal. O coeficiente de atrito cinético entre o bloco e plano inclinado é *µ*c. Usando a equação de Lagrange com um multiplicador, encontre as expressões para a reação normal do plano sobre o bloco e da aceleração do bloco, *x*¨ (despreze a resistência do ar).

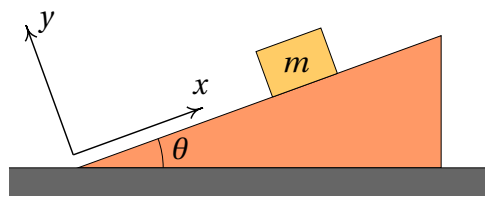

**8.** A barra na figura é homogénea, com massa *m* e comprimento *L* = 2 m e está apoiada no chão no ponto A e numa parede no ponto B. No instante inicial, a barra é colocada em repouso, com ângulo inicial *θ* = 30◦ . Se o chão e a parede forem muito lisos, as forças de atrito nos pontos A e B são desprezáveis e a barra desce até que o ângulo *θ* diminui até 0. Admita que os pontos A e B permanecem sempre em contacto com o chão e a parede, que a resistência do ar é desprezável e que a grossura da barra é muito menor que o seu comprimento.

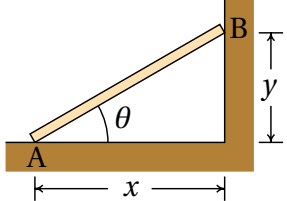

(*a*) Demonstre que em qualquer instante o valor da velocidade do centro de massa da barra é igual a *L θ*˙/2

(*b*) Encontre a expressão da energia cinética em função do ângulo *θ*.

(*c*) Encontre a expressão da energia potencial gravítica em função do ângulo *θ*.

(*d*) Encontre a expressão da aceleração angular.

(*e*) Encontre a expressão da velocidade angular.

(*f*) O tempo que a barra demora a cair até o chão é o integral 0 *π*/6 d*θ θ*˙ .

Usando a expressão para *θ*˙ obtida na alínea anterior, calcule esse tempo. (O integral é impróprio e não pode ser calculado analiticamente, mas pode ser calculado numericamente, usando a função quad\_qags do Maxima.)

**9.** Num pêndulo simples, composto por um objeto pequeno de massa *m* pendurado por um fio de massa desprezável e comprimento *l*, o ponto onde o fio está fixo desloca-se para cima e para baixo segundo a expressão *a* cos(*b t*), onde *a* e *b* são duas constantes.

(*a*) Ignorando a resistência do ar, determine as expressões para as energias cinética e potencial em função do angulo *θ* que o pêndulo faz com a vertical.

(*b*) Determine a equação de movimento para *θ*¨.

(*c*) Diga para que valores das constantes *a* e *b* o ponto de equilíbrio *θ* = 0 é estável ou instável.

**10.** O saltador na figura encolhe o corpo no ponto P, para rodar mais rapidamente, e estende-o novamente em Q, para reduzir a rotação na entrada para a água. As alterações da velocidade angular são consequência da alteração do momento de inércia.

(*a*) Se o momento de inércia do saltador em relação ao centro de massa é *I*, que depende do tempo, escreva as expressões para as suas energias cinética e potencial em função da posição (*x*, *y*) do centro de massa e do ângulo de rotação *θ*.

(*b*) Usando a equação de Lagrange para *θ*, demonstre que o **momento angular**,  $L = I\dot{\theta}$ , permanece constante.

(*c*) Se no ponto P mais alto da trajetória o momento de inércia é 3.28 kg·m<sup>2</sup> e a velocidade angular  $\dot{\theta}$  = 4 s<sup>−1</sup> e no ponto Q o momento de inércia é 28.2 kg·m<sup>2</sup>, determine a velocidade angular do saltador no ponto Q.

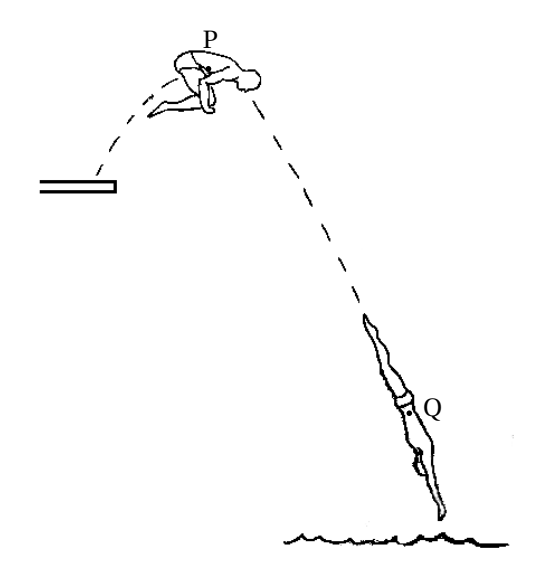

**11.** A energia potencial gravítica de um corpo celeste de massa *m*, em órbita à volta de outro corpo de massa *M*, é dada pela expressão (ver problema [2](#page-189-0) do capítulo [6\)](#page-168-0):

$$
U_{\rm g} = -\frac{GM\,m}{r}
$$

onde *G* é a constante de gravitação universal e *r* a distância entre os dois corpos. Pode demonstrar-se que as possíveis órbitas do corpo celeste são sempre planas; como tal, o movimento orbital tem dois graus de liberdade que podem ser *r* e um ângulo *θ* medido no plano da órbita, com vértice no corpo de massa *M*. Nesse sistema de coordenadas polares, o quadrado da velocidade do corpo de massa  $m \in (r^2\dot{\theta}^2 + \dot{r}^2)$ .

(*a*) A partir da equação de Lagrange para *θ*, demonstre que o **momento angular**

$$
L = m r^2 \dot{\theta}
$$

do corpo de massa *m*, em relação ao corpo de massa *M*, permanece constante.

(*b*) Encontre a equação de movimento para *r*¨ e mostre que depende unicamente de *r* e *r*˙ e não de *θ* nem de *θ*˙.

### **Respostas**

#### **Perguntas: 1.** B. **2.** E. **3.** B. **4.** C. **5.** C.

#### **Problemas**

- **1.** (*a*)  $\ddot{x} = -4.043 \text{ m/s}^2 \text{ e } \ddot{s} = 0.735 \text{ m/s}^2$ (*b*)  $\dot{x} = -1.272$  m/s,  $\Delta t = 0.315$  s.  $(c)$   $\dot{s} = 0.231$  m/s.
- **2.** (*a* ) 2*g* /3 (*b*) 2.56 m/s.

**3.** (a) 
$$
E_c = \dot{x}^2 (4x^2 + 1)
$$
 (b)  $U_g = 19.6 x^2$  (c)  $\ddot{x} = -\frac{x (4\dot{x}^2 + 19.6)}{4x^2 + 1}$ 

(*d* ) Existe um único ponto de equilíbrio, na origem, que é estável.

- **4.** (*a*)  $a_A = 0.2409 \text{ m} \cdot \text{s}^{-2}$ , para cima,  $a_B = 0.3855 \text{ m} \cdot \text{s}^{-2}$ , para baixo. (*b* ) A tensão no fio ligado ao cilindro A é 0.362 N e a tensão no fio ligado ao cilindro B é 0.226 N.
- **5.** (*a* ) Em unidades SI,

$$
E_{\rm c} = 3.03 \dot{x}^{2} + 0.0012 \dot{\theta}^{2} - 0.012 \dot{x} \dot{\theta} \cos \theta
$$
  
\n
$$
U = -9.8 x - 0.1176 \cos \theta \quad (b) \ddot{x} = \frac{2450 - 147 \cos \theta \sin \theta - 3 \dot{\theta}^{2} \sin \theta}{15(101 - \cos^{2} \theta)}
$$
  
\n
$$
\ddot{\theta} = \frac{2450 \cos \theta - 14847 \sin \theta - 3 \dot{\theta}^{2} \cos \theta \sin \theta}{3(101 - \cos^{2} \theta)}
$$
  
\n(c) 9.37°, estável. (d) 1.617 m/s<sup>2</sup>.

- **6.** (*b*) Cilindro:  $10 g/93 ≈ 1.05 m/s<sup>2</sup>$ . Carrinho :  $20 g/93 ≈ 2.11 m/s<sup>2</sup>$ .
- **7.**  $R_n = mg \cos \theta$ ,  $\ddot{x} = -g \left( \sin \theta \mu_c \cos \theta \right)$
- **8.** (*a*) A posição do centro de massa é  $(x \hat{i} + y \hat{j})/2$  e a velocidade do centro de massa é a derivada dessa expressão. Substituindo *x* = *L* cos*θ* e *y* = *L* sin*θ* obtém-se o resultado.

(b) 
$$
\frac{1}{6}
$$
 mL<sup>2</sup> $\dot{\theta}$ <sup>2</sup> (c)  $\frac{L}{2}$  mg sin $\theta$  (d)  $\ddot{\theta} = -\frac{3g}{2L} \cos \theta$   
(e)  $\dot{\theta} = -\sqrt{\frac{3g}{L} (\frac{1}{2} - \sin \theta)}$  (f) 0.3977 s.

**9.** (*a* ) Energia cinética:

$$
\frac{m}{2} \left(l^2 \dot{\theta}^2 + a^2 b^2 \sin^2(b t) - 2 a b l \dot{\theta} \sin \theta \sin(b t)\right)
$$

Energia potencial: *m g* (*a* cos(*b t*)−*l* cos*θ*)  $(b) \ddot{\theta} = \frac{\sin \theta}{l}$ *l*  $(a b<sup>2</sup> cos(\omega t) - g)$  $(c$ ) Se $a\,b^2 \leq g,$ o equilíbrio é estável, caso contrário, o equilíbrio é instável. **10.** (*a*)  $E_c = \frac{m}{2}$ 2  $(\dot{x}^2 + \dot{y}^2) +$ 1  $\frac{1}{2}I\dot{\theta}^{2}$ ,  $U = m g y$  $(b) \frac{d(I\dot{\theta})}{dt}$  $\frac{dI(t)}{dt} = 0$ , que implica  $I\dot{\theta} = \text{constant}$ e.  $(c)$  0.465 s<sup>-1</sup>

**11.** (*<sup>a</sup>* ) A equação de Lagrange é: <sup>d</sup> d*t*  $(m r^2 \dot{\theta}) = 0$ , que implica  $m r^2 \dot{\theta}$  constante.

(b) 
$$
\ddot{r} = \frac{L^2}{m^2 r^3} - \frac{GM}{r^2}
$$
, onde *L*, *m*, *G* e *M* são constantes.
# <span id="page-252-0"></span>**9. Sistemas lineares**

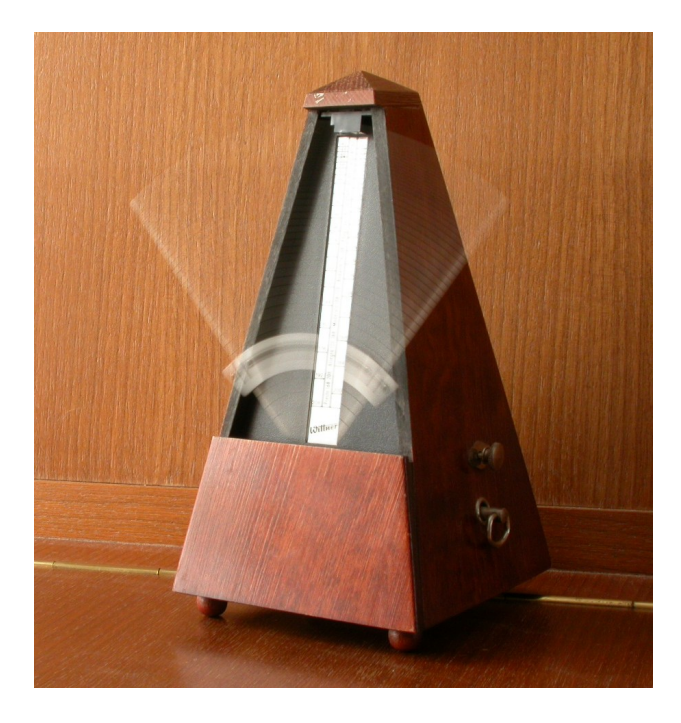

Um metrónomo produz pulsos de duração regular que podem ser ajustados deslocando um peso na haste que oscila. Os osciladores jogam um papel muito importante na teoria dos sistemas dinâmicos, como casos típicos de sistemas lineares.

## **9.1. Sistemas lineares no plano**

Um sistema dinâmico com duas variáveis de estado é definido por duas equações de evolução com a forma geral [7.2](#page-196-0) introduzida no capítulo 7:

$$
\dot{x}_1 = f_1(x_1, x_2) \qquad \dot{x}_2 = f_2(x_1, x_2) \tag{9.1}
$$

Diz-se que o sistema é linear quando as duas funções *f*<sup>1</sup> e *f*<sup>2</sup> são combinações lineares das variáveis de estado:

<span id="page-253-2"></span>
$$
f_1 = A_{11} x_1 + A_{12} x_2 \qquad \qquad f_2 = A_{21} x_1 + A_{22} x_2 \qquad (9.2)
$$

onde *A*11, *A*12, *A*<sup>21</sup> e *A*<sup>22</sup> são quatro constantes. As duas equações de evolução podem ser escritas de forma mais compacta usando matrizes:

<span id="page-253-0"></span>
$$
\begin{bmatrix} \dot{x}_1 \\ \dot{x}_2 \end{bmatrix} = \begin{bmatrix} A_{11} & A_{12} \\ A_{21} & A_{22} \end{bmatrix} \begin{bmatrix} x_1 \\ x_2 \end{bmatrix}
$$
 (9.3)

Os pontos de equilíbrio determinam-se substituindo o lado esquerdo da equação [9.3](#page-253-0) por uma matriz com zeros nas duas linhas, dando um sistema de equações lineares, homogéneo. Um sistema linear homogéneo tem sempre uma solução, chamada trivial, em que todas as variáveis são nulas; em alguns casos, quando o determinante da matriz do sistema é nulo, existem muitas mais soluções. Como tal, quando o determinante da matriz *Ai j* é diferente de zero, o sistema dinâmico tem um único ponto de equilíbrio:  $x_1 = x_2 = 0$ , localizado na origem do espaço de fase. Nos casos em que o determinante da matriz *Ai j* é nulo, as derivadas das duas variáveis de estado são a mesma função, multiplicada por uma constante, e o sistema pode reduzir-se a um sistema linear com uma única variável de estado e um único ponto de equilíbrio na origem.

Quando as equações de evolução são combinações lineares das variáveis de estado mais uma constante, o ponto de equilíbrio já não é a origem do espaço de fase, mas é possível obter um sistema linear por meio de uma substituição de variáveis, que corresponde a deslocar a origem para o ponto de equilíbrio, tal como se mostra no exemplo seguinte.

#### <span id="page-253-1"></span>**Exemplo 9.1**

As equações de transferência de calor, que determinam temperaturas *T*<sup>1</sup> e *T*<sup>2</sup> em duas divisões de uma casa, são as seguintes:

$$
\frac{dT_1}{dt} = 2 - 0.2(T_1 - 8) - 0.5(T_1 - T_2)
$$
  

$$
\frac{dT_2}{dt} = -0.1(T_2 - 8) - 0.5(T_2 - T_1)
$$

em que as temperaturas são medidas em graus Celsius e o tempo em horas. A temperatura exterior é 8 ◦C. Os termos −0.2(*T*<sup>1</sup> − 8) e −0.1(*T*2−8) representam o calor que sai de cada divisão para o exterior, por unidade de tempo, divididos pelas capacidades caloríficas de cada divisão. O termo −0.5(*T*<sup>1</sup> − *T*2) tem a ver com o calor que passa de uma divisão para a outra e o termo constante 2 é devido a que na primeira divisão há um aquecedor ligado que fornece uma quantidade constante de calor a cada hora. Determine as temperaturas das duas divisões no estado de equilíbrio e escreva o sistema de forma linear.

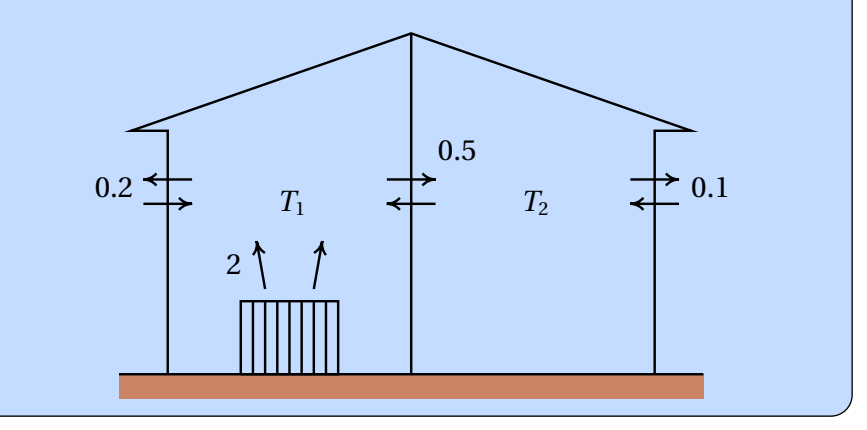

**Resolução**. Os lados direitos das duas equações diferenciais definem as componentes da velocidade de fase, no espaço de fase  $(T_1, T_2)$ . Os pontos de equilíbrio, onde o estado do sistema permanece constante, são os pontos onde essas duas componentes são nulas. Usando comando o solve,

 $(\text{N}i1)$  eq1: 2 - 0.2\*(T1 - 8) - 0.5\*(T1 - T2)\$  $(\text{Ni2})$  eq2: - 0.1\*(T2 - 8) - 0.5\*(T2 - T1)\$ (%i3) solve([eq1, eq2]); (%o3)  $\int \left[ T2 = \frac{236}{17} \right]$  $\left[\frac{236}{17}, T1 = \frac{256}{17}\right]$  $(\%i4)$  float $(\%)$ ;  $(\text{% } 64)$  [  $[T2 = 13.88, T1 = 15.06]$  ]

ou seja, no estado de equilíbrio as temperaturas das duas divisões são 15.06 ◦C e 13.88 ◦C.

Para tornar o sistema linear basta deslocar a origem de coordenadas para o ponto de equilíbrio. Isso consegue-se definindo duas novas variáveis:

$$
x_1 = T_1 - \frac{256}{17} \qquad x_2 = T_2 - \frac{236}{17}
$$

e nesse sistema de variáveis as equações do sistema são (basta eliminar os termos constantes no sistema original):

<span id="page-255-1"></span>
$$
\dot{x}_1 = -0.7 x_1 + 0.5 x_2 \qquad \dot{x}_2 = 0.5 x_1 - 0.6 x_2 \tag{9.4}
$$

A figura [9.1](#page-255-0) mostra as nulclinas, onde cada uma das componentes da velocidade de fase do exemplo [9.1](#page-253-1) é nula. Na nulclina de  $T_2$ , a derivada  $\dot{T}_2$  é nula e, portanto, se o estado inicial fosse um ponto sobre essa reta, a temperatura *T*<sup>2</sup> permanecia constante e o estado evoluía na direção paralela ao eixo *T*1. Se o estado inicial estivesse na nulclina de *T*1, evoluía então na direção paralela ao eixo *T*2. O ponto de equilíbrio encontra-se na interseção das duas nulclinas. Na região entre as duas nulclinas, os vetores na figura mostram que a velocidade de fase tem de apontar na direção do ponto de equilíbrio e o estado deverá aproximar-se do ponto de equilíbrio; mas será que nas outras regiões o estado inicial também se aproxima do estado de equilíbrio? na próxima secção mostra-se um método geral para responder essa questão.

<span id="page-255-0"></span>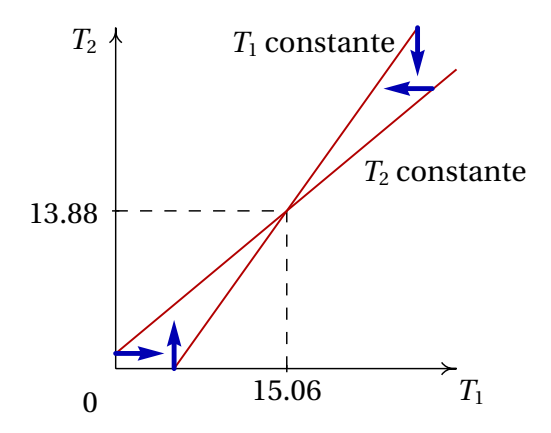

**Figura 9.1.:** Nulclinas e temperaturas de equilíbrio no exemplo [9.1.](#page-253-1)

Quando as equações de evolução são obtidas a partir de uma única equação diferencial de segunda ordem,  $\ddot{x} = f(x, \dot{x})$ , o sistema dinâmico é linear se a função *f* é uma combinação linear de *x* e *x*˙. Nesse caso, a forma matricial do sistema é

<span id="page-256-1"></span>
$$
\begin{bmatrix} \dot{x} \\ \ddot{x} \end{bmatrix} = \begin{bmatrix} 0 & 1 \\ C_1 & C_2 \end{bmatrix} \begin{bmatrix} x \\ \dot{x} \end{bmatrix}
$$
 (9.5)

onde *C*<sup>1</sup> e *C*<sup>2</sup> são duas constantes.

## **9.2. Estabilidade dos sistemas lineares**

No exemplo [9.1,](#page-253-1) se as temperaturas de cada divisão atingirem os valores de equilíbrio, permanecerão constantes. Mas será que as temperaturas chegam a atingir esses valores? Ou será que enquanto a temperatura de uma das divisões se aproxima do seu valor de equilíbrio a outra temperatura afasta-se do seu valor de equilíbrio? E se as temperaturas inciais estivessem muito próximas dos seus valores de equilíbrio, será que se aproximarão ainda mais, ou se afastarão desses valores de equilíbrio?

Nos sistemas analisados no capítulo 7, quando o estado inicial do sistema está próximo de um ponto de equilíbrio instável, o sistema pode terminar afastando-se até o infinito, ou afastar-se inicialmente regressando para o ponto inicial. Se o estado inicial estiver próximo de um ponto de equilíbrio estável o sistema oscila. No exemplo [9.1,](#page-253-1) se existissem ciclos no espaço de fase, existia a possibilidade de que as duas temperaturas flutuassem de forma periódica, sem chegar a se estabilizar.

A seguir introduz-se um método geral para analisar a estabilidade dos sistemas lineares, ou seja, o seu comportamento na vizinhança dos pontos de equilíbrio. A equação matricial [9.3](#page-253-0) pode interpretar-se como a representação matricial da equação vetorial:

<span id="page-256-0"></span>
$$
\vec{u} = \mathbf{A}\vec{r} \tag{9.6}
$$

onde a posição  $\vec{r}$  e a velocidade  $\vec{u}$  do estado são vetores no espaço de fase e **A** é um operador linear que atua sobre os vetores do espaço de fase produzindo outros vetores nesse espaço.

Se num instante a velocidade de fase  $\vec{u}$  e o vetor posição no espaço de fase,  $\vec{r}$ , estão na mesma direção, há duas possibilidades, tal como mostra a figura [9.2:](#page-257-0) se os dois vetores têm sentidos opostos, o estado aproxima-se da

<span id="page-257-0"></span>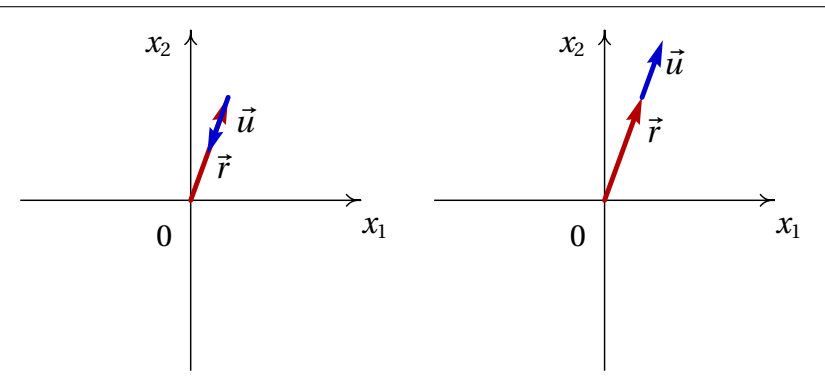

**Figura 9.2.:** Quando a velocidade é na direção da posição, o sistema aproxima-se ou afasta-se da origem.

origem (ponto de equilíbrio) e se têm o mesmo sentido, o estado afasta-se da origem. A condição para que  $\vec{u}$  e  $\vec{r}$  tenham a mesma direção é

$$
\vec{u} = \lambda \vec{r} \tag{9.7}
$$

onde *λ* é um número real. Se *λ* é positivo, o sistema afasta-se-á do ponto de equilíbrio e se *λ* é negativo, o sistema aproxima-se do ponto de equilíbrio. Substituindo a expressão anterior na equação [9.6,](#page-256-0) obtém-se:

<span id="page-257-1"></span>
$$
\mathbf{A}\vec{r} = \lambda \vec{r} \tag{9.8}
$$

Os vetores~*r* que verificam a condição [9.8](#page-257-1) chamam-se **vetores próprios** do operador **A** e os respetivos valores *λ* são os **valores próprios** do operador.

#### **Exemplo 9.2**

Encontre os valores e vetores próprios do sistema linear do exemplo [9.1.](#page-253-1)

**Resolução**. Como as equações de evolução já foram armazenadas nas variáveis eq1 e eq2, pode usar-se o comando coefmatrix para obter a matriz do sistema (equação [9.4\)](#page-255-1):

(%i5) A: coefmatrix ([eq1,eq2],[T1,T2]);  $(\% \circ 5)$  $\lceil$  $\overline{1}$  $\mathsf{I}$  $\mathsf{I}$ − 7 10 1 2 1 2 − 3 5 1  $\mathsf{I}$  $\mathsf{I}$  $\mathsf{I}$ 

que são as mesmas 4 constantes nas combinações lineares das equações [9.4.](#page-255-1) O comando eigenvectors do Maxima determina os valores e vetores próprios de uma matriz:

```
(%i6) eigenvectors (A)$
(%i7) float (%);
(%o7) [ [ [−1.152, −0.1475], [1.0, 1.0] ], [ [ [1.0, −0.905] ], [ [1.0, 1.105] ] ] ]
```
A primeira lista mostra os valores próprios,  $\lambda_1 = -1.152$  e  $\lambda_2 = -0.1475$ . A segunda lista são as "multiplicidades" de cada valor próprio, que neste caso são ambas 1. As últimas duas listas definem as direções dos vetores próprios correspondentes aos dois valores próprios; quaisquer vetores na mesma direção de um desses dois vetores, também é vetor próprio.

Como existem dois valores próprios negativos, existem assim duas direções no plano de fase em que o estado do sistema aproxima-se do estado de equilíbrio na origem. Pode obter-se o retrato de fase do sistema usando o comando plotdf:

```
(%i8) vars: [x1, x2]$
(\%i9) plotdf ([A[1].vars, A[2].vars], vars);
```
<span id="page-258-0"></span>A sintaxe A[i] usa-se para obter a linha *i* da matriz e o ponto indica produto matricial. A figura [9.3](#page-258-0) mostra o retrato de fase.

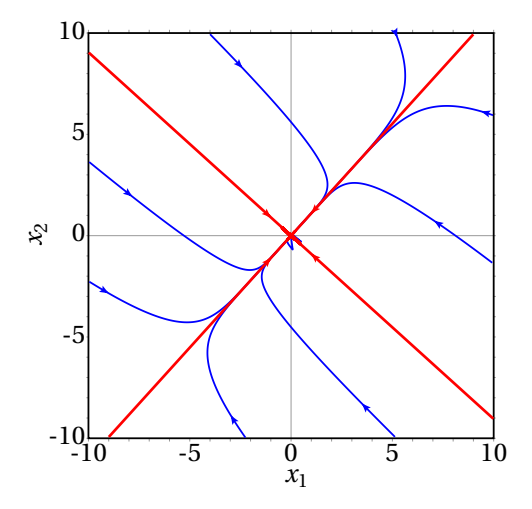

**Figura 9.3.:** Retrato de fase do exemplo [9.1.](#page-253-1) As duas retas são as direções dos dois vetores próprios.

As direções dos dois vetores próprios (as duas retas) são traçadas introduzindo as coordenadas dos vetores próprios obtidos no resultado (%o7), no campo "Trajectory at" do menu de configuração e introduzindo as mesmas coordenadas com sinais opostos. Se o estado inicial não estiver sobre uma das direções dos vetores próprios, a curva de evolução aproxima-se rapidamente do vetor próprio com menor valor próprio em valor absoluto.

Observe-se que as duas nulclinas representadas na figura [9.1](#page-255-0) encontramse aos dois lados da reta com declive positivo, no retrato de fase [9.3](#page-258-0) e cruzam-se na origem, onde foi deslocado o ponto de equilíbrio.

Se as temperatura nos dois quartos forem iguais à temperatura exterior,  $T_1 = T_2 = 8$ , então os valores iniciais das variáveis  $x_1$  e  $x_2$  serão 8−15.06 e 8− 13.88. A curva de evolução no espaço de fase e a evolução das temperaturas em função do tempo podem ser traçadas com o comando seguinte:

```
(%i10) plotdf ([A[1].vars, A[2].vars], vars,[versus_t,1],
     [trajectory_at,8-15.06,8-13.88],[direction,forward]);
```
O resultado mostra-se na figura [9.4.](#page-259-0) Os gráficos em função do tempo mostram que após 30 horas, as duas temperaturas atingem praticamente os valores de equilíbrio.

<span id="page-259-0"></span>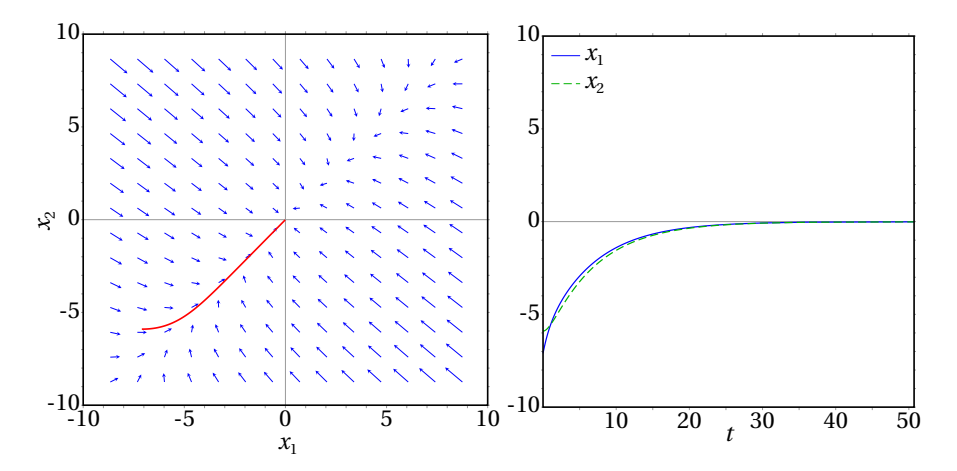

**Figura 9.4.:** Curva de evolução e temperaturas em função do tempo, quando as duas temperaturas iniciais são de 8◦C.

## **9.3. Classificação dos pontos de equilíbrio**

A forma geral de um sistema dinâmico linear, com qualquer número de variáveis, é:

<span id="page-260-0"></span>
$$
\frac{\mathrm{d}\vec{r}}{\mathrm{d}t} = \mathbf{A}\vec{r}
$$
 (9.9)

em que~*r* é a posição do sistema no espaço de fase e **A** é um operador linear. Num espaço de fase com duas variáveis de estado  $x_1$  e  $x_2$ , a representação matricial da equação [9.9](#page-260-0) é a equação [9.3.](#page-253-0)

Se o determinante da matriz det( $A$ ) =  $|A_{ij}|$  é diferente de zero, existe um único ponto de equilíbrio, na origem:  $\vec{r} = \vec{0}$ . A existência de valores próprios da matriz **A** implica existência de direções em que o estado aproxima-se ou afasta-se em linha reta do ponto de equilíbrio. Os valores próprios da matriz **A** são os valores *λ* que verificam a equação [9.8.](#page-257-1) No espaço de fase com duas variáveis, essa equação conduz a:

$$
\begin{vmatrix} A_{11} - \lambda & A_{12} \\ A_{21} & A_{22} - \lambda \end{vmatrix} = 0
$$
 (9.10)

Calculando o determinante, obtêm-se a seguinte equação quadrática, chamada **equação caraterística**:

<span id="page-260-2"></span>
$$
\lambda^2 - \text{tr}(\mathbf{A})\lambda + \text{det}(\mathbf{A}) = 0
$$
 (9.11)

onde tr(**A**) = *A*<sup>11</sup> + *A*<sup>22</sup> é o **traço** da matriz e det(**A**) = *A*11*A*<sup>22</sup> − *A*12*A*<sup>21</sup> é o determinante. As duas raízes da equação caraterística são:

<span id="page-260-1"></span>
$$
\lambda = \frac{\text{tr}(\mathbf{A})}{2} \pm \sqrt{\left[\frac{\text{tr}(\mathbf{A})}{2}\right]^2 - \text{det}(\mathbf{A})}
$$
(9.12)

Se as raízes forem números complexos, significará que não existem vetores próprios no espaço de fase (*x*1, *x*2). Se existir uma única raiz real, existirá pelo menos um vetor próprio no espaço de fase e se existirem duas raízes reais diferentes, existirão dois vetores próprios linearmente independentes no espaço de fase.

### **9.3.1. Pontos de sela**

Quando o determinante det(**A**) é negativo, a expressão dentro da raíz na equação [9.12](#page-260-1) é positiva e

$$
\sqrt{\left[\frac{\text{tr(A)}}{2}\right]^2 - \text{det(A)}} > \left|\frac{\text{tr(A)}}{2}\right| \tag{9.13}
$$

Isso implica que existem dois valores próprios reais,  $\lambda_1$  e  $\lambda_2$ , com sinais diferentes, um deles positivo e o outro negativo.

A esses dois valores próprios correspondem dois vetores próprios linearmente independentes, que definem duas direções no espaço de fase onde o sistema evolui ao longo de uma reta (ver figura [9.5\)](#page-261-0). Na direção correspondente ao valor próprio negativo, o sinal negativo implica que o estado se aproxima da origem. Na direção associada ao valor próprio positivo, o sinal positivo implica que o estado se afasta da origem.

<span id="page-261-0"></span>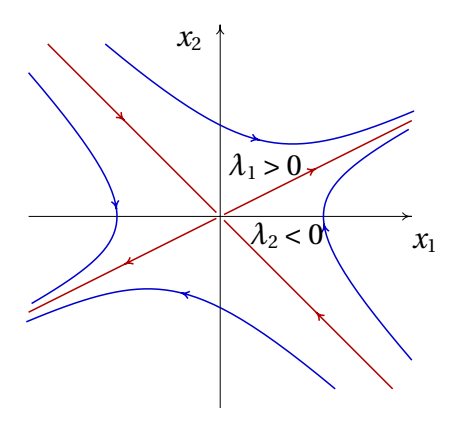

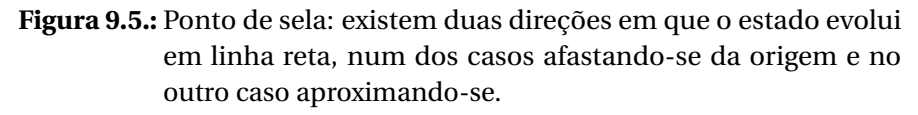

As outras curvas de evolução do sistema serão todas curvas que se aproximam da origem durante algum tempo, mas acabam sempre por se afastar até o infinito (figura [9.5\)](#page-261-0). A denominação desse tipo de ponto de equilíbrio é **ponto de sela**. Trata-se de pontos de equilíbrio instável.

Observe-se que nos pontos de sela, apesar de existirem curvas de evolução que começam ou terminam nesse ponto, não podem existir órbitas homoclínicas porque essas curvas de evolução são retas que se estendem até

infinito. As órbitas homoclínicas só aparecem nos sistemas não lineares. As órbitas heteroclínicas também não aparecem nos sistemas lineares porque precisam, pelo menos, de dois pontos de equilíbrio, mas os sistemas lineares têm um único ponto de equilíbrio.

## **9.3.2. Nós estáveis e instáveis**

Quando o determinante det(**A**) é positivo mas menor que tr(**A**) 2 /4, existem duas soluções reais da equação [9.12,](#page-260-1) ambas com o mesmo sinal de tr(**A**).

Se os dois valores próprios são negativos, existem duas direções no espaço de fase em que o estado se aproxima do ponto de equilíbrio (lado esquerdo da figura [9.6\)](#page-262-0); devido à continuidade das curvas de evolução do sistema, qualquer outra curva de evolução será uma curva que se aproxima do ponto de equilíbrio. A denominação do ponto de equilíbrio é **nó estável**, ou nó atrativo.

<span id="page-262-0"></span>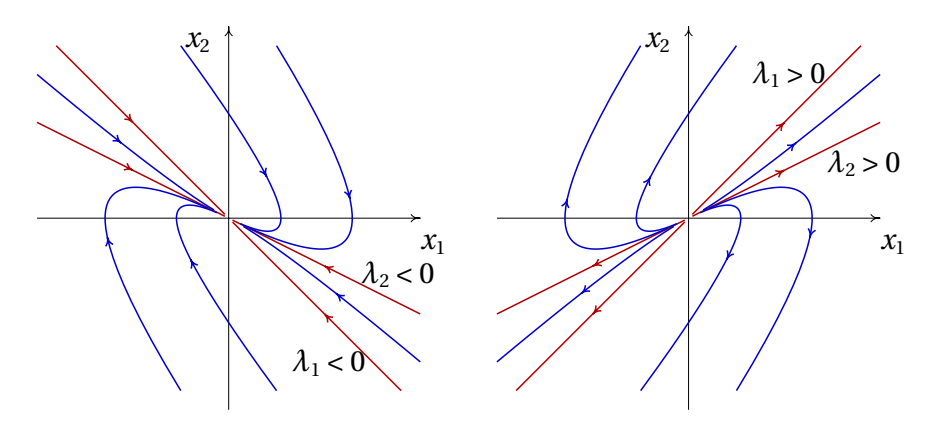

**Figura 9.6.:** Quando existem dois valores próprios reais, diferentes, com o mesmo sinal, o ponto de equilíbrio é um nó, estável (esquerda) ou instável (direita).

Se os dois valores próprios são positivos, existem duas direções no espaço de fase em que o estado se afasta do ponto de equilíbrio. Qualquer que seja o estado inicial, o sistema sempre se afasta do ponto de equilíbrio (lado direito da figura [9.6\)](#page-262-0) e o ponto chama-se **nó instável**, ou nó repulsivo.

## **9.3.3. Focos e centros**

Quando o determinante det(**A**) é maior que tr(**A**) 2 /4, as duas soluções da equação [9.12](#page-260-1) são números complexos  $\lambda = a \pm i b$ . Isso quer dizer que não existem curvas de evolução que sejam retas.

O sinal da parte real das soluções complexas da equação [9.12](#page-260-1) determina se as curvas de evolução se aproximam ou afastam do ponto de equilíbrio. Se a parte real das raízes é negativa (matriz com traço negativo), as curvas de evolução do sistema são espirais que se aproximam do ponto de equilíbrio (lado esquerdo da figura [9.7\)](#page-263-0) e o ponto de equilíbrio é designado de **foco estável**, ou foco atrativo.

<span id="page-263-0"></span>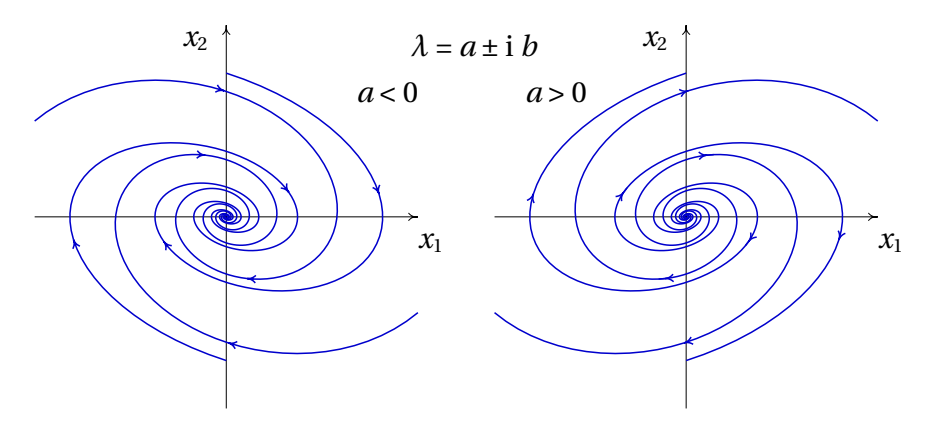

**Figura 9.7.:** Quando os valores próprios são complexos, o ponto de equilíbrio é um foco, estável (esquerda) ou instável (direita).

Se a parte real das raízes é positiva (matriz com traço positivo), as curvas de evolução do sistema afastam-se do ponto de equilíbrio, formando espirais (lado direito da figura [9.7\)](#page-263-0) e o ponto de equilíbrio é designado de **foco instável**, ou foco repulsivo.

Se o traço da matriz é nulo, as soluções da equação [9.12](#page-260-1) são dois números imaginários puros, com a mesma parte imaginária mas com sinais opostos. Nesse caso todas as curvas de evolução do sistema são ciclos e o ponto de equilíbrio, estável, chama-se **centro**.

A figura [9.8](#page-264-0) apresenta um sumário dos diferentes tipos de ponto de equilíbrio, em função do traço e o determinante da matriz do sistema.

<span id="page-264-0"></span>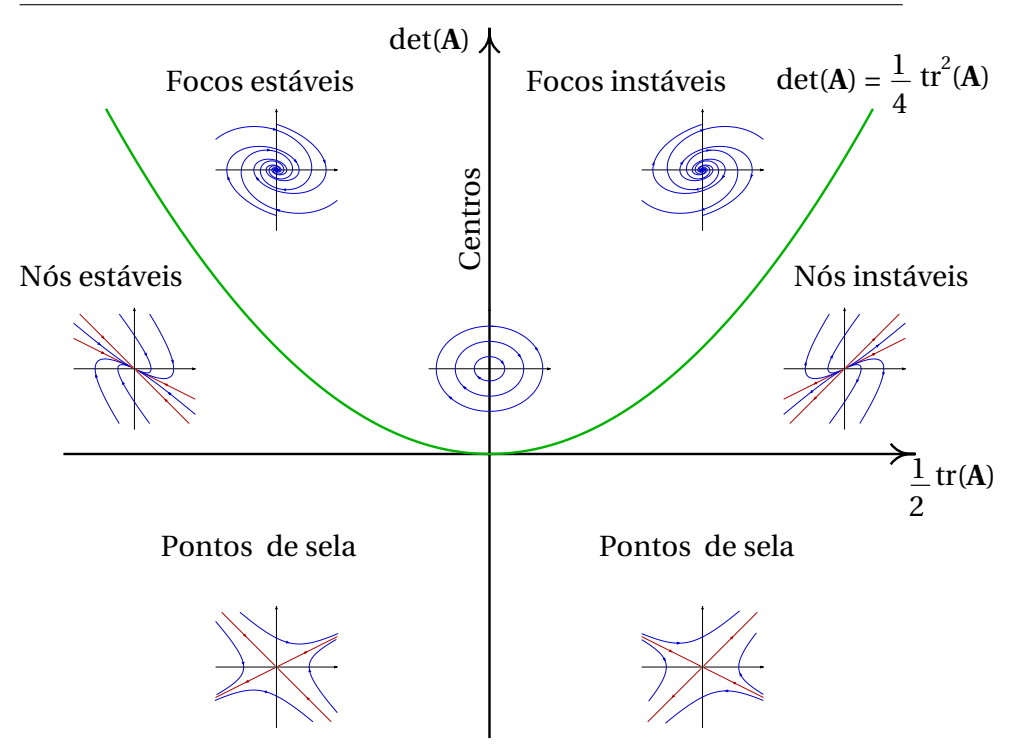

**Figura 9.8.:** Tipos de ponto de equilíbrio de um sistema linear com duas variáveis de estado.

### **9.3.4. Nós próprios e impróprios**

Quando o determinante det(**A**) é exatamente igual tr(**A**) 2 /4 (pontos na parábola na figura [9.8\)](#page-264-0), existe unicamente um valor próprio real.

Essa situação conduz a dois tipos diferentes de ponto de equilíbrio. Se a matriz é diagonal, os elementos na diagonal são ambos iguais ao valor próprio e qualquer vetor do espaço de fase é vetor próprio da matriz. Isso implica que todas as curvas de evolução do sistema são retas que passam pela origem, afastando-se, se o valor próprio é positivo (lado esquerdo na figura [9.9\)](#page-265-0) ou aproximando-se, se o valor próprio é negativo. O ponto de equilíbrio denomina-se **nó próprio**, estável ou instável, dependendo do sinal do valor próprio.

Na segunda situação possível, quando a matriz não é diagonal, existe uma única reta no retrato de fase e o ponto de equilíbrio chama-se **nó**

<span id="page-265-0"></span>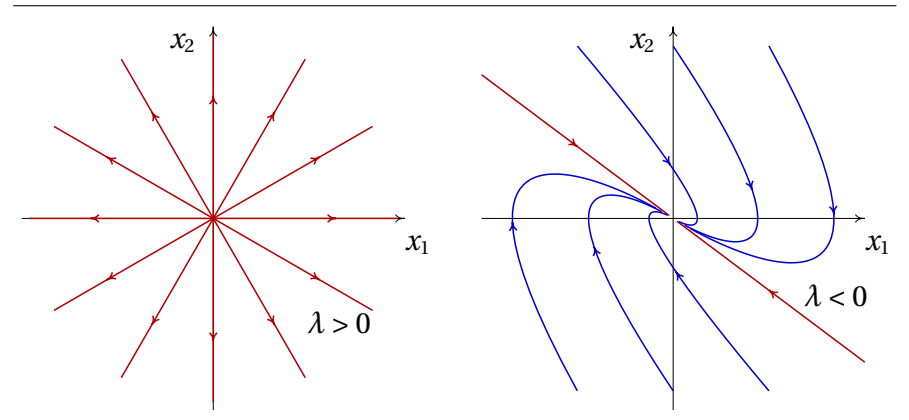

**Figura 9.9.:** Retratos de fase de um nó próprio instável (esquerda) e de um nó impróprio estável (direita).

**impróprio**. Existem unicamente duas curvas de evolução retas, ambas na mesma direção; todas as outras curvas de evolução acumulam-se nessa direção. Se o valor próprio é negativo, o nó impróprio é estável (lado direito na figura [9.9\)](#page-265-0) e se o valor próprio é positivo o ponto de equilíbrio é um nó impróprio instável.

Uma forma conveniente de identificar o tipo de equilíbrio num sistema linear é a seguinte: se a matriz é diagonal, os elementos na diagonal são os valores próprios. Se os dois valores próprios na diagonal são iguais, o ponto é um nó próprio, instável se o valor próprio é positivo ou estável se o valor próprio é negativo; nesse caso qualquer vetor no plano de fase é vetor próprio.

Se a matriz não é diagonal, escreve-se a equação caraterística [9.11](#page-260-2) e encontram-se os valores próprios. Em função dos valores próprios obtidos, usa-se a tabela [9.1](#page-266-0) para classificar o ponto de equilíbrio.

### **9.3.5. Sistemas lineares conservativos**

Nos sistemas lineares e conservativos, a condição [7.14](#page-212-0) de que a divergência é nula implica, a partir das equações [9.2,](#page-253-2)

$$
A_{11} + A_{22} = 0 \tag{9.14}
$$

ou seja, o traço da matriz do sistema, tr(**A**), é nulo e, de acordo com o gráfico [9.8,](#page-264-0) o ponto de equilíbrio na origem pode ser unicamente um

| Valores próprios $\lambda$       | Tipo de ponto  | Equilíbrio |
|----------------------------------|----------------|------------|
| 2 reais; sinais opostos          | ponto de sela  | instável   |
| 2 reais, positivos               | nó repulsivo   | instável   |
| 2 reais, negativos               | nó atrativo    | estável    |
| 2 complexos; parte real positiva | foco repulsivo | instável   |
| 2 complexos; parte real negativa | foco atrativo  | estável    |
| 2 imaginários                    | centro         | estável    |
| 1 real, positivo                 | nó impróprio   | instável   |
| 1 real, negativo                 | nó impróprio   | estável    |
|                                  |                |            |

<span id="page-266-0"></span>**Tabela 9.1.:** Classificação dos pontos de equilíbrio dos sistemas lineares.

centro, se for estável, ou um ponto de sela, se for instável. Os sistemas lineares conservativos nunca têm nem nós nem focos.

## **9.4. Osciladores lineares**

Nos sistemas mecânicos com um único grau de liberdade *s*, a equação de movimento conduz a um sistema dinâmico linear quando é uma combinação linear de *s* e *v*:

$$
a_{t} = C_{1} s + C_{2} v \tag{9.15}
$$

onde *C*<sup>1</sup> e *C*<sup>2</sup> são constantes. O termo *C*<sup>1</sup> *s* é a componente conservativa da força tangencial, dividida pela massa *m* e o termo *C*<sup>2</sup> *v* é a componente não conservativa da força tangencial, dividida por *m*.

#### **Exemplo 9.3** Um **oscilador invertido** é um sistema com equação de movimento *s*¨ = *C s*, onde *C* é uma constante positiva. Analise a estabilidade do sistema e represente o retrato de fase em unidades em que *C* = 1.

**Resolução**. As variáveis de estado são *s* e *v* e a forma matricial das equações de evolução (equação [9.5\)](#page-256-1) é:

$$
\begin{bmatrix} \dot{s} \\ \dot{v} \end{bmatrix} = \begin{bmatrix} 0 & 1 \\ C & 0 \end{bmatrix} \begin{bmatrix} s \\ v \end{bmatrix}
$$

O traço da matriz é nulo e o determinante é igual a −*C*, que é negativo. Assim sendo, a equação caraterística é  $\lambda^2 - C = 0$  e os valores próprios são p *C* e − p *C*. De acordo com a tabela [9.1](#page-266-0) o ponto de equilíbrio na origem é um ponto de sela (instável).

O retrato de fase, no caso *C* = 1, constrói-se com o comando:

```
(\frac{1}{2}11) plotdf ([v, s], [s, v])$
```
<span id="page-267-0"></span>A figura [9.10](#page-267-0) mostra o gráfico obtido, após traçar manualmente algumas trajetórias.

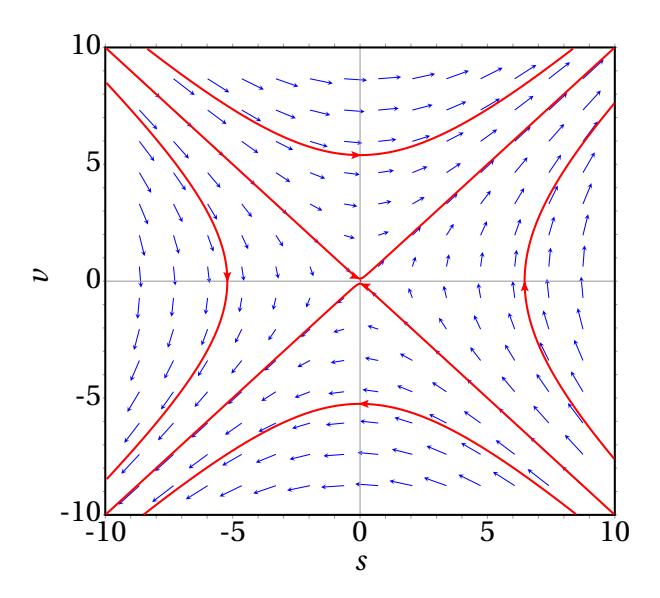

**Figura 9.10.:** Retrato de fase do oscilador invertido.

#### <span id="page-267-1"></span>**Exemplo 9.4**

Analise a estabilidade e as curvas de evolução de um oscilador harmónico simples.

**Resolução**. O oscilador harmónico simples foi estudado na secção [6.4,](#page-182-0) onde se mostra que a equação de movimento é (equação [6.32\)](#page-183-0):

$$
\ddot{s} = -C s
$$

onde *C* é uma constante positiva.

Essa equação de movimento conduz ao sistema dinâmico:

$$
\begin{bmatrix} \dot{s} \\ \dot{v} \end{bmatrix} = \begin{bmatrix} 0 & 1 \\ -C & 0 \end{bmatrix} \begin{bmatrix} s \\ v \end{bmatrix}
$$

O traço da matriz é zero e o determinante é *C*, que é positivo. Consequentemente, os valores próprios são dois números imaginários puros:

$$
\lambda = \pm i \sqrt{C}
$$

<span id="page-268-0"></span>e o ponto de equilíbrio é um centro.

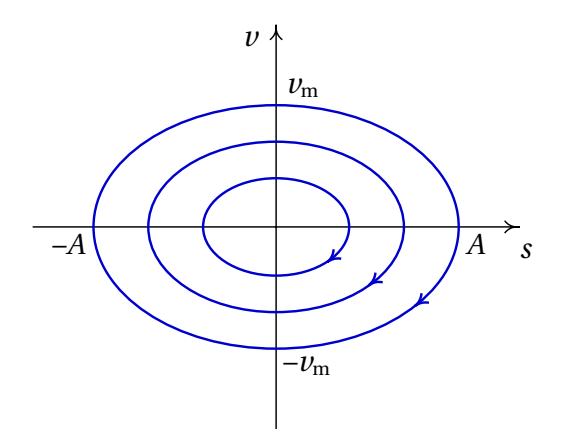

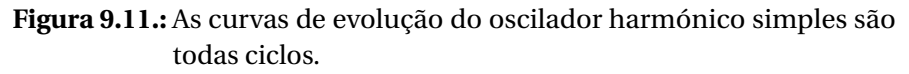

Se o oscilador estiver inicialmente no estado de equilíbrio, *s* = *v* = 0, permanecerá em repouso; caso contrário, a curva de evolução será uma elipse (figura [9.11\)](#page-268-0), que corresponde a um movimento harmónico simples com frequência angular Ω = p *C*. Isto é, sempre que os valores próprios de um sistema linear de duas variáveis sejam imaginários puros, o sistema é um oscilador harmónico simples, com frequência angular Ω igual ao módulo dos valores próprios, |*λ*|. No caso de um corpo de massa *m* ligado a uma mola com constante elástica *k*, a constante *C* é *k*/*m* e a frequência angular é p *k*/*m*.

### **9.4.1. Osciladores amortecidos**

O oscilador harmónico simples do exemplo [9.4](#page-267-1) é um sistema idealizado, pois na prática existem forças dissipativas. Um exemplo é o sistema de amortecimento de um automóvel (figura [9.12\)](#page-269-0). Cada roda está ligada à carroçaria por meio de uma mola elástica; no interior de cada mola há um cilindro (amortecedor) com um pistão que se desloca dentro de óleo.

<span id="page-269-0"></span>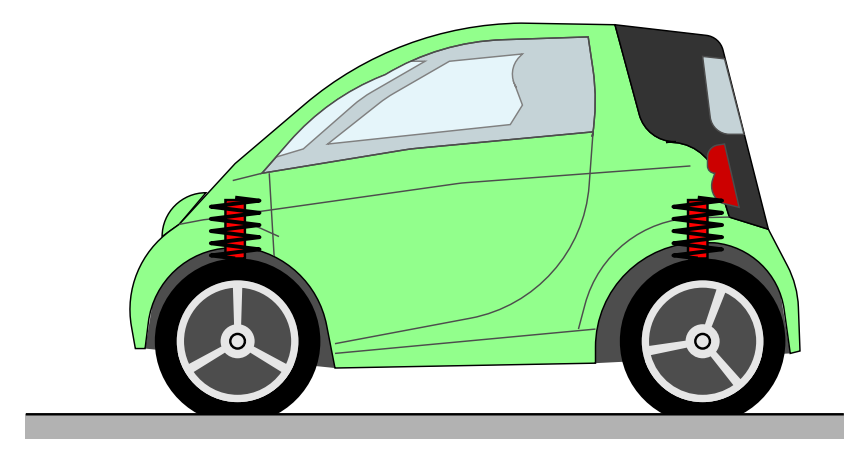

**Figura 9.12.:** Sistema de suspensão de um automóvel.

Se *y* for a altura do ponto da carroçaria onde está apoiado o amortecedor, medida desde a posição de equilíbrio  $y = 0$ , a força vertical resultante sobre a carroçaria é:

$$
F_y = -ky - C v \tag{9.16}
$$

em que *k* e *C* são constantes positivas; *k* é a constante elástica da mola e *C* depende do tamanho do pistão e do coeficiente de viscosidade do óleo dentro do amortecedor.

Essa força conduz ao seguinte sistema linear:

$$
\begin{bmatrix} \dot{y} \\ \dot{v}_y \end{bmatrix} = \begin{bmatrix} 0 & 1 \\ -\Omega^2 & -\alpha^2 \end{bmatrix} \begin{bmatrix} y \\ v_y \end{bmatrix}
$$
 (9.17)

onde <sup>Ω</sup> é a frequência angular, <sup>p</sup> *<sup>k</sup>*/*m*, e *<sup>α</sup>* é igual a <sup>p</sup> *C*/*m*.

O traço da matriz do sistema é −α<sup>2</sup>, negativo, e o determinante é Ω<sup>2</sup>, positivo. Assim sendo, os valores próprios são ou números reais negativos ou números complexos com parte real negativa. Isso implica que o sistema é sempre estável, acabando por ficar em repouso em  $y = 0$  e  $v_y = 0$ .

No entanto, a forma como o sistema se aproxima do ponto de equilíbrio dependerá do tipo de ponto. Diz-se que o amortecimento é fraco quando,

$$
\alpha^4 < 4\Omega^2 \tag{9.18}
$$

<span id="page-270-0"></span>e nesse caso os valores próprios são complexos; a matriz do sistema está na região dos focos estáveis na figura [9.8.](#page-264-0) A evolução de *y* em função do tempo é um movimento oscilatório com amplitude decrescente, como mostra a figura [9.13.](#page-270-0)

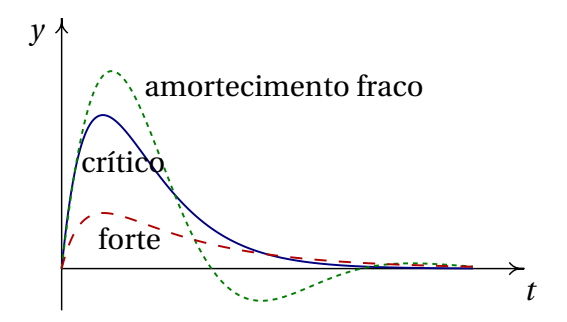

#### **Figura 9.13.:** Variação da altura *y* em função do tempo, para os três tipos de amortecimento.

No caso em que:

$$
\alpha^4 = 4\Omega^2 \tag{9.19}
$$

diz-se que há **amortecimento crítico**. Nesse caso existe um único valor próprio real. Como a matriz não é diagonal, o ponto de equilíbrio é um nó impróprio estável. A evolução de *y* em função de *t* é apresentada na figura [9.13.](#page-270-0)

Finalmente, no caso de amortecimento forte,

$$
\alpha^4 > 4\Omega^2 \tag{9.20}
$$

existem dois valores próprios diferentes e negativos. O ponto de equilíbrio é um nó estável e *y* aproxima-se mais rapidamente do ponto de equilíbrio (figura [9.13\)](#page-270-0).

O sistema de suspensão deve garantir que o sistema se aproxime diretamente do equilíbrio sem passar várias vezes por esse ponto, o que tornava o automóvel muito inseguro. Como tal, o amortecimento deve ser suficientemente forte para que o ponto de equilíbrio seja um nó.

Com o uso, a sujidade e as impurezas no óleo dentro dos amortecedores do automóvel fazem com que o coeficiente de viscosidade diminua; há também perdas de óleo. Esses fatores reduzem o valor da constante *α* por baixo do valor crítico. Se, empurrando a carroçaria do automóvel para baixo, o automóvel oscila ligeiramente, está na altura de substituir os amortecedores.

## **Perguntas**

**1.** Quantas dimensões tem o espaço de fase de um oscilador harmónico simples em três dimensões (*x*, *y*, *z*)?

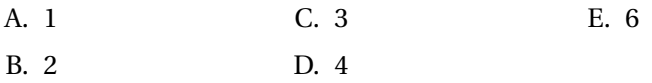

**2.** Os valores próprios de um oscilador harmónico simples são 4i e −4i (em unidades SI). Calcule o período de oscilação, em segundos.

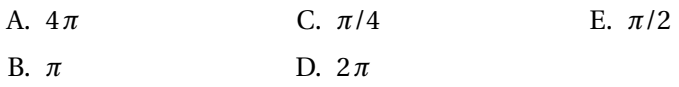

**3.** Se *F*<sup>t</sup> é a componente tangencial da força resultante sobre uma partícula, *s* é aposição na trajetória e *v* a velocidade, qual das seguintes expressões conduz a um sistema linear?

A.  $F_t = 3 s v$ **B.**  $F_t = 2v$ C.  $F_t = 2 \sin(s)$ D.  $F_t = 2 s(1 − s)$ E.  $F_t = 3 s^2$ 

**4.** O espaço de fase de um sistema é o plano (*x*,*x*˙). Qual pode ser a equação diferencial associada a esse sistema?

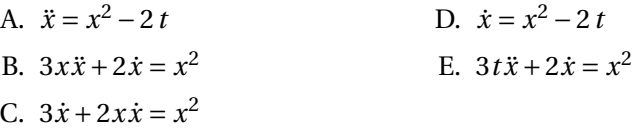

- **5.** A matriz de um sistema linear de segunda ordem tem traço igual a 4 e determinante igual a 3. Que tipo de ponto fixo é a origem?
	- A. nó instável
- D. foco instável
- B. nó estável E. foco estável
- C. ponto de sela

## **Problemas**

- **1.** Em cada caso, use o Maxima para encontrar os valores e vetores próprios do sistema. Diga que tipo de ponto equilíbrio tem cada sistema e represente os retratos de fase.
	- $(a) \dot{x} = x + y$   $\dot{y} = 4x + y$ (*b*)  $\dot{x} = -3x + \sqrt{2}y \dot{y} = \sqrt{2}x - 2y$  $(c) \dot{x} = x - y$   $\dot{y} = x + 3y$
- **2.** A figura mostra a curva de evolução hipotética de uma bola que cai em queda livre e é disparada para cima novamente após ter batido no chão, se não existisse nenhuma força dissipativa. A parte do gráfico para valores positivos de *y* corresponde ao lançamento vertical de um projétil, ignorando a resistência do ar. A parte do gráfico para valores negativos de *y* corresponde à deformação elástica da bola quando choca com o chão; durante o tempo de contacto com o chão, admite-se que o movimento vertical da bola é um movimento harmónico simples, sem dissipação de energia.

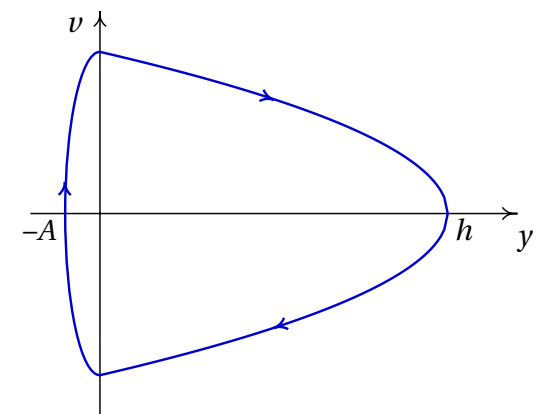

Sabendo que a altura máxima atingida pela bola é *h* = 10 = m e que a deformação máxima quando a bola bate no chão é *A* = 1 cm, determine:

(*a* ) A velocidade máxima da bola ao longo do seu movimento.

- (*b* ) A frequência angular da deformação elástica da bola.
- (*c* ) O tempo que a bola pernaece em contacto com o chão.
- **3.** Um bloco com massa  $m = 0.6$  kg que se encontra sobre uma mesa horizontal está ligado a uma mola elástica com constante *k* = 50 N/m (*s* = 0 é a posição em que a mola não está nem comprimida nem alongada). O coeficiente de atrito cinético entre o bloco e a mesa é  $\mu_c = 0.4$ .

(*a* ) Trace o retrato de fase e a curva de evolução correspondente às posições iniciais  $s = \pm 0.07$  m e  $s = \pm 0.09$  m, com velocidade inicial  $v = 0.001$  m/s.

(*b* ) Com base no retrato de fase na alínea anterior, diga quais são os pontos de equilíbrio do sistema.

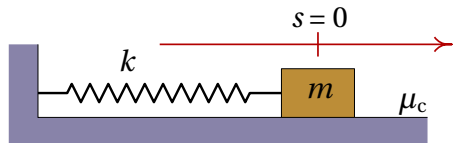

**4.** Um cilindro de massa *m* está pendurado, na vertical, de uma mola com constante elástica *k*, tal como na figura [6.2.](#page-177-0) Em termos da altura *y* do centro de massa do cilindro, a partir da posição em que a mola não está nem esticada nem comprimida, e desprezando a resistência do ar:

(*a* ) Encontre a equação de movimento, a partir da equação de Lagrange, ou se preferir, a partir da segunda lei de Newton.

(*b* ) Encontre o valor de *y* no ponto de equilíbrio.

(*c* ) Mostre que o sistema pode escrever-se como sistema linear, com uma mudança de variável de *y* para uma nova variável *z* e que a equação de movimento em função de *z* é a equação de um oscilador harmónico simples com frequência angular  $\sqrt{k/m}$ .

**5.** Um cilindro tem base circular de área  $A = 10 \text{ cm}^2$ , altura  $h = 16 \text{ cm}$  e massa volúmica  $\rho = 0.9$  g/cm<sup>3</sup>. Como essa massa volúmica é menor que a da água, *<sup>ρ</sup>ag* <sup>=</sup> 1 g/cm<sup>3</sup> , quando o cilindro é colocando num recipiente com água flutua na superfície, com uma parte *x* da sua altura por fora da água, como mostra a figura (0 ≤ *x* ≤ *h*). Empurrando o cilindro para baixo, começará a oscilar com *x* a variar em função do tempo. Use o

seguinte procedimento para analisar a oscilação do cilindro:

(*a* ) Sabendo que a força da impulsão da água, para cima, é igual ao peso da água que ocupava a parte do volume do cilindro que está dentro da água, ou seja,

$$
I=A(h-x)\,\rho_{ag}\,g
$$

Encontre a expressão para a força resultante no cilindro, em função de *x* (pode ignorar a força de resistência da água, que é muito menor que o peso e a impulsão).

(*b* ) Encontre a equação de movimento do cilindro (expressão para *x*¨ em função de *x*).

(*c* ) Encontre o valor de *x* na posição de equilíbrio do cilindro.

(*d* ) Mostre que o sistema dinâmico associado ao movimento do cilindro é linear e encontre a matriz do sistema.

(*e* ) Mostre que o ponto de equilíbrio é um centro, implicando que o movimento é oscilatório e determine o valor do período de oscilação do cilindro.

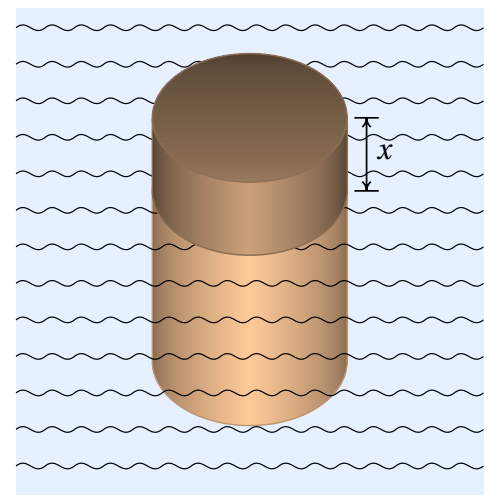

**6.** A equação de movimento  $a_t = C_1 s + C_2 v$ , com  $C_1 > 0$ , descreve um oscilador invertido, com dissipação de energia (se *C*<sup>2</sup> é negativa) ou com aumento da energia (se *C*<sup>2</sup> é positiva). Mostre que a condição  $C_1 > 0$  é suficiente para garantir que existem dois valores próprios reais diferentes, um positivo e o outro negativo, independentemente do valor de *C*2. Como tal, o ponto de equilíbrio é sempre ponto de sela.

**7.** Num transformador há duas bobinas, a primária, com resistência *R*<sup>1</sup> e indutância *L*<sup>1</sup> e a secundária, com resistência *R*<sup>2</sup> e indutância *L*2. Quando se liga uma fonte na primeira bobina, produzindo corrente *I*<sup>1</sup> nela, na segunda bobina é induzida outra corrente *I*2. Quando se desliga a fonte na primeira bobina, as duas correntes começam a diminuir gradualmente, de acordo com as seguintes equações:

$$
L_1 \dot{I}_1 + M \dot{I}_2 + R_1 I_1 = 0
$$
  

$$
L_2 \dot{I}_2 + M \dot{I}_1 + R_2 I_2 = 0
$$

onde *M* é a indutância mútua entre as duas bobinas e as constantes *M*, *L*1, *L*2, *R*<sup>1</sup> e *R*<sup>2</sup> são todas positivas.

(*a* ) Escreva as equações do transformador como equações de evolução de um sistema dinâmico linear e encontre a matriz do sistema.

(*b* ) Num transformador real, *M*<sup>2</sup> é menor que *L*<sup>1</sup> *L*2. Que tipo de ponto de equilíbrio terá o sistema no caso  $L_1 = 2$ ,  $L_2 = 8$ ,  $M = 3$ ,  $R_1 = 1$ ,  $R_2 = 2$ (usando unidades que conduzem a valores entre 0 e 10) e determine que tipo de ponto é o ponto de equilíbrio.

(*c* ) Trace o retrato de fase do sistema no caso considerado na alínea anterior.

(*d*) Os valores  $L_1 = 2$ ,  $L_2 = 8$ ,  $M = 5$ ,  $R_1 = 1$  e  $R_2 = 2$ , correspondem a um caso hipotético que não pode descrever um transformador real porque  $M^2 > L_1 L_2$ . Diga que tipo de ponto seria o ponto de equilíbrio nesse caso e explique porque esse sistema não pode descrever um transformador real.

**8.** Um isótopo radioativo A, decai produzindo outro isótopo radioativo B e este decai produzindo um isótopo estável C.

 $A \longrightarrow B \longrightarrow C$ 

Sendo *N*<sup>1</sup> e *N*<sup>2</sup> o número de isótopos das espécies A e B existentes em qualquer instante *t*, as suas derivadas em ordem ao tempo verificam as seguintes equações:

$$
\dot{N}_1 = -k_1 N_1 \n\dot{N}_2 = k_1 N_1 - k_2 N_2
$$

onde *k*<sup>1</sup> é a constante de decaimento dos isótopos A (probabilidade de que um isótopo da espécie A se desintegre durante uma unidade de tempo) e *k*<sup>2</sup> é a constante de decaimento dos isótopos B.

(*a* ) Determine a matriz do sistema e os seus valores próprios.

 $(b)$  Tendo em conta que as constantes de decaimento  $k_1$  e  $k_2$  são positivas, explique que tipo de ponto pode ser o ponto de equilíbrio para os possíveis valores dessas constantes.

(*c* ) Se num instante inicial o número de isótopos A, B e C forem, respetivamente,  $N_1 = 3 N_A$ ,  $N_2 = 1.5 N_A$  e  $N_3 = 4.5 N_A$ , onde  $N_A = 6.022 \times 10^{23}$  é o número de Avogadro, quais serão os valores de *N*1, *N*<sup>2</sup> e *N*<sup>3</sup> após um tempo muito elevado?

**9.** No sistema dinâmico com equações de evolução:

$$
\dot{x} = -y \qquad \dot{y} = 10x + k(x + y)
$$

onde *k* é um parâmetro real com qualquer valor entre −∞ e +∞, determine os intervalos de valores de *k* onde o ponto de equilíbrio ( $x = y = 0$ ) pode ser nó ou foco, atrativo ou repulsivo, centro ou ponto de sela.

## **Respostas**

**Perguntas: 1.** E. **2.** E. **3.** B. **4.** B. **5.** A.

#### **Problemas**

**1.** (*a*)  $\lambda_1 = 3, \lambda_2 = -1, \vec{v}_1 = \hat{i} + 2\hat{j}, \vec{v}_2 = \hat{i} - 2\hat{j}$ , ponto de sela.

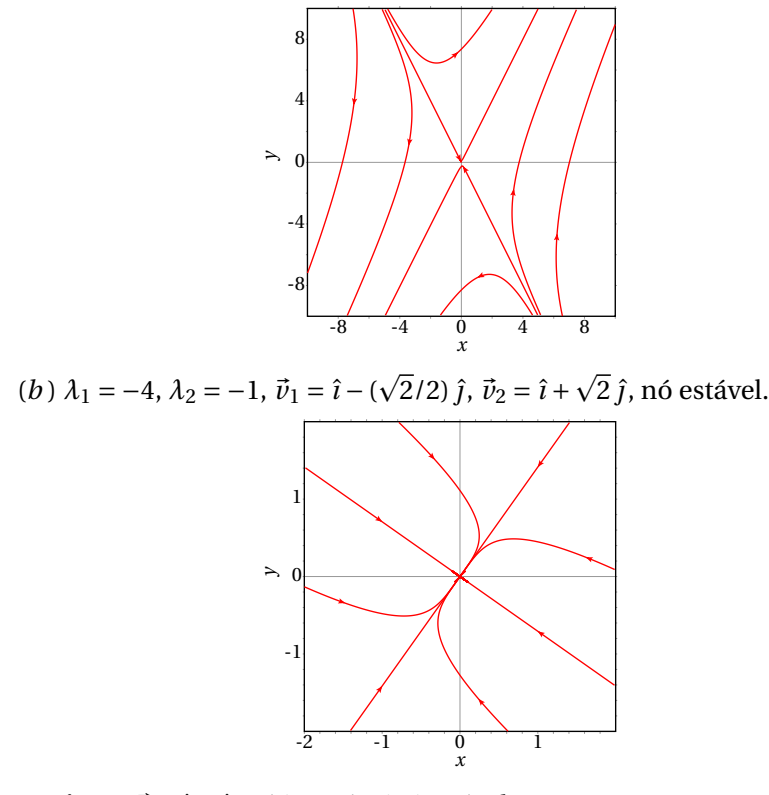

(*c*)  $\lambda = 2$ ,  $\vec{v} = \hat{i} - \hat{j}$ , nó impróprio instável.

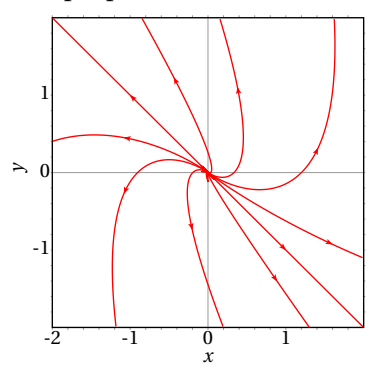

- **2.** (*a* ) 14 m/s (*b* ) 1400 s−<sup>1</sup> (*c* ) 2.24 ms.
- **3.** (*b* ) O único ponto de equilíbrio é na origem; no entanto, em todos os pontos, diferentes da origem, no intervalo −0.024 < *s* < 0.024 o sistema desloca-se em pequenos "saltos" até à origem. Essa situação peculiar é devida a erro numérico; com intervalos de tempo suficientemente pequenos o bloco aproxima-se continuamente da origem. Na prática, existe também atrito estático, que faz com que todos os pontos no intervalo −0.047 < *s* < 0.047 sejam, de facto, pontos de equilíbrio  $(\mu_c m g / k = 0.047)$ .
- **4.** (*a*)  $\ddot{y} = -\frac{k}{n}$  $\frac{k}{m}y - g$  (*b*)  $y_e = -\frac{mg}{k}$  $\frac{1}{k}$  (*c*) A mudança de variável é *z* =  $y + \frac{mg}{k}$  $\frac{n g}{k}$  e a nova equação de movimento é  $\ddot{z} = -\frac{k}{m}$ *m z* (a gravidade não interessa) e: Ω =  $|\lambda|$  =  $\sqrt{\frac{k}{n}}$ *m*
- **5.** (*a*) *F* = 15680 − 9800*x*, em gramas vezes cm/s<sup>2</sup>, *x* em centímetros e admitindo que *F* é positiva quando a força é para cima.

$$
(b) \ddot{x} = \frac{980}{9} - \frac{1225}{18}x
$$

(*c* ) 1.6 cm.

$$
(d)\begin{bmatrix}0&1\\-\frac{1225}{18}&0\end{bmatrix}
$$

(*e* ) Os dois valores próprios são números imaginários. O período é 0.762 segundos.

**6.** Os dois valores próprios são  $\lambda_1 = (C_2 + \sqrt{C_2^2 + 4C_1})/2$  e  $\lambda_2 = (C_2 \sqrt{C_2^2 + 4C_1}$ /2. Como  $C_2^2 + 4C_1$  é sempre maior que zero, os dois valores são sempre reais. Como  $\lambda_1 - \lambda_2 = \sqrt{C_2^2 + 4\,C_1}$  é diferente de zero, os dois valores próprios são diferentes. O produto dos dois valores próprios é  $\lambda_1 \lambda_2 = -C_1$  que, por ser negativo, implica que os dois valores têm sempre sinais opostos.

7. (a) 
$$
\dot{I}_1 = \frac{L_2 R_1 I_1 - M R_2 I_2}{M^2 - L_1 L_2} \quad \dot{I}_2 = \frac{-M R_1 I_1 + L_1 R_2 I_2}{M^2 - L_1 L_2}
$$
  
A matrix é:  $\frac{1}{M^2 - L_1 L_2} \begin{bmatrix} L2 R_1 & -M R_2 \\ -M R_1 & L1 R_2 \end{bmatrix}$ 

(*b* ) Nó atrativo.

(*c* ) O retrato de fase é:

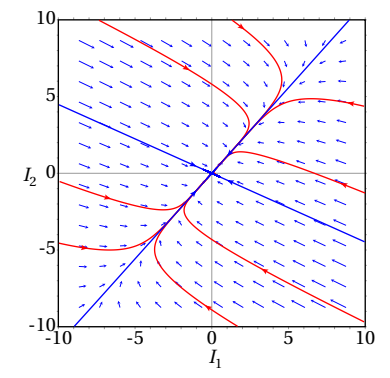

(*d* ) Ponto de sela. Não pode descrever um transformador real, porque a instabilidade do sistema implica que com correntes iniciais finitas as correntes aumentavam até infinito, que não é possível.

**8.** (*a*) A matriz é:  $\begin{bmatrix} -k_1 & 0 \\ 1 & 0 \end{bmatrix}$ *k*<sup>1</sup> −*k*<sup>2</sup>  $\cos \theta$  com valores próprios −  $k_1$  e −  $k_2$ .

(*b* ) Se as duas constantes são diferentes, o ponto de equilíbrio é nó atrativo, se são iguais, é um nó impróprio atrativo.

 $(c) N_1 = 0, N_2 = 0 \text{ e } N_3 = 9 N_A.$ 

**9.** Se *k* < −<u>10</u>, é ponto de sela. Se −10 < *k* ≤ −2( $\sqrt{11}$ −1), é nó atrativo. Se  $-2(\sqrt{11}-1) < k < 0$ , é foco atrativo. Se *k* = 0, é centro. Se 0 < *k* <  $2(\sqrt{11}+1)$ , é foco repulsivo. E se  $k \ge 2(\sqrt{11}+1)$ , é nó repulsivo.

# **10. Sistemas não lineares**

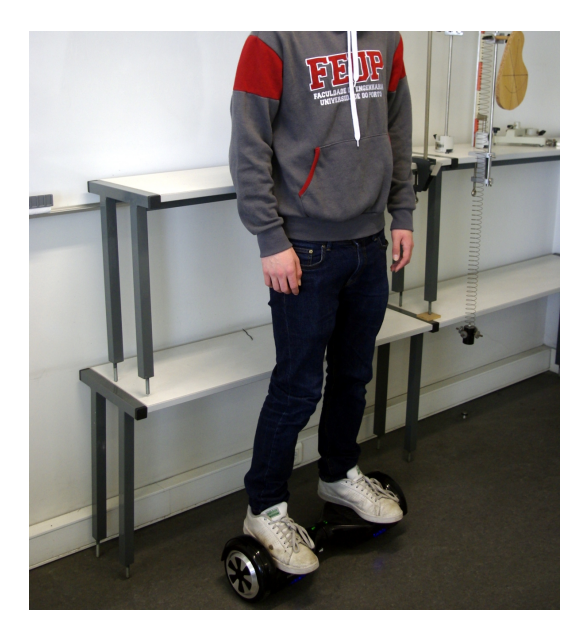

Um *hoverboard* tem apenas um eixo e duas rodas. A pessoa no *hoverboard* pode rodar com ele à volta do eixo, tal como um pêndulo. O pêndulo tem duas posições de equilíbrio, quando o seu centro de gravidade se encontra na mesma linha vertical que passa pelo eixo. O ponto de equilíbrio por baixo do eixo é ponto de equilíbrio estável e se o centro de gravidade estiver próximo desse ponto, o pêndulo oscila. No caso do *hoverboard*, o centro de gravidade encontra-se próximo do ponto de equilíbrio por cima do eixo, que é um ponto de equilíbrio instável; como tal, a pessoa rodará, caindo para o chão, ou para a frente ou para trás. O sistema de controlo automático do motor desloca o *hoverboard* e a pessoa na direção necessária para evitar essa queda. Um pêndulo com o seu centro de gravidade próximo do ponto de equilíbrio instável (por cima do eixo), chama-se pêndulo invertido. Um *hoverboard*, um *segway* e um monociclo são exemplos de pêndulos invertidos.

## **10.1. Aproximação linear**

Nos sistemas dinâmicos com duas variáveis de estado:

<span id="page-281-0"></span>
$$
\dot{x}_1 = f_1(x_1, x_2) \qquad \dot{x}_2 = f_2(x_1, x_2) \tag{10.1}
$$

cada uma das funções *f*<sup>1</sup> e *f*<sup>2</sup> podem ser escritas na forma de uma série de Taylor, na vizinhança de um ponto qualquer (*a*, *b*) do espaço de fase:

$$
f_i(x_1, x_2) = f_i(a, b) + (x_1 - a) \frac{\partial f_i}{\partial x_1}(a, b) ++ (x_2 - b) \frac{\partial f_i}{\partial x_2}(a, b) + ...
$$
 (10.2)

onde o índice *i* pode ser 1 ou 2. Se o ponto (*a*, *b*) é um ponto de equilíbrio, então  $f_1(a, b) = 0 = f_2(a, b)$  e, portanto, o primeiro termo das duas séries é nulo. Mudando a origem de coordenadas para o ponto de equilíbrio (*a*, *b*), isto é, num novo sistema de coordenadas: *x* = *x*<sup>1</sup> − *a*, *y* = *x*<sup>2</sup> −*b*, as funções são, aproximadamente,

$$
f_i(x, y) = x \frac{\partial f_i}{\partial x_1}(a, b) + y \frac{\partial f_i}{\partial x_2}(a, b) \qquad (i = 1, 2) \qquad (10.3)
$$

Ou seja, uma combinação linear das novas variáveis *x* e *y*, onde as constantes são os valores das derivadas parciais no ponto de equilíbrio (*a*, *b*). Substituindo essas aproximações no sistema [10.1,](#page-281-0) obtém-se um sistema linear ( $\dot{x} = \dot{x}_1$  e  $\dot{y} = \dot{x}_2$ , porque *a* e *b* são constantes).

<span id="page-281-1"></span>
$$
\begin{bmatrix} \dot{x} \\ \dot{y} \end{bmatrix} = \begin{bmatrix} \frac{\partial f_1}{\partial x_1} & \frac{\partial f_1}{\partial x_2} \\ \frac{\partial f_2}{\partial x_1} & \frac{\partial f_2}{\partial x_2} \end{bmatrix}_{(a,b)} \begin{bmatrix} x \\ y \end{bmatrix}
$$
 (10.4)

esta aproximação linear é válida apenas numa vizinhança da origem (*x* = 0,  $y = 0$ , ou seja, quando  $x_1$  e  $x_2$  estejam próximas de *a* e *b*.

A matriz quadrada na equação [10.4](#page-281-1) chama-se **matriz jacobiana** e representase por  $J(x_1, x_2)$ . Substituindo as coordenadas (*a*, *b*) do ponto de equilíbrio na matriz jacobiana, obtém-se uma matriz constante. Por cada ponto de equilíbrio existe uma matriz de coeficientes constantes, que define o sistema linear que aproxima bem o sistema não linear na vizinhança do ponto de equilíbrio. Os valores e vetores próprios de cada uma dessas matrizes permitem analisar a estabilidade do sistema, na vizinhança de cada ponto de equilíbrio, da mesma forma que é feito para os sistemas lineares.

#### **Exemplo 10.1**

Classifique os pontos de equilíbrio e represente o retrato de fase do sistema:  $\dot{x}_1 = 4 - x_1^2 - 4x_2^2$   $\dot{x}_2 = x_2^2 - x_1^2 + 1$ 

**Resolução**. Já foi demonstrado no exemplo [7.2](#page-203-0) do capítulo [7,](#page-194-0) que este sistema tem quatro pontos de equilíbrio. As funções  $f_1$  e  $f_2$  e os pontos de equilíbrio são armazenados em duas listas assim:

```
(%i1) f: [4-x1^2-4*x2^2, x2^2-x1^2+1]*(%i2) equilibrio: solve(f)$
```
Convém definir também outra lista com os nomes das variáveis de estado:

 $(\%$ i3) v: [x1, x2] \$

A matriz jacobiana, com duas linhas e duas colunas, obtem-se com o comando jacobian do Maxima, que precisa de duas listas: uma lista com as funções e outra lista com os nomes das variáveis

 $(\%i4)$  J: jacobian  $(f,v)$ ; (%o4)  $\lceil$  $\overline{\phantom{a}}$ −2*x*1 −8*x*2 −2*x*1 2*x*2 1  $\Big\}$ 

Substituindo as coordenadas de cada ponto fixo, obtêm-se as matrizes dos sistemas lineares que aproximam o sistema na vizinhança do respetivo ponto de equilíbrio. Por exemplo, no primeiro ponto de equilíbrio,

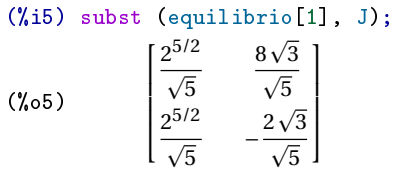

Para estudar a estabilidade do sistema na vizinhança desse ponto de equilíbrio, calculam-se os valores próprios dessa matriz.

```
(%i6) eigenvectors (%)$
(\% i7) float (\%);
(%o7) [ [ [−3.963, 4.944], [1.0, 1.0] ], [ [ [1.0, −1.048] ], [ [1.0, 0.3896] ] ] ]
```
O resultado mostra 4 listas; a primeira lista são os valores próprios, a segunda lista são as multiplicidades de cada valor próprio, e as últimas duas listas são os vetores próprios.

Nesse ponto de equilíbrio os valores próprios são reais, com sinais opostos; conclui-se que é um ponto de sela. O quarto ponto de equilíbrio também é ponto de sela:

```
(%i8) subst (equilibrio[4], J);
(%o8)
                   \lceil

                     −
                       2
5/2
                        \overline{\sqrt{5}} –
                                        8\sqrt{3}\overline{\sqrt{5}}−
                       2
5/2
                        \overline{\sqrt{5}}2\sqrt{3}\overline{\sqrt{5}}1
                                              \Bigg\}(%i9) eigenvectors (%)$
(%i10) float (%);
(%o10) [ [ [−4.944, 3.963], [1.0, 1.0] ], [ [ [1.0, 0.3896] ], [ [1.0, −1.048] ] ] ]
```
No segundo ponto de equilíbrio:

```
(%i11) subst (equilibrio[2], J);
(%o11)
                \lceil\Bigg\}−
                    2
5/2
                     \sqrt{5}8\sqrt{3}\sqrt{5}−
                    2
5/2
                     p
−
                       5
                                 2\sqrt{3}\overline{\phantom{a}}5
                                      1

(%i12) eigenvectors (%)$
(%i13) float (map (rectform, %));
(%o13) [ [ [−3.929i−2.04, 3.929i−2.04], [1.0, 1.0] ],
       [[1.0, 0.07912 - 0.634i]], [[1.0, 0.634i + 0.07912]]]
```
Como os valores próprios são complexos, com parte real negativa, o ponto de equilíbrio é um foco atrativo (estável). Cálculos semelhantes para o terceiro ponto de equilíbrio mostram que também é um foco, mas repulsivo (instável), porque os valores próprios são complexos, com parte real positiva. O retrato de fase constrói-se usando o comando:

```
(%i14) plotdf (f, v, [x1,-3,3], [x2,-3,3])$
```
Na figura [10.1](#page-284-0) mostra-se o resultado. Existe um único ponto de equilíbrio estável, um foco atrativo, em (*x*1, *x*2) = (1.265, -0.7746). Os outros 3 pontos de equilíbrio, dois pontos de sela e um foco repulsivo, são instáveis. As

duas curvas de evolução que foram traçadas a sair do foco repulsivo em (*x*1,  $x_2$ ) = (-1.265, 0.7746) e a continuação dessas curvas passando pelos pontos de sela, delimitam a região de estabilidade, em que se o estado inicial do sistema estiver nessa região, o estado final aproximar-se-á do ponto de equilíbrio estável.

<span id="page-284-0"></span>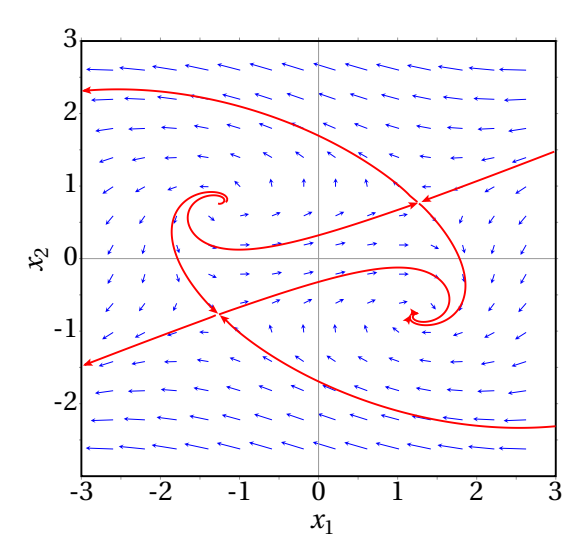

**Figura 10.1.:** Retrato de fase do sistema  $\dot{x}_1 = 4 - x_1^2 - 4x_2^2$ ,  $\dot{x}_2 = x_2^2 - x_1^2 + 1$ .

## **10.2. O pêndulo**

O tipo de pêndulo estudado nesta secção é formado por um objeto ligado a uma barra rígida atravessada por um eixo horizontal fixo (figura [10.2\)](#page-284-1). Esse tipo de pêndulo pode rodar num plano vertical dando voltas completas. O sistema tem um único grau de liberdade, *θ*, que é o ângulo que a barra faz com a vertical. Seja *θ* = 0 quando o pêndulo está na posição mais baixa e *θ* = *π* na posição mais alta. A velocidade angular é *θ*˙ e a velocidade do centro de massa é *r θ*˙ onde *r* é a distância desde o centro de massa até o eixo.

<span id="page-284-1"></span>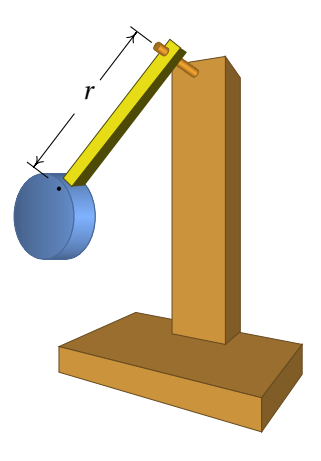

**Figura 10.2.:** Pêndulo.

A energia cinética é:

$$
E_{\rm c} = \frac{1}{2} m r^2 \dot{\theta}^2 + \frac{1}{2} I_{\rm cm} \dot{\theta}^2
$$
 (10.5)

Onde *m* é a massa total e *I*cm o momento de inércia em relação ao centro de massa. De acordo com o teorema dos eixos paralelos [5.28,](#page-156-0) o momento de inércia em relação ao eixo do pêndulo é  $I_e = mr^2 + I_{cm}$ , que pode ser escrito *I*<sub>e</sub> = *m*  $r_g^2$ , onde  $r_g$  é o raio de giração em relação ao eixo. Como tal, a energia cinética é

$$
E_{\rm c} = \frac{1}{2} m r_{\rm g}^2 \dot{\theta}^2 \tag{10.6}
$$

A energia potencial gravítica é (arbitrando energia nula em  $\theta = \pi/2$ )

$$
U = -mg\,r\,\cos\theta\tag{10.7}
$$

Ignorando a resistência do ar, a equação de Lagrange conduz à equação de movimento:

$$
\ddot{\theta} = -\frac{g}{l}\sin\theta\tag{10.8}
$$

onde *l* = *r* 2 g /*r* define o comprimento eficaz do pêndulo. No caso particular dum **pêndulo simples**, em que a massa da barra é desprezável e o objeto é pequeno, *l* é a distância desde o objeto até o eixo (ver exemplo [8.5](#page-237-0) do capítulo [8\)](#page-224-0).

As equações de evolução obtêm-se substituindo a derivada de *θ* pela velocidade angular *ω*:

<span id="page-285-0"></span>
$$
\dot{\theta} = \omega
$$
  
\n
$$
\dot{\omega} = -\frac{g}{l}\sin\theta
$$
\n(10.9)

Estas equações não lineares não podem ser resolvidas analiticamente, mas podem ser resolvidas por aproximação numérica. O comando rk do Maxima usa-se para obter a solução numérica pelo método de Runge-Kutta de quarta ordem; é necessário dar 4 argumentos ao comando: uma lista de expressões para as componentes da velocidade de fase, uma lista com os nomes das variáveis de estado, uma lista com valores iniciais para essas variáveis e um intervalo de valores para a variável independente, incluindo o nome dessa variável, valor inicial, valor final e valor dos incrementos nesse intervalo. O comando rk produz uma lista de pontos que aproximam a solução; cada ponto terá as coordenadas da variável independente, seguida pelas variáveis de estado.

Por exemplo, para um pêndulo com *l* igual a 50 cm, largado do repouso com ângulo inicial de 30◦ , a solução aproximada é obtida com (*q* e *w* representam *θ* e *ω*):

```
(\text{Ni15}) s: rk([w,-(9.8/0.5)*sin(q)], [q,w], [\text{Npi}/6,0],[t, 0, 5, 0.01])$
```
Os gráficos de *θ* e *ω* em função do tempo e a curva de evolução no espaço de fase *θω* obtêm-se com os seguintes comandos:

```
(%i16) plot2d ([[discrete,makelist([p[1],p[2]],p,s)],
     [discrete, makelist([p[1],p[3]],p,s)]],
     [legend, "angulo", "vel. angular"], [xlabel, "t"]);
(%i17) plot2d ([discrete,makelist([p[2],p[3]],p,s)],
     [xlabel,"angulo"],[ylabel,"vel. angular"]);
```
Os dois gráficos são apresentados na figura [10.3.](#page-286-0)

<span id="page-286-0"></span>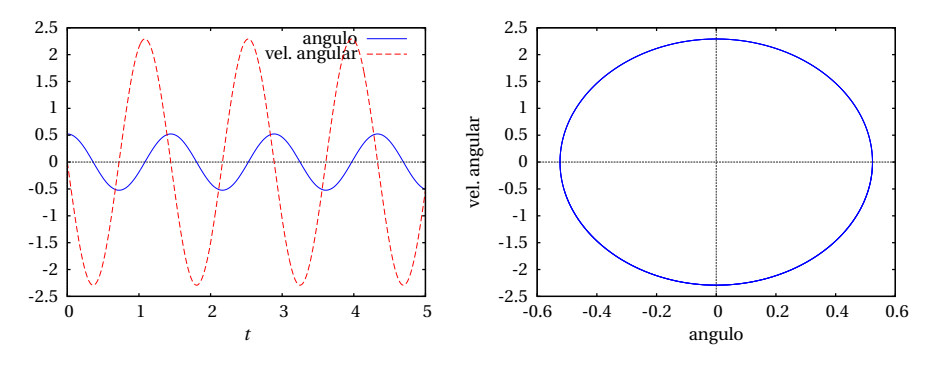

**Figura 10.3.:** Oscilações de um pêndulo de 50 cm com amplitude de 30◦ .

A lista de dados numéricos obtida permite concluir que o período de oscilação está entre 1.44 s e 1.45 s. Os gráficos na figura [10.3](#page-286-0) são muito parecidos com os gráficos de um oscilador harmónico simples. Se o ângulo inicial for maior, essa semelhança começa a desaparecer. Por exemplo, a figura [10.4](#page-287-0) mostra os resultados obtidos com ângulo inicial de 120◦ .

Nesse caso conclui-se a partir dos dados numéricos que o período de oscilação aumenta, em relação à amplitude de 30◦ e está entre 1.94 s e 1.95 s.

<span id="page-287-0"></span>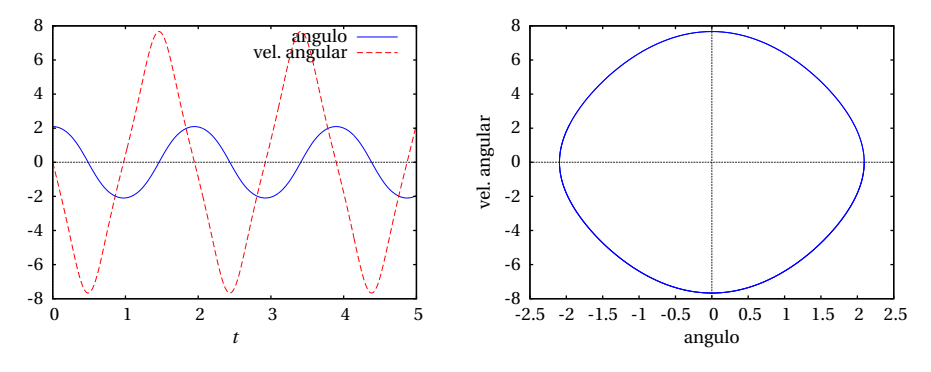

**Figura 10.4.:** Oscilações de um pêndulo de 50 cm com amplitude de 120◦ .

Nos dois casos apresentados nas figuras [10.3](#page-286-0) e [10.4,](#page-287-0) a curva de evolução é um ciclo, indicando que existe um ponto de equilíbrio estável na região interna do ciclo.

Os pontos de equilíbrio do pêndulo, onde os lados direitos das equações [10.9](#page-285-0) são nulos, encontram-se em *θ* = 0, ±*π*, ±2*π* . . . e *ω* = 0.

Os pontos em  $\theta = 0, \pm 2\pi, \pm 4\pi$ ... são realmente o mesmo ponto físico, na posição mais baixa do pêndulo, correspondentes à passagem do pêndulo por essa posição, após um número qualquer de voltas. Os pontos em *θ* = ±*π*, ±3*π* . . . são também o mesmo ponto físico, na posição mais alta do pêndulo.

## **10.3. Aproximação linear do pêndulo**

A matriz jacobiana correspondente às equações [10.9](#page-285-0) do pêndulo é

$$
\begin{bmatrix} 0 & 1 \\ -\frac{g}{l}\cos\theta & 0 \end{bmatrix}
$$
 (10.10)

No ponto de equilíbrio em  $\theta = 0$  (em geral, 0,  $\pm 2\pi$ ,  $\pm 4\pi$ ,...), a matriz *é*:

$$
\begin{bmatrix} 0 & 1 \\ -\frac{g}{l} & 0 \end{bmatrix} \tag{10.11}
$$

que é a matriz de um oscilador harmónico simples, analisada no exemplo [9.4](#page-267-1) do capítulo [9.](#page-252-0) Os dois valores próprios são ±i p *g* /*l*, o ponto de
equilíbrio *θ* = *ω* = 0 é um centro e se o estado inicial do sistema está próximo desse ponto, o pêndulo oscila com frequência angular  $\Omega = \sqrt{g/l}$ . No caso do pêndulo de 50 cm analisado na secção anterior, essa expressão conduz ao período 1.42 s. Lembre-se que esse valor é apenas uma aproximação, que é melhor quanto menor for a amplitude; os valores do período calculados numericamente na secção anterior são mais realistas.

Na vizinhança do ponto de equilíbrio *θ* = *π* (em geral, ±*π*, ±3*π*,. . . ), a matriz jacobiana é

$$
\begin{bmatrix} 0 & 1 \\ \frac{g}{l} & 0 \end{bmatrix}
$$
 (10.12)

que é a matriz de um oscilador invertido, analisada no exemplo [9.3](#page-266-0) do capítulo [9.](#page-252-0) Os dois valores próprios são  $\pm \sqrt{g/l}$  e o ponto de equilíbrio é ponto de sela (equilíbrio instável).

O retrato de fase no intervalo −10 < *θ* < 10, mostrará 3 centros (−2*π*, 0 e 2*π*) e 4 pontos de sela (−3*π*, −*π*, *π* e 3*π*). No caso *l* = 50 cm considerado na secção anterior, usa-se o comando:

 $(\text{N18}) \text{plotdf}([\text{w},-(9.8/0.5)*sin(q)], [q,\text{w}], [q,-10,10], [\text{w},-20,20]);$ 

<span id="page-288-0"></span>O resultado é a figura [10.5.](#page-288-0) No eixo das abcissas está representado o ângulo *θ* e no eixo das ordenadas a velocidade angular *ω*. As duas curvas identificadas com as letras A e B formam parte de uma **órbita heteroclínica**.

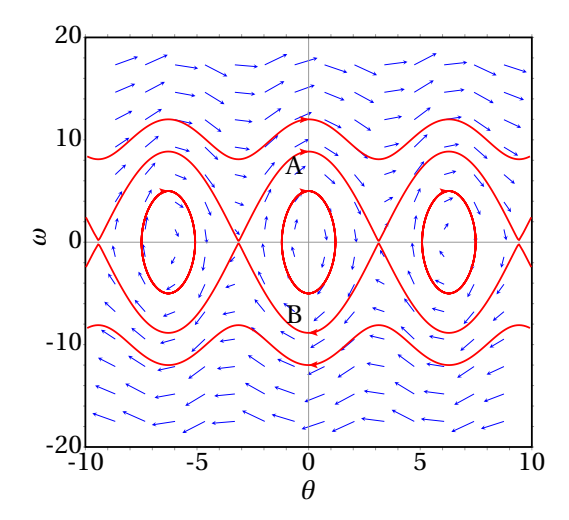

**Figura 10.5.:** Retrato de fase de um pêndulo de 50 cm.

A órbita heteroclínica do pêndulo corresponde ao caso em que a energia mecânica do pêndulo é exatamente igual à energia potencial gravítica no ponto de altura máxima. Usando como referência *U* = 0, na posição em que a barra do pêndulo está na horizontal (*θ* = *π*/2), a energia potencial no ponto mais alto é*U* = *m g l*. Cada uma das curvas A e B corresponde ao movimento em que inicialmente o pêndulo está parado na posição mais alta, desce completando uma oscilação completa e para novamente na posição mais alta, sem voltar a oscilar mais. A diferença entre a órbita heteroclínica e os ciclos, é que nos ciclos as oscilações repetem-se indefinidamente, enquanto que na órbita heteroclínica há apenas meia oscilação.

Dentro da órbita heteroclínica, os ciclos na sua vizinhança correspondem a oscilações em que o pêndulo chega quase até o ponto mais alto, parece ficar parado nesse ponto por alguns instantes e logo desce novamente até o ponto mais baixo, repetindo o movimento no outro lado da vertical.

As órbitas heteroclínicas também são **separatrizes** no retrato de fase, porque delimitam a região onde existe movimento oscilatório: região sombreada na figura [10.6.](#page-289-0) Se o estado inicial está dentro dessa região, o pêndulo oscila; caso contrário, o pêndulo descreve movimento circular não uniforme.

<span id="page-289-0"></span>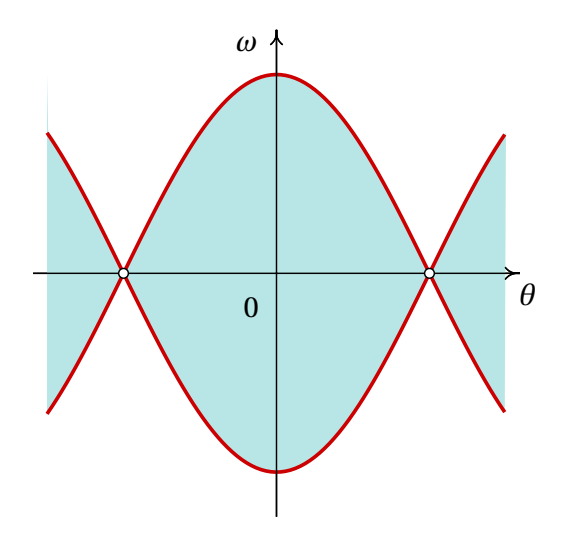

**Figura 10.6.:** As órbitas heteroclínicas delimitam a região de movimento oscilatório.

As figuras [10.3](#page-286-0) e [10.4](#page-287-0) mostram que com amplitude 30◦ a aproximação

linear é bastante boa, pois a curva de evolução é muito parecida à do oscilador harmónico simples e o período é próximo do período obtido com a aproximação linear, mas com amplitude de 120◦ , a aproximação linear já não é muito boa.

# **10.4. Espaços de fase com várias dimensões**

Nos sistemas mecânicos autónomos, por cada grau de liberdade há uma equação de movimento, que implica duas variáveis de estado. Assim sendo, a dimensão do espaço de fase é o dobro do número de graus de liberdade. Se um sistema não é autónomo é necessário acrescentar mais uma dimensão ao espaço de fase, como se mostra na seguinte secção. Existem então sistemas mecânicos com espaços de fase de dimensão 2, 3, 4, 5, . . .

Nos casos em que o espaço de fase tem mais do que duas dimensões o programa plotdf não pode ser utilizado para esboçar o retrato de fase. É necessário resolver as equações de evolução para alguns valores iniciais específicos e construir gráficos mostrando apenas algumas das variáveis de estado.

### **10.4.1. Sistemas de equações não autónomas**

A forma geral de um sistema com *n* equações diferenciais não autónomas é:

$$
\dot{x}_1 = f_1(x_1, x_2, \dots, x_n, t)
$$
  
\n
$$
\dot{x}_2 = f_1(x_1, x_2, \dots, x_n, t)
$$
  
\n
$$
\vdots
$$
  
\n
$$
\dot{x}_n = f_1(x_1, x_2, \dots, x_n, t)
$$

Para caraterizar cada possível estado do sistema é necessário saber os valores das *n* variáveis *x<sup>i</sup>* e o valor do tempo; ou seja, cada estado é um ponto com  $n+1$  coordenadas  $(x_1, x_2,..., x_n, t)$  e o espaço de fase tem  $n+1$ dimensões e o tempo é também variável de estado. As componentes da velocidade de fase são as derivadas das variáveis de estado: (*x*˙1, *x*˙2,. . . , *x*˙*n*, *t*˙). As expressões para as primeiras *n* componentes são dadas pelo sistema de *n* equações diferenciais acima e a última componente *t*˙ é sempre igual

a 1 (derivada de *t* em ordem a *t*). Como tal, o sistema de *n* equações não autónomas considera-se é equivalente a um sistema autónomo com *n* +1 variáveis de estado.

Esse tipo de sistemas de equações podem ser resolvidos também com o comando rk, sem ser necessário indicar *t* como variável de estado, nem a última componente da velocidade de fase, *t*˙ = 1; o valor inicial de *t* dá-se no intervalo de integração e não na lista de valores iniciais das variáveis de estado. No entanto, há que ter em conta que se a velocidade de fase depende da variável independente *t*, essa variável é também variável de estado.

**Exemplo 10.2** A equação diferencial:

$$
t^2\ddot{x} + t\dot{x} + \left(t^2 - \frac{1}{9}\right)x = 0
$$

é uma equação de Bessel. Escreva a equação como sistema dinâmico e identifique o espaço de fase.

**Resolução**. Define-se uma variável auxiliar *y* igual a *x*˙:

<span id="page-291-0"></span>
$$
\dot{x} = y \tag{10.13}
$$

assim sendo, a segunda derivada *x*¨ é igual à primeira derivada de *y* e a equação de Bessel é:

$$
t^2 \dot{y} + t y + \left(t^2 - \frac{1}{9}\right) x = 0
$$

resolvendo para *γ*, obtém-se:

<span id="page-291-1"></span>
$$
\dot{y} = \left(\frac{1}{9 t^2} - 1\right) x - \frac{y}{t}
$$
\n(10.14)

Como esta equação não é autónoma, considera-se a variável independente *t* como mais uma variável de estado, com a equação de evolução trivial:

<span id="page-291-2"></span>
$$
\frac{\mathrm{d}t}{\mathrm{d}t} = 1\tag{10.15}
$$

O espaço tem três dimensões e cada estado tem coordenadas (*t*, *x*, *y*). O sistema dinâmico é definido pelas 3 equações [10.13,](#page-291-0) [10.14](#page-291-1) e [10.15.](#page-291-2)

### <span id="page-292-1"></span>**10.4.2. Lançamento de projéteis**

No caso do lançamento de um projétil com velocidade oblíqua, sobre o corpo atuam três forças externas: o peso,  $m_p g$ , a resistência do ar, *F*<sup>r</sup> e a impulsão *m*<sup>a</sup> *g* , onde *m*<sup>p</sup> é a massa do projétil e *m*<sup>a</sup> a massa do ar que ocupava o mesmo volume do projétil. O problema é semelhante ao problema da queda livre, estudado na secção [4.3.3](#page-128-0) do capítulo [4,](#page-112-0) mas a força de resistência do ar deixa de ser vertical (ver figura [10.7\)](#page-292-0). O peso e a impulsão são verticais, em senti-

<span id="page-292-0"></span>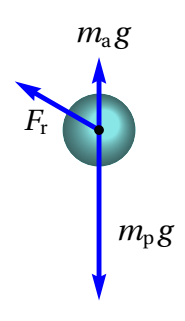

**Figura 10.7.:** Projétil no ar.

dos opostos, podendo ser combinados numa única força vertical (peso eficaz) de módulo  $(m_p - m_a)$  *g*.

Admite-se que a massa volúmica do projétil é muito maior que a massa volúmica do ar e, portanto, o peso eficaz aponta para baixo e *m*<sub>p</sub> − *m*<sub>a</sub> é quase igual a *m*p. De qualquer modo, a massa do projétil costuma medir-se medindo o seu peso eficaz no ar, assim que o valor medido (*m*) da massa do projétil é realmente *m*<sup>p</sup> −*m*<sup>a</sup> e o peso eficaz é *m g* .

A força de resistência do ar muda constantemente de sentido, porque é sempre tangente à trajetória e no sentido oposto à velocidade. Como foi explicado no capítulo 4, no caso do ar o número de Reynolds costuma ser elevado e admite-se que a resistência do ar é proporcional ao quadrado da velocidade. Se o projétil é uma esfera de raio *R*, a expressão do módulo de *F*<sup>r</sup> é dada pela equação [4.14](#page-129-0) e a força é:

$$
\vec{F}_{\rm r} = -\frac{\pi}{4} \rho R^2 v^2 \vec{e}_{\rm t}
$$
 (10.16)

onde *ρ* é a massa volúmica do ar e  $\vec{e}_t$  é o versor tangencial, na direção e sentido do vetor velocidade:

$$
\vec{e}_t = \frac{\vec{v}}{v} \tag{10.17}
$$

Escolhendo um sistema de eixos em que a gravidade aponta no sentido negativo do eixo dos *y* e a velocidade inicial  $\vec{v}_0$  com que é lançado o projétil está no plano *x y*, o peso e a força de resistência do ar estão sempre no plano *x y* e o movimento do projétil dá-se nesse plano. Assim sendo, o vetor velocidade é  $(v_x \hat{i} + v_y \hat{j})$  e a força de resistência do ar é:

$$
\vec{F}_{\rm r} = -\frac{\pi}{4} \rho R^2 \sqrt{\nu_x^2 + \nu_y^2} (\nu_x \hat{\imath} + \nu_y \hat{\jmath})
$$
 (10.18)

O vetor do peso é −*m g* ˆ. Aplicando a segunda lei de Newton, obtêm-se as componentes da aceleração:

<span id="page-293-0"></span>
$$
a_x = -\frac{\pi \rho R^2}{4 m} v_x \sqrt{v_x^2 + v_y^2}
$$
  

$$
a_y = -g - \frac{\pi \rho R^2}{4 m} v_y \sqrt{v_x^2 + v_y^2}
$$
(10.19)

Estas equações devem ser resolvidas em simultâneo porque as duas componentes *v<sup>x</sup>* e *v<sup>y</sup>* aparecem nas duas equações. É impossível encontrar a solução exata do problema, mas pode obter-se uma aproximação numérica.

A seguir vão-se comparar as trajetórias de duas esferas diferentes, lançadas com a mesma velocidade inicial para compará-las com a trajetória parabólica que teriam se pudessem ser lançadas no vácuo, sem resistência do ar. Considere-se o caso em que a velocidade inicial é 12 m/s, fazendo um ângulo de 45◦ com o plano horizontal; as componentes da velocidade inicial são,

```
(\text{N19}) [vx0, vy0]: float (12 * [\cos(\text{Npi}/4), \sin(\text{Npi}/4)])$
```
Começando pelo caso mais fácil, o lançamento dos projéteis no vácuo, as componentes da aceleração são *a<sup>x</sup>* = 0 e *a<sup>y</sup>* = −9.8. O estado do projétil é  $(x, y, v_x, v_y)$  e a velocidade de fase  $(v_x, v_y, a_x, a_y)$ . Os valores iniciais da velocidade já foram calculados em (%i19) e arbitre-se que o projétil parte da origem com valores iniciais nulos para *x* e *y*. Para integrar as equações de movimento desde *t* = 0 até *t* = 2 s, com incrementos de 0.01 s, usa-se o comando:

```
(%i20) tr1: rk ([vx,vy,0,-9.8], [x,y,vx,vy], [0,0,vx0,vy0],
     [t, 0, 2, 0.01])$
```
e o último ponto calculado na lista tr1 é,

(%i21) last (tr1);  $(\frac{6}{10} \cdot 21)$  [2.0, 16.97, -2.629, 8.485, -11.11] As 5 componentes do ponto são o tempo, as coordenadas da posição e as componentes da velocidade. Este resultado mostra que em *t* = 2 a bola já está a cair, porque *v<sup>y</sup>* é negativa e que já desceu debaixo da altura inicial, porque *y* é negativa.

Como pretendemos obter a trajetória até a bola regressar à altura *y* = 0, é necessário extrair unicamente os pontos da lista tr1 com terceira componente (*y*) positiva. Percorre-se a lista toda, comparando o terceiro elemento de cada ponto com 0, até encontrar o primeiro ponto em que o terceiro elemento é negativo. Isso consegue-se usando o comando sublist\_indices do Maxima:

```
(\text{Ni22}) first (sublist_indices (tr1, lambda([p], p[3] < 0)));
(%o22) 175
```
Usou-se lambda que define um operador; neste caso esse operador compara o terceiro elemento da entrada que lhe for dada com zero. O comando sublist indices percorre a lista tr1 passando cada elemento como entrada para esse operador e, nos casos em que o operador produz o resultado "true", o índice do respetivo elemento da lista é acrescentado a uma sub lista. O comando first seleciona apenas o primeiro elemento nessa sub lista, neste caso, o índice do primeiro ponto em que *y* é negativo. Como tal, só interessam os primeiros 174 pontos na lista; se o objetivo é construir o gráfico da trajetória, cria-se outra lista com as coordenadas *x* e *y* dos primeiros 174 pontos:

```
(%i23) r1: makelist ([tr1[i][2], tr1[i][3]], i, 1, 174)$
```
A seguir vai repetir-se o mesmo procedimento para uma bola de ténis e uma bola de ténis de mesa, tendo em conta a resistência do ar. A massa volúmica do ar é aproximadamente 1.2 kg/m $^3$ . É conveniente definir uma função que calcula a constante que aparece nas equações de movimento [10.19,](#page-293-0) em função do raio e a massa de cada uma das bolas; também é conveniente definir a expressão do módulo da velocidade para não ter que escrevê-la várias vezes:

```
(\text{Ni24}) c(R,m) := -\text{Npi}*1.2*B^2/4/m$(\%i25) v: sqrt(vx<sup>2+vy^2)$</sup>
```
Uma bola de ténis típica tem raio de aproximadamente 3.25 cm e massa

62 gramas. No comando (%i20) é necessário substituir a aceleração da gravidade pelas duas componentes da aceleração (equações [10.19\)](#page-293-0)

```
(\text{W126}) \text{ tr2:rk}([\text{vx},\text{vy},\text{c}(0.0325,0.062)*\text{vx}*\text{v},-9.8+\text{c}(0.0325,0.062)*\text{vy}*\text{v},[x,y,vx,vy], [0,0,vx0,vy0], [t,0,2,0.01])$
```
O primeiro ponto com altura negativa é

```
(\frac{1}{27}) first (sublist_indices (tr2, lambda([p], p[3] < 0)));
(%o27) 167
```
e a trajetória da bola de ténis armazena-se noutra variável:

(%i28) r2: makelist ([tr2[i][2],tr2[i][3]],i,1,166)\$

Repetem-se os mesmos cálculos para uma bola de ténis de mesa típica, com raio 1.9 cm e massa 2.4 g

```
(%i29) tr3: rk ([vx, vy, c(0.019,0.0024)*vx*v,
    -9.8+c(0.019, 0.0024)*vy*v, [x,y,vx,vy],
     [0,0,vx0,vy0], [t,0,2,0.01])$
(\text{%i30}) first (sublist_indices (tr3, lambda([p], p[3] < 0)));
(%o30) 133
(%i31) r3: makelist ([tr3[i][2],tr3[i][3]],i,1,132)$
```
O gráfico das 3 trajetórias constrói-se com o seguinte comando:

```
(%i32) plot2d ([[discrete, r1], [discrete, r2], [discrete, r3]],
     [xlabel, "x (m)"], [ylabel, "y (m)"], [y, 0, 12],
     [legend, "vacuo", "tenis", "tenis de mesa"])$
```
O resultado é apresentado na figura [10.8.](#page-296-0)

As trajetórias das bolas no ar não são parábolas, mas no fim curvam-se mais e terminam com uma queda mais vertical. O efeito da resistência do ar é mais visível na bola de ténis de mesa; apesar de ser mais pequena que a bola de ténis, a força de resistência do ar produz nela maior aceleração tangencial negativa, devido à sua menor massa volúmica. Lançadas com a mesma velocidade, o alcance horizontal da bola de ténis de mesa é 6.2 m e

<span id="page-296-0"></span>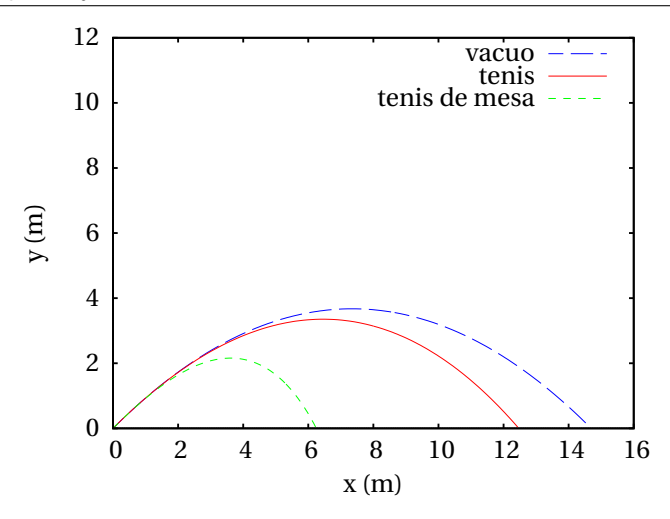

**Figura 10.8.:** Trajetórias de uma bola no vácuo e bolas de ténis e ténis de mesa no ar.

o da bola de ténis 12.4 m. O alcance horizontal hipotético das duas bolas, se a resistência do ar pudesse ser ignorada, seria 14.7 m.

### **10.4.3. Pêndulo de Wilberforce**

O pêndulo de Wilberforce (figura [10.9\)](#page-296-1) é constituído por um cilindro pendurado de uma mola vertical muito comprida. Quando uma mola é esticada ou comprimida, cada espira muda ligeiramente de tamanho; no pêndulo de Wilberforce, o número elevado de espiras na mola faz com que seja mais visível essa mudança, de forma que enquanto a mola oscila, também se enrola ou desenrola, fazendo rodar o cilindro em relação ao eixo vertical.

O sistema tem dois graus de liberdade, a altura *z* do centro de massa do cilindro e o ângulo de rotação do cilindro à volta do eixo vertical, *θ*. Se *z* = 0 e *θ* = 0 são escolhidos na posição de equilíbrio, é possível

<span id="page-296-1"></span>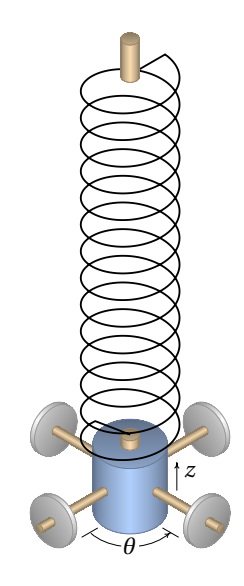

**Figura 10.9.:** Pêndulo de Wilberforce.

ignorar a energia potencial gravítica que poderá ser eliminada das equações com uma mudança de variáveis (problema [4](#page-273-0) do capítulo [9\)](#page-252-0). A energia potencial elástica tem 3 termos, que dependem da elongação da mola *z* e do seu ângulo de rotação *θ*; as energias cinética e potencial são,

$$
E_{\rm c} = \frac{1}{2}m\,\dot{z}^2 + \frac{1}{2}I_{\rm cm}\,\dot{\theta}^2 \qquad U = \frac{1}{2}k\,z^2 + \frac{1}{2}a\,\theta^2 + b\,z\,\theta \tag{10.20}
$$

em que *k*, *a* e *b* são constantes elásticas da mola. As equações de Lagrange, ignorando a resistência do ar e outras forças dissipativas, conduzem às seguintes equações de movimento:

$$
\ddot{z} = -\frac{k}{m}z - \frac{b}{m}\theta \qquad \ddot{\theta} = -\frac{a}{I_{\rm cm}}\theta - \frac{b}{I_{\rm cm}}z \qquad (10.21)
$$

Para resolver as equações de evolução numericamente, é necessário dar alguns valores típicos para a massa, o momento de inércia e as constantes elásticas,

```
(%i33) [m, I, k, a, b]: [0.5, 1e-4, 5, 1e-3, 0.5e-2]$
```
A solução no intervalo de tempo desde 0 até 40, com condição inicial *z* = 10 cm e as outras variáveis iguais a 0, obtém-se com o seguinte comando:

\n
$$
\text{Ni34} \quad \text{sol:} \quad \text{rk} \left( \left[ \text{v}_v, w, -\left( k \times z + b \times \text{ang} \right) / m, -\left( a \times \text{ang} + b \times z \right) / 1 \right],
$$
\n

\n\n $\left[ z, \text{ang}, \text{v}_v, w \right], \left[ 0.1, 0, 0, 0 \right], \left[ t, 0, 40, 0.01 \right] \}$ \n

A figura [10.10](#page-298-0) mostra o gráfico obtido para o ângulo *θ* e a elongação *z*, multiplicada por um fator de 100 para que seja visível na mesma escala do ângulo.

O gráfico mostra uma caraterística interessante do pêndulo de Wilberforce: se o pêndulo é posto a oscilar, sem rodar, a amplitude das oscilações lineares decresce gradualmente, enquanto que o cilindro começa a rodar com oscilações de torção que atingem uma amplitude máxima quando o cilindro deixa de se deslocar na vertical. A amplitude das oscilações de torção começa logo a diminuir à medida que a oscilação linear cresce novamente. Essa intermitência entre deslocamento vertical e rotação repete-se indefinidamente.

A projeção do retrato de fase nas variáveis *z* e *θ* é apresentada na figura [10.11.](#page-298-1) Neste sistema existem duas frequências angulares. A frequência angular

<span id="page-298-0"></span>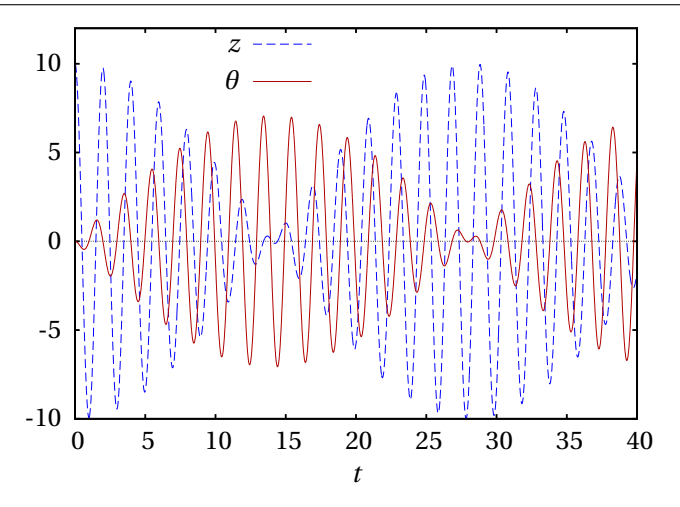

**Figura 10.10.:** Elongação e ângulo de rotação no pêndulo de Wilberforce.

longitudinal e a frequência angular de torção,

$$
\Omega_z^2 = \frac{k}{m} \qquad \Omega_\theta^2 = \frac{a}{I_{\rm cm}} \tag{10.22}
$$

O cilindro num pêndulo de Wilberforce costuma ter quatro porcas que podem ser deslocadas, aumentando ou diminuindo o momento de inércia, para conseguir que as duas frequências sejam muito parecidas e o efeito de alternância entre oscilações lineares e rotacionais seja mais visível. Os

<span id="page-298-1"></span>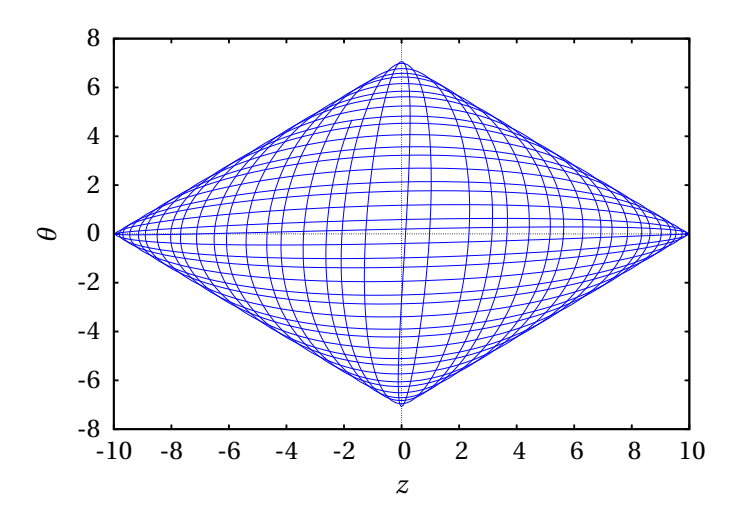

**Figura 10.11.:** Retrato de fase no plano formado pela elongação e o ângulo.

valores dos parâmetros usados no exemplo acima, foram escolhidos de forma a garantir duas frequências iguais.

## **Perguntas**

- **1.** O valor aproximado do período de um pêndulo com comprimento *l* é 2π $\sqrt{l/g}$ , onde *g* é a aceleração da gravidade. Essa expressão é uma boa aproximação unicamente em algumas situações. Se o ângulo *θ* é zero no ponto de equilíbrio estável, qual das condições seguintes garante que essa expressão seja uma boa aproximação do seu valor real?
	- A. valor máximo da velocidade angular pequeno.
	- B. aceleração da gravidade pequena.
	- C. comprimento *l* pequeno.
	- D. valor máximo do ângulo pequeno.
	- E. atrito com o ar desprezável.
- **2.** A força tangencial numa partícula com velocidade *v* e posição na trajetória *s* é: *F*<sup>t</sup> = 4*s*(*s*−*v* 2 ). Quantos pontos de equilíbrio tem esse sistema?
	- A. 1 C. 3 E. 0
	- B. 2 D. 4
- **3.** Qual é a matriz jacobiana do sistema  $\dot{x} = y^2$ ,  $\dot{y} = x y$ ?
	- A.  $\begin{bmatrix} y^2 & 1 \\ 1 & xy \end{bmatrix}$  C.  $\begin{bmatrix} 0 & 2y \\ y & x \end{bmatrix}$  E.  $\begin{bmatrix} 1 & 1 \\ 0 & 2y \end{bmatrix}$ B.  $\begin{bmatrix} 0 & 2y \\ 1 & 1 \end{bmatrix}$  D.  $\begin{bmatrix} y & x \\ 0 & 2 \end{bmatrix}$ 0 2 *y*  $\mathsf{l}$ 0 2 *y*  $\begin{array}{c} \hline \end{array}$
- **4.** As equações de evolução de um sistema dinâmico no espaço de fase (*x*, *y*), são  $\dot{x} = x y$ ,  $\dot{y} = y + 1$ . Qual dos seguintes vetores aponta na direção e sentido da velocidade de fase em (1, 2)?
	- A.  $4\hat{i} + 2\hat{j}$ B.  $2\hat{i} + 4\hat{j}$ C.  $6\hat{i} + 4\hat{j}$ D.  $4\hat{i} + 6\hat{j}$ E.  $-2\hat{i}-3\hat{i}$

**5.** No retrato de fase na figura, que tipo de ponto de equilíbrio é o ponto  $(1,0)$ ?

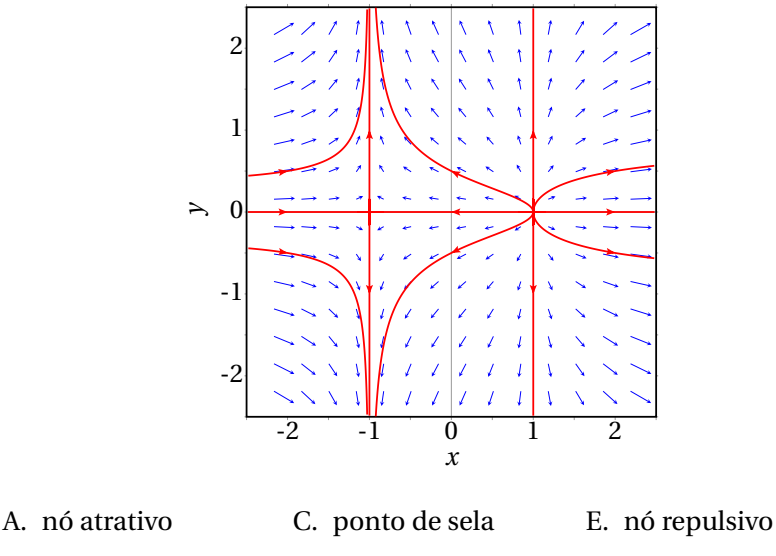

B. foco repulsivo D. foco atrativo

# **Problemas**

**1.** Uma partícula com massa *m*, desloca-se ao longo do eixo dos *x* sob a ação de uma força resultante *F<sup>x</sup>* que depende da posição *x* e da componente da velocidade  $v_x$ . Para cada um dos casos seguintes encontre os pontos de equilíbrio, diga que tipo de ponto equilíbrio é cada um (estável ou instável; centro, foco, nó ou ponto de sela) e desenhe o retrato de fase mostrando as órbitas mais importantes:

$$
(a) F_x = -mx(1+v_x)
$$

(b) 
$$
F_x = -mx(x^2 + v_x - 1)
$$

**2.** Em cada um dos casos seguintes encontre os pontos de equilíbrio e os valores próprios da matriz jacobiana nesses pontos e identifique os tipos de pontos de equilíbrio:

(a) 
$$
\dot{x} = y^2 + 3y - 10
$$
  $\dot{y} = x y + x + 12$   
\n(b)  $\dot{x} = 3x y^2 - 2y$   $\dot{y} = x - y^2$   
\n(c)  $\dot{x} = y^2 + 2xy + 2$   $\dot{y} = x^2 - y^2 - 2$   
\n(d)  $\dot{x} = -x + 4y - y^3$   $\dot{y} = -y + 4x - x^3$ 

**3.** O diagrama mostra o retrato de fase de um sistema com unicamente 3 pontos de equilíbrio, no caso idealizado em que não existe atrito. Faça (a mão) um esboço da energia potencial e de como seria o retrato de fase do sistema real, considerando as forças de atrito.

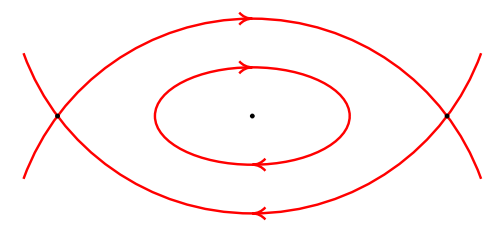

**4.** A amplitude de oscilação de um pêndulo decresce, devido à força de resistência do ar e ao atrito no eixo. Admita um pêndulo de comprimento *l* = 50 cm e massa *m* = 0.150 kg, em que o atrito no eixo é desprezável mas a resistência do ar não. A equação de movimento é a equação [8.8](#page-238-0)

$$
\ddot{\theta} = -\frac{g}{l}\sin\theta - \frac{Cl}{m}|\dot{\theta}|\dot{\theta}
$$

Se a massa *m* estiver concentrada numa esfera de raio *R* = 2 cm, a expressão para a constante *C* é dada pela equação [4.14:](#page-129-0)  $C = \pi \rho R^2 / 4$ , onde  $\rho = 1.2 \text{ kg/m}^3$  é a massa volúmica do ar. Trace os gráficos de  $\theta(t)$ , *ω*(*t*) e da curva de evolução no espaço de fase e explique o significado físico da solução, para os dois casos seguintes:

- $(a)$  O pêndulo parte do repouso com um ângulo inicial  $\theta = 120^\circ$ .
- (*b* ) O pêndulo é lançado desde *θ* = 60◦ , com velocidade angular inicial  $\omega = -7.8 \text{ s}^{-1}.$
- **5.** A base do pêndulo da figura [10.2](#page-284-0) roda no plano horizontal, com velocidade angular constante *ωb*, enquanto o pêndulo oscila.
	- (*a* ) Demonstre que a equação de movimento é:

$$
\ddot{\theta} = \frac{1}{l} \sin \theta \left( r \omega_b^2 \cos \theta - g \right)
$$

onde *r* é a distância do centro de massa até o eixo e o comprimento eficaz *l* é o raio de giração ao quadrado, sobre *r* .

(*b*) Trace o gráfico de sin $\theta$  ( $r \omega_h^2$  $\frac{2}{b}$  cos*θ* − *g*) em função de *θ*, entre −*π* e *<sup>π</sup>*, para um pêndulo com *<sup>r</sup>* <sup>=</sup> 0.3 m e *<sup>ω</sup><sup>b</sup>* <sup>=</sup> 2 s−<sup>1</sup> . Repita o gráfico para *<sup>ω</sup><sup>b</sup>* <sup>=</sup> 8 s−<sup>1</sup> . Com base nos dois gráficos, identifique em cada caso os pontos de equilíbrio estável e instável.

(*c*) Demonstre que quando  $\omega_b < \sqrt{g/r}$ , existe um único ponto de equilíbrio estável em *θ* = 0 e um único ponto de equilíbrio instável em *θ* = ±*π*.

(*d*) Se  $\omega_b > \sqrt{g/r}$ , demostre que os pontos de equilíbrio em  $\theta = 0$  e  $\theta = \pm \pi$  são ambos instáveis e aparecem dois pontos de equilíbrio estável em  $\pm\theta_0$ , onde  $\theta_0$  é um ângulo entre zero e π/2.

- **6.** Na trajetória da bola de ténis de mesa calculada na secção [10.4.2,](#page-292-1) o alcance horizontal da bola é aproximadamente o valor da coordenada *x* do último ponto da lista de pontos r1. Repita os cálculos, com diferentes valores do ângulo de lançamento, para determinar os valores do alcance com ângulos de 35◦ , 36◦ , 37◦ , 38◦ , 39◦ e 40◦ . Registe numa tabela os valores obtidos para o alcance horizontal, em função do ângulo, com precisão até os milímetros. Com base na tabela, qual é o ângulo de lançamento que produz o maior alcance horizontal? Usando o resultado do problema [12](#page-192-0) do capítulo [6,](#page-168-0) mostre que no vácuo o ângulo que produz o alcance máximo é 45◦ .
- **7.** Para analisar a equação diferencial não linear  $\ddot{x} + \dot{x}^2 + 4x^2 = 4$ ,

(*a* ) Escreva as equações de evolução do sistema dinâmico associado à equação.

- (*b* ) Encontre os pontos de equilíbrio do sistema.
- (*c* ) Determine a matriz jacobiana.
- (*d* ) Caracterize cada um dos pontos de equilíbrio.

 $(e)$  Se em $t = 0$ os valores da variável $x$ e da sua derivada são  $x_0 = 1$  $\dot{x}_0$  = 1, determine (numericamente) os valores da variável e da sua derivada em *t* = 2.

**8.** O sistema dinâmico com equações de evolução:

$$
\dot{x} = 2 x y^3 - x^4 \qquad \dot{y} = y^4 - 2 x^3 y
$$

tem um único ponto de equilíbrio na origem. A matriz jacobiana nesse ponto é igual a zero e, portanto, os valores próprios (nulos) não podem ser usados para caraterizar o ponto de equilíbrio. Use o seguinte método para analisar o retrato de fase do sistema:

(*a* ) Determine o versor na direção da velocidade de fase em qualquer ponto do eixo dos *x* e em qualquer ponto do eixo dos *y*.

(*b* ) Determine o versor na direção da velocidade de fase em qualquer ponto das duas retas  $y = x e y = -x$ .

(*c* ) Faça a mão um gráfico mostrando os versores que encontrou nas alíneas *a* e *b*, em vários pontos nos 4 quadrantes do espaço de fase, e trace algumas curvas de evolução seguindo as direções da velocidade de fase. Com base nesse gráfico, que tipo de ponto de equilíbrio julga que é a origem?

(*d* ) Diga se existem ciclos, órbitas homoclínicas ou heteroclínicas e, caso a resposta seja afirmativa, quantas. Uma partícula de massa *m* desloca-se no plano *x y* sob a ação de uma força conservativa com energia potencial,

$$
U = \frac{k_x}{2}x^2 + \frac{k_y}{2}y^2
$$

onde *k<sup>x</sup>* e *k<sup>y</sup>* são duas constantes positivas. As trajetórias da partícula obtidas com diferentes valores dessas constantes chamam-se **figuras de Lissajous**.

(*a* ) Encontre as duas equações de movimento para *x*¨ e *y*¨

(*b* ) Resolva numericamente as equações de movimento, no caso *m* = 0.3,  $k_x = 2 e k_y = 8$  (unidades SI), entre  $t = 0 e t = 2.43$ , se a partícula partir do ponto  $(1, 0)$  com velocidade inicial  $\vec{v} = 0.6 \hat{j}$ . Trace o gráfico da trajetória da partícula no plano *x y*.

(*c* ) Repita a alínea anterior, mas admitindo que a partícula parte do ponto (1, 0) com velocidade inicial  $\vec{v} = 0.3 \hat{i} + 0.6 \hat{j}$ .

(*d* ) Observe que o sistema pode ser considerado como um conjunto de dois osciladores harmónicos independentes, nas direções *x* e *y*. Calcule o período de oscilação para cada um dos dois osciladores e diga qual é a relação entre os dois períodos.

(*e* ) Repita os cálculos da alínea *c*, mudando o valor de *k<sup>y</sup>* para 18. Que relação observa entre os gráficos da trajetória e *k<sup>y</sup>* /*k<sup>x</sup>* ?

**9.** Qualquer corpo celeste (planeta, cometa, asteroide, sonda espacial, etc) de massa *m* no sistema solar tem uma energia potencial gravítica produzida pelo Sol, que é responsável pelas órbitas elípticas desses corpos. A expressão para a energia potencial é,

$$
U = -\frac{GMm}{\sqrt{x^2 + y^2}}
$$

onde *G* é a constante de gravitação universal, *M* é a massa do Sol, e as coordenadas *x* e *y* são medidas no plano da órbita do corpo celeste, com origem no Sol. Se as distâncias forem medidas em unidades astronómicas, UA, e os tempos em anos, o produto *G M* será igual a 4*π* 2 .

(*a* ) Encontre as equações de movimento do corpo celeste, em unidades de anos para o tempo e UA para as distâncias.

(*b* ) O cometa Halley aproxima-se até uma distância mínima do Sol igual a 0.587 UA. Nesse ponto, a sua velocidade é máxima, igual a 11.50 UA/ano, e perpendicular à sua distância até o Sol. Determine numericamente a órbita do cometa Halley, a partir da posição inicial 0.587 $\hat{i}$ , com velocidade inicial 11.50 $\hat{j}$ , com intervalos de tempo ∆*t* = 0.05 anos. Trace a órbita desde *t* = 0 até *t* = 100 anos. Que pode concluir acerca do erro numérico?

(*c* ) Repita o procedimento da alínea anterior com ∆*t* = 0.02 anos e trace a órbita desde *t* = 0 até *t* = 150 anos. Que pode concluir acerca do erro numérico?

(*d* ) Diga qual é, aproximadamente, a distância máxima que o cometa Halley se afasta do Sol, e compare a órbita do cometa com as órbitas do planeta mais distante, Neptuno (órbita entre 29.77 UA e 30.44 UA) e do planeta mais próximo do Sol, Mercúrio (órbita entre 0.31 UA e 0.39 UA. Plutão já não é considerado um planeta).

# **Respostas**

**Perguntas: 1.** D. **2.** A. **3.** C. **4.** D. **5.** E.

#### **Problemas**

**1.** (*a*) Unicamente um centro em  $(x, v_x) = (0, 0)$ .

(*b*) Um ponto de sela em  $(x, v_x) = (0, 0)$ , um foco instável em  $(x, v_x) =$ (−1, 0) e um foco estável em (*x*, *v<sup>x</sup>* ) = (1, 0).

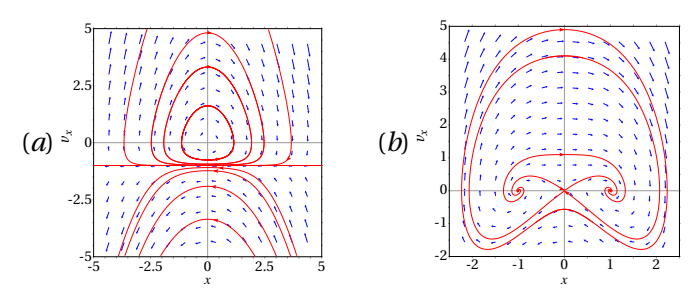

**2.** (*a* ) Dois pontos de equilíbrio: (3, −5), com valores próprios 7 e −4, é ponto de sela; (−4, 2), com valores próprios 3 e −7 é ponto de sela.

 $(b)$  Dois pontos de equilíbrio:  $(0, 0)$ , com valores próprios  $\pm i\sqrt{2}$  é centro; (0.763, 0.874), com valores próprios −2.193 e 2.736 é ponto de sela.

(*c*) Dois pontos de equilíbrio: (−2 $\sqrt{6}/3$ ,  $\sqrt{6}/3$ ) e (2 $\sqrt{6}/3$ , − $\sqrt{6}/3$ ), ambos pontos de sela com valores próprios  $\pm 2\sqrt{2}$ .

(*d* ) Nove pontos de equilíbrio. Um ponto de sela em (0, 0), com valores próprios 3 e −5, outros dois pontos de sela em  $(\sqrt{5}, -\sqrt{5})$  e (− $\sqrt{5}, \sqrt{5}$ ), com valores próprios 10 e −12, outros dois pontos de sela em  $(\sqrt{3}, \sqrt{2})$  e ( $\sqrt{2}$ ,  $\sqrt{2}$ ) com valores próprios 4.0, 6.0 quetro focos atrativos 3) e (− p 3, − p 3) com valores próprios 4 e −6 e quatro focos atrativos em  $(b\sqrt{a}, \sqrt{a}), (-b\sqrt{a}, -\sqrt{a}), (a\sqrt{b}, \sqrt{b}) \in (-a\sqrt{b}, -\sqrt{b}),$  com valores próprios  $-1 + \pm i\sqrt{23}$ , onde *a* = 2 +  $\sqrt{3}$  e *b* = 2 -  $\sqrt{3}$ .

**3.** Os pontos de sela continuam sendo pontos de sela e o centro passa a ser foco estável.

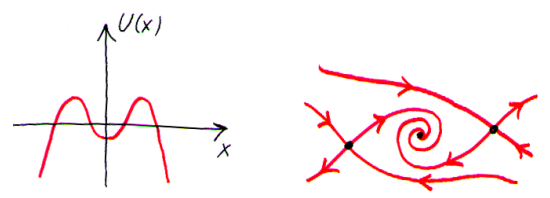

**4.** (*a* ) O pêndulo oscila com amplitude que decresce lentamente:

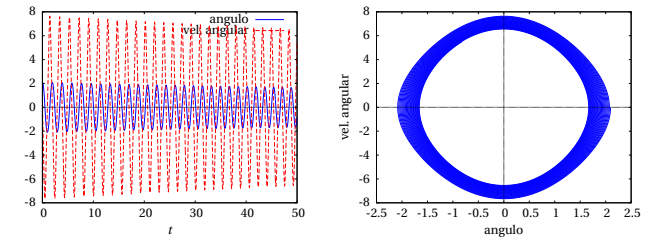

(*b* ) O pêndulo faz três voltas completas, rodando no sentido horário, e quando passa a quarta vez pela posição de equilíbrio estável, começa a oscilar com amplitude que decresce lentamente:

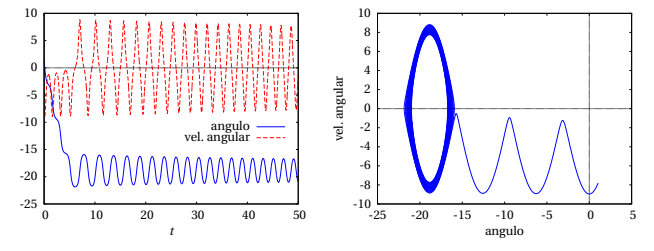

**5.** (*b* )

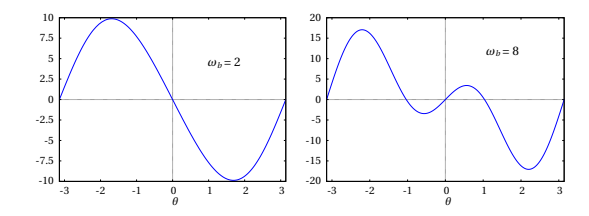

Com  $\omega_b = 2 \text{ s}^{-1}$ , há um ponto de equilíbrio estável em  $\theta = 0$  e um ponto de equilíbrio instável em *<sup>θ</sup>* = ±*π*. Com *<sup>ω</sup><sup>b</sup>* <sup>=</sup> 8 s−<sup>1</sup> , há dois pontos de equilíbrio instável em  $\theta = 0$  e  $\theta = \pm \pi$  e dois pontos de equilíbrio estável  $em \theta \approx -1 e \theta \approx 1.$ 

**6.** Alcance em função do ângulo:

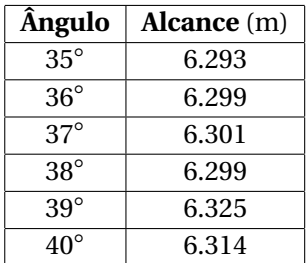

O ângulo de 37◦ produz o alcance máximo. No problema [12](#page-192-0) do capítulo [6,](#page-168-0) o valor máximo do seno é 1, quando 2*θ* = 90◦ e, portanto, *θ* = 45◦ .

- **7.** (*a*)  $\dot{x} = v$ ,  $\dot{v} = 4 v^2 4x^2$  (*b*)  $(x, \dot{x}) = (1, 0)$  e  $(x, \dot{x}) = (-1, 0)$ (*c*)  $J = \begin{pmatrix} 0 & 1 \\ -8x & -2 \end{pmatrix}$ −8*x* −2*x*˙ ¶ (*d* ) (1, 0) é um centro e (−1, 0) é ponto de sela.  $(e)$   $x = 0.5869$ ,  $\dot{x} = 0.8277$ .
- **8.** (*a*) No eixo dos *x*,  $-\hat{\imath}$ . No eixo dos *y*,  $\hat{\jmath}$ . (*b*) Na reta  $y = x$ ,  $(\hat{\imath} \hat{\jmath})/\sqrt{2}$ . Na reta  $y = -x$ ,  $\left(-\hat{i} + \hat{j}\right)/\sqrt{2}$ . (*c*) Ver figura; a origem é ponto de sela. (*d* ) Nenhum ciclo nem órbita heteroclínica; número infinito de órbitas homoclínicas (todas as curvas de evolução no primeiro e terceiro quadrantes).

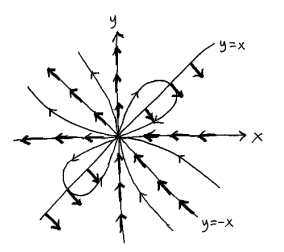

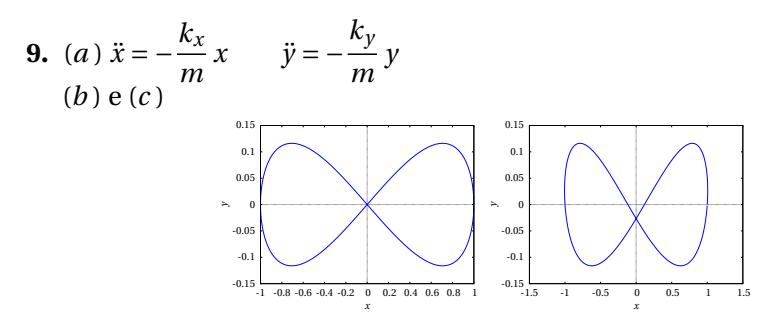

(*d* ) Na direção *x*, 2.433 s. Na direção *y*, 1.217 s. O período na direção *x* é o dobro do período na direção de *y*. (*e* ) Se  $\sqrt{k_y/k_x}$  for um número inteiro, o estado da partícula regressa ao estado inicial depois de descrever uma figura de Lissajous com q *k<sup>y</sup>* /*k<sup>x</sup> loops* segundo o eixo dos *x*.

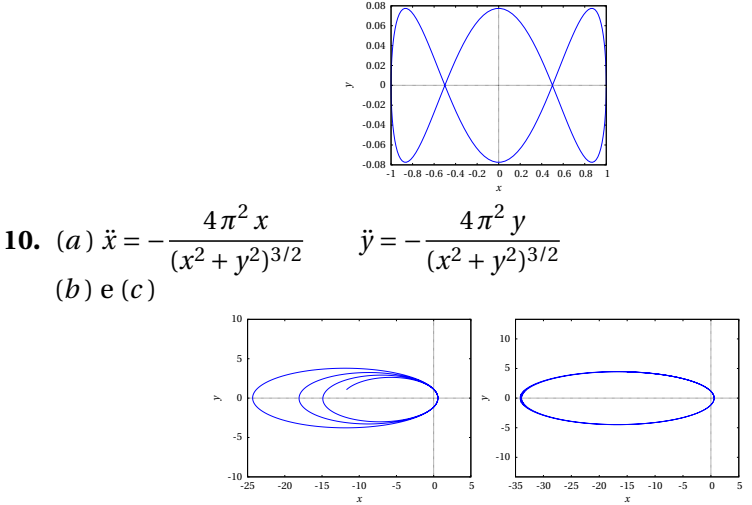

Na alínea *b* o erro numérico é muito elevado; a energia do cometa não permanece constante mais diminui. Na alínea *c* o erro numérico é muito menor, mas o cometa continua a perder energia; seria necessário reduzir ainda mais o valor de ∆*t* para diminuir o erro. (*d* ) 34.4 UA. A órbita sai por fora da órbita de Neptuno, e entra até um ponto entre órbitas de Mercúrio e Vénus.

# **11. Ciclos limite e dinâmica populacional**

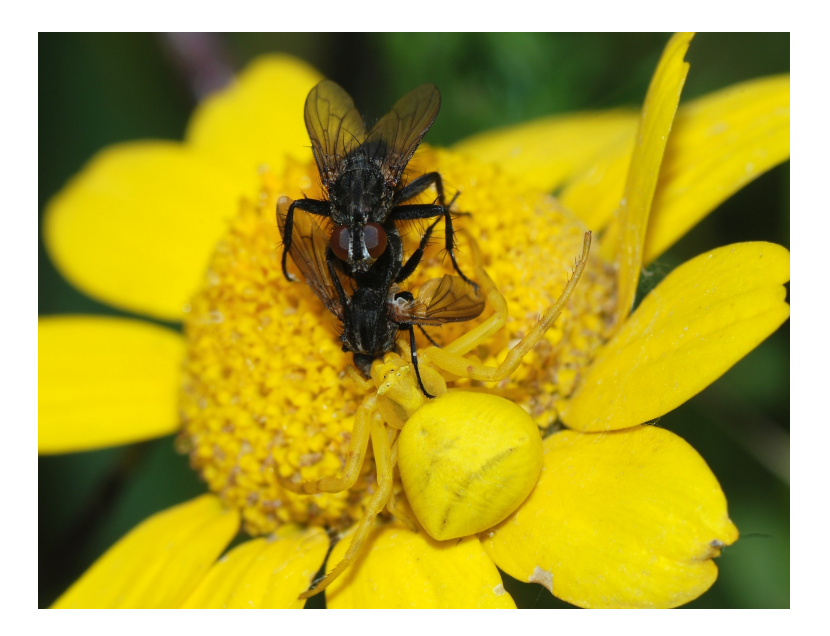

A aranha caranguejo é um predador que consegue mudar a sua cor para camuflar-se das suas presas. Na fotografia, uma aranha caranguejo, pousada numa flor, apanha duas moscas que estavam a acasalar. Os sistemas predador presa são um exemplo de sistema de duas espécies; a evolução da população das duas espécies pode ser estudada com a teoria de sistemas dinâmicos.

# **11.1. Ciclos limite**

Num sistema conservativo, todos pontos de equilíbrio estável são **centros** e existem **ciclos**, que correspondem a movimentos oscilatórios.

Na prática, um sistema conservativo é apenas uma idealização. Existem forças dissipativas que tornam um centro em **foco atrativo**; os ciclos passam a ser espirais que se aproximam do foco atrativo e o movimento oscilatório descrito por essas espirais tem amplitude de oscilação decrescente, aproximando-se para zero. A energia diminui ao longo da curva de evolução até o valor mínimo local no ponto de equilíbrio estável.

Também podem existir forças externas que aumentam a energia mecânica do sistema. Nesse caso o centro torna-se um **foco repulsivo** e os ciclos são substituídos por espirais que se afastam do ponto. Essas curvas de evolução com forma de espiral representam movimento oscilatório com amplitude crescente; ao longo das curvas a energia aumenta a medida que o estado se afasta do mínimo local de energia.

A conjugação dos dois efeitos: forças dissipativas mais forças externas que fornecem energia, pode produzir a combinação exata que mantém o sistema em movimento oscilatório com amplitude constante. Um exemplo típico é um relógio de pêndulo: a dissipação de energia devida à resistência do ar e atrito no eixo é compensada por um mecanismo que produz um momento sobre o pêndulo.

Isso explica porque os sistemas não conservativos também podem ter ciclos no espaço de fase. Mas comumente esses ciclos são isolados; nomeadamente, existem apenas para um valor específico da amplitude e não para qualquer amplitude arbitrária. Esse tipo de ciclos isolados, nos sistemas não lineares, são designados **ciclos limite**.

## **11.1.1. Equação de Van der Pol**

Uma equação não linear conhecida há muito tempo e que dá origem a ciclos limite é a equação de Van der Pol, que surgiu no estudo dos circuitos elétricos e outros sistemas mecânicos:

$$
\ddot{x} + 2\varepsilon (x^2 - 1)\dot{x} + x = 0 \tag{11.1}
$$

onde *ε* é um parâmetro positivo. Se *x* 2 for maior que 1, o segundo termo é dissipativo e implica diminuição da amplitude de oscilação. Se *x* 2 for menor que 1, o sistema terá fornecimento de energia e a amplitude de oscilação aumentará. Assim sendo, espera-se que, independentemente do estado inicial, o sistema termine oscilando com amplitude próxima de 1. A equação de van der Pol é equivalente ao seguinte sistema dinâmico autónomo:

$$
\dot{x} = y
$$
  $\dot{y} = -x - 2\varepsilon(x^2 - 1)y$  (11.2)

Existe um único ponto de equilíbrio, na origem. A matriz Jacobiana nesse ponto é:

$$
\begin{bmatrix} 0 & 1 \\ -1 & 2\varepsilon \end{bmatrix} \tag{11.3}
$$

e os valores próprios são  $\lambda = \varepsilon \pm \sqrt{\varepsilon^2 - 1}$ .

A origem é ponto repulsivo, que pode ser foco (*ε* < 1), nó (*ε* > 1) ou nó impróprio (*ε* = 1). O retrato de fase e o estado em função do tempo, no caso  $\varepsilon = 0.17$ , com condições iniciais  $x = y = 0.1$  são representados com o seguinte comando:

(%i1) plotdf ([y,-x-2\*0.17\*(x^2-1)\*y], [x,y], [direction,forward], [x,-4,4], [y,-5,5], [nsteps,900], [trajectory\_at,0.1,0.1], [versus\_t,1])\$

A figura [11.1](#page-310-0) mostra o resultado.

<span id="page-310-0"></span>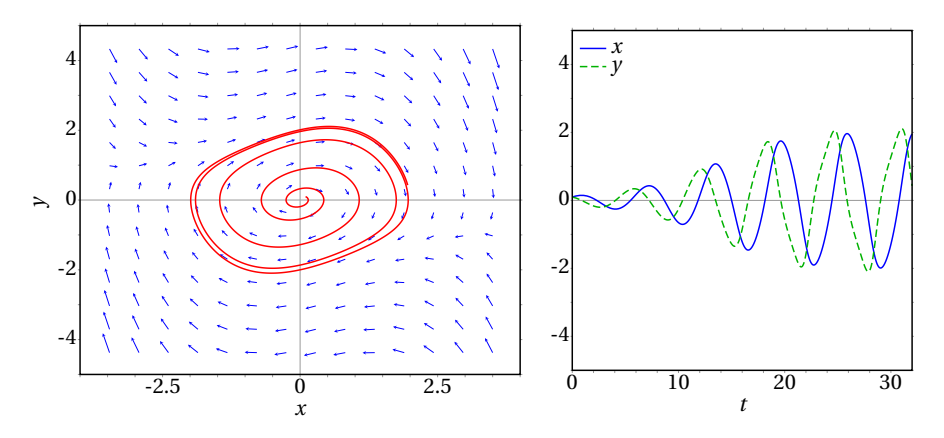

**Figura 11.1.:** Solução da equação de van der Pol para um valor pequeno do parâmetro, *ε* = 0.17, com estado inicial próximo da origem.

O sistema oscila, com amplitude inicialmente crescente, mas após algumas oscilações estas são cada vez mais uniformes. No retrato de fase, a órbita cresce aproximando-se de um ciclo limite com forma de retângulo de vértices arredondados.

O retrato de fase e a solução em função do tempo, para o mesmo valor do parâmetro, *ε* = 0.17, mas com um estado inicial que está fora do ciclo limite, obtém-se com o seguinte comando:

```
(%i2) plotdf ([y,-x-2*0.17*(x^2-1)*y], [x,y], [direction,forward],
     [x, -4, 4], [y, -5, 5], [nsteps, 900], [trajectory_at, -3, 3],
     [versus_t,1])$
```
A figura [11.2](#page-311-0) mostra o resultado. A amplitude das oscilações decresce até ficar uniforme e igual à solução obtida no caso anterior.

<span id="page-311-0"></span>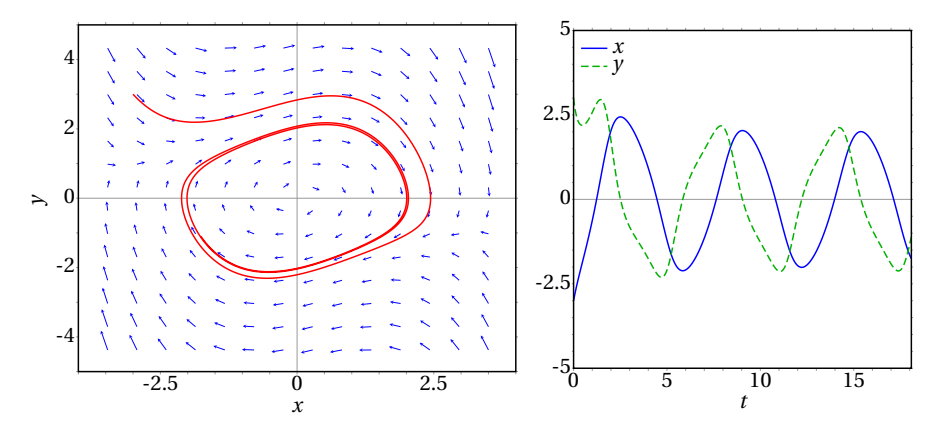

**Figura 11.2.:** Solução da equação de van der Pol para um valor pequeno do parâmetro, *ε* = 0.17, com estado inicial afastado da origem.

Nos dois casos das figuras [11.1](#page-310-0) e [11.2](#page-311-0) o sistema aproxima-se do mesmo ciclo; no primeiro caso a aproximação é feita desde dentro do ciclo e no segundo caso desde fora. Esse tipo de ciclo é um **ciclo limite atrativo**. Existem também ciclos limite repulsivos, no caso em que as órbitas perto desse ciclo afastam-se dele.

Se o parâmetro *ε* for maior que 1 e o estado inicial estiver próximo da origem, o sistema aproxima-se muito mais rapidamente do ciclo limite, já que a origem passa a ser um nó repulsivo. Por exemplo, para *ε* = 1.7 e estado inicial  $x = y = 0.1$ :

```
(\text{Wi3}) plotdf ([y,-x-2*1.7*(x^2-1)*y], [x,y], [direction,forward],
     [x, -4, 4], [y, -6, 6], [nsteps, 1500], [trajectory_at, 0.1, 0.1],
     [versus_t,1])$
```
A figura [11.3](#page-312-0) mostra o resultado. Em comparação com o caso *ε* = 0.17, as oscilações já não são parecidas com uma função sinusoidal e o ciclo limite tem uma forma mais complicada no espaço de fase.

<span id="page-312-0"></span>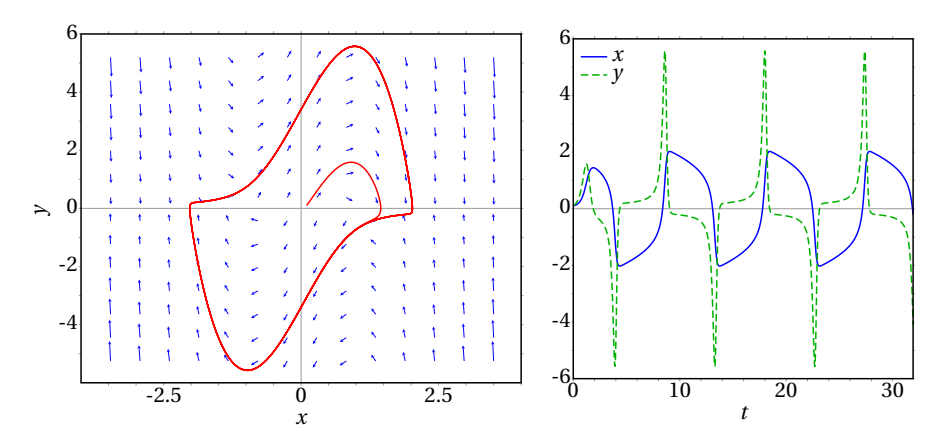

**Figura 11.3.:** Solução da equação de van der Pol para um valor elevado do parâmetro, *ε* = 1.7, e com estado inicial próximo da origem.

Em função do tempo, quanto menor for o parâmetro *ε*, mais parecidas serão as oscilações a uma função periódica de frequência única (função seno ou cosseno). Quanto maior for o parâmetro *ε*, mais complicadas serão as oscilações, como no caso da figura [11.3,](#page-312-0) correspondendo à sobreposição de funções sinusoidais com várias frequências diferentes.

O circuito, ou sistema físico, descrito pela equação de van der Pol é um sistema auto-regulado. Nomeadamente, independentemente do estado inicial do sistema, o estado final será um movimento oscilatório com amplitudes e frequências específicas do circuito.

### **11.1.2. Existência de ciclos limite**

Num ponto do espaço de fase, que não seja ponto de equilíbrio, passa exatamente uma curva de evolução. As curvas de evolução de um sistema dinâmico contínuo, no espaço de fase, nunca se podem cruzar.

Essas propriedades são úteis para descobrir a existência de ciclos limite. Por exemplo, no retrato de fase apresentado na figura [11.4,](#page-313-0) a origem é um foco repulsivo; na vizinhança da origem as curvas de evolução são espirais que apontam para fora da origem. No entanto, nas regiões mais afastadas da origem, as curvas de evolução aproximam-se da origem, indicando que na realidade o sistema é estável.

<span id="page-313-0"></span>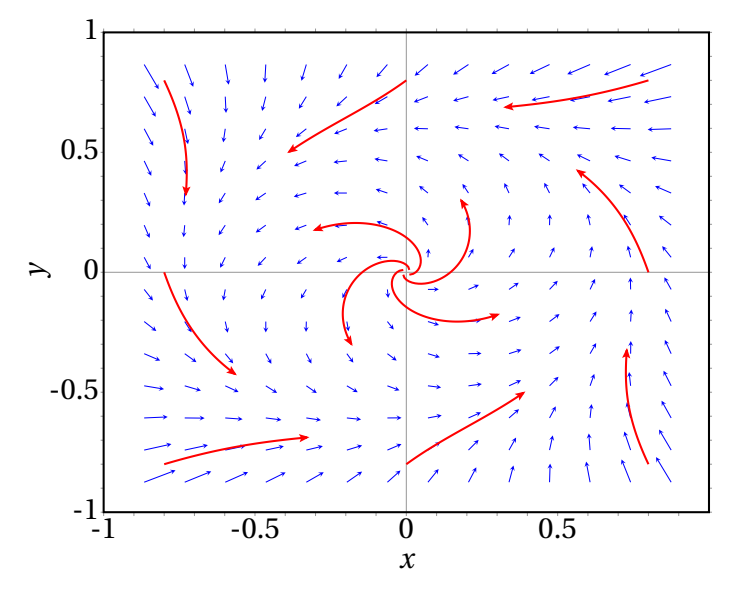

**Figura 11.4.:** Retrato de fase de um sistema com um ciclo limite.

Como as curvas que saem do ponto de equilíbrio não se podem cruzar com as curvas que se aproximam dele, deverá existir um ciclo limite para onde todas as curvas de evolução aproximar-se-ão assimptóticamente, sem se cruzarem nem se tocarem.

Em alguns casos consegue-se demonstrar matematicamente a existência do ciclo limite, usando coordenadas polares, como mostra o exemplo a seguir.

**Exemplo 11.1** Demonstre que o sistema com equações de evolução:  $\dot{x} = -y + x(1 - 2x^2 - 3y^2)$   $\dot{y} = x + y(1 - 2x^2 - 3y^2)$ 

tem um ciclo limite.

**Resolução**. Os pontos em que as duas componentes da velocidade de fase são nulas são:

```
(\text{Ni4}) f1: -y+x*(1-2*x^2-3*y^2)$
(\text{Ni5}) f2: x+y*(1-2*x^2-3*y^2)*(%i6) solve ([f1,f2]);
(\% \circ 6) [[x = 0, y = 0]]
```
Existe então um único ponto de equilíbrio, na origem. O retrato de fase obtido com as funções *f*<sup>1</sup> e *f*<sup>2</sup> é apresentado na figura [11.5,](#page-314-0) que mostra o ciclo limite.

<span id="page-314-0"></span>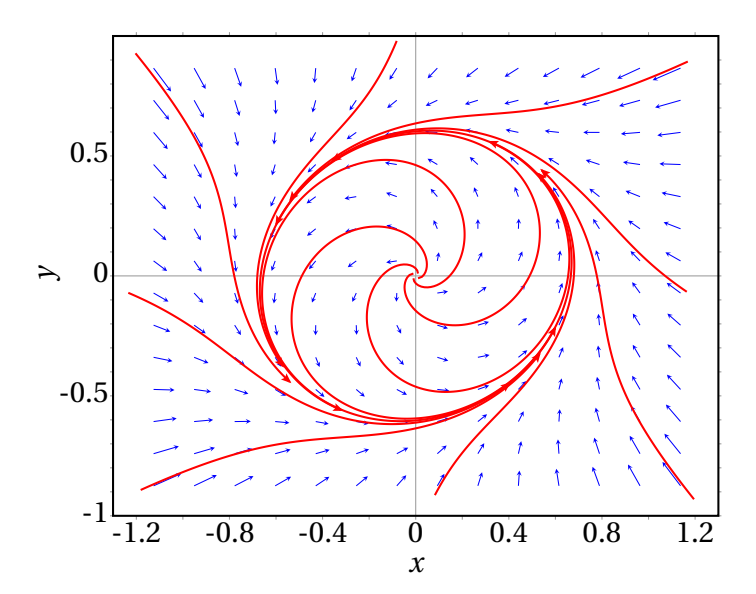

**Figura 11.5.:** Retrato de fase do sistema  $\dot{x} = -y + x(1 - 2x^2 - 3y^2)$ ,  $\dot{y} = x +$ *y*(1 − 2*x*<sup>2</sup> − 3*y*<sup>2</sup>).

A existência do ciclo limite neste sistema pode ser compreendida melhor se as equações de evolução são escritas em coordenadas polares em vez de coordenadas cartesianas. Em função da distância à origem *r* e do ângulo *θ* com o semieixo positivo dos *x*, as coordenadas de um ponto no espaço de fase são:

 $(\% i7)$  x:  $r * cos(u)$ \$

(%i8) y: r\*sin(u)\$

onde u foi usada para designar o ângulo *θ*. As derivadas *r*˙ e *θ*˙ serão designadas por v e w e são definidas no Maxima com a função gradef:

```
(\%i9) gradef (r,t,v)$
(\text{N}i10) gradef (u,t,w)$
```
A seguir escrevem-se as equações de evolução. Como as funções nos lados direitos das equações já foram inseridas e associadas às variáveis f1 e f2, basta usar os nomes dessas variáveis. No entanto, quando essas expressões foram inseridas, as coordenadas cartesianas não tinham sido substituídas ainda pelas coordenadas polares; para que a substituição seja feita agora, é necessário usar a função ev (que significa *evaluate*):

 $(\frac{1}{2}i11)$  eq1: diff  $(x,t) = ev(f1)$ ; (%011) cos *uv* − *r* sin *uw* = *r* cos *u*(−3*r*<sup>2</sup> sin<sup>2</sup>*u* − 2*r*<sup>2</sup> cos<sup>2</sup>*u* + 1) − *r* sin *u*  $(\text{112}) \text{ eq2}: \text{diff } (y,t) = \text{ev}(f2);$ (%012)  $r \cos u \, u + \sin u \, v = r \sin u \left( -3r^2 \sin^2 u - 2r^2 \cos^2 u + 1 \right) + r \cos u$ 

Para obter as equações de evolução em coordenadas polares (expressões de *r*˙ e *θ*˙ em função de *r* e *θ*) basta agora resolver estas duas equações para as derivadas v e w:

(%i13) solve ([eq1,eq2 ],[v,w]); (%013)  $\left[ \left[ v = -3 r^3 \sin^2 u - 2 r^3 \cos^2 u + r, w = 1 \right] \right]$ 

A segunda equação, *w* = 1, mostra que a taxa de aumento do ângulo *θ* é constante. Ou seja, o estado roda no espaço de fase com velocidade angular constante, igual a 1, no sentido positivo (contrário aos ponteiros do relógio). Enquanto o estado roda, a variação do valor de *r* é *r*˙ que é a expressão obtida para *v* no resultado (%o13). É útil observar o gráfico da expressão obtida para *v* em (%o13), em função de *r* e com algum valor fixo de *θ*. Por exemplo, com *θ* = *π*/4 o gráfico é obtido com o comando:

```
(\text{114}) plot2d (subst (u = \frac{1}{2}pi/4, rhs(\frac{1}{2}[1][1])), [r, 0, 1])$
```
E é apresentado na figura [11.6.](#page-316-0) A derivada *r*˙ é nula em *r* = 0, como era espe-

rado, porque em *r* = 0 há um ponto de equilíbrio, ou seja, quando o valor de *r* for zero, permanecerá constante. No intervalo entre 0 e aproximadamente 0.6, *v* é positiva; isso quer dizer que *r* aumenta, ou seja, o ponto de equilíbrio é repulsivo porque se *r* estiver próximo de zero, mas sem ser zero, começará a aumentar, afastando o estado do ponto de equilíbrio. E enquanto o estado se afasta da origem, devido au aumento de *r* , roda com velocidade angular constante; isso implica que o ponto de equilíbrio é foco repulsivo.

<span id="page-316-0"></span>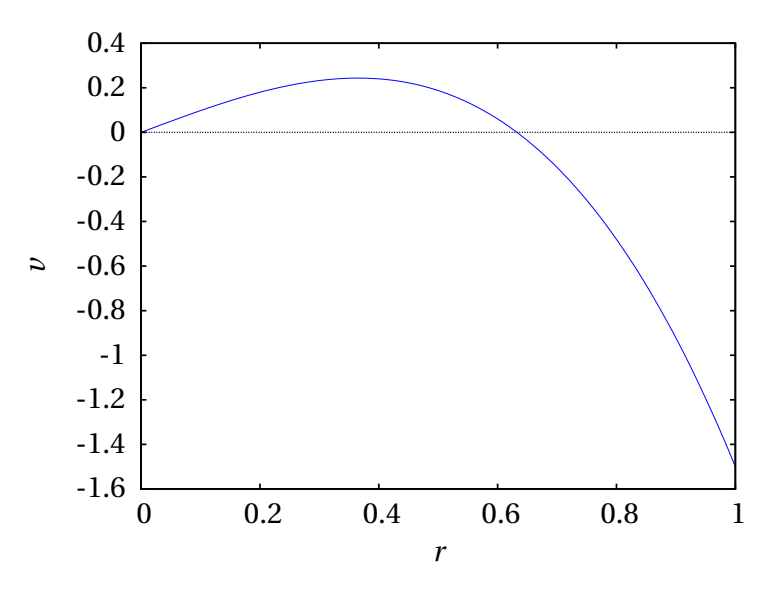

**Figura 11.6.:** Variação de *r*, em função de *r*, para  $\theta = \pi/4$ .

Enquanto o estado do sistema se afasta da origem, *r* aumenta atingindo um valor superior a 0.6 onde, de acordo com o gráfico [11.6,](#page-316-0) a derivada de *r* em ordem ao tempo (*v*) passa a ser negativa, ou seja, *r* começa a diminuir. Conclui-se então que enquanto o estado roda à volta da origem, não se afastará nunca de um valor próximo de 0.6, dando origem assim a um ciclo limite. Em geral, cada raiz diferente de zero no gráfico de *r*˙ em função de *r* indica a presença de um ciclo limite. No caso geral podem existir vários ciclos limite; neste exemplo só existe um porque a função *v* tem apenas uma raiz diferente de zero; e neste caso o ciclo limite é atrativo porque *v* passou de positiva para negativa nessa raiz. Nas raízes onde passasse de negativa para positiva existiriam ciclos limite repulsivos.

Neste exemplo em que *r*˙ depende também de *θ*, a posição da raiz obser-

vada na figura [11.6](#page-316-0) varia ligeiramente para diferentes valores de *θ*. Isso indica que o ciclo limite não é uma circunferência. De facto, neste exemplo a raiz de *v* diferente de zero está numa elipse com semieixo maior no eixo dos *x* e com  $\sqrt{2}/2$  unidades, e semieixo menor no eixo dos *y* e com  $\sqrt{3}/3$ unidades (ver problema [1](#page-330-0) no fim do capítulo). Em *θ* = 0 o ciclo limite está no interior dessa elipse, onde *r*˙ é positiva; como tal, enquanto *θ* aumenta, *r* também aumenta e o ciclo passa para fora da elipse, onde *r*˙ passa a ser negativo e *r* começa a diminuir e o ciclo volta a entrar dentro da elipse, quando *θ* está na vizinhança de *π* radianos.

### **11.1.3. Inexistência de ciclos limite**

Se existir um ciclo limite, na região dentro dele deverá existir pelo menos um foco, um centro ou um nó. Isso implica que se numa região do espaço de fase não existir nenhum foco, centro ou nó, nessa região não pode existir nenhum ciclo limite. O determinante da matriz jacobiana é igual ao produto dos valores próprios; assim sendo, num sistema de segunda ordem, se num ponto de equilíbrio o determinante da matriz jacobiana for negativo, esse ponto será necessariamente ponto de sela.

Conclui-se que num sistema de segunda ordem, se dentro de uma região do espaço de fase não existir nenhum ponto de equilíbrio onde o determinante da matriz jacobiana seja positivo, nessa região não poderá existir nenhum ciclo limite. Esse método é útil para demonstrar que num sistema não existem ciclos limite.

#### **Exemplo 11.2**

Demonstre que o sistema seguinte não possui nenhum ciclo limite.

$$
\dot{x} = y^2 - x
$$
  $\dot{y} = y + x^2 + yx^3$ 

**Resolução**. Para encontrar os pontos de equilíbrio usam-se os seguintes comandos no Maxima:

```
(%i15) f: [y^2-x, y+x^2+y*x^3]$
(\%i16) solve (f);
```
que produzem unicamente uma solução real, na origem. Conclui-se que o único ponto de equilíbrio é a origem. Para determinar que tipo de ponto de equilíbrio é, determina-se a matriz jacobiana nesse ponto:

```
(\frac{9}{117}) J: jacobian (f, [x, y])$
(%i18) subst ([x=0,y=0], J);
(%o18)
                    \lceil\overline{\phantom{a}}−1 0
                        0 1
                                    1
                                    \overline{\phantom{a}}
```
como a matriz é diagonal, os seus valores próprios são os números na diagonal, 1 e -1. Ou seja, a origem é um ponto de sela e, como tal, não existe nenhum ciclo limite porque não existe nenhum ponto de equilíbrio atrativo ou repulsivo.

# **11.2. Dinâmica populacional**

As variações da população numa região é um problema que pode ser estudado por meio de equações diferenciais. A população é uma variável discreta, mas quando se estudam populações de muitos milhares ou milhões de indivíduos, é uma boa aproximação admitir que a população a cada instante, *x*(*t*), é uma variável real. A derivada *x*˙ representa o aumento, ou diminuição, da população a cada instante; o quociente *x*˙/*x* é a taxa de aumento da população por unidade de tempo, ou seja, o aumento da população durante uma unidade de tempo, por cada indivíduo. Essa taxa de aumento é determinada pelas taxas de natalidade, *Tn*, mortalidade, *Tm*, imigração, *T<sup>i</sup>* e emigração, *T<sup>e</sup>* :

$$
\frac{\dot{x}}{x} = T_n - T_m + T_i - T_e \tag{11.4}
$$

Para poder resolver a equação é necessário usar algum modelo matemático para a taxa de aumento, em função da população *x* e do tempo *t*. O modelo populacional mais simples, proposto por Malthus no século XVIII, consiste em admitir uma taxa de aumento *a* constante e positiva

$$
\frac{\dot{x}}{x} = a \qquad (a > 0) \tag{11.5}
$$

Esta equação resolve-se facilmente por separação de variáveis e a solução é uma função exponencial crescente:

$$
x(t) = x_0 e^{at} \tag{11.6}
$$

Não existem pontos de equilíbrio neste modelo e a população aumenta sem limite. No século XIX, Verhulst introduziu um modelo chamado **modelo logístico**, em que as taxas de natalidade mais imigração permanecem constantes, mas as taxas de mortalidade mais emigração aumentam de forma diretamente proporcional à população existente. Ou seja, a equação diferencial do modelo é

$$
\dot{x} = x\left(a - bx\right) \tag{11.7}
$$

onde *a* e *b* são constantes positivas. O pressuposto deste modelo é que a taxa de natalidade é um fator intrínseco, enquanto que o aumento da população origina conflitos e problemas que conduzem ao aumento da taxa de mortalidade.

Neste modelo há dois pontos de equilíbrio, soluções da equação *x* (*a* −  $bx$ ) = 0, ou seja,  $x = 0$  e  $x = a/b$ . A matriz jacobiana tem um único elemento,

$$
J = \frac{d(x(a - bx))}{dx} = a - 2bx
$$
 (11.8)

O primeiro ponto de equilíbrio, *x*=0, é repulsivo porque nesse ponto *J* = *a* > 0 e o segundo ponto, *x* = *a*/*b*, é atrativo porque conduz a *J* = −*a* < 0. Como tal, a população atingirá sempre o valor constante *a*/*b*.

Estes modelos, propostos inicialmente para estudar populações humanas, aplicam-se a qualquer espécie biológica ou no estudo da propagação das epidemias.

# **11.3. Sistemas de duas espécies**

Sejam duas populações diferentes que interagem. A função *x*1(*t*) representa o número de elementos da espécie 1, no instante  $t$ , e  $x_2(t)$  o número de elementos da espécie 2, no instante *t*.

Admitindo que os fatores ambientais permanecem inalterados e que a evolução das duas espécies depende apenas da interação entre elas, as equações de evolução do sistema são um sistema autónomo com duas variáveis de estado:

<span id="page-319-0"></span>
$$
\dot{x}_1 = f_1(x_1, x_2) \qquad \dot{x}_2 = f_2(x_1, x_2) \tag{11.9}
$$

As funções *f*<sup>1</sup> e *f*<sup>2</sup> não podem ser duas funções quaisquer, mas têm de

verificar as seguintes condições:

$$
\lim_{x_1 \to 0} f_1(x_1, x_2) = 0 \qquad \lim_{x_2 \to 0} f_2(x_1, x_2) = 0 \tag{11.10}
$$

já que quando uma das populações for extinta, não podem nascer nem morrer mais elementos dessa espécie e a respetiva taxa de aumento deve ser nula. Essas condições implicam que em cada um dos eixos  $x_1$  e  $x_2$ , no espaço de fase, a velocidade de fase é paralela ao respetivo eixo; se o estado inicial estiver num dos eixos, a sua evolução será ao longo desse eixo. Por outro lado, apenas é necessário que as funções  $f_1(x_1, x_2)$  e  $f_2(x_1, x_2)$ estejam definidas para valores positivos de *x*<sup>1</sup> e *x*2, já que as populações não podem ser negativas.

Admite-se que as duas funções são contínuas no primeiro quadrante do plano *x*<sup>1</sup> *x*2. Os quatro termos na matriz jacobiana,

$$
\mathbf{J}(x_1, x_2) = \begin{bmatrix} \frac{\partial f_1}{\partial x_1} & \frac{\partial f_1}{\partial x_2} \\ \frac{\partial f_2}{\partial x_1} & \frac{\partial f_2}{\partial x_2} \end{bmatrix} \tag{11.11}
$$

têm a seguinte interpretação: os termos na diagonal,  $\frac{\partial f_1}{\partial x_1}$  e  $\frac{\partial f_2}{\partial x_2}$ *∂x*<sup>2</sup> , são as taxas de crescimento de cada uma das duas espécies, independentemente da outra. Os termos fora da diagonal,  $\frac{\partial f_1}{\partial x_2}$  e  $\frac{\overline{\partial} f_2}{\partial x_1}$ *∂x*<sup>1</sup> , têm a ver com a influência de cada espécie no crescimento da outra. Por exemplo, se  $\frac{\partial f_1}{\partial x_2}$  for negativa, quer dizer que a existência de elementos da espécie 2 faz diminuir a população da espécie 1.

Os sistemas de suas espécies são classificados em três categorias:

- **1. Sistemas com cooperação**. *∂f*<sup>1</sup> *∂f*<sub>1</sub> e ∂*f*<sub>2</sub><br>∂x<sub>2</sub> e ∂x<sub>1</sub> *∂x*<sup>1</sup> são ambas positivas. Cada espécie propicia o aumento da população da outra espécie.
- **2. Sistemas com competição**. *∂f*<sup>1</sup> *∂f*<sub>1</sub> e ∂*f*<sub>2</sub><br>∂x<sub>2</sub> e ∂x<sub>1</sub> *∂x*<sup>1</sup> são ambas negativas. Cada espécie propicia a extinção da outra espécie.
- **3. Sistemas predador presa**. ∂<sub>∂</sub><sup>*f*</sup>1 *∂f*<sub>1</sub> e *∂f*<sub>2</sub><br>∂*x*<sub>2</sub> *∂x*<sup>1</sup> têm sinais opostos. Uma das espécies (predadores) propicia a extinção da outra (presas); o aumento da população de predadores é maior quantas mais presas houver e a diminuição da população de presas é maior quantos mais predadores houver.

### **11.3.1. Sistemas predador presa**

Se a população das presas for  $x_1$  e a população dos predadores for  $x_2$ , nas equações de evolução [11.9,](#page-319-0) *f*1(*x*1,*x*2) é a taxa de crescimento da população de presas, decrescente em ordem a  $x_2$ , e  $f_2(x_1, x_2)$  é a taxa de crescimento da população de predadores, crescente em ordem a *x*1.

Essas propriedades de *f*<sup>1</sup> e *f*<sup>2</sup> possibilitam a existência de ciclos, tal como se mostra na figura [11.7.](#page-321-0) Mas para que possa existir um ciclo no sistema deve existir um centro, foco ou nó dentro desse ciclo.

<span id="page-321-0"></span>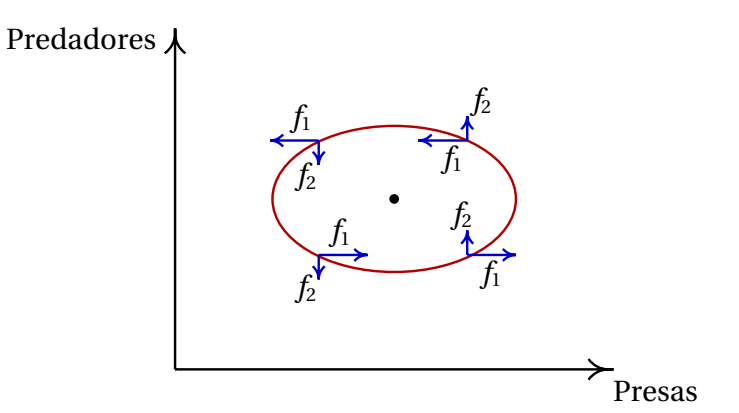

**Figura 11.7.:** Possível ciclo num sistema predador presa.

A origem também é um ponto de equilíbrio. Como sobre cada um dos eixos coordenados o estado evolui na direção desse eixo, a origem e quaisquer outros pontos de equilíbrio nos eixos devem ser nós ou pontos de sela. Se um desses pontos for estável, existe um estado de equilíbrio estável em que uma das espécies é extinta e a população da outra permanece constante.

## **Exemplo 11.3** Analise o modelo de **Lotka-Volterra**:

 $\dot{x} = x(a - c\gamma)$   $\dot{y} = y(bx - d)$ 

com 4 parâmetros positivos *a*, *b*, *c* e *d*.

**Resolução**. Observando as equações, conclui-se que se trata de um sistema predador presa, em que *x* representa a população de presas, com crescimento exponencial, e *y* é a população de predadores, com extinção exponencial.

Começa-se por determinar os pontos de equilíbrio

```
(\text{N}i19) f: [x*(a-c*y), y*(b*x-d)]$
(%i20) vars: [x,y]$
(%i21) equil: solve (f,vars);
(\% \circ 21)[x = 0, y = 0], \left[x = \frac{d}{b}\right]\frac{d}{b}, y = \frac{a}{c}c
                                                         ا ا
```
ou seja, existem 2 pontos de equilíbrio na região de interesse (primeiro quadrante, semieixos positivos e origem): (0,0) e (*d*/*b*, *a*/*c*).

(%i22) J: jacobian(f, vars)\$

Na origem, a matriz do sistema linear que aproxima o sistema original é

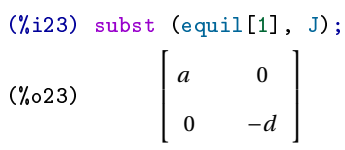

Os valores próprios são *a* e −*d* e, como tal, a origem é ponto de sela (instável). No segundo ponto de equilíbrio, a aproximação linear tem matriz e valores próprios:

```
(\text{\%}i24) subst (equil[2], J);
(%o24)
                   \lceil\mathbf{I}0 \frac{cd}{1}b
a b
                        \frac{1}{c} 0
                                        1
                                        \mathbf{I}(\%i25) eigenvalues (\%);
(%025) \left[ \left[ -\sqrt{-ad}, \sqrt{-ad} \right], [1, 1] \right]
```
Como os quatro parâmetros são positivos, os valores próprios são imaginários; assim sendo, o segundo ponto de equilíbrio é um centro.

Qualquer situação inicial (na região onde as duas variáveis são positivas) faz parte de um ciclo, em que as populações das duas espécies oscilam. Para representar o retrato de fase e a evolução das variáveis, é necessário dar alguns valores numéricos aos parâmetros, por exemplo:

```
(\text{126}) plotdf (subst([a=6, b=3, c=2, d=15], f), vars,[x, 0, 10], [y, 0, 10],
[nsteps,1000],[direction,forward],[trajectory_at,7,1],[versus_t,1]);
```
A figura [11.8](#page-323-0) mostra os gráficos obtidos.

<span id="page-323-0"></span>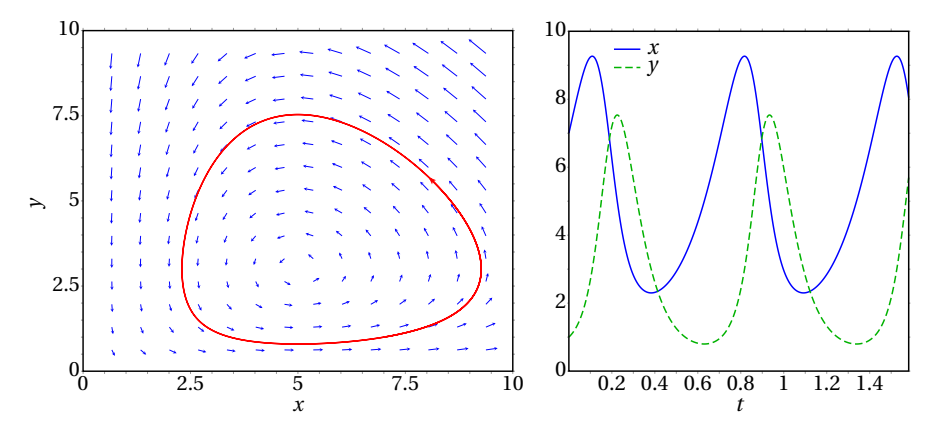

**Figura 11.8.:** Retrato de fase do modelo de Lotka-Volterra e gráfico das populações em função do tempo.

Inicialmente, as populações de presas e de predadores aumentam, mas quando o número de predadores aumentar por cima do seu valor médio, a população de presas começará a decrescer. Quando o número de presas for menor que o seu valor médio, a falta de presas fará com que a população de predadores diminua; quando diminuir por baixo do seu valor médio, a população de presas voltará a aumentar e o ciclo repetir-se-á.

O modelo de Lotka-Volterra produz ciclos, que podem fazer oscilar a população entre um valor muito pequeno e um valor muito elevado. Situação essa que não é muito realista num sistema predador presa. Um sistema mais realista deverá ter apenas ciclos limite, como no exemplo seguinte.

**Exemplo 11.4** Analise o modelo seguinte, de **Holling-Tanner**, e mostre que tem um ciclo limite

$$
\dot{x} = x \left( 1 - \frac{x}{7} \right) - \frac{6xy}{7 + 7x}
$$
  $\dot{y} = 0.2 y \left( 1 - \frac{y}{2x} \right)$ 

**Resolução**. Observando as equações, conclui-se que é um modelo predador presa, em que *x* representa a população de presas, com crescimento
logístico, e *y* é a população de predadores, também com crescimento logístico.

Determinação dos pontos de equilíbrio:

```
(\text{W}_1 127) f: [x*(1-x/7) - 6*x*y/(7+7*x), 0.2*y*(1-y/2/x)]$
(%i28) equil: solve (f);
(\sqrt[n]{628}) \left[ \begin{bmatrix} y=0, & x=0 \end{bmatrix}, \begin{bmatrix} y=0, & x=-1 \end{bmatrix}, \begin{bmatrix} y=0, & x=7 \end{bmatrix}, \right][y = -14, x = -7], [y = 2, x = 1]
```
Assim sendo, existem 3 pontos de equilíbrio: (0, 0), (7, 0) e (1, 2). Os valores e vetores próprios no ponto (7, 0) são:

```
(%i29) vars: [x,y]$
(%i30) J: jacobian (f, vars)$
(\%i31) eigenvectors (subst (equil[3], J));
(\text{\texttt{Xo31}}) \left[\left[\left[\frac{1}{5},-1\right], [1,1]\right], \left[\left[\left[1, -\frac{8}{5}\right]\right]\right]\left[\frac{8}{5}\right]\bigg] , [ [1, 0] ] \bigg]\bigg]
```
o ponto de equilíbrio em (7, 0) é então ponto de sela. Observe-se que o vetor próprio (1, 0), paralelo ao eixo dos *x*, corresponde ao valor próprio negativo, −1. Isso quer dizer que, quando os predadores *y* se extinguirem, a população de presas evolui aproximando-se do valor de equilíbrio *x* = 7. Mas se a população de presas estiver próxima desse valor limite *x* = 7 e existirem alguns poucos predadores, o estado evolui na direção (−1, 8/5) (o vetor próprio obtido em (%o30) multiplicado por −1 também é vetor próprio), afastando-se do ponto de equilíbrio (valor próprio positivo, 1/5) e aproximando-se do ponto de equilíbrio em (1, 2).

A matriz jacobiana na origem não pode ser calculada, porque obtêm-se denominadores nulos; a análise de estabilidade da origem será feita no fim desta resolução.

O ponto (1, 2) é foco repulsivo, como mostra o cálculo dos valores próprios nesse ponto:

```
(%i32) map (rectform, eigenvalues (subst (equil[5], J)));
(\text{\%o32}) \left[ \left( \frac{3}{70} - \right. \right.\sqrt{551}i
                              \frac{1}{70},
                                         \sqrt{551}i
                                             \frac{1}{70} +
                                                        \frac{3}{70}, [1, 1]
                                                                            \mathbf{I}
```
Se *y* for maior que 2*x*, e o valor de *x* for elevado, as duas componentes da velocidade de fase são negativas (por exemplo,  $\lim_{x \to 0} f(x) = 3^x x$ , f), x, inf é (−∞, −∞)). E se *y* for menor que 2*x* e *x* for elevado, a componente *x* da velocidade de fase é negativa. Isso implica que na região afastada da origem, o estado aproxima-se sempre da origem, mas como no ponto (1, 2) há um foco repulsivo, conclui-se que deve existir um ciclo limite atrativo à volta do foco.

O retrato de fase (figura [11.9\)](#page-325-0) é obtido com o seguinte comando:

```
(%i33) plotdf (f, vars, [x,-0.1,10], [y,-0.1,8])$
```
Usou-se −0.1 para o valor mínimo de *x*, para evitar os denominadores nulos obtidos quando *x* = 0. A figura [11.9](#page-325-0) mostra o gráfico obtido.

<span id="page-325-0"></span>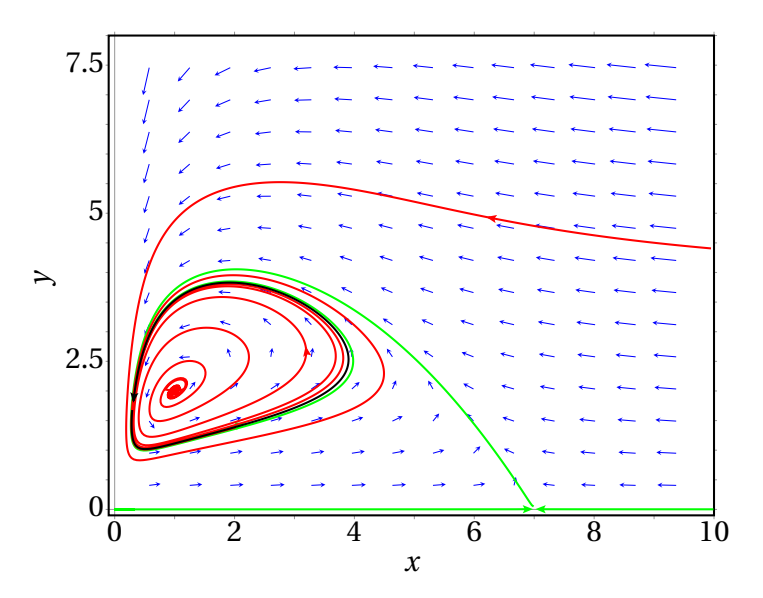

**Figura 11.9.:** Retrato de fase do modelo de Holling-Tanner.

O ciclo limite tem uma cor mais escura na figura [11.9](#page-325-0) e as curvas de evolução que entram e saem do ponto de sela em *x* = 7 têm uma cor mais clara. No eixo dos *y* há uma descontinuidade na derivada de *y* e, por isso, não existem curvas de evolução nesse eixo, mas para *x* > 0 a origem comporta-se como ponto de sela.

#### **11.3.2. Sistemas com competição**

Num sistema com competição, a taxa de aumento de cada uma das espécies diminui com o aumento da outra população. Consequentemente, não podem existir ciclos, como no caso dos sistemas predador presa.

#### <span id="page-326-0"></span>**Exemplo 11.5** Explique os possíveis retratos de fase do seguinte sistema com 6 parâmetros positivos *a*, *b*, *c*, *d*, *e*, *f* :

$$
\dot{x} = x(a - b x - c y) \qquad \dot{y} = y(d - e y - f x)
$$

**Resolução:** As equações mostram que se trata de um sistema de duas espécies em competição. Para evitar conflitos com valores de variáveis usados nos exemplos anteriores, convém apagar os valores numéricos associados anteriormente a variáveis do Maxima.

(%i34) remvalue (all)\$  $(\frac{\%}{135})$  fg:  $[x*(a-b*x-c*y),y*(d-e*y-f*x)]$ \$ (%i36) vars: [x,y]\$ (%i37) equil: solve (fg, vars);  $(\% \circ 37)$   $\left[ x = 0, y = 0 \right], \left[ x = \frac{a}{b} \right]$  $\left[\frac{a}{b}, y = 0\right], \left[x = 0, y = \frac{d}{e}\right]$ *e* ¸ ,  $x = -\frac{ae - cd}{cf - he}$  $\left\{ \frac{ae - cd}{cf - be}, y = \frac{af - bd}{cf - be} \right\}$ 

O único ponto de equilíbrio fora dos eixos é o quarto; pode usar-se o comando subst para simplificar o resultado, definindo 3 novas constantes,

```
(%i38) ponto: subst ([c*f-b*e=c1,a*e-c*d=-c2,a*f-b*d=c3],equil[4]);
(\% \circ 38)x = \frac{c2}{c1}\frac{c_2}{c_1}, y = \frac{c_3}{c_1}c1
                                        \mathsf{l}
```
esse ponto só estará no primeiro quadrante se as três constantes *c*1, *c*<sup>2</sup> e *c*3, forem todas positivas ou todas negativas. A matriz da aproximação linear nesse ponto é

```
(%i39) J: jacobian (fg, vars)$
(%i40) A: subst (equil[4], J)$
```
que pode ser simplificada com as funções ratsimp e factor (para aplicar uma função a cada elemento de uma lista ou matriz usa-se o comando map):

(%i41) A: map (ratsimp, A)

\n(%i42) A: map (factor, A);

\n(%o42)

\n
$$
\begin{bmatrix}\n\frac{b(ae-cd)}{cf-be} & \frac{c(ae-cd)}{cf-be} \\
-\frac{f(af-bd)}{cf-be} & -\frac{e(af-bd)}{cf-be}\n\end{bmatrix}
$$

Apareceram novamente as três constantes *c*1, *c*<sup>2</sup> e *c*<sup>3</sup> definidas previamente; substituindo essas variáveis obtém-se:

(%i43) A: 
$$
\text{subst}(\text{c*f-b*e=c1}, \text{a*e-c*d=-c2}, \text{a*f-b*d=c3}, \text{A});
$$

\n(%043)

\n
$$
\begin{bmatrix}\n-\frac{bc2}{c1} & -\frac{cc2}{c1} \\
-\frac{c3f}{c1} & -\frac{c3e}{c1}\n\end{bmatrix}
$$
\n(%i44) factor (ratsimp (determinant (A))),

\n(%044)

\n
$$
-\frac{c2c3(cf-be)}{c1^2}
$$

Como (*c f* −*b e*) é igual a *c*1, o determinante da matriz jacobiana no ponto de equilíbrio é igual a −*c*<sup>2</sup> *c*3/*c*1. Como já foi dito, as 3 constantes devem ter o mesmo sinal para que exista ponto de equilíbrio fora dos eixos, ou seja, para que exista a possibilidade das duas espécies coexistirem. Se *c*1, *c*<sup>2</sup> e *c*<sup>3</sup> são todas positivas, o ponto de equilíbrio é um ponto de sela (equilíbrio instável). Se as 3 constantes são todas negativas, o ponto de equilíbrio pode ser atrativo, para alguns valores dos parâmetros.

Por exemplo, se as 3 constantes são positivas com os valores (3, 2, 2) obtémse o retrato de fase no lado esquerdo da figura [11.10:](#page-328-0)

(%i45) plotdf( subst([a=2,b=1,d=2,e=1,c=2,f=2],fg), vars, [x,0,3.1], [y,0,3.1]);

Se no instante inicial a população de uma das espécies for menor, essa espécie será extinta (o sistema aproxima-se do ponto de sela num dos eixos). Se inicialmente as duas populações forem iguais, atinge-se o ponto de equilíbrio em que as duas populações são iguais a 2/3 (*x* = *c*2/*c*1, *y* =  $c_3/c_1$ ).

Um exemplo do caso em que o ponto de equilíbrio é nó atrativo é quando as 3 constantes têm os valores (-3/4, -1, -1); o retrato de fase no lado direito da figura [11.10](#page-328-0) foi produzido com seguinte comando:

```
(\text{\%}i46) plotdf (subst([a=2,b=1,d=2,e=1,c=0.5,f=0.5],fg), vars,
     [x, 0, 3.1], [y, 0, 3.1]),
```
Neste caso, as duas espécies coexistem de forma harmoniosa atingindo sempre o ponto de equilíbrio em que as duas populações são iguais a 4/3  $(x = c_2/c_1, y = c_3/c_1).$ 

<span id="page-328-0"></span>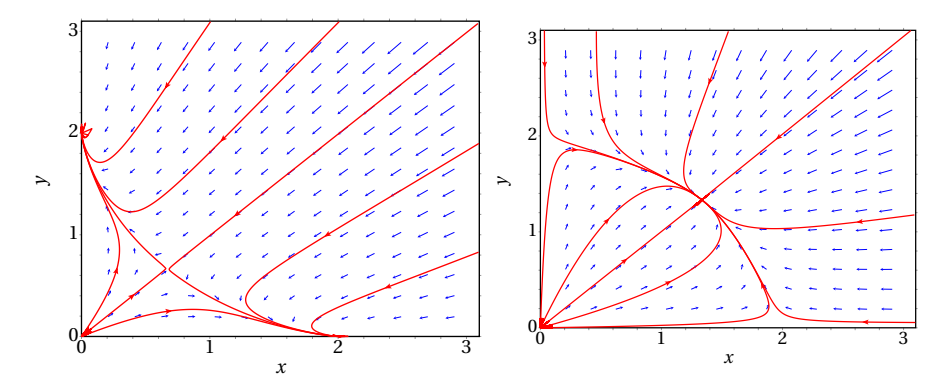

**Figura 11.10.:** Retratos de fase do exemplo [11.5,](#page-326-0) nos casos de equilíbrio instável (esquerda) e estável (direita).

## **Perguntas**

**1.** Um sistema, no espaço de fase (*x*, *y*), tem um ciclo limite com raio constante, igual a 2 unidades. Após uma mudança de variáveis para coordenadas polares  $(r, θ)$ , com origem no centro do ciclo limite, a equação obtida para o ângulo foi:  $\dot{\theta} = 3$ . Qual poderá ser a expressão obtida para a derivada do raio *r* ?

A. 
$$
\dot{r} = 2r^2 - r
$$
  
\nB.  $\dot{r} = 3r^2 - 2r$   
\nC.  $\dot{r} = 2r - 2r^2$   
\nD.  $\dot{r} = 2r^2 - 4r$   
\nE.  $\dot{r} = 3r - r^2$ 

**2.** Um sistema com variáveis de estado (*x*, *y*) tem um ciclo limite e um único ponto de equilíbrio P. O que é que carateriza os pontos (*x*, *y*) do ciclo limite?

- A. Estão todos à mesma distância de P.
- B. Em todos eles a velocidade de fase aponta para P.
- C. Formam uma curva que passa por P.
- D. Formam uma curva fechada com P no interior.
- E. Formam uma curva fechada com P no exterior.
- **3.** Um sistema, no espaço de fase  $(x, y)$ , tem um ponto de equilíbrio em (2, 3). Após uma mudança de variáveis para coordenadas polares  $(r, \theta)$ , com origem no ponto (2, 3), o sistema obtido foi:  $\dot{r} = 2r$ ,  $\dot{\theta} = -3$ . O que é que possível concluir acerca desse sistema?
	- A. (2,3) é foco repulsivo.
	- B. Existe um ciclo limite à volta de (2,3).
	- C. (2,3) é centro.
	- D. (2,3) é foco atrativo.
	- E. (2,3) é nó repulsivo.
- **4.** Que tipo de sistema definem as equações  $\dot{x} = y(3-x)$ ,  $\dot{y} = x(5+y)$ ?
	- A. Predador presa.
	- B. De duas espécies com competição.
	- C. Conservativo.
	- D. Linear.
	- E. Não linear.
- **5.** As equações de evolução de um sistema de duas espécies são:

$$
\dot{x} = x(3 - y) \qquad \dot{y} = y(x - 5)
$$

que tipo de sistema é?

- A. Predador presa, sendo *x* as presas.
- B. Predador presa, sendo *y* as presas.
- C. Sistema com competição.
- D. Sistema com cooperação.
- E. Sistema linear.

## **Problemas**

- **1.** Para visualizar a curva onde *r*˙ é nula no exemplo [11.1,](#page-313-0) (*a* ) escreva a expressão obtida para a derivada de *r* em função das coordenadas cartesianas *x* e *y* e encontre as soluções da condição *r*˙ = 0 (sugestão: substitua *r* por  $\sqrt{x^2 + y^2}$ , *u* por arctan( $y/x$ ), função atan no Maxima, e use a função ratsimp para simplificar o resultado). (*b*) Diga que tipo de curva é a solução não trivial encontrada na alínea anterior. (*c* ) Use a função implicit\_plot para traçar o gráfico da curva da alínea anterior.
- **2.** Encontre a solução do modelo logístico (equação [11.7\)](#page-319-0), usando o método de separação de variáveis com condição inicial  $x(0) = x_0$  e mostre que no caso *b* = 0 a solução reduz-se à solução do modelo de Malthus.
- **3.** Uma população de dragões, *y*, e uma população de águias, *x*, evoluem de acordo com um modelo de Lotka-Volterra:

$$
\dot{x} = x(2 - y)
$$
  $\dot{y} = \frac{y}{2}(x - 3)$ 

Analise a estabilidade e desenhe o retrato de fase do sistema. Qual será o estado limite? Alguma das duas espécies será extinta?

**4.** Considere o modelo de Verhulst para duas populações:

$$
\dot{x} = x(1 - x - 2y) \qquad \dot{y} = y(1 + 5x - y)
$$

diga se é um sistema com competição ou um sistema predador presa (e nesse caso quais as presas e quais os predadores). Analise a estabilidade e trace o retrato de fase.

**5.** Em cada um dos modelos de duas espécies com competição, na lista que se segue, diga se existe coexistência ou exclusão mútua entre as duas espécies. Se existir coexistência, diga a natureza do ponto de equilíbrio (estável ou instável). Se existir exclusão mútua, diga qual das duas espécies sobrevive. Em todos os casos construa o gráfico do retrato de fase.

(a) 
$$
\dot{x} = x(2 - \frac{1}{5}x - \frac{1}{6}y)
$$
  $\dot{y} = y(1 - \frac{1}{10}y - \frac{1}{8}x)$   
\n(b)  $\dot{x} = 2x(1 - \frac{1}{20}x) - \frac{1}{25}xy$   $\dot{y} = 4y(1 - \frac{1}{40}y) - \frac{1}{10}xy$   
\n(c)  $\dot{x} = x(1 - \frac{1}{20}x - \frac{1}{8}y)$   $\dot{y} = y(1 - \frac{1}{12}y - \frac{1}{16}x)$   
\n(d)  $\dot{x} = 2x(1 - \frac{1}{100}x) - \frac{1}{40}xy$   $\dot{y} = 10y(1 - \frac{1}{50}y) - \frac{1}{8}xy$ 

**6.** O sistema dinâmico:

$$
\dot{x} = y + x(x^2 + y^2)
$$
  $\dot{y} = -x + y(x^2 + y^2)$ 

tem um ponto de equilíbrio na origem. Encontre as equações de evolu $c$ ão em coordenadas polares, nomeadamente, as expressões para  $\dot{r}$  e  $\dot{\theta}$ em função de *r* e *θ*. Explique que tipo de ponto de equilíbrio é a origem e quantos ciclos limite existem.

**7.** Em relação so seguinte sistema não linear:

$$
\dot{x} = x - y - x^3 - xy^2
$$
  $\dot{y} = x + y - x^2y - y^3$ 

(*a* ) Encontre as equações de evolução em coordenadas polares (sugestão: use o comando trigreduce para simplificar o resultado).

(*b* ) Trace o gráfico de *r*˙ em função de *r* (*r* não pode ser negativo), demonstre que o sistema tem um único ciclo limite e determine se é atrativo ou repulsivo.

(*c* ) Escreva a equação do ciclo limite, em função das coordenadas cartesianas (*x*, *y*).

(*d* ) Corrobore a resposta traçando o retrato de fase no plano cartesiano  $(x, y)$ .

**8.** Demonstre que o sistema seguinte não tem nenhum ciclo limite.

$$
\dot{x} = y \qquad \qquad \dot{y} = x
$$

**9.** Quantos ciclos limite atrativos e repulsivos tem o seguinte sistema dinâmico?

$$
\dot{x} = x \sin\left(\sqrt{x^2 + y^2}\right) - y \qquad \dot{y} = y \sin\left(\sqrt{x^2 + y^2}\right) + x
$$

<span id="page-331-0"></span>**10.** O sistema de equações de Rössler em 3 dimensões é:

$$
\begin{aligned}\n\dot{x} &= -y - z \\
\dot{y} &= x + 0.2 \, y \\
\dot{z} &= 0.2 + (x - c)z\n\end{aligned}
$$

e tem ciclos limite para alguns valores do parâmetro *c*; nomeadamente, após algum tempo, as variáveis *x*, *y* e *z* descrevem ciclos que se repetem periodicamente.

(*a* ) Use o programa rk para encontrar a solução do sistema com *c* = 3 e condições iniciais  $x(0) = z(0) = 0$ ,  $y(0) = 4$ , no intervalo  $0 \le t \le 200$ ; use 5000 passos ( $\Delta t = 0.04$ ).

(*b* ) Usando unicamente o intervalo 160 ≤ *t* ≤ 200 da solução encontrada na alínea anterior, obtenha os gráficos de *y* em função de *x*, e de *x* em função de *t*.

(*c* ) Determine, aproximadamente, o período dos ciclos representados nos gráficos da alínea anterior.

## **Respostas**

#### **Perguntas: 1.** D. **2.** D. **3.** A. **4.** E. **5.** A.

#### **Problemas**

**1.** (*a*)  $(x, y) = (0, 0)$ , ou  $2x^2 + 3y^2 = 1$ .

(*b*) A forma canônica da curva é  $(2x/\sqrt{2})^2 + (3y/\sqrt{3})^2 = 1$ , que é uma elipse com semieixo maior de  $\sqrt{2}/2$  unidades, no eixo dos *x*, e semieixo menor de <sup>p</sup> 3/3 unidades, no eixo dos *y*

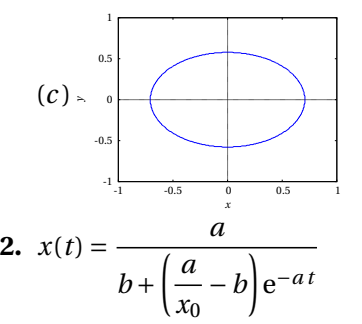

- **3.** A origem ponto de sela e o ponto (3, 2) é centro. O estado limite é um ciclo. Nenhuma das duas espécies será extinta.
- **4.** Sistema predador presa: *x* são as presas e *y* os predadores. A origem é nó próprio, repulsivo, o ponto (1, 0) é ponto de sela e o ponto (0, 1) é nó impróprio, atrativo.
- **5.** (*a* ) Exclusão, com extinção da espécie *y* e *x* → 10.

(*b* ) Coexistência, com *x* → 20/3 e *y* → 100/3. O ponto de equilíbrio é estável.

(*c* ) Coexistência, no ponto instável (*x* = 80/7, *y* = 24/7). O sistema pode terminar com uma das espécies extintas e *x* → 20 ou *y* → 12.

(*d*) Exclusão, com extinção da espécie  $\gamma$  e  $x \rightarrow 100$ .

- **6.**  $\dot{\theta} = -1$ ,  $\dot{r} = r^3$ . A origem é foco repulsivo e não existe nenhum ciclo limite.
- **7.** (*a*)  $\dot{\theta} = 1$ ,  $\dot{r} = r r^3$

(*b* ) O gráfico de *r*˙ em função de *r* mostra que existe uma única raiz diferente de zero e *r* aumenta se for menor que 1 e diminui se for maior que 1. Assim sendo, existe um único ciclo limite, uma circunferência de raio 1, e é atrativo.

$$
(c) x^2 + y^2 = 1
$$

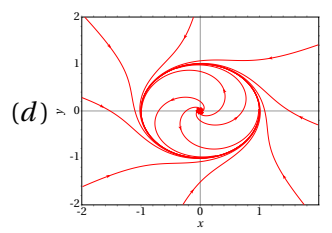

- **8.** O determinante da matriz jacobiana é negativo em qualquer ponto e, como tal, não podem existir ciclos limite.
- **9.** Existem infinitos ciclos limite atrativos e infinitos ciclos limite repulsivos, como mostram as equações de evolução em coordenadas polares:  $\dot{\theta} = 1$ ,  $\dot{r} = r \sin(r)$ .
- **10.** (*a* ) O último elemento na lista obtida com rk é [200.0, 4.393, -4.476, 0.2006]

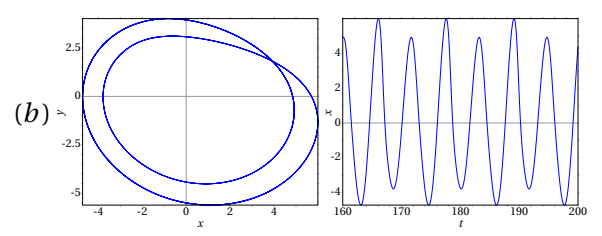

(*c* ) O período dos ciclos é aproximadamente 11.52 unidades.

# **12. Sistemas caóticos**

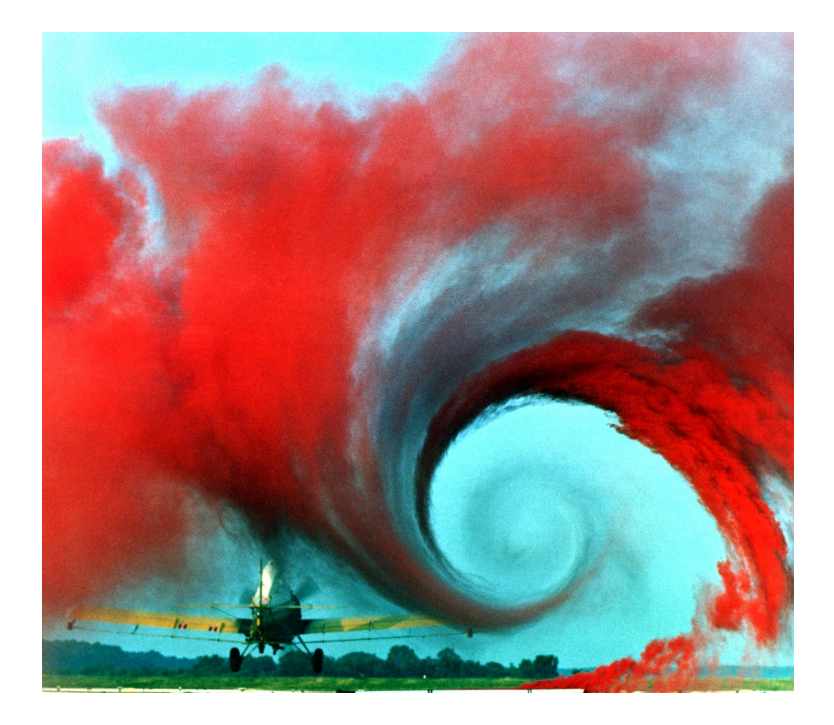

Os investigadores da NASA no Centro de Investigação de Langley usam fumo colorido, que ascende desde uma fonte em terra, para visualizar um dos vórtices produzidos na ponta da assa de um avião agrícola. A turbulência associada ao vórtice é um exemplo de movimento caótico. A imprevisibilidade desse movimento torna muito perigosa a aproximação de outros aviões dentro da zona de turbulência. Estudos como este da NASA são usados para determinar a distância mínima recomendável entre aviões em voo, em função das condições; por exemplo, quando há mau tempo esses vórtices são menores porque são dissipados pelo vento.

# **12.1. Órbitas fechadas atrativas**

No capítulo anterior viu-se que quando existe um ciclo limite atrativo, as curvas de evolução aproximam-se assimptoticamente desse ciclo. Também é possível existirem órbitas homoclínicas ou heteroclínicas atrativas, como no exemplo seguinte.

<span id="page-335-0"></span>**Exemplo 12.1** Represente o retrato de fase do sistema com equações de evolução:

$$
\dot{x} = x \left( y^2 + 2xy - x - \frac{15}{4}y + 1 \right)
$$
  

$$
\dot{y} = y \left( -2x^2 - xy + y + \frac{15}{4}x - 1 \right)
$$

e mostre que existe uma órbita heteroclínica atrativa.

**Resolução**. Começa-se por criar uma lista com as funções *f* e *g* , e outra lista com as variáveis de estado:

(%i1) fg:  $[x*(y^2+2*x*y-x-15*y/4+1), y*(-2*x^2-x*y+y+15*x/4-1)]$ \$ (%i2) vars: [x, y]\$

A seguir, determina-se a posição dos pontos de equilíbrio:

```
(%i3) solve (fg, vars);
(\% \circ 3) \left[ \left[ x = 0, y = 0 \right], \left[ x = 1, y = 0 \right], \left[ x = 0, y = 1 \right],x = \frac{7}{4}\frac{7}{4}, y = -\frac{3}{4}4
                                                  \Bigg\}, \Bigg\{x=\frac{4}{3}\Bigg\}\frac{4}{3}, y = \frac{4}{3}3
                                                                                        \Bigg\}, \Bigg\} x = \frac{1}{4}\frac{1}{4}, y = \frac{1}{4}4
                                                                                                                             \vert \ \vert
```
existem 6 pontos de equilíbrio. Em vez de calcular a matriz jacobiana para cada ponto, será analisado o retrato de fase, numa região que inclui os 6 pontos de equilíbrio:

 $(\text{Ni4})$  plotdf (fg, vars, [x,-0.5,2], [y,-1.5,2]);

Traçando algumas curvas de evolução com o programa plotdf, descobre-se que os pontos (0, 0), (1, 0) e (0, 1) são pontos de sela, os pontos (0.25, 0.25) e (1.333, 1.333) são focos repulsivos, e o ponto (1.75, -0.75) é um nó atrativo. Também vê-se que as 3 retas *x* = 0, *y* = 0 e *y* = 1− *x* são separatrizes (ver figura [12.1\)](#page-336-0). O triângulo com vértices nos 3 pontos de sela é uma órbita

<span id="page-336-0"></span>heteroclínica.

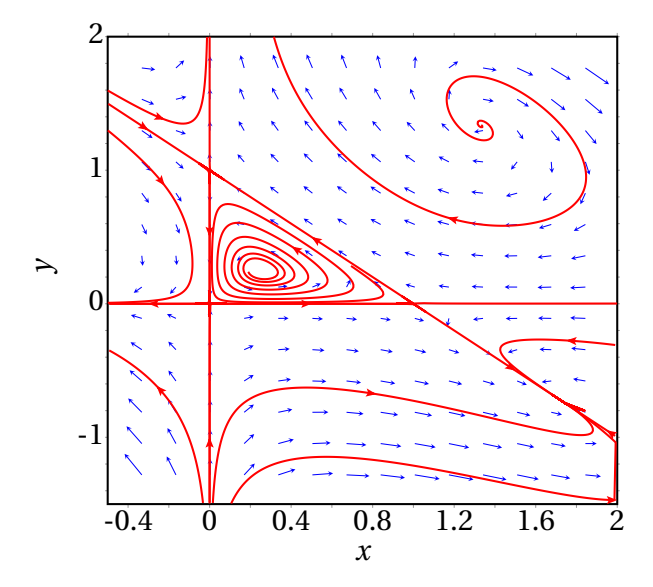

**Figura 12.1.:** Retrato de fase do exemplo [12.1,](#page-335-0) com uma órbita heteroclínica atrativa.

Todas as curvas de evolução que saem do foco no ponto *α*(Γ) = (0.25,0.25) aproximam-se assimptóticamente da órbita heteroclínica que, consequentemente é atrativa.

A diferença entre uma órbita heteroclínica atrativa, como a que existe no exemplo anterior e um ciclo limite atrativo, está na forma como o sistema se aproxima dessas curvas. Para estudar a forma como é feita essa aproximação no caso da órbita heteroclínica, representa-se o gráfico de evolução das variáveis de estado em função do tempo. Usando o programa rk, com valores iniciais *x* = 0.26 e *y* = 0.26, e para *t* desde 0 até 500,

(%i5) sol: rk (fg,vars,[0.26,0.26],[t,0,500,0.1])\$

convém examinar o resultado da última iteração:

```
(%i6) last (sol);
(\% \circ 6)414.1, 3.657 \times 10^{+20}, -2.353 \times 10^{+20}
```
neste caso, o programa rk conseguiu integrar unicamente até o tempo final

*t* = 414.1. Em versões do Maxima compiladas com outras variantes de Lisp, o mesmo programa pode parar num tempo *t* diferente. Isso é devido a que, a acumulação de erros numéricos pode provocar que uma das duas variáveis de estado atinja um valor por fora do triângulo formado pelos 3 pontos de sela; nesse caso, a variável cresce rapidamente para infinito. Quando o valor obtido for muito elevado, provocará um erro no programa rk que terminará as iterações nesse ponto.

Para representar os gráficos das duas variáveis de estado, em função do tempo, desde *t* = 0 até *t* = 414.1, com os resultados obtidos, usando apenas um quinto dos pontos obtidos (que é suficiente neste caso), usam-se os comandos:

```
(\frac{1}{2}) solx: makelist([sol[i][1],sol[i][2]],i,1,length(sol),5)$
(\frac{1}{2}i8) plot2d ([discrete,solx],[y,-0.2,1.2],[xlabel,"t"],
     [ylabel,"x"]);
(%i9) soly: makelist([sol[i][1],sol[i][3]],i,1,length(sol),5)$
(%i10) plot2d ([discrete,soly],[y,-0.2,1.2],[xlabel,"t"],
     [ylabel "y"];
```
A figura [12.2](#page-337-0) mostra os gráficos obtidos, com a evolução das variáveis de estado em função do tempo.

<span id="page-337-0"></span>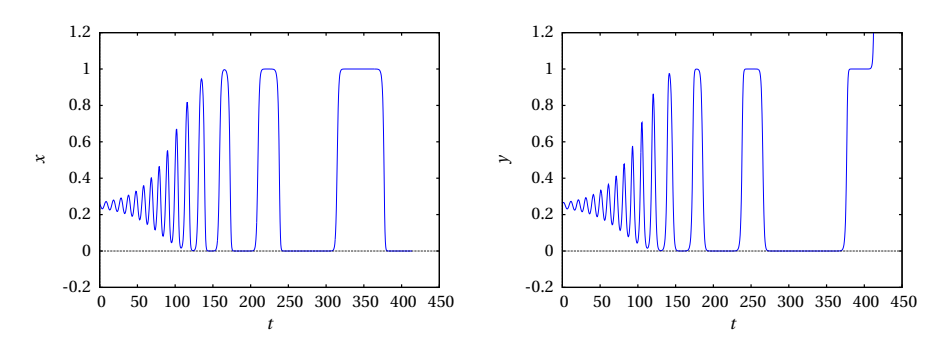

**Figura 12.2.:** Evolução das variáveis de estado numa curva de evolução que se aproxima da órbita heteroclínica do exemplo [12.1.](#page-335-0)

Inicialmente, cada variável oscila com período aproximadamente constante e amplitude crescente. A amplitude aproxima-se de um valor máximo e o período começa a aumentar gradualmente. O estado permanece cada vez mais tempo perto de cada ponto de sela, e a seguir desloca-se rapidamente para o ponto de sela seguinte. Esse comportamento é semelhante ao que foi analisado na secção [10.3,](#page-287-0) para a órbita heteroclínica do pêndulo. Nesse caso, com energia ligeiramente menor que a energia no ponto de equilíbrio instável, a curva de evolução do pêndulo encontrava-se muito próxima da órbita heteroclínica. No pêndulo, as curvas na vizinhança interna da órbita heteroclínica são ciclos fechados, que se repetem indefinidamente sem alteração, enquanto que no exemplo anterior as curvas na vizinhança interna da órbita heteroclínica são espirais que se aproximam cada vez mais da órbita heteroclínica.

# **12.2. Comportamento assimptótico**

Em capítulos anteriores têm sido apresentados sistemas em que o estado evolui para um ponto de equilíbrio estável. Um exemplo é um pêndulo; o atrito com o ar faz diminuir a amplitude das oscilações e o pêndulo aproxima-se do ponto de equilíbrio estável, na posição mais baixa do pêndulo.

Outros sistemas evoluem aproximando-se de um ciclo no espaço de fase; após algum tempo, cada variável de estado varia de forma cíclica repetitiva. Os pontos do espaço de fase que fazem parte do ciclo limite constituem o **conjunto limite** das curvas de evolução do sistema.

```
O conjunto limite positivo, ω(Γ), de uma curva de evolução Γ no espaço de
fase, é o ponto, ou conjunto de pontos, para onde a curva Γ se aproxima no
limite t → ∞. Define-se também o conjunto limite negativo, α(Γ), consti-
tuído pelo ponto ou conjunto de pontos para onde a curva Γ aproxima-se
no limite t \to -\infty.
```
Esses conjuntos limite poderão não existir, se a curva de evolução se afastar continuamente sem limite. Se existirem, os conjuntos limite poderão ser pontos de equilíbrio, ciclos ou órbitas homoclínicas ou heteroclínicas.

A designação *α* e *ω* para os conjuntos limite negativo e positivo, é devida a que essas duas letras são a primeira e última letra no alfabeto grego; *α*(Γ) é a origem donde sai a curva de evolução Γ, e *ω*(Γ) é o fim de Γ.

#### **12.2.1. Teorema de Poincaré-Bendixson**

Num sistema dinâmico onde existam unicamente duas variáveis de estado, que possam ter qualquer valor real, o espaço de fase é um plano. Se as

duas variáveis de estado são *x*<sup>1</sup> e *x*2, o espaço de fase é o plano *x*1*x*<sup>2</sup> e as equações de evolução são:

$$
\dot{x}_1 = f_1(x_1, x_2) \qquad \dot{x}_2 = f_2(x_1, x_2) \tag{12.1}
$$

e a velocidade de fase em qualquer ponto do espaço de fase é o vetor:

<span id="page-339-0"></span>
$$
\vec{u} = f_1(x_1, x_2) \vec{e}_1 + f_2(x_1, x_2) \vec{e}_2 \tag{12.2}
$$

Em cada ponto esse vetor determina a tangente à curva de evolução Γ que passa por esse ponto. Duas curvas de evolução diferentes nunca se podem cruzar em nenhum ponto no domínio das funções *f*<sup>1</sup> e *f*2, porque no ponto onde se cruzavam existiam então duas velocidades de fase diferentes, que não é possível.

O enunciado do teorema de Poincaré-Bendixson é:

*Em qualquer sistema com apenas duas variáveis de estado (espaço de fase plano), se existir o conjunto limite positivo, ou negativo, de uma curva de evolução* Γ*, esse conjunto limite deverá ser um dos três casos seguintes:*

- (*a* ) *Um ponto de equilíbrio.*
- (*b* ) *Um ciclo.*
- (*c* ) *Uma órbita homoclínica ou heteroclínica.*

Em particular, quando existir o conjunto limite positivo *ω*(Γ), chama-se também **atrator**. De acordo com o teorema de Poncairé-Bendixson, num espaço de fase plano os únicos atratores podem ser pontos de equilíbrio, ciclos, órbitas homoclínicas ou órbitas heteroclínicas.

Se o conjunto limite positivo, *ω*(Γ), de uma curva de evolução for um único ponto, esse ponto deverá ser um ponto de equilíbrio, que pode ser um nó ou foco estável, ou um ponto de sela. Se o conjunto limite negativo, *α*(Γ), for um único ponto, poderá ser um nó ou foco repulsivo, ou um ponto de sela.

Um ponto de sela pode ser simultâneamente conjunto limite positivo e negativo de uma curva de evolução; nomeadamente, a curva de evolução começa na vizinhança desse ponto de sela e fecha-se regressando à região inicial. Esse tipo de curva de evolução constitui uma órbita homoclínica.

#### **12.2.2. Critério de Bendixson.**

No espaço de fase *x*1*x*2, a divergência da velocidade de fase [12.2](#page-339-0) é definida por:

$$
\nabla \cdot \vec{u} = \frac{\partial f_1}{\partial x_1} + \frac{\partial f_2}{\partial x_2}
$$
 (12.3)

Outro teorema importante, designado de critério de Bendixson é o seguinte:

*Num sistema dinâmico com apenas duas variáveis de estado, se numa região simplesmente conexa R, do plano de fase, a divergência da velocidade de fase é sempre positiva ou sempre negativa, então em R não existe nenhum ciclo, nem órbita homoclínica nem órbita heteroclínica.*

Uma região R simplesmente conexa é uma região sem nenhum buraco no seu interior: a reta que une dois pontos quaisquer na região deverá estar contida completamente em R.

O critério de Bendixson é útil para determinar em que regiões do plano de fase podem existir ciclos, órbitas homoclínicas ou heteroclínicas.

**Exemplo 12.2** Demonstre que um pêndulo, amortecido pela resistência do ar não pode ter nenhum ciclo, nem órbitas homoclínicas ou heteroclínicas, mas um pêndulo sem amortecimento sim.

**Resolução**. No capítulo 8 obteve-se a equação de movimento (equação [8.8\)](#page-238-0) que conduz às equações de evolução para o ângulo, *θ* e a velocidade angular *ω*:

 $\dot{\theta} = \omega$   $\dot{\omega} = -K_1 \sin \theta - K_2 |\omega| \omega$ 

onde  $K_1$  e  $K_2$  são constantes positivas.

A divergência da velocidade de fase é:

$$
\nabla \cdot \vec{u} = \frac{\partial \omega}{\partial \theta} + \frac{\partial (-K_1 \sin \theta - K_2 | \omega | \omega)}{\partial \omega} = -2 K_2 | \omega |
$$

Como tal, conclui-se que a divergência é sempre negativa (sistema dissipativo) e, assim sendo, não existe nenhum ciclo nem órbitas homoclínicas ou heteroclínicas. No caso conservativo, quando a resistência do ar é nula,  $K_2 = 0$ , a divergência é nula e já não se verifica a condição do critério de Bendixson. Como tal, no caso do pêndulo sem amortecimento sim podem existir ciclos e, de facto, todas as curvas de evolução são ciclos.

Se existir uma curva de evolução fechada C, formada por um ciclo, órbita homoclínica ou órbita heteroclínica, as curvas de evolução no interior e na vizinhnaça de C podem apresentar um dos 3 comportamentos seguintes:

- Aproximam-se assimptóticamente de C.
- Afastam-se assimptóticamente de C.
- Formam uma família contínua de ciclos.

No primeiro caso, a curva C é o conjunto limite positivo, *ω*(Γ), de todas as curvas Γ no seu interior. Deve existir necessariamente um ponto de equilíbrio, no interior de C, que seja o conjunto limite negativo *α*(Γ) de todas essas curvas; ou seja, esse ponto de equilíbrio deve ser nó ou foco instável.

No segundo caso, a curva C é conjunto limite negativo, *α*(Γ), de todas as curvas Γ no seu interior. Deve existir necessariamente um ponto de equilíbrio, no interior de C, que seja o conjunto limite positivo *ω*(Γ) de todas essas curvas; como tal, esse ponto de equilíbrio deve ser nó ou foco estável.

No terceiro caso, um dos ciclos menores pode ser ciclo limite atrativo ou repulsivo, existindo assim um nó ou foco no seu interior, como nos dois casos anteriores. Se nenhum dos ciclos na família de ciclos internos é um ciclo limite, deve existir um centro no interior da família de ciclos.

Independentemente da situação no interior da curva C, no seu exterior podem existir outros ciclos ou C pode ser conjunto limite atrativo ou repulsivo. Isto é, uma órbita fechada pode ser atrativa no interior e no exterior, atrativa no interior mas repulsiva no exterior, etc.

# **12.3. Bifurcações**

Considere-se um pêndulo rígido, como o que foi estudado na secção [10.2,](#page-284-0) que se encontra sobre uma base horizontal que roda com velocidade angular *ω* constante (figura [12.3\)](#page-342-0). No problema [5](#page-301-0) do capítulo [10](#page-280-0) mostrou-se que,

<span id="page-342-0"></span>se a velocidade angular for maior que  $\sqrt{g / r}$ , onde *r* é a distância desde o eixo até o centro de massa, a posição mais baixa do pêndulo deixa de ser ponto de equilíbrio estável, passando a ser ponto de equilíbrio instável, e aparecem dois novos pontos de equilíbrio estável.

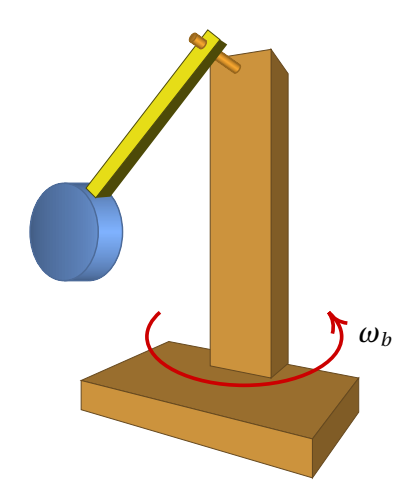

**Figura 12.3.:** Pêndulo simples com a base em rotação no plano horizontal.

A equação de movimento (ver problema [5](#page-301-0) do capítulo [10\)](#page-280-0) conduz às equações de evolução para o ângulo, *θ* e a velocidade angular, *ω*

$$
\dot{\theta} = \omega \qquad \qquad \dot{\omega} = \sin \theta \left( \frac{l}{r} \omega_b^2 \cos \theta - \frac{g}{l} \right) \tag{12.4}
$$

O lado esquerdo da figura [12.4](#page-343-0) mostra o retrato de fase correspondente a essas equações, no caso em que a velocidade angular da base, *ωb*, é menor que p *g* /*r* . Existem dois pontos de equilíbrio, em *θ* = 0 e *θ* = ±*π*; o primeiro ponto é um centro, e o segundo ponto é um ponto de sela.

O lado direito da figura [12.4](#page-343-0) mostra o retrato de fase quando a velocidade angular da base,  $\omega_b$ , é maior que  $\sqrt{g/r}$ . O ponto de equilíbrio em  $\theta =$ 0 torna-se instável, passando a ser um ponto de sela com duas órbitas homoclínicas. Dentro de cada órbita homoclínica há um novo centro. O sistema poderá oscilar de forma periódica à volta de algum dos dois centros.

Diz-se que o sistema sofre uma **bifurcação** em  $\omega_b = \sqrt{g/r}$ . Imagine que a base do pêndulo estivesse inicialmente em repouso, e o pêndulo na posição de equilíbrio estável, com *θ* = 0 e *ω* = 0. Se a base começar a rodar com aceleração angular positiva, chegará um instante em que o estado

<span id="page-343-0"></span>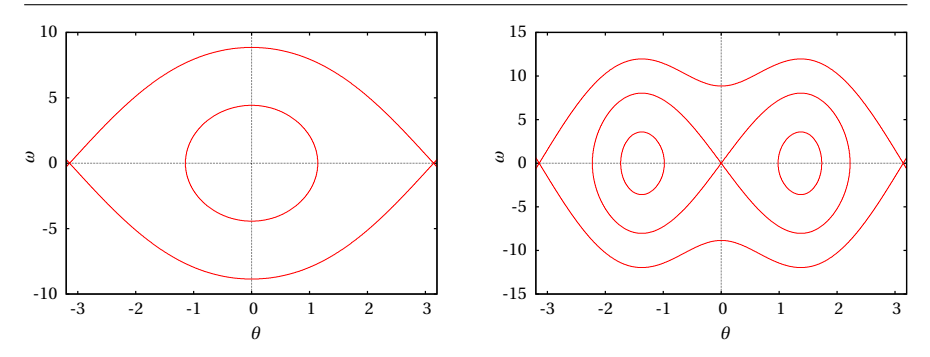

**Figura 12.4.:** Bifurcação do ponto de equilíbrio de um pêndulo. Esquerda:  $ω < \sqrt{g/r}$ . Direita:  $ω > \sqrt{g/r}$ .

do pêndulo se torna instável, e qualquer pequena perturbação faz com que o pêndulo suba abruptamente para uma das duas novas posições de equilíbrio estável.

Como normalmente existe alguma incerteza experimental associada às medições de *θ* = 0 e *ω* = 0, isso implicará a impossibilidade de prever para qual dos dois novos pontos de equilíbrio irá subir o pêndulo, quando *ω<sup>b</sup>* atingir o valor que produz bifurcação.

Outro exemplo físico simples com bifurcação, já estudado por Euler no século XVIII, é uma barra flexível, por exemplo uma régua plástica apoiada numa mesa, e com uma força externa *F* que faz com que permaneça na posição vertical. Se *F* não ultrapassar um valor crítico *F<sup>c</sup>* , a régua permanecerá direta e em equilíbrio. Se a força *F* ultrapassar o valor crítico *F<sup>c</sup>* , a régua encurva-se, até ficar numa nova posição de equilíbrio em que o centro da régua está afastado uma distância ∆*x* da vertical. Acontece que o desvío da régua pode ser para a direita ou para a esquerda da vertical. Ou seja, existem dois pontos de equilíbrio com ∆*x* positiva ou negativa.

Em função de *F*, o ponto de equilíbrio ∆*x* = 0, para *F* < *F<sup>c</sup>* , separa-se em dois pontos de equilíbrio, ∆*x* > 0 e ∆*x* < 0, para *F* > *F<sup>c</sup>* . Trata-se de uma bifurcação: em ∆*x* = 0 ainda existe uma posição de equilíbrio, mas é bastante instável. Aparecem duas novas posições de equilíbrio com ∆*x* positivo e negativo. Numa régua reta e simétrica em relação às deformações para os dois lados, é difícil prever para qual dos dois lados irá inclinar-se, quando *F* ultrapassa o valor de bifurcação.

# **12.4. Sistemas caóticos**

Num sistema contínuo com duas variáveis de estado, o teorema de Poincaré-Bendixson garante que as curvas de evolução que não têm conjuntos limite positivo nem negativo aproximam-se do infinito nos limites  $t \rightarrow \infty$  e  $t \rightarrow -\infty$ .

Num sistema contínuo com 3 ou mais variáveis de estado, para além dos 3 tipos de conjuntos limites previstos pelo teorema de Poincaré-Bendixson, surge outro tipo de conjunto limite chamado **atrator estranho**. Um atrator estranho é uma curva de evolução infinita, sem princípio nem fim, que ocupa uma região do espaço de fase. Como o atrator estranho não se afasta até o infinito, representa a evolução do sistema de forma semelhante a uma oscilação cíclica; mas como o atrator não tem princípio nem fim, isso significa que a oscilação é sempre diferente sem chegar nunca a repetir-se (período infinito). Esse tipo de comportamento chama-se **caos**.

Os atratores estranhos são **fractais**. As curvas normais têm dimensão igual a 1, ou seja, se todas as distâncias nos eixos aumentam num factor *k*, o comprimento *d* da curva aumenta no mesmo factor *k*; as superfícies simples têm dimensão igual a 2, porque a sua área aumenta em *k* 2 . No entanto, as curvas fractais são curvas com dimensão não inteira, entre 1 e 2.

Nas duas secções seguintes estudam-se dois exemplos de sistemas caóticos.

#### **12.4.1. Pêndulo forçado**

A figura [12.5](#page-345-0) mostra um pêndulo rígido no qual atua uma forção externa *F*~ perpendicular à barra do pêndulo e aplicada a uma distância *a* desde o eixo do pêndulo. A distância desde o eixo do pêndulo até o seu centro de massa é *r* e *θ* é o ângulo entre a barra do pêndulo e a vertical.

Como foi concluído na secção [10.2,](#page-284-0) a energia cinética de translação do centro de massa, mais a energia cinética de rotação podem ser combinadas num único termo que depende do momento de inércia em relação ao eixo fixo (equação [10.6\)](#page-285-0):

$$
E_{\rm c} = \frac{1}{2} \, m \, r \, l \, \dot{\theta}^2 \tag{12.5}
$$

onde *l* é o comprimento eficaz do pêndulo, igual ao raio de giração ao

<span id="page-345-0"></span>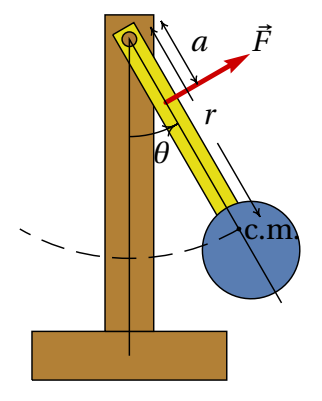

**Figura 12.5.:** Pêndulo com força externa.

quadrado, dividido por *r* . Usando como ponto de referência o eixo do pêndulo, a energia potencial gravítica é igual a (equação [10.7\)](#page-285-1),

$$
U = -mg\,r\,\cos\theta\tag{12.6}
$$

Considere-se o caso em que a força externa varia de forma sinusoidal, com valor máximo *A* e frequência angular *k*:

$$
\vec{F} = A\cos(k\,t)\,\hat{e}_{\theta} \tag{12.7}
$$

e o pêndulo move-se dentro de um fluido viscoso que exerce força de resistência ao movimento, proporcional à velocidade:

$$
\vec{F}_{\rm r} = -B \,\vec{v} \tag{12.8}
$$

onde *B* é uma constante positiva e  $\vec{v}$  é a velocidade do centro de massa,  $\vec{v} = r \dot{\theta} \hat{e}_{\theta}$ . Como tal, a força de resistência é

$$
\vec{F}_{\rm r} = -B \, r \, \dot{\theta} \, \hat{e}_{\theta} \tag{12.9}
$$

A equação de Lagrange para o ângulo *θ* (equação [8.4\)](#page-227-0) é

$$
\frac{\mathrm{d}}{\mathrm{d}t} \left( \frac{\partial E_{\rm c}}{\partial \dot{\theta}} \right) - \frac{\partial E_{\rm c}}{\partial \theta} + \frac{\partial U}{\partial \theta} = Q_{\theta} \tag{12.10}
$$

A força generalizada *Q<sup>θ</sup>* depende das duas forças não conservativas, a força externa e a força de resistência do fluido:

<span id="page-345-1"></span>
$$
Q_{\theta} = \vec{F} \cdot \frac{\partial \vec{r}_a}{\partial \theta} + \vec{F}_{\rm r} \cdot \frac{\partial \vec{r}}{\partial \theta}
$$
 (12.11)

A força externa atua na posição~*ra*, com componentes

$$
\vec{r}_a = a \left( \sin \theta \hat{i} - \cos \theta \hat{j} \right) \tag{12.12}
$$

E a força de resistência atua no centro de massa do pêndulo

$$
\vec{r} = r \left( \sin \theta \hat{i} - \cos \theta \hat{j} \right) \tag{12.13}
$$

o versor entre parêntesis é o versor radial *r*ˆ, e a sua derivada em ordem a *θ* é igual ao versor transversal *e*ˆ*θ*. Substituindo as derivadas e as expressões das forças na equação [12.11,](#page-345-1) a força generalizada é igual a

$$
Q_{\theta} = a A \cos(k t) - B r^2 \dot{\theta} \qquad (12.14)
$$

E calculando as derivadas das expressões da energia, a equação de Lagrange conduz à equação de movimento

$$
\ddot{\theta} = -C_1 \sin \theta + C_2 \cos \phi - C_3 \dot{\theta} \tag{12.15}
$$

onde o ângulo *φ* é igual ao produto *k t* e *C*1, *C*<sup>2</sup> e *C*<sup>3</sup> são 3 constantes positivas:

$$
C_1 = \frac{g}{l} \qquad C_2 = \frac{aA}{mrl} \qquad C_3 = \frac{Br}{ml} \tag{12.16}
$$

*C*<sup>1</sup> é o parâmetro próprio do pêndulo, que determina o seu período próprio de oscilação. *C*<sup>2</sup> representa o efeito da força externa no pêndulo e *C*<sup>3</sup> o efeito dissipativo da resistência do fluido no pêndulo.

Para escrever a equação de movimento na forma de um sistema autónomo de primeira ordem, considera-se a velocidade angular *<sup>ω</sup>* <sup>=</sup> *<sup>θ</sup>*˙ uma variável de estado, junto com as outras duas variáveis de estado *θ* e *φ*. As três equações de evolução são:

$$
\dot{\theta} = \omega
$$
  
\n
$$
\dot{\omega} = -C_1 \sin \theta + C_2 \cos \phi - C_3 \omega
$$
  
\n
$$
\dot{\phi} = k
$$
\n(12.17)

Para estudar o retrato de fase do sistema usam-se alguns valores particulares dos 3 parâmetros e da frequência angular *k*. Por exemplo,  $C_1 = 1$ ,  $C_2 = 0$ ,  $C_3 = 1/2$  e  $k = \pi/5$ , que corresponde a um caso de um pêndulo amortecido sem força externa. Observe-se que*C*<sup>1</sup> pode ser sempre definida igual a 1, se forem usadas unidades de tempo diferentes do segundo. Por exemplo, se o

comprimento eficaz do pêndulo fosse *l* = 9.8 cm e o tempo fosse medido em ds (decisegundos), como *g* = 9.8 cm/ds<sup>2</sup>, então *C*<sub>1</sub> = 9.8/9.8 = 1.

Para analisar o comportamento do pêndulo à medida que a força externa aumenta, convém definir a expressão da aceleração angular, *ω*˙ como função que depende da constante *C*2, com os valores de *C*1, *C*<sup>3</sup> e *k* já escolhidos:

```
(\text{Ni10}) \frac{dw(C2)}{z} = -\sin(q) - C2\cos(u) - w/2\
```
onde q e u são os ângulos *θ* e *φ*. Para obter uma curva de evolução, escolhem-se valores iniciais para os ângulos e a velocidade angular, por exemplo,  $\theta_0 = \pi/6$  e  $\phi_0 = \omega_0 = 0$ . O domínio de integração de *t* pode ser desde 0 até 500, com incrementos de 0.05 unidades. Convém criar listas com os nomes das variáveis de estado, os seus valores iniciais e o domínio de integração:

 $(\text{111}) \, v: [q, w, u]$ \$ (%i12) v0: [%pi/6, 0, 0]\$ (%i13) d: [t, 0, 500, 0.05]\$

O primeiro argumento para o programa rk deve ser a lista dos lados direitos das 3 equações de evolução, que neste caso são *ω*, a função que já foi definida como dw e *k*, que tem valor igual a *π*/5:

 $(\frac{\%}{114})$  p: rk ([w, dw(0),  $\frac{\%}{\%}$ i/5], v, v0, d)\$

A lista p contém vários pontos, cada um com 4 coordenadas (*t*, *θ*, *ω*, *φ*). Assim sendo, o gráfico da curva de evolução no plano *θω* obtém-se com o seguinte comando:

```
(%i15) plot2d ([discrete, makelist([s[2],s[3]],s,p)],
     [xlabel,"angulo"], [ylabel,"v. angular"]);
```
A figura [12.6](#page-348-0) mostra oresultado. Os valores usados para os parâmetros conduzem a um oscilador com amortecimento fraco, que oscila várias vezes antes de parar no ponto de equilíbrio estável.

Com valores de *C*<sup>2</sup> diferentes de zero, o pêndulo apresenta diferentes tipos de comportamentos. Por exemplo, com valores de *C*<sup>2</sup> menores que 1, o

<span id="page-348-0"></span>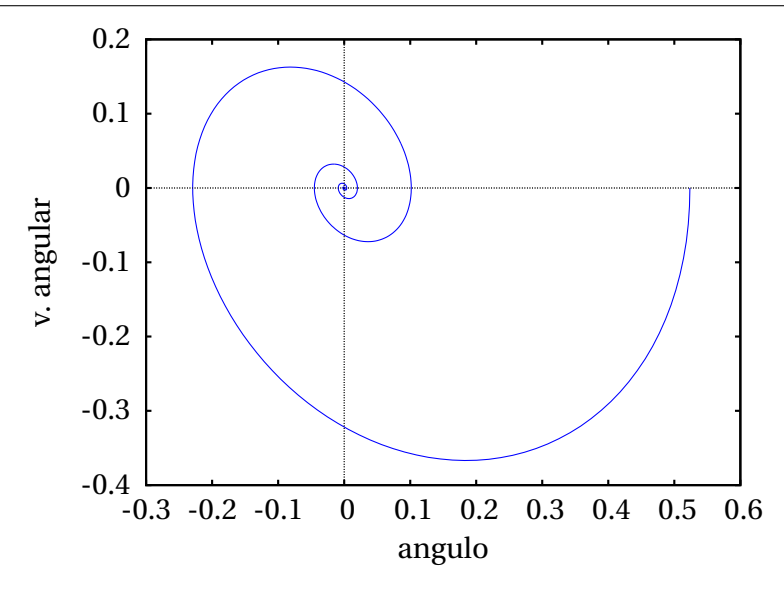

**Figura 12.6.:** Evolução do pêndulo com  $C_2 = 0$ .

sistema evolui para um ciclo limite. Para mostrar apenas o ciclo limite, sem a parte inicial quando o sistema ainda não entrou nesse ciclo, convém repetir o comando rk usando como valores iniciais os valores finais da iteração anterior. Como o resultado é guardado na lista p, o comando last(p) extrai esse último resultado mas, como esse último resultado inclui também o valor do tempo, para eliminar o primeiro elemento (tempo) e ficar com uma lista com os valores das 3 variáveis de estado, usa-se o comando rest. No caso  $C_2 = 0.8$ , o procedimento descrito é assim:

```
(\text{Ni16}) p: rk ([w, dw(0.8), \text{Npi/5}], v, v0, d)$
(\frac{1}{2}i17) p: rk ([w, dw(0.8), \frac{1}{2}pi/5], v, rest(last(p)), d)$
(%i18) plot2d ([[discrete, makelist([s[2],s[3]],s,p)],
     [discrete, makelist([p[200*i][2],p[200*i][3]],i,1,50)]],
     [style,lines, points], [legend, false],
     [xlabel,"angulo"],[ylabel,"v. angular"]);
```
A figura [12.7](#page-349-0) mostra o gráfico obtido.

A segunda lista no comando plot2d em (%i18) produz 50 pontos, representados pelo quadrado no gráfico. Esses 50 pontos estão espaçados por

<span id="page-349-0"></span>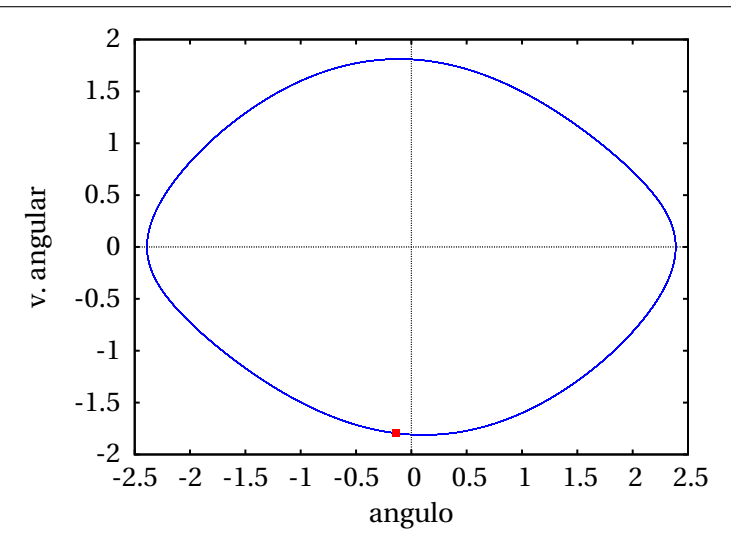

**Figura 12.7.:** Ciclo limite quando  $C_2 = 0.8$ .

intervalos de tempo de 10 unidades (200 iterações com incrementos de 0.05) e, como a frequência angular da força externa é *π*/5, então esses 50 pontos correspondem aos instantes sucessivos em que a força externa começa um novo ciclo:  $\phi = 2\pi, 4\pi, \ldots$  O facto de que os 50 pontos (quadrados no gráfico) aparecem todos uns sobre os outros indica que o pêndulo oscila com o mesmo período da força externa.

Aumentando o valor de *C*<sup>2</sup> para 0.995 e repetindo os mesmos comandos (%i16), (%i17) e (%i18), mas com esse novo valor de *C*2, obtém-se o gráfico da figura [12.8.](#page-350-0) O ciclo limite agora é duplo, ou seja, dá duas voltas no espaço de fase antes de regressar ao ponto inicial. As 50 oscilações da força externa aparecem agora em dois pontos diferentes, indicando que o período de oscilação do pêndulo é agora o dobro do período da força externa.

Entre *C*<sup>2</sup> = 0.8 e *C*<sup>2</sup> = 0.995 ocorreu uma **duplicação do período**. A curva que define o ciclo limite estável em  $C_2$  menor que o valor onde há duplicação do período, passa a ser instável quando C<sub>2</sub> ultrapassa esse valor e aparece uma curva dupla nos dois lados dessa curva inicial, que constitui o ciclo estável duplo. A bifurcação do ciclo limite é um fenômeno semelhante à bifurcação dos pontos de equilíbrio estudada na secção anterior.

Quando *C*<sup>2</sup> continua a aumentar por cima de 0.995, ocorrem mais duplicações do período. Por exemplo, com *C*<sup>2</sup> = 0.998 obtém-se o ciclo quadruplo na figura [12.9;](#page-350-1) o período da oscilação do pêndulo é nesse caso quatro vezes

<span id="page-350-0"></span>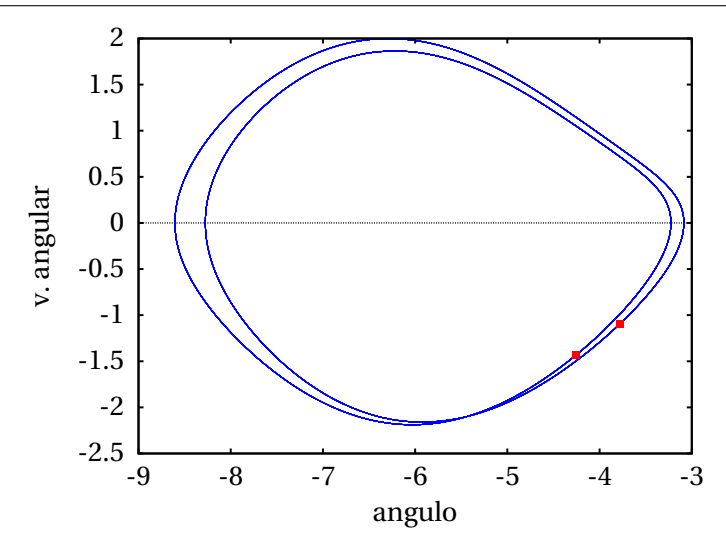

**Figura 12.8.:** Ciclo duplo, com  $C_2 = 0.995$ .

o período da força externa. Os valores de *C*<sup>2</sup> em que ocorrem duplicações do período estão cada vez mais próximos dos anteriores. Assim sendo, há um valor de *C*<sup>2</sup> em que o período do pêndulo aproxima-se de infinito, ou seja, o pêndulo nunca chega a repetir uma oscilação!

<span id="page-350-1"></span>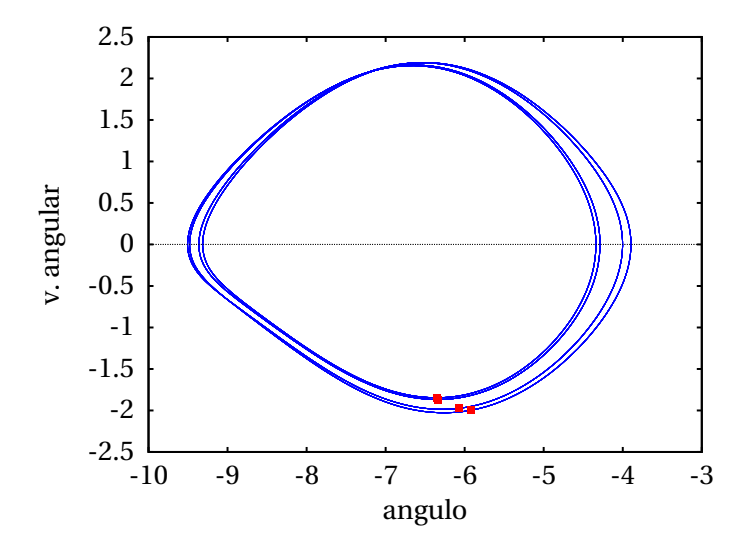

**Figura 12.9.:** Ciclo quadruplo, com  $C_2 = 0.998$ .

O valor *C*<sup>2</sup> = 1.03, é superior ao valor onde o período de oscilação é infinito.

O resultado é o atrator estranho apresentado na figura [12.10.](#page-351-0) Os cinquenta quadrados, correspondentes ao início de cada ciclo da força externa, aparecem em pontos diferentes. Se o comando (%i17) for repetido, esses cinquenta pontos aparecem em novos sítios diferentes e a aparência do atrator é diferente. Trata-se de facto de uma oscilação caótica, que nunca chega a repetir-se. A parte do atrator estranho apresentada na figura [12.10](#page-351-0) corresponde a várias oscilações em torno dos pontos de equilíbrio estável  $\theta = 0, -2\pi e - 4\pi$ .

<span id="page-351-0"></span>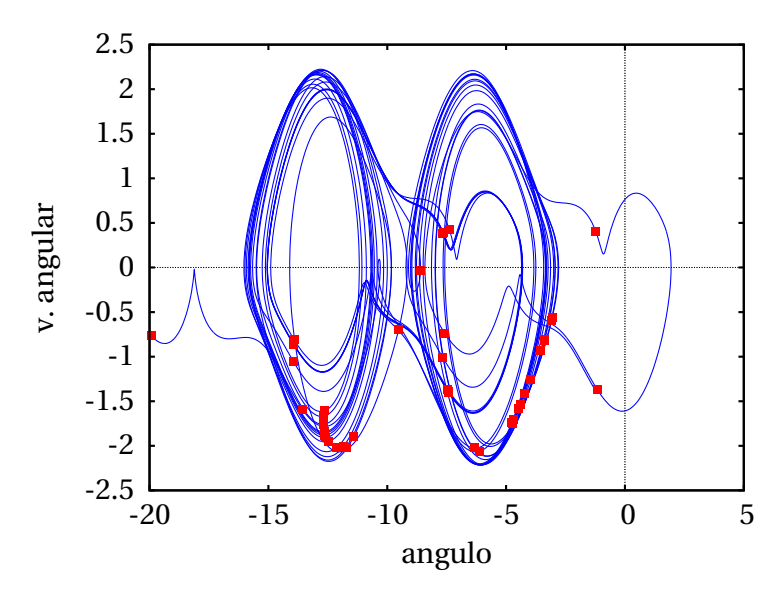

**Figura 12.10.:** Oscilação caótica, com  $C_2 = 1.03$ .

O pêndulo oscila algumas vezes em torno da posição de equilíbrio, com diferentes amplitudes, e em alguma dessas oscilações a amplitude aumenta tanto que faz com que o pêndulo descreva uma volta completa. Após quantas oscilações isso acontece, ou em qual dos dois sentidos será a próxima volta completa não segue nenhum padrão simples. Claro está que o movimento no atrator estranho não é aleatório e está perfeitamente determinado pelas equações de evolução. No entanto, uma pequena alteração das condições iniciais faz com que o movimento comece num ponto diferente do atrator estranho, produzindo um padrão de oscilações completamente diferente. O próprio erro numérico inerente aos cálculos feitos pelo programa rk implica a impossibilidade de saber se o resultado dado pelo programa estará na parte do atrator estranho onde realmente

estará o pêndulo ou se estará a obter-se outra região diferente desse atrator estranho.

Nos sistemas caóticos, dentro da região caótica costumam aparecer "janelas" de ordem, em que o sistema tem soluções com período finito. Por exemplo, com  $C_2 = 1.1$ , obtém-se o ciclo limite triplo apresentado na figura [12.11.](#page-352-0)

<span id="page-352-0"></span>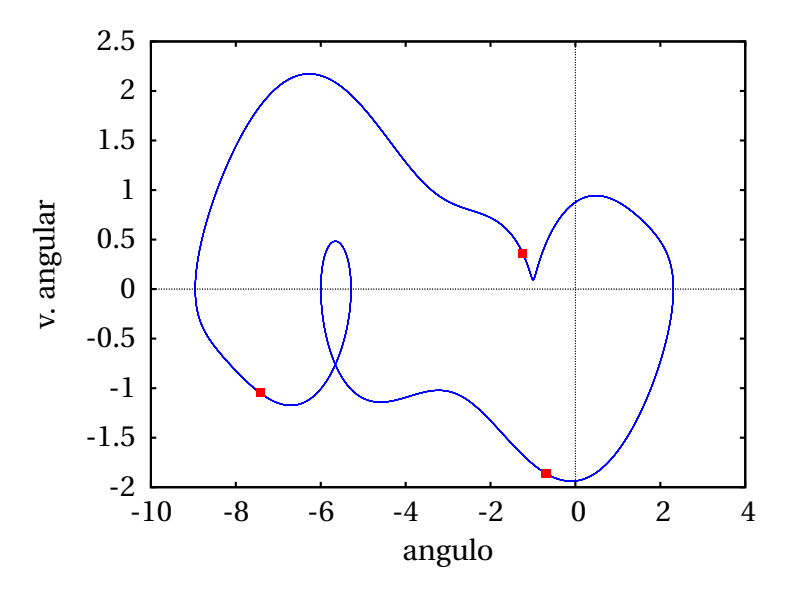

**Figura 12.11.:** Ciclo triplo, quando  $C_2 = 1.1$ .

O período do ciclo com *C*<sup>2</sup> = 1.1 é três vezes o período da força externa. Os ciclos triplos são uma das propriedades associadas à existência de atratores estranhos. Quando  $C_2$  é um pouco maior do que 1.1, entra-se novamente numa região de movimento caótico.

Neste exemplo do pêndulo forçado, o movimento caótico surge devido ao fenómeno de duplicação do período. Outro exemplo de sistema que se torna caótico devido à duplicação do período é o sistema de Rössler (problema [10](#page-331-0) do capítulo [11](#page-308-0) e problema [3](#page-358-0) no fim deste capítulo). Existe outro mecanismo diferente que também conduz à aparição de atratores estranhos, ilustrado pelo exemplo da próxima secção.

#### **12.4.2. Equações de Lorenz**

No sistema estudado na secção anterior, o atrator estranho permanece numa região finita do plano *θω*, mas a terceira variável de fase, *φ*, está sempre a aumentar; ou seja, o atrator estranho estende-se em todo o eixo *φ*, desde menos infinito até infinito. Outro exemplo de sistema caótico no qual todas as variáveis permanecem numa região finita do espaço de fase é o sistema de Lorenz.

Em 1963, o meteorologista E. N. Lorenz introduziu um modelo meteorológico para as correntes de convecção do ar em planos verticais, produzidas por aquecimento na aresta inferior dos planos. As três equações diferencias do sistema são as seguintes

$$
\begin{aligned}\n\dot{x} &= \sigma (y - x) \\
\dot{y} &= r x - y - x z \\
\dot{z} &= x y - b z\n\end{aligned}
$$
\n(12.18)

onde *x* representa a amplitude das correntes de conveção, *y* é a diferença de temperaturas entre as correntes ascendente e descendente e *z* representa o desvio da temperatura normal no plano. Os três parâmetros *σ*, *r* e *b* são positivos e dependem das propriedades físicas do fluxo de ar.

Algumas propriedades deste sistema são as seguintes:

- Existe simetria em relação à transformação (*x*, *y*, *z*) → (−*x*, −*y*, *z*)
- O eixo *z* é invariante; ou seja, se o estado em algum instante estiver no eixo *z*, continuará a evoluir nesse eixo.
- Se o parâmetro *r* (número de Rayleigh) estiver no intervalo 0 < *r* < 1, o único ponto de equilíbrio é a origem, que é ponto de equilíbrio estável.
- Existe uma bifurcação do ponto de equilíbrio na origem, quando *r* = 1. Para valores *r* superiores a 1, a origem torna-se ponto de equilíbrio instável, e aparecem outros dois pontos de equilíbrio, com o mesmo valor de *z*, mas com valores simétricos de *x* e *y*.
- Se *r* estiver entre 1 e o valor crítico:

$$
r_c = \frac{\sigma \left(\sigma + b + 3\right)}{\sigma - b - 1} \tag{12.19}
$$

os dois novos pontos de equilíbrio são estáveis e a origem é instável.

Para valores de *r* superiores ao valor crítico, os 3 pontos de equilíbrio são instáveis, e constituem um atrator estranho.

Alguns valores típicos de *σ* (número de Prandtl) e de *b* são 10 e 8/3. Com esses parâmetros, o valor crítico de *r* é aproximadamente 24.737. O valor *r* = 28, conduz a um sistema caótico. Nesse caso as equações de Lorenz são,

```
(\text{N}i19) eqs: [10*(y-x), 28*x-y-x*z, x*y-8*z/3]\
```
Podem guardar-se os nomes das variáveis de estado e uns valores iniciais para elas em duas listas:

```
(%i20) v: [x,y,z]$
(\text{121}) \, \text{v0}: \, [5,5,5]$
```
Para obter a curva de evolução com esses valores iniciais *x* = *y* = *z* = 5, desde *t* = 0 até *t* = 20, convém primeiro conferir que a solução numérica tenha um erro numérico aceitável; isso consegue-se diminuindo sucessivamente o valor de ∆*t*, até os resultados convergirem:

```
(%i22) p: rk (eqs,v,v0,[t,0,20,0.005])$
(%i23) last (p);
(%o23) [20.0, −9.828, −15.52, 19.71]
(%i24) p: rk (eqs,v,v0,[t,0,20,0.001])$
(%i25) last (p);
(%o25) [20.0, −9.983, −16.02, 19.29]
(%i26) p: rk (eqs,v,v0,[t,0,20,0.0005])$
(%i27) last (p);
(\frac{1}{6} \cdot 27) [20.0, -9.983, -16.03, 19.28]
```
A lista p pode ser usada para obter vários gráficos diferentes. Por exemplo, para representar o gráfico da projeção da curva no plano *x z*, usa-se o seguinte comando:

(%i28) plot2d ([discrete,makelist([s[2],s[4]],s,p)], [ylabel,"z"]);

A figura [12.12](#page-355-0) mostra o resultado. O sistema oscila em torno dos dois pontos de equilíbrio estável, com *x* = ±8.485 e *z* = 27. Após algumas oscilações em torno de um desses pontos, com amplitudes diferentes, o sistema passa a oscilar à volta do outro ponto de equilíbrio. A variação da amplitude das oscilações e o número de oscilações antes de passar para o outro ponto de equilíbrio, não segue nenhum padrão repetitivo.

<span id="page-355-0"></span>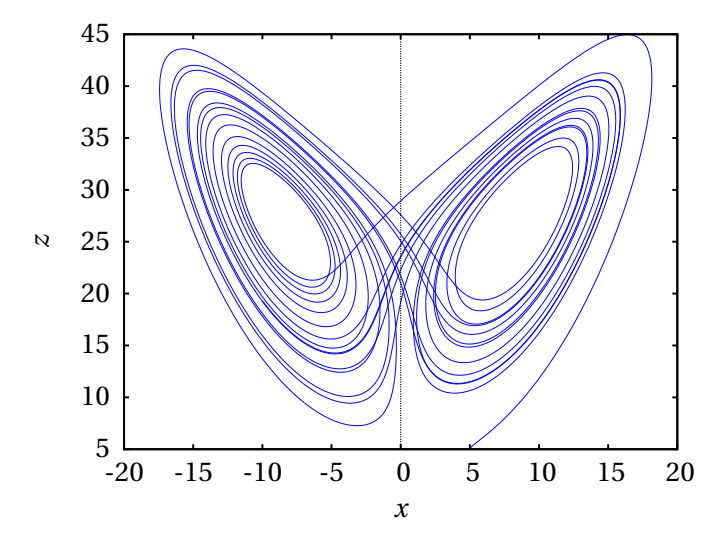

**Figura 12.12.:** Atrator estranho de Lorenz, projetado no plano *xz*.

O número de oscilações em cada ponto de equilíbrio é identificado mais facilmente no gráfico de *x* em função de *t* (figura [12.13\)](#page-356-0). O sistema começa por aproximar-se do ponto de equilíbrio em *x* positivo, mas salta logo para o lado negativo de *x*, realizando sete oscilações completas em torno do ponto de equilíbrio em *x* negativo, passando logo para *x* positivo, onde faz duas oscilações completas, etc.

O gráfico [12.13](#page-356-0) mostra também a solução obtida começando com um valor inicial ligeiramente diferente, *x* = 5.005, em vez de 5. A figura foi produzida com o seguinte comando:

```
(\text{129}) p2: rk (eqs,v,[5.005,5,5],[t,0,20,0.0005])$
(\text{%i30) plot2d} ([[discrete,makelist([s[1],s[2]],s,p)],
     [discrete, makelist([s[1], s[2]], s,p2)]],
     [xlabel,"t"],[ylabel,"x"],[legend,false]);
```
As duas soluções parecem idênticas até *t* = 10, mas a partir desse tempo

<span id="page-356-0"></span>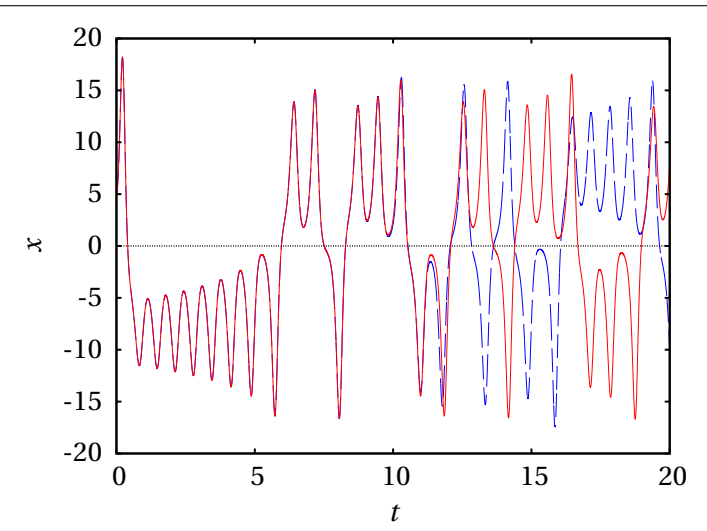

**Figura 12.13.:** Oscilações do sistema de Lorenz com dois valores iniciais diferentes,  $x(0) = 5$  e  $x(0) = 5.005$ . Parâmetros:  $\sigma = 10$ ,  $b =$ 8/3,  $r = 28$ ,  $y(0) = 5$ ,  $z(0) = 5$ .

começam a diferir; em *t* aproximadamente 12.5, a primeira solução passa de *x* positivo para negativo, enquanto a outra solução continua oscilando no lado positivo de *x*. A partir desse instante as duas soluções são drasticamente diferentes. Essa sensibilidade em relação aos valores iniciais é outra das caraterísticas dos sistemas caóticos.

O mecanismo que dá origem a que o sistema de Lorenz se torne caótico, quando *r* aumenta por cima de um valor crítico, chama-se **intermitência**. O ponto de equilíbrio estável em *x* = 0 bifurca-se, passando a ser instável e com a aparição de dois pontos de equilíbrio estável com *x* positivo e *x* negativo; as oscilações, que no caso não caótico eram em torno do único ponto de equilíbrio estável passam a alternar de forma intermitente entre os dois pontos de equilíbrio estável no caso caótico.

## **Perguntas**

**1.** No sistema representado na figura, qual é o conjunto limite negativo da curva de evolução que passa pelo ponto (0, 0.5)?

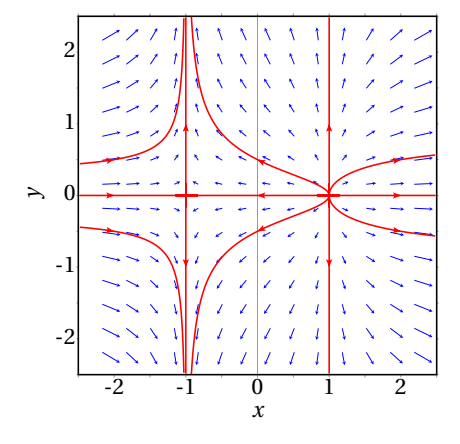

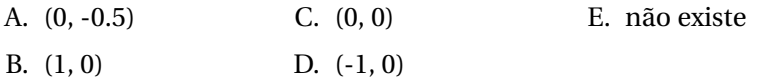

- **2.** Se a curva de evolução de um sistema dinâmico, no espaço de fase, passa duas vezes pelo mesmo ponto P, o qué é que podemos concluir?
	- A. P é um ponto de equilíbrio.
	- B. o sistema é caótico.
	- C. o sistema tem mais do que duas variáveis de estado.
	- D. o sistema tem duas variáveis de estado.
	- E. a curva é um ciclo.
- **3.** Qual das seguintes não é uma propriedade dos sistemas caóticos?
	- A. sistema não linear.
	- B. 3 ou mais variáveis de estado.
	- C. existência de atratores estranhos.
	- D. soluções não periódicas.
	- E. inexistência de pontos de sela.
- **4.** Para resolver numericamente um sistema caótico, é necessário usar maior precisão do que para um sistema não caótico. Isso é devido a que um sistema caótico:
- A. não tem curvas de evolução periódicas.
- B. tem mais do que duas variáveis de estado.
- C. é muito sensível às condições iniciais.
- D. produz fractais.
- E. tem soluções que aumentam muito rapidamente.
- **5.** Em que condições poderá um sistema de duas espécies tornar-se caótico?
	- A. só se for sistema predador presa.
	- B. só se existir competição entre as espécies.
	- C. só se existir cooperação entre espécies.
	- D. só se o sistema não for autónomo.
	- E. nunca.

# **Problemas**

**1.** Em cada caso, encontre os conjuntos limite positivo e negativo das curvas de evolução que passam pelos pontos (0, 0) e (1, 1), usando técnicas analíticas ou gráficas:

(a) 
$$
\dot{x} = x
$$
,  $\dot{y} = x^2 + y^2 - 1$ .  
(b)  $\dot{x} = y$ ,  $\dot{y} = -x$ 

**2.** Demonstre que o sistema

$$
\dot{x} = 2x - y + 36x^3 - 15y^2 \qquad \dot{y} = x + 2y + x^2y + y^5
$$

não tem ciclos, nem órbitas homoclínicas ou heteroclínicas.

<span id="page-358-0"></span>**3.** O sistema de Rössler é definido pelas seguintes equações de evolução, com 3 parâmetros positivos *a*, *b* e *c*:

$$
\dot{x} = -y - z \qquad \dot{y} = x + c \, y \qquad \dot{z} = a + (x - b) \, z
$$

Investigue a solução do sistema com *a* = 2 e *b* = 4 fixos e com os seguintes valores de *c*: (*a* ) *c* = 0.3 (*b* ) *c* = 0.35 (*c* ) *c* = 0.375 (*d* ) *c* = 0.398.

Em cada caso use o programa rk para obter a solução, com incrementos de tempo ∆*t* = 0.01 e de forma a que sejam feitas 6000 iterações. Pode usar como valores iniciais  $x = y = z = 2$ . Trace os gráficos da curva projetada no plano *x y* e de *x* em função de *t*. Volte a executar 6000 iterações do programa rk, mas agora usando como valores iniciais os valores

finais obtidos na primeira execução do programa (o comando rest (last (lista )) extrai o último vetor na lista anterior, excluindo o tempo). Trace novamente os mesmos gráficos e repita o procedimento até conseguir concluir qual é o conjunto limite positivo da curva considerada e se for um ciclo, determine o seu período. Em cada alínea diga qual é o conjunto limite, o seu período (se for um ciclo) e mostre um gráfico que justifique a sua conclusão.

**4.** Use o mesmo procedimento do problema anterior e responda às mesmas perguntas, mas para o sistema de Chen e Ueta:

$$
\begin{aligned}\n\dot{x} &= \sigma (y - x) \\
\dot{y} &= (28 - \sigma) x + 28 y - x z \\
\dot{z} &= x y - 3 z\n\end{aligned}
$$

com os seguintes valores do parâmetro: (*a*) *σ* = 35 (*b*) *σ* = 50 (*c*) *σ* = 60 Use incrementos de tempo de 0.001, 6000 iterações e valores iniciais  $x = 0.1$ ,  $y = z = 0$ . Analise os gráficos da curva no plano  $yz$  e de *y* em função de *t*.

**5.** Encontre os pontos de equilíbrio do sistema de Lorenz com os seguintes parâmetros:

$$
\dot{x} = 10(y - x)
$$
  
\n
$$
\dot{y} = 28x - y - zx
$$
  
\n
$$
\dot{z} = xy - \frac{8}{3}z
$$

e demonstre que o valor de *r* = 28 é superior ao valor crítico para que o sistema seja caótico.
### **Respostas**

**Perguntas: 1.** B. **2.** E. **3.** E. **4.** C. **5.** D.

#### **Problemas**

**1.** (*a* ) Para o ponto (0, 0), *α* é o ponto (0, 1) e *ω* é o ponto (0, -1). Para (1, 1) *α* é o ponto (0, 1) e *ω* não existe.

(*b* ) Para o ponto (0, 0), que é ponto de equilíbrio, *α* e *ω* são o próprio ponto. Para (1, 1) *α* e *ω* são iguais ao círculo que com centro na origem e raio igual a  $\sqrt{2}$ .

- **2.** A divergência é  $4 + 109x^2 + 5y^4$ , que é sempre positiva. O critério de Bendixson implica que não existe nenhum ciclo nem órbitas homo/heteroclínicas.
- **3.** Os dois gráficos seguintes, mostram que o conjunto limite positivo na alínea (*a* ) é um ciclo simples e na alínea (*b* ) é um ciclo duplo:

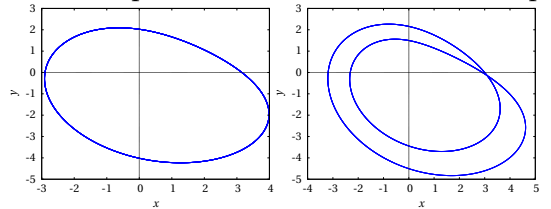

O período calcula-se com precisão no gráfico *x* vs *t*, medindo o tempo entre várias oscilações e dividindo pelo número de oscilações. Na alínea (*a* ) o período é 6.2 e na alínea (*b* ) 12.4. O gráfico seguinte mostra que na alínea (*c* ) obtém-se um ciclo quadruplo, com período 24.8 e na alínea (*d* ) o resultado é um atrator estranho, porque cada vez que se calculam mais iterações, o gráfico é sempre diferente.

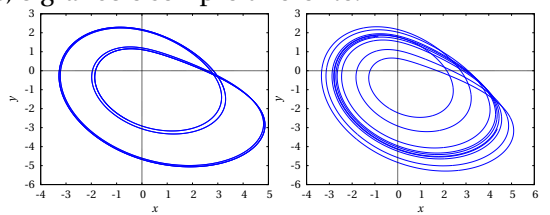

**4.** Na alínea (*a* ) o conjunto limite é um atrator estranho, porque cada vez que se calculam mais iterações o gráfico é sempre diferente; o gráfico seguinte mostra dois desses resultados, no plano *y z*.

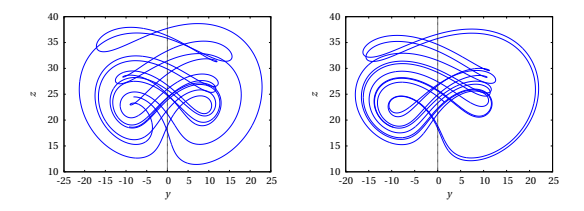

Na alínea (*b* ) o conjunto limite é um foco atrativo em (4.24, 4.24, 6) e na alínea (*c* ) o conjunto limite é um nó atrativo na origem, como mostram os dois gráficos seguintes de *y* em função de *t*:

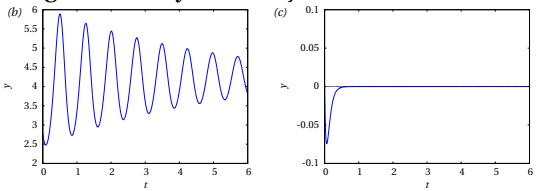

As coordenadas dos pontos de equilíbrio para onde a curva se aproxima obtêm-se a partir do último elemento na lista produzida por rk.

**5.** Os 3 pontos de equilíbrio são: (0, 0, 0), (8.485, 8.485, 27) e (−8.485, −8.485, 27). O valor crítico de *r* é 24.737, menor que 28.

# **A. Tutorial do Maxima**

### **A.1. Introdução**

*Maxima* é um pacote de software livre. Pode ser descarregado livremente, funciona em vários sistemas diferentes e existe muita documentação que também pode ser copiada livremente. O sítio Web do Maxima é http://maxima.sourceforge.net

*Maxima* é um dos sistemas de álgebra computacional (CAS) mais antigos. Foi criado pelo grupo MAC no MIT, na década de 60 do século passado, e inicialmente chamava-se *Macsyma* (*project MAC's SYmbolic MAnipulator*). *Macsyma* foi desenvolvido originalmente para os computadores de grande escala DEC-PDP-10 que eram usados em várias instituições académicas.

Na década de 80, foi portado para várias novas plataformas e uma das novas versões foi denominada *Maxima*. Em 1982 o MIT decidiu vender *Macsyma* como software proprietário e, simultaneamente, o professor William Schelter da Universidade de Texas continuou a desenvolver o *Maxima*. Na segunda metade da década de 80 apareceram outros sistemas CAS proprietários, por exemplo, *Maple* e *Mathematica*, semelhantes a *Macsyma*. Em 1998, o professor Schelter obteve autorização do DOE (*Department of Energy*), que tinha os direitos de autor sobre a versão original do *Macsyma*, para distribuir livremente o código fonte do *Maxima*. A partir de 2001, ano em qu William Schelter morreu, um grupo de voluntários continuam a desenvolver e distribuir o *Maxima*.

No caso dos sistemas CAS, as vantagens do *software* livre são bastante importantes. Quando um método falha ou dá respostas muito complicadas é bastante útil ter acesso aos pormenores da implementação subjacente ao sistema. Por outro lado, no momento em que começarmos a depender dos resultados de um sistema CAS, é desejável que a documentação dos métodos envolvidos esteja disponível e que não existam impedimentos legais que nos proíbam de tentar descobrir ou modificar esses métodos.

### **A.2. Interfaces do Maxima**

Existem várias interfaces diferentes para trabalhar com o Maxima. Pode ser executado desde uma "consola", ou a partir de alguma das suas várias interfaces gráficas como: **wxmaxima**, **imaxima** ou **xmaxima**. A figura [A.1](#page-363-0) mostra no lado esquerdo o Maxima a ser executado numa consola e no lado direito os mesmos comandos na interface gráfica imaxima. Na consola os resultados são mostrados usando apenas caracteres ASCII, mas ocupando várias linhas no caso de fracções ou potências. Nas interfaces gráficas as equações são convertidas em pequenos gráficos, tornando-as mais legíveis, mas se o resultado for muito comprido, o gráfico resultante pode tornar-se impossível de apresentar no ecrã. Os gráficos de funções normalmente são apresentados em janelas separadas, mas nas interfaces gráficas podem ser incluídos dentro da própria janela da interface.

<span id="page-363-0"></span>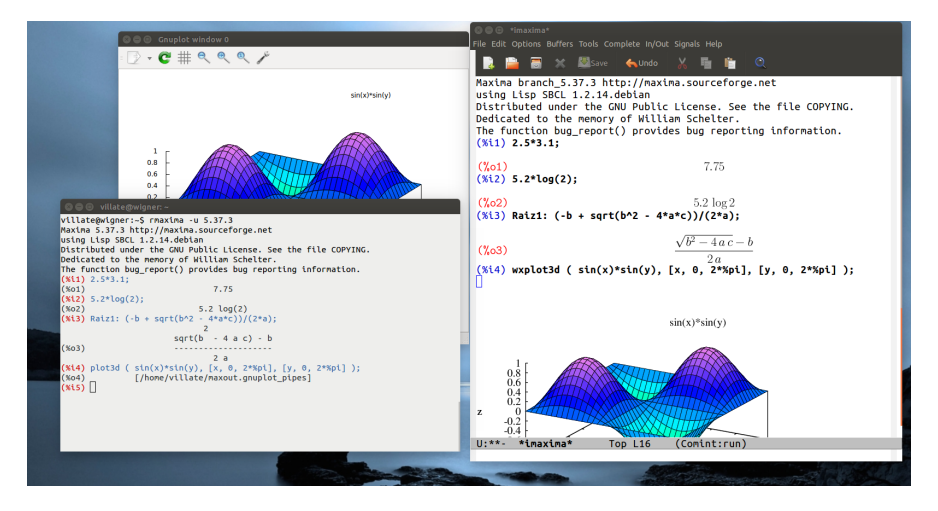

**Figura A.1.:** Maxima na consola e na interface gráfica *imaxima*.

As interfaces gráficas estabelecem uma ligação (*socket*) com o programa Maxima, enviam através dessa ligação os comandos que o utilizador escreve, e apresentam as respostas dadas pelo Maxima.

A interface imaxima é executada dentro do editor de texto **Emacs** que inclui as funções próprias de um editor de texto avançado. Diferentes cores são usadas para distinguir os comandos de entrada e de saída e os comandos que já foram processados aparecem em negrito.

### **A.3. Entrada e saída de dados**

Quando se inicia uma sessão do Maxima, aparece a marca (%i1), que quer dizer *input* 1. Ao lado dessa marca deve escrever-se um comando válido, terminado pelo símbolo de ponto e vírgula. Premindo a tecla de fim de linha, o comando que foi escrito fica associado a uma variável interna %i1 e o resultado é apresentado a seguir à marca (%o1), que quer dizer *output* 1, ficando internamente associado a outra variável %o1. A seguir aparece a marca (%i2), que permite escrever um segundo comando e assim sucessivamente. O uso mais básico do Maxima é como calculadora, para realizar contas, como nos seguintes exemplos:

 $(\text{\%i1})$  2.5\*3.1; (%o1) 7.75  $(\frac{9}{12})$  5.2\*log(2);  $(\% \circ 2)$  5.2 log 2

O resultado (%o2) mostra dois aspetos importantes no Maxima. Em primeiro lugar, o logaritmo natural de 2 não foi calculado, porque o resultado é um número irracional que não pode ser representado de forma numérica exata. A outra coisa importante é que o símbolo \* e os parêntesis, que são sempre necessários nos comandos de entrada para indicar um produto e argumento de uma função, não foram escritos na saída. Isto é devido a que a saída está a ser apresentada, por omissão, num modo denominado display2d em que a saída é apresentada numa forma semelhante a como se costumam escrever expressões algébricas nos livros. Num livro, a expressão "5.2 log 2" deve ser interpretada como o produto de 5.2 vezes o logaritmo de 2; no entanto, se essa expressão fosse inserida no Maxima, dava um erro, porque a sintaxe do Maxima exige que entre o número 5.2 e a função logaritmo tem de haver algum operador e o argumento da função logaritmo (ou qualquer outra função) tem de estar entre parêntesis. A variável %o2 sim está associada internamente à expressão correta que pode ser inserida novamente no Máxima sem produzir erros de sintaxe.

Para consultar a informação do manual sobre alguma das funções ou variáveis especiais, por exemplo, a função log usada no último comando, usa-se a função describe, que pode ser abreviada com um símbolo de interrogação seguido pelo nome da função ou variável a consultar:

```
(%i3) ? log
-- Function: log (<x>)
Represents the natural (base e) logarithm of <x>.
Maxima does not have a built-in function for the base 10 logarithm
or other bases. 'log10(x) := log(x) / log(10)' is a useful
definition.
...
```
### **A.4. Números**

Maxima aceita números reais e complexos. Os números reais podem ser inteiros, racionais, por exemplo 3/5, ou números de vírgula flutuante, por exemplo 2.56 ou 25.6e-1, que é uma forma abreviada de escrever 25.6× $10^{-1}$ . Números irracionais, como sqrt(2) (raiz quadrada de 2) ou log(2) (logaritmo natural de 2) são mantidos nessa forma, sem serem aproximados por números de vírgula flutuante, e cálculos posteriores como sqrt(2)^2 ou exp(log(2)) produzem o resultado exato 2.

Normalmente, o tipo de número usado "contagia" os resultados subsequentes. Por exemplo, se em vez de se escrever  $log(2)$  fosse escrito  $log(2.0)$ , o resultado seria uma aproximação em vírgula flutuante para o logaritmo natural de 2. Outra forma de obter uma aproximação em vírgula flutuante consiste em usar a função float. Por exemplo, o resultado (%o2) obtido acima ficou associado à variável %o2. Para obter a representação em vírgula flutuante desse número, escreve-se:

```
(%i4) float (%o2);
(%o4) 3.604365338911716
```
A função float representou o produto 5.2log(2) de forma aproximada, com

16 algarismos, usando representação de vírgula flutuante. A representação de vírgula flutuante usada no Maxima usa 64 bits para representar cada número, de forma que se conseguem obter entre 15 e 17 algarismos significativos; esse formato é conhecido como **precisão dupla** (em inglês, *double precision*).

Algo que costuma causar confusão é que esses números de vírgula flutuante estão a ser representados internamente em sistema binário e não no sistema decimal; assim sendo, alguns números que se conseguem representar de forma exata no sistema decimal como, por exemplo, 0.1, não podem ser representados de forma exata no sistema binário. É o que acontece por exemplo com a fracção 1/3 no sistema decimal, que em formato de vírgula flutuante precisava de um número infinito de algarismos para ser representada: 0.333. . . (num sistema de base 3 sim pode ser representada de forma exata). No sistema binário as fracções com número infinito de algarismos não são as mesmas do que no sistema decimal. Observem-se os seguintes resultados, que são perfeitamente corretos e iguais em qualquer sistema que use sistema binário com precisão dupla, mas que parecem estranhos para alguém habituado a trabalhar no sistema decimal:

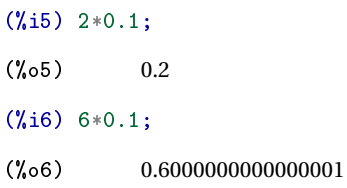

A explicação do resultado anterior é que o número 0.1 não pode ser escrito de forma exata usando 64 bits binários. Assim sendo, o resultado de multiplicar 2 vezes 0.1 não é exatamente igual a 0.2, mas o número decimal com 16 algarismos mais próximo desse resultado é 0.2000000000000000 e, por isso, o resultado aparece como se fosse 0.2, embora não seja exatamente isso. No caso de 6\*0.1, em precisão dupla, o número decimal com 16 casas decimais mais próximo é 0.6000000000000001. Alguns sistemas de cálculo numérico ignoram as últimas casas decimais, apresentando o resultado como 0.6, mas sempre que estejam a usar precisão dupla binária, esse número internamente não é exatamente 0.6.

Se o número 1/3 tivesse de ser representado no sistema decimal, usando apenas 3 algarismos, a representação mais aproximada seria 333/10 $^3$ , ou seja, 0.333. No sistema binário com precisão dupla usam-se 52 algarismos binários e, então, o numerador tem de ser menor do que  $2^{52}$  e o denominador deve ser da forma 2*<sup>n</sup>* . A função rationalize do Maxima mostra a representação aproximada, na forma de uma fracção, que está a ser usada para um número. Por exemplo,

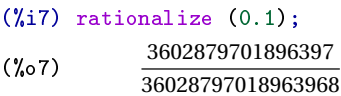

O numerador é menor que  $2^{52}$  (e maior que  $2^{51}$ ) e o denominador é exatamente igual a  $2^{55}$ . Para que o resultado fosse exatamente igual a  $0.1, o$ denominador devia ser dez vezes maior que o numerador, ou seja, devia terminar em 70 em vez de 68, mas teve de ser usada a potência de 2 mais próxima.

Para evitar os erros numéricos inerentes ao sistema de vírgula flutuante, pode usar-se frações; por exemplo, 1/10 em vez de 0.1. Existe também um formato próprio do Maxima que permite usar um número arbitrário de algarismos significativos para números de vírgula flutuante. Esse formato chama-se **big float** e é indicado usando "b", em vez de "e" nos expoentes, por exemplo, o número  $2.56 \times 10^{20}$ , escrito como 2.56e20, é representado em precisão dupla, com 16 algarismos significativos, e operações feitas com esse número produzem outros números de precisão dupla, com 16 algarismos significativos; mas o mesmo número, escrito como 2.56b20, é inserido no formato *big-float* e quando entra em operações matemáticas dá origem a outros números nesse formato, que podem ter mais algarismos significativos até um máximo fixado pelo valor da variável fpprec (*floatingpoint precision*).

A função bfloat permite converter um número para o formato *big-float* e o valor predefinido de fpprec é 16. Por exemplo, para obter a aproximação do resultado (%o2) com 60 algarismos significativos, usam-se os seguintes comandos:

```
(%i8) fpprec: 60;
(\% \circ 8) 60
(%i9) bfloat (%o2);
(%o9) 3.60436533891171573209728052144843624984298344312084369367127b0
```
A letra b e o número 0 no fim do resultado (%o9) indicam que o número é

*big-float* e deve ser multiplicado por  $10^0 = 1$ .

No resto deste apêndice, e em todos os capítulos do livro, todos os resultados serão arredondados automaticamente para 4 algarismos significativos. Isso consegue-se alterando o valor da variável do sistema fpprintprec

(%i10) fpprintprec: 4;  $(\% \circ 10)$  4

Internamente os números de precisão dupla continuarão a ter 16 algarismos significativos e os números *big-float* o número de algarismos estabelecido por fpprec; no entanto, no momento de serem apresentados no ecrã, serão arredondados para 4 algarismos significativos. Se em algum momento se pretende ver todos os algarismos associados internamente a um número, será necessário dar a fpprintprec o seu valor habitual de 0.

### **A.5. Variáveis**

Para associar uma variável a um valor usa-se o símbolo ":" e não o símbolo de igualdade "=", que é utilizado para definir equações matemáticas. O nome das variáveis pode ser qualquer combinação de letras, números e os símbolos % e \_, mas o primeiro caráter não pode ser um número. *Maxima* faz distinção entre maiúsculas e minúsculas. Por exemplo:

```
(%i11) a: 2$
(\frac{1}{2}i12) [b, c]: [-2, -4];
(\% \circ 12) [−2,−4]
(%i13) c;
(\% \text{013}) -4(\text{Ni14}) Raiz1: (-b + sqrt(b^2 - 4*ax))/(2*a);(\% \text{014}) 2
(\text{N}i15) d: sqrt(z<sup>-2</sup> + a*c);
(\% \circ 15)z
2 −8
```
as variáveis a, b, c e Raiz1 ficaram associadas aos valores numéricos 2, −2, −4 e 2, e a variável d ficou associada a uma expressão.

Observe-se que a entrada (%i11) terminou-se com o símbolo \$, em vez de ponto e vírgula. Isso faz com que o comando seja executado, mas sem que o resultado seja apresentado no ecrã. De qualquer forma a variável %o11 ficou associada ao resultado da entrada (%i11) e pode ser referido posteriormente, embora o seu valor não tenha sido mostrado. Na entrada (%i12) mostra-se como associar valores a várias variáveis com um único comando. Na entrada (%i13), quando se escreve o nome de uma variável, a saída é o valor associado a ela; se não tiver nenhum valor associado, a saída será o próprio nome da variável. Na expressão dada para a variável Raiz1, foram substituídos os valores numéricos associados às variáveis a, b e c e o resultado foi associado à variável, enquanto que a variável d ficou associada a uma expressão que depende de z, porque essa variável não estava associada a nenhum valor numérico.

Para eliminar o valor associado a uma variável usa-se remvalue; no exemplo seguinte remove-se o valor associado a a e associa-se a Raiz1 uma expressão que depende de a:

```
(%i16) remvalue (a)$
(\frac{\%i17}{3i17}) Raiz1: (-b + sqrt(b^2 - 4*akc))/(2*a);(%o17)
               \sqrt{16a+4}+22a
```
Para eliminar os valores atribuídos a todas as variáveis escreve-se remvalue( all). Observe-se que uma variável pode estar associada a um valor numérico, a uma expressão algébrica ou a outros objetos do Maxima.

Para substituir uma variável numa expressão por um valor dado, usa-se o comando subst; por exemplo, para obter o valor da expressão Raiz1 no caso em que a é igual a 1 e aproximar o resultado exato a um número de vírgula flutuante, usam-se os seguintes comandos:

```
(%i18) subst (a=1, Raiz1);
(\% 018)\sqrt{5}+22
(%i19) float(%o18);
(%o19) 3.236
```
estes dois últimos comandos não modificaram a expressão associada à variável Raiz1 que continua igual.

Maxima define internamente algumas variáveis, com nomes a começar pelo símbolo %. Alguns exemplos, são as variáveis %i2 e %o2, associadas aos comandos inseridos e os seus resultados. O símbolo % representa o último resultado obtido; por exemplo, no comando (%i19) bastava escrever apenas %, em vez de %o18.

Convém não usar nomes de variáveis iguais aos nomes de funções do Maxima, embora seja possível ter funções, variáveis e outros objetos com os mesmos nomes.

Uma variável também pode estar associada a uma equação matemática; por exemplo:

 $(\text{%}i20)$  segundalei:  $F = m*a;$  $(*0.20)$   $F = am$ 

A maior parte dos comandos inseridos são simplificados pelo Maxima antes de serem executados. Neste caso, a simplificação consistiu em reordenar as variáveis no produto m \*a em ordem alfabética. Se alguma das 3 variáveis F, m ou a tivesse sido associada a algum objeto, esse objeto teria sido substituído, antes de se associar a equação resultante à variável segundalei. Neste caso nenhuma das 3 variáveis tinha sido associada a nenhum objeto; se a seguir fosse associado um valor a uma dessas variáveis, a equação que já foi associada a segundalei não é alterada, como mostram os seguintes comandos:

```
(%i21) a: 3;
(\% 021) 3
(%i22) segundalei;
(*_0 22) F = am
```
Para substituir valores nessa equação já associada à variável segundalei, há que usar o comando subst; por exemplo,

```
(\text{Ni23}) subst([m=2, 'a=5], segundalei);
(\frac{9}{2023}) F = 10
```
Observe-se que quando se substituem várias variáveis numa expressão é necessário colocar todos os valores das variáveis, separados por vírgulas e entre parêntesis retos. O apóstrofo antes de a foi usado para impedir que a fosse substituída pelo valor associado a ela; se não tivesse sido usado o apóstrofo, a expressão "a=5" ficava "3=5" e nenhum valor seria atribuído à variável a na equação associada a segundalei:

```
(\frac{1}{24}) subst([m=2, 3=5], segundalei);
(Y_0 24) F = 2a
```
### **A.6. Listas**

Uma variável pode também ser associada a uma lista de valores, que são colocados entre parêntesis retos, separados por vírgulas. Por exemplo, o comando seguinte associa a variável quadrados a uma lista com os quadrados dos 5 primeiros números inteiros positivos:

(%i25) quadrados: [1, 4, 9, 16, 25]\$

Muitas das operações entre números realizadas no Maxima podem também ser realizadas com listas. Por exemplo, para obter outra lista em que cada elemento é a raiz quadrada do respetivo elemento na lista anterior, multiplicado por 3, basta escrever:

```
(%i26) 3*sqrt(quadrados);
(\frac{6}{6} \cdot 26) [3, 6, 9, 12, 15]
```
Os elementos da lista são enumerados com índices inteiros a começar por 1. Para referir-se a um elemento na lista, escreve-se o seu índice entre parêntesis retos; por exemplo, o terceiro elemento da lista quadrados é 9 que se extrai assim:

```
(%i27) quadrados[3];
(\frac{9}{627}) 9
```
Uma função muito útil para criar listas é makelist, que expande uma expressão atribuindo diferentes valores a uma variável. O primeiro argumento para makelist é a expressão, o segundo argumento é o nome da variável que será substituída na expressão anterior por uma sequência de valores

que vão desde um valor inicial até um valor final definidos pelo terceiro e quarto argumentos. Se houver um quinto argumento, será o incremento usado para os valores da variável; caso contrário, o incremento da variável será 1. Dois exemplos do seu uso são os seguintes

```
(%i28) cubos1: makelist ( i^3, i, 1, 5 );
(%o28) [1, 8, 27, 64, 125]
(%i29) cubos2: makelist ( i^3, i, 2, 6, 0.6);
(%o29) [8, 17.58, 32.77, 54.87, 85.18, 125.0, 175.6]
```
Na primeira lista foram calculados os cubos de 1, 2, 3, 4 e 5. Na segunda, foram calculados os cubos de 2, 2.6, 3.2, 3.8, 4.4, 5.0 e 5.6. Observe-se que os cubos dos números de vírgula flutuante produziram números de vírgula flutuante, que foram automaticamente arredondados para 4 algarismos significativos, devido ao valor dado à variável fpprintprec em (%i10), enquanto que o cubo do número inteiro 2 deu como resultado também um inteiro.

O terceiro argumento para a função makelist pode ser também outra lista, com os valores que deverão ser substituídos para a variável do segundo argumento. Por exemplo, para criar uma lista com os cubos de 5, -3.2b0 e  $x^2$ , usa-se:

```
(%i30) makelist ( i^3, i, [5, -3.2b0, x^2]);
(\% \circ 30)125 , −3.276b1, x
6
¤
```
### **A.7. Constantes**

Existem algumas constantes importantes já predefinidas no Maxima. Os seus nomes costumam começar com o símbolo %. Três constantes importantes são o número *π*, representado por %pi, o número de Euler, *e*, base dos logaritmos naturais, representado por %e, e o número imaginário  $i = \sqrt{-1}$ , representado por <u>%i</u>.

Tanto %pi como %e são números irracionais, que não podem ser representados de forma numérica exata, mas pode obter-se uma aproximação numérica com 16 algarismos significativos, usando a função float, ou com um número de algarismos significativos diferente, usando a função bfloat

#### e a variável fpprec.

O número <sup>%</sup>i é útil para trabalhar com números complexos. Por exemplo, o produto entre dois números complexos:

```
(\text{131}) (3 + \text{144}) * (2 + \text{145});
(\frac{9}{10}31) (4i+3)(5i+2)
```
Para que no resultado anterior sejam apresentadas a parte real e a parte imaginária do resultado, usa-se a função rectform (que significa *rectangular form*):

```
(\lambda i32) rectform(\lambda);
(%o32) 23i−14
```
### **A.8. Ficheiros de comandos**

As interfaces gráficas têm opções no menu que permitem guardar todos os comandos escritos durante uma sessão de trabalho no Maxima ou executar os comandos num ficheiro gravado previamente. Por exemplo, no Xmaxima essa opção é "*Save Maxima Input to File*" no menu "*File*". O ficheiro gravado com essa opção pode ser carregado mais tarde no Maxima e todos os comandos no ficheiro serão executados como se tivessem sido escritos sequencialmente (no caso do Xmaxima, com a opção "*Batch File*" no menu "*File*"). Mas é preferível usar as funções próprias do Maxima, stringout ( "ficheiro" ,input ), para gravar os comandos num ficheiro chamado "ficheiro", e batch( "ficheiro" ), para executar um ficheiro gravado previamente. Essas funções funcionam igual em qualquer interface ou na consola (consulte a documentação dessas funções).

O ficheiro criado é um ficheiro de texto simples, que pode ser editado com um editor de texto. Os comandos inseridos aparecem todos sem os identificadores (%i1), (%i2), etc, tornando necessário ter cuidado com os comandos que incluem referências a resultados anteriores, %o1, %o2, etc, já que quando o ficheiro seja executado mais tarde, os números atribuídos a esses resultados podem ser diferentes. Dentro do ficheiro podem incluirse comentários, que começam com os símbolos /\* e terminam com os símbolos \*/ e podem ocupar várias linhas. Os comandos introduzidos diretamente no Maxima ou escritos nesse ficheiro podem também ter

espaços em branco entre números, operadores, variáveis e outros objetos, para torná-los mais legíveis e cada comando também pode ocupar várias linhas.

Uma forma eficiente de trabalhar no Maxima consiste em preparar previamente um ficheiro de texto, chamado ficheiro "*batch*", com os comandos que serão usados, e a seguir carrega-se esse ficheiro com a função batch ( "ficheiro" ), onde "ficheiro" é o nome completo do ficheiro. Dessa forma, se houver um erro que exige que todos os comandos sejam inseridos novamente, bastará corrigir o ficheiro e carregá-lo novamente. Nesse ficheiro escrevem-se unicamente os comandos, sem incluir as marcas (%i1), (%i2),. . . que serão atribuídas automaticamente quando o ficheiro seja executado.

Pode também ser útil gravar todo o que aparece no ecrã numa sessão de trabalho no Maxima. No caso de Xmaxima, usa-se a opção "*Save Console to File*" e se o Maxima for executado desde o editor de texto Emacs, basta gravar o ficheiro. Esse ficheiro serve como informação, mas não pode ser utilizado como ficheiro *batch*.

Alguns comandos que costumam ser usados novamente em sessões de trabalho posteriores, por exemplo, a definição de uma função usada com frequência, podem ser colocados num ficheiro que depois é carregado usando-se a função batch. Se o nome do ficheiro não inclui o caminho para o diretório onde se encontra, será procurado primeiro no diretório atual e logo num diretório onde o Maxima procura ficheiros executáveis do utilizador. A localização desse diretório pode ser descoberta examinando o conteúdo da variável maxima\_userdir.

Para que um ficheiro *batch* seja carregado automaticamente cada vez que se inicia uma nova sessão do Maxima, deverá ter o nome maxima-init.mac e estar localizado no diretório onde são procurados ficheiros executáveis do utilizador. Por exemplo, as sessões de Maxima nos capítulos deste livro são executadas num sistema onde existe um ficheiro maxima-init.mac, no diretório "/home/username/.maxima", com o seguinte conteúdo:

```
ratprint: false$
fpprintprec: 4$
```
cada vez que se inicia o Maxima, a variável especial ratprint fica com valor lógico falso, que faz com que não apareçam advertências de que um número de vírgula flutuante foi aproximado automaticamente para um número racional, e a variável especial fpprintprec fica com valor de 4, o que

faz com que os resultados de vírgula flutuante sejam arredondados para 4 algarismos significativos. Qualquer outro comando válido do Maxima pode ser incluído nesse ficheiro, mas há que ter cuidado de não incluir comandos que produzam erros que podem bloquear o arranque do Maxima.

## **A.9. Álgebra**

As expressões podem incluir operações matemáticas com variáveis abstratas. Por exemplo:

```
(\text{%i33}) 3*x<sup>2</sup> + 2*cos(t)$
```
Essas expressões podem ser depois manipuladas, produzindo novas expressões. Por exemplo:

 $(\text{134})$   $\frac{1}{2}$  + x<sup>-3</sup>;  $(3x^2 + 2\cos t)^2 + x^3$ 

O símbolo de igualdade usa-se para definir equações matemáticas; por exemplo:

 $(\text{%i35})$  3\*x<sup>-</sup>3 + 5\*x<sup>-</sup>2 = x - 6;  $($ %035)  $3x^3 + 5x^2 = x - 6$ 

Para encontrar as raízes de um polinómio pode usar-se a função allroots; por exemplo:

```
(\%i36) allroots(\%);
(%o36) [x = 0.9073i+0.2776, x = 0.2776−0.9073i, x = −2.222]
```
Há duas raízes complexas e uma real. As três raízes foram colocadas numa lista. Para extrair, por exemplo, o lado direito na terceira raiz na lista, usa-se a função rhs (*right-hand side*):

```
(%i37) rhs(%[3]);
(\% \circ 37) -2.222
```
A variável x permanece indefinida, já que o sinal de igualdade não é usado para associar valores numéricos às variáveis. As raízes obtidas em (%o36) são aproximadas e não exatas. Em alguns casos, as raízes podem ser calculadas de forma algébrica exata, usando o comando solve que também resolve outros tipos de equações diferentes de polinómios. Por exemplo, o uso de solve para encontrar as raízes do polinómio acima é o seguinte:

```
(\text{Ni38}) solve ( 3*x^3 + 5*x^2 = x - 6, x )$
(\%i39) float ( rectform (\%));
(%o39) [x = 0.9073i+0.2776, x = −2.222, x = 0.2776−0.9073i]
```
O resultado exato encontrado pela função solve ocupa várias linhas e não foi apresentado no ecrã; apenas foi apresentada a aproximação dessas raízes para números de vírgula flutuante.

Lembre-se que quando já está associado um valor a uma variável, deverá escrever-se um apostrofo antes do nome dessa variável para poder ser usada como variável algébrica indefinida. Ou também pode eliminar-se o valor associado à variável usando a função remvalue.

Para resolver um sistema de equações, que podem ser lineares ou não lineares, o primeiro argumento para o comando solve deve ser uma lista com as equações e o segundo uma lista com os nomes das variáveis; a lista das equações ou cada equação podem ser previamente associadas a alguma variável. Por exemplo:

```
(\text{Ni40}) eqA: (4 + 8)*x1 - 8* x2 = 6 + 4$
(\text{Ni41}) eqB: (2 + 8 + 5 + 1)*x^2 - 8*x^1 = -4$
(%i42) solve ( [eqA, eqB], [x1, x2] );
(\% \circ 42) \left[ \begin{array}{c} x1 = 1, x2 = \frac{1}{4} \end{array} \right]4
                                      ا ا
```
O resultado foi uma lista dentro de outra lista, porque a primeira lista engloba os valores das variáveis e a segunda lista as várias soluções do sistema, que neste caso foi apenas uma. O sistema anterior também podia ter sido resolvido com o comando linsolve, em vez de solve, por tratar-se de um sistema de equações lineares.

Maxima inclui outras funções para trabalhar com expressões algébricas. Por exemplo, para expandir produtos e potências de expressões usa-se expand.

```
(%i43) expand ((x + 4*x^2*y + 2*y^2)^3;
(y_0 43) 8y^6 + 48x^2y^5 + 96x^4y^4 + 12xy^4 + 64x^6y^3 + 48x^3y^3x^5y^2 + 6x^2y^2 + 12x^4y + x^3
```
A função factor é usada para fatorizar expressões. Outras funções úteis para simplificar expressões algébricas são ratsimp, radcan e xthru. Entre várias expressões equivalentes o conceito de simplicidade é relativo e depende do gosto de cada um; assim sendo, diferentes funções de simplificação podem produzir expressões diferentes, embora equivalentes. Em cada caso é conveniente experimentar com diferentes funções para decidir a forma preferida para apresentar uma expressão. Também algumas funções, como por exemplo ratsimp, podem produzir resultados mais simples quando aplicadas uma segunda vez.

A função subst, que já foi usada para substituir valores numéricos numa expressão, pode ser usada também para substituir outras expressões; por exemplo, para substituir *x* por 1/*z*, e *y* pelo valor numérico 2 no resultado (%o43), escreve-se:

```
(\text{Ni44}) subst([x=1/z, y=2], \text{N043});
(\% \circ 44) \frac{192}{z} +1560
                              \frac{z^2}{z^2}385
                                          \overline{z^3}<sup>+</sup>
                                                     1560
                                                       \frac{1}{z^4} +
                                                                  192
                                                                   \frac{1}{z^5} +
                                                                              512
                                                                               \frac{x}{z^6} + 512
```
para reduzir tudo a um denominador comum e guardar o resultado na variável res uma possibilidade é escrever:

```
(\%i45) res: ratsimp(\%);
(\text{645}) \frac{512z^6 + 192z^5 + 1560z^4 + 385z^3 + 1560z^2 + 192z + 512}{6}z
6
```
As expressões algébricas são representadas internamente como listas; como tal, é possível usar nelas as funções do Maxima para listas. Por exemplo, a função length calcula o comprimento de uma lista; essa função aplicada a uma expressão calcula o número de termos; por exemplo

```
(%i46) length(res);
(\% \circ 46) 2
```
Como a expressão res foi reduzida a uma única fração, os dois termos contabilizados por length são o denominador e o numerador; assim sendo, a função first, que extrai o primeiro elemento de uma lista, mostrará unicamente o numerador da expressão associada a res

```
(\text{\%}i47) first(res);
({\%}o47) 512z^6 + 192z^5 + 1560z^4 + 385z^3 + 1560z^2 + 192z + 512
```
e o comprimento dessa nova expressão é:

```
(%i48) length(%);
(\frac{9}{6}48) 7
```
Cada um dos sete elementos dessa lista são os sete termos somados em (%o47). Uma expressão que já não pode ser separada em mais partes, por exemplo, *x*, chama-se um **átomo**; as funções que esperam uma lista como argumento produzem uma mensagem de erro quando lhes for dada como argumento um átomo. A função atom diz se o seu argumento é um átomo ou não.

Outra função muito útil para trabalhar com listas é a função map, que permite aplicar uma função dada a cada elemento de uma lista. No caso de uma expressão racional, pode usar-se para aplicar uma função ao numerador e ao denominador. Por exemplo, observe-se a diferença entre expandir uma expressão racional e expandir o numerador e denominador por separado:

(%i49) frac1:  $(x+y)^2 / (x-y)^2;$ (%o49)  $(y + x)^2$  $(x - y)^2$  $(\%i50)$  expand(frac1);  $(\% \circ 50)$   $\frac{y^2}{2}$  $y^2 - 2xy + x^2$ 2*x y*  $y^2 - 2xy + x^2$ *x* 2 *y* <sup>2</sup> <sup>−</sup>2*x y* <sup>+</sup> *<sup>x</sup>* 2 (%i51) map ( expand, frac1 ); (%o51) *<sup>y</sup>*  $x^2 + 2xy + x^2$ *y* <sup>2</sup> <sup>−</sup>2*x y* <sup>+</sup> *<sup>x</sup>* 2

### **A.10. Trigonometria**

A tabela [A.1](#page-379-0) mostra os nomes das principais funções trigonométricas no Maxima. As funções que esperam que o argumento de entrada seja um ângulo, interpretam o argumento de entrada em radianos e não em graus, já que Maxima conhece algumas propriedades dessas funções, tal como as suas séries de potências, que são válidas apenas quando o ângulo é medido em radianos. O resultado das funções inversas é um ângulo em radianos.

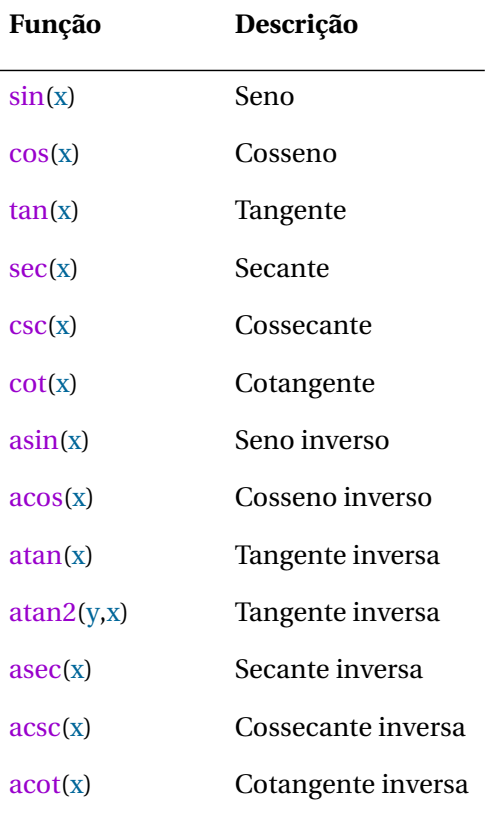

#### <span id="page-379-0"></span>**Tabela A.1.:** Funções trigonométricas

Todas as funções inversas com um único argumento, produzem um ângulo entre 0 e *π*. Por exemplo:

(%i52) acos(-0.5);

(%o52) 2.094  $(\frac{9}{153})$  acos(-1/2);  $(\frac{6}{653})$   $\frac{2\pi}{4}$  $\overline{3}$ 

Observe-se que o resultado foi exato quando o argumento da função foi escrito de forma exata, usando um número racional. A função atan2 necessita dois argumentos, as coordenadas cartesianas *y* e *x* de um ponto, e produz um ângulo que pode estar em qualquer um dos 4 quadrantes (entre −*π* e *π*), que é o ângulo entre o segmento que passa pela origem e esse ponto e o semieixo positivo dos *x*. Para converter o ângulo em radianos para graus, multiplica-se por 180 e divide-se por *π*, como no exemplo seguinte:

```
(\% i54) 180*atan2(-1, -sqrt(3))/\pi;(\% \circ 54) -150
```
Para passar de graus para radianos, multiplica-se por *π* e divide-se por 180. Por exemplo, o seno de 60◦ é:

```
(%i55) sin(60*%pi/180);
(%o55)
               \sqrt{3}2
```
Existem também algumas funções para simplificar expressões trigonométricas. A função trigexpand serve para expandir senos ou cossenos de somas ou diferenças de ângulos:

```
(%i56) trigexpand(sin(u+v)*cos(u)^3);
(\% \circ 56) \cos^3 u (\cos u \sin v + \sin u \cos v)
```
A função trigreduce tenta expandir a expressão de forma a que cada termo só tenha uma função trigonométrica.

```
(\%i57) trigreduce(\%);
(\sqrt[4]{657}) \frac{\sin(v+4u) + \sin(v-2u)}{8} + \frac{3\sin(v+2u) + 3\sin(v)}{8}8
```
A função trigsimp aplica a identidade trigonométrica sin<sup>2</sup>  $x + \cos^2 x = 1$ 

e as relações entre as funções trigonométricas, para tentar escrever uma expressão apenas em termos das funções seno e cosseno. Por exemplo:

```
(\text{%i58}) tan(x)*sec(x)^2 + cos(x)*(1 - sin(x)^2);
(\sqrt[n]{\cdot 68}) \sec^2 x \tan x + \cos x (1 - \sin^2 x)(%i59) trigsimp(%);
\sin x + \cos^6 x<br>
<sup>3</sup>
                    \cos^3 x
```
### **A.11. Cálculo**

A forma mais simples de representar funções matemáticas no Maxima consiste em usar expressões. Por exemplo, para representar a função *f* (*x*) = 3*x* <sup>2</sup> <sup>−</sup>5*x*, associa-se a expressão no lado direito a uma variável *<sup>f</sup>*

 $(\text{%}i60)$  f:  $3*x^2 - 5*x;$  $(\% 60)$  $3x^2 - 5x$ 

A derivada da função *f* , em ordem a *x*, calcula-se usando a função diff

(%i61) diff (f, x); (%o61) 6*x* −5

e a primitiva em ordem a *x* calcula-se com a função integrate

```
(\frac{1}{62}) integrate (f, x);
(\% 62)3-\frac{5x^2}{2}2
```
O valor da função num ponto, por exemplo, *f* (1), pode ser calculado substituindo *x* por 1 com a função subst, ou com a função at

(%i63) at (f, x=1);  $(\% \circ 63)$  -2

Maxima também permite definir funções, que serão discutidas com mais

pormenor na seguinte secção, e que podem ser usadas para representar funções matemáticas. Por exemplo, a mesma função  $f(x) = 3x^2 - 5x$ também podia ter sido definida assim:

```
(\text{%}i64) f(x) := 3*x^2 - 5*x;(%o64) f (x) := 3x
2 −5x
```
O valor da função num ponto neste caso obtém-se mais diretamente, mas no cálculo da derivada e a primitiva é necessário escrever a função e a variável no seu argumento:

```
(\% i65) f(1);(\% \, 65) -2
(\% i66) diff (f(x), x);
(%o66) 6x −5
(\frac{9}{167}) integrate (f(x), x);
(\% 67)3-\frac{5x^2}{2}2
```
Observe-se que nos comandos (%i66) e (%i67) está realmente a derivar-se ou integrar-se uma expressão para *f* e não uma função do Maxima. O que acontece é que quando se escreve  $f(x)$  e x não está associada a nenhum valor, a função produz como resultado uma expressão que é logo derivada ou primitivada pelas funções diff ou integrate. Mas algumas funções do Maxima não produzem como resultado expressões matemáticas; por exemplo:

```
(%i68) h(x) := if x < 0 then x/2 else x^2;
(%668) h(x) := if x < 0 then \frac{x}{2} else x^2
```
Os valores em diferentes pontos, por exemplo *h*(1), são obtidos sem problema, mas as funções diff e integrate não conseguem calcular a derivada e a primitiva, porque o resultado de  $h(x)$  não é uma expressão matemática (inclui comandos específicos do Maxima: if, then e else):

 $(\% i69)$  diff  $(h(x), x)$ ;

 $(\% \circ 69) \frac{d}{dx}$  $\left( \textbf{if } x < 0 \textbf{ then } \frac{x}{2} \textbf{ else } x^2 \right)$ 

Quando a função diff não consegue obter a derivada da expressão dada, tal como aconteceu no caso anterior, dá como resultado o mesmo comando de entrada, que neste caso foi simplesmente apresentado de forma diferente no ecrã, mas internamente o conteúdo da variável %o69 é:

diff(if  $x < 0$  then  $x/2$  else  $x^2, x$ ).

Quando uma expressão depende de várias variáveis, diff calcula a derivada parcial:

```
(%i70) diff (x^2*y-y^3, x);(%o70) 2x y
```
Um integral definido calcula-se também com a função integrate, mas incluindo os limites de integração a seguir à variável de integração; por exemplo:

```
(\text{Ni71}) integrate (1/(1 + x^2), x, 0, 1);(\% \circ 71) \frac{\pi}{4}\overline{A}
```
### **A.12. Funções**

Uma função no Maxima é um programa com algumas variáveis de entrada e uma saída. O Maxima tem uma linguagem simples de programação que permite definir essas funções e também é possível usar a linguagem Lisp, que é a linguagem em que o código do Maxima está escrito. É ainda possível redefinir qualquer uma das funções que já têm sido referidas; por exemplo, se na versão do Maxima a ser usada alguma função tem um bug que já foi corrigido numa versão mais recente, é possível carregar a nova versão dessa função e, a menos que introduza conflitos com outras funções antigas, deverá funcionar corretamente.

Um primeiro exemplo consiste na criação de uma função fact que calcule o fatorial de um número inteiro (no Maxima basta colocar o símbolo ! após um número para obter o seu fatorial, mas aqui será criada outra versão do mesmo programa):

 $(\text{Ni72})$  fact(n) := if n <= 1 then 1 else n\*fact(n-1);

```
(%o72) \operatorname{fact}(n) := \textbf{if } n \leq 1 \textbf{ then } 1 \textbf{ else } n \operatorname{fact}(n-1)(\frac{1}{6}i73) fact(6);
(%o73) 720
```
Não é preciso usar nenhum comando para produzir a saída, já que a saída de um programa é sempre a que for produzida pelo último comando executado pela função. Uma função pode usar-se a si própria de forma recursiva, como foi feito neste exemplo.

Vários comandos do Maxima podem ser agrupados, entre parêntesis e separados por vírgulas. Esses comandos são executados sequencialmente e o resultado do último comando será o resultado de todo o grupo; os comandos podem ser indentados e podem ocupar mais do que uma linha. O seguinte exemplo define uma função que soma todos os argumentos que lhe sejam dados:

```
(\sqrt[n]{i74}) soma([v]) := block([s: 0],for i:1 thru length(v) do
            (s : s + v[i]),s)$
(\text{N}i75) soma (45, 2^{\circ}3);
(%o75) 53
(\frac{7}{176}) soma (3, \log(x), 5+x);
(\% \circ 76) \log x + x + 8
```
Usou-se uma lista no argumento da função, indicando que a função admite qualquer número de variáveis de entrada (ou até nenhuma) e todas as variáveis de entrada são colocadas numa lista associada á variável local v. A função block foi usada para definir outra variável local s, com valor inicial 0, que no fim terá a soma de todas as variáveis de entrada. O primeiro elemento dado a block deve ser uma lista, que pode ter qualquer número de variáveis locais, com ou sem valores iniciais, e a seguir a essa lista vem o resto da função. O comando for itera a variável local i, neste caso desde 1 até o comprimento da lista v e com incrementos, por omissão, de 1 (a opção step pode usar-se para modificar o incremento por omissão). Quando as iterações terminam, escreve-se o nome da variável s para que o valor associado a ela fique como saída do programa.

Quando se usa uma função que não existe, não é produzida nenhuma mensagem de erro, mas na saída do comando aparece a mesma função sem alteração; por exemplo:

```
(\frac{1}{2}i77) 2*4*maximo(3,5,2);
(%o77) 8maximo(3,5,2)
```
O mesmo pode acontecer com algumas funções do Maxima quando não é possível obter um resultado. Por exemplo:

```
(\frac{1}{2}i78) \log(x^2+3+x);(\% 78)x^2 + x + 3
```
Esse comportamento das funções é muito útil, porque assim é possível alterar mais tarde os valores dos argumentos e avaliar novamente a função. Por exemplo, neste último resultado, substituindo a variável x pelo número de vírgula flutuante 2.0, o logaritmo já será calculado:

```
(\frac{1}{2}i79) subst(x=2.0, \frac{1}{2});
(%o79) 2.197
```
### **A.13. Gráficos**

#### **A.13.1. Funções de uma variável**

Para traçar o gráfico de uma ou várias funções de uma variável, usa-se o comando plot2d. Por exemplo, para desenhar o gráfico do polinómio 3*x* <sup>3</sup> <sup>+</sup>5*<sup>x</sup>* <sup>2</sup> <sup>−</sup> *<sup>x</sup>* <sup>+</sup>6, no intervalo de *<sup>x</sup>* entre <sup>−</sup>3 e 1, usa-se o comando:

 $(\text{%}180)$  plot2d(3\*x^3 + 5\*x^2 - x + 6, [x, -3, 1]);

o resultado (%o80) (que não foi mostrado aqui) é o nome de um ficheiro auxiliar que foi criado e logo submetido a um programa externo (*Gnuplot*) que interpreta os comandos nesse ficheiro e mostra o gráfico numa janela separada (figura [A.2\)](#page-386-0). Passando o rato sobre um ponto no gráfico, mostramse as coordenadas desse ponto.

Para traçar os gráficos de várias funções num mesmo gráfico, colocam-se as funções dentro de uma lista. Por exemplo:

<span id="page-386-0"></span>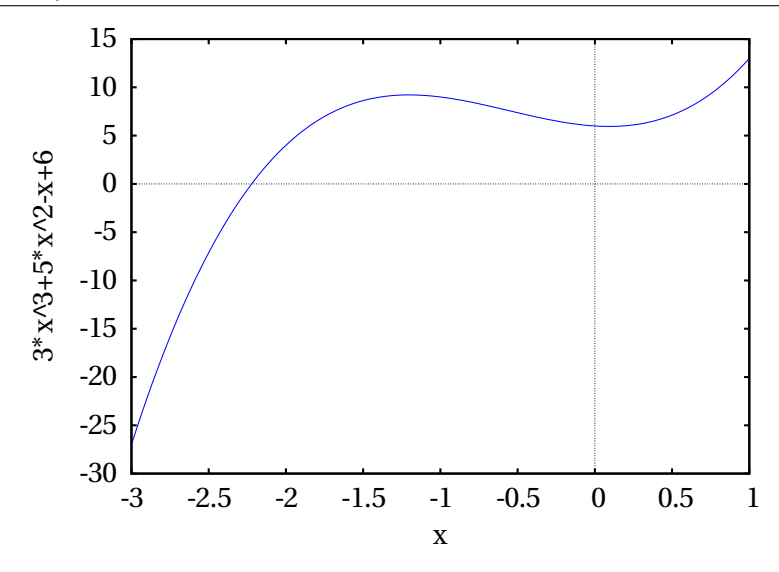

**Figura A.2.:** Gráfico do polinómio  $3x^3 + 5x^2 - x + 6$ .

```
(\%i81) plot2d ( [sin(x), cos(x)], [x, -2*\frac{\pi}{2}i, 2*\frac{\pi}{2}i]);
```
<span id="page-386-1"></span>O resultado é apresentado na figura [A.3.](#page-386-1)

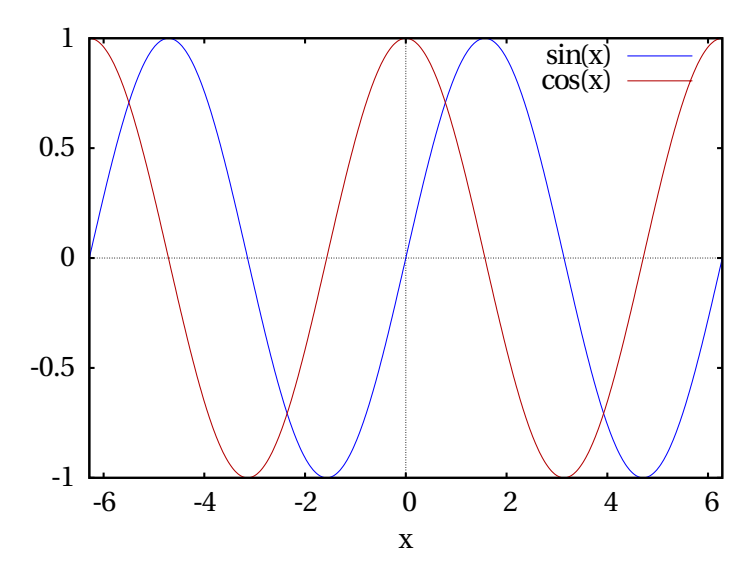

**Figura A.3.:** Gráfico das funções seno e cosseno.

#### **A.13.2. Criação de ficheiros gráficos**

A partir da versão 5.32, existem três opções, pdf\_file, png\_file e ps\_file que permitem gravar o gráfico num ficheiro em formato PDF, PNG ou PostScript.

Por exemplo, para gravar o gráfico produzido pelo comando (%i80) num ficheiro PNG, usa-se o comando:

```
(\text{%182}) plot2d(3*x^3+5*x^2-x+6,[x,-3,1],[png_file,"funcao1.png"]);
(%082) [/home/username/maxout.gnuplot, /home/username/funcao1.png]
```
O resultado mostra que foram criados dois ficheiros; o primeiro com nome maxout.gnuplot contém comandos do Gnuplot que produzem o gráfico e gravam o resultado no segundo ficheiro, com nome funcao1.png. Como não foi indicado um caminho completo para o nome do ficheiro na opção png\_file, o ficheiro foi criado no diretório do utilizador. O ficheiro maxout.gnuplot é um ficheiro de texto simples, que pode ser editado com um editor de texto e executado, independentemente do Maxima, com o programa gnuplot:

```
gnuplot /home/username/maxout.gnuplot
```
Para produzir a figura [A.2](#page-386-0) em formato PDF, usa-se o seguinte comando:

 $(\text{%183})$  plot2d(3\*x^3+5\*x^2-x+6,[x,-3,1],[pdf\_file,"funcao1.pdf"]);

#### **A.13.3. Gráficos de pontos**

É possível também criar um gráfico de um conjunto de pontos num sistema com duas coordenadas. As duas coordenadas de cada ponto podem ser indicadas como uma lista dentro de outra lista com todos os pontos; por exemplo, para criar um gráfico com os três pontos (1.1, 5), (1.9, 7) e (3.2,9), as coordenadas dos pontos podem ser associadas a uma lista p:

```
(%i84) p: [[1.1, 5], [1.9, 7], [3.2, 9]]$
```
Para criar o gráfico, é necessário dar à função plot2d uma lista que comece com a palavra-chave discrete, seguida pela lista de pontos. Neste caso não é obrigatório indicar o domínio para a variável do eixo horizontal:

```
(%i85) plot2d ( [discrete, p] );
```
O gráfico é apresentado na figura [A.4.](#page-388-0)

<span id="page-388-0"></span>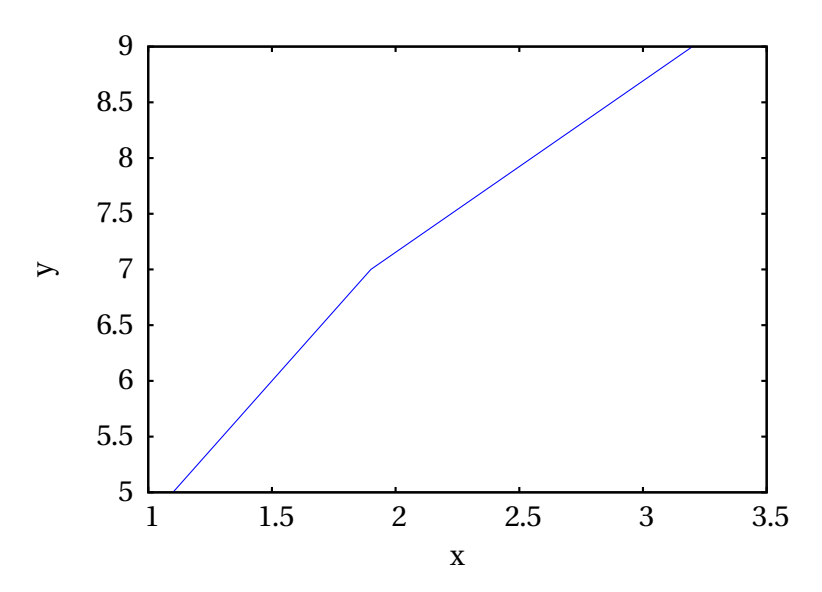

**Figura A.4.:** Gráfico de um conjunto de 3 pontos.

Por omissão, os pontos são ligados entre si por segmentos de reta; para mostrar apenas os pontos, sem segmentos de reta, usa-se a opção style, com o valor points.

#### **A.13.4. Pontos e funções**

Podem também combinar-se o gráfico de um ou vários conjuntos de pontos com o gráfico de uma ou várias funções. Nesse caso, cada conjunto de pontos será representado por uma lista a começar com a palavra-chave discrete, como na secção anterior, e cada função será representada por uma expressão; as listas de pontos e expressões deverão ser colocadas dentro de outra lista e será necessário indicar o domínio para a variável independente (eixo das abcissas); é possível também especificar o contradomínio para a variável dependente (eixo das ordenadas), através da opção y.

#### **Exemplo A.1**

Represente num gráfico os resultados experimentais na tabela, junto com a curva teórica esperada:  $T = 2\pi \sqrt{L/g}$ , com  $g = 980 \text{ cm/s}^2$ 

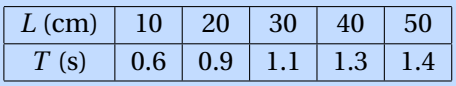

**Resolução**. O gráfico dos resultados, junto com a curva esperada, pode ser obtido com os seguintes comandos:

```
(%i86) tabela: [[10,0.6],[20,0.9],[30,1.1],[40,1.3],[50,1.4]]$
(%i87) plot2d([[discrete, tabela], 2*%pi*sqrt(L/980)], [L,0,60],
     [style, points, lines], [color, red, blue],
     [point_type, asterisk], [legend, "resultado", "teoria"],
     [xlabel, "L (cm)"], [ylabel, "T (s)"], [y,0,2]);
```
<span id="page-389-0"></span>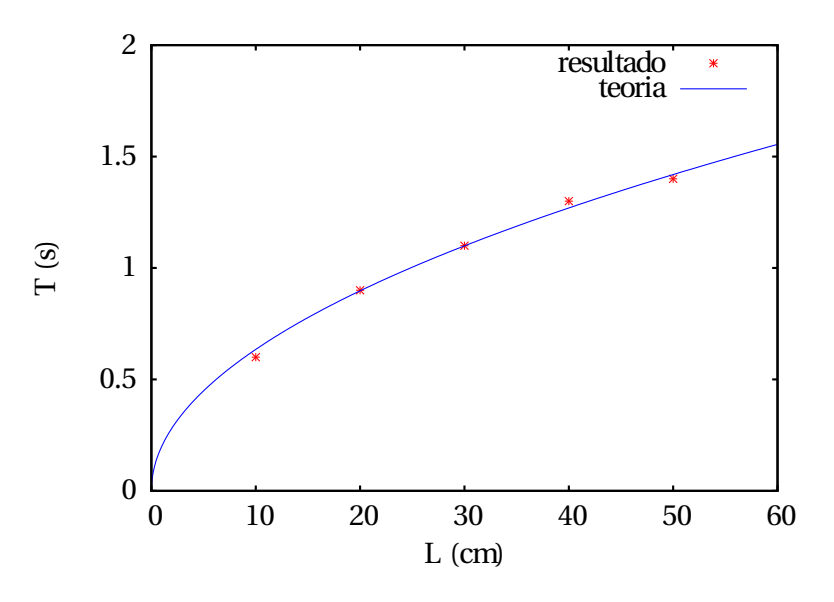

**Figura A.5.:**Gráfico de dados experimentais junto com uma expressão teórica.

O gráfico é apresentado na figura [A.5.](#page-389-0) A opção style em (%i87) indica que o primeiro conjunto de pontos deverá ser representado por pontos e a expressão a seguir será representada com segmentos de recta. A opção  $y \notin \mathbb{R}$ especialmente útil para limitar os valores apresentados no eixo vertical, no caso de funções com assimptotas verticais.

#### **A.13.5. Funções de duas variáveis**

Para traçar gráficos de funções de duas variáveis, em 3 dimensões, usa-se o comando plot3d. Por exemplo, o gráfico na figura [A.6](#page-390-0) foi produzido com o comando:

<span id="page-390-0"></span>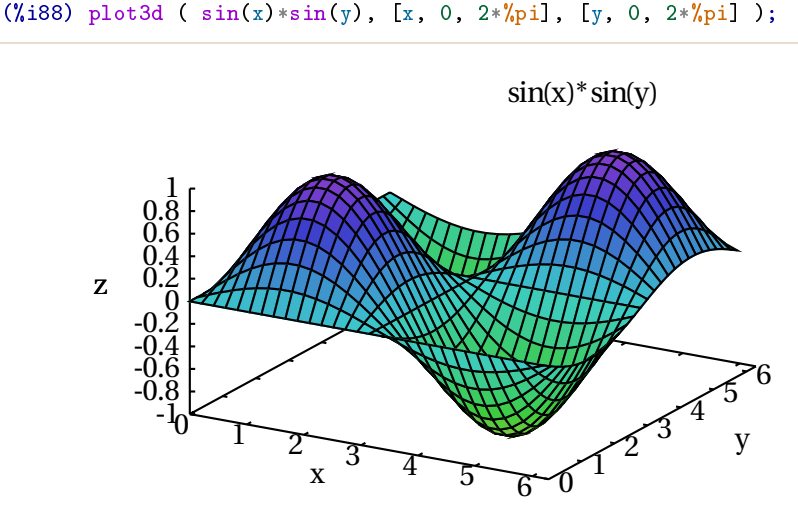

**Figura A.6.:** Gráfico da função  $\sin(x)\sin(y)$ .

Deslocando o rato enquanto o botão do lado esquerdo estiver premido, a superfície roda podendo ser vista desde diferentes direções. O comando plot3d também aceita uma lista de várias funções a serem representadas no mesmo gráfico. Também pode usar-se uma lista de 3 funções, que representam as 3 componentes do vector posição que define uma superfície em 3 dimensões (gráfico paramétrico).

Existem muitas outras opções para as funções plot2d e plot3d e outras funções gráficas. A secção "Plotting" no Manual do Maxima descreve essas funções: http://maxima.sourceforge.net/docs/manual

O gráfico mais elaborado neste livro é a figura [7.13,](#page-215-0) que foi produzida com os seguintes comandos:

```
(\text{%189}) Ft: -s^4/2 + 4*s^3 - 3*s^2/2 - 32*s + 25(\frac{0.190}{1.90}) V: -integrate (Ft, s, 0, s)/0.3$
(\frac{1}{2}191) se: map (lambda([x],rhs(x)), float (realroots (Ft)))$
(\frac{1}{2}i92) He: makelist (subst (s = v, V), v, se)$
(\texttt{\%i93}) p: makelist(map(lambda([x],rhs(x)),float(realroots(V=H))),
    H,[He[1],250,He[3],70])$
(%i94) l1: [discrete, [[-4,He[1]], [p[1][1],He[1]]]]$
(%i95) l2: [discrete, [[-4,250], [p[2][1],250]]]$
(%i96) l3: [discrete, [[p[2][2],250], [p[2][3],250]]]$
(%i97) l4: [discrete, [[p[3][2],He[3]], [p[3][5],He[3]]]]$
(%i98) l5: [discrete, [[p[4][2],70], [p[4][3],70]]]$
(%i99) l6: [discrete, [[p[4][4],70], [p[4][5],70]]]$
(%i100) rep: [discrete,[l1[2][2],l2[2][2],l3[2][1],l3[2][2],
   l4[2][1],l4[2][2],l5[2][1],l5[2][2],l6[2][1],l6[2][2]]]$
(%i101) max: [discrete,[[se[1],He[1]],[se[3],He[3]]]]$
(%i102) min: [discrete,[[se[2],He[2]],[se[4],He[4]]]]$
(%i103) plot2d ([V,l1,l2,l3,l4,l5,l6,rep,max,min], [s,-4,7.5],
     [ylabel, "V(s)"], [legend, false],
     [color, blue, red, red, red, red, red, red, red, black, black],
     [style,lines,lines,lines,lines,lines,lines,lines,
    points,points,points],
     [point_type,bullet,asterisk,circle],[label,["-32.9",0.3,-65],
     ["51.1",5.5,20], ["70",0.8,85], ["70",5.6,85],
     ["114.7",0.6,132], ["114.7",5.4,132], ["250",-3.99,270],
     ['250", 3.5, 270], [''356.4", -3.9, 375], [''356.4", 3.4, 375]])$
```
A função *V* (*s*) a ser representada é menos a primitiva da força *F<sup>t</sup>* , dividida pela massa, 0.3. Na lista se foram extraídos os valores de *s* em que a força *F<sup>t</sup>* é nula, ou seja, os pontos onde *V* tem máximos e mínimos locais. A lista p são as coordenadas desses máximos e mínimos e dos pontos onde *V* é igual a 70 e a 250. Com as coordenadas desses pontos foram construídas 6 linhas horizontais, l1. . .l6 e 3 conjuntos de pontos, rep, max e min, com as coordenadas dos pontos onde *V* é igual a 70 e a 250, os máximos locais e os mínimos locais. A seguir foi criado o gráfico mostrando a função, as linhas horizontais e os três conjuntos de pontos usando objetos diferentes e finalmente foi usada a opção label para escrever alguns números em algumas partes do gráfico.

### **Problemas**

- **1.** Trace o gráfico de cada uma das seguintes funções, usando intervalos que mostrem bem a forma das funções.
	- (*a*)  $y = x^3 5x^2 + 2x + 3$  (*b*)  $y = \frac{\sin(x)}{x}$ *x* (*c*)  $y = \sqrt{20 - x^2}$  (*d*)  $y = \frac{3x^2 + 2}{x^2 - 4}$ *x* <sup>2</sup> <sup>−</sup><sup>4</sup>
- **2.** O gráfico da função *y* = *x* <sup>3</sup>−6*<sup>x</sup>* <sup>2</sup>+7*<sup>x</sup>* <sup>+</sup>2 apresenta dois pontos extremos (um mínimo local e um máximo local). Desenhe o gráfico dessa função. Sabendo que a derivada da função é nula nos dois pontos extremos, calcule as coordenadas *x* e *y* desses dois pontos.
- **3.** Encontre a equação da circunferência que passa pelos pontos (−2, 7), (−4, 1) e (4, −5). **Sugestão**: a forma geral da equação será (*x* − *a*) 2 + (*y* − *b*) <sup>2</sup> <sup>=</sup> *<sup>r</sup>* 2 . Para encontrar as três constantes *a*, *b* e *r* , substitua as coordenadas de cada um dos 3 pontos dados, e resolva o sistema das 3 equações obtidas.
- **4.** Defina uma função fib(n) em Maxima para calcular qualquer número na sequência de Fibonacci, *f<sup>n</sup>* = 1, 1, 2, 3, 5, 8,. . . , definida por:

$$
f_0 = 1
$$
  $f_1 = 1$   $f_n = f_{n-1} + f_{n-2}$ 

Determine a relação *fn*+1/*f<sup>n</sup>* para alguns valores crescentes de *n*, e mostre que a relação aproxima-se do limite  $(1 + \sqrt{5})/2$ . O número  $\varphi =$ (1+ p 5)/2 é designado de proporção áurea e no Maxima está predefinido na constante %phi.

**5.** Crie uma função "maximo" que encontre o máximo de todos os números que lhe sejam dados.

### **Respostas**

**2.** O máximo local encontra-se em (0.709, 4.30), e o mínimo local em (3.29, -4.30).

**3.**  $(x-3)^2 + (y-2)^2 = 50$ 

# **B. Equações de Lagrange**

Neste apêndice mostra-se como surgem as equações de Lagrange a partir da segunda lei de Newton. Considere-se um sistema formado por *m* corpos rígidos com vetores posição dos centros de massa:  $\vec{r}_1$ ,  $\vec{r}_2$ , ...,  $\vec{r}_m$ . Ou seja, são necessárias 3*m* coordenadas, que podem ser distâncias ou ângulos, para determinar a configuração do sistema.

Se o sistema é holonómico, existem equações que relacionam algumas das 3*m* coordenadas e que permitem reduzir o número de coordenadas independentes para *n* coordenadas generalizadas (*n* < 3*m*):

$$
q_1(t), q_2(t), \ldots, q_n(t)
$$

Cada vetor de posição~*r<sup>i</sup>* pode depender de várias dessas coordenadas e do tempo:

$$
\vec{r}_i(q_1,q_2,\ldots,q_n,t)
$$

e a velocidade do corpo *i* é

$$
\vec{v}_i = \frac{\mathrm{d}\,\vec{r}_i}{\mathrm{d}\,t} = \frac{\partial \vec{r}_i}{\partial t} + \sum_{k=1}^n \frac{\partial \vec{r}_i}{\partial q_k} \,\dot{q}_k
$$

ou seja,  $\vec{v}_i$  também depende das coordenadas generalizadas, do tempo e das velocidades generalizadas *q*˙*<sup>i</sup>* :

$$
\vec{v}_i(q_1, q_2, \dots, q_n, \dot{q}_1, \dot{q}_2, \dots, \dot{q}_n, t)
$$

e as derivadas parciais de  $\vec{v}_i$  obtêm-se derivando o somatório acima:

<span id="page-394-1"></span>
$$
\frac{\partial \vec{v}_i}{\partial \dot{q}_j} = \frac{\partial \vec{r}_i}{\partial q_j} \qquad \qquad \frac{\partial \vec{v}_i}{\partial q_j} = \frac{\partial \vec{r}_i}{\partial q_j \partial t} + \sum_{k=1}^n \frac{\partial^2 \vec{r}_i}{\partial q_j \partial q_k} \dot{q}_k \qquad (B.1)
$$

O vetor aceleração do corpo *i* é:

<span id="page-394-0"></span>
$$
\vec{a}_i = \frac{\mathrm{d}\,\vec{v}_i}{\mathrm{d}\,t} \tag{B.2}
$$

Se num instante dado o valor de cada coordenada *q<sup>j</sup>* é modificado para *q<sup>j</sup>* +*δq<sup>j</sup>* , cada vetor posição sofre uma alteração:

$$
\delta \vec{r}_i = \sum_{j=1}^n \frac{\partial \vec{r}_i}{\partial q_j} \delta q_j
$$
 (B.3)

e multiplicando escalarmente os dois lados da equação [B.2](#page-394-0) pelos dois lados desta equação, obtém-se

<span id="page-395-0"></span>
$$
\vec{a}_i \cdot \delta \vec{r}_i = \sum_{j=1}^n \frac{\mathrm{d}\,\vec{v}_i}{\mathrm{d}\,t} \cdot \frac{\partial \vec{r}_i}{\partial q_j} \delta q_j \tag{B.4}
$$

Como a derivada do produto ~*v<sup>i</sup>* ·*∂*~*r<sup>i</sup>* /*∂q<sup>j</sup>* é,

$$
\frac{\mathrm{d}}{\mathrm{d}t} \left( \vec{v}_i \cdot \frac{\partial \vec{r}_i}{\partial q_j} \right) = \frac{\mathrm{d} \vec{v}_i}{\mathrm{d}t} \cdot \frac{\partial \vec{r}_i}{\partial q_j} + \vec{v}_i \cdot \frac{\mathrm{d}}{\mathrm{d}t} \left( \frac{\partial \vec{r}_i}{\partial q_j} \right)
$$
\n
$$
= \frac{\mathrm{d} \vec{v}_i}{\mathrm{d}t} \cdot \frac{\partial \vec{r}_i}{\partial q_j} + \vec{v}_i \cdot \left( \frac{\partial \vec{r}_i}{\partial q_j \partial t} + \sum_{k=1}^n \frac{\partial^2 \vec{r}_i}{\partial q_j \partial q_k} \dot{q}_k \right)
$$

De acordo com as equações [B.1,](#page-394-1) a derivada *∂*~*r<sup>i</sup>* /*∂q<sup>j</sup>* e o termo dentro dos parêntesis no lado direito da equação são as derivadas parciais de  $\vec{v}_i$  em ordem a *q*˙*<sup>j</sup>* e *q<sup>j</sup>* , obtendo-se assim o resultado:

$$
\frac{\mathrm{d}}{\mathrm{d}t}\left(\vec{v}_i\cdot\frac{\partial\vec{v}_i}{\partial\dot{q}_j}\right) = \frac{\mathrm{d}\,\vec{v}_i}{\mathrm{d}\,t}\cdot\frac{\partial\vec{r}_i}{\partial q_j} + \vec{v}_i\cdot\frac{\partial\vec{v}_i}{\partial q_j}
$$

e a equação [B.4](#page-395-0) pode escrever-se então,

$$
\vec{a}_i \cdot \delta \vec{r}_i = \sum_{j=1}^n \left[ \frac{\mathrm{d}}{\mathrm{d}t} \left( \vec{v}_i \cdot \frac{\partial \vec{v}_i}{\partial \dot{q}_j} \right) - \vec{v}_i \cdot \frac{\partial \vec{v}_i}{\partial q_j} \right] \delta q_j \tag{B.5}
$$

A seguir observe-se que as derivadas parciais de  $v_i^2$  em ordem às coordenadas e velocidades generalizadas são:

$$
\frac{\partial v_i^2}{\partial q_j} = \frac{\partial (\vec{v}_i \cdot \vec{v}_i)}{\partial q_j} = 2 \vec{v}_i \cdot \frac{\partial \vec{v}_i}{\partial q_j}
$$

$$
\frac{\partial v_i^2}{\partial \dot{q}_j} = \frac{\partial (\vec{v}_i \cdot \vec{v}_i)}{\partial \dot{q}_j} = 2 \vec{v}_i \cdot \frac{\partial \vec{v}_i}{\partial \dot{q}_j}
$$
substituindo estas duas expressões na equação [B.5](#page-395-0) e multiplicando os dois lados da equação pela massa *m<sup>i</sup>* do corpo *i*, obtém-se

$$
m_i \, \vec{a}_i \cdot \delta \, \vec{r}_i = \sum_{j=1}^n \left[ \frac{\mathrm{d}}{\mathrm{d} \, t} \left( \frac{m_i}{2} \frac{\partial v_i^2}{\partial \dot{q}_j} \right) - \frac{m_i}{2} \frac{\partial v_i^2}{\partial q_j} \right] \delta q_j
$$

$$
= \sum_{j=1}^n \left[ \frac{\mathrm{d}}{\mathrm{d} \, t} \left( \frac{\partial E_{\text{c}i}}{\partial \dot{q}_j} \right) - \frac{\partial E_{\text{c}i}}{\partial q_j} \right] \delta q_j
$$

onde *E*c*<sup>i</sup>* é a energia cinética do corpo *i*. A segunda lei de Newton diz que  $m_i \, \vec{a}_i$  é a força resultante sobre o corpo *i*; usando a expressão [B.3](#page-395-1) e somando sobre todos os corpos *i*, obtém-se

$$
\sum_{i=1}^{m} \sum_{j=1}^{n} \vec{F}_i \cdot \frac{\partial \vec{r}_i}{\partial q_j} \delta q_j = \sum_{j=1}^{n} \left[ \frac{\mathrm{d}}{\mathrm{d}t} \left( \frac{\partial E_{\mathrm{c}}}{\partial \dot{q}_j} \right) - \frac{\partial E_{\mathrm{c}}}{\partial q_j} \right] \delta q_j
$$

que conduz às equações de Lagrange:

$$
\frac{\mathrm{d}}{\mathrm{d}t} \left( \frac{\partial E_{\rm c}}{\partial \dot{q}_j} \right) - \frac{\partial E_{\rm c}}{\partial q_j} = Q_j \qquad j = 1, \dots n \tag{B.6}
$$

onde *E*<sup>c</sup> é a energia cinética total do sistema e a força generalizada *Q<sup>j</sup>* é definida por

$$
Q_j = \sum_i \vec{F}_i \cdot \frac{\partial \vec{r}_i}{\partial q_j}
$$
 (B.7)

## **C. Créditos fotográficos**

A maior parte das fotografias e figuras neste manual são originais e distribuemse aqui com a mesma licença "Creative Commons Atribuição-Partilha 3.0" do livro. As figuras e fotos que não são originais têm todas licenças livres. A principal fonte dessas figuras foi o arquivo da Wikimedia Commons (http://commons.wikimedia.org). A lista de autores e licenças é a seguinte:

- Figura de abertura do capítulo [1.](#page-16-0) Autor: Beat (Wikimedia Commons). Licença: Creative Commons Attribution Sharealike 2.0 Generic license.
- Figura [1.3.](#page-20-0) Autor: OS2Warp (Wikimedia Commons). Domínio público.
- Figura [1.4](#page-21-0) Autor: Wikipedian Kbh3rd (Wikimedia Commons). Licença: Creative Commons Attribution Sharealike 2.0.
- Figura de abertura do capítulo [2.](#page-48-0) Autor: Adrian Pingstone. Domínio público.
- Figura de abertura do capítulo [3.](#page-80-0) Autor: Boris23 (Wikipedia Alemã). Domínio público.
- Figura de abertura do capítulo [4.](#page-112-0) Autor: LCDR Mark Wetzler, NOAA, *National Weather Service* (NWS). Domínio público.
- Figura [4.6.](#page-124-0) Autor desconhecido. Domínio público.
- Figura de abertura do capítulo [5.](#page-136-0) Autor: SCrider (Flickr). Licença: Creative Commons Attribution Sharealike 2.0 Generic license.
- Figura de abertura do capítulo [6.](#page-168-0) Autor: Hunter Peress. Licença: GFDL 1.2+ ou Creative Commons Attribution Sharealike 3.0.
- Figura de abertura do capítulo [7.](#page-194-0) Autor: David Turner. Licença: GFDL 1.2+ ou Creative Commons Attribution Sharealike 3.0.
- Figura de abertura do capítulo [8.](#page-224-0) NASA/JPL. Domínio público.
- Figura de abertura do capítulo [9.](#page-252-0) Autor: Paco Vila. Licença: Creative Commons Attribution 2.0.
- Figura de abertura do capítulo [11.](#page-308-0) Autor: Alvesgaspar (Wikimedia Commons). Licença: GFDL 1.2+ ou Creative Commons Attribution Sharealike 3.0.
- Figura de abertura do capítulo [12.](#page-334-0) Foto número EL-1996-00130 do arquivo da NASA-LaRC. Domínio público.

## **Bibliografia**

- Acheson, D. (1997). *From calculus to chaos. An introduction to dynamics*. Oxford, UK: Oxford University Press.
- Alonso, M. & Finn, E. J. (1999). *Física*. Reading, MA, USA: Addison-Wesley.
- Antunes, F. (2012). *Mecânica Aplicada. Uma Abordagem Prática*. Lisboa, Portugal: Lidel, edições técnicas, Lda.
- Arnold, V. I. (1987). *Métodos Matemáticos da Mecânica Clássica*. Moscovo, Rússia: Editora Mir.
- Banks, B. W. (2000). *Differential Equations with Graphical and Numerical Methods*. Upper Saddle River, NJ, USA: Pearson.
- Beer, F. P. & Johnston Jr, E. R. (2006, 7a edição). *Mecânica vetorial para engenheiros: Dinâmica*. Rio de Janeiro, Brasil: McGraw-Hill editora.
- Blanchard, P., Devaney, R. L. & Hall, G. R. (1999). *Ecuaciones diferenciales*. México, DF, México: International Thomson Editores.
- Borelli, R. L. & Coleman C. S. (1998). *Differential equations: a modeling perspective*. México, DF, México: John Wiley & Sons, Inc.
- Devaney, R. L. (1992). *A first course in chaotic dynamical systems: theory and experiment*. USA: Westview Press.
- Edwards, C. H. & Penney, D. E. (2004, 3a edição). *Differential Equations. Computing and Modeling*. New Jersey, USA: Pearson Education, Inc.
- Farlow, S. J. (1994). *An Introduction to Differential Equations and their Applications*. Singapore: McGraw-Hill.
- Fiedler-Ferrara, N. & Prado, C. P. C. (1994). *Caos: uma introdução*. São Paulo, Brasil: Editora Edgard Blücher Ltda.
- Fowles, G. R. & Cassiday, G. L. (2005, 7a edição). *Analytical mechanics*. Belmont, CA. USA: Thomson Brooks/Cole.
- French, A. P. (1971). *Newtonian Mechanics*. New York, NY, USA: W. W. Norton & Company.
- Galilei, G. (1638). *Dialogue Concernig Two New Sciences*. Itália. Tradução de 1914, por H. Crew e A. de Salvio (Disponível em http://galileoandeinstein.physics.virginia.edu/tns\_draft/)
- Garcia, A. L. (2000). *Numerical methods for physics*. Englewood Cliffs, NJ, USA: Prentice-Hall.
- Gerthsen, C., Kneser & Vogel, H. (1998, 2a edição). *Física*. Lisboa, Portugal: Fundação Calouste Gulbenkian.
- Gregory, R. D. (2006). *Classical Mechanics*. Cambridge, UK: Cambridge University Press.
- Guckenheimer, J. & Holmes, P. (2002). *Nonlinear Oscillations, Dynamical Systems, and Bifurcations of Vector Fields*. Berlim, Alemanha: Springer-Verlag.
- Hand, L. N. & Finch, J. D. (1998). *Analytical Mechanics*. Cambridge, UK: Cambridge University Press.
- José, J. V. & Saletan, E. J. (1998). *Classical dynamics: a contemporary approach*. Cambridge, UK: Cambridge University Press.
- Kallaher, M.J. [editor (1999).] *Revolutions in Differential Equations. Exploring ODEs with Modern Technology*. Washington, DC, USA: The Mathematical Association of America.
- Kibble, T. W. B. & Berkshire, F. H. (1996, 4a edição). *Classical Mechanics*. Essex, UK: Addison Wesley Longman.
- Kittel, C., Knight, W. D. & Ruderman, M. A. (1965). *Mechanics. Berkeley physics course, volume 1*. New York, NY, USA: McGraw-Hill.
- Lynch, S. (2001). *Dynamical systems with applications using MAPLE*. Boston, MA, USA: Birkhaüser.
- Meriam, J. L. & Kraige, L. G. (1998, 4a edição). *Engineering Mechanics: Dynamics*. New York, NY, USA: John Wiley & Sons, Inc.
- Monteiro, L. H. A. (2002). *Sistemas Dinâmicos*. São Paulo, Brasil: Livraria da Física.
- Nayfeh, A. H. & Balachandran, B. (2004). *Applied nonlinear dynamics*. Weinheim, Alemanha: WILEY-VCH Verlad GmbH & Co.
- Newton, I. (1687). *Princípios Matemáticos da Filosofia Natural*. Tradução de J. R. Rodrigues, 2010, Lisboa, Portugal: Fundação Calouste Gulbenkian.
- Parker, T. E. (1989). *Practical Numerical Algorithms for Chaotic Systems*. Berlim, Alemanha: Springer Verlag.
- Redfern, D., Chandler, E. & Fell, R. N. (1997). *Macsyma ODE lab book*. Boston, MA, USA; Jones and Bartlett Publishers.
- Sanchez, D. A., Allen Jr., R. C. and Kyner, W. T. (1988, 2a edição). *Differential equations*. USA: Addison-Wesley.
- Solari, H. G., Natiello, M. A. & Mindlin, G. B. (1996). *Nonlinear Dynamics*. Bristol, UK: Institute of Physics Publishing.
- Spiegel, M. R., Lipschutz, S. & Spellman, D. (2009). *Vector Analysis*. New York, NY, USA: Mc Graw-Hill.
- Strogatz, S. H. (2000). *Nonlinear Dynamics and Chaos: With Applications to Physics, Biology, Chemistry and Engineering*. Cambridge, MA, USA: Perseus Books.
- Targ, S. (1976). *Curso Teórico-Prático de Mecânica*. Porto, Portugal: Lopes da Silva Editora.
- Taylor, J. R. (2005). *Classical Mechanics*. Sausalito, CA, USA: University Science Books.
- Thornton, S. T. & Marion, J. B. (2004, 5a edição). *Classical dynamics of particles and systems*. Belmont, USA: Thomson, Brooks/Cole.
- Villate, J. E. (2014). *Métodos Numéricos*. Porto, Portugal: edição do autor. (Disponível em http://def.fe.up.pt/numericos/index.html)

# **Índice**

#### **Símbolos**

: (Maxima), [353](#page-368-0) = (Maxima), [353](#page-368-0)

#### **A**

aceleração da gravidade, [36](#page-51-0) aceleração, [101](#page-116-0) angular, [73](#page-88-0) centrípeta, [70](#page-85-0) da gravidade, [101](#page-116-0) média, [17](#page-32-0) normal, [68](#page-83-0) tangencial, [17](#page-32-0) , [68](#page-83-0) allroots (Maxima), [360](#page-375-0) amortecimento crític, [255](#page-270-0) forte, [255](#page-270-0) fraco, [255](#page-270-0) amplitude, [168](#page-183-0) Arquimedes, [115](#page-130-0) atan2 (Maxima), [365](#page-380-0) atan (Maxima), [315](#page-330-0) atom (Maxima), [363](#page-378-0) atrator estranho, [329](#page-344-0) atrito cinético, [110](#page-125-0) estático, [108](#page-123-0) at (Maxima), [366](#page-381-0)

#### **B**

backward (Maxima), [188](#page-203-0) Bendixson, Ivar, [324](#page-339-0) Bessel, Friedrich, [276](#page-291-0) bfloat (Maxima), [352](#page-367-0) biela-manivela, [78](#page-93-0) bifurcação, [327](#page-342-0) big float (Maxima), [352](#page-367-0) binário, [128](#page-143-0) block (Maxima), [369](#page-384-0) braço, [127](#page-142-0)

### **C**

campo de direções, [183](#page-198-0) caos, [329](#page-344-0) centro, [248](#page-263-0) , [294](#page-309-0) de curvatura, [70](#page-85-0) de gravidade, [101](#page-116-0) , [136](#page-151-0) de massa, [133](#page-148-0) ciclo, [193](#page-208-0) , [294](#page-309-0) limite, [294](#page-309-0) cinemática, [1](#page-16-1) coeficiente de atrito cinético, [111](#page-126-0) de atrito estático, [109](#page-124-1) de viscosidade, [113](#page-128-0) coefmatrix (Maxima), [242](#page-257-0) componentes cartesianas, [42](#page-57-0)

Config (Maxima), [187](#page-202-0) constante aerodinâmica, [114](#page-129-0) de gravitação universal, [174,](#page-189-0) [234](#page-249-0) elástica, [163](#page-178-0) coordenadas cartesianas, [41](#page-56-0) generalizadas, [210,](#page-225-0) [379](#page-394-0) corpo rígido, [3](#page-18-0)

#### **D**

derivada, [12](#page-27-0) describe (Maxima), [349](#page-364-0) deslocamento, [7](#page-22-0) diff (Maxima), [215,](#page-230-0) [366](#page-381-0) direction (Maxima), [188](#page-203-0) divergência, [197](#page-212-0) duplicação do período, [334](#page-349-0)

#### **E**

eigenvectors (Maxima), [243](#page-258-0) elongação, [162](#page-177-0) Emacs, [348](#page-363-0) energia cinética, [155](#page-170-0) de rotação, [170](#page-185-0) mecânica, [165](#page-180-0) potencial, [159](#page-174-0) potencial elástica, [163](#page-178-0) potencial gravítica, [162](#page-177-0) equação autonoma, [180](#page-195-0) cinemática, [25](#page-40-0) de Lagrange, [212](#page-227-0) de movimento, [210](#page-225-0) de Van der Pol, [294](#page-309-0) diferencial, [26,](#page-41-0) [180](#page-195-0)

equilíbrio cinético, [190](#page-205-0) dos corpos rígidos, [130](#page-145-0) estático, [190](#page-205-0) estável, [192](#page-207-0) instável, [192](#page-207-0) escalar, [38](#page-53-0) espaço de fase, [182](#page-197-0) estado, [182](#page-197-0) ev (Maxima), [300](#page-315-0) expand (Maxima), [361](#page-376-0)

#### **F**

factor (Maxima), [312,](#page-327-0) [362](#page-377-0) first (Maxima), [279,](#page-294-0) [363](#page-378-0) float (Maxima), [350](#page-365-0) foco, [248](#page-263-0) atrativo, [294](#page-309-0) repulsivo, [294](#page-309-0) força, [100](#page-115-0) central, [163](#page-178-0) colinear, [124](#page-139-0) concorrentes, [125](#page-140-0) conservativa, [159](#page-174-0) de atrito, [108](#page-123-0) de atrito cinético, [110](#page-125-0) de atrito estático, [108](#page-123-0) de resistência nos fluidos, [113](#page-128-0) elástica, [162](#page-177-0) generalizada, [211](#page-226-0) não conservativa, [164](#page-179-0) forward (Maxima), [188](#page-203-0) fpprintprec (Maxima), [353](#page-368-0) fractal, [329](#page-344-0) frequência, [73,](#page-88-0) [169](#page-184-0) angular, [169,](#page-184-0) [254](#page-269-0)

## **G**

gradef (Maxima), [215,](#page-230-0) [300](#page-315-0) graus de liberdade, [4](#page-19-0) gravidade, [47,](#page-62-0) [101](#page-116-0) gravitação, [174](#page-189-0)

### **H**

Hamilton, William Rowan, [196](#page-211-0) hamiltoniana, [196](#page-211-0) Holling, Crawford S., [308](#page-323-0) Hooke, Robert, [163](#page-178-0)

#### **I**

imaxima, [348](#page-363-0) implicit\_plot (Maxima), [315](#page-330-0) impulsão, [115](#page-130-0) impulso, [100](#page-115-0) integral, [15](#page-30-0) integrate (Maxima), [366](#page-381-0) intermitência, [341](#page-356-0)

#### **J**

Jacobi, Carl, [266](#page-281-0) jacobiana (matriz), [266](#page-281-0) jacobian (Maxima), [267](#page-282-0)

#### **L**

Lagrange multiplicador de, [223](#page-238-0) Lagrange, Joseph-Louis, [211](#page-226-0) lambda (Maxima), [279](#page-294-0) lei das alavancas, [127](#page-142-0) da inércia, [98](#page-113-0) da rotação do corpo rígido, [140](#page-155-0) da translação do corpo rígido, [135](#page-150-0)

de ação e reação, [102](#page-117-0) de conservação da energia mecânica, [165](#page-180-0) de Hooke, [162](#page-177-0) de Newton, [98](#page-113-0) dos cossenos, [59](#page-74-0) dos senos, [91](#page-106-0) Leibnitz, Gottfried W., [33](#page-48-1) length (Maxima), [362](#page-377-0) linha de ação, [123](#page-138-0) linsolve (Maxima), [361](#page-376-0) Lissajous, [288](#page-303-0) log (Maxima), [349](#page-364-0) Lorenz, Edward N., [338](#page-353-0) Lotka, Alfred J., [306](#page-321-0)

#### **M**

makelist (Maxima), [356](#page-371-0) Malthus, Thomas Robert, [303](#page-318-0) map (Maxima), [312,](#page-327-0) [363](#page-378-0) massa, [100](#page-115-0) volúmica, [113](#page-128-0) maxima-init.mac (Maxima), [359](#page-374-0) maxima\_userdir (Maxima), [359](#page-374-0) mediana, [136](#page-151-0) modelo de Holling-Tanner, [308](#page-323-0) de Lotka-Volterra, [306](#page-321-0) de Malthus, [303](#page-318-0) logístico, [304](#page-319-0) módulo, [39](#page-54-0) momento angular, [233](#page-248-0) de inércia, [140](#page-155-0) de uma força, [127](#page-142-0) linear, [100](#page-115-0) movimento circular, [72](#page-87-0)

circular uniforme, [73](#page-88-0) harmónico simples, [168](#page-183-0) uniforme, [24,](#page-39-0) [98](#page-113-0) uniformemente acelerado, [24](#page-39-0)

#### **N**

newton, [101](#page-116-0) Newton, Isaac, [33,](#page-48-1) [97](#page-112-1) nó estável, [247](#page-262-0) impróprio, [250](#page-265-0) instável, [247](#page-262-0) próprio, [249](#page-264-0) norma, [39](#page-54-0) nulclina, [189,](#page-204-0) [240](#page-255-0) número de Reynolds, [113](#page-128-0)

#### **O**

órbita heteroclínica, [195,](#page-210-0) [273,](#page-288-0) [320](#page-335-0) homoclínica, [193,](#page-208-0) [320](#page-335-0) oscilador amortecido, [254](#page-269-0) invertido, [251](#page-266-0)

#### **P**

pdf\_file (Maxima), [372](#page-387-0) pendulo simples, [175](#page-190-0) pêndulo, [269](#page-284-0) de Wilberforce, [281](#page-296-0) invertido, [265](#page-280-0) simples, [106,](#page-121-0) [205,](#page-220-0) [222,](#page-237-0) [270](#page-285-0) período, [73,](#page-88-0) [169](#page-184-0) peso, [101,](#page-116-0) [162](#page-177-0) plot2d (Maxima), [9,](#page-24-0) [10,](#page-25-0) [333,](#page-348-0) [370](#page-385-0) plot3d (Maxima), [375](#page-390-0) plotdf (Maxima), [185,](#page-200-0) [243,](#page-258-0) [320](#page-335-0)

ploteq (Maxima), [198](#page-213-0) png\_file (Maxima), [372](#page-387-0) Poincaré, Henri, [324](#page-339-0) ponto de equilíbrio, [167,](#page-182-0) [188](#page-203-0) de inflexão, [69](#page-84-0) de sela, [246](#page-261-0) posição, [2](#page-17-0) precisão dupla, [351](#page-366-0) primitiva, [14](#page-29-0) princípio de Arquimedes, [115](#page-130-0) produto escalar, [55](#page-70-0) vetorial, [128](#page-143-0) projétil, [47](#page-62-0) ps\_file (Maxima), [372](#page-387-0)

#### **Q**

quad\_qags (Maxima), [232](#page-247-0) quantidade de movimento, [100](#page-115-0)

#### **R**

Rössler, Otto, [316,](#page-331-0) [337](#page-352-0) radcan (Maxima), [362](#page-377-0) raio de giração, [141](#page-156-0) rapidez, [8](#page-23-0) ratsimp (Maxima), [312,](#page-327-0) [362](#page-377-0) Rayleigh, Lord, [338](#page-353-0) reação, [102](#page-117-0) normal, [108](#page-123-0) realroots (Maxima), [191](#page-206-0) rectform (Maxima), [358](#page-373-0) referencial, [2](#page-17-0) inercial, [98](#page-113-0) regra da mão direita, [41](#page-56-0) do paralelogramo, [40,](#page-55-0) [100](#page-115-0) remvalue (Maxima), [354](#page-369-0)

repouso, [2,](#page-17-0) [98,](#page-113-0) [167](#page-182-0) resistência nos fluidos, [113](#page-128-0) rest (Maxima), [333](#page-348-0) retrato de fase, [186](#page-201-0) Reynolds, Osborne, [113](#page-128-0) rk (Maxima), [270,](#page-285-0) [317,](#page-332-0) [321](#page-336-0) rotação dos corpos rígidos, [74](#page-89-0) plana, [82](#page-97-0)

#### **S**

Save (Maxima), [187](#page-202-0) segway, [265](#page-280-0) separatriz, [274](#page-289-0) sistema caótico, [329](#page-344-0) com competição, [305](#page-320-0) com cooperação, [305](#page-320-0) conservativo, [196](#page-211-0) de duas espécies, [304](#page-319-0) holonómico, [211,](#page-226-0) [379](#page-394-0) linear, [238](#page-253-0) não linear, [266](#page-281-0) predador-presa, [305](#page-320-0) solitão, [193](#page-208-0) solve (Maxima), [189,](#page-204-0) [239,](#page-254-0) [361](#page-376-0) Stokes, George G., [113](#page-128-0) stringout (Maxima), [358](#page-373-0) sublist indices (Maxima), [279](#page-294-0) subst (Maxima), [311,](#page-326-0) [354](#page-369-0)

#### **T**

Tanner, Wilmer W., [308](#page-323-0) teorema de Poincaré Bendixson, [324](#page-339-0) dos eixos paralelos, [141](#page-156-0) do trabalho e a energia cinética,

#### [155](#page-170-0)

do trabalho e a energia mecânica, [165](#page-180-0) do trabalho e a energia potencial, [159](#page-174-0) do valor médio, [17](#page-32-0) fundamental do cálculo, [15](#page-30-0) torque, [127](#page-142-0) traço, [245](#page-260-0) trabalho, [155](#page-170-0) trajectory\_at (Maxima), [185](#page-200-0) trajetória, [2](#page-17-0) trigexpand (Maxima), [365](#page-380-0) trigreduce (Maxima), [316,](#page-331-0) [365](#page-380-0) trigsimp (Maxima), [365](#page-380-0)

#### **V**

valor próprio, [242](#page-257-0) variável de estado, [182](#page-197-0) velocidade, [44](#page-59-0) angular, [68](#page-83-0) generalizada, [210,](#page-225-0) [379](#page-394-0) instantanea, [12](#page-27-0) média, [7](#page-22-0) terminal, [59,](#page-74-0) [115](#page-130-0) Verhulst, Pierre François, [304](#page-319-0) versor, [41](#page-56-0) cartesiano, [41](#page-56-0) normal, [68](#page-83-0) tangencial, [66](#page-81-0) vetor, [39](#page-54-0) aceleração angular, [81](#page-96-0) aceleração, [44](#page-59-0) deslizante, [123](#page-138-0) livre, [39](#page-54-0)

momento, [128](#page-143-0) posição, [42](#page-57-0) próprio, [242](#page-257-0) velocidade, [43](#page-58-0) velocidade angular, [80](#page-95-0) viscosidade, [113](#page-128-0) Volterra, Vito, [306](#page-321-0)

#### **W**

Wilberfoce, Lionel R., [281](#page-296-0) wxmaxima, [348](#page-363-0)

#### **X**

xmaxima, [348](#page-363-0) xthru (Maxima), [362](#page-377-0)

Livro de texto destinado a estudantes de Ciências e Engenharia. Introduz conceitos modernos de Mecânica Lagrangiana e Sistemas Dinâmicos, de forma simples e prática, com recurso a ferramentas de Software Livre (Maxima).

Este livro pode ser consultado e descarregado livremente no sítio:

http://def.fe.up.pt/dinamica

© 2019, 16, 15. Jaime E. Villate **Creative Commons Atribution Sharealike** 

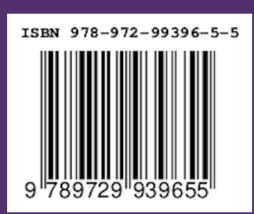